# HITACHI PROGRAMMABLE CONTROLLER

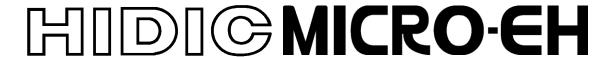

# **APPLICATION MANUAL**

# WARNING

To ensure that the equipment described by this manual. As well as all equipment connected to and used with it, operate satisfactorily and safely, all applicable local and national codes that apply to installing and operating the equipment must be followed. Since codes can vary geographically and can change with time, it is the user's responsibility to determine which standard and codes apply, and to comply with them.

FAILURE TO COMPLY WITH APPLICABLE CODES AND STANDARDS CAN RESULT IN DAMAGE TO EQUIPMENT AND/OR SERIOUS INJURY TO PERSONNEL. INSTALL EMERGENCY POWER STOP SWITCH WHICH OPERATES INDEPENDENTLY OF THE PROGRAMMABLE CONTROLLER TO PROTECT THE EQUIPMENT AND/OR PERSONNEL IN CASE OF THE CONTROLLER MALFUNCTION.

Personnel who are to install and operate the equipment should carefully study this manual and any others referred to by it prior to installation and / or operation of the equipment. Hitachi, Ltd. constantly strives to improve its products, and the equipment and the manual(s) that describe it may be different from those already in your possession.

If you have any questions regarding the installation and operation of the equipment, or if more information is desired, contact your local Authorized Distributor or Hitachi, Ltd.

# **IMPORTANT**

THIS EQUIPMENT GENERATES, USES, AND CAN RADIATE RADIO FREQUENCY ENERGY AND, IF NOT INSTALLED AND USED IN ACCORDANCE WITH THE INSTRUCTION MANUAL, MAY CAUSE INTERFERENCE TO RADIO COMMUNICATIONS. AS TEMPORARILY PERMITTED BY REGULATION, IT HAS NOT BEEN TESTED FOR COMPLIANCE WITH THE LIMITS FOR CLASS A COMPUTING DEVICES PURSUANT TO SUBPART J OF PART 15 OF FCC RULES, WHICH ARE DESIGNED TO PROVIDE REASONABLE PROTECTION AGAINST SUCH INTERFERENCE.

OPERATION OF THIS EQUIPMENT IN A RESIDENTIAL AREA IS LIKELY TO CAUSE INTERFERENCE IN WHICH CASE THE USER, AT HIS OWN EXPENSE, WILL BE REQUIRED TO TAKE WHATEVER MEASURES MAY BE REQUIRED TO CORRECT THE INTERFERENCE.

# LIMITED WARRANTY AND LIMITATION OF LIABILITY

Hitachi, Ltd. (Hitachi) warrants to the original purchaser that the programmable controller (PLC) manufactured by Hitachi is free from defects in material and workmanship under normal use and service. The obligation of Hitachi under this warranty shall be limited to the repair or exchange of any part or parts which may prove defective under normal use and service within eighteen (18) months from the date of manufacture or twelve (12) months from the date of installation by the original purchaser which ever occurs first, such defect to be disclosed to the satisfaction of Hitachi after examination by Hitachi of the allegedly defective part or parts. This warranty in expressly in lieu of all other warranties expressed or implied including the warranties of merchantability and fitness for use and of all other obligations or liabilities and Hitachi neither assumes, nor authorizes any other person to assume for Hitachi, any other liability in connection with the sale of this PLC. This warranty shall not apply to this PLC or any part hereof which has been subject to accident, negligence, alteration, abuse, or misuse. Hitachi makes no warranty whatsoever in respect to accessories or parts not supplied by Hitachi. The term "original purchaser", as used in this warranty, shall be deemed to mean that person for whom the PLC in originally installed.

In no event, whether as a result of breach of contract, warranty, tort (including negligence) or otherwise, shall Hitachi or its suppliers be liable for any special, consequential, incidental or penal damages Including, but not limited to, loss of profit or revenues, loss of use of the products or any associated equipment, damage to associated equipment, cost of capital, cost of substitute products, facilities, services or replacement power, down time costs, or claims of original purchaser's customers for such damages.

To obtain warranty service, return the product to your distributor, or send it with a description of the problem, proof of purchase, post paid, insured, and in a suitable package to:

Quality Assurance Dep.
Hitachi Industrial Equipment Systems Co., Ltd.
46-1, Ooaza-Tomioka Nakajo-machi
Kitakanbara-gun, Niigata-ken
959-2608 JAPAN

# Copyright 2000 by Hitachi Industrial Equipment Systems Co., Ltd. All Rights reserved - Printed in Japan

The information and/or drawings set forth in this document and all rights in and to inventions disclosed herein and patents which might be granted thereon disclosing or employing and the materials, techniques or apparatus described herein are the exclusive property of Hitachi, Ltd.

No copies of the information or drawings shall be made without the prior consent of Hitachi, Ltd.

Hitachi, Ltd. provides customer assistance in varied technical areas. Since Hitachi does not posses full access to data concerning all of the uses and applications of customer's products, responsibility is assumed by Hitachi neither for customer product design nor for any infringements of patents or rights of others which may result from Hitachi assistance.

The specifications and descriptions contained in this manual were accurate at the time they were approved for printing. Since Hitachi, Ltd. Incorporated constantly strives to improve all its products, we reserve the right to make changes to equipment and/or manuals at any time without notice and without incurring any obligation other than as noted in this manual.

Hitachi, Ltd. assumes no responsibility for errors that may appear in this manual.

As the product works with user program and Hitachi, Ltd. cannot test all combination of user program components, it is assumed that a bug or bugs may happen unintentionally. If it is happened: please inform the fact to Hitachi, Ltd. or its representative. Hitachi will try to find the reason as much as possible and inform the countermeasure when obtained.

Nevertheless Hitachi, Ltd. intends to make products with enough reliability, the product has possibility to be damaged at any time. Therefore personnel who are to install and operate the equipment has to prepare with the counter-measure such as power off switch can be operated independently of the controller. Otherwise, it can result in damage to equipment and/or serious injury to personnel.

# **Safety Precautions**

Read this manual and attached documents thoroughly before installing and operating this unit, and performing maintenance or inspection of this unit in order to use the unit correctly. Be sure to use this unit after acquiring adequate knowledge of the unit, all safety information, and all precautionary information. Also, be sure to deliver this manual to the person in charge of maintenance.

Safety caution items are classified as "Danger" and "Caution" in this document.

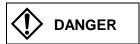

Cases in which, if handled incorrectly, a dangerous situation may occur, resulting in possible death or severe injury.

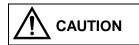

Cases in which, if handled incorrectly, a dangerous situation may occur, resulting in possible minor to medium injury to the body, or only mechanical failure.

However, depending on the situation, items marked with

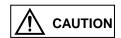

**CAUTION** may result in major accidents.

Both of these items contain important safety information, so be sure to follow them closely.

Icons for prohibited items and required items are shown below:

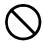

: Indicates a prohibited item (item that cannot be performed). For example, when open flames are prohibited, is shown.

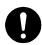

Indicates a required item (item that must be performed). For example, when grounding must be performed, is shown.

# 1. Installation

# **⚠** CAUTION

- Use this product in an environment as described in the catalogue and this document.

  If this product is used in an environment subject to high temperature, high humidity, excessive dust, corrosive gases, vibration or shock, it may result in an electric shock, fire or malfunction.
- Installation this product according to the instructions in this manual.

  If installation is not performed correctly, it may result in falling, malfunction, or an operational error of the unit.
- Never allow foreign objects such as wire chips to enter the unit. They may cause a fire, malfunction, or failure.

# 2. Wiring

# REQUIRED

• Always perform grounding (FE terminal).

If grounding is not performed, there is a risk of an electric shock or malfunction.

# **↑** CAUTION

• Connect a power supply that meets the rating.

If a power supply that does not meet the rating is connected, it may result in a fire.

• Any wiring operation should only be performed by a qualified technician.

If wiring is performed incorrectly, it may result in a fire, failure, or electric shock.

# 3. Precautions When Using the Unit

# **DANGER**

• Never touch the terminals while the power is on.

There is a risk of an electric shock.

• Configure the emergency stop circuit, interlock circuit and other related circuits external to the programmable controller (referred to as the PLC in this document).

Otherwise, a failure in the PLC may damage the equipment or result in a serious accident.

Never interlock the unit with the external load via the relay drive power supply of the relay output module.

# **⚠** CAUTION

• Before performing program change, forced output, run, stop and other operations while the unit is in operation, be sure to check the validity of the applicable operation and safety.

An operation error may damage the equipment or result in a serious accident.

• Be sure to power on the unit according to the designated power-on sequence.

Otherwise, an erroneous operation may damage the equipment or result in a serious accident.

# 4. Maintenance

# **DANGER**

• Never connect the  $\oplus$  and  $\bigcirc$  of the battery in reverse. Also, never charge, disassemble, heat, place in fire, or short circuit the battery.

There is a risk of an explosion or fire.

# **PROHIBITED**

• Never disassemble or modify the unit.

These actions may result in a fire, malfunction, or failure.

# **⚠** CAUTION

• Be sure to turn off the power supply before removing or attaching the module/unit. Otherwise, it may result in an electric shock, malfunction, or failure.

# **Revision History**

| No. | Description of Revision                                     | Date of Revision | Manual Number |
|-----|-------------------------------------------------------------|------------------|---------------|
| 1   | Appendix-1 Instruction Support                              | 2000/11          | NJI-350 (X)   |
|     | FUN92 to 96 of H-4010 O -> ×.                               |                  | ` ,           |
|     | Appendix-2 Task code H28                                    |                  |               |
|     | Corrected explanation of Timer counter number.              |                  |               |
| 2   | Postscript of battery error detection. (3.2 chapters item   | 2000/12          | NJI-350A (X)  |
|     | number 26, 15 chapters (4))                                 |                  |               |
|     | Correct a description of digital filter . (8.7 chapters)    |                  |               |
|     | Addition of appendix 3.                                     |                  |               |
| 3   | 28 points expansion units added.                            | 2003/10          | NJI-350B (X)  |
|     | Analog expansion module added.                              |                  |               |
|     | Circuit diagram added in chapter 3                          |                  |               |
|     | FUN 5, TRNS/RECV command added in chapter 5.                |                  |               |
| 4   | 8 points expansion units added.                             | 2004/12          | NJI-350C (X)  |
|     | 16 points expansion units added.                            |                  |               |
|     | RTD expansion units added.                                  |                  |               |
| 5   | Program size and Data memory size of 23/28-point basic unit | 2008/3           | NJI-350D (X)  |
|     | were extended.                                              |                  |               |
|     | (Program size : $3k \rightarrow 16k$ steps)                 |                  |               |
|     | (Data memory size : 4k→32k words)                           |                  |               |
| 6   | 64 points expansion units, Thermocouple expansion units and | 2014/10          | NJI-350E (X)  |
|     | Positioning expansion units are added.                      |                  |               |
|     | Large capacity battery is added.                            |                  |               |
|     | New commands (TRNS 4, FUN 180) are added, and               |                  |               |
|     | specification for FUN 5 is changed.                         |                  |               |
|     | Note for WRF013 is added.                                   |                  |               |
|     | Structure of several chapters is changed (Chapter 3, 4, 8). |                  |               |
|     |                                                             |                  |               |
|     |                                                             |                  |               |
|     |                                                             |                  |               |
|     |                                                             |                  |               |
|     |                                                             |                  |               |
|     |                                                             |                  |               |
|     |                                                             |                  |               |
|     |                                                             |                  |               |
|     |                                                             |                  |               |
|     |                                                             |                  |               |
|     |                                                             |                  |               |
|     |                                                             |                  |               |
|     |                                                             |                  |               |
|     |                                                             |                  |               |
|     |                                                             |                  |               |
|     |                                                             |                  |               |
|     |                                                             |                  |               |
|     |                                                             |                  |               |

# Table of Contents

| Chapter 1 | Featu      | Features1-1                                                                 |              |  |  |  |  |
|-----------|------------|-----------------------------------------------------------------------------|--------------|--|--|--|--|
|           |            |                                                                             |              |  |  |  |  |
| Cl        | G .        |                                                                             | 2.14.22      |  |  |  |  |
| Chapter 2 | Syste      | m Overview                                                                  | 2-1 to 2-2   |  |  |  |  |
|           |            |                                                                             |              |  |  |  |  |
| Chapter 3 | Funct      | ion and Performance Specifications                                          | 3-1 to 3-27  |  |  |  |  |
|           |            | •                                                                           |              |  |  |  |  |
|           | 3.1        | General Specifications                                                      | 3-1          |  |  |  |  |
|           | 3.2        | Function Specifications                                                     | 3-2          |  |  |  |  |
|           | 3.3        | Calculation Specifications                                                  | 3-6          |  |  |  |  |
|           | 3.4        | Input Specifications                                                        | 3-7          |  |  |  |  |
|           |            | 3.4.1 Digital Input Specifications                                          | 3-7          |  |  |  |  |
|           |            | 3.4.2 Analog Input Specifications (23 pts. Basic unit)                      | 3-9          |  |  |  |  |
|           |            | 3.4.3 Analog Input Specifications (Expansion unit)                          | 3-10         |  |  |  |  |
|           |            | 3.4.4 RTD Input Specifications (Expansion unit)                             | 3-11         |  |  |  |  |
|           |            | 3.4.5 Thermocouple Input Specifications (Expansion unit)                    | 3-12         |  |  |  |  |
|           | 3.5        | Output Specifications                                                       | 3-13         |  |  |  |  |
|           |            | 3.5.1 Digital Output Specifications                                         | 3-13         |  |  |  |  |
|           |            | 3.5.2 Analog Output Specifications (23 pts. Basic unit)                     | 3-23         |  |  |  |  |
|           |            | 3.5.3 Analog Output Specifications (Analog/RTD/Thermocouple Expansion unit) | 3-24         |  |  |  |  |
|           | 3.6        | Special I/O Specifications                                                  | 3-25         |  |  |  |  |
|           |            | 3.6.1 High-Speed Counter Specifications                                     | 3-25         |  |  |  |  |
|           |            | 3.6.2 Interrupt Input Specifications                                        |              |  |  |  |  |
|           |            | 3.6.3 PWM Output/Pulse Train Output Specifications                          |              |  |  |  |  |
|           | 3.7        | Potentiometer Analog Input Specifications                                   |              |  |  |  |  |
|           | 3.8        | Clock Function.                                                             |              |  |  |  |  |
|           | 3.9        | Backup                                                                      |              |  |  |  |  |
|           | 3.10       | Power supply for Sensor                                                     |              |  |  |  |  |
| [ a:      |            |                                                                             |              |  |  |  |  |
| Chapter 4 | Produ      | act lineup and wiring                                                       | 4-1 to 4-35  |  |  |  |  |
|           | 4.1        | Product lineup                                                              | <i>1</i> .1  |  |  |  |  |
|           | 4.1        | 10-Point Basic Unit                                                         |              |  |  |  |  |
|           | 4.2        |                                                                             |              |  |  |  |  |
|           | 4.3<br>4.4 | 14-Point Basic Unit                                                         |              |  |  |  |  |
|           |            |                                                                             |              |  |  |  |  |
|           | 4.5        | Digital I/O expansion Unit                                                  |              |  |  |  |  |
|           | 4.6        | Analog I/O expansion Unit                                                   |              |  |  |  |  |
|           | 4.7        | Positioning expansion Unit                                                  |              |  |  |  |  |
|           | 4.8        | Terminal Layout and Wiring                                                  |              |  |  |  |  |
|           | 4.9        | Weights and Power Consumption                                               |              |  |  |  |  |
|           | 4.10       | Exterior Dimensions                                                         | 4-34         |  |  |  |  |
| Chapter 5 | Instru     | ection Specifications                                                       | 5-1 to 5-157 |  |  |  |  |
|           |            |                                                                             |              |  |  |  |  |
|           | 5.1        | Instruction Classifications                                                 | 5-1          |  |  |  |  |
|           | 5.2        | List of Instructions                                                        | 5-1          |  |  |  |  |
|           | 5.3        | Instruction Specification Details                                           | 5-15         |  |  |  |  |

| Chapter 6 | I/O Specifications 6-1 to 6-5 |                                                        |             |  |  |  |
|-----------|-------------------------------|--------------------------------------------------------|-------------|--|--|--|
|           |                               |                                                        |             |  |  |  |
|           | 6.1                           | I/O Assignment                                         | 6-2         |  |  |  |
|           | 6.2                           | External I/O Numbers                                   | 6-3         |  |  |  |
|           | 6.3                           | Internal Output Numbers                                | 6-5         |  |  |  |
|           |                               |                                                        |             |  |  |  |
| Chapter 7 | Prog                          | ramming                                                | 7-1 to 7-8  |  |  |  |
|           |                               |                                                        |             |  |  |  |
|           | 7.1                           | Memory Size and Memory Assignment                      | 7-1         |  |  |  |
|           | 7.2                           | Programming Devices                                    | 7-2         |  |  |  |
|           | 7.3                           | Programming Methods                                    | 7-3         |  |  |  |
|           | 7.4                           | Program Transfer                                       | 7-7         |  |  |  |
| Chantan 0 | II: -1.                       | and acceptan DWM/Delectories extent and Augle and I/O  | 0.14- 0.22  |  |  |  |
| Chapter 8 | High                          | speed counter, PWM/Pulse train output and Analogue I/O | 8-1 to 8-22 |  |  |  |
|           | 8.1                           | Input/Output Function                                  | 8-1         |  |  |  |
|           | 0.1                           | 8.1.1 Initial Setting for Input/Output Function        |             |  |  |  |
|           |                               | 8.1.2 Operation Mode                                   |             |  |  |  |
|           |                               | 8.1.3 Input/Output Setting                             |             |  |  |  |
|           |                               | 8.1.4 Input/Output Setting (Mode 10)                   |             |  |  |  |
|           |                               | 8.1.5 Special Output Operation in CPU STOP Status      |             |  |  |  |
|           |                               | 8.1.6 Pulse / PWM Output adjustment                    |             |  |  |  |
|           | 8.2                           | High-Speed Counter (Single-Phase)                      |             |  |  |  |
|           | 0.2                           | 8.2.1 Operation of Single-Phase Counter                |             |  |  |  |
|           |                               | 8.2.2 Setting of Single-Phase Counter                  |             |  |  |  |
|           | 8.3                           |                                                        |             |  |  |  |
|           | 0.3                           | High-Speed Counter (Two-Phase Counter)                 |             |  |  |  |
|           |                               | 8.3.1 Operation of the Two-Phase Counters              |             |  |  |  |
|           | 0.4                           | 8.3.2 Setting of Two-Phase Counter                     |             |  |  |  |
|           | 8.4                           | PWM Output                                             |             |  |  |  |
|           |                               | 8.4.1 Operation of PWM Output                          |             |  |  |  |
|           | 0.5                           | 8.4.2 Setting of PWM Output                            |             |  |  |  |
|           | 8.5                           | Pulse Train Output                                     |             |  |  |  |
|           |                               | 8.5.1 Operation of Pulse Output                        |             |  |  |  |
|           | 0.5                           | 8.5.2 Setting of Pulse Output                          |             |  |  |  |
|           | 8.6                           | Interrupt Input                                        |             |  |  |  |
|           | 8.7                           | Digital Filter                                         |             |  |  |  |
|           | 8.8                           | Potentiometers                                         | 8-22        |  |  |  |
| Chapter 9 | PLC                           | Operation                                              | 9-1 to 9-12 |  |  |  |
|           |                               |                                                        |             |  |  |  |
|           | 9.1                           | RUN Start                                              |             |  |  |  |
|           |                               | 9.1.1 Normal Scan                                      | 9-3         |  |  |  |
|           |                               | 9.1.2 Periodical Scan                                  | 9-5         |  |  |  |
|           |                               | 9.1.3 Interrupt scan                                   | 9-6         |  |  |  |
|           |                               | 9.1.4 Relationship of Each Scan Type                   | 9-8         |  |  |  |
|           | 9.2                           | Online Change in RUN                                   |             |  |  |  |
|           | 9.3                           | Instantaneous Power Failure                            |             |  |  |  |
|           | 9.4                           | Operation Parameter                                    |             |  |  |  |
|           | 9.5                           | Test Operation                                         |             |  |  |  |
|           | 9.6                           | Set/Reset                                              |             |  |  |  |
|           | 9.7                           | Forced Output                                          |             |  |  |  |
|           |                               | 1                                                      |             |  |  |  |

| Chapter 10       | PLC Installation, Mounting, Wiring |                                          |               |  |  |
|------------------|------------------------------------|------------------------------------------|---------------|--|--|
|                  |                                    |                                          |               |  |  |
|                  | 10.1                               | Installation                             |               |  |  |
|                  | 10.2                               | Wiring                                   | 10-3          |  |  |
|                  |                                    |                                          |               |  |  |
| Chapter 11       | Comr                               | nunication Specifications                | 11-1 to 11-9  |  |  |
|                  | 11.1                               | Port function                            | 11_1          |  |  |
|                  | 11.2                               | Port 1                                   |               |  |  |
|                  | 11.3                               | Port 2                                   |               |  |  |
|                  | 11.4                               | General purpose port (Port 1,2)          |               |  |  |
|                  | 11.4                               | Modem Control Function                   |               |  |  |
|                  | 11.5                               | 11.5.1 Configuration                     |               |  |  |
|                  |                                    |                                          |               |  |  |
|                  | 11.6                               | 11.5.2 AT Commands                       |               |  |  |
|                  | 11.6                               | Connecting to the Ports                  |               |  |  |
|                  |                                    | 11.6.1 Port 1                            |               |  |  |
|                  |                                    | 11.6.2 Port 2                            | 11-9          |  |  |
| Cl 12            | F                                  |                                          | 10.1 ( 10.10  |  |  |
| Chapter 12       | Error                              | Code List and Special Internal Outputs   | 12-1 to 12-12 |  |  |
|                  | 12.1                               | Error Codes                              | 12-1          |  |  |
|                  | 12.2                               | Syntax and Assembler Error Codes         | 12-3          |  |  |
|                  | 12.3                               | Operation Error Codes                    |               |  |  |
|                  | 12.4                               | Bit Special Internal Output Area         |               |  |  |
|                  | 12.5                               | Word Special Internal Output Area        |               |  |  |
|                  |                                    |                                          |               |  |  |
| Chapter 13       | Troub                              | leshooting                               | 13-1 to 13-16 |  |  |
|                  | 13.1                               | Error Display and Actions                | 13-1          |  |  |
|                  | 13.2                               | Checklist when Abnormality Occurred      |               |  |  |
|                  | 13.3                               | Procedures to Solve Abnormality          |               |  |  |
|                  |                                    |                                          |               |  |  |
| Chapter 14       | Opera                              | tion Examples                            | 14-1 to 14-17 |  |  |
|                  |                                    |                                          |               |  |  |
| Chapter 15       | Daily                              | and Periodic Inspections                 | 15-1 to 15-2  |  |  |
|                  |                                    | •                                        |               |  |  |
| Appendix 1       | H-Ser                              | ies Instruction Support Comparison Chart | A-1 to A-9    |  |  |
|                  |                                    |                                          |               |  |  |
| A mm o :: 4:-: 2 | C+ 1                               | anda                                     | A 10          |  |  |
| Appendix 2       | Stand                              | ards                                     | A-10          |  |  |

# **MEMO**

# Chapter 1 Features

# 1. Multifunctional all-in-one type PLC

The MICRO-EH is a multifunctional all-in-one type PLC that contains all necessary parts—a power supply and CPU parts as well as I/O units--within one unit.

There are 7 models in MICRO-EH series (10, 14, 20, 23, 28, 40 and 64 point type). Especially, 23 points type has analog input (2ch) and analog output (1ch) as standard. MICRO-EH series except 10 points type can expand the expansion unit up to 4 units. MICRO-EH can control a wide range of systems from small to medium size. Furthermore, positioning unit can be available by MICRO-EH series except 10 and 14 points type up to 2 units. (This manual is described for the 10, 14, 23 and 28 points type basic unit. As for the 20, 40 and 64 points type basic unit, please refer to the other manual (NJI-465).)

# 2. Simplified positioning by counter inputs and pulse train outputs

The function of inputs/outputs can be selected from four modes. By selecting a mode, inputs/outputs that are used as normal inputs/outputs can be set as counter inputs and pulse train outputs. Through a combination of these special inputs/outputs, it is possible to control positioning without using special modules.

# 3. Simplified instrument system by analog integration

For the 23-point PLC, there are two points of analog input and one point of analog output for which both current and voltage can be selected. High performance analog channels, with a resolution of 12 bits and an overall accuracy of  $\pm 1$  % or less, can be used without requiring special settings of the channels; thus, a simplified instrument system can easily be implemented.

# 4. Superior upward compatibility

The MICRO-EH has been developed as a part of the EH/H series family.

Debugging and programming can be performed using the same concept as for the EH/H series. In addition, the MICRO-EH software property can effectively be applied to the EH/H series for future system expansion.

# 5. Easy maintenance through removable terminal blocks and installation on a DIN rail

All models of the MICRO-EH series support the DIN rail so that the PLC can easily be mounted and dismounted. In addition, the I/O section of the 14-point PLC or more utilizes a removable terminal block. Thus, erroneous and faulty wiring that may occur when connecting to external devices can be reduced.

# 6. Remote maintenance through modem connection

Communication with remote sites can be performed via dial-up line by connecting a modem to port 1 on the 14-point PLC or more of the MICRO-EH series. It is possible to monitor and manage remote systems from an office or monitor room.

# 7. Easily adjustable potentiometer

The 14-point PLC or more of the MICRO-EH series supports two potentiometers.

By using these potentiometers, it is possible to rewrite internal output values in real-time by one driver without using peripheral devices. Since the resolution of the potentiometer is 10 bits, it is possible to set any value from 0 to 3FFH. To obtain stable analog values of the potentiometers, it is possible to sample 1 to 40 analog values of the potentiometers and average them.

# 8. Maintaining programs without a battery

It is possible to retain user programs in case of out-of battery or no battery, since FLASH memory is used as the backup memory for the user programs. However, a battery is necessary for data memory backup. (See the Notes in Chapter 7.1 for a list of precautionary details.)

# 9. Support for various programming languages

The MICRO-EH supports "Pro-H," the programming software that allows creating programs in five programming languages regulated in IEC1131-3. This means that customers who have learned languages other than Ladder can easily create programs with this programming software.

# 10. Compliant with overseas specifications as standard

All types of MICRO-EH PLCs have obtained the CE mark, C-TICK and UL. Therefore, systems in which these PLCs are installed can be exported without requiring any modification.

# **MEMO**

# Chapter 2 System Overview

This chapter describes the system configuration of the MICRO-EH.

The MICRO-EH is an all-in-one type programmable controller, and has the following system configuration.

# (1) 10-point type

10-point type is used by alone. (Expansion unit cannot connect.)

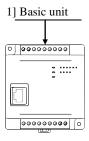

Figure 2.1 10-point type system configuration diagram

# (2) 14-point type

Expansion unit can be connected up to 4 units. (Positioning expansion unit cannot connect.)

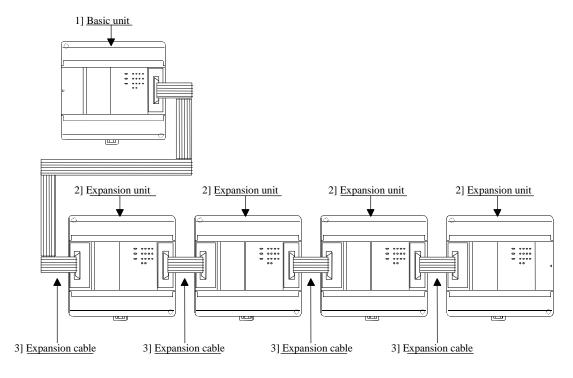

Figure 2.2 14-point type system configuration diagram

(3) 23 / 28-point type Expansion unit can be connected up to 4 units.

As to the positioning expansion unit, this unit occupies I/O area for 2 expansion units. Therefore, if the positioning unit is adopted, 2 positioning expansion units or 1 positioning expansion unit and 2 other expansion units can be connected.

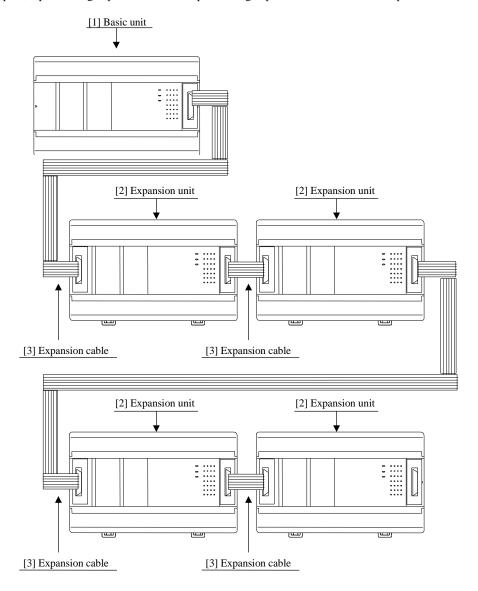

Figure 2.3 23,28-point type system configuration diagram

| No. | Device name     | Description                                                                                           |  |  |  |
|-----|-----------------|----------------------------------------------------------------------------------------------------|--|--|--|
| 1]  | Basic unit      | Calculates, imports inputs, and controls outputs according to the contents of user programs.          |  |  |  |
| 2]  | Expansion unit  | 8, 14, 16, 28 and 64 points digital unit, 4 in/2 out analog unit and positioning unit                 |  |  |  |
| 3]  | Expansion cable | Cable for connecting the basic unit and expansion unit, or between expansion units.                   |  |  |  |
|     |                 | Note:                                                                                                 |  |  |  |
|     |                 | - A cable with a length of up to 1 m can be used to connect between units.                            |  |  |  |
|     |                 | - The total extension cable length can be up to 2 m (from the basic unit to the expansion unit at the |  |  |  |
|     |                 | end).                                                                                                 |  |  |  |

# Chapter 3 Function and Performance Specifications

# 3.1 General Specifications

| Item                         | Specifi                                                                                  |                                         | fication          |                                |  |  |
|------------------------------|------------------------------------------------------------------------------------------|-----------------------------------------|-------------------|--------------------------------|--|--|
| Power supply type            |                                                                                          | AC                                      | DC                |                                |  |  |
| Power voltage                | 100/110/12                                                                               | 0 V AC (50/60 Hz),                      | 24 V DC           |                                |  |  |
|                              |                                                                                          | 0 V AC (50/60 Hz)                       |                   |                                |  |  |
| Power voltage fluctuation    | 85 to 264                                                                                | V AC wide range                         | 19                | .2 to 30 V DC                  |  |  |
| range                        |                                                                                          |                                         |                   |                                |  |  |
| Current consumption          |                                                                                          | "Weights and Power Consu                |                   |                                |  |  |
| Allowable momentary power    | 85 to 100 V AC:                                                                          | For a momentary power                   | 19.2 to 30 V DC:  | For a momentary power          |  |  |
| failure                      |                                                                                          | failure of less than 10 ms,             |                   | failure of less than 10 ms,    |  |  |
|                              |                                                                                          | operation continues                     |                   | operation continues            |  |  |
|                              | 100 to 264 V AC:                                                                         | For a momentary power                   |                   |                                |  |  |
|                              |                                                                                          | failure of less than 20 ms,             |                   |                                |  |  |
|                              |                                                                                          | operation continues                     |                   |                                |  |  |
| Operating ambient temp.      |                                                                                          |                                         | 55 ℃              |                                |  |  |
| Storage ambient temp.        | -10 to 75 °C                                                                             |                                         |                   |                                |  |  |
| Operating ambient humidity   | 5 to 95 % RH (no condensation)                                                           |                                         |                   |                                |  |  |
| Storage ambient humidity     |                                                                                          |                                         | (no condensation) |                                |  |  |
| Vibration proof              |                                                                                          | * * * * * * * * * * * * * * * * * * * * | to JIS C 0911     |                                |  |  |
| Noise resistance             |                                                                                          | 1,500 Vpp Noise pulse wid               |                   |                                |  |  |
|                              | (Noise created by the noise simulator is applied across the power supply module's input  |                                         |                   |                                |  |  |
|                              | terminals. This is determined by our measuring method.)                                  |                                         |                   |                                |  |  |
|                              | O Based on NEMA ICS 3-304                                                                |                                         |                   |                                |  |  |
|                              |                                                                                          | 000 V at metal exposed are              |                   |                                |  |  |
|                              | O Conforms with EN50081-2 and EN50082-2                                                  |                                         |                   |                                |  |  |
| Supported standards          |                                                                                          | Conforms with UL, C                     |                   |                                |  |  |
| Insulation resistance        | $20 \text{ M}\Omega$ or more be                                                          |                                         | •                 | ion earth (PE) terminal (based |  |  |
|                              | on 500 V DC megger)                                                                      |                                         |                   |                                |  |  |
| Dielectric withstand voltage | 1,500 V AC for one minute between the AC external terminal and the protection earth (PE) |                                         |                   |                                |  |  |
|                              | terminal                                                                                 |                                         |                   |                                |  |  |
| Grounding                    | Class D dedicated grounding (grounded by a power supply module)                          |                                         |                   |                                |  |  |
| Environment used             | No corrosive gases and no excessive dirt                                                 |                                         |                   |                                |  |  |
| Structure                    | Attached on an open wall                                                                 |                                         |                   |                                |  |  |
| Cooling                      |                                                                                          | Natural                                 | air cooling       |                                |  |  |

# 3.2 Function Specifications

The functions available in the MICRO-EH are described in the table below.

| No. | Item                   | Description                                                                                                    |
|-----|------------------------|----------------------------------------------------------------------------------------------------|
| 1   | Basic functions        | The following functions can be executed when constructing a system using the PLC.                                               |
|     |                        | 1] An input signal is received from the control object, operations are performed according to                                   |
|     |                        | the contents of the program created by the user and the results are output as an output signal.                                 |
|     |                        | Also, operation results and progress information can be retained in the internal output area.                                   |
|     |                        | 2] Power is supplied to the main module, system starts to run, and the operation described                                      |
|     |                        | above is performed continuously until the power is shut down or the system stops running.                                       |
|     |                        | 3] The information retained internally can be extracted by a device connected externally or can                                 |
|     |                        | be set in other information. Also, this information is initialized at the time the system starts                                |
|     |                        | running, but it can also be retained depending on the user settings.                                                            |
|     |                        | 4] Operating status can be confirmed with the LED display of each unit or with an external device that has been connected.      |
| 2   | Setting and display    | The following have been provided for the user to set or confirm various types of operation                                      |
| 2   | Setting and display    | status:                                                                                                    |
|     |                        | 1] DIP switch (basic unit)                                                                                                    |
|     |                        | This specifies the CPU communication function setting and operation mode, etc. (except for                                      |
|     |                        | 10-point type)                                                                                                    |
|     |                        | 2] RUN switch (basic unit)                                                                                                    |
|     |                        | It can instruct to run and stop. (external input for 10-point type)                                                             |
|     |                        | 3] LED display (basic unit and expansion unit)                                                                                  |
|     |                        | Indicates the power system status, operating status and I/O operation status.                                                   |
|     |                        | 4] Communication connector (basic unit)                                                                                         |
|     |                        | This can connect external devices using RS-232C, RS-485, RS-422. (only the 23-point and                                         |
|     |                        | 28-point types with RS-485, RS-422)                                                                                             |
|     |                        | 5] Expansion connector (basic unit and expansion unit)                                                                          |
|     |                        | This allows installation of additional input/output. (except for 10-point type)                                                 |
|     |                        | 6] Terminal block (basic unit and expansion unit)                                                                               |
|     |                        | This performs the connections for supplying power, and for handling signals with the control object.                            |
| 3   | Number of I/O points   | The number of points that can be controlled with respect to the control object is as follows:                                   |
|     | r cameer of 2 o points | 1] External inputs/outputs                                                                                                    |
|     |                        | The number of points that can be use for external inputs/outputs differs depending on the                                       |
|     |                        | basic unit. The 10-point type cannot expand the inputs/outputs. For the 14-point, 23-point                                      |
|     |                        | and 28-point types, a maximum of 4 expansion units can be connected. The I/O numbers for                                        |
|     |                        | inputs are indicated by X, WX, DX and outputs are indicated by Y, WY, DY.                                                       |
|     |                        | 2] Internal outputs                                                                                                    |
|     |                        | These are areas for temporarily storing information. The I/O numbers include M, WM, DM,                                         |
|     |                        | R, WR, DR.                                                                                                    |
|     |                        | 3] A timer counter is provided internally.                                                                                      |
|     |                        | 4] Array (corresponding to a substitution statement only) An array of I/O numbers can be expressed by enclosing by parentheses. |
| 4   | User program           | The program in which the control contents have been described can be stored. This FLASH                                         |
| 7   | memory                 | memory resides in the basic unit.                                                                                               |
|     | memory                 | 1] The contents of this memory will be maintained even if the power is shut off. Because of                                     |
|     |                        | this, it is necessary to initialize the memory since it may have undefined after the unit is                                    |
|     |                        | purchased.                                                                                                    |
|     |                        | 2] Programming is done using peripheral units such as programming software (LADDER                                              |
|     |                        | EDITOR) for the H-series programmable controllers.                                                                              |
|     |                        | 3] The instructions that can be used are those designated by the H-series ladder. See the list of                               |
|     |                        | instructions for details.                                                                                                    |
|     |                        | 4] A battery is not required to retain the contents of the user program. Always save the created                                |
|     |                        | programs to a floppy disk just in case an unexpected problem occurs.                                                            |

| No. | Item                 | Description                                                                                        |
|-----|----------------------|----------------------------------------------------------------------------------------------------|
| 5   | Control method       | With the PLC, the user programs are converted in batch at operation startup, and the programs      |
|     | Common mounou        | after conversion will be executed in order as they are read one by one.                            |
|     |                      | 1] The method used for data I/O is that after the I/O data (information) is scanned (execution     |
|     |                      | from the head of the program to the end), it is updated in group. If refresh of external I/O is    |
|     |                      | required during scanning (refresh method), use the refresh instruction.                            |
|     |                      | 2] Apart from the program that will be normally executed, a periodic scan program which            |
|     |                      | interrupts the normal program at a fixed time intervals and is executed, can be created. The       |
|     |                      | time intervals are 10 ms, 20 ms and 40 ms.                                                         |
|     |                      | 3] The user programs are executed from the head of the program to the end, and are once again      |
|     |                      | repeated after performing the system processing that updates the lapsed timer value,               |
|     |                      | refreshes I/O, and performs communication with peripheral units.                                   |
| 6   | Run/stop control     | Running and stopping the PLC is normally performed by the user.                                    |
|     | r                    | 1] Turn on the RUN switch to start operation for the 14-point type or higher. Turn this switch     |
|     |                      | off to stop operation.                                                                             |
|     |                      | For the 10-point type, turn on the RUN input terminal to start operation. Turn it off to stop      |
|     |                      | operation.                                                                                         |
|     |                      | 2] The start and stop operations can be performed with designated external inputs or internal      |
|     |                      | outputs by designating the operation control inputs with a programming unit.                       |
|     |                      | 3] Apart from the operation described above, if a malfunction is detected in the system while it   |
|     |                      | is running, operation stops and the outputs are aborted (OFF).                                     |
|     |                      | 4] If the power is shut off and then turned back on while the system is running, operation starts. |
|     |                      | When the power shuts off, turn off the power to the PLC, then shut off the external input          |
|     |                      | power. When turning the power back on, turn on the external input power before turning on          |
|     |                      | the power to the PLC.                                                                              |
|     |                      | 5] When starting operation, do so after clearing internal information which is not designated      |
|     |                      | for storage during power failure. When stopping operation, leave the internal information as       |
|     |                      | is, turn off the outputs and then stop the operation.                                              |
|     |                      | 6] When the power has been cut off for longer than the time allowed for the momentary power        |
|     |                      | failure, then depending on the system load status, either operation continues or the system        |
|     |                      | perceives that a power shut off has occurred and restarts operation. To resume operation           |
|     |                      | securely, have the power remain off for 1 minute or longer.                                        |
| 7   | Operation parameters | Each type of condition for operating the PLC can be set. The possible settings for operation       |
|     |                      | when an error occurs are provided below.                                                           |
|     |                      | 1] Operation may be continued when I/O information does not match.                                 |
|     |                      | 2] Overload check time can be set. The initial value is 100 ms and the module stops when the       |
|     |                      | time for one scan takes longer than the set overload check time. (overload error)                  |
|     |                      | 3] Operation may be continued when an overload error occurs.                                       |
|     |                      | 4] When a power failure (power shutoff) occurs, the internal output area for retaining             |
|     |                      | information and the timer counter range can be designated.                                         |
|     |                      | And, the setting below is possible.                                                                |
|     |                      | 1] The name of the user program can be registered.                                                 |
|     |                      | 2] A password can be set up so that the third party cannot reference the program.                  |
|     |                      | 3] It is necessary to register the type of I/O module used as an I/O assignment table. In order to |
|     | G1 111 1             | create this I/O assignment table, the types of I/O modules that are connected can be read.         |
| 8   | Change while in      | A part of a program can be modified during operation.                                              |
|     | operation            | 1] If a modification is made with a programming unit and a change is performed while in            |
|     |                      | operation, the user program in the CPU is changed and the altered program is switched              |
|     |                      | internally at the end of scanning, and operation continues with the new program.                   |
|     |                      | 2] When a control instruction is included in the modification to the program, make the changes     |
|     |                      | after first performing the control instruction change procedure in the programming unit to         |
|     |                      | check for safety.                                                                                  |
|     |                      | 3] Until operation starts to continue with the new program, a pause [halt period] occurs when      |
|     |                      | the module does not run. External input information is not being received during this time,        |
|     |                      | so leave a sufficient time for executing a change while in operation.                              |

| No. | Item                 | Description                                                                                                    |
|-----|----------------------|----------------------------------------------------------------------------------------------------|
| 9   | Forced set/reset     | Forced set and forced reset of the designated I/O can be performed from the programming unit                                                                                                   |
|     |                      | connected to the CPU module.                                                                                                    |
| 10  | Forced output        | Output can be forced with respect to the designated I/O number from the programming unit                                                                                                    |
|     |                      | connected to the CPU module. For I/O that is not designated, outputs are shut off.                                                                                                    |
| 11  | Calendar clock       | 23-point and 28-point types have the calendar clock function.                                                                                                    |
|     | function             | 1] The year, month, date, day of the week, hour, minute and second can be set.                                                                                                    |
|     | (only for 23- and    | 2] There is a function for making adjustments in 30-second units.                                                                                                    |
|     | 28-point types)      | 3] When a battery is not installed, the calendar clock information is not retained when power                                                                                                  |
|     |                      | goes off. The calendar clock must be reset. (The battery is an optional. Purchase separately.)                                                                                                 |
| 12  | Dedicated port       | This is a communication port with dedicated protocol for the H-series. The communication                                                                                                    |
|     |                      | command called the task code is defined in the port.                                                                                                    |
|     |                      | 1] A programming unit can be connected. (However, the command language programmer                                                                                                    |
|     |                      | PGM-CHH and the portable graph programmer PGM-GPH cannot be used.) 2] Port 1 and port 2 can be used as dedicated ports. Transmission speed, etc. can be switched                               |
|     |                      | using the DIP switch. (Port 2 is supported only by the 23-point and 28-point type models.)                                                                                                    |
| 13  | General purpose port | General purpose port function is supported from software version H0130 (WRF051=H0130) or                                                                                                    |
| 13  | General purpose port | newer. This function enables serial communication to any standard devices like bar code reader                                                                                                 |
|     |                      | by using TRNS/RECV command in user program.                                                                                                    |
| 14  | Modem control        | A modem can be used to connect externally. It becomes operable when data receives from the                                                                                                    |
|     | 1,1000111 00111101   | external media, and task code communication can afterward be performed.                                                                                                    |
|     |                      | Port 1 can be assigned for this function by switching the DIP switch. (The 10-point type is not                                                                                                |
|     |                      | supported.)                                                                                                    |
| 15  | Self-diagnosis       | Self-diagnostic tests for the following items are performed:                                                                                                    |
|     |                      | 1] Microcomputer check                                                                                                    |
|     |                      | 2] System program area check                                                                                                    |
|     |                      | 3] Memory check                                                                                                    |
|     |                      | 4] User program check                                                                                                    |
|     |                      | 5] Internal output area check                                                                                                    |
| 1.6 | A1 11 11'            | 6] Mounted I/O check                                                                                                    |
| 16  | Abnormal handling    | When a problem occurs, the error code that indicates the error description is output to special                                                                                                |
|     |                      | internal output WRF000 as a hexadecimal value. Also, errors are notified to the external devices through the OK LED. If the error level is high, the CPU stops operation, but depending on the |
|     |                      | error, the operation may be continued using the user settings.                                                                                                    |
|     |                      | If multiple errors occur, the error code with higher error severity is set. The detailed information                                                                                           |
|     |                      | is also set to the special internal output. Also, this information is always recorded in the power                                                                                             |
|     |                      | failure memory, so the information can be referenced even after the power is cut off. (However,                                                                                                |
|     |                      | a battery is required.) The clearing of the error information can be conducted by turning on                                                                                                   |
|     |                      | R7EC.                                                                                                    |
| 17  | Task code            | By combining individual task codes, the following functions can be achieved by the programs in                                                                                                 |
|     |                      | the host computer:                                                                                                    |
|     |                      | 1] CPU control (RUN/STOP control of CPU, occupy/release, CPU status read, etc.)                                                                                                    |
|     |                      | 2] I/O control (various types of monitoring)                                                                                                    |
|     |                      | 3] Memory write (all clear, batch transfer, etc.)                                                                                                    |
|     |                      | 4] Memory read (reading of programs, etc.)                                                                                                    |
| 10  | Instruction          | 5] Response (various responses from CPU)                                                                                                    |
| 18  | Instruction          | Programming can be performed for various purposes and usage by combining Ladder and the instruction language.                                                                                  |
| 19  | High-speed counter   | The external input of the basic unit can be used as a high-speed counter by specifying it as a                                                                                                 |
| 17  | ringii-speed counter | counter input. The following can be set.                                                                                                    |
|     |                      | 1] Single-phase counter, 2 channels                                                                                                    |
|     |                      | 2] Single-phase counter, 4 channels (For the 10-point type, it is single-phase, 3 channels.)                                                                                                   |
|     |                      | 3] Two-phase counter 1 channel, single-phase counter 1 channel (For the 10-point type, it is                                                                                                   |
|     |                      | two-phase, 1 channel.)                                                                                                    |
|     |                      | The functions include a count operation (up/down, leading/trailing), coincidence output control,                                                                                               |
|     |                      | preset by preloaded input, and count value reading by strobe input.                                                                                                    |

| No. | Item               | Description                                                                                          |
|-----|--------------------|----------------------------------------------------------------------------------------------------|
| 20  | Interrupt input    | The external input of the basic unit can be specified for interrupt input. With the interrupt input, |
|     |                    | the corresponding interrupt program can be executed.                                                 |
| 21  | PWM output         | The external output of the basic unit can be specified for pulse width modulated output. In this     |
|     |                    | case, pulses are output at the specified frequency with a duty between 0 and 100 %. A maximum        |
|     |                    | of 4 points, including the pulse array output, can be set.                                           |
| 22  | Pulse train output | The external output of the basic unit can be specified for pulse output. In this case, pulses are    |
|     |                    | output at the specified frequency with a duty between 30 and 70 %. A maximum of four points,         |
|     |                    | including the pulse output, can be set.                                                              |
| 23  | Analog input       | The analog input function is available in the 23-point type and analog exp. unit. The resolution     |
|     |                    | is 12 bits and it can be used by either selecting a current input between 0 and 20 mA or a voltage   |
|     |                    | input between 0 and 10 V.                                                                            |
| 24  | Analog output      | The analog output function is available in the 23-point type and analog exp. unit. The resolution    |
|     |                    | is 12 bits and it can be used by either selecting a current output between 0 and 20 mA or a          |
|     |                    | voltage output between 0 and 10 V.                                                                   |
| 25  | Potentiometer      | 14-point, 23-point, and 28-point types have two potentiometers, with which setting values etc.       |
|     |                    | can be changed without using the programming units.                                                  |
| 26  | Battery            | A dedicated battery can be installed in the 23-point and 28-point types so that data in the data     |
|     |                    | memory can be maintained even when the power supply to the main unit is shut off. In addition,       |
|     |                    | the data of the calendar clock in the 23-point and 28-poins types can be maintained. The battery     |
|     |                    | is an optional (model EH-MBAT, EH-MBATL and EH-MBATLC).                                              |
|     |                    | Please refer to Chapter 15 (4) Life of the battery.                                                  |

Note: There are functions supported by H series that are not supported by this PLC (debug, trace, force, and simulation functions).

# 3.3 Calculation Specifications

The calculation specifications of the PLC are described below.

| Model             | Name            |                                   | 10-point type 14-point type 23/28-point type |                                                                                                  |                     | oint type            |                                     |  |
|-------------------|-----------------|-----------------------------------|----------------------------------------------|--------------------------------------------------------------------------------------------------|---------------------|----------------------|-------------------------------------|--|
|                   | Туре            |                                   |                                              | EH-D10DT                                                                                         | EH-D14DT            | EH-D23DRP            | EH-D28DT                            |  |
|                   |                 |                                   |                                              | EH-D10DTP                                                                                        | EH-D14DTP           | EH-A23DRT *1         | EH-D28DTP                           |  |
|                   |                 |                                   |                                              | EH-D10DR                                                                                         | EH-D14DTPS          | EH-A23DRP            | EH-D28DTPS                          |  |
|                   |                 |                                   |                                              |                                                                                                  | EH-A14DR            | EH-A23DR             | EH-D28DRT *1                        |  |
|                   |                 |                                   |                                              |                                                                                                  |                     |                      | EH-D28DRP                           |  |
|                   |                 |                                   |                                              |                                                                                                  | EH-D14DR            |                      | EH-A28DRT *1                        |  |
|                   |                 |                                   |                                              |                                                                                                  | EH-A14AS            |                      | EH-A28DRP                           |  |
|                   |                 |                                   |                                              |                                                                                                  |                     |                      | EH-A28DR                            |  |
|                   |                 |                                   |                                              |                                                                                                  |                     |                      | EH-A28AS                            |  |
| Control           | CPU             |                                   |                                              |                                                                                                  | 32-bit RISC         | processor            |                                     |  |
| specifications    | Processing      |                                   |                                              |                                                                                                  | Stored program      | cyclic system        |                                     |  |
|                   | Processing      | Basic inst                        | ructions                                     |                                                                                                  | 0.9 μs / in         | struction            |                                     |  |
|                   | speed           | Application                       | n instructions                               |                                                                                                  | Several 10 µs       | / instruction        |                                     |  |
|                   | User progra     | m memory                          | ,                                            | 3 k steps max. (1                                                                                | FLASH memory)       | 3k steps max. (Fl    | LASH memory) *4                     |  |
|                   |                 |                                   |                                              |                                                                                                  |                     | 16k steps max. (F    | LASH memory) *4                     |  |
| Operation         | Instruction     | Basic inst                        | ructions                                     | 39 types such as l                                                                               | LD, LDI, AND, ANI   |                      |                                     |  |
| processing        | language        |                                   |                                              |                                                                                                  | MRD, M              |                      |                                     |  |
| specifications    |                 | Arithmetic                        | instructions                                 | 81 types (arithmetic, application, control, FUN command etc.)                                    |                     |                      |                                     |  |
|                   |                 |                                   | n instructions                               |                                                                                                  |                     |                      |                                     |  |
|                   | Ladder          | Basic inst                        | ructions                                     | 39 types, such as                                                                                |                     |                      |                                     |  |
|                   |                 |                                   |                                              |                                                                                                  |                     |                      |                                     |  |
|                   |                 | Arithmetic instructions           |                                              | 81 types (arithmetic, application, control, FUN command etc.)                                    |                     |                      |                                     |  |
| 1/0               | Cutamal         |                                   | n instructions                               | Refresh processing                                                                               |                     |                      |                                     |  |
| I/O<br>processing | External<br>I/O |                                   | ssing system                                 |                                                                                                  |                     |                      | 204                                 |  |
| specifications    | 1/0             | Maximum number of points          |                                              | 10 points                                                                                        | 270 points          | 279 points           | 284 points<br>(Use 64 pts. exp. *7) |  |
| op comeditions    | Internal Bit    |                                   |                                              |                                                                                                  | 1,984 points (      |                      | (Use 04 pts. exp. 17)               |  |
|                   | output          | Word                              |                                              | 4,096 words (WR0 to WRFFF) 4,096 words (WR0 to WRFFF) *5                                         |                     |                      |                                     |  |
|                   | Catput          | ut vvoid                          |                                              | 4,090 words (WR0 to WRTTT) 32,768 words (WR0 to WRTTT) 5                                         |                     |                      |                                     |  |
|                   |                 | Special                           | Bit                                          |                                                                                                  | 64 points (R7       |                      | KO to WK/ITT) 13                    |  |
|                   |                 | Opeciai                           | Word                                         |                                                                                                  | 512 words (WRF      |                      |                                     |  |
|                   |                 | Bit/word s                        |                                              | 16 294 main                                                                                      |                     |                      | to WM2EE)                           |  |
|                   | Timer           | Number of                         |                                              | 16,384 points, 1,024 words (M0 to M3FFF, WM0 to WM3FF)<br>256 points (TD + CU) *2                |                     |                      |                                     |  |
|                   | counter         |                                   |                                              |                                                                                                  |                     |                      |                                     |  |
|                   | Counter         | Timer set value Counter set value |                                              | 0 to 65,535, timer base 0.01 s, 0.1 s, 1 s (0.01s has maximum 64 points *3)<br>1 to 65,535 times |                     |                      |                                     |  |
|                   | Edge detect     |                                   | et value                                     | , ,                                                                                              |                     |                      |                                     |  |
|                   | Edge detection  |                                   |                                              | 512 points (DIF0 to DIF511: Decimal)<br>+ 512 points (DFN0 to DFN511: Decimal)                   |                     |                      |                                     |  |
| Peripheral        | Program sys     | stem                              |                                              | Instruction language, ladder diagram                                                             |                     |                      |                                     |  |
| equipment         | Peripheral unit |                                   |                                              | Programming software                                                                             |                     |                      |                                     |  |
|                   |                 |                                   |                                              | (LADDER EDITOR DOS version/Windows® version, Pro-H)                                              |                     |                      |                                     |  |
|                   |                 |                                   |                                              | Instruction language programmer and form graphic display programmer cannot                       |                     |                      |                                     |  |
|                   |                 |                                   |                                              | be used.                                                                                         |                     |                      |                                     |  |
| Maintenance       | Self-diagnos    | sis                               |                                              | PLC error (LED dis                                                                               | splay): Microcomput | er error, watchdog t | imer error, memory                  |  |
| functions         |                 |                                   |                                              | error, program error, system ROM/RAM error, scan time monitoring, battery                        |                     |                      |                                     |  |
|                   |                 |                                   |                                              | voltage low detection, etc.                                                                      |                     |                      |                                     |  |

<sup>\*1:</sup> Discontinued products from December, 2003

<sup>\*2:</sup> The same numbers cannot be used with the timer counter.

<sup>\*3:</sup> Only timers numbered 0 to 63 can use 0.01 s for their timer base.

<sup>\*4:</sup> Software Ver.3.10 (WRF051=H0310) or later one has extended the program size of 23/28-point unit to 16k steps.

<sup>\*5:</sup> Software Ver.3.10 (WRF051 = H0310) or later one has extended the data memory size of 23/28-point unit to 32k words.

<sup>\*6: 14</sup> points type basic unit can use 64 points type expansion unit from software ver. 3.00 (WRF051 = H0300).

<sup>\*7: 23/28</sup> points type basic unit can use 64 points type expansion unit from software ver. 3.10 (WRF051 = H0310).

# 3.4 Input Specifications

# 3.4.1 Digital Input Specifications

The input circuit consists of DC input and AC input, with the following specifications.

# (1) DC input (EH-D8ED / EH-D16ED)

| Item              |                   | Specification                            | Circuit diagram |
|-------------------|-------------------|------------------------------------------|-----------------|
| Input voltage     |                   | 24 V DC                                  |                 |
| Allowable in      | put voltage range | 0 to 30 V DC                             |                 |
| Input impeda      | ince              | Approx. 4.8 kΩ                           |                 |
| Input current     |                   | 4.8 mA typical                           |                 |
| Operating         | ON voltage        | 15 V DC (min) / 3.0 mA (max)             | Internal        |
| voltage           | OFF voltage       | 5 V DC (max) / 1.5 mA (max)              |                 |
| Input lag         | OFF → ON          | 2ms(TYP)                                 |                 |
|                   | ON → OFF          | 2ms (TYP)                                |                 |
| Number of         | input points      | See Chapter 4                            |                 |
| Number of         | common            | See Chapter 4 *1                         |                 |
| Polarity          |                   | None                                     |                 |
| Insulation system |                   | Photocoupler insulation                  | 1               |
| Input display     |                   | LED (green)                              |                 |
| External con      | nection           | Removable type screw terminal block (M3) |                 |

<sup>\*1:</sup> Common terminals are separated each other.

# (2) DC input (64pts Expansion unit)

|                   | Itom              | Specific                | cation              | Circuit diagram   |
|-------------------|-------------------|-------------------------|---------------------|-------------------|
| Item              |                   | Xu 000, 002, 004, 006*1 | Others              | - Circuit diagram |
| Input voltage     | e                 | 24 V                    | DC                  |                   |
| Allowable in      | put voltage range | 0 to 30                 | V DC                |                   |
| Input impeda      | ance              | Approx. 2.7 kΩ          | Approx. 4.7 kΩ      |                   |
| Input current     | t                 | 8 mA typical            | 4.8 mA typical      | <u> </u>          |
| Operating         | ON voltage        | 18 V DC (min)           | 18 V DC (min)       |                   |
| voltage           |                   | 4.5 mA (max)            | 3.3 mA (max)        |                   |
|                   | OFF voltage       | 5 V DC (max)            | 5 V DC (max)        |                   |
|                   |                   | 1.8 mA (max)            | 1.6 mA (max)        |                   |
| Input lag         | OFF → ON          | 2ms(T                   | TYP)                |                   |
|                   | ON → OFF          | 2ms (TYP)               |                     |                   |
| Number of         | input points      | See Chapter 4           |                     |                   |
| Number of         | common            | See Chapter 4 *2        |                     | ] []              |
| Polarity          |                   | None                    |                     | ] -1              |
| Insulation system |                   | Photocoupler insulation |                     |                   |
| Input display     | 7                 | LED (green)             |                     |                   |
| External con      | nection           | Removable type screw    | terminal block (M3) |                   |

<sup>\*1: &</sup>quot;u" means unit number. In case of expansion 1, u becomes 1. (X1000, X1002, X1004, X1006)

<sup>\*2:</sup> Common terminals are separated each other.

# (3) DC input (Except (1), (2))

|                   | Item              | Specification                            | Circuit diagram                        |
|-------------------|-------------------|------------------------------------------|----------------------------------------|
| Input voltage     |                   | 24 V DC                                  |                                        |
| Allowable inp     | out voltage range | 0 to 30 V DC                             |                                        |
| Input impedat     | nce               | Approx. 2.8 kΩ                           |                                        |
| Input current     |                   | 7.5 mA typical                           |                                        |
| Operating         | ON voltage        | 15 V DC (min) / 4.5 mA (max)             |                                        |
| voltage           | OFF voltage       | 5 V DC (max) / 1.5 mA (max)              |                                        |
| Input lag         | OFF → ON          | Basic unit: 0.5 to 20 ms (configurable)  |                                        |
|                   | OFF 7 ON          | Exp. unit: 0.5 ms or less                | ernal                                  |
|                   | ON → OFF          | Basic unit: 0.5 to 20 ms (configurable)  |                                        |
|                   | ON <b>7</b> OFF   | Exp. unit: 0.5 ms or less                |                                        |
| Number of i       | nput points       | See Chapter 4                            | circuit                                |
| Number of common  |                   | See Chapter 4 *1                         |                                        |
| Polarity          |                   | None                                     | ······································ |
| Insulation system |                   | Photocoupler insulation                  |                                        |
| Input display     |                   | LED (green)                              |                                        |
| External conn     | ection            | 10-point type: fixed type terminal block |                                        |
|                   |                   | 14-, 23-, 28-point types: Removable type |                                        |
|                   |                   | screw terminal block (M3)                |                                        |

<sup>\*1:</sup> Common terminals are separated each other.

# (4) AC input

| I                 | tem              | Specification                             | Circuit diagram     |
|-------------------|------------------|-------------------------------------------|---------------------|
| Input voltage     |                  | 100 to 120 V AC                           |                     |
| Allowable inp     | ut voltage range | 85 to 132 V AC                            |                     |
|                   |                  | 50 -5 % to 60 +5 % Hz                     |                     |
| Input impedar     | nce              | Approx. 14.6 kΩ (60 Hz)                   | :                   |
|                   |                  | Approx. 17.6 k $\Omega$ (50 Hz)           | 0 45                |
| Input current     |                  | Approx. 7 mA RMS (100 V AC/60 Hz)         |                     |
| Operating         | ON voltage       | 80 V AC (min.) 4.5 mA                     |                     |
| voltage           | OFF voltage      | 30 V AC (max.) 2 mA                       |                     |
| Input lag         | OFF → ON         | 25 ms (max.) *1                           | ║ <u></u><br>□<br>□ |
|                   | ON → OFF         | 30 ms (max.) *1                           | c                   |
| Number of inp     | out points       | See Chapter 4.                            |                     |
| Number of co      | mmon             | See Chapter 4. *2                         |                     |
| Polarity          |                  | None                                      | :                   |
| Insulation system |                  | Photocoupler insulation                   |                     |
| Input display     |                  | LED (green)                               |                     |
| External conn     | ection           | 14-, 28-point types: Removable type screw |                     |
|                   |                  | terminal block (M3)                       |                     |

<sup>\*1:</sup> Delay by hardware only. Delay by digital filter (software filter) 0.5 to 20 ms is not included.

<sup>\*2:</sup> Common terminals are separated each other.

# 3.4.2 Analog Input Specifications (23pts Basic unit)

23 points basic unit supports 2 analog inputs as standard. These channels can be used as not only current input but also voltage input.

| Item                                   | 23 points module        | Circuit diagram |
|----------------------------------------|-------------------------|-----------------|
| Input channel                          | WX30, WX31              | IN2JP           |
| Input range                            | 0-10 V (10.24V max.)    | IN2+            |
|                                        | 0-20 mA (20.48 mA max.) |                 |
| Resolution                             | 12 bits                 | Current IN2-    |
| Accuracy                               | ±1 % of full scale      | IN1JP IN1JP     |
| Linearity                              | Max. +/-3 units         | IN1JP           |
| Current input impedance                | Approx. 249 Ω           | N1+             |
| Voltage input impedance                | Approx. 100 kΩ          | Voltage Voltage |
| Input delay time                       | 20ms                    |                 |
| Channel to internal circuit insulation | Not insulated           |                 |
| Channel to channel insulation          | Not insulated           | =               |

The 23 points basic unit is equipped with two points of analogue input. The input to these two points can be set to voltage input or current input individually. The setting of current or voltage input is made in the special internal output WRF06E. This special internal output is stored in the FLASH memory by turning on various setting write requests (R7F6). Once it is stored in the memory, it is not necessary to set the value again when the power is turned on for the next time.

| Bit:           | 15 | 14 | 13 | 12 | 11 | 10 | 9 | 8 | 7   | 6    | 5 | 4 | 3 | 2 | 1 | 0 |
|----------------|----|----|----|----|----|----|---|---|-----|------|---|---|---|---|---|---|
| WRF06E:        | a  | b  |    |    |    |    |   |   | Not | used |   |   |   |   |   |   |
| Initial value: | 0  | 0  |    |    |    |    |   |   |     |      |   |   |   |   |   |   |

Figure 3.1 Special internal output for selecting the analogue type

| WRF06E        | Fund                 | ction                |
|---------------|----------------------|----------------------|
| Setting value | Analogue CH0 (Bit a) | Analogue CH1 (Bit b) |
| С000Н         | Current input        | Current input        |
| 8000H         | Current input        | Voltage input        |
| 4000H         | Voltage input        | Current input        |
| 0000H         | Voltage input        | Voltage input        |

Please note that the external wiring is different for voltage input and current input. See the section regarding analogue system wiring for the details.

Through the above-mentioned settings, the input data of channel 0 is stored in WX 30 and the input data of channel 1 is stored in WX31. The correspondence between analogue data and digital data is shown in the figure 8.40 (divide 0 to 10 V and 0 to 20 mA in 0 to 4000). The voltage data is converted to 0.0025 [V] per 1H and the current data is converted to 0.005 [mA] per 1H. Therefore, the value ranges that can be measured from the output channel are 0 to 10.2375 [V] for voltage data and 0 to 20.475 [mA] for current data, respectively.

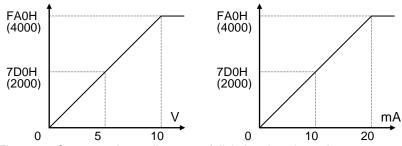

Figure 3.2 Correspondence diagrams of digital and analogue input

(Example)

If analogue input channel 0 is set to voltage input and the analogue input channel 1 is set to current input, and 3V and 14mA are applied respectively, 4B0H (1200) is stored in WX30 and AF0H (2800) is stored in WX31.

# 3.4.3 Analog Input Specifications (Expansion unit)

| Item                                   | Analog expansion unit                                     | Circuit diagram |
|----------------------------------------|-----------------------------------------------------------|-----------------|
| Input channel                          | WX u01 - WX u04                                           | IN4JP.          |
|                                        | (u : unit number)                                         |                 |
| Input range                            | 0-10V (10.24V max.)                                       |                 |
|                                        | $-10 \text{ to } +10 \text{V } (\pm 10.24 \text{V max.})$ | Current         |
|                                        | 0-20 mA (20.48 mA max.)                                   | IN4-            |
|                                        | 4-20 mA (20.38 mA max.)                                   |                 |
| Resolution                             | 12 bits                                                   | IN1JPO          |
| Accuracy                               | ±1 % of full scale                                        |                 |
| Linearity                              | Max. +/-3 units                                           |                 |
| Current input impedance                | Approx. 249 Ω                                             | Voltage         |
| Voltage input impedance                | Approx. $100 \text{ k}\Omega$                             |                 |
| Input delay time                       | 20ms                                                      |                 |
| Channel to internal circuit insulation | Not insulated                                             |                 |
| Channel to channel insulation          | Not insulated                                             |                 |

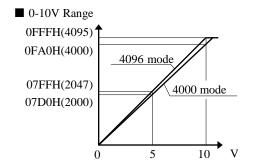

|                    |     | 4000 mode    | 4096 mode        |
|--------------------|-----|--------------|------------------|
| Con<br>vz          | 10V | 0FA0H (4000) | 0FFFH (4095)     |
| nverte<br>value    | 5V  | 07D0H (2000) | 07FFH (2047)     |
| ted                | 0V  | 0000H (0)    | 0000H (0)        |
| Voltage resolution |     | 0.0025V      | Approx. 0.00244V |

# ■ ±10V Range

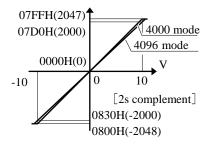

|                    |      | 4000 mode     | 4096 mode        |
|--------------------|------|---------------|------------------|
| Со                 | 10V  | 07D0H (2000)  | 07FFH (2047)     |
| Converted<br>value | 0V   | 0000H (0)     | 0000H (0)        |
| ted                | -10V | 0830H (-2000) | 0800H (-2048)    |
| Voltage resolution |      | 0.00125V      | Approx. 0.00122V |

# 0FFFH(4095) 4096 mode

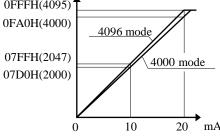

|                    |      | 4000 mode    | 4096 mode         |
|--------------------|------|--------------|-------------------|
| Со                 | 20mA | 0FA0H (4000) | 0FFFH (4095)      |
| Converted value    | 10mA | 07D0H (2000) | 07FFH (2047)      |
| ted                | 0mA  | 0000H (0)    | 0000H (0)         |
| Current resolution |      | 0.005mA      | Approx. 0.00488mA |

# ■ 4-20mA Range

■ 0-20mA Range

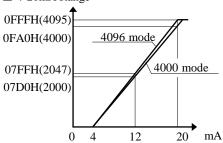

|                    |      | 4000 mode    | 4096 mode         |
|--------------------|------|--------------|-------------------|
| Conv<br>val        | 20mA | 0FA0H (4000) | 0FFFH (4095)      |
| onvert<br>value    | 12mA | 07D0H (2000) | 07FFH (2047)      |
| erted              | 4mA  | 0000H (0)    | 0000H (0)         |
| Current resolution |      | 0.004mA      | Approx. 0.00391mA |

# 3.4.4 RTD Input Specifications (Expansion unit)

| Item                                                               | Specifications                                                                                                    |  |  |
|--------------------------------------------------------------------|----------------------------------------------------------------------------------------------------|--|--|
| No. of input channel                                               | 4                                                                                                    |  |  |
| RTD type supported                                                 | Pt100 ( 2 or 3 wire )                                                                                                    |  |  |
| Input Ranges                                                       | -100.0 °C to +600.0 °C                                                                                                    |  |  |
| Input Kanges                                                       | -148.0 °F to +1112.0 °F                                                                                                    |  |  |
| Input resolution                                                   | 0.1 °C / 0.1 °F                                                                                                    |  |  |
| Accuracy                                                           | +/-0.5% of full scale over temp. range                                                                                            |  |  |
| Error detection                                                    | Data H7FFF and LED blinking at below -110°C (-166°F) or beyond +610°C (+1130°F). (including wire breaking or cable disconnection) |  |  |
| Response time                                                      | 141 ms 563 ms                                                                                                    |  |  |
| Cable length (shielded)                                            | 100 m (Max.) *1                                                                                                    |  |  |
| Circuit diagram  3 wire  Pt100 (3 wire)  2 wire *2  Pt100 (2 wire) | IN*A IN*B IN*B IN*B IN*B IN*B IN*B IN*B IN*B                                                                                      |  |  |

<sup>\*1 :</sup> The max. cable length is 100m, however it depends on noise environment or other conditions.

<sup>\*2 : 3-</sup>wire system is recommended for this product. Since cable resistance is not cancelled in 2-wire system, it is not suitable for high accuracy measurement especially for long cable used.

# 3.4.5 Thermocouple Input Specifications (Expansion unit)

| No. of channels                                          |                                    |         | 4 channels                                        |                      |                             |                  |  |
|----------------------------------------------------------|------------------------------------|---------|---------------------------------------------------|----------------------|-----------------------------|------------------|--|
|                                                          | thermocouple<br>by DIP switch)     |         | Type K, J, E, S, T, B, N                          |                      |                             |                  |  |
| Each type of Specification (Ambient temp. 0 to 55 °C)    |                                    |         | Accuracy guaranteed range                         | accuracy *1          | Resolution                  | Input range*2    |  |
|                                                          | _                                  | K       | -200 to 1200 °C                                   | ± 0.4% (FS)          | 0.1 °C / 0.2 °F             | -270 to 1370 °C  |  |
|                                                          |                                    | J       | -40 to 750 °C                                     | ± 0.3% (FS)          | 0.1 °C / 0.2 °F             | -270 to 1200 °C  |  |
|                                                          |                                    | Е       | -200 to 900 °C                                    | ± 0.3% (FS)          | 0.1 °C / 0.2 °F             | -270 to 1000 °C  |  |
|                                                          |                                    | S       | 0 to 1600 °C                                      | ± 1.0% (FS)          | 1.0 °C / 2.0 °F             | -50 to 1760 °C   |  |
|                                                          |                                    | Т       | -200 to 350 °C                                    | ± 0.8% (FS)          | 0.1 °C / 0.2 °F             | -270 to 400 °C   |  |
|                                                          |                                    | В       | 600 to 1700 °C                                    | ± 1.0% (FS)          | 1.0 °C / 2.0 °F             | 0 to 1820 °C     |  |
|                                                          |                                    | N       | -200 to 1200 °C                                   | ± 0.4% (FS)          | 0.1 °C / 0.2 °F             | -270 to 1300 °C  |  |
|                                                          |                                    | 50mV    | -50 to 50mV                                       | ± 0.5% (FS)          | 0.01 mV                     | -50 to 50mV      |  |
|                                                          |                                    | 100mV   | -100 to 100mV                                     | ± 0.5% (FS)          | 0.02 mV                     | -100 to 100mV    |  |
| Conversio                                                | n data                             |         | 158                                               | oits + sign ( 0.1 °C | C / 0.1 °F / 0.01mV         | )                |  |
| Isolation                                                | Between channels                   |         |                                                   | Not is               | olated                      |                  |  |
|                                                          | Between channel a internal circuit | and     | Isolated by photo coupler                         |                      |                             |                  |  |
| Cold junct                                               | tion input range                   |         |                                                   | -20 to               | 80 °C                       |                  |  |
| Cold junct                                               | tion compensation a                | ccuracy | ± 2 °C or less (ambient temp. 0 to 55 °C)         |                      |                             |                  |  |
| Diagnostic                                               |                                    |         | Input data: H7FFF (LED blinking at error channel) |                      |                             |                  |  |
|                                                          | v or breaking wire)                |         |                                                   |                      |                             |                  |  |
|                                                          | cle (4 channels all)               | )       | 563msec (thermocouple) / 141msec (mV)             |                      |                             |                  |  |
| External w                                               |                                    |         |                                                   | Max. 100 m *3        |                             |                  |  |
| Circuit dia                                              | ngram                              |         |                                                   |                      |                             |                  |  |
| Thermocouple / mV  Thermocouple  Cold junction *4        |                                    |         | IN n + (O)  IN n - (O)  CJ+ (O)                   | 330kΩ                | $\frac{2k\Omega}{2k\Omega}$ | Internal circuit |  |
| Cold junction *4  Attachment cold junction  Thermocouple |                                    |         | CJ- (O) IN3-                                      | 330k                 | Ω                           |                  |  |

<sup>\*1 :</sup> Overall error is sum of accuracy for each sensor and accuracy of cold junction compensation. Error of thermocouple is not included in the above accuracy. Above accuracy is guaranteed under the condition of 10 minutes after power ON.

<sup>\*2 :</sup> Select input range to fall measurement temperature within this range. If measurement temperature exceeds the range, LED will blink.

<sup>\*3:</sup> The max. cable length is 100m, however it depends on noisy environment or other conditions.

<sup>\*4:</sup> Used only at the thermocouple input, and unnecessary at the mV input

# 3.5 Output Specifications

## 3.5.1 **Digital Output Specifications**

(1) DC output
There is six kinds of output specifications of DC outputs.

The table below shows the correspondence table of the model, the output terminal, and the output specification.

Please refer since the next paper for details of the output specification.

# ■ Basic units

|            | LCDC           | LCDC            | LCDC             | HCDC               | HCDC           | Excluding       |
|------------|----------------|-----------------|------------------|--------------------|----------------|-----------------|
| Type       | 2000           | 2000            | ESCP type        | 11020              | ESCP type      | the left        |
| , ,        | (0.75A 24VDC)  | (0.5A 24VDC)    | (0.7A 24VDC)     | (1A 24VDC)         | (1A 24VDC)     | (0.75A 24VDC)   |
|            | Refer to (1-i) | Refer to (1-ii) | Refer to (1-iii) | Refer to (1-iv)    | Refer to (1-v) | Refer to (1-vi) |
| EH-D10DT   | Y100-103       | -               | -                | -                  | -              | -               |
|            | 4 points       |                 |                  |                    |                |                 |
| EH-D10DTP  | Y100-103       | -               | -                | -                  | -              | -               |
|            | 4 points       |                 |                  |                    |                |                 |
| EH-D14DT   | Y102-105       | -               | -                | Y100-101           | -              | -               |
|            | 4 points       |                 |                  | 2 points           |                |                 |
| EH-D14DTP  | Y102-105       | -               | -                | Y100-101           | -              | -               |
|            | 4 points       |                 |                  | 2 points           |                |                 |
| EH-D14DTPS | -              | -               | Y102-105         | -                  | Y100-101       | -               |
|            |                |                 | 4points          |                    | 2 points       |                 |
| EH-A23DRT  | -              | -               | -                | -                  | -              | Y100            |
| *1         |                |                 |                  |                    |                | 1 point         |
| EH-A23DRP  | -              |                 | -                | -                  | -              | Y100            |
|            |                |                 |                  |                    |                | 1 point         |
| EH-D28DT   | Y102-109       | -               | -                | Y100-101, Y110-111 | -              | -               |
|            | 8 points       |                 |                  | 4 points           |                |                 |
| EH-D28DTP  | Y102-Y109      | -               | -                | Y100-101, Y110-111 | -              | -               |
|            | 8 points       |                 |                  | 4 points           |                |                 |
| EH-D28DTPS | -              | -               | Y104-111         | -                  | Y100-103       | -               |
|            |                |                 | 8 points         |                    | 4 points       |                 |
| EH-D28DRT  | -              | -               | -                | -                  | -              | Y100            |
| *1         |                |                 |                  |                    |                | 1 point         |
| EH-D28DRP  | -              | -               | -                | -                  | -              | Y100            |
|            |                |                 |                  |                    |                | 1 point         |
| EH-A28DRT  | -              | -               | -                | -                  | -              | Y100            |
| *1         |                |                 |                  |                    |                | 1 point         |
| EH-A28DRP  | -              | -               | -                | -                  | -              | Y100            |
|            |                |                 |                  |                    |                | 1 point         |

<sup>\*1:</sup> Discontinued products from December, 2003

■ Expansion units

| Type        | LCDC           | LCDC            | LCDC<br>ESCP type | HCDC                   | HCDC<br>ESCP type | Excluding the left |
|-------------|----------------|-----------------|-------------------|------------------------|-------------------|--------------------|
| туре        | (0.75A 24VDC)  | (0.5A 24VDC)    | (0.7A 24VDC)      | (1A 24VDC)             | (1A 24VDC)        | (0.75A 24VDC)      |
|             | Refer to (1-i) | Refer to (1-ii) | Refer to (1-iii)  | Refer to (1-iv)        | Refer to (1-v)    | Refer to (1-vi)    |
| EH-D8ET     | -              | Y016-023        | -                 | -                      | -                 | -                  |
|             |                | 8 points        |                   |                        |                   |                    |
| EH-D8ETPS   | -              | -               | Y□016-□023        | -                      | -                 | -                  |
|             |                |                 | 8 points          |                        |                   |                    |
| EH-D8EDT    | Y□018-□019     | -               | -                 | Y□016-□017             | -                 | -                  |
|             | 2 points       |                 |                   | 2 points               |                   |                    |
| EH-D8EDTPS  | -              | -               | Y□018-□019        | -                      | Y□016-□017        | -                  |
|             |                |                 | 2 points          |                        | 2 points          |                    |
| EH-D14EDT   | Y□018-□021     | -               | -                 | Y□016-□017             | -                 | -                  |
|             | 4 points       |                 |                   | 2 points               |                   |                    |
| EH-D14EDTP  | Y□018-□021     | -               | -                 | Y□016-□017             | -                 | -                  |
|             | 4 points       |                 |                   | 2 points               |                   |                    |
| EH-D14EDTPS | -              | -               | Y□018-□021        | -                      | Y□016-□017        | -                  |
|             |                |                 | 4 points          |                        | 2 points          |                    |
| EH-D16ET    | -              | Y□016-□031      | -                 | -                      | -                 | -                  |
|             |                | 16 points       |                   |                        |                   |                    |
| EH-D16ETPS  | -              | -               | Y□016-□031        | -                      | -                 | -                  |
|             |                |                 | 16 points         |                        |                   |                    |
| EH-D28EDT   | Y□018-□025     | -               | -                 | Y0016-0017, Y0026-0027 | -                 | -                  |
|             | 8 points       |                 |                   | 4 points               |                   |                    |
| EH-D28EDTPS | -              | -               | Y□020-□027        | -                      | Y□016-□019        | -                  |
|             |                |                 | 8 points          |                        | 4 points          |                    |

| Type        | Refer to (2-i) | Refer to (2-ii) | Refer to (2-iii) | Refer to (2-iv) | Refer to (2-v) |
|-------------|----------------|-----------------|------------------|-----------------|----------------|
| EH-D64EDT   | Y0100-Y0103    | Y0104-Y0123     | -                | -               | -              |
|             | 4 points       | 20 points       |                  |                 |                |
| EH-D64EDTPS | -              | -               | Y□100-Y□103      | Y□104-Y□119     | Y□120-Y□123    |
|             |                |                 | 4 points         | 16 points       | 4 points       |

 $\square$  : unit number is stored to  $\square.$ 

# (1-i) DC output [LCDC (Low Current Type 1)]

| Item                         |                 | Specification                                                           | Circuit diagram         |
|------------------------------|-----------------|-------------------------------------------------------------------------|-------------------------|
| Output specifications        |                 | Transistor output                                                       |                         |
| Rated load volta             | ge              | 24/12 VDC (+10%, -15 %)                                                 | Sink type (EH-D**DT)    |
| Minimum switch               | ning current    | 1 mA                                                                    |                         |
| Leak current                 |                 | 0.1 mA (max)                                                            | ]                       |
| Maximum load                 | 1 circuit       | 0.75 A 24VDC, 0.5 A 12VDC                                               |                         |
| current                      | 1 common        | 3 A                                                                     | Inc.                    |
| Output                       | OFF <b>→</b> ON | 0.1 ms (max) 24 VDC 0.2 A                                               | Internal Circuit        |
| response time                | ON <b>→</b> OFF | 0.1 ms (max) 24 VDC 0.2 A                                               |                         |
| Number of outpu              | ut points       | See Chapter 4.                                                          |                         |
| Number of com                | non             | See Chapter 4.                                                          | Source type (EH-D**DTP) |
| Surge removing               | circuit         | None                                                                    | Vo                      |
| Fuse                         |                 | None                                                                    |                         |
| Insulation system            | n               | Photocoupler insulation                                                 |                         |
| Output display               |                 | LED (green)                                                             | OUT OUT                 |
| External connection          |                 | Removable type screw terminal block (M3)                                | Internal Circuit        |
| Externally supplied power *1 |                 | 30 to 12 V DC                                                           |                         |
| Insulation                   |                 | 1500 V or more (external-internal)<br>500 V or more (external-external) |                         |
| Output voltage of            | lrop            | 0.3 V DC (max)                                                          |                         |

<sup>\*1:</sup> It is necessary to supply 30 to 12 V DC between the V and C terminals externally. See "4.8 Terminal Layout and Wiring."

(1-ii) DC output [ LCDC (Low Current Type 2) ]

| Iten                         | n               | Specification                            | Circuit diagram   |  |
|------------------------------|-----------------|------------------------------------------|-------------------|--|
| Output specificati           | ons             | Transistor output (Sink type)            |                   |  |
| Rated load voltage           | e               | 24 VDC                                   |                   |  |
| Minimum switchi              | ng current      | 1 mA                                     |                   |  |
| Leak current                 |                 | 0.1 mA (max)                             |                   |  |
| Maximum load                 | 1 circuit       | 0.5 A                                    | Sink type         |  |
| current                      | 1 common        | 3A                                       | V                 |  |
| Output                       | OFF <b>→</b> ON | 0.5 ms (max) 24 V DC 0.2 A               |                   |  |
| response time                | ON <b>→</b> OFF | 0.5 ms (max) 24 V DC 0.2 A               | 1 <u>+</u>        |  |
| Number of output             | points          | See Chapter 4.                           | 1                 |  |
| Number of comm               | on              | See Chapter 4.                           | DUT OUT           |  |
| Surge removing c             | ircuit          | None                                     |                   |  |
| Fuse                         |                 | None                                     | 1     □   ( ▼ ( ) |  |
| Insulation system            |                 | Photocoupler insulation                  | Internal Circuit  |  |
| Output display               |                 | LED (green)                              |                   |  |
| External connection          |                 | Removable type screw terminal block (M3) | 1                 |  |
| Externally supplied power *1 |                 | 30 to 12 V DC                            |                   |  |
| Insulation                   |                 | 1500 V or more (external-internal)       |                   |  |
|                              |                 | 500 V or more (external-external)        |                   |  |
| Output voltage dr            | ор              | 0.3 V DC (max)                           |                   |  |

<sup>\*1:</sup> It is necessary to supply 30 to 12 V DC between the V and C terminals externally. See "4.8 Terminal Layout and Wiring."

# (1-iii) DC output [LCDC(Low Current Type) ESCP type]

| Iten                         | n               | Specification                            | Circuit diagram                         |  |
|------------------------------|-----------------|------------------------------------------|-----------------------------------------|--|
| Output specifica             | tions           | Transistor output (ESCP type)            | · ·                                     |  |
| Rated load volta             | ge              | 24 / 12VDC (+10%, -15%)                  |                                         |  |
| Minimum switch               | ning current    | 10 mA                                    |                                         |  |
| Leak current                 |                 | 0.1 mA (max)                             |                                         |  |
| Maximum load                 | 1 circuit       | 0.7A 24VDC                               | Source type (EH-D**DTPS)                |  |
| current                      | 1 common        | 3A                                       | V0                                      |  |
| Output                       | OFF <b>→</b> ON | 0.5 ms (max) 24VDC                       |                                         |  |
| response time                | ON <b>→</b> OFF | 0.5 ms (max) 24VDC                       |                                         |  |
| Number of outpu              | ut points       | See Chapter 4.                           | Internal OUT                            |  |
| Number of comr               | non             | See Chapter 4.                           | OUT OUT                                 |  |
| Surge removing               | circuit         | None                                     |                                         |  |
| Fuse                         |                 | None                                     | Circuit                                 |  |
| Insulation system            | n               | Photocoupler insulation                  |                                         |  |
| Output display               |                 | LED (green)                              | •                                       |  |
| External connection          |                 | Removable type screw terminal block (M3) | *************************************** |  |
| Externally supplied power *1 |                 | 30 to 12VDC                              |                                         |  |
| Insulation                   |                 | 1500 V or more (external-internal)       |                                         |  |
|                              |                 | 500 V or more (external-external)        |                                         |  |
| Output voltage d             | lrop            | 0.3 V DC (max)                           |                                         |  |

<sup>\*1:</sup> It is necessary to supply 30 to 12 V DC between the V and C terminals externally. See "4.8 Terminal Layout and Wiring."

# (1-iv) DC output [ HCDC (High Current Type) ]

| Iten                         | n               | Specification                            | Circuit diagram                                                     |
|------------------------------|-----------------|------------------------------------------|---------------------------------------------------------------------|
| Output specifica             | tions           | Transistor output (ESCP type)            | Sink type (EH-D**DT)                                                |
| Rated load volta             | ge              | 24 / 12VDC (+10%, -15%)                  | Vo                                                                  |
| Minimum switch               | ning current    | 1 mA                                     |                                                                     |
| Leak current                 |                 | 0.1 mA (max)                             | 1                                                                   |
| Maximum load                 | 1 circuit       | 1 A 24 V DC                              | OUT OUT                                                             |
| current                      | 1 common        | 3 A                                      | Internal                                                            |
| Output                       | OFF <b>→</b> ON | 0.1 ms (max) 24 V DC 0.2 A               | $\frac{1}{2} \left( \frac{1}{2} \left( \frac{1}{2} \right) \right)$ |
| response time                | ON <b>→</b> OFF | 0.1 ms (max) 24 V DC 0.2 A               | Circuit                                                             |
| Number of outpu              | ıt points       | See Chapter 4.                           |                                                                     |
| Number of comr               | non             | See Chapter 4.                           | ]                                                                   |
| Surge removing               | circuit         | None                                     | Source type (EH-D**DTP)                                             |
| Fuse                         |                 | None                                     |                                                                     |
| Insulation system            | n               | Photocoupler insulation                  | ]                                                                   |
| Output display               |                 | LED (green)                              | ]                                                                   |
| External connection          |                 | Removable type screw terminal block (M3) | ] F OUT                                                             |
| Externally supplied power *1 |                 | 30 to 12VDC                              |                                                                     |
| Insulation                   |                 | 1500 V or more (external-internal)       | Internal Circuit                                                    |
|                              |                 | 500 V or more (external-external)        |                                                                     |
| Output voltage d             | lrop            | 0.3 V DC (max)                           |                                                                     |

<sup>\*1:</sup> It is necessary to supply 30 to 12 V DC between the V and C terminals externally. See "4.8 Terminal Layout and Wiring."

# (1-v) DC output [ HCDC (High Current Type) ESCP type ]

| Iten                         | n               | Specification                            | Circuit diagram          |
|------------------------------|-----------------|------------------------------------------|--------------------------|
| Output specifica             | tions           | Transistor output (ESCP type)            |                          |
| Rated load voltage           |                 | 24 / 12VDC (+10%, -15%)                  |                          |
| Minimum switch               | ning current    | 10 mA                                    |                          |
| Leak current                 |                 | 0.1 mA (max)                             |                          |
| Maximum load                 | 1 circuit       | 1 A                                      | Source type (EH-D**DTPS) |
| current                      | 1 common        | 3 A                                      | V0                       |
| Output                       | OFF <b>→</b> ON | 0.05 ms (max) 24 V DC                    |                          |
| response time                | ON <b>→</b> OFF | 0.05 ms (max) 24 V DC                    |                          |
| Number of outpu              | ıt points       | See Chapter 4.                           | Internal OUT             |
| Number of comr               | non             | See Chapter 4.                           | OUT                      |
| Surge removing               | circuit         | None                                     |                          |
| Fuse                         |                 | None                                     | Circuit                  |
| Insulation system            | n               | Photocoupler insulation                  | C0                       |
| Output display               |                 | LED (green)                              | •                        |
| External connect             | tion            | Removable type screw terminal block (M3) |                          |
| Externally supplied power *1 |                 | 30 to 12VDC                              |                          |
| Insulation                   |                 | 1500 V or more (external-internal)       |                          |
|                              |                 | 500 V or more (external-external)        |                          |
| Output voltage d             | lrop            | 0.3 V DC (max)                           |                          |

<sup>\*1:</sup> It is necessary to supply 30 to 12 V DC between the V and C terminals externally. See "4.8 Terminal Layout and Wiring."

# (1-vi) DC output [ Excluding (1-i) to (1-v) ]

| Ite                                    | em              | Speci                                                                | fication                        | Circuit diagram                          |
|----------------------------------------|-----------------|----------------------------------------------------------------------|---------------------------------|------------------------------------------|
| Output specifications                  |                 | Transistor output (Sink type)                                        | Transistor output (Source type) | Sink type (23/28DRT) OUT                 |
| Rated load                             | voltage         | 24/12/5 V DC 24                                                      | V DC +20%, -80%                 |                                          |
| Minimum s<br>current                   | witching        | 1 :                                                                  | mA                              |                                          |
| Leak curren                            | nt              | 0.1 m/                                                               | A (max)                         |                                          |
| Maximum load current                   | 1 circuit       | 0.5 A 1                                                              | 24 V DC<br>22 V DC<br>5 V DC    | T CO CO CO CO CO CO CO CO CO CO CO CO CO |
|                                        | 1 common        | 0.7                                                                  | 75 A                            |                                          |
| Output                                 | OFF <b>→</b> ON | 0.1 ms (max)                                                         | 24 V DC 0.2 A                   |                                          |
| response<br>time                       | ON <b>→</b> OFF | 0.1 ms (max)                                                         | 24 V DC 0.2 A                   |                                          |
| Number of                              | output points   |                                                                      | 1                               | Source type (23/28DRP)                   |
| Number of                              | common          |                                                                      | 1                               | $v_0$                                    |
| Surge remo                             | ving circuit    | N                                                                    | one                             |                                          |
| Fuse                                   |                 | N                                                                    | one                             | ]                                        |
| Insulation s                           | ystem           | Photocoupl                                                           | er insulation                   |                                          |
| Output disp                            | olay            | LED                                                                  | (green)                         |                                          |
| External connection                    |                 | Removable type scre                                                  | w terminal block (M3)           |                                          |
| External power supply to V terminal *1 |                 | Not used                                                             | 30-16 V DC                      | Internal Circuit                         |
| Insulation                             |                 | 1500 V or more (external-internal) 500 V or more (external-external) |                                 |                                          |
| Output volt                            | age drop        | 1.2V DC (max)                                                        | 0.3V DC (max)                   |                                          |

<sup>\*1:</sup> It is necessary to supply 30 to 16 V DC between the V and C terminals externally for the source type. The sink type operates by load power supply only. See "4.8 Terminal Layout and Wiring" for the details.

# (2-i) DC output (Y0100 - Y1003 of EH-D64EDT, 0 is unit number)

| It                           | tem       | Specification                                                           | Circuit diagram      |  |  |
|------------------------------|-----------|-------------------------------------------------------------------------|----------------------|--|--|
| Output specification         |           | Transistor output                                                       |                      |  |  |
| Rated load voltage           |           | 24/12 V DC (+10 %, -15 %)                                               |                      |  |  |
| Minimum switching current    |           | 10 mA                                                                   |                      |  |  |
| Leak current                 |           | 0.1 mA (max)                                                            |                      |  |  |
| Maximum                      | 1 circuit | 0.5 A 24 V DC / 0.3 A 12 V DC                                           |                      |  |  |
| load current                 | 1 common  | 2.0 A                                                                   | V0                   |  |  |
| Output                       | OFF → ON  | 5 μs (max) 24 V DC 0.2A                                                 |                      |  |  |
| response time                | ON → OFF  | 5 μs (max) 24 V DC 0.2A                                                 | 1 _   _              |  |  |
| Number of outpu              | ıt points | 4 points                                                                |                      |  |  |
| Number of comr               | non *1    | 1 points                                                                | YD100                |  |  |
| Surge removing               | circuit   | None                                                                    |                      |  |  |
| Fuse                         |           | None                                                                    | ]     G:   ( \ \ r^) |  |  |
| Insulation system            | n         | Photocoupler insulation                                                 | Circuit              |  |  |
| Output display               |           | LED (green)                                                             |                      |  |  |
| External connection          |           | Removable type screw terminal block (M3)                                | • •                  |  |  |
| Externally supplied power *2 |           | 30 to 12 V DC                                                           |                      |  |  |
| Insulation                   |           | 1500 V or more (external-internal)<br>500 V or more (external-external) |                      |  |  |
| Output voltage d             | lrop      | 0.3 V DC (max)                                                          |                      |  |  |

<sup>\*1:</sup> V and C terminals are separated each output terminal. Refer to "4.8 Terminal Layout and Wiring" for more information.

# (2-ii) DC output (Y□104 - Y□123 of EH-D64EDT, □ is unit number)

| I1                           | tem           | Specification                                                           | Circuit diagram |
|------------------------------|---------------|-------------------------------------------------------------------------|-----------------|
| Output specific              | ation         | Transistor output                                                       |                 |
| Rated load volta             | age           | 24/12 V DC (+10 %, -15 %)                                               |                 |
| Minimum switc                | ching current | 10 mA                                                                   |                 |
| Leak current                 |               | 0.1 mA (max)                                                            |                 |
| Maximum                      | 1 circuit     | 0.5 A                                                                   |                 |
| load current                 | 1 common      | 3.0 A                                                                   | v               |
| Output                       | OFF → ON      | 0.1 ms (max) 24 V DC                                                    |                 |
| response time                | ON → OFF      | 0.1 ms (max) 24 V DC                                                    |                 |
| Number of outp               | out points    | 20 points                                                               |                 |
| Number of com                | nmon *1       | Refer to Section 4.8                                                    | Internal Y0104  |
|                              |               | Terminal layout and wiring.                                             |                 |
| Surge removing               | g circuit     | None                                                                    | circuit         |
| Fuse                         |               | None                                                                    | <del> </del>    |
| Insulation syste             | em            | Photocoupler insulation                                                 |                 |
| Output display               |               | LED (green)                                                             |                 |
| External connection          |               | Removable type screw terminal block (M3)                                |                 |
| Externally supplied power *2 |               | 30 to 12 V DC                                                           |                 |
| Insulation                   |               | 1500 V or more (external-internal)<br>500 V or more (external-external) |                 |
| Output voltage               | drop          | 0.3 V DC (max)                                                          |                 |

<sup>\*1:</sup> V and C terminals are separated each output terminal. Refer to "4.8 Terminal Layout and Wiring" for more information.

<sup>\*2:</sup> It is necessary to supply 30 to 12 V DC between the V and C terminals externally. See "4.8 Terminal Layout and Wiring."

<sup>\*2:</sup> It is necessary to supply 30 to 12 V DC between the V and C terminals externally. See "4.8 Terminal Layout and Wiring."

# (2-iii) DC output (Y□100 - Y□103 of EH-D64EDTPS, □ is unit number)

| Item                         |           | Specification                            | Circuit diagram            |
|------------------------------|-----------|------------------------------------------|----------------------------|
| Output specification         |           | Transistor output                        |                            |
| Rated load voltage           |           | 24/12 V DC (+10 %, -15 %)                |                            |
| Minimum switching current    |           | 10 mA                                    |                            |
| Leak current                 |           | 0.1 mA (max)                             |                            |
| Maximum                      | 1 circuit | 0.5 A 24 V DC / 0.3 A 12 V DC            |                            |
| load current                 | 1 common  | 2.0 A                                    | : V                        |
| Output                       | OFF → ON  | 5 μs (max) 24 V DC 0.2A                  |                            |
| response time                | ON → OFF  | 5 μs (max) 24 V DC 0.2A                  |                            |
| Number of output points      |           | 4 points                                 |                            |
| Number of common *1          |           | 1 points                                 | Yu100                      |
| Surge removing circuit       |           | None                                     |                            |
| Fuse                         |           | None                                     | circuit                    |
| Insulation system            |           | Photocoupler insulation                  |                            |
| Output display               |           | LED (green)                              | $\Gamma$ $\Gamma$ $\Gamma$ |
| External connection          |           | Removable type screw terminal block (M3) | ]                          |
| Externally supplied power *2 |           | 30 to 12 V DC                            |                            |
| Insulation                   |           | 1500 V or more (external-internal)       |                            |
|                              |           | 500 V or more (external-external)        |                            |
| Output voltage drop          |           | 0.3 V DC (max)                           |                            |

<sup>\*1:</sup> V and C terminals are separated each output terminal. Refer to "4.8 Terminal Layout and Wiring" for more information.

# (2-iv) DC output (Y0104-Y0119 of EH-D64EDTPS, 0 is unit number)

| Item                         |           | Specification                                                           | Circuit diagram |
|------------------------------|-----------|-------------------------------------------------------------------------|-----------------|
| Output specification         |           | Transistor output (with short-circuit protection)                       |                 |
| Rated load voltage           |           | 24/12 V DC (+10 %, -15 %)                                               |                 |
| Minimum switching current    |           | 10 mA                                                                   |                 |
| Leak current                 |           | 0.1 mA (max)                                                            |                 |
| Maximum load current*2       | 1 circuit | 0.7 A                                                                   |                 |
|                              | 1 common  | 3.0 A                                                                   | : V             |
| Output                       | OFF → ON  | 0.5 ms (max) 24 V DC                                                    |                 |
| response time                | ON → OFF  | 0.5 ms (max) 24 V DC                                                    |                 |
| Number of output points      |           | 16 points                                                               | ESCP Fill 104   |
| Number of common *1          |           | Refer to Section 4.8 Terminal layout and wiring.                        |                 |
| Surge removing circuit       |           | None                                                                    | P Y 104         |
| Fuse                         |           | None                                                                    |                 |
| Insulation system            |           | Photocoupler insulation                                                 | <del> </del>    |
| Output display               |           | LED (green)                                                             | Tc              |
| External connection          |           | Removable type screw terminal block (M3)                                |                 |
| Externally supplied power *2 |           | 30 to 12 V DC                                                           |                 |
| Insulation                   |           | 1500 V or more (external-internal)<br>500 V or more (external-external) |                 |
| Output voltage drop          |           | 0.3 V DC (max)                                                          |                 |

<sup>\*1:</sup> V and C terminals are separated each output terminal. Refer to "4.8 Terminal Layout and Wiring" for more information.

<sup>\*2:</sup> It is necessary to supply 30 to 12 V DC between the V and C terminals externally. See "4.8 Terminal Layout and Wiring."

<sup>\*2:</sup> It is necessary to supply 30 to 12 V DC between the V and C terminals externally. See "4.8 Terminal Layout and Wiring."

# (2-v) DC output (Y $\Box$ 120-Y $\Box$ 123 of EH-D64EDTPS, $\Box$ is unit number)

| Item                         |           | Specification                                     | Circuit diagram |
|------------------------------|-----------|---------------------------------------------------|-----------------|
| Output specification         |           | Transistor output (with short-circuit protection) |                 |
| Rated load voltage           |           | 24/12 V DC (+10 %, -15 %)                         |                 |
| Minimum switching current    |           | 10 mA                                             |                 |
| Leak current                 |           | 0.1 mA (max)                                      |                 |
| Maximum load current         | 1 circuit | 1.0 A                                             |                 |
|                              | 1 common  | 3.0 A                                             | v               |
| Output response time         | OFF → ON  | 0.5 ms (max) 24 V DC                              |                 |
|                              | ON → OFF  | 0.5 ms (max) 24 V DC                              |                 |
| Number of output points      |           | 4 points                                          | ESCP Y0120      |
| Number of common *1          |           | 1 points                                          |                 |
| Surge removing circuit       |           | None                                              | P               |
| Fuse                         |           | None                                              | circuit         |
| Insulation system            |           | Photocoupler insulation                           | <del> </del>    |
| Output display               |           | LED (green)                                       | c               |
| External connection          |           | Removable type screw terminal block (M3)          |                 |
| Externally supplied power *2 |           | 30 to 12 V DC                                     |                 |
| Insulation                   |           | 1500 V or more (external-internal)                |                 |
|                              |           | 500 V or more (external-external)                 |                 |
| Output voltage drop          |           | 0.3 V DC (max)                                    |                 |

<sup>\*1:</sup> V and C terminals are separated each output terminal. Refer to "4.8 Terminal Layout and Wiring" for more information.

<sup>\*2:</sup> It is necessary to supply 30 to 12 V DC between the V and C terminals externally. See "4.8 Terminal Layout and Wiring."

### (3-i) Relay output [ EH-D8ER, EH-D16ER ]

| Ite               | em                   | Specification                            | Circuit diagram |
|-------------------|----------------------|------------------------------------------|-----------------|
| Rated load vol    | tage                 | 5 to 250 V AC, 5 to 30 V DC              |                 |
| Minimum swit      | ching current        | 1 mA                                     |                 |
| Maximum           | 1 circuit            | 2 A (24 V DC, 240 V AC)                  | OUT             |
| load current      | 1 common             | 5 A                                      |                 |
| Output            | $OFF \rightarrow ON$ | 15 ms (max)                              | OUT             |
| response time     | $ON \rightarrow OFF$ | 15 ms (max)                              |                 |
| Surge removin     | g circuit            | None                                     |                 |
| Fuse              |                      | None                                     | ▎▕▕▃▁▎▕▀▔▘▕▏▕▏▕ |
| Insulation system |                      | Relay insulation                         | Circuit         |
| Output display    |                      | LED (green)                              |                 |
| External conne    | ection               | Removable type screw terminal block (M3) |                 |
| Externally sup    | plied power          | Not necessary                            |                 |
| (for driving the  | e relays)            |                                          |                 |
| Contact life *1   |                      | 20,000,000 times (mechanical)            |                 |
|                   |                      | 200,000 times (electrical: 1.5 A)        |                 |
| Insulation        |                      | 1500 V or more (external-internal)       |                 |
|                   |                      | 500 V or more (external-external)        |                 |

<sup>\*1:</sup> Refer to the Life curve of relay contacts in Chapter 10 for the details.

(3-ii) Relay output [ Excluding (3-i) ]

| <u> </u>                  |                      |                                          | •               |
|---------------------------|----------------------|------------------------------------------|-----------------|
| Item                      |                      | Specification                            | Circuit diagram |
| Rated load vol            | tage                 | 5 to 250 V AC, 5 to 30 V DC              |                 |
| Minimum swit              | ching current        | 10 mA                                    |                 |
| Maximum                   | 1 circuit            | 2 A (24 V DC, 240 V AC)                  | OUT             |
| load current              | 1 common             | 5 A                                      |                 |
| Output                    | $OFF \rightarrow ON$ | 15 ms (max)                              |                 |
| response time             | $ON \rightarrow OFF$ | 15 ms (max)                              | d OUT           |
| Surge removin             | g circuit            | None                                     |                 |
| Fuse                      |                      | None                                     |                 |
| Insulation system         |                      | Relay insulation                         | Circuit         |
| Output display            |                      | LED (green)                              |                 |
| External conne            | ection               | Removable type screw terminal block (M3) |                 |
| Externally supplied power |                      | Not necessary                            |                 |
| (for driving the          | e relays)            |                                          |                 |
| Contact life *1           |                      | 20,000,000 times (mechanical)            |                 |
|                           |                      | 200,000 times (electrical: 2.0 A)        |                 |
| Insulation                |                      | 1500 V or more (external-internal)       |                 |
|                           |                      | 500 V or more (external-external)        |                 |

<sup>\*1:</sup> Refer to the Life curve of relay contacts in Chapter 10 for the details.

(4) AC output (EH-A14AS)

|                        | ut (EH-A14AS         |                                    | Oires it elicenses                     |
|------------------------|----------------------|------------------------------------|----------------------------------------|
|                        | em                   | Specification                      | Circuit diagram                        |
| Output specif          |                      | Triac output                       |                                        |
| Rated voltage          | 2                    | 100/240 V AC                       |                                        |
| Output voltag          | ge                   | 100 –15 % to 240 +10 % V AC        |                                        |
|                        |                      | 50 –5 % to 60 +5 % Hz              |                                        |
| Maximum                | 1 circuit            | 0.5 A 240 V AC                     |                                        |
| load current           | 1 common             | 2 A                                | ]                                      |
| Minimum loa            | d current            | 100 mA                             | OUT                                    |
| Maximum lea            | kage current         | 1.8 mA 115 V AC(max)               |                                        |
|                        |                      | 3.5 mA 230 V AC(max)               |                                        |
| Maximum inr            | rush current         | 5 A (at 1 cycle or less)/point     |                                        |
|                        |                      | 10 A (at 1 cycle or less)/common   |                                        |
| Maximum                | $Off \rightarrow On$ | 1 ms or less                       |                                        |
| delay time             | $On \rightarrow Off$ | 1 ms + 1/2 cycle or less           |                                        |
| Output comm            | ion                  | See Chapter 4.                     | ▎░▕░░░░░░░░░░░░░░░░░░░░░░░░░░░░░░░░░░░ |
| Polarity               |                      | See Chapter 4.                     | 「                                      |
| Insulation sys         | stem                 | Phototriac insulation              |                                        |
| Fuse *1                |                      | Used                               |                                        |
| Surge removing circuit |                      | Sunabar circuit + varistor         |                                        |
| External connection    |                      | Removable terminal block           |                                        |
| Voltage drop           |                      | 1.5 V RMS (max)                    |                                        |
| Insulation             |                      | 1500 V or more (external-internal) |                                        |
|                        |                      | 500 V or more (external-external)  |                                        |

<sup>\*1:</sup> It is necessary to repair the module if the load short-circuits and causes the fuse to melt. Note that the fuse cannot be replaced by users.

## 3.5.2 Analog Output Specifications (23pts Basic unit)

23 points basic unit supports 1 analog output as standard.

| Item                                   |                             | 23 pts. type unit         | Circuit diagram |
|----------------------------------------|-----------------------------|---------------------------|-----------------|
| Output cha                             | nnnel                       | WY40                      |                 |
| Output ran                             | ge                          | 0 - 10 V (10.24 V max.)   |                 |
|                                        |                             | 0 - 20 mA (20.48 mA max.) | VO Voltage      |
| Resolution                             | I.                          | 12 bits                   | Internal        |
| Accuracy                               |                             | ±1 % of full scale        |                 |
| Current                                | Allowable load              | 10 - 500 Ω                | Current         |
| output                                 | Output allowable capacity   | Maximum 2000 pF           |                 |
|                                        | Output allowable inductance | Maximum 1 H               | 1               |
| Voltage                                | Allowable load              | Maximum 10 kΩ             |                 |
| output                                 | Output allowable impedance  | Maximum 1 μF              | <u> </u>        |
| Channel to internal circuit insulation |                             | Not insulated             |                 |
| Channel to channel insulation          |                             | Not insulated             |                 |

The 23 points type basic unit is equipped with one point of analogue output. In analogue output, digital values set at WY40 are converted to analogue output, and then output. Switching between voltage output/current output is performed by external wiring; analogue voltage outputs are output when connected to a voltage output terminal, and analogue current output when connected to a current output terminal.

The correspondence between analogue data and digital data is shown in the figure 8.41 (divide 0 to 10 V and 0 to 20 mA in 0 to 4000). The voltage data is converted to 0.0025 [V] per 1H and the current data is converted to 0.005 [mA] per 1H. Therefore, the values that can be output from the output channel are 0 to 10.2375 [V] for voltage data and 0 to 20.475 [mA] for current data, respectively.

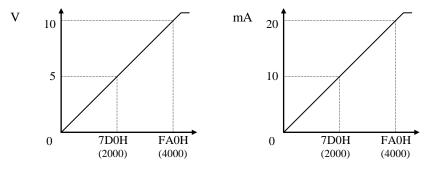

Figure 3.3 Correspondence diagrams of digital and analogue output

### (Example)

If 5F0H (1520) is set in WY40, 3.8 V is output from the analogue voltage output terminal. When reconnected to the analogue current output terminal, 7.6 mA is output. Please note that if connected to both terminals by mistake, the correct output value will not be output.

# 3.5.3 Analog Output Specifications (Analog/RTD/Thermocouple Expansion unit)

| Item                          |                             | Expansion unit            | Circuit diagram |
|-------------------------------|-----------------------------|---------------------------|-----------------|
| Output cha                    | nnel                        | WY u06, WY u07            |                 |
|                               |                             | (u : unit number)         | Voz Voltage     |
| Output ran                    | ge                          | 0 - 10 V (10.24 V max.)   | VO7             |
|                               |                             | 0 - 20 mA (20.48 mA max.) | 107             |
|                               |                             | 4 - 20 mA (20.38 mA max.) |                 |
| Resolution                    | ı                           | 12 bits                   | Internal OC7    |
| Accuracy                      |                             | ±1 % of full scale        | 1 : 1 : 1       |
| Current                       | Allowable load              | 10 - 500 Ω                | VO6             |
| output                        | Output allowable capacity   | Maximum 2000 pF           |                 |
|                               | Output allowable inductance | Maximum 1 H               | 106 Current     |
| Voltage                       | Allowable load              | Maximum 10 kΩ             |                 |
| output                        | Output allowable impedance  | Maximum 1 μF              |                 |
| Channel to                    | internal circuit insulation | Not insulated             | ]               |
| Channel to channel insulation |                             | Not insulated             | ]               |

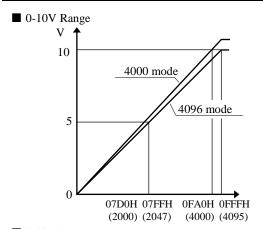

|                    |     | 4000 mode    | 4096 mode        |
|--------------------|-----|--------------|------------------|
| _ C                | 10V | 0FA0H (4000) | 0FFFH (4095)     |
| Output<br>value    | 5V  | 07D0H (2000) | 07FFH (2047)     |
| e at               | 0V  | 0000H (0)    | 0000H (0)        |
| Voltage resolution |     | 0.0025V      | Approx. 0.00244V |

### ■ 0-20mA Range

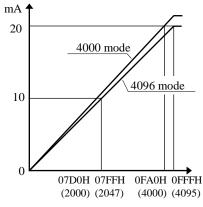

|                    |      | 4000 mode    | 4096 mode         |
|--------------------|------|--------------|-------------------|
| 1                  | 20mA | 0FA0H (4000) | 0FFFH (4095)      |
| Output<br>value    | 10mA | 07D0H (2000) | 07FFH (2047)      |
| # #                | 0mA  | 0000H (0)    | 0000H (0)         |
| Voltage resolution |      | 0.005mA      | Approx. 0.00488mA |

### ■ 4-20mA Range

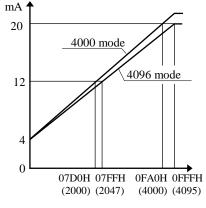

|                    |      | 4000 mode    | 4096 mode         |
|--------------------|------|--------------|-------------------|
| 1 C                | 20mA | 0FA0H (4000) | 0FFFH (4095)      |
| Output<br>value    | 12mA | 07D0H (2000) | 07FFH (2047)      |
| 11                 | 4mA  | 0000H (0)    | 0000H (0)         |
| Voltage resolution |      | 0.004mA      | Approx. 0.00391mA |

# 3.6 Special I/O Specifications

# 3.6.1 High-Speed Counter Specifications

|                           |           | Single phase        | Two phase         |  |
|---------------------------|-----------|---------------------|-------------------|--|
| Available input           |           | X0, X2, X4, X6      | X0 and X2 in pair |  |
| Input voltage             | ON        | 15                  | V                 |  |
|                           | OFF       | 5                   | V                 |  |
| Count pulse widt          | h         | 100                 | 100 μs            |  |
| Maximum count             | frequency | 10 kHz each channel |                   |  |
| Count register            |           | 16 bits             |                   |  |
| Coincidence output        |           | Allowed             |                   |  |
| On/Off-preset             |           | Allowed             |                   |  |
| Upper/lower limit setting |           | Not allowed         |                   |  |
| Preload/strobe            |           | Allowed             |                   |  |

Since 10 points type does not have input X6, counter channel is up to 3ch.

### 3.6.2 Interrupt Input Specifications

| Input that can be used |     | X1, X3, X5, X7 (by user settings) |
|------------------------|-----|-----------------------------------|
| Input voltage          | ON  | 15 V                              |
|                        | OFF | 5 V                               |

## 3.6.3 PWM Output/Pulse Train Output Specifications

|                                      | 23-point and 28-point type | 10/14/28-point       |
|--------------------------------------|----------------------------|----------------------|
|                                      | Relay Output               | Transistor Output    |
| Available outputs                    | Y100 (optional)            | Y100-Y103 (optional) |
| Load voltage                         | 5/12/24 V                  | 12/24 V              |
| Minimum load current                 | 1 r                        | mA                   |
| PWM max. output frequency *1         | 2 kHz tota                 | l channels           |
| Pulse train max. output frequency *1 | 5 kHz tota                 | l channels           |
| Pulse acceleration/deceleration      | By FUN 151.                |                      |
|                                      |                            |                      |

<sup>\*1:</sup> Relay outputs cannot keep up with high frequencies; these outputs should be used at the operating frequency upon confirmation.

# 3.7 Potentiometer Analog Input Specifications

| Number of potentiometer inputs | 2                         |
|--------------------------------|---------------------------|
| Stored in                      | Ch.1: WRF03E, Ch.2 WRF03F |
| Input range                    | 0-1023 (H0-H3FF)          |
| Resolution                     | 10 bits                   |
| Input filter                   | By user settings          |

### 3.8 Clock Function

23-point and 28-point types have calendar function. This can be operated either by internal output area or task code.

\* 10-point and 14-point types do not have this function.

### (1) Reading the clock data

By turning on the read request (R7F8), the clock data is read out in the reading value area (WRF01B to WRF01F).

### (2) Writing the clock data

By turning on the write request (R7F9), the clock data stored in writing value area (WRF01B to WRF01F) is written to the current data area (WRF00B to WRF00F). If the data is wrong, error flag (R7BF) will turn on. If data is right, clock data will be written and writing flag R7FB will turn off.

### (3) Adjusting the clock data $\pm$ 30 seconds

By turning on the  $\pm$  30 seconds adjustment request (R7FA), one of the following operations is performed depending on the second value:

- If the second digits are 00 to 29, the second digits are set to 00.
- If the second digits are 30 to 59, the minute is incremented by 1 and the second digits are set to 00.

### (4) Special internal output definitions

• Operation bits

| Item | I/O number | Name                            | Function                                    |  |
|------|------------|---------------------------------|---------------------------------------------|--|
| 1    | R7F8       | Request to read calendar and    | Calendar and clock data is read out to      |  |
|      |            | clock data                      | WRF01B-F01F.                                |  |
| 2    | R7F9       | Request to write calendar and   | Calendar and clock data in WRF01B-F01F is   |  |
|      |            | clock data                      | written to the current data in WRF00B-F00F. |  |
| 3    | R7FA       | Clock ± 30 seconds adjustment   | Sets the second digits of the RTC to 00.    |  |
|      |            | request                         |                                             |  |
| 4    | R7FB       | Calendar and clock setting data | Turns on when the setting data is abnormal. |  |
|      |            | error                           |                                             |  |

• Current value display area: Always displays the current value of the clock (all BCD data).

| Item | I/O number | Name                                             | Function                                   |
|------|------------|--------------------------------------------------|--------------------------------------------|
| 1    | WRF00B     | Year                                             | Displays the 4-digit year.                 |
| 2    | WRF00C     | Month and date Displays the month and date data. |                                            |
| 3    | WRF00D     | Day of the week                                  | Displays the day of the week data.         |
| 4    | WRF00E     | Hour and minute                                  | Displays the hour and minute data (24-hour |
|      |            |                                                  | system).                                   |
| 5    | WRF00F     | Second                                           | Display the second data.                   |

Reading value/setting value area: Displays the clock reading value or stores the setting value.
 (All BCD data)

| Item | I/O number | Name                                                     | Function                                     |
|------|------------|----------------------------------------------------------|----------------------------------------------|
| 1    | WRF01B     | Year                                                     | Displays or stores the 4-digit year.         |
| 2    | WRF01C     | Month and date  Displays or stores the month and date of |                                              |
| 3    | WRF01D     | Day of the week                                          | Displays or stores the day of the week data. |
| 4    | WRF01E     | Hour and minute Displays or stores the hour and minute   |                                              |
|      |            |                                                          | (24-hour system).                            |
| 5    | WRF01F     | Second                                                   | Display or stores the second data.           |

Note 1: The day of the week data is expressed as follows.

0: Sunday, 1: Monday, 2: Tuesday, 3: Wednesday, 4: Thursday, 5: Friday, 6: Saturday

## 3.9 Backup

### (1) Battery

Data memory (retentive area) can be kept by EH-MBAT battery as below.

| Battery life time (total power off time) [Hr] * |                           |  |  |  |
|-------------------------------------------------|---------------------------|--|--|--|
| Guaranteed value (Min.) @55°C                   | Actual value (Max.) @25°C |  |  |  |
| 9,000                                           | 18,000                    |  |  |  |

<sup>\*</sup> Battery life time has been changed since Oct. 2002 production (MFG NO.02Jxx) due to hardware modification.

Battery can be mounted inside of front cover.

Battery is available only for 23-point and 28-point types.

If the calendar clock function is used with the 23-point or 28-point type, be sure to use the battery.

### (2) Capacitor

14-point type: Data can be kept for 72 hours (at 25 °C) by the capacitor.

23 and 28-point types: Data can be kept for 24 hours (at 25 °C) by the capacitor.

Please note that data memory of 10-point type cannot be retained.

# 3.10 Power Supply for Sensor

The 24 V terminal at the input terminal part can supply current to external equipment (not for all units).

If this terminal is used as the power supply for the input part of this unit, the remaining can be used as power supply for the sensors.

The following current (I) can be supplied as power supply for the sensors.

(1) EH-\*14\*\*\* (14-point type basic unit) EH-\*14E\*\*\* (14-point type extension unit)

I = 350 mA - (7.5 mA x number of input points that are turned on at the same time)

(2) EH-A28DR\* (28-point type basic unit) EH-A23DR\*\*\* (23-point type basic unit)

I = 280 mA - (7.5 mA x number of input points that are turned on at the same time)

(3) EH-\*64\*\*\* (64-point type expansion unit)

I = 430 mA - (5 mA x number of input points that are turned on at the same time + 5 mA x number of output points that are turned on at the same time)

# **MEMO**

# Chapter 4 Product lineup and wiring

# 4.1 Product lineup

(1) Units

■ Basic units

Table 4.1 Product lineup list (1/2)

| Туре                                                                                                    | Specifications                                                                                                    | I/O assignment symbol |
|----------------------------------------------------------------------------------------------------|----------------------------------------------------------------------------------------------------|-----------------------|
| EH-D10DT                                                                                                    | DC power, DC input $\times$ 6, Transistor (sink) output $\times$ 4                                                                                |                       |
| EH-D10DTP                                                                                                    | DC power, DC input $\times$ 6, Transistor (source) output $\times$ 4                                                                              | X48/Y32/empty16       |
| EH-D10DR                                                                                                    | DC power, DC input $\times$ 6, Relay output $\times$ 4                                                                                            |                       |
| EH-D14DT                                                                                                    | DC power, DC input $\times$ 8, Transistor (sink) output $\times$ 6                                                                                |                       |
| EH-D14DTP                                                                                                    | DC power, DC input × 8, Transistor (source) output × 6                                                                                            |                       |
| EH-D14DTPS                                                                                                    | DC power, DC input $\times$ 8, Transistor (source) output(ESCP) $\times$ 6                                                                        | X48/Y32/empty16       |
| EH-D14DR                                                                                                    | DC power, DC input $\times$ 8, Relay output $\times$ 6                                                                                            | A46/132/empty10       |
| EH-A14DR                                                                                                    | AC power, DC input $\times$ 8, Relay output $\times$ 6                                                                                            |                       |
| EH-A14AS                                                                                                    | AC power, AC input $\times$ 8, SSR output $\times$ 6                                                                                              |                       |
| EH-D23DRP                                                                                                    | DC power, DC input $\times$ 13, Relay output $\times$ 9, Transistor output (source) $\times$ 1, Analog input $\times$ 2, Analog output $\times$ 1 |                       |
| EH-A23DRT*                                                                                                    | AC power, DC input $\times$ 13, Relay output $\times$ 9, Transistor output (sink) $\times$ 1, Analog input $\times$ 2, Analog output $\times$ 1   | X48/Y32/empty16/      |
| EH-A23DRP                                                                                                    | AC power, DC input × 13, Relay output × 10,<br>Analog input × 2, Analog output × 1                                                                | WX4 / WY4             |
| EH-A23DR AC power, DC input × 13, Relay output × 9, Transistor output (source) × 1, Analog input × 2, Analog output × 1 |                                                                                                    |                       |
| EH-D28DT                                                                                                    | DC power, DC input × 16, Transistor (sink) output × 12                                                                                            |                       |
| EH-D28DTP                                                                                                    | DC power, DC input × 16, Transistor (source) output × 12                                                                                          |                       |
| EH-D28DTPS                                                                                                    | DC power, DC input $\times$ 16, Transistor (source) output (ESCP) $\times$ 12                                                                     |                       |
| EH-D28DRT*                                                                                                    | DC power, DC input $\times$ 16, Relay output $\times$ 11, Transistor output (sink) $\times$ 1                                                     |                       |
| EH-D28DRP                                                                                                    | DC power, DC input $\times$ 16, Relay output $\times$ 11, Transistor output (source) $\times$ 1                                                   | X48/Y32/empty16       |
| EH-D28DR                                                                                                    | DC power, DC input $\times$ 16, Relay output $\times$ 12                                                                                          | A46/132/empty10       |
| EH-A28DRT*                                                                                                    | EH-A28DRT* AC power, DC input $\times$ 16, Relay output $\times$ 11, Transistor output (sink) $\times$ 1                                          |                       |
| EH-A28DRP                                                                                                    | H-A28DRP AC power, DC input $\times$ 16, Relay output $\times$ 11, Transistor output (source) $\times$ 1                                          |                       |
| EH-A28DR                                                                                                    | AC power, DC input $\times$ 16, Relay output $\times$ 12                                                                                          |                       |
| EH-A28AS                                                                                                    | AC power, AC input $\times$ 16, SSR output $\times$ 12                                                                                            |                       |

<sup>\*:</sup> Discontinued products from December, 2003

### ■ Expansion units

Table 4.2 Product lineup list (1/2)

| Туре         | Specifications                                                                | I/O assignment symbol |  |
|--------------|-------------------------------------------------------------------------------|-----------------------|--|
| EH-D8ED      | DC power, DC input × 8                                                        |                       |  |
| EH-D8ET      | DC power, Transistor (sink) output × 8                                        | B1/1                  |  |
| EH-D8ETPS    | DC power, Transistor (source) output × 8                                      | <b>D</b> 1/1          |  |
| EH-D8ER      | DC power, Relay output $\times$ 8                                             |                       |  |
| EH-D8EDT     | DC power, DC input × 4, Transistor (sink) output × 4                          |                       |  |
| EH-D8EDTPS   | DC power, DC input × 4, Transistor (source) output × 4                        | B1/1                  |  |
| EH-D8EDR     | DC power, DC input $\times$ 4, Relay output $\times$ 4                        |                       |  |
| EH-D14EDT    | DC power, DC input $\times$ 8, Transistor (sink) output $\times$ 6            |                       |  |
| EH-D14EDTP   | DC power, DC input × 8, Transistor (source) output × 6                        |                       |  |
| EH-D14EDTPS  | DC power, DC input × 8, Transistor (source) output (ESCP) × 6                 | B1/1                  |  |
| EH-D14EDR    | DC power, DC input × 8, Relay output × 6                                      |                       |  |
| EH-A14EDR    | AC power, DC input $\times$ 8, Relay output $\times$ 6                        |                       |  |
| EH-D16ED     | DC power, DC input × 16                                                       |                       |  |
| EH-D16ET     | DC power, Transistor (sink) output × 16                                       | B1/1                  |  |
| EH-D16ETPS   | DC power, Transistor (source) output (ESCP) × 16                              | D1/1                  |  |
| EH-D16ER     | DC power, Relay output × 16                                                   |                       |  |
| EH-D28EDT    | DC power, DC input $\times$ 16, Transistor (sink) output $\times$ 12          |                       |  |
| EH-D28EDTPS  | DC power, DC input $\times$ 16, Transistor (source) output (ESCP) $\times$ 12 | B1/1                  |  |
| EH-D28EDR    | DC power, DC input $\times$ 16, Relay output $\times$ 12                      | <b>D</b> 1/1          |  |
| EH-A28EDR    | AC power, DC input $\times$ 16, Relay output $\times$ 12                      |                       |  |
| EH-D64EDT*   | DC power, DC input $\times$ 40, Transistor (sink) output $\times$ 24          |                       |  |
| EH-D64EDTPS* | DC power, DC input $\times$ 40, Transistor (source) output (ESCP) $\times$ 24 | V/19/V22/ampty/16     |  |
| EH-D64EDR*   | DC power, DC input $\times$ 40, Relay output $\times$ 24                      | X48/Y32/empty16       |  |
| EH-A64EDR*   | AC power, DC input $\times$ 40, Relay output $\times$ 24                      |                       |  |
| EH-D6EAN     | DC power, Analog input $\times$ 4, Analog output $\times$ 2                   | FUN 0                 |  |
| EH-A6EAN     | AC power, Analog input $\times$ 4, Analog output $\times$ 2                   | FUNU                  |  |
| EH-D6ERTD    | DC power, RTD input × 4, Analog output × 2                                    |                       |  |
| EH-D4ERTD    | DC power, RTD input × 4                                                       | FUN 0                 |  |
| EH-A6ERTD    | AC power, RTD input $\times$ 4, Analog output $\times$ 2                      | I/UIN U               |  |
| EH-A4ERTD    | AC power, RTD input × 4                                                       |                       |  |
| EH-D6ETC*    | DC power, Thermocouple input × 4, Analog output × 2                           | ETINIO                |  |
| EH-D4ETC*    | DC power, Thermocouple input × 4                                              | FUN 0                 |  |
| EH-D2EP*     | DC power, 2 axis control                                                      | VOW / VOW             |  |
| EH-A2EP*     | AC power, 2 axis control                                                      | X8W / Y8W             |  |

<sup>\*</sup> For using Analog expansion unit, RTD expansion unit, Thermocouple expansion unit and Positioning expansion unit, Basic unit which complies to these modules is required. Software version can be confirmed by special internal output WRF051.

Table 4.3 Correspondence table for expansion units

| rable 4.5 Correspondence table for expansion units |                     |                    |                       |  |  |
|----------------------------------------------------|---------------------|--------------------|-----------------------|--|--|
| Expansion unit                                     |                     | 14 pts. basic unit | 23/28 pts. basic unit |  |  |
| EH-x64EDxxx                                        | 64 pts. Digital I/O | Ver. 3.00 or newer | Ver. 3.10 or newer    |  |  |
| EH-D6EAN / EH-A6EAN                                | Analog I/O          | Ver. 1.20 or newer | Ver. 1.20 or newer    |  |  |
| EH-x6ERTD / EH-x4ERTD                              | RTD                 | Ver. 1.20 or newer | Ver. 1.20 or newer    |  |  |
| EH-D6ETC / EH-D4ETC                                | Thermocouple        | Ver. 1.20 or newer | Ver. 1.20 or newer    |  |  |
| EH-D2EP / EH-A2EP                                  | Positioning         | Not supported      | Ver. 3.11 or newer    |  |  |

Each digit in the type name has the following meaning:

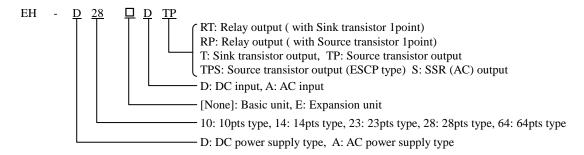

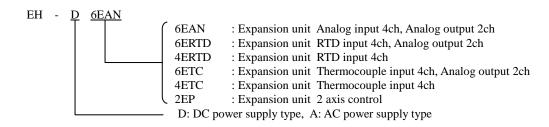

### (2) Peripheral Units

Table 4.4 List of peripheral units

| Product        | Form     | Specification                                                                                  | Remarks |
|----------------|----------|------------------------------------------------------------------------------------------------|---------|
| Graphic input  | HL-GPCL  | Ladder diagram/Instruction language editor LADDER EDITOR (for GPCL)                            |         |
| device support | HL-PC3   | Ladder diagram/Instruction language editor LADDER EDITOR (for PC98                             |         |
| software       |          | series) with CPU connection cable                                                              |         |
|                | HL-AT3E  | Ladder diagram/Instruction language editor LADDER EDITOR (for PC/AT                            |         |
|                |          | compatible personal computer)                                                                  |         |
|                | HLW-PC3  | Ladder diagram/Instruction language editor LADDER EDITOR (for Windows® 95/NT 4.0)              |         |
|                | HLW-PC3E | Ladder diagram/Instruction language editor LADDER EDITOR (for Windows® 95/98/NT 4.0)           |         |
|                | Pro-H    | HITACHI H-series PLC Programming Software According to IEC 61131-3 (for Windows® 95/98/NT 4.0) |         |

Note: HI-LADDER (attached to the GPCL01H) may also be used.

However, HL-GPCL and HI-LADDER cannot be used for the 10-point type.

### (3) Connection Cables

Table 4.5 List of connection cables

| Product                                          | Form     | Specification                                                    | Remarks   |
|--------------------------------------------------|----------|------------------------------------------------------------------|-----------|
| Cable for connecting basic unit                  | EH-MCB10 | Length: 1 m (basic unit–exp. unit, exp. unit - exp. unit)        | Total 2 m |
| and expansion unit                               | EH-MCB05 | Length: 0.5 m (basic unit-exp. unit, exp. unit - exp. unit)      | Total 2 m |
|                                                  | EH-MCB01 | Length: 0.1 m (basic unit-exp. unit, exp. unit - exp. unit)      | Total 2 m |
| Conversion cable for connecting peripheral units | EH-RS05  | Length: 0.5 m                                                    |           |
| Peripheral equipment                             | GPCB02H  | Length: 2 m, between CPU and graphic input unit                  |           |
|                                                  | GPCB05H  | Length: 5 m, between CPU and graphic input unit                  |           |
|                                                  | GPCB15H  | Length: 15 m, between CPU and graphic input unit                 |           |
|                                                  | CBPGB    | Length: 2 m, between graphic input unit and printer              |           |
|                                                  | LP100    | Length: 2 m, between graphic input unit and kanji printer        |           |
|                                                  | KBADPTH  | Length: 15 m, between graphic input unit and JIS keyboard        |           |
|                                                  | PCCB02H  | Length: 2 m, between CPU and PC98 series                         | **        |
|                                                  | WPCB02H  | Length: 2 m, between CPU and PC98 series (25-pin)                | **        |
|                                                  | WVCB02H  | Length: 2 m, between CPU and DOS/V (9-pin)                       |           |
|                                                  | EH-VCB02 | Length: 2 m, between CPU (8P modular terminal) and DOS/V (9-pin) |           |

<sup>\*:</sup> Required when connecting the MICRO-EH with PC98, IBM PC/AT compatible PC or other system using one of the cables marked with \*\*.

### (4) Others

### Table 4.6 List of battery

| Model     | Usage                                                           | Remarks                          |
|-----------|-----------------------------------------------------------------|----------------------------------|
| EH-MBAT   | Lithium battery                                                 |                                  |
| EH-MBATL  | Lithium battery (Large capacity)                                | For 20 / 40 / 64 pts. basic unit |
| EH-MBATLC | Lithium battery (Large capacity) with special cover for battery | For 23 / 28 pts. basic unit      |

See Chapter 10.

See Chapter 10.

See Chapter 10.

### 4.2 10-Point Basic Unit

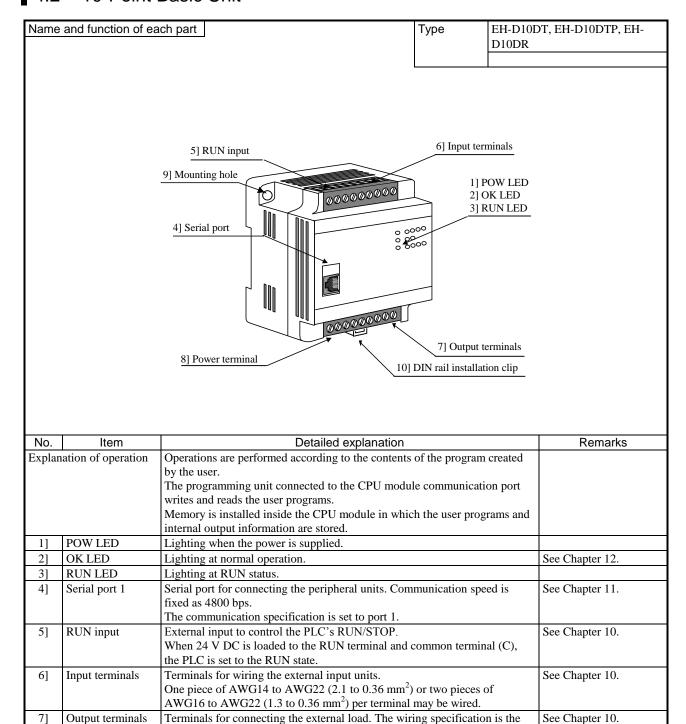

Terminal for connecting the power supply. The wiring specification is the

Used when installing the PLC directly on a board with screws

same as for the input terminals.

same as for the input terminals.

Used when installing the PLC on a DIN rail

81

91

101

Power terminal

Mounting hole

installation clip

DIN rail

### 4.3 14-Point Basic Unit

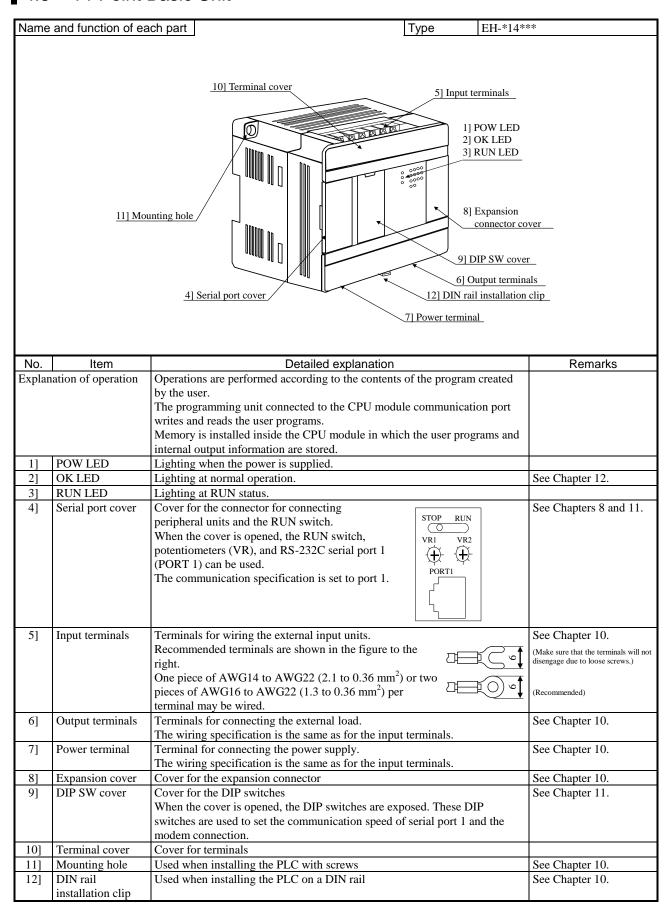

# 4.4 23-Point and 28-Point Basic Unit

| Name | and function of ea                       | ch part                                                                                                    | Туре           | EH-*23***                           |                                                                        |
|------|------------------------------------------|----------------------------------------------------------------------------------------------------|----------------|-------------------------------------|------------------------------------------------------------------------|
| Hamo | and ranotion or oa                       | on part                                                                                                    | Туро           | EH-*28***                           |                                                                        |
|      |                                          |                                                                                                    |                |                                     |                                                                        |
|      |                                          |                                                                                                    |                |                                     |                                                                        |
|      | <u>13] F</u>                             | 10] Terminal cover                                                                                                    | 2] (           | rminals POW LED OK LED RUN LED      |                                                                        |
|      | ho                                       | Jounting Jole Jole Jole Jole Jole Jole Jole Jole                                                                                                    | 9] DI          | Expansion connector cover           | <u> </u>                                                               |
|      |                                          | 4] Serial port cover                                                                                                    |                | itput terminals<br>installation cli | n                                                                      |
|      |                                          |                                                                                                    |                |                                     | ⊭                                                                      |
|      |                                          | 71                                                                                                    | Power termina  | 1                                   |                                                                        |
| No.  | Item                                     | Detailed explanation                                                                                                    |                |                                     | Remarks                                                                |
|      | ation of operation                       | Operations are performed according to the contents                                                                                                    | of the progra  | m created                           |                                                                        |
|      |                                          | by the user.                                                                                                    |                |                                     |                                                                        |
|      |                                          | The programming unit connected to the CPU modul writes and reads the user programs.                                                                                                    | le communica   | ation port                          |                                                                        |
|      |                                          | Memory is installed inside the CPU module in whic                                                                                                    | h the user pro | ograms and                          |                                                                        |
|      |                                          | internal output information are stored.                                                                                                    | n the user pro | ograms and                          |                                                                        |
| 1]   | POW LED                                  | Lighting when the power is supplied.                                                                                                    |                |                                     |                                                                        |
| 2]   | OK LED                                   | Lighting at normal operation.                                                                                                    |                |                                     | See Chapter 12.                                                        |
| 3]   | RUN LED                                  | Lighting at RUN status.                                                                                                    |                |                                     |                                                                        |
| 4]   | Serial port cover                        | Cover for the connector for connecting peripheral units and the RUN switch.  When the cover is opened, the RUN switch, potentiometers (VR), and RS-232C serial port 1 (PORT 1) can be used.  The communication specification is set to port 1. | STOP RUI       | ) 12                                | See Chapters 8 and 11.                                                 |
| 5]   | Input terminals                          | Terminals for wiring the external input units.                                                                                                    |                |                                     | See Chapter 10.                                                        |
|      |                                          | Recommended terminals are shown in the figure to t                                                                                                    | the<br>⊐⊏      |                                     | (Make sure that the terminals will not disengage due to loose screws.) |
|      |                                          | right. One piece of AWG14 to AWG22 (2.1 to 0.36 mm <sup>2</sup> ) pieces of AWG16 to AWG22 (1.3 to 0.36 mm <sup>2</sup> ) per terminal may be wired.                                                                                           |                |                                     | (Recommended)                                                          |
| 6]   | Output terminals                         | Terminals for connecting the external load.  The wiring specification is the same as for the input                                                                                                    | terminals.     |                                     | See Chapter 10.                                                        |
| 7]   | Power terminal                           | Terminal for connecting the power supply.  The wiring specification is the same as for the input terminals.                                                                                                    |                |                                     | See Chapter 10.                                                        |
| 8]   | Expansion cover                          | Cover for the expansion connector                                                                                                    |                | See Chapter 10.                     |                                                                        |
| 9]   | DIP SW cover                             | Cover for the DIP switches and the backup battery s<br>When the cover is opened, the DIP switches are exp<br>switches are used to set the communication speed of<br>modern connection.                                                         | osed. These    |                                     | See Chapter 11.                                                        |
| 10]  | Terminal cover                           | Cover for terminals                                                                                                    |                |                                     | a a a                                                                  |
| 11]  | Mounting hole DIN rail installation clip | Used when installing the PLC with screws Used when installing the PLC on a DIN rail                                                                                                    |                |                                     | See Chapter 10. See Chapter 10.                                        |
| 13]  | RS-485 port cover                        | Cover for RS-485 port. It is connected with a D sub connector. The communication specification is set to                                                                                                    |                | le                                  | See Chapter 11.                                                        |

### 4.5 Digital I/O expansion Unit

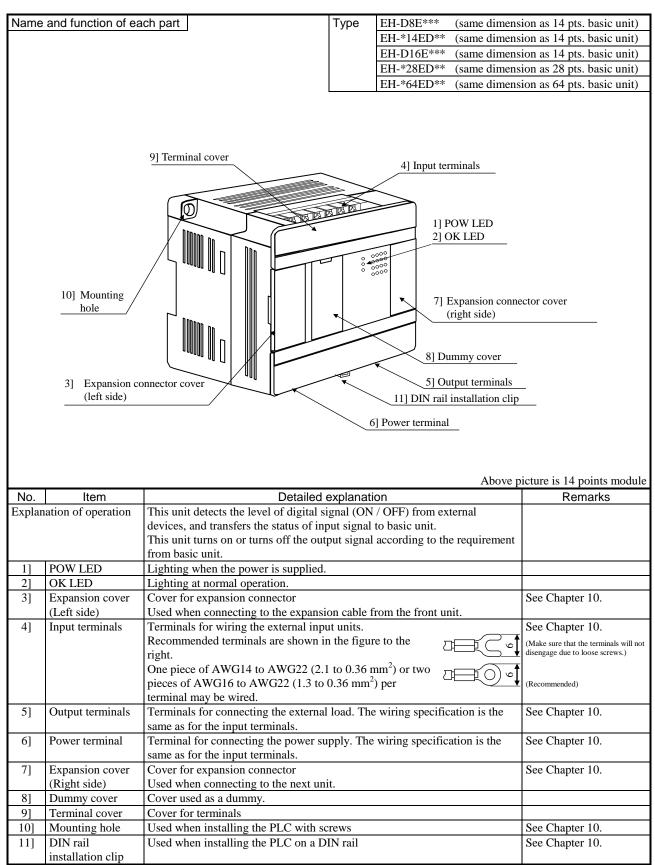

### 4.6 Analog I/O expansion Unit

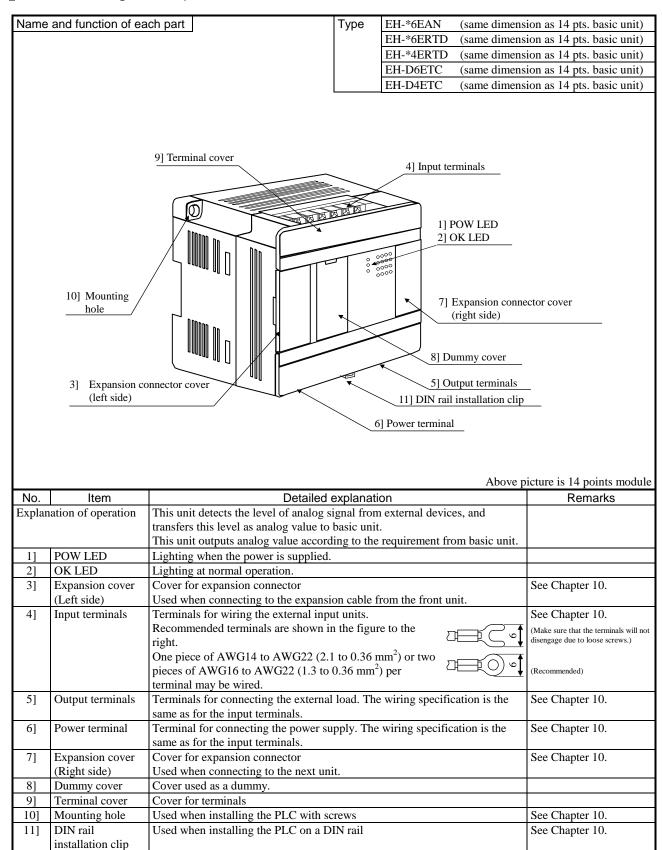

### (1) Analog expansion unit

Analogue expansion unit has 4 ch. of analog input and 2 ch. of analog output, which is configured by dip switches.

### ■ Range setting

Analogue input range setting (Common for all input channels.)

| Sw1 | Sw2 | Range    | Remarks         |
|-----|-----|----------|-----------------|
| off | off | 0 - 10V  | Default setting |
| off | ON  | 0 - ±10V |                 |
| ON  | off | 0 - 20mA |                 |
| ON  | ON  | 4 - 20mA |                 |

Analogue output range setting (Common for all output channels.)

| Sw3 | Sw4 | Range    | Remarks         |
|-----|-----|----------|-----------------|
| off | off | 0 107    | Default setting |
| off | ON  | 0 - 10V  |                 |
| ON  | off | 0 - 20mA |                 |
| ON  | ON  | 4 - 20mA |                 |

### Conversino mode

| Sw6 | Conversion mode | Remarks         |
|-----|-----------------|-----------------|
| off | 4,096 (H0FFF)   |                 |
| ON  | 4,000 (H0FA0)   | Default setting |

Sw5,7,8 : Set off always.

# Dip switch (Default setting)

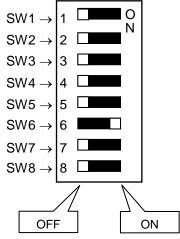

Note: Set dip switch while power off.

### ■ I/O assignment, data table

I/O assignment = "FUN 0"

| WX u00 | System area      | Do not use this area.                |  |
|--------|------------------|--------------------------------------|--|
| WX u01 | Ch.1 Input data  | Data in lower 12 bits.               |  |
| WX u02 | Ch.2 Input data  | Always 0 in higher 4 bits.           |  |
| WX u03 | Ch.3 Input data  | 0000H - 0FFFH                        |  |
| WX u04 | Ch.4 Input data  |                                      |  |
| WY u05 | System area      | Do not use this area.                |  |
| WY u06 | Ch.6 Output data | Data to be written in lower 12 bits. |  |
| WY u07 | Ch.7 Output data | 0000H -0FFFH                         |  |

u: Unit number (1 - 4)

Example : Unit 1, Input ch.2  $\rightarrow$  WX102 Unit 4, Output ch.7  $\rightarrow$  WY407

### ■ In/output data table

### 0 - 10V / 0 - 20mA / 4 - 20mA

|                   | Mode 4000    | Mode 4096    |
|-------------------|--------------|--------------|
| 0V / 0mA / 4mA    | 0            | 0            |
| 5V / 10mA / 12mA  | H07D0 (2000) | H07FF (2047) |
| 10V / 20mA / 20mA | H0FA0 (4000) | H0FFF (4095) |

-10 - +10V (only for analog input)

| 10 + 10 + (only for unalog input) |                 |                 |
|-----------------------------------|-----------------|-----------------|
|                                   | Mode 4000       | Mode 4096       |
| -10V                              | H0830 (-2000) * | H0800 (-2048) * |
| 0V                                | 0               | 0               |
| +10V                              | H07D0 (2000)    | H07FF (2047)    |

<sup>\* 2&#</sup>x27;s complement

### (2) RTD expansion unit

The RTD expansion unit has two kinds, the type which is supporting only the RTD input, and the type which is supporting the RTD input and the analog output.

### ■ RTD input

Table 8.4 Data conversion

| °C/°F | Input data                             | Dec.  | Hex.  | LED (ch.1-4) * |
|-------|----------------------------------------|-------|-------|----------------|
|       | 610 °C or more or wire breaking        | 32767 | H7FFF | Blinking       |
|       | 600 °C                                 | 6000  | H1770 | Off            |
| °C    | 0 °C                                   | 0     | H0000 | Off            |
|       | -100 °C                                | -1000 | HFC18 | Off            |
|       | -110 °C or less or cable short circuit | 32767 | H7FFF | Blinking       |
|       | 1130 °F or more or wire breaking       | 32767 | H7FFF | Blinking       |
|       | 1112 °F                                | 11120 | H2B70 | Off            |
| °F    | 0 °F                                   | 0     | H0000 | Off            |
|       | -148 °F                                | -1480 | HFA38 | Off            |
|       | -166 °F or less or cable short circuit | 32767 | H7FFF | Blinking       |

<sup>\*</sup> LED blinks depending on input value. Please check wiring by the LED indication.

### ■ Range configuration

RTD input (Common for all channels)

| Sw1        | °C/°F switching      | Remarks                 |
|------------|----------------------|-------------------------|
| OFF        | °C (Celsius)         | Factory default         |
| ON         | °F (Fahrenheit)      |                         |
|            |                      |                         |
| Sw2        | Response time        | Remarks                 |
| Sw2<br>OFF | Response time 563 ms | Remarks Factory default |

### Analog output (Common for all channels)

| Sw4 | Sw5 | Range    | Remarks         |
|-----|-----|----------|-----------------|
| OFF | OFF | 0 - 10V  | Factory default |
| OFF | ON  | 0 - 10 V |                 |
| ON  | OFF | 0 - 20mA |                 |
| ON  | ON  | 4 - 20mA |                 |

### Conversion mode

| Sw6 | Mode          | Remarks         |
|-----|---------------|-----------------|
| OFF | 4,096 (H0FFF) |                 |
| ON  | 4,000 (H0FA0) | Factory default |

Sw3: Be sure to set on. Sw7: Be sure to set off. Sw8: Be sure to set off.

# Dip switch ( Default setting)

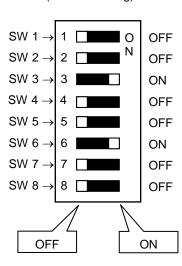

Note: Set dip switch while power off.

### ■ I/O assignment, data table

I/O assignment = "FUN 0"

| 1/O assigin | Hent - FUNU      |                                      |
|-------------|------------------|--------------------------------------|
| WX u00      | System area      | Do not use this area.                |
| WX u01      | Ch.1 Input data  | Signed 16 bits data                  |
| WX u02      | Ch.2 Input data  |                                      |
| WX u03      | Ch.3 Input data  |                                      |
| WX u04      | Ch.4 Input data  |                                      |
| WY u05      | System area      | Do not use this area.                |
| WY u06      | Ch.6 Output data | Data to be written in lower 12 bits. |
| WY u07      | Ch.7 Output data | 0000H -0FFFH                         |

u: Unit number (1-4)

<sup>\*</sup> LED at open channel blinks as it is regarded as wire breaking. This LED blinking can be avoided by short circuit between IN\*A and In\*b with 100 to 300  $\Omega$  resistor. Input data in this case will be undefined value.

<sup>\*</sup> WYu05 to WYu07 uses only the model which is supporting the analog output. Example: Unit 2, Input ch.4 → WX204 Unit 3, Output ch.6 → WY306

### (3) Thermocouple expansion unit

### ■ Range configuration

Input type (Common to all channels)

| Sw1 | Sw2 | Sw3 | Type | Remarks         |
|-----|-----|-----|------|-----------------|
| OFF | OFF | OFF | K    | Factory default |
| ON  | OFF | OFF | J    |                 |
| OFF | ON  | OFF | Е    |                 |
| ON  | ON  | OFF | S    |                 |
| OFF | OFF | ON  | T    |                 |
| ON  | OFF | ON  | В    |                 |
| OFF | ON  | ON  | N    |                 |
| ON  | ON  | ON  | mV   | Voltage input   |

### Conversion type (Common to all channels)

| Sw4 | Conversion type | Remarks         |
|-----|-----------------|-----------------|
| OFF | °C or 50mV      | Factory default |
| ON  | °F or 100mV     |                 |

### Analog output (Common to all channels)

| Sw5 | Range    | Remarks         |
|-----|----------|-----------------|
| OFF | 0 - 10V  | Factory default |
| ON  | 0 - 20mA |                 |

Sw6: Be sure to set on. Sw7: Be sure to set off. Sw8: Be sure to set off.

# Dip switch (Factory default)

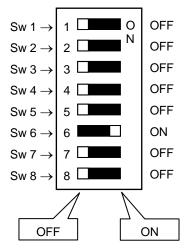

Note: Set dip switch while power off.

### ■ I/O assignment, Data allocation

I/O assignment : FUN0

Data allocation: The following table

| WXu00 | System area             |                                             |
|-------|-------------------------|---------------------------------------------|
| WXu01 | RTD input data Ch.1     | Signed 16 bits data                         |
| WXu02 | RTD input data Ch.2     |                                             |
| WXu03 | RTD input data Ch.3     |                                             |
| WXu04 | RTD input data Ch.4     |                                             |
| WYu05 | System area             | Do not write any value.                     |
| WYu06 | Analog output data Ch.6 | Be sure to write 12 bits data (0 to H0FFF). |
| WYu07 | Analog output data Ch.7 |                                             |

u: Unit number (1 to 4)

Example: Unit 1, Ch.2  $\rightarrow$  WX102, Unit 4, Ch.7  $\rightarrow$  WY407

### ■ Note

### Basic unit corresponding to a thermocouple expansion unit

Be sure to use a thermocouple expansion unit with the basic unit of software version 1.20 or newer. This is not supported the basic unit of software version 1.12 or older.

 $Software\ version\ of\ the\ basic\ unit\ can\ be\ monitored\ with\ WRF051\ of\ special\ internal\ output\ area.$ 

### Signal level in case written output data is out of range

Even if output data is over the range, the signal stays at the Max. value, and even if under the range, it stays at the minimum value. Output value is signed 16 bits data. 8000H to 7FFFH (-32768 to 32767)

Example : Range 0-10V, 2000H written → 10.24V output Example : Range 0-20mA, FF00H written → 0mA output

### 4.7 Positioning expansion Unit

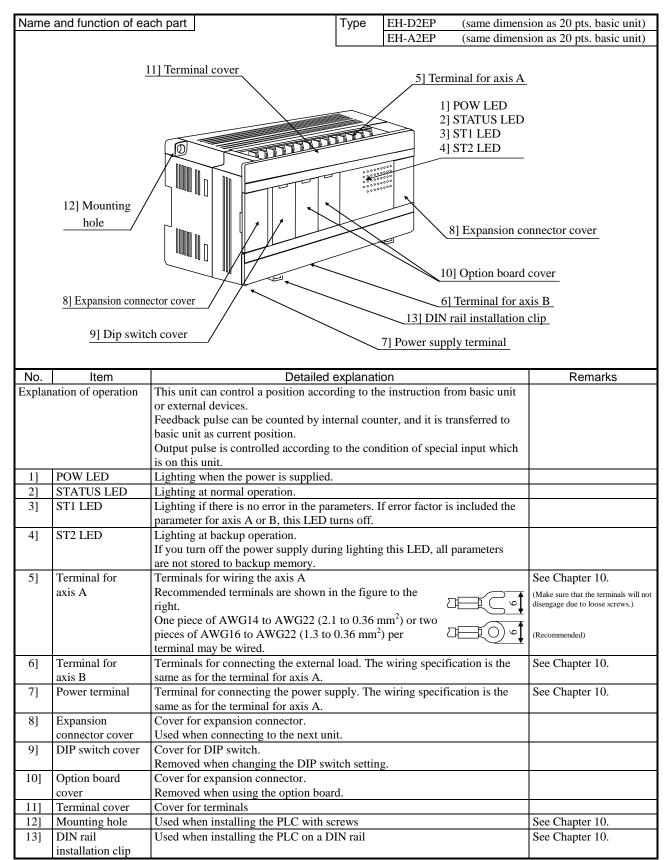

# 4.8 Terminal Layout and Wiring

### 10-point type

### EH-D10DT, EH-D10DTP

\* Since the DC input is bidirectional, it is possible to reverse the polarity of the power supply.

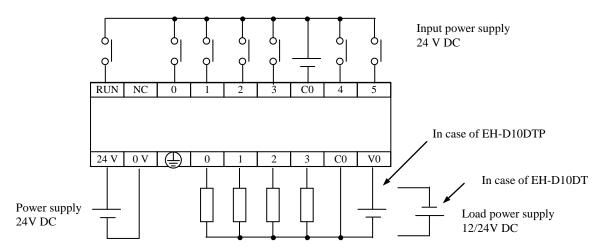

### EH-D10DR

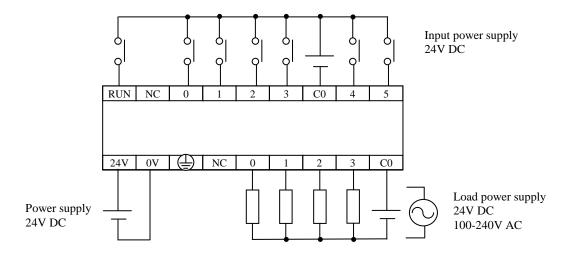

### 8-point type (Expansion unit)

### EH-D8EDR

\* Since the DC input is bidirectional, it is possible to reverse the polarity of the power supply.

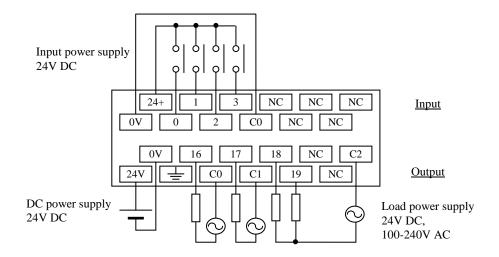

### **EH-D8EDTPS**

\* Since the DC input is bidirectional, it is possible to reverse the polarity of the power supply.

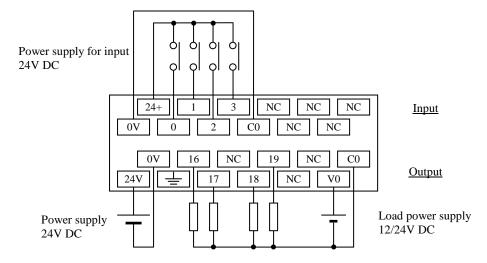

### **EH-D8EDT**

(The input wiring is the same as EH-D8EDTPS.)

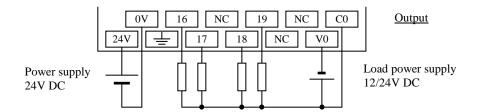

EH-D8ED (Input only)
\* For the DC input, it is possible to reverse the polarity of 24VDC.

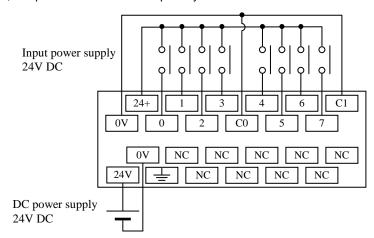

### EH-D8ER (Output only)

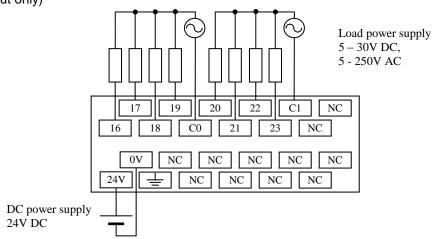

### EH-D8ETPS (Output only)

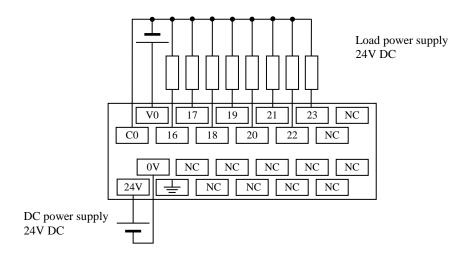

### EH-D8ET (Output only)

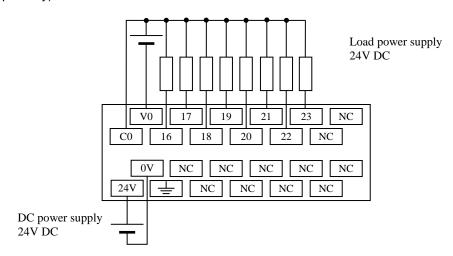

### 14-point type

### EH-A14DR, EH-D14DR

\* Since the DC input is bidirectional, it is possible to reverse the polarity of the power supply.

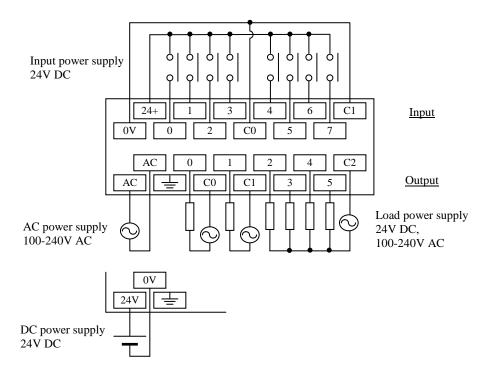

### EH-A14EDR, EH-D14EDR

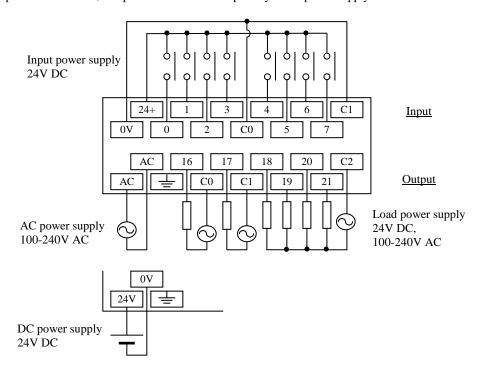

### EH-A14AS

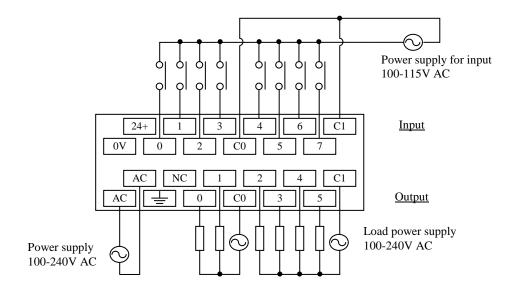

### EH-D14DTP, EH-D14DTPS

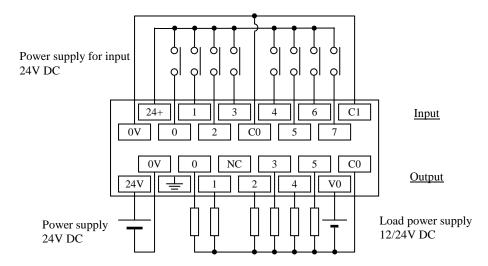

EH-D14DT (The input wiring is the same as EH-D14DTP.)

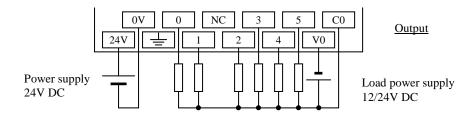

### EH-D14EDTP, EH-D14EDTPS

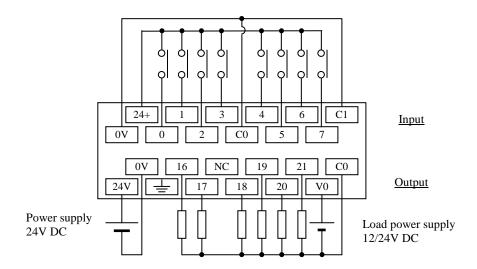

EH-D14EDT (The input wiring is the same as EH-D14EDTP.)

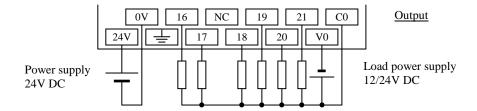

### 16-point type (Expansion unit)

EH-D16ED (Input only)
\* For the DC input, it is possible to reverse the polarity of 24VDC.

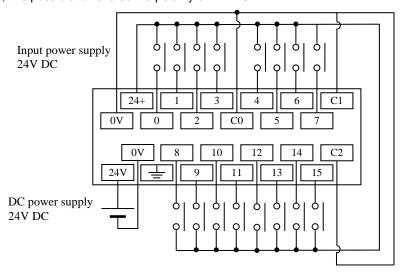

### EH-D16ER (Output only)

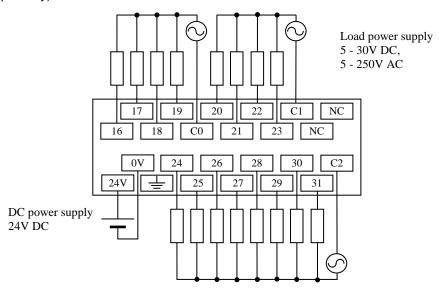

### EH-D16ETPS (Output only)

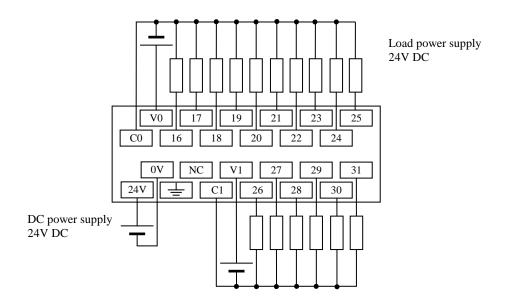

### EH-D16ET (Output only)

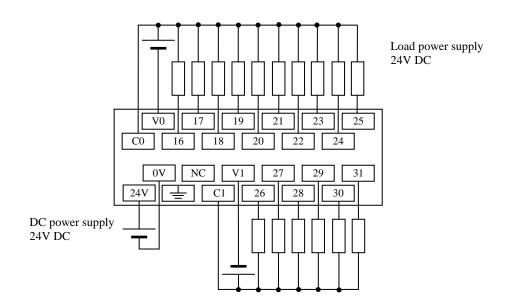

### 23-point type

### EH-A23DRP

\* Since the DC input is bidirectional, it is possible to reverse the polarity of the power supply.

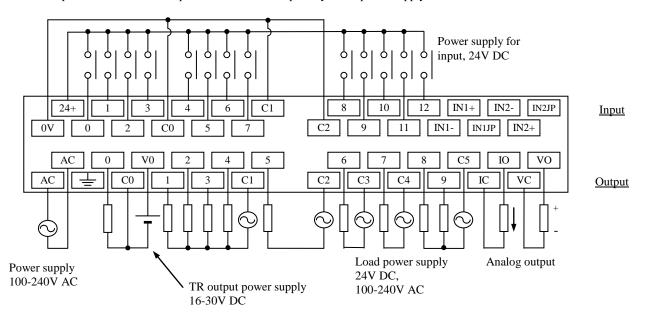

### EH-A23DRT

(The input wiring is the same as EH-A23DRP.)

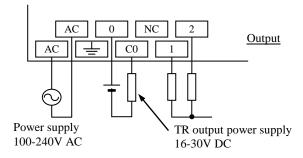

### EH-D23DRP

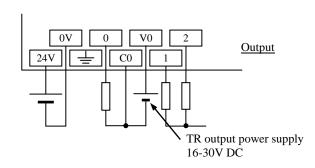

### EH-A23DR

(The input wiring is the same as EH-A23DRP.)

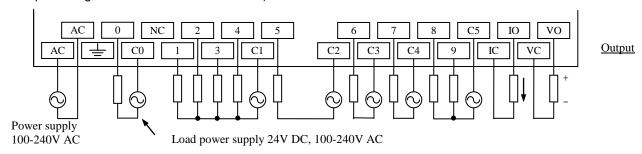

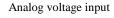

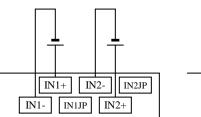

Analog current input

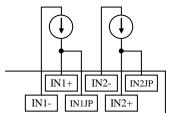

In case of analog current input, please set the following value in **WRF06E**.

| WRF06E | ch-0    | ch-1    |  |  |
|--------|---------|---------|--|--|
| H0000  | Voltage | Voltage |  |  |
| H4000  | Voltage | Current |  |  |
| H8000  | Current | Voltage |  |  |
| HC000  | Current | Current |  |  |

Please refer to Chapter 3.4.2.

### 28-point type

### EH-A28DRP

\* Since the DC input is bidirectional, it is possible to reverse the polarity of the power supply.

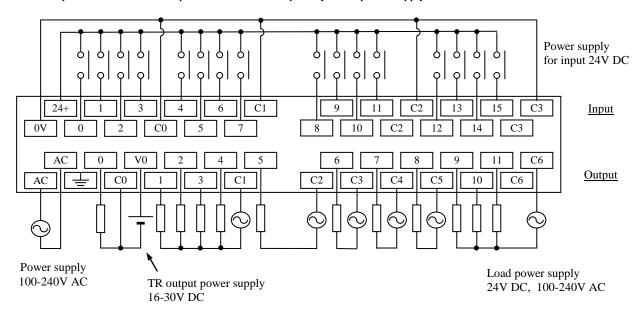

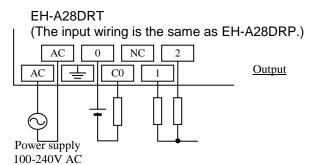

### EH-D28DRP

(The input wiring is the same as EH-A28DRP.)

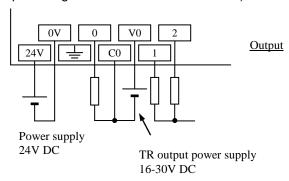

### EH-D28DRT

(The input wiring is the same as EH-A28DRP.)

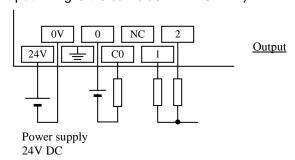

### EH-A28AS

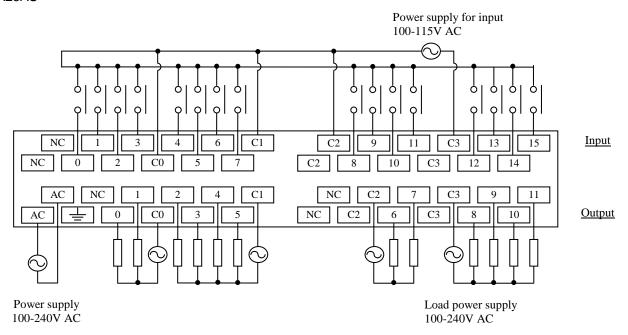

### EH-D28DTP, EH-D28DTPS

\* Since the DC input is bidirectional, it is possible to reverse the polarity of the power supply.

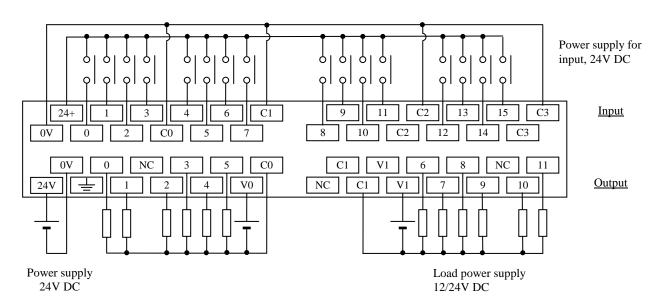

### EH-D28DT (The input wiring is the same as EH-D28DTP.) NC C0 11 24V V0 NC C1 V1 4 10 Output Load power supply Power supply 24V DC 12/24V DC

### EH-A28DR

\* Since the DC input is bidirectional, it is possible to reverse the polarity of the power supply.

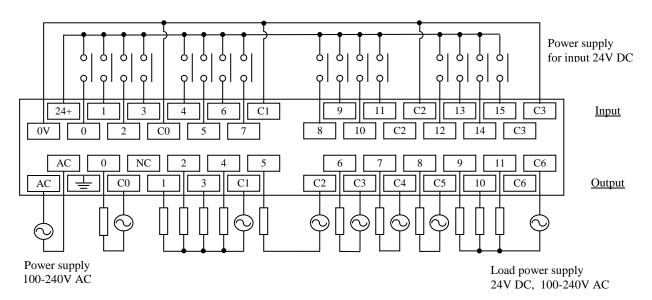

### EH-A28EDR

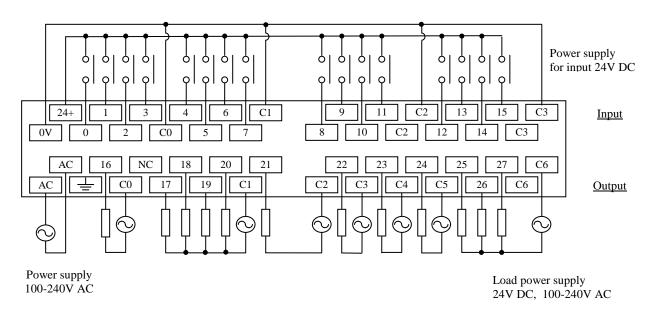

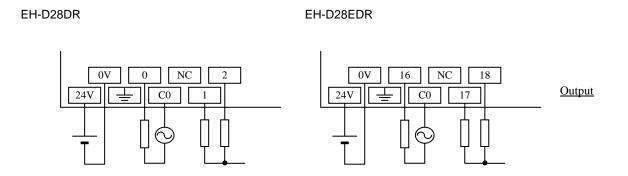

### EH-D28EDTPS

\* Since the DC input is bidirectional, it is possible to reverse the polarity of the power supply.

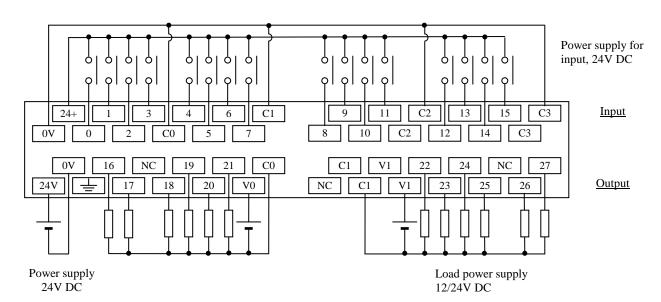

### EH-D28EDT (The input wiring is the same as EH-D28EDTPS.) 21 NC 16 27 17 18 20 V0 23 25 26 Output Power supply Load power supply 24V DC 12/24V DC

### 64-point type

### EH-A64EDR (AC power type)

\* For the DC input, both sink and source types are available. It is possible to reverse the polarity of 24VDC.

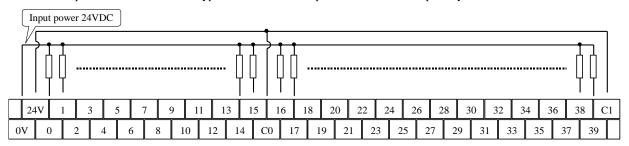

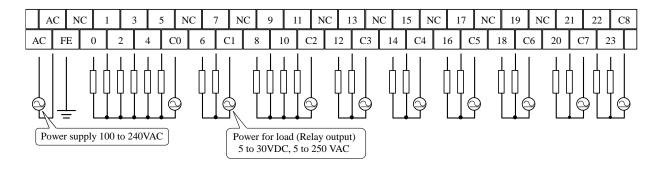

### EH-D64EDR (DC power type) (Input wiring is same as EH-A64EDR)

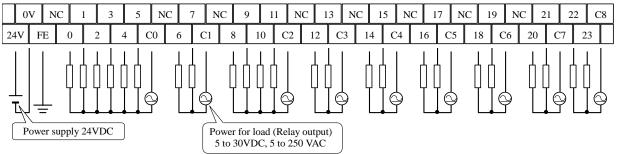

### EH-D64EDTPS (DC power type) (Input wiring is same as EH-A64EDR)

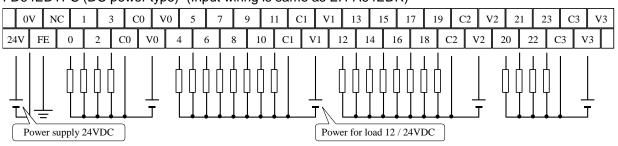

### EH-D64EDT (DC power type) (Input wiring is same as EH-A64EDR)

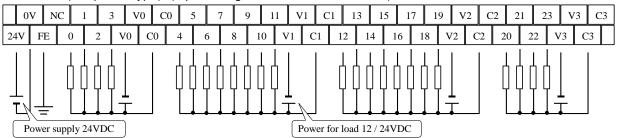

### Analog expansion unit

### EH-A6EAN (Example of voltage input and voltage output)

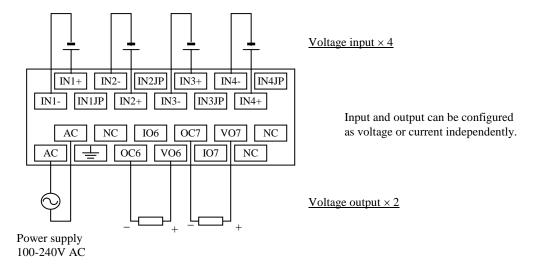

### EH-D6EAN (Example of current input and current output)

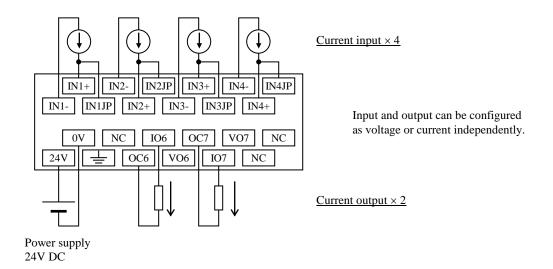

### RTD expansion unit

### EH-A6ERTD / EH-D6ERTD

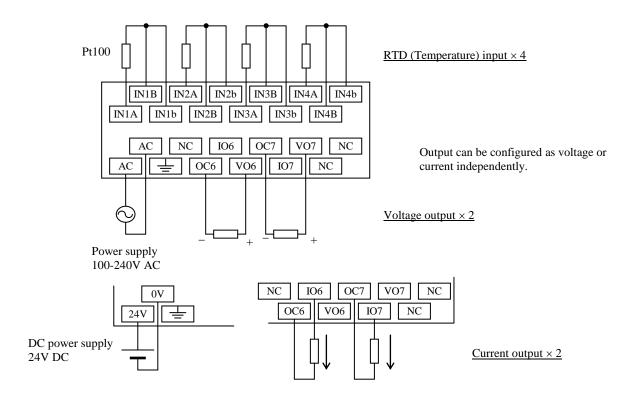

### EH-A4ERTD / EH-D4ERTD

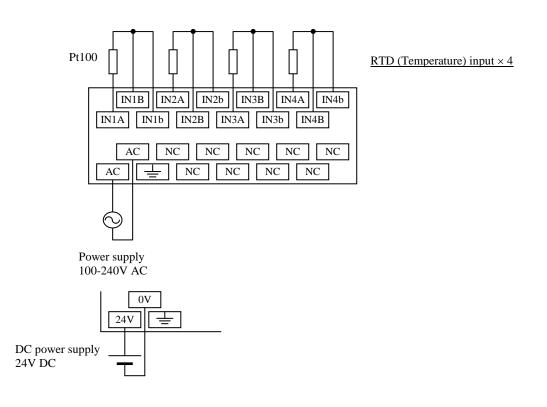

### Thermocouple expansion unit

### EH-D6ETC

(Current output)

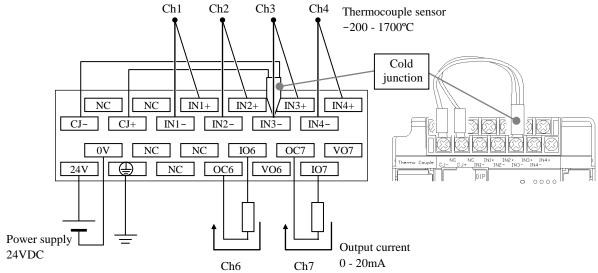

(Voltage output) (Input wiring is same as above figure)

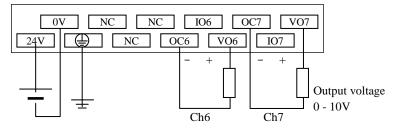

### EH-D4ETC (No analog output version)

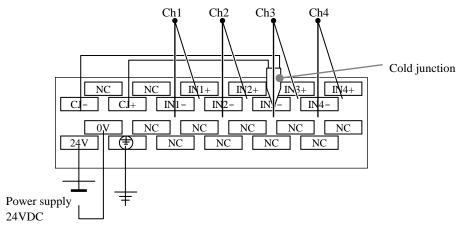

### Positioning expansion unit

### EH-D2EP / EH-A2EP

Please refer to the application manual for positioning expansion unit (NJI-520x).

## 4.9 Weights and Power Consumption

|                                              |            |        | -    | Power cons | umption (A | 4)     |      |         |
|----------------------------------------------|------------|--------|------|------------|------------|--------|------|---------|
| Type                                         | Weight (g) | 100\   |      |            | / AC       | 24V    | DC . | Remarks |
| <b>,</b> , , , , , , , , , , , , , , , , , , | 3 (3)      | Normal | Rush | Normal     | Rush       | Normal | Rush |         |
| EH-D10DT                                     | 200        | -      | -    | -          | -          | 0.12   | 0.6  |         |
| EH-D10DTP                                    | 200        | -      | -    | -          | -          | 0.12   | 0.6  |         |
| EH-D10DR                                     | 200        | -      | -    | -          | -          | 0.12   | 0.6  |         |
| EH-D14DT                                     | 300        | _      | -    | -          | -          | 0.16   | 0.6  |         |
| EH-D14DTP                                    | 300        | -      | -    | -          | -          | 0.16   | 0.6  |         |
| EH-D14DTPS                                   | 300        | -      | -    | -          | -          | 0.16   | 0.6  |         |
| EH-D14DR                                     | 300        | -      | -    | -          | -          | 0.16   | 0.6  |         |
| EH-A14DR                                     | 400        | 0.1    | 15   | 0.06       | 40         | _      | -    |         |
| EH-A14AS                                     | 380        | 0.1    | 15   | 0.06       | 40         | -      | -    |         |
| EH-D23DRP                                    | 500        | -      | -    | -          | -          | 0.3    | 0.6  |         |
| EH-A23DRT*                                   | 600        | 0.2    | 15   | 0.06       | 40         | -      | -    |         |
| EH-A23DRP                                    | 600        | 0.2    | 15   | 0.06       | 40         | -      | -    |         |
| EH-A23DR                                     | 600        | 0.2    | 15   | 0.06       | 40         | -      | -    |         |
| EH-D28DT                                     | 500        | _      | _    | _          | -          | 0.2    | 0.6  |         |
| EH-D28DTP                                    | 500        | -      | -    | -          | -          | 0.2    | 0.6  |         |
| EH-D28DTPS                                   | 500        | -      | -    | -          | -          | 0.2    | 0.6  |         |
| EH-D28DRT*                                   | 500        | -      | -    | -          | -          | 0.3    | 0.6  |         |
| EH-D28DRP                                    | 500        | -      | -    | -          | -          | 0.3    | 0.6  |         |
| EH-D28DR                                     | 500        | -      | -    | -          | -          | 0.3    | 0.6  |         |
| EH-A28DRT*                                   | 600        | 0.2    | 15   | 0.06       | 40         | -      | -    |         |
| EH-A28DRP                                    | 600        | 0.2    | 15   | 0.06       | 40         | -      | -    |         |
| EH-A28DR                                     | 600        | 0.2    | 15   | 0.06       | 40         | -      | -    |         |
| EH-A28AS                                     | 600        | 0.2    | 15   | 0.06       | 40         | _      | -    |         |
| EH-D8ED                                      | 260        | -      | -    | -          | -          | 0.07   | -    |         |
| EH-D8ET                                      | 260        | -      | -    | -          | -          | 0.02   | -    |         |
| EH-D8ETPS                                    | 260        | -      | -    | -          | -          | 0.03   | -    |         |
| EH-D8ER                                      | 280        | _      | _    | _          | _          | 0.06   | _    |         |
| EH-D8EDT                                     | 260        | _      | -    | -          | -          | 0.16   | 0.6  |         |
| EH-D8EDTPS                                   | 260        | -      | -    | -          | -          | 0.16   | 0.6  |         |
| EH-D8EDR                                     | 300        | -      | -    | -          | -          | 0.16   | 0.6  |         |
| EH-D14EDT                                    | 300        | _      | _    | _          | _          | 0.16   | 0.6  |         |
| EH-D14EDTP                                   | 300        | -      | -    | -          | -          | 0.16   | 0.6  |         |
| EH-D14EDTPS                                  | 300        | _      | -    | -          | -          | 0.16   | 0.6  |         |
| EH-D14EDR                                    | 300        | _      | -    | -          | -          | 0.16   | 0.6  |         |
| EH-A14EDR                                    | 400        | 0.1    | 15   | 0.06       | 40         | -      | -    |         |
| EH-D16ED                                     | 260        | _      | -    | -          | -          | 0.13   | 0.6  |         |
| EH-D16ET                                     | 260        | _      | -    | -          | -          | 0.03   | 0.6  |         |
| EH-D16ETPS                                   | 260        | _      | -    | -          | -          | 0.04   | 0.6  |         |
| EH-D16ER                                     | 300        | _      | -    | -          | -          | 0.11   | 0.6  |         |
| EH-D28EDT                                    | 500        | _      | _    | _          | _          | 0.2    | 0.6  |         |
| EH-D28EDTPS                                  | 500        | -      | -    | -          | -          | 0.2    | 0.6  |         |
| EH-D28EDR                                    | 500        | _      | -    | -          | -          | 0.3    | 0.6  |         |
| EH-A28EDR                                    | 600        | 0.2    | 15   | 0.06       | 40         | -      | -    |         |
| EH-D64EDT                                    | 640        | _      | _    | _          | _          | 0.5    | 2.0  |         |
| EH-D64EDTPS                                  | 640        | _      | _    | _          | _          | 0.4    | 2.0  |         |
| EH-D64EDR                                    | 640        | _      | _    | _          | _          | 0.4    | 2.0  |         |
| EH-A64EDR                                    | 720        | 0.4    | 15   | 0.2        | 40         | _      | _    |         |
| LII-AUTEDIX                                  | 120        | 0.4    | 1.3  | 0.2        | 40         |        |      |         |

<sup>\*:</sup> Discontinued products from December, 2003

| Type      | Weight (g) | 100\   | / AC | 264\   | / AC | 24V    | DC   | Remarks |
|-----------|------------|--------|------|--------|------|--------|------|---------|
|           |            | Normal | Rush | Normal | Rush | Normal | Rush |         |
| EH-D6EAN  | 300        | -      | -    | -      | -    | 0.16   | 0.6  |         |
| EH-A6EAN  | 400        | 0.1    | 15   | 0.06   | 40   | -      | -    |         |
| EH-D6ERTD | 300        | -      | -    | -      | -    | 0.16   | 0.6  |         |
| EH-D4ERTD | 300        | -      | -    | -      | 1    | 0.16   | 0.6  |         |
| EH-A6ERTD | 400        | 0.1    | 15   | 0.06   | 40   | -      | ı    |         |
| EH-A4ERTD | 400        | 0.1    | 15   | 0.06   | 40   | -      | ı    |         |
| EH-D6ETC  | 300        |        | _    | _      | _    | 0.11   | 0.6  |         |
| EH-D4ETC  | 300        | _      | _    | _      | _    | 0.07   | 0.6  |         |
| EH-A2EP   | 520        | _      | _    | _      |      | 0.25   | 2.0  |         |
| EH-D2EP   | 450        | 0.12   | 15   | 0.06   | 40   | _      | _    |         |

### 4.10 Exterior Dimensions

(1) 10 points type

(Unit: mm)

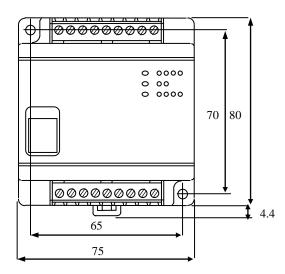

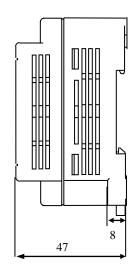

(2) 14 points type, 14 points expansion unit, 8 points expansion unit, 16 points expansion unit, Analog expansion unit, RTD expansion unit, Thermocouple expansion unit

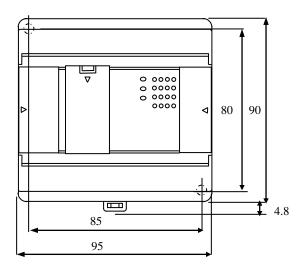

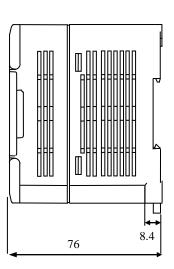

(3) 23 points, 28 points types and 28 points expansion

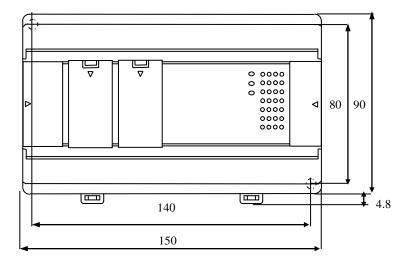

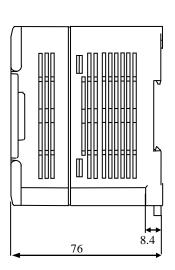

### (4) Positioning expansion unit

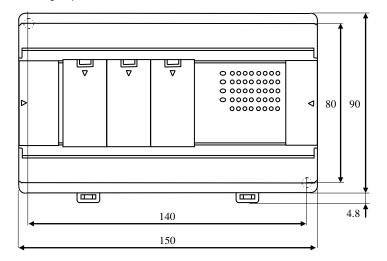

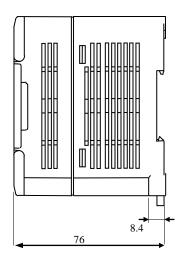

### (5) 64 points expansion

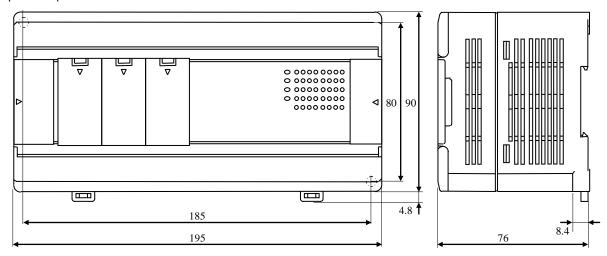

# **MEMO**

# Chapter 5 Instruction Specifications

### 5.1 Instruction Classifications

The instructions used with the MICRO-EH are classified as shown in the following table.

Table 5.1 Instruction classification table

| No. | Instruction classification | Description                                       | Туре |
|-----|----------------------------|---------------------------------------------------|------|
| 1   | Basic instructions         | Sequence                                          | 21   |
|     |                            | Timer/counter                                     | 6    |
|     |                            | Relational box                                    | 8    |
| 2   | Arithmetic instructions    | Substitution (array variable)                     | 1    |
|     |                            | Mathematical operations                           | 10   |
|     |                            | Logical operations                                | 3    |
|     |                            | Relational expression                             | 8    |
| 3   | Application instructions   | Bit operation                                     | 3    |
|     |                            | Shift/rotate                                      | 8    |
|     |                            | Transfer                                          | 3    |
|     |                            | Negation/Two's complement/Sign                    | 3    |
|     |                            | Conversion                                        | 4    |
|     |                            | Application: BCU, SWAP, UNIT, DIST                | 4    |
| 4   | Control instructions       | END, JMP, CAL, FOR, NEXT, RTS, RTI, LBL, SB,      | 12   |
|     |                            | INT, CEND, CJMP                                   |      |
| 5   | Transfer instructions      | TRNS 0, RECV 0, TRNS 4                            | 3    |
| 6   | FUN instructions           | Refresh, high-speed counter, PMW, pulse, comments | 19   |

### 5.2 List of Instructions

instructions used.

| [Legend]        |                                                                                                    |
|-----------------|----------------------------------------------------------------------------------------------------|
| Condition codes |                                                                                                    |
| DER             | Data error (special internal output R7F4)                                                                  |
|                 | Set to "1" as a data error when the I/O number is exceeded or when the BCD was abnormal data, etc.         |
|                 | When there is no data error, it is set to "0."                                                             |
| ERR             | Error (special internal output R7F3)                                                                       |
|                 | Set to "1" when an error is generated when a control instruction and a special instruction are executed.   |
|                 | The error code is set in WRF015. When there are no errors, the previous status is maintained.              |
| SD              | Shift data (special internal output R7F2)                                                                  |
|                 | Performs shift-in of the contents of SD by the SHR or SHL instruction.                                     |
| V               | Over flow (special internal output R7F1)                                                                   |
|                 | Indicates that a digit overflow has occurred and the signed data range is exceeded as a result of signed   |
|                 | data operations.                                                                                           |
| C               | Carry (special internal output R7F0)                                                                       |
|                 | Indicates the contents of digit increase due to addition, digit decrease due to subtraction, and shift-out |
|                 | due to shifting.                                                                                           |
| •               | Maintains the previous status.                                                                             |
| 1]              | Set to "1" when there is an error in operation results. The previous status is maintained if there is no   |
|                 | error.                                                                                                    |
| 1               | Changes according to the operation result.                                                                 |
| ,               | changes according to the operation result.                                                                 |
| Processing time | This indicates the instruction processing time.                                                            |
|                 | The displayed value is an average. It varies depending on the parameter and data count with the            |
|                 | i v                                                                                                    |

See the details on the instruction specifications for details.

The following lists the instructions.

Basic instructions (sequence instructions)

| Ι.                    | L           | Basic instructions (sec                            | quence                | msu ucuons)                            |                                                    |                                                                                                    |      |      |        |        |        |                         |       |                                  |
|-----------------------|-------------|----------------------------------------------------|-----------------------|----------------------------------------|----------------------------------------------------|----------------------------------------------------------------------------------------------------|------|------|--------|--------|--------|-------------------------|-------|----------------------------------|
| Classification        | Item number | Ladder symbol                                      | Instruction<br>symbol | Instruction name                       | Process descriptions                               | I/O types used                                                                                           | R7F4 | R7F3 | 8 R7F2 | < R7F1 | o R7F0 | Process<br>time<br>(μs) | Steps | Remarks                          |
|                       | 1           | <u> </u>                                           | LD                    | Logical operation start                | Indicates the commencement of a-contact operation. | X, Y<br>R0 to R7BF<br>M0 to M3FFF                                                                        | •    | •    | •      | •      | •      | 0.9                     | 1     |                                  |
| Sequence instructions | 2           | <del>-                                      </del> | LDI                   | Logical<br>negation<br>operation start | Indicates the commencement of b-contact operation. | TD, SS, CU, CT<br>Timer: 0 to 255<br>Counter: 0 to 255                                                   |      |      |        |        |        |                         |       |                                  |
| Seque                 | 3           |                                                    | AND                   | Logical AND                            | Indicates a-contact series connection.             | DIF0 to DIF511<br>DFN0 to<br>DFN511                                                                      |      |      |        |        |        | 0.8                     |       |                                  |
|                       | 4           |                                                    | ANI                   | Logical<br>NAND                        | Indicates b-contact series connection.             |                                                                                                    |      |      |        |        |        |                         |       |                                  |
|                       | 5           |                                                    | OR                    | Logical OR                             | Indicates a-contact parallel connection.           |                                                                                                    | •    | •    | •      | •      | •      | 0.9                     | 2     |                                  |
|                       | 6           |                                                    | ORI                   | Logical NOR                            | Indicates b-contact parallel connection.           |                                                                                                    |      |      |        |        |        |                         |       |                                  |
|                       | 7           | /                                                  | NOT                   | Logical NOT                            | Reverses all operation results up to that point.   | None                                                                                                    | •    | •    | •      | •      | •      | 0.8                     | 2     |                                  |
|                       | 8           | DIF                                                | AND<br>DIF            | Leading edge<br>detection              | Indicates detection of the input rise.             | DIF0 to DIF511<br>(Decimal)                                                                              | •    | •    | •      | •      | •      | 1.0                     |       | Number<br>overlap not<br>allowed |
|                       | •           | DIF                                                | OR<br>DIF             |                                        |                                                    |                                                                                                    |      |      |        |        |        |                         |       |                                  |
|                       | 9           | DFN                                                | AND<br>DFN            | Trailing edge detection                | Indicates detection of the input fall.             | DFN0 to<br>DFN511<br>(Decimal)                                                                           | •    | •    | •      | •      | •      | 1.2                     |       | Number<br>overlap not<br>allowed |
|                       |             | DFN                                                | OR<br>DFN             |                                        |                                                    |                                                                                                    |      |      |        |        |        |                         |       |                                  |
|                       | 10          |                                                    | OUT                   | I/O output                             | Indicates an output coil.                          | X, Y<br>R0 to R7BF<br>M0 to M3FFF<br>TD, SS, CU,<br>CTU, CTD, CL<br>Timer: 0 to 255<br>Counter: 0 to 255 | •    | •    | •      | •      | •      | 1.0                     | 1     |                                  |
|                       | 11          |                                                    | SET                   | I/O set                                | Indicates set output.                              | X, Y<br>R0 to R7BF<br>M0 to M3FFF                                                                        | •    | •    | •      | •      | •      | 0.9                     | 1     |                                  |
|                       | 12          | SET                                                | RES                   | I/O reset                              | Indicates reset output.                            |                                                                                                    |      |      |        |        |        |                         |       |                                  |
|                       | 13          | RES                                                | MCS                   | Set master control                     | Indicates master control set operation.            | MCS0 to MCS49                                                                                            | •    | •    | •      | •      | •      | 0.7                     |       | Number<br>overlap<br>allowed     |
|                       | 14          | MCS  MCR                                           | MCR                   | Reset master control                   | Indicates master control reset operation.          | MCR0 to<br>MCR49                                                                                         | •    | •    | •      | •      | •      | 0.7                     |       | Number<br>overlap<br>allowed     |
| _                     |             |                                                    |                       |                                        |                                                    |                                                                                                    |      |      |        |        |        |                         |       |                                  |

| Classification        | Item number | Ladder symbol  | Instruction<br>symbol | Instruction name                           | Process descriptions                                                                 | I/O types used | R7F4 | R7F3 | ⊗ R7F2 | < R7F1 | о <b>R7F</b> 0 | Process<br>time<br>(μ s) | Steps | Remarks |
|-----------------------|-------------|----------------|-----------------------|--------------------------------------------|--------------------------------------------------------------------------------------|----------------|------|------|--------|--------|----------------|--------------------------|-------|---------|
| Sequence instructions | 15          | MPS —          | MPS                   | Operation result push                      | Stores the previous operation result.                                                | None           | •    | •    | •      | •      | •              | _                        | 0     |         |
| uence ins             | 16          | MRD            | MRD                   | Operation result read                      | Reads the stored operation result and continues operation.                           |                |      |      |        |        |                |                          |       |         |
| Seq                   | 17          | MPP —          | MPP                   | Operation result pull                      | Reads the stored operation result, continues operation and clears the stored result. |                |      |      |        |        |                |                          |       |         |
|                       | 18          |                | ANB                   | Logical<br>block serial<br>connection      | Indicates serial connection between two logical blocks.                              | None           | •    | •    | •      | •      | •              | _                        | 0     |         |
|                       | 19          |                | ORB                   | Logical<br>block<br>parallel<br>connection | Indicates parallel connection between two logical blocks.                            | None           |      |      |        |        |                | 0.7                      | 1     |         |
|                       | 20          |                | []                    | Processing<br>box start<br>and end         | Indicates start and end of a process box.                                            | None           | •    | •    | •      | •      | •              | 0.6                      | 3     |         |
|                       | 21          | <del>( )</del> | ()                    | Relational<br>box start<br>and end         | Indicates start and end of a comparison box.                                         | None           | •    | •    | •      | •      | •              | 0.8                      | 0     |         |

2. Basic instructions (timer, counter)

| Classification |    | Ladder symbol                          | Instruction<br>symbol | Instruction name              | Process descriptions                                       | I/O types used                                                          | R7F4 | R7F3 | % R7F2 | < R7F1 | ο <b>R7F</b> 0 | Process<br>time<br>(μ s) | Steps | Remarks                          |
|----------------|----|----------------------------------------|-----------------------|-------------------------------|------------------------------------------------------------|-------------------------------------------------------------------------|------|------|--------|--------|----------------|--------------------------|-------|----------------------------------|
| Timer          | 22 | TD TD                                  | OUT<br>TD             | On delay<br>timer             | Indicates an on delay timer operation.                     | TD0 to TD255<br>When 0.01 s, it is<br>possible to use<br>until 0 to 63. | •    | •    | •      | •      | •              | 1.4                      | 5     | Number<br>overlap not<br>allowed |
|                | 23 | ss                                     | OUT<br>SS             | Single shot                   | Indicates a single shot operation.                         | SS0 to SS255<br>When 0.01 s, it is<br>possible to use 0<br>to 63.       | •    | •    | •      | •      | •              | 1.4                      | 5     |                                  |
| Counter        | 24 | ——— cu                                 | OUT<br>CU             | Counter                       | Indicates a counter operation.                             | CU0 to CU255                                                            | •    | •    | •      | •      | •              | 1.4                      | 5     |                                  |
|                | 25 | СТИ                                    | OUT<br>CTU            | Up of<br>up/down<br>counter   | Indicates an up operation of up-down counter.              | CTU0 to<br>CTU255                                                       | •    | •    | •      | •      | •              | 1.4                      | 5     |                                  |
|                | 26 | ——— СТВ                                | OUT<br>CTD            | Down of<br>up/down<br>counter | Indicates a down operation of up-down counter.             | CTD0 to<br>CTD255                                                       | •    | •    | •      | •      | •              | 1.4                      | 3     |                                  |
|                | 27 | —————————————————————————————————————— | OUT<br>CL             | Counter<br>clear              | Indicates a clear operation for CU, RCU, CTU, CTD and WDT. | CL0 to CL255                                                            | •    | •    | •      | •      | •              | 0.9                      | 1     |                                  |

3. Basic instructions (relational box)

| 3.                            | l           | Basic instructions (relational                                                                                                    | box)                |                                                                     |                                                    |       |      |        |        |                |                          |        | -                            |
|-------------------------------|-------------|----------------------------------------------------------------------------------------------------|---------------------|---------------------------------------------------------------------|----------------------------------------------------|-------|------|--------|--------|----------------|--------------------------|--------|------------------------------|
| Relational box Classification | Item number | Programme Programme Progra | Instruction name    | Process descriptions                                                | I/O types used                                     | R7F4  | R7F3 | ₩ R7F2 | < R7F1 | ο <b>R7F</b> 0 | Process<br>time<br>(μ s) | Steps  | Remarks                      |
| Relational box                | 28          | $\begin{bmatrix} s_1 \\ = \\ s_2 \end{bmatrix} - \begin{bmatrix} LD \\ (s_1 = \\ s_2) \end{bmatrix}$                                                                                                    | = Relational<br>box | When $s1 = s2$ : Continuity<br>When $s1 \neq s2$ :<br>Noncontinuity | [Word] WX, WY, WR, WM, Timer Counter [Double word] | •     | •    | •      | •      | •              | 27                       | 6<br>7 | *1<br>*2<br>Upper<br>case: W |
|                               |             | s1                                                                                                    |                     |                                                                     | DX, DY, DR,<br>DM                                  |       |      |        |        |                | 35                       |        | Lower<br>case: DW            |
|                               |             | s2 _ OR                                                                                                    | -                   |                                                                     | Constant                                           |       |      |        |        |                |                          |        |                              |
|                               |             | $\begin{bmatrix} & s1 \\ == \\ s2 \end{bmatrix} = \begin{bmatrix} (s1==\\ s2) \end{bmatrix}$                                                                                                    |                     |                                                                     |                                                    |       |      |        |        |                |                          |        |                              |
|                               | 29          | LD s1                                                                                                    | Signed =            | When $s1 = s2$ : Continuity                                         | DX, DY, DR,                                        | •     | •    | •      | •      | •              | 35                       | 5      | *2                           |
|                               |             | S==   (S1<br>  S==                                                                                                    | Relational<br>box   | When $s1 \neq s2$ :<br>Noncontinuity                                | DM                                                 |       |      |        |        |                |                          | 6<br>7 |                              |
|                               |             | $\begin{bmatrix} & & & \\ & & & \\ & & & \end{bmatrix}$ $\begin{bmatrix} s2 \\ & & \end{bmatrix}$                                                                                                    |                     | s1 and s2 are compared as signed 32-bit binary.                     | Constant                                           |       |      |        |        |                |                          | 8      |                              |
|                               |             | S1 AND (s1                                                                                                    |                     | · ·                                                                 |                                                    |       |      |        |        |                |                          |        |                              |
|                               |             | S== $S==$                                                                                                    |                     |                                                                     |                                                    |       |      |        |        |                |                          |        |                              |
|                               |             |                                                                                                    |                     |                                                                     |                                                    |       |      |        |        |                |                          |        |                              |
|                               |             | $\begin{bmatrix} & & & & & & & & & & & & & & & & & & &$                                                                                                    |                     |                                                                     |                                                    |       |      |        |        |                |                          |        |                              |
|                               |             | S== $S==$ $S==$ $S==$ $S==$ $S==$ $S==$                                                                                                    |                     |                                                                     |                                                    |       |      |        |        |                |                          |        |                              |
|                               | 20          | □ s2 □                                                                                                    |                     | WH 1 2                                                              | [Word]                                             | •     | •    | •      | •      | •              | 26.0                     | _      | ±1                           |
|                               | 30          |                                                                                                    | <><br>Relational    | When s1 = s2:<br>Noncontinuity                                      | WX, WY, WR,                                        |       | •    | •      |        |                | 26.8                     | 6      | *1<br>*2                     |
|                               |             |                                                                                                    | box                 | When $s1 \neq s2$ : Continuity                                      | WM,<br>Timer Counter                               |       |      |        |        |                |                          | 7<br>8 | Upper<br>case: W             |
|                               |             | AND                                                                                                    |                     |                                                                     | [Double word]<br>DX, DY, DR,                       |       |      |        |        |                | 34.5                     |        | Lower                        |
|                               |             | s1 (s1<                                                                                                    |                     |                                                                     | DM                                                 |       |      |        |        |                | <i>5c</i>                |        | case: DW                     |
|                               |             | $\begin{vmatrix}$                                                                                                    |                     |                                                                     | Constant                                           |       |      |        |        |                |                          |        |                              |
|                               |             | OR                                                                                                    |                     |                                                                     |                                                    |       |      |        |        |                |                          |        |                              |
|                               |             | s1                                                                                                    |                     |                                                                     |                                                    |       |      |        |        |                |                          |        |                              |
|                               |             |                                                                                                    |                     |                                                                     |                                                    |       |      |        |        |                |                          |        |                              |
|                               | 31          | LD                                                                                                    | Signed <>           | When $s1 = s2$ :                                                    | DX, DY, DR,                                        | •     | •    | •      | •      | •              | 34.5                     | 5      | *2                           |
|                               |             | $\begin{array}{ c c c c c c c c c c c c c c c c c c c$                                                                                                    | Relational<br>box   | Noncontinuity<br>When s1 ≠ s2: Continuity                           | DM                                                 |       |      |        |        |                |                          | 6<br>7 |                              |
|                               |             | $\begin{bmatrix} & & & & \\ & & & & \\ & & & & \end{bmatrix} $ $\begin{bmatrix} s2 \\ & & \end{bmatrix}$                                                                                                    |                     | s1 and s2 are compared as signed 32-bit binary.                     | Constant                                           |       |      |        |        |                |                          | 8      |                              |
|                               |             | s1 AND (s1                                                                                                    |                     |                                                                     |                                                    |       |      |        |        |                |                          |        |                              |
|                               |             |                                                                                                    |                     |                                                                     |                                                    |       |      |        |        |                |                          |        |                              |
|                               |             | — §2 —                                                                                                    |                     |                                                                     |                                                    |       |      |        |        |                |                          |        |                              |
|                               |             | $\begin{bmatrix} & & & & & & & & & & & & & & & & & & &$                                                                                                    |                     |                                                                     |                                                    |       |      |        |        |                |                          |        |                              |
|                               |             | $S \Leftrightarrow \begin{bmatrix} S \\ S^2 \end{bmatrix}$                                                                                                    |                     |                                                                     |                                                    |       |      |        |        |                |                          |        |                              |
| *1.                           |             | In the case of word it require                                                                                                    | as five stans       | for LD (a1 Da2) and AND                                             |                                                    | T. 04 |      | ford   |        |                | 7-2)                     |        |                              |

<sup>\*1:</sup> In the case of word, it requires five steps for LD ( $s1 \square s2$ ) and AND ( $s1 \square s2$ ), and six steps for OR ( $s1 \square s2$ ).

<sup>\*2:</sup> In the case of double word, for LD (s1□s2) and AND (s1□s2), it requires five steps when the combination of s1 and s2 is I/O and I/O, six steps when the combination is either I/O and constant or constant and I/O, and seven steps when the combination is constant and constant. For OR (s1□s2), one step is added respectively.

| Relational box Classification | 32 | Ladder symbol LD                                                                                        | Instruction name              | Process descriptions  When s1 < s2: Continuity                                                                             | I/O types used                                                      | ● R7F4 | ● R7F3 | ● <sup>©</sup> R7F2 | • < R7F1 | ● ○ R7F0 | Process<br>time<br>(μ s)<br>MICRO-EH<br>26.8 | Steps 5          | Remarks                      |  |
|-------------------------------|----|----------------------------------------------------------------------------------------------------|-------------------------------|----------------------------------------------------------------------------------------------------|---------------------------------------------------------------------|--------|--------|---------------------|----------|----------|----------------------------------------------|------------------|------------------------------|--|
| Relational bo                 | 32 | s1 (s1< s2)  AND                                                                                        | box                           | When $s1 \le s2$ :<br>Noncontinuity                                                                                        | WX, WY, WR,<br>WM,<br>Timer Counter<br>[Double word]<br>DX, DY, DR, |        |        |                     |          |          | 37.5                                         | 6<br>7           | *2<br>Upper<br>case: W       |  |
|                               |    | s1 (s1< s2) (s2)                                                                                        |                               |                                                                                                    | DM, DT, DK, DM Constant                                             |        |        |                     |          |          | 37.3                                         |                  | Lower<br>case: DW            |  |
|                               |    | S1 OR (s1< s2)                                                                                          |                               |                                                                                                    |                                                                     |        |        |                     |          |          |                                              |                  |                              |  |
|                               | 33 | $\begin{bmatrix} s_1 \\ S_{<} \\ s_2 \end{bmatrix} - \begin{bmatrix} s_1 \\ S_{<} \\ s_2 \end{bmatrix}$ | Signed <<br>Relational<br>box | When $s1 < s2$ : Continuity<br>When $s1 \ge s2$ :<br>Noncontinuity<br>s1 and $s2$ are compared as<br>signed 32-bit binary. | DX, DY, DR,<br>DM<br>Constant                                       | •      | •      | •                   | •        | •        | 37.5                                         | 5<br>6<br>7<br>8 | *2                           |  |
|                               |    | S1 S< (s1 S< s2)                                                                                        |                               |                                                                                                    |                                                                     |        |        |                     |          |          |                                              |                  |                              |  |
|                               |    | S< S< S2 OR (\$1 S< \$2)                                                                                |                               |                                                                                                    |                                                                     |        |        |                     |          |          |                                              |                  |                              |  |
|                               | 34 | s1   LD (s1 <= s2)                                                                                      | <=<br>Relational<br>box       | When $s1 \le s2$ :<br>Noncontinuity<br>When $s1 > s2$ : Continuity                                                         | [Word] WX, WY, WR, WM, Timer Counter [Double word]                  | •      | •      | •                   | •        | •        | 26.8                                         | 5<br>6<br>7<br>8 | *1<br>*2<br>Upper<br>case: W |  |
|                               |    | S1                                                                                                    |                               |                                                                                                    | DX, DY, DR,<br>DM<br>Constant                                       |        |        |                     |          |          | 42                                           |                  | Lower<br>case: DW            |  |
|                               |    | S1 OR (s1 <= s2)                                                                                        |                               |                                                                                                    |                                                                     |        |        |                     |          |          |                                              |                  |                              |  |
|                               | 35 | S1   LD (s1   S<= s2)                                                                                   | Relational                    | When $s1 \le s2$ : Continuity<br>When $s1 > s2$ :<br>Noncontinuity<br>s1 and $s2$ are compared as<br>signed 32-bit binary. | DX, DY, DR,<br>DM<br>Constant                                       | •      | •      | •                   | •        | •        | 37.5                                         | 5<br>6<br>7<br>8 | *2                           |  |
|                               |    | S<= S2 AND (s1 S<= s2)                                                                                  |                               |                                                                                                    |                                                                     |        |        |                     |          |          |                                              |                  |                              |  |
|                               |    | S<= S2 OR (s1 S<= s2)                                                                                   |                               |                                                                                                    |                                                                     |        |        |                     |          |          |                                              |                  |                              |  |

<sup>\*1:</sup> In the case of word, it requires five steps for LD ( $s1 \square s2$ ) and AND ( $s1 \square s2$ ), and six steps for OR ( $s1 \square s2$ ).

<sup>\*2:</sup> In the case of double word, for LD (s1□s2) and AND (s1□s2), it requires five steps when the combination of s1 and s2 is I/O and I/O, six steps when the combination is either I/O and constant or constant and I/O, and seven steps when the combination is constant and constant. For OR (s1□s2), one step is added respectively.

4. Arithmetic instructions

| 4.                     | Ι          | Arithmetic instructions | 3                     |                    |                               |                                  |          |      |      |      |      |                    |          |                   |
|------------------------|------------|-------------------------|-----------------------|--------------------|-------------------------------|----------------------------------|----------|------|------|------|------|--------------------|----------|-------------------|
| Classification         | tem number | Ladder symbol           | Instruction<br>symbol | Instruction name   | Process descriptions          | I/O types used                   | R7F4     | R7F3 | R7F2 | R7F1 | R7F0 | Process time (μ s) | Steps    | Remarks           |
| Ö                      |            |                         |                       |                    |                               |                                  | DER      | ERR  |      | ٧    | С    |                    |          |                   |
| nt                     | 1          | d=s                     |                       | Substitution       | $d \leftarrow s$              | [Bit]                            | <b> </b> | •    | •    | •    | •    | 32                 | 3        | I/O: I/O          |
| Substitution statement |            |                         |                       | statement          |                               | d: Y, R, M                       |          |      |      |      |      | 74                 |          | I/O: Array        |
| tate                   |            |                         |                       |                    |                               | s: X, Y, R, M,                   |          |      |      |      |      | 52                 | 4        | Array: I/O        |
| on s                   |            |                         |                       |                    |                               | Constant                         |          |      |      |      |      | 92                 | 5        | Array:            |
| utic                   |            |                         |                       |                    |                               | FXX 13                           |          | _    |      | _    |      | 27                 | 2        | Array             |
| stii                   |            |                         |                       |                    |                               | [Word]                           | ↓        | •    | •    | •    | •    | 27                 |          | I/O: I/O          |
| Sub                    |            |                         |                       |                    |                               | d: WY, WR,<br>WM, Timer ·        |          |      |      |      |      | 66                 | 4        | I/O: Array        |
|                        |            |                         |                       |                    |                               | Counter<br>s: WX, WY, WR,        |          |      |      |      |      | 53                 | 4        | Array: I/O        |
|                        |            |                         |                       |                    |                               | WM, Timer ·                      |          |      |      |      |      | 99                 | 5        | Array:            |
|                        |            |                         |                       |                    |                               | Counter,                         |          |      |      |      |      |                    |          | Array             |
|                        |            |                         |                       |                    |                               | Constant                         |          |      |      |      |      |                    |          |                   |
|                        |            |                         |                       |                    |                               | [Double word]                    | 1        | •    | •    | •    | •    | 35                 | 4        | I/O: I/O          |
|                        |            |                         |                       |                    |                               | d: DY, DR,<br>DM                 |          |      |      |      |      | 86                 | 4        | I/O: Array        |
|                        |            |                         |                       |                    |                               | s: DX, DY, DR,<br>DM, Constant   |          |      |      |      |      | 71                 | 5        | Array: I/O        |
|                        |            |                         |                       |                    |                               | * Array variables can be used.   |          |      |      |      |      | 120                | 5        | Array:<br>Array   |
| _                      | 2          | d=s1+s2                 |                       | Binary             | d ← s1+s2                     | [Word]                           | •        | •    | •    | 1    | t    | 45                 | 4        | Upper             |
| tior                   |            |                         |                       | addition           | u ( 51152                     | d: WY, WR, WM                    |          |      |      | +    | +    | 61                 | 6        | case: W           |
| era                    |            |                         |                       |                    |                               | s1, s2: WX, WY,                  |          |      |      |      |      |                    |          | Lower             |
| l op                   |            |                         |                       |                    |                               | WR, WM, Timer                    |          |      |      |      |      |                    |          | case: DW          |
| ica                    | 3          | d=s1 B+ s2              |                       | BCD                | $d \leftarrow s1+s2$          | Counter,                         | 🕽        | •    | •    | •    | 1    | 115                | 4        | Upper             |
| mat                    |            |                         |                       | addition           |                               | Constant                         |          |      |      |      |      | 100                | _        | case: W           |
| the                    |            |                         |                       |                    |                               | [Double word]<br>d: DY, DR, DM   |          |      |      |      |      | 177                | 6        | Lower             |
| Mathematical operation | 4          | d=s1 - s2               |                       | Binary             | d ← s1 - s2                   | s1, s2: DX, DY,                  | •        | •    | •    | +    | +    | 41                 | 1        | Case: DW<br>Upper |
|                        | -          | u=51 - 52               |                       | subtraction        | u ← 81 - 82                   | DR, DM,                          | •        | •    | •    | \    | ļ ļ  | 41                 | 7        | case: W           |
|                        |            |                         |                       | Subtraction        |                               | Constant                         |          |      |      |      |      | 58                 | 6        | Lower             |
|                        |            |                         |                       |                    |                               |                                  |          |      |      |      |      |                    |          | case: DW          |
|                        | 5          | d=s1 B -□ s2            |                       | BCD                | d ← s1 - s2                   |                                  | 1        | •    | •    | •    | 1    | 104                | 4        | Upper             |
|                        |            |                         |                       | subtraction        |                               |                                  | '        |      |      |      | '    |                    |          | case: W           |
|                        |            |                         |                       |                    |                               |                                  |          |      |      |      |      | 163                | 6        | Lower             |
|                        | 6          | d=s1 x s2               |                       | Binary             | d ← s1 x s2                   | 1                                | <b>+</b> | •    | •    | •    | •    | 43                 | 1        | case: DW<br>Upper |
|                        | 0          | u=51 X 52               |                       | multiplication     | u ← \$1 x \$2                 |                                  | \        | •    | •    | •    |      | 43                 | +        | case: W           |
|                        |            |                         |                       |                    |                               |                                  |          |      |      |      |      | 112                | 6        | Lower             |
|                        |            |                         |                       |                    |                               |                                  |          |      |      |      |      |                    |          | case: DW          |
|                        | 7          | d=s1 B x s2             |                       | BCD                | d ← s1 x s2                   |                                  | 1        | •    | •    | •    | •    | 164                | 4        | Upper             |
|                        |            |                         |                       | multiplication     |                               |                                  |          |      |      |      |      |                    | _        | case: W           |
|                        |            |                         |                       |                    |                               |                                  |          |      |      |      |      | 447                | 6        | Lower             |
|                        | Ω          | d=s1 S x s2             |                       | Signed binary      | d ← s1 x s2                   | [Double word]                    | +        | •    | •    | •    | •    | 143                | 6        | case: DW          |
|                        | O          | u-51 5 A 52             |                       | multiplication     | u v 51 A 52                   | d: DY, DR, DM                    | ↓        |      |      |      |      | 143                | 0        |                   |
|                        |            |                         |                       |                    |                               | s1, s2: DX, DY,                  |          |      |      |      |      |                    |          |                   |
|                        |            |                         |                       |                    |                               | DR, DM,                          |          |      |      |      |      |                    |          |                   |
|                        |            |                         |                       |                    |                               | Constant                         |          |      |      |      |      |                    |          |                   |
|                        | 9          | d=s1 / s2               |                       | Binary             | [Word]                        | [Word]                           | 1        | •    | •    | •    | •    | 55                 | 4        | Upper             |
|                        |            |                         |                       | division           | $d \leftarrow s1/s2$          | d: WY, WR, WM                    |          |      |      |      |      | 440                | -        | case: W           |
|                        |            |                         |                       |                    | WRF016 $\leftarrow$ s1 mod s2 | s1, s2: WX, WY,<br>WR, WM,       |          |      |      |      |      | 110                | 6        | Lower<br>case: DW |
|                        | 10         | d=s1 B/ s2              |                       | BCD                | [Double word]                 | WK, WM, Timer Counter,           |          |      |      |      |      | 152                | 1        | Upper             |
|                        | 10         | u-51 D/ 52              |                       | division           | $d \leftarrow s1 / s2$        | Constant                         |          |      |      |      |      | 132                | -        | case: W           |
|                        |            |                         |                       |                    | DRF016 $\leftarrow$ s1 mod s2 | [Double word]                    |          |      |      |      |      |                    |          |                   |
|                        | İ          |                         |                       |                    |                               | d: DY, DR,, DM                   |          | ĺ    | ĺ    |      |      | 253                | 6        | Lower             |
|                        |            |                         |                       |                    |                               | s1, s2: DX, DY,                  |          |      |      |      |      |                    |          | case: DW          |
|                        |            |                         |                       |                    |                               | DR, DM,                          |          |      |      |      |      |                    |          |                   |
|                        | Ļ          |                         |                       |                    |                               | Constant                         | _        | Ļ    | Ļ    | _    | _    |                    | <u> </u> |                   |
|                        | 11         | d=s1 S/ s2              |                       | Signed             |                               | [Double word]                    | Į        | •    | •    | Į    | •    | 101                | 6        |                   |
|                        | İ          |                         |                       | binary<br>division |                               | d: DY, DR, DM<br>s1, s2: DX, DY, |          | ĺ    | ĺ    |      |      |                    |          |                   |
|                        |            |                         |                       | ui visioli         |                               | DR, DM,                          |          |      |      |      | l    |                    |          |                   |
|                        | İ          |                         |                       |                    |                               | Constant                         |          | ĺ    | ĺ    |      |      |                    |          |                   |
|                        |            | ı                       |                       | 1                  |                               |                                  |          |      |      |      |      |                    |          | l .               |

| Classification        | tem number | Ladder symbol                                                                                                    | Instruction<br>symbol | Instruction name                     | Process descriptions                                                                                                    | I/O types used                                                                                              | R7F4 | R7F3 | R7F2 | R7F1   | R7F0 | Process<br>time<br>(μ s) | Steps | Remarks                      |
|-----------------------|------------|----------------------------------------------------------------------------------------------------|-----------------------|--------------------------------------|----------------------------------------------------------------------------------------------------|----------------------------------------------------------------------------------------------------|------|------|------|--------|------|--------------------------|-------|------------------------------|
| C                     | 12         | d=s1 OR s2                                                                                                    |                       | Logical OP                           | d 4 a1 a2                                                                                                    | [Bit]                                                                                                    | DER  | ERR  | SD   | V<br>• | C    | MICRO-EH<br>62           | 4     | Unnor                        |
| Logic operation       | 12         | d=\$1 OK \$2                                                                                                    |                       | Logical OR                           | d ← \$1+\$2                                                                                                    | d: Y, R, M<br>s1, s2: X, Y, R,                                                                              |      |      |      |        |      | 33                       |       | Upper<br>case: B<br>Middle   |
| Logic o               |            |                                                                                                    |                       |                                      |                                                                                                    | M<br>[Word]<br>d: WY, WR,                                                                                   |      |      |      |        |      | 86                       | 6     | case: W<br>Lower<br>case: DW |
|                       | 13         | d=s1 AND s2                                                                                                    |                       | Logical                              | d ← s1 · s2                                                                                                    | WM,                                                                                                    | •    | •    | •    | •      | •    | 46                       | 4     | Upper                        |
|                       |            |                                                                                                    |                       | AND                                  |                                                                                                    | Timer Counter<br>s1, s2: WX, WY,                                                                            |      |      |      |        |      | 36                       | 4     | case: B<br>Middle            |
|                       |            |                                                                                                    |                       |                                      |                                                                                                    | WR, WM, Timer<br>Counter, Constant                                                                          |      |      |      |        |      | 49                       | 6     | case: W<br>Lower             |
|                       | 14         | d=s1 XOR s2                                                                                                    |                       | Exclusive                            | $d \leftarrow s1 \oplus s2$                                                                                                    | [Double word]<br>d: DY, DR, DM                                                                              | •    | •    | •    | •      | •    | 42                       | 4     | case: DW<br>Upper            |
|                       |            | G_51 NOR 52                                                                                                    |                       | OR                                   | u (- 51 © 52                                                                                                    | s1, s2: DX, DY,<br>DR, DM,                                                                                  |      |      |      |        |      | 33                       |       | case: B<br>Middle            |
|                       |            |                                                                                                    |                       |                                      |                                                                                                    | Constant                                                                                                    |      |      |      |        |      | 66                       | 6     | case: W<br>Lower             |
| nc                    | 15         | d=s1 == s2                                                                                                    |                       | = Relational                         | When $s1 = s2$ , $d \leftarrow 1$                                                                                                  | [Word]                                                                                                    | •    | •    | •    | •      | •    | 60                       | 4     | Case: DW<br>Upper            |
| expressic             |            | <b>u</b> 01 02                                                                                                    |                       | expression                           | When $s1 \neq s2$ , $d \leftarrow 0$                                                                                               | d: Y, R, M<br>s1, s2: WX, WY,<br>WR, WM, Timer                                                              |      |      |      |        |      |                          |       | case: W                      |
| Relational expression |            |                                                                                                    |                       |                                      |                                                                                                    | Counter, Constant<br>[Double word]<br>d: Y, R, M<br>s1, s2: DX, DY,<br>DR, DM,                              |      |      |      |        |      | 48                       | 6     | Lower<br>case: DW            |
|                       | 16         | d=s1 S== s2                                                                                                    |                       | Signed =                             | When $s1 = s2$ , $d \leftarrow 1$                                                                                                  | Constant [Double word]                                                                                      |      |      |      |        |      | 108                      | 6     |                              |
|                       | 10         | u-81 3 82                                                                                                    |                       | Relational expression                | When $s1 = s2$ , $d \leftarrow 1$<br>When $s1 \neq s2$ , $d \leftarrow 0$<br>s1 and $s2$ are compared as signed 32-bit binary.     | d: Y, R, M<br>s1, s2: DX, DY,<br>DR, DM,<br>Constant                                                        |      |      |      |        |      | 106                      | U     |                              |
|                       | 17         | d=s1<>s2                                                                                                    |                       | Relational expression                | When $s1 = s2$ , $d \leftarrow 0$<br>When $s1 \neq s2$ , $d \leftarrow 1$                                                          | [Word]<br>d: Y, R, M<br>s1, s2: WX, WY,                                                                     | •    | •    | •    | •      | •    | 60                       | 4     | Upper<br>case: W             |
|                       |            |                                                                                                    |                       |                                      |                                                                                                    | WR, WM, Timer · Counter, Constant [Double word] d: Y, R, M s1, s2: DX, DY, DR, DM, Constant                 |      |      |      |        |      | 46                       | 6     | Lower<br>case: DW            |
|                       | 18         | d=s1 S<> s2                                                                                                    |                       | Signed <>                            | When $s1 = s2$ , $d \leftarrow 0$                                                                                                  | [Double word]                                                                                               |      |      |      |        |      | 48                       | 6     |                              |
|                       |            |                                                                                                    |                       | Relational expression                | When $s1 \neq s2$ , $d \leftarrow 1$<br>s1 and $s2$ are compared as<br>signed 32-bit binary.                                       | d: Y, R, M<br>s1, s2: DX, DY,<br>DR, DM,<br>Constant                                                        |      |      |      |        |      |                          |       |                              |
|                       | 19         | d=s1 <s2< td=""><td></td><td>&lt; Relational expression</td><td>When <math>s1 &lt; s2</math>, <math>d \leftarrow 1</math><br/>When <math>s1 \ge s2</math>, <math>d \leftarrow 0</math></td><td>[Word]<br/>d: Y, R, M<br/>s1, s2: WX, WY,</td><td>•</td><td>•</td><td>•</td><td>•</td><td>•</td><td>40</td><td>4</td><td>Upper<br/>case: W</td></s2<> |                       | < Relational expression              | When $s1 < s2$ , $d \leftarrow 1$<br>When $s1 \ge s2$ , $d \leftarrow 0$                                                           | [Word]<br>d: Y, R, M<br>s1, s2: WX, WY,                                                                     | •    | •    | •    | •      | •    | 40                       | 4     | Upper<br>case: W             |
|                       |            |                                                                                                    |                       |                                      |                                                                                                    | WR, WM, Timer<br>Counter, Constant<br>[Double word]<br>d: Y, R, M<br>s1, s2: DX, DY,<br>DR, DM,<br>Constant |      |      |      |        |      | 70                       | 6     | Lower<br>case: DW            |
|                       | 20         | d=s1 S< s2                                                                                                    |                       | Signed <<br>Relational<br>expression | When $s1 < s2$ , $d \leftarrow 1$<br>When $s1 \ge s2$ , $d \leftarrow \Box 0$<br>s1 and $s2$ are compared as signed 32-bit binary. | [Double word]<br>d: Y, R, M<br>s1, s2: DX, DY,<br>DR, DM,<br>Constant                                       |      |      |      |        |      | 50                       | 6     |                              |

| Classification<br>Item number | Ladder symbol | Instruction<br>symbol | Instruction name         | Process descriptions                                                                   | I/O types used                                                                                    | R7F4 | R7F3 |   | < R7F1 | ο <b>R7F</b> 0 | Process<br>time<br>(μ s) | Steps | Remarks                   |
|-------------------------------|---------------|-----------------------|--------------------------|----------------------------------------------------------------------------------------|---------------------------------------------------------------------------------------------------|------|------|---|--------|----------------|--------------------------|-------|---------------------------|
| Relational expression         | d=s1 <= s2    |                       |                          | When $s1 < s2$ , $d \leftarrow 1$<br>When $s1 \ge s2$ , $d \leftarrow 0$               | [Word]<br>d: Y, R, M<br>s1, s2: WX, WY,<br>WR, WM, Timer<br>Counter,<br>Constant<br>[Double word] | •    | •    | • | •      | •              | 71                       |       | Upper<br>case: W<br>Lower |
| 22                            | 2 d=s1 S<= s2 |                       | _                        | When $s1 \le s2$ , $d \leftarrow 1$                                                    | d: Y, R, M<br>s1, s2: DX, DY,<br>DR, DM,<br>Constant<br>[Double word]                             |      |      |   |        |                | 50                       | 6     | case: DW                  |
|                               |               |                       | Relational<br>expression | When $s1 > s2$ , $d \leftarrow 0$<br>s1 and $s2$ are compared as signed 32-bit binary. | d: Y, R, M<br>s1, s2: DX, DY,<br>DR, DM,<br>Constant                                              |      |      |   |        |                |                          |       |                           |

Application instructions Process Classification Instruction symbol tem number R7F4 R7F3 R7F2 R7F1 R7F0 time Instruction Ladder symbol Process descriptions I/O types used Remarks (μs) name DERERR SD ٧ С MICRO-EH [Word] 1 BSET(d, n) Bit set • • 26 operations 0 Upper 1 d: WY, WR, case: W WM, TC 35 Lower n(0-15): WX, Sets 1 to bit n. case: DW 2 BRES(d, n) Bit reset 0 WY, WR, WM, • • • • 29 Upper n TC, case: W 0 Constant 38 Lower Sets 0 to bit n case: DW [Double word] 3 BTS(d, n) Bit test 0 • • ullet31 Upper d: DY, DR, DM case: W C n(0-31): WX, WY, WR, WM, Lower TC, Acquires the value in bit n case: DW Constant to C (R7F0). [Word] 4 SHR(d, n) Shift/rotate Shift right 38 Upper SD d d: WY, WR, case: W WM, TC 46 Lower n: WX, WY, WR case: DW Shifts right by n bits. 5 SHL(d, n) Shift left WM, TC, • • • 38 3 Upper 1 C ← d Constant case: W 46 Lower Shifts left by n bits case: DW 6 ROR(d, n) Rotate right [Double word] ulletulletullet47 Upper d: DY, DR, DM case: W n: WX, WY, WR, 75 Lower WM, TC, case: DW Rotates right by n bits. Constant Upper 7 ROL(d, n) \*C: R7F0 • • • 46 Rotate left C ← SD: R7F2 case: W 54 3 Lower case: DW Rotates left by n bits. 8 LSR(d, n) Logical • ulletullet36 Upper d shift right case: W Shifts right by n bits. 45 Lower case: DW 9 LSL(d, n) • • • • Logical 36 3 Upper C ← d shift left case: W 45 Shifts left by n bits. Lower

case: DW

| Classification     | tem number | Ladder symbol          | Instruction<br>symbol | Instruction name   | Process descriptions                                                                                     | I/O types used                                                                                            | R7F4     | R7F3 | R7F2 | R7F1 | R7F0 | Process time (μ s) | Steps | Remarks                    |
|--------------------|------------|------------------------|-----------------------|--------------------|----------------------------------------------------------------------------------------------------|----------------------------------------------------------------------------------------------------|----------|------|------|------|------|--------------------|-------|----------------------------|
| Clas               |            |                        | sul s                 |                    |                                                                                                    |                                                                                                    | DER      | ERR  | SD   | V    | С    | MICRO-EH           |       |                            |
| Shift/rotate       | 10         | BSR(d, n)              |                       | BCD shift<br>right | d                                                                                                    | [Word]<br>d: WY, WR, WM,<br>TC                                                                            | •        | •    | •    | •    | •    | 32                 | 3     | Upper<br>case: W<br>Lower  |
| Shi                |            |                        |                       |                    | 0→ Shifts BCD to right by n                                                                              | n: WX, WY, WR,<br>WM, TC,<br>Constant                                                                     |          |      |      |      |      | 40                 | 3     | case: DW                   |
|                    | 11         | BSL(d, n)              |                       | BCD shift<br>left  | digits.                                                                                                  | [Double word] d: DY, DR, DM                                                                               | •        | •    | •    | •    | •    | 32                 | 3     | Upper<br>case: W           |
|                    |            |                        |                       |                    | Shifts BCD to left by n digits. $\leftarrow 0$                                                           | n: WX, WY, WR,<br>WM, TC,<br>constant                                                                     |          |      |      |      |      | 39                 | 3     | Lower<br>case: DW          |
| Transfer           | 12         | MOV(d, s, n)           |                       | Block<br>transfer  | Transfers (copies) n bits (or words) of data from I/O                                                    | [Bit]<br>d, s: R, M<br>n(0-255): WX,<br>WY, WR, WM,<br>TC, Constant                                       | <b>‡</b> | •    | •    | •    | •    | 153                | 4     | *3<br>Upper<br>case: B     |
|                    |            |                        |                       |                    |                                                                                                    | [Word]<br>d, s: WR, WM<br>n(0-255):WX,<br>WY, WR, WM,<br>TC, Constant                                     |          |      |      |      |      | 124                | 4     | Lower<br>case: W           |
|                    | 13         | COPY(d, s, n)          |                       | Сору               | Copies the bit (or word) data of I/O number s to the n bit (or word) range from I/O number d.            | [Bit]<br>d: R, M<br>s: X, Y, R, M,<br>Constant<br>n(0-255): WX,<br>WY, WR, WM,<br>TC, Constant            | <b>‡</b> | •    | •    | •    | •    | 80                 | 4     | *3<br>Upper<br>case: B     |
|                    |            |                        |                       |                    |                                                                                                    | [Word]<br>d: WR, WM<br>s, n(0-255): WX,<br>WY, WR, WM,<br>TC, Constant                                    |          |      |      |      |      | 73                 | 4     | Lower<br>case: W           |
| element / Sign     | 14         | XCG(d1, d2, n)         |                       | Block<br>exchange  | Exchanges the n bit (or word) range from I/O number d1 and the n bit (or word) range from I/O number d2. | [Bit]<br>d1, d2: R, M<br>n(0-255): WX,<br>WY, WR, WM,<br>TC, Constant                                     | <b>‡</b> | •    | •    | •    | •    | 139                | 4     | *3<br>Upper<br>case: B     |
| ation / Two's comp |            | XCG(d1, d2, n)  NOT(d) |                       |                    |                                                                                                    | [Word] d: WR, WM n(0-255): WX, WY, WR, WM, TC, Constant                                                   |          |      |      |      |      | 120                | 4     | Lower<br>case: W           |
| Neg                | 15         | NOT(d)                 |                       | Reverse            | Reverses the bit for the I/O number d value.                                                             | [Bit]<br>Y, R, M                                                                                          | •        | •    | •    | •    | •    | 27                 | 2     | Upper case: B              |
|                    |            |                        |                       |                    |                                                                                                    | [Word] WY, WR, WM [Double word]                                                                           |          |      |      |      |      | 22                 | 2     | Middle<br>case: W<br>Lower |
|                    | 16         | NEG(d)                 |                       | Two's              | Stores two's complement of                                                                               | DY, DR, DM [Word]                                                                                         | •        | •    | •    | •    | •    | 22                 | 2     | case: DW Upper             |
|                    | 10         |                        |                       |                    | the value stored in I/O number d, in d.                                                                  | WY, WR, WM                                                                                                |          |      |      |      |      |                    |       | case: W                    |
|                    |            |                        |                       |                    |                                                                                                    | [Double word]<br>DY, DR, DM                                                                               |          |      |      |      |      | 29                 |       | Lower<br>case: DW          |
|                    | 17         | ABS(d, s)              |                       | Absolute<br>value  | s in d, and the sign value of                                                                            |                                                                                                    | •        | •    | •    | •    | 1    | 30                 | 3     | Upper<br>case: W           |
|                    |            |                        |                       |                    | s in carry (R7F0).<br>(0: Positive, 1: Negative)                                                         | s: WX, WY, WR,<br>WM, TC,<br>Constant<br>[Double word]<br>d: DY, DR, DM<br>s: DX, DY, DR,<br>DM, Constant |          |      |      |      |      | 41                 | 4     | Lower<br>case: DW          |

| Classification | Item number | Ladder symbol | Instruction<br>symbol | Instruction name | Process descriptions                                                                                                    | I/O types used                                                       | R7F4     | R7F3 | ⊗ R7F2 | < R7F1 | o R7F0   | Process<br>time<br>(μ s) | Steps | Remarks           |
|----------------|-------------|---------------|-----------------------|------------------|----------------------------------------------------------------------------------------------------|----------------------------------------------------------------------|----------|------|--------|--------|----------|--------------------------|-------|-------------------|
| Conversion     | 18          | BCD(d, s)     |                       | Binary →<br>BCD  | Converts the value of s into BCD and stores it in I/O                                                                                                    | [Word]<br>d: WY, WR, WM                                              | <b>‡</b> | •    | •      | •      | •        | 79                       | 3     | Upper<br>case: W  |
| Conv           |             |               |                       | conversion       | number d. If the value of s is an error, DER (R 7F4) = 1 is set.                                                                                                    | s: WX, WY, WR,<br>WM, TC,<br>Constant                                |          |      |        |        |          | 89                       | 4     | Lower<br>case: DW |
|                | 19          | BIN(d, s)     |                       | DCD /            | Converts the value of s into binary and stores it in I/O                                                                                                    | [Double word]<br>d: DY, DR, DM                                       | 1        | •    | •      | •      | •        | 49                       | 3     | Upper<br>case: W  |
|                |             |               |                       | conversion       | number d. If the value of s is an error, DER (R 7F4) = 1 is set.                                                                                                    | s: DX, DY, DR,<br>DM, Constant                                       |          |      |        |        |          | 75                       | 4     | Lower<br>case: DW |
|                | 20          | DECO(d, s, n) |                       | Decode           | Decodes the value indicated<br>by the least significant n<br>bits of s, and sets the bit<br>that corresponds to the<br>decoding result of the bit<br>row starting from I/O<br>number d, to 1.                                                                         | d: R, M<br>s: WX, WY, WR,<br>WM, TC,<br>Constant<br>n: Constant(1-8) | <b>‡</b> | •    | •      | •      | •        | 105                      | 4     | *3                |
|                | 21          | ENCO(d, s, n) |                       | Encode           | Encodes the bit location in which 1 is set within the bit row, which starts with I/O number s and lasts for the amount of nth power of 2, and stores it in I/O number d. If multiple bits that contain 1 exist, the one with the upper bit locations will be encoded. | d: WY, WR, WM<br>s: R, M<br>n: Constant(1-8)                         | 1        | •    | •      | •      | <b>1</b> | 128                      | 4     | *3                |

<sup>\*3:</sup> Processing time when n=1.

| Classification          | Item number | Ladder symbol | Instruction<br>symbol | Instruction name | Process descriptions                                                                                                    | I/O types used                                                         | R7F4     | R7F3 | ₽ R7F2 | < R7F1 | ο R7F0 | Process<br>time<br>(μ s) | Steps | Remarks           |
|-------------------------|-------------|---------------|-----------------------|------------------|----------------------------------------------------------------------------------------------------|------------------------------------------------------------------------|----------|------|--------|--------|--------|--------------------------|-------|-------------------|
| Application instruction | 22          | BCU(d, s)     |                       | Bit count        | Among the contents of s<br>(word, double-word), stores<br>the number of bits that are<br>set to 1 in I/O number d.                                                                            | [Word]<br>d: WY, WR, WM<br>s: WX, WY, WR,<br>WM, TC,<br>Constant       | •        | •    | •      | •      | •      | 33                       | 3     | Upper<br>case: W  |
| Applicati               |             |               |                       |                  |                                                                                                    | [Double word]<br>d: WY, WR, WM<br>s: DX, DY, DR,<br>DM, Constant       |          |      |        |        |        | 42                       | 4     | Lower<br>case: DW |
|                         | 23          | SWAP(d)       |                       | Swap             | Swaps the upper 8 bits and the lower 8 bits of the value (word) for I/O number d.                                                                                                    | d: WY, WR, WM                                                          | •        | •    | •      | •      | •      | 25                       | 2     |                   |
|                         | 24          | UNIT(d, s, n) |                       | Unit             | Stores the lower 4 bit values of the n words starting with s in the lower 4 bits each of d (word).                                                                                            | d: WY, WR, WM<br>s: WR, WM<br>n: Constant(0-4)                         | ‡        | •    | •      | •      | •      | 100                      | 4     | *4                |
|                         | 25          | DIST(d, s, n) |                       | Distribute       | Extracts the value of s (word) in 4 bit units from the least significant bits, and sets them in the lower 4 bits of each word starting with I/O number d (word). The upper bits are set to 0. | d: WR, WM<br>s: WX, WY, WR,<br>WM, TC,<br>Constant<br>n: Constant(0-4) | <b>‡</b> | •    | •      | •      | •      | 87                       | 4     | *4                |

<sup>\*4:</sup> Processing time when n = 1

### 6. Control instructions

| Classification | Item number | Ladder symbol | Instruction<br>symbol | Instruction name           | Process descriptions                                                                                              | I/O types used                     | R7F4 | R7F3 | ⊗ R7F2 | < R7F1 | o R7F0 | Process<br>time<br>(μ s) | Steps | Remarks |
|----------------|-------------|---------------|-----------------------|----------------------------|----------------------------------------------------------------------------------------------------|------------------------------------|------|------|--------|--------|--------|--------------------------|-------|---------|
| Control        | 1           | END           |                       | Normal scan end            | Indicates the end of a normal scan.                                                                               | None                               | •    | •    | •      | •      | •      | 714                      | 1     |         |
| COI            | 2           | CEND(s)       |                       | Scan<br>conditional<br>end | Re-executes normal scan from the beginning of the normal scan when s=1,                                           | s: X, Y, R, M                      | •    | •    | •      | •      | •      | 5                        | 2 2   | *5      |
|                |             |               |                       |                            | while the next instruction is executed when s=0.                                                                  |                                    |      |      |        |        |        | 707<br>32                |       | *6      |
|                | 3           | JMP n         |                       | Unconditio-<br>nal jump    | Jumps to LBL n of the same No. n.                                                                                 | n: Constant(0-<br>255)             | •    | 1]   | •      | •      | •      |                          |       |         |
|                | 4           | CJMP n (s)    |                       | Conditional jump           | When s=1, jumps to the LBL n of the same No.;                                                                     | n: Constant(0-<br>255)             | •    | 1]   | •      | •      | •      | 3                        | 3     | *5      |
|                |             |               |                       |                            | when s=0, executes the next instruction.                                                                          |                                    |      |      |        |        |        | 32                       |       | *6      |
|                | 5           | LBLn          |                       | Label                      | Indicates the jump destination of JMP or CJMP of the same No.                                                     | n: Constant(0-<br>255)             | •    | •    | •      | •      | •      | 0.5                      | 1     |         |
|                | 6           | FOR n (s)     |                       | FOR                        | When s=0, jumps to the location after the NEXT n of the same No.; when s is not 0, executes the next instruction. | n: Constant(0-49)<br>s: WY, WR, WM | •    | 1]   | •      | •      | •      | 33                       | 3     |         |
|                | 7           | NEXT n        |                       | NEXT                       | Subtracts 1 from the s value of the FOR n of the same No. and jumps to FOR n.                                     | n: Constant(0-49)                  | •    | 1]   | •      | •      | •      | 38                       | 2     |         |
|                | 8           | CAL n         |                       | Call<br>subroutine         | Executes the SB n subroutine of the same No. n.                                                                   | n: Constant(0-99)                  | •    | 1]   | •      | •      | •      | 24                       | 2     |         |
|                | 9           | SB n          |                       | Start subroutine           | Indicates the start of No. n subroutine.                                                                          | n: Constant(0-99)                  | •    | 1]   | •      | •      | •      | 0.5                      | 1     |         |
|                | 10          | RTS           |                       | RETURN<br>SUBROUTIN        | Returns from subroutine.                                                                                          | None                               | •    | •    | •      | •      | •      | 25                       | 1     |         |
|                | 11          | INT n         |                       | Start<br>interrupt<br>scan | Indicates the start of No. n interrupt scan.                                                                      | n: Constant(0-2, 16-19, 20-27)     | •    | •    | •      | •      | •      | 0.5                      | 1     |         |
|                | 12          | RTI           |                       | RETURN<br>INTERRUPT        | Returns from interrupt scan.                                                                                      | None                               | •    | •    | •      | •      | •      | 0.5                      | 1     |         |

### 7. Transfer instructions

| Classification | Item number | Ladder symbol | Instruction<br>symbol | Instruction name   | Process descriptions                  | I/O types used       | R7F4     | R7F3 | g R7F2 | < R7F1 | o R7F0 | Process<br>time<br>(μ s) | Steps | Remarks |
|----------------|-------------|---------------|-----------------------|--------------------|---------------------------------------|----------------------|----------|------|--------|--------|--------|--------------------------|-------|---------|
| Ť              |             | TRNS 0        |                       | General<br>purpose | Data sending and receiving (optional) | d: WY10<br>s: WR, WM | <b>‡</b> | •    | •      | •      | •      | 80                       | 5     |         |
| ير             |             |               |                       | port               | (-1)                                  | t: R, M              |          |      |        |        |        |                          |       |         |
| r inst.        | 2           | RECV 0        |                       |                    | 6 6                                   | d: WX0               | <b>‡</b> | •    | •      | •      | •      | 80                       | 5     |         |
| Transfer       |             |               |                       | -tion<br>command   | (optional)                            | s: WR, WM<br>t: R, M |          |      |        |        |        |                          |       |         |
| Ţ              | 3           | TRNS 4        |                       | For                |                                       | d: WY                | <b>‡</b> | •    | •      | •      | •      | 1121                     | 5     |         |
|                |             |               |                       | _                  | between the positioning exp. unit.    | s: WR, WM<br>t: R, M |          |      |        |        |        |                          |       |         |

| 8.               | I           | FUN instructions          |                       |                                                               |                                                                                                    |                                         |          |      |        |        |        |                          |       |         |
|------------------|-------------|---------------------------|-----------------------|---------------------------------------------------------------|----------------------------------------------------------------------------------------------------|-----------------------------------------|----------|------|--------|--------|--------|--------------------------|-------|---------|
| Classification   | Item number | Ladder symbol             | Instruction<br>symbol | Instruction name                                              | Process descriptions                                                                                                    | I/O types used                          | R7F4     | R7F3 | ₩ R7F2 | < R7F1 | o R7F0 | Process<br>time<br>(μ s) | Steps | Remarks |
| FUN instructions | 1           | FUN 5 (s)                 |                       | General<br>purpose<br>port<br>switching                       | Port type switching from<br>dedicated port to general<br>purpose port                                                                                    | s: WR,WM                                | <b>‡</b> | •    | •      | •      | •      | 114                      | 3     |         |
| FUN ii           | 2           | FUN 80 (s)<br>(ALREF (s)) |                       | I/O refresh<br>(all points)                                   | Refreshes all external I/O ranges.                                                                                                    | s: WR,WM                                | ‡        | •    | •      | •      | •      | 432                      | 3     |         |
|                  | 3           | FUN 81 (s)<br>(IOREF (s)) |                       | I/O refresh<br>(I/O /link                                     | Refreshes only the input range, output range or link range.                                                                                              | s: WR,WM                                | <b>‡</b> | •    | •      | •      | •      | 244                      | 3     |         |
|                  | 4           | FUN 82 (s)<br>(SLREF (s)) |                       | I/O refresh<br>(any slot)                                     | Refreshes the I/O at the designated slot.                                                                                                    | s: WR, WM                               | ‡        | •    | •      | •      | •      | 311                      | 3     |         |
|                  | 5           | FUN 140 (s)               |                       | High-speed<br>counter<br>operation<br>control                 | Performs the starting and<br>stopping of the count<br>operation of the specified<br>counter.                                                             | s: WR, WM                               | <b>‡</b> | •    | •      | •      | •      | 147                      | 3     |         |
|                  | 6           | FUN 141 (s)               |                       | High-speed<br>counter<br>coincidence<br>output<br>control     | Performs the enabling and disabling of the coincidence output of the specified counter.                                                                  | s: WR, WM                               | <b>‡</b> | •    | •      | •      | •      | 138                      | 3     |         |
|                  | 7           | FUN 142 (s)               |                       | High-speed<br>counter up-<br>count /<br>down-count<br>control | This controls the up-<br>count/down-count of the<br>specified counter. (Single-<br>phase counters only)                                                  | s: WR, WM                               | <b>‡</b> | •    | •      | •      | •      | 156                      | 3     |         |
|                  | 8           | FUN 143 (s)               |                       | High-speed<br>counter<br>current value<br>replacement         | The counter value of the specified counter number will be replaced by the data stored in the replacement value storage area.                             | s: WR, WM<br>s+1: WR, WM                | <b>‡</b> | •    | •      | •      | •      | 175                      | 3     |         |
|                  | 9           | FUN 144 (s)               |                       | High-speed<br>counter<br>current<br>value<br>reading          | This function reads the count value of the specified counter number and writes it to the current value storage range                                     | s: WR, WM<br>s+1: WR, WM                | <b>‡</b> | •    | •      | •      | •      | 132                      | 3     |         |
|                  | 10          | FUN 145 (s)               |                       | High-speed<br>counter<br>current<br>value clear               | Clears the count value of the specified counter number.                                                                                                  | s: WR, WM                               | <b>‡</b> | •    | •      | •      | •      | 157                      | 3     |         |
|                  | 11          | FUN 146 (s)               |                       | High-speed<br>counter<br>preset                               | The on-preset value and off-preset value will be set according to the preset specifications in respect to the specified counter number.                  | s: WR, WM<br>s+1: WR, WM<br>s+2: WR, WM | <b>†</b> | •    | •      | •      | •      | 162                      | 3     |         |
|                  | 12          | FUN 147 (s)               |                       | PWM<br>operation<br>control                                   | Starts PWM output of the specified PWM output number.                                                                                                    | s: WR, WM                               | <b>‡</b> | •    | •      | •      | •      | 135                      | 3     |         |
|                  | 13          | FUN 148 (s)               |                       | PWM<br>Frequency<br>on-duty<br>changes                        | Sets the frequency value<br>and the on-duty value of the<br>PWM output number<br>specified by the on-duty<br>value and the specified<br>frequency value. | s: WR, WM<br>s+1: WR, WM<br>s+2: WR, WM | <b>‡</b> | •    | •      | •      | •      | 173                      | 3     |         |
|                  | 14          | FUN 149 (s)               |                       | Pulse<br>output<br>control                                    | Starts pulse output of the specified pulse number and the output is stopped when the specified number of pulses are output.                              | s: WR, WM                               | <b>‡</b> | •    | •      | •      | •      | 149                      | 3     |         |

| Classification   | tem number | Ladder symbol             | Instruction<br>symbol | Instruction name           | Process descriptions                                                                                         | I/O types used                                                        | R7F4     | R7F3 | R7F2     | R7F1   | R7F0   | Process time (μ s) | Steps | Remarks |
|------------------|------------|---------------------------|-----------------------|----------------------------|----------------------------------------------------------------------------------------------------|-----------------------------------------------------------------------|----------|------|----------|--------|--------|--------------------|-------|---------|
|                  | 1.5        | FUN 150 (s)               |                       | Pulse                      | Pulse output is commenced                                                                                    |                                                                       | DER      | •    | <b>●</b> | V<br>• | C<br>• | MICRO-EH<br>217    | 3     |         |
| FUN instructions |            | V                         |                       | setting                    | at the specified frequency.<br>Output is stopped when the<br>number of pulses specified<br>have been output. | s+1: WR, WM<br>s+2: WR, WM                                            | *        |      |          |        |        |                    |       |         |
|                  |            | FUN 151 (s)               |                       | with<br>acceleration/      | Divides the time band and frequency into 10 levels and performs acceleration/deceleration.                   | s: WR, WM<br>s+1: WR, WM<br>s+2: WR, WM<br>s+3: WR, WM<br>s+4: WR, WM | <b>‡</b> | •    | •        | •      | •      | 919                | 3     |         |
|                  | 17         | FUN 180 (s)               |                       | For positioning exp. unit. | Assists the control of positioning exp. unit.                                                                | s – s+1A:<br>WR, WM                                                   | 1        | •    | •        | •      | •      | 1,970              | 3     |         |
|                  | 18         | FUN 254 (s)<br>(BOXC (s)) |                       |                            | No processing is performed in the CPU.                                                                       | s: WR, WM                                                             | •        | •    | •        | •      | •      |                    | 3     |         |
|                  |            | FUN 255 (s)<br>(MEMC (s)) |                       |                            | No processing is performed in the CPU.                                                                       |                                                                       | •        | •    | •        | •      | •      |                    | 3     |         |

# **MEMO**

# 5.3 Instruction Specification Details

| (1) | Basic instructions       |  |
|-----|--------------------------|--|
| (2) | Arithmetic instructions  |  |
| (3) | Application instructions |  |
| (4) | Control instructions     |  |
| (5) | Transfer instructions    |  |
| (6) | FUN instructions         |  |

| Ite | m number   | В           | asic ins | tructio | ns-1, | 2     | ١        | Name      | Lo   | gical o | perat | ion sta | ırt (LI | ), LDI   | )        |        |
|-----|------------|-------------|----------|---------|-------|-------|----------|-----------|------|---------|-------|---------|---------|----------|----------|--------|
|     | Lado       | der form    | nat      |         |       |       | Cor      | ndition c | ode  |         |       | Proc    | essin   | g time   | (μs)     | Remark |
|     | Ĺ          | n           |          |         | R     | 7F4   | R7F3     | R7F2      | R7I  | 71 R    | R7F0  | Ave     | rage    | Maxii    | mum      |        |
|     | Г<br>1     | 'u''        |          |         | D     | ER    | ERR      | SD        | V    |         | С     |         |         |          |          |        |
|     | F          | <del></del> |          |         |       | •     | •        | •         | •    |         | •     |         |         |          |          |        |
|     | Instruc    | ction for   | rmat     |         |       |       | Num      | ber of s  | teps |         |       | 0       | .9      | <b>←</b> | _        |        |
|     | LD         |             | n        |         |       | С     | onditior | 1         |      | Steps   | 3     |         |         |          |          |        |
|     | LD         | I           | n        |         |       |       | _        |           |      | 1       |       |         |         |          |          |        |
|     |            |             |          |         |       |       |          |           |      |         |       |         |         |          |          |        |
|     |            |             |          |         |       | Bit   |          |           | W    | ord     |       | Dou     | ıble v  | vord     | ant      |        |
|     | Usable I/O |             |          |         |       | R,    | TD, S    | S,        |      | WR,     |       |         |         | DR,      | Constant | Other  |
|     | USable     |             | X        | Y       | M     | CU, C | T WX     | WY        | WM   | TC      | DX    | DY      | DM      | Co       | Other    |        |
| n   | I/O number | r           |          | 0       | 0     | 0     | 0        |           |      |         |       |         |         |          |          |        |
|     |            | •           |          |         |       |       |          | •         |      |         |       |         |         |          |          | •      |

Starts the a-contact logical operation. Enters the continuity state when input is on.

Starts the b-contact logical operation. Enters the continuity state when input is off.

### Notes

- Edge detection (DIF, DFN) cannot be used in respect to LDI.
- Pay close attention if the external output is to be monitored when counter input (coincidence output), PWM output or pulse output is set with the PI/O function.

Y100 will not change while monitored. It will remain the same value previously set using functions such as set/reset

For example, if Y100 is off, the Y100 status will not change while being monitored and WRO will also remain unchanged.

X00000

Y00100

X00001

Y00101

LD OUT

LDI

### Program example

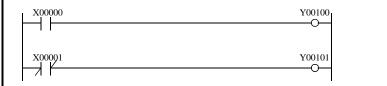

- When input X00000 is on, output Y00100 is on; when off, the output is off.
- When input X00001 is off, output Y00101 is on; when on, the output is off.

| Iten | n number   |             | Basic ins | tructio | ns-3,    | 4        | N    | lame     | Co  | ntact s | serial ( | connec   | ction ( | AND,     | ANI)  |        |
|------|------------|-------------|-----------|---------|----------|----------|------|----------|-----|---------|----------|----------|---------|----------|-------|--------|
|      | Lado       | der for     | mat       |         |          |          | Cor  | dition c | ode |         |          | Proc     | essin   | g time   | (μs)  | Remark |
|      |            | n           |           |         | R        | 7F4      | R7F3 | R7F2     | R7F | 1 R     | 7F0      | Ave      | rage    | Maxir    | mum   |        |
|      | _          | n<br>n<br>n | =         |         | D        | ER       | ERR  | SD       | V   |         | С        |          |         |          |       |        |
|      | _          | =           |           |         | •        | •        | •    | •        |     | •       |          |          |         |          |       |        |
|      | Instruc    |             |           |         | Num      | ber of s | teps | ·        |     | 0.      | .8       | <b>←</b> | -       |          |       |        |
|      | AN         |             |           | С       | ondition | )        |      | Steps    | ;   |         |          |          |         |          |       |        |
|      | AN         | I           | n         |         |          |          | _    |          |     | 1       |          |          |         |          |       |        |
|      |            |             |           |         |          |          |      |          |     |         |          |          |         |          |       |        |
|      |            |             |           |         |          | Bit      |      |          | W   | ord     |          | Dοι      | ıble v  | vord     | ant   |        |
|      | Haabla     |             |           |         | R,       | TD, SS   | S,   |          | WR, |         |          |          | DR,     | Constant | Othor |        |
|      | Usable     |             | X         | Y       | M        | CU, C'   | T WX | WY       | WM  | TC      | DX       | DY       | DM      | ပိ       | Other |        |
| n    | I/O number | r           |           | 0       | 0        | 0        | 0    |          |     |         |          |          |         |          |       |        |

Obtains AND of the previous operation result and the a-contact operation.

Obtains AND of the previous operation result and the b-contact operation.

### Notes

- Edge detection (DIF, DFN) cannot be used in respect to ANI.
- Pay close attention if the external output is to be monitored when counter input (coincidence output), PWM output, or pulse output is set with the PI/O function.

Y100 will not change when monitored. It will remain the same value previously set using functions such as set/reset.

For example, if Y100 is off, the Y100 status will not change while being monitored and WRO will also remain unchanged.

### Program example

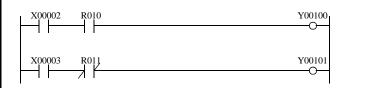

AND R010 OUT Y00100 LD X00003

X00002

LD

ANI R011 OUT Y00101

- When input X00002 and R010 are both on, output Y00100 is on and all others are off.
- When input X00003 is on and R011 is off, output Y00101 is on and all others are off.

| Iter | m number   | В               | asic ins | tructio | ns-5, | 6         | ١    | Name      | Co    | ntact p | paralle | el conr  | nection | n (OR,   | ORI)  |        |
|------|------------|-----------------|----------|---------|-------|-----------|------|-----------|-------|---------|---------|----------|---------|----------|-------|--------|
|      | Lado       | der form        | nat      |         |       |           | Cor  | ndition o | ode   |         |         | Proc     | essin   | g time   | (μs)  | Remark |
|      |            | n               |          |         | R     | 7F4       | R7F3 | R7F2      | R7F   | 1 R     | R7F0    | Ave      | rage    | Maxir    | mum   |        |
|      | L          | n               |          |         | D     | ER        | ERR  | SD        | V     |         | С       |          |         |          |       |        |
|      | L          | $\dashv \vdash$ |          |         |       | •         | •    | •         | •     |         | •       |          |         |          |       |        |
|      | Instruc    |                 |          |         | Num   | ber of s  | teps | •         |       | 0       | .9      | <b>←</b> | -       |          |       |        |
|      | OR         | n               |          |         | C     | Condition | 1    |           | Steps |         |         |          |         |          |       |        |
|      | OR         | I               | n        |         |       |           | _    |           |       | 2       |         |          |         |          |       |        |
|      |            |                 |          |         |       |           |      |           |       |         |         |          |         |          |       |        |
|      |            |                 |          |         |       | Bit       |      |           | W     | ord     |         | Dou      | ıble v  | vord     | ant   |        |
|      | Haable     |                 |          |         | R,    | TD, SS    | S,   |           | WR,   |         |         |          | DR,     | Constant | Other |        |
|      | Usable     |                 | X        | Y       | M     | CU, C     | T WX | WY        | WM    | TC      | DX      | DY       | DM      | ပိ       | Other |        |
| n    | I/O number | r               |          | 0       | 0     | 0         | 0    |           |       |         |         |          |         |          |       |        |
|      |            |                 | i -      |         |       |           |      |           |       |         |         |          |         |          |       | ·      |

Obtains OR of the previous operation result and the a-contact operation.

Obtains OR of the previous operation result and the b-contact operation.

### Notes

- Edge detection (DIF, DFN) cannot be used in respect to ORI.
- Pay close attention if the external output is to be monitored when counter input (coincidence output), PWM output, or pulse output is set with the PI/O function.

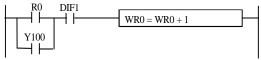

Y100 will not change when monitored. It will remain the same value previously set using functions such as set/reset.

For example, if Y100 is off, the Y100 status will not change while being monitored and WRO will also remain unchanged.

### Program example

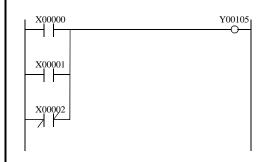

LD X00000 OR X00001 ORI X00002

OUT Y00105

### Program description

• When X00000 is on, X00001 is on, or X00002 is off, the operation is "1" and Y00105 turns on.

| Item numbe | r           | Basic in | structi | ons-7 | ,   | N        | lame     | N     | egation | (NO  | Γ)   |        |        |          |        |
|------------|-------------|----------|---------|-------|-----|----------|----------|-------|---------|------|------|--------|--------|----------|--------|
| L          | adder for   | rmat     |         |       |     | Con      | dition o | ode   |         |      | Proc | essin  | g time | (μs)     | Remark |
|            |             | ,        |         | R     | 7F4 | R7F3     | R7F2     | R7    | 71 F    | R7F0 | Ave  | rage   | Maxii  | mum      |        |
|            | <del></del> |          |         | D     | ER  | ERR      | SD       | V     |         | С    |      |        |        |          |        |
|            |             |          |         |       | •   | •        | •        | •     |         | •    |      |        |        |          |        |
| Ins        | ruction f   | ormat    |         |       | •   | Num      | ber of   | steps | •       |      | 0    | .8     | _      | _        |        |
|            |             |          |         |       | Co  | ondition | )        |       | Steps   | 3    |      |        |        |          |        |
|            | NOT         |          |         |       |     | _        |          |       | 2       |      |      |        |        |          |        |
|            |             |          |         |       |     |          |          |       |         |      |      |        |        |          |        |
|            |             |          |         |       | Bit |          |          | V     | ord '   |      | Dou  | ıble v | vord   | ınt      |        |
|            |             |          |         |       | R,  | TD, SS   | 5,       |       | WR,     |      |      |        | DR,    | Constant | 0.1    |
| Usa        | ible I/O    |          | X       | Y     | M   | CU, C    | T WX     | WY    | WM      | TC   | DX   | DY     | DM     | Co       | Other  |
|            |             |          |         |       |     |          |          |       |         |      |      |        |        |          |        |
|            |             |          |         |       |     |          |          |       |         |      |      |        |        |          |        |
| _          |             |          |         |       |     |          |          |       |         |      |      |        |        |          |        |

• Reverses the operation result obtained up to that point.

### Program example

- When input X00000 and input X00001 are both on, the operation is "1," but due to —, the calculation turns into "0" and R100 turns off.
- In all other cases, R100 turns on.

| Item number | Basic in     | structi | ons-8          | 3        | N        | lame | Le    | ading | edge o | detection (AND DIF, OR DIF) |          |          |        |                    |  |  |
|-------------|--------------|---------|----------------|----------|----------|------|-------|-------|--------|-----------------------------|----------|----------|--------|--------------------|--|--|
| Lado        | der format   |         | Condition code |          |          |      |       |       |        |                             | g time   | (μs)     | Remark |                    |  |  |
| DIF n       | / DIF n      | R7      | 7F4            | R7F3     | R7F2     | R7F  | 1 R   | R7F0  | Aver   | age                         | Maxir    | num      |        |                    |  |  |
|             |              |         |                | ER       | ERR      | SD   | V     |       | С      |                             |          |          |        |                    |  |  |
|             | •            | •       | •              | •        | •        |      | •     |       |        |                             |          |          |        |                    |  |  |
| Instru      | ction format |         |                | Num      | ber of s | teps | ps    |       |        | .0                          | <b>←</b> | -        |        |                    |  |  |
| AN          | D DIF n      |         | С              | ondition | )        |      | Steps | 3     |        |                             |          |          |        |                    |  |  |
| OR          | DIF n        |         | Al             | ND DIF   | n        |      | 3     |       |        |                             |          |          |        |                    |  |  |
|             |              |         | C              | R DIF n  |          |      | 4     |       |        |                             |          |          |        |                    |  |  |
|             |              |         | Bit            |          |          | W    | ord   |       | Dou    | ıble v                      | vord 🛓   |          |        |                    |  |  |
| Usabl       |              |         | R,             | TD, SS   | S,       |      | WR,   |       |        |                             | DR,      | Constant | Other  |                    |  |  |
| USabi       | X            | Y       | M              | CU, C    | T WX     | WY   | WM    | TC    | DX     | DY                          | DM       | ပိ       | Outei  |                    |  |  |
| n Number    |              |         | •              |          |          |      |       |       |        |                             |          |          | 0      | 0 to 511 (Decimal) |  |  |

- Detects the rise of an input signal and retains the operation result only for one scan.
  - ( ) indicates the display when the Ladder Editor is used.

### Notes

- DIF number may not be overlapped. (However, no error is generated even if overlapped numbers are used.)
- DIF cannot use the b contact.

### Program example

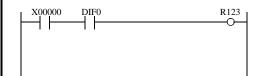

LD X00000 AND DIF0 OUT R123

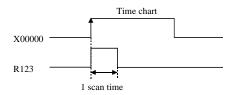

- Upon leading of X00000 on, R123 turns on only for one scan.
- If b-contact is used for X00000, operation will be the same as the a-contact DFN operation.

| $ \begin{array}{c ccccccccccccccccccccccccccccccccccc$                                                                                                    | Item number | ]        | Basic in | structi  | ons-9          | )    | N       | lame | Trailing edge detection (AND DFN, OR DFN) |        |          |     |        |       |        |                    |  |  |
|----------------------------------------------------------------------------------------------------|-------------|----------|----------|----------|----------------|------|---------|------|-------------------------------------------|--------|----------|-----|--------|-------|--------|--------------------|--|--|
| $\begin{array}{c ccccccccccccccccccccccccccccccccccc$                                                                                                    | Lado        | der form | nat      |          | Condition code |      |         |      |                                           |        |          |     | g time | (μs)  | Remark |                    |  |  |
| Instruction format  Number of steps  AND DFN n  OR DFN n  OR DFN n  OR DFN n  OR DFN n  OR DFN n  OR DFN n  OR DFN n                                                                                                    | DFN n       | R        | 7F4      | R7F3     | R7F2           | R7F  | 1 R     | 27F0 | Ave                                       | rage   | Maxii    | mum |        |       |        |                    |  |  |
| Instruction format  AND DFN n  OR DFN n  OR DFN n  OR DFN n  OR DFN n  OR DFN n  OR DFN n  OR DFN n  OR DFN n                                                                                                    | DFN n DFN n |          |          |          |                | ER   | ERR     | SD   | V                                         | r      | С        |     |        |       |        |                    |  |  |
| AND DFN n OR DFN n OR DFN n OR DFN n OR DFN n OR DFN n  OR DFN n                                                                                                    |             |          |          |          |                | •    | •       | •    | •                                         |        | •        |     |        |       |        |                    |  |  |
| OR DFN n                                                                                                    | Instru      |          |          | Num      | ber of s       | teps |         |      | 1.                                        | .0     | <b>←</b> |     |        |       |        |                    |  |  |
| OR DFN n 4                                                                                                    | AN          |          | С        | ondition | )              |      | Steps   | 3    |                                           |        |          |     |        |       |        |                    |  |  |
|                                                                                                    | OR          |          | AN       | ID DFN   | n              |      | 3       |      |                                           |        |          |     |        |       |        |                    |  |  |
|                                                                                                    |             |          |          |          |                | O    | R DFN r | ı    |                                           | 4      |          |     |        |       |        |                    |  |  |
| Bit Word Double word                                                                                                    |             |          | Bit      |          |                | W    | ord     |      | Dou                                       | ıble v | vord t   |     |        |       |        |                    |  |  |
| Bit   Word   Double word   to be a compact of the compact of the | Haabi       |          |          | R,       | TD, SS         | 5,   |         | WR,  |                                           |        |          | DR, | nsta   | Othor |        |                    |  |  |
| Sable 1/O   X   Y   M   CU, CT   WX   WY   WM   TC   DX   DY   DM   S   Other                                                                                                    | Usabi       | X        | Y        | M        | CU, C          | T WX | WY      | WM   | TC                                        | DX     | DY       | DM  | ပိ     | Other |        |                    |  |  |
| n Number O 0 to 511 (Decimal)                                                                                                    | n Number    | n Number |          |          |                |      |         |      |                                           |        |          |     |        |       | 0      | 0 to 511 (Decimal) |  |  |

- Detects the fall of an input signal and retains the operation result only for one scan.
  - ( ) indicates the display when the Ladder Editor is used.

### Notes

- DFN number may not be overlapped. (However, no error is generated even if overlapped numbers are used.)
- DFN cannot use the b contact.

### Program example

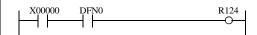

LD X00000 AND DFN0 OUT R124

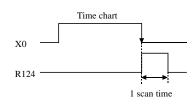

- Upon a fall of X00000, R124 turns on only for one scan.
- If b-contact is used for X00000, operation will be the same as the a-contact DIF operation.

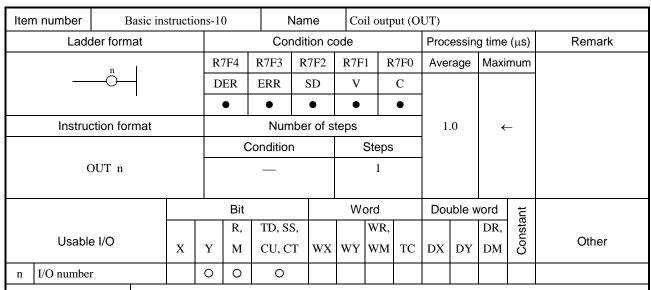

- Switches on the coil when the operation result obtained up to that point is "1."
- Switches off the coil when the operation result obtained up to that point is "0."

Notes

Program example

• L becomes the internal output when link modules are not used.

# X00000 Y00100 V00101 V00101

LD X00000 OUT Y00100

LD X00001 OUT Y00101 OUT Y00102

Program description

- When input X00000 is on, the operation is "1" and Y00100 turns on.
- When input X00001 is on, the operation is "1," and Y00101 and Y00102 turn on.

Y00102

| Item nu    | umber       | Ba      | sic instr | uction          | s-11, 12 Name Set/reset coi |                |       |      |      |      | et coil o | output (SET, RES) |           |          |       |                 |  |  |
|------------|-------------|---------|-----------|-----------------|-----------------------------|----------------|-------|------|------|------|-----------|-------------------|-----------|----------|-------|-----------------|--|--|
|            | Ladd        | er form | nat       |                 |                             | Condition code |       |      |      |      |           |                   | essin     | g time   | (μs)  | Remark          |  |  |
|            | n           | R       | 7F4       | R7F3            | R7F2                        | R              | 7F1   | R7F0 | Ave  | rage | Maxii     | mum               |           |          |       |                 |  |  |
|            | SET SET SET |         |           |                 |                             | ER             | ERR   | SD   | ,    | V    | С         |                   |           |          |       | Upper case: SET |  |  |
| RES RES    |             |         |           |                 |                             | •              | •     | •    |      | •    | •         | 0.                | 0.9       |          | _     | Lower case: RES |  |  |
|            | Instruc     | tion fo |           | Number of steps |                             |                |       |      |      |      |           |                   |           |          |       |                 |  |  |
|            | S           |         | С         | ondition        | )                           |                | Steps |      |      |      |           |                   |           |          |       |                 |  |  |
|            | R           |         |           | _               |                             | 1              |       |      | 0.9  |      | <b>←</b>  |                   |           |          |       |                 |  |  |
|            |             |         |           |                 |                             |                |       |      |      |      |           |                   |           |          |       |                 |  |  |
|            |             |         |           |                 | Bit                         |                |       | ١    | Nord |      | Dou       | ıble v            | vord time |          |       |                 |  |  |
| Usable I/O |             |         |           |                 | R,                          | TD, SS         | 5,    |      | WF   | ₹,   |           |                   | DR,       | Constant | Other |                 |  |  |
|            |             | X       |           | M               | CU, C                       | T W            | X W   | Y WN | M TC | DX   | DY        | DM                | ပိ        | Other    |       |                 |  |  |
| n I/C      | O number    |         |           |                 | 0                           | 0              |       |      |      |      |           |                   |           |          |       |                 |  |  |

SET n

Switches on the device when the operation result obtained up to that point is "1."

The device that is switched on will not be switched off even if the operation result is "0."

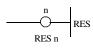

Switches off the device when the operation result obtained up to that point is "1."

( ) indicates the display when the Ladder Editor is used.

### Notes

• When a set/reset coil is used on a multi-layer coil, it must be set to the highest level or an arbitrary contact must be entered immediately before the use.

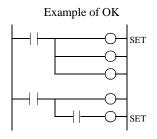

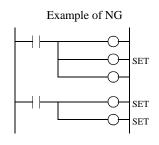

### Program example

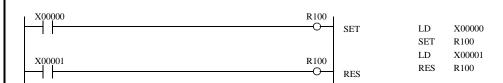

- When input X00000 turns on, output R100 turns on. Even if X00000 turns off, R100 remains on.
- When input X00001 turns on, output R100 turns off.
- When input X00000 and X00001 both turn on, the one executed later than the other during programming takes a higher priority.

| Item n                | number        | Ba | sic instr       | uction | ns-13, | 14        | 1     | Name |     | Set  | (start | )/reset | (cano | (MCS, MCR) |          |       |                   |
|-----------------------|---------------|----|-----------------|--------|--------|-----------|-------|------|-----|------|--------|---------|-------|------------|----------|-------|-------------------|
|                       | Ladd          |    | Condition code  |        |        |           |       |      |     |      | essin  | g time  | (μs)  | Remark     |          |       |                   |
|                       | MCS n         | R  | 7F4             | R7F3   | R7F2   | 2         | R7F   | l R  | 7F0 | Ave  | rage   | Maxir   | mum   |            |          |       |                   |
|                       | MCR n   MCR n |    |                 |        |        | ER        | ERR   | SD   |     | V    |        | С       |       |            |          |       | Upper case: MCS   |
| $ \mathbb{R}$ $+$ $/$ |               |    |                 |        |        | • •       |       | •    | •   |      | •      |         | 0.7   |            | ←        |       | Lower case: MCR   |
|                       | Instruc       |    | Number of steps |        |        |           |       |      |     |      |        |         |       |            |          |       |                   |
| MCS n                 |               |    |                 |        |        | Condition |       |      |     |      | Steps  |         |       |            |          |       |                   |
| MCR n                 |               |    |                 |        |        | ]         | MCS n |      |     |      | 3      |         | 0.7   |            | ←        |       |                   |
|                       |               |    | ]               | MCR n  | ICR n  |           |       | 2    |     |      |        |         |       |            |          |       |                   |
|                       |               |    |                 |        |        | Bit       |       |      |     | Word |        |         | Dou   | ıble v     | vord     | ınt   |                   |
|                       |               |    |                 |        | R,     | TD, S     | S,    |      |     | WR,  |        |         |       | DR,        | Constant | 0.1   |                   |
| Usable I/O            |               |    | X               | Y      | M      | CU, C     | T W   | X    | WY  | WM   | TC     | DX      | DY    | DL,<br>DM  | Co       | Other |                   |
| n N                   | lumber        |    |                 |        |        |           |       |      |     |      |        |         |       |            |          | 0     | 0 to 49 (Decimal) |
| F                     | Function      |    |                 |        |        |           |       |      |     |      |        |         |       |            |          |       |                   |

- Controls the input to the circuit sandwiched by the master control set (MCS n) and reset (MCR n). (An AND operation is performed with respect to each input and MCS.)
- The master control can be used up to eight layers.
  - ( ) indicates the display when the Ladder Editor is used.

### Notes

Always use the master control MCS and MCR in pairs.

### Program example

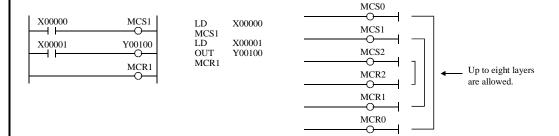

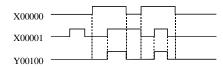

- When input X00000 is on, the circuits surrounded by MCS and MCR obeys input X00001, and output Y00100 turns on/off.
- When input X00000 is off, the circuits surrounded by MCS and MCR are independent of input X00001, and output Y00100 turns off.

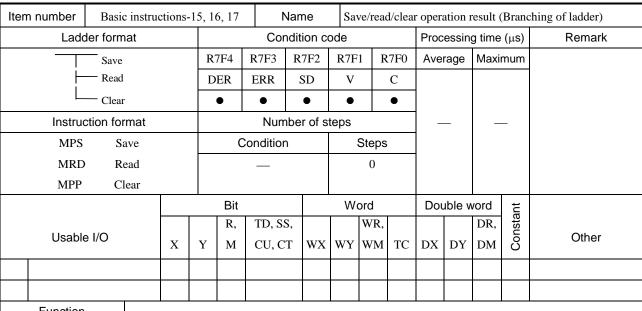

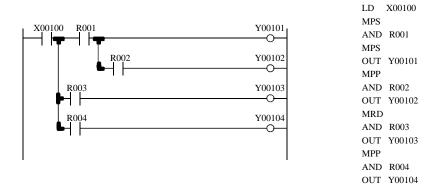

- MPS stores the previous operation result. (Push)
- MRD reads the results stored by the MPS and continues operation.
- MPP reads the results stored previously by the MPS and continues operation, then clears the results after operation. (Pull)

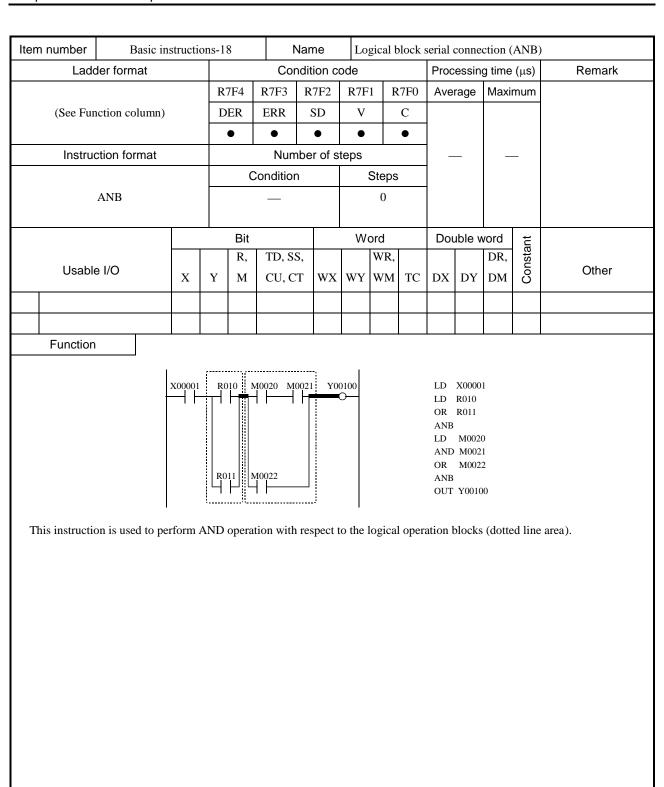

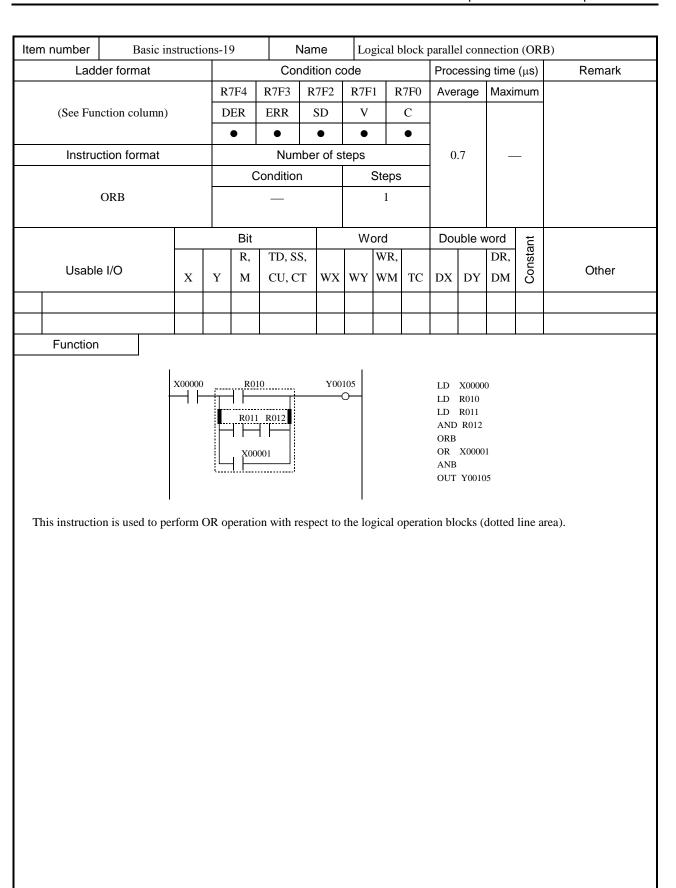

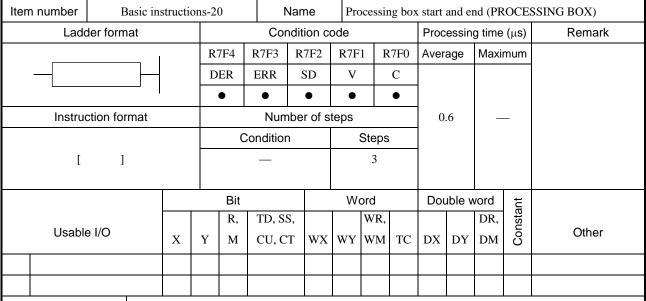

• Indicates the start and end of the processing box.

• In the above example, the operation inside the processing box will be executed when input X00001 is on.

Parallel connection of processing box or coil is not allowed.

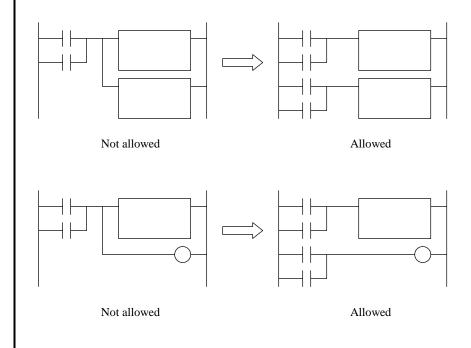

| Item number | Basic in:    | struction | ons-2 | 1   | ١        | lame     | Re   | lation | al box | start a | and en | ıd (RE | LATI     | ONAL BOX) |
|-------------|--------------|-----------|-------|-----|----------|----------|------|--------|--------|---------|--------|--------|----------|-----------|
| Lado        | der format   |           |       |     | Cor      | dition o | ode  |        |        | Proc    | essin  | g time | (μs)     | Remark    |
|             |              |           | R     | 7F4 | R7F3     | R7F2     | R7F  | 1 R    | 27F0   | Ave     | rage   | Maxi   | mum      |           |
|             | <u> </u>     |           | D     | ER  | ERR      | SD       | V    |        | С      |         |        |        |          |           |
| ,           |              |           |       | •   | •        | •        | •    |        | •      |         |        |        |          |           |
| Instruc     | ction format |           |       |     | Num      | ber of   | teps | •      |        | 0       | .8     | _      | _        |           |
|             |              |           |       | С   | ondition | )        |      | Steps  | ;      |         |        |        |          |           |
| (           | ( )          |           |       |     | _        |          |      | 0      |        |         |        |        |          |           |
|             |              |           |       |     |          |          |      |        |        |         |        |        |          |           |
|             |              |           |       | Bit |          |          | W    | ord    |        | Dou     | ıble v | vord   | ınt      |           |
| Haabi       | - 1/0        |           |       | R,  | TD, SS   | S,       |      | WR,    |        |         |        | DR,    | Constant | Oth ar    |
| Usable      | Usable I/O   |           |       | M   | CU, C'   | T WX     | WY   | WM     | TC     | DX      | DY     | DM     | ပိ       | Other     |
|             |              |           |       |     |          |          |      |        |        |         |        |        |          |           |
|             |              |           |       |     |          |          |      |        |        |         |        |        |          |           |
| E           |              |           |       |     |          | •        |      | •      |        | •       | •      | •      |          |           |

• Indicates the start and end of the relational box.

| Iten | n number     | Ва         | asic ins | structi | ons-2    | 2   | 1     | Name    | Or    | delay | timei | (ON  | DELA   | Y TIN     | MER)     |                      |
|------|--------------|------------|----------|---------|----------|-----|-------|---------|-------|-------|-------|------|--------|-----------|----------|----------------------|
|      | Lado         | der forma  | at       |         |          |     | Cor   | ndition | code  |       |       | Proc | essin  | g time    | (μs)     | Remark               |
|      |              | TEC.       |          |         | R        | 7F4 | R7F3  | R7F2    | R7F   | 1 R   | 27F0  | Ave  | rage   | Maxi      | mum      |                      |
|      |              | TD n       | x s      |         | D        | ER  | ERR   | SD      | V     |       | С     |      |        |           |          |                      |
|      |              | I          |          |         |          | •   | •     | •       | •     |       | •     |      |        |           |          |                      |
|      | Instruc      | ction forr | mat      |         |          |     | Nun   | nber of | steps |       |       | 1    | .4     | _         | _        |                      |
|      |              |            |          | С       | ondition | า   |       | Steps   | ;     |       |       |      |        |           |          |                      |
|      | OUT TD n t s |            |          |         |          |     |       |         |       | 5     |       |      |        |           |          |                      |
|      |              |            |          |         |          |     |       |         |       |       |       |      |        |           |          |                      |
|      |              |            |          |         |          | Bit |       |         | W     | ord   |       | Dou  | ıble v | vord      | ınt      |                      |
|      | l la a la la | - 1/0      |          |         |          | R,  | TD, S | S,      |       | WR,   |       |      |        | DR,       | Constant | Other                |
|      | Usable       | e I/O      |          | X       | Y        | M   | CU, C | T W     | WY    | WM    | TC    | DX   | DY     | DM        | ပိ       | Other                |
| n    | Timer number |            |          |         |          |     |       |         |       |       |       |      |        |           | 0        | 0 to 255 (Decimal)   |
| t    | Time base    |            |          |         |          |     |       |         |       |       |       |      |        |           |          | .01s, .1s, 1s        |
| S    | Set value    |            |          |         |          |     |       | 0       | 0     | 0     |       |      |        |           | 0        | 1 to 65535 (Decimal) |
|      |              |            |          |         |          | 0   | 0     | 0       |       |       |       |      | 0      | · · · · · |          |                      |

- The progress value is updated when the startup condition is on, and the coil turns on when the progress value is greater than or equal to the set value.
- If the startup condition is turned off, the progress value is cleared and the coil turns off.
- The progress value is set in TC n and does not exceed 65535 (decimal).
- If the progress value is updated during RUN, the operation will be performed using the new progress value at that point.
- If an I/O is set for the set value, the set value can be changed during operation by changing the I/O value, since the set values are updated during each scan.

## Notes

- The .01s time base can only be used for timer numbers 0 to 63 (64 points).
- The .1 s and 1 s time bases can be used for all timer numbers (0 to 255).
- A maximum of 256 points can be used for the timers TD, SS, CU, CTU and CTD in total. However, the same area as the counter is used. The timer numbers and counter numbers may not be overlapped.

# Program example

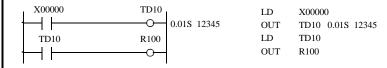

• An example of a word I/O being used as the set value for the circuit shown above.

```
LD
                                                   R7E3
R7E3
          WR0010=12345
                                            WR0010=12345
X00000
                    TD10
┪┢
                          0.01S WR0010
                                            LD
                                                   X00000
TD10
                    R100
                                            OUT
                                                   TD10 0.01S WR0010
                                            LD
                                                   TD10
                                            OUT
```

## Program description

#### [Time chart]

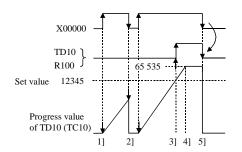

- ] When input X00000 turns on, TD progress value is updated.
- 2] When input X00000 turns off, the TD progress value is cleared.
- 3] TD10 turns on when progress value  $\geq$  set value.
- 4] While X00000 is on, the progress value increases, but will not increase exceeding 65535.
- 5] When X00000 turns off, TD10 also turns off and the progress value is cleared.
- Example using word I/O as the set value
   When RUN is commenced, the set value is set to the word I/O.
   Or, the word I/O for the set value is designated to store in the power failure memory.

| Iten | n number     | Basic         | instr | uctio | ns-23 | 3       | N                                    | lame      | Si    | ngle sh   | ot (SI | NGLE | E SHC  | T)                   |          |                    |
|------|--------------|---------------|-------|-------|-------|---------|--------------------------------------|-----------|-------|-----------|--------|------|--------|----------------------|----------|--------------------|
|      | Lado         | der format    |       |       |       |         | Con                                  | dition    | code  |           |        | Proc | essin  | g time               | (μs)     | Remark             |
|      |              | gg I          |       |       | R7    | 7F4     | R7F3                                 | R7F2      | R7F   | 71 R      | R7F0   | Ave  | rage   | Maxi                 | mum      |                    |
|      |              | SS n<br>t x s |       |       | D     | ER      | ERR                                  | SD        | V     |           | С      |      |        |                      |          |                    |
|      |              | I             |       |       | •     | •       | •                                    | •         | •     |           | •      |      |        |                      |          |                    |
|      | Instruc      | ction format  |       |       |       |         | Num                                  | ber of    | steps |           |        | 1.   | .4     | _                    | _        |                    |
|      |              | 0.177         |       |       |       |         | Condition                            |           |       | Steps     | 5      |      |        |                      |          |                    |
|      | OUT SS n t s |               |       |       |       |         | _                                    |           |       | 5         |        |      |        |                      |          |                    |
|      |              |               |       |       |       |         |                                      |           |       |           |        |      |        |                      |          |                    |
|      |              |               |       |       |       | Bit     |                                      |           | W     | ord       |        | Dou  | ıble v | vord                 | ıt       |                    |
|      | Usable I/O   |               |       | X     | Y     | R,<br>M | TD, SS<br>WDT, M<br>TMR, C<br>RCU, C | IS,<br>U, | X WY  | WR,<br>WM |        | DX   | DY     | DR,<br>DM            | Constant | Other              |
| n    | Timer number |               |       |       |       |         |                                      |           |       |           |        |      |        |                      | 0        | 0 to 255 (Decimal) |
| t    | Time base    |               |       |       |       |         |                                      |           |       |           |        |      |        |                      |          | .01s, .1s, 1s      |
| S    | Set value    |               |       |       |       | 0       | 0                                    | 0         |       |           |        |      | 0      | 1 to 65535 (Decimal) |          |                    |

- Detects the leading edge of the startup condition, starts updating progress values, and turns on the coil.
- The coils turns off when the progress value is greater than or equal to the set value. If a leading edge is detected while the
  progress value is less than the set value, the progress value is set to 0 and the counter is reset.
- The progress value is set in TC n and does not exceed 65535 (decimal).
- If the progress value is updated during RUN, the operation will be performed using the new progress value at that point.
- If an I/O is set for the set value, the set value can be changed during operation by changing the I/O value, since the set values are updated during each scan.

#### Notes

- The .01 s time base can only be used for timer numbers 0 to 63 (64 points).
- The .1 s and 1s time bases can be used for all timer numbers (0 to 255).
- A maximum of 256 points can be used for the timers TD, SS, CU, CTU and CTD in total.
   However, the same area as the counter is used. Timer number and counter number may not be overlapped.
- Since the startup condition of a single shot is edge detection, the condition for one scan cannot be detected during the first scan after RUN starts.

#### Program example

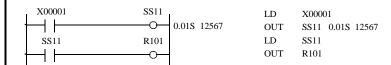

• An example of a word I/O being used as the set value for the circuit shown above.

```
R7E3
                                               LD
           WR0011=12567
                                               WR0011=12567
X00001
                     SS11
                            0.01S WR0011
                                               LD
                                                      X00001
                      R101
                                              OUT
                                                      SS11 0.01S WR0011
                                               LD
                                                      SS11
                                               OUT
                                                      R101
```

## Program description

#### [Time chart]

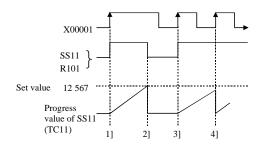

- The progress value is updated and SS11 turns on at the leading edge of X00001.
- 2] SS11 turns off when set value ≥ progress value. X00001 is turned on at this time, but the single shot startup conditions are ignored because it uses edge trigger.
- 3] SS11 is turned on at the leading edge of X00001 again, and the progress value is updated.
- 4] When the leading edge of X00001 is detected while the progress value does not reach the set value, the single shot timer is triggered again and the progress value returns to 0, then starts increasing. The SS11 remains on.
- Example using word I/O as the set value
   When RUN is commenced, the set value is set to the word I/O.
   Or, the word I/O for the set value is designated to store in the power failure memory.

| Iten | n number   | Basic in:    | structi | ons-2 | 4   | ١         | Name      | Co   | unter | (COU | NTER | 1)     |        |          |                      |
|------|------------|--------------|---------|-------|-----|-----------|-----------|------|-------|------|------|--------|--------|----------|----------------------|
|      | Lado       | ler format   |         |       |     | Cor       | ndition o | ode  |       |      | Proc | essin  | g time | (μs)     | Remark               |
|      |            |              |         | R     | 7F4 | R7F3      | R7F2      | R7F  | 1 R   | R7F0 | Ave  | rage   | Maxi   | mum      |                      |
|      |            | CU n         |         | D     | ER  | ERR       | SD        | V    |       | С    |      |        |        |          |                      |
|      |            | ļ            |         |       | •   | •         | •         | •    |       | •    |      |        |        |          |                      |
|      | Instruc    | ction format |         |       |     | Num       | ber of    | teps | •     |      | 1    | .4     | _      | _        |                      |
|      |            |              |         |       | C   | Condition | 1         |      | Steps | 3    |      |        |        |          |                      |
|      | OUT        | CU n s       |         |       |     | _         |           |      | 5     |      |      |        |        |          |                      |
|      |            |              |         |       |     |           |           |      |       |      |      |        |        | •        |                      |
|      |            |              |         |       | Bit |           |           | W    | ord   |      | Dou  | ıble v | vord   | ant      |                      |
|      |            | 1/0          |         |       | R,  | TD, S     | S,        |      | WR,   |      |      |        | DR,    | Constant | 011                  |
|      | Usable     | e I/O        | X       | Y     | M   | CU, C     | T WX      | WY   | WM    | TC   | DX   | DY     | DM     | ပိ       | Other                |
| n    | Counter nu | mber         |         |       |     |           |           |      |       |      |      |        |        | 0        | 0 to 255 (Decimal)   |
| S    | Set value  |              |         |       |     |           | 0         | 0    | 0     |      |      |        |        | 0        | 1 to 65535 (Decimal) |

- Increments the progress value by 1 each time the leading edge of the startup condition is detected, and switches on the coil when the progress value is greater than or equal to the set value. The coil that is switched on turns off when the counter clear CL n is switched on, and the progress value is cleared to 0.
- The progress value is set in TC n and does not exceed 65535 (decimal).
- If the progress value is updated while the system is running, the operation will be performed using the new progress value at that point.
- If an I/O is set for the set value, the set value can be changed during operation by changing the I/O value, since the set values are updated during each scan.

#### Notes

- A maximum of 256 points can be used for the timers and counters TD, SS, CU, CTU and CTD in total.
- The timer numbers and counter numbers can not be overlapped.
- While the counter clear CL n is on, the rise of startup condition is ignored.
- Since the startup condition of the counter is edge detection, the condition for one scan can not be detected during the first scan after RUN starts.

X00005

CU15 4

X00006

CL15

CU15

R105

• If the set value is set to 0, it is regarded as a coil that is always on and controlled by the CL n.

#### Program example

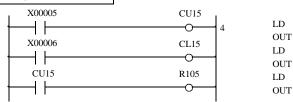

• An example of a word I/O being used as the set value for the circuit shown above.

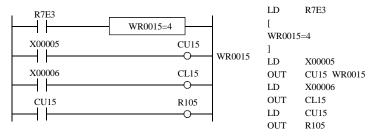

## Program description

#### [Time chart]

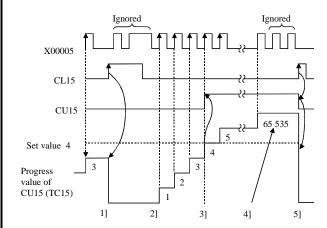

- 1] The progress value (count) is cleared to 0 by the counter clear (CL15). While the counter clear is on, the progress value will not be updated.
- The progress value is updated at the leading edge of X00005.
- 3] Counter coil (CU15) is turned on since the progress value ≥ set value.
- 4] The count value will not exceed 65535 (decimal).
- 5] The progress value and counter coil are cleared by counter clear (CL15).
- The clear is performed under the conditions set immediately prior to the execution of the counter coil instruction.
- Example using word I/O as the set value
   When RUN is commenced, the set value is set to the word I/O.
   Or, the word I/O for the set value is designated to store in the power failure memory.

| Iter | m number    | Ba        | sic instr | uction | ıs-25, | 26  | ١         | Name      |       |       |      | nd dov |        | ΓD n)  | of up/               | down counter       |
|------|-------------|-----------|-----------|--------|--------|-----|-----------|-----------|-------|-------|------|--------|--------|--------|----------------------|--------------------|
|      | Lado        | der form  | nat       |        |        |     | Cor       | ndition ( | ode   |       |      | Proc   | essin  | g time | (μs)                 | Remark             |
|      |             | CTU n     | s         |        | R      | 7F4 | R7F3      | R7F2      | R7F   | 1 R   | 27F0 | Ave    | rage   | Maxi   | mum                  |                    |
|      |             | CTD n     |           |        | D      | ER  | ERR       | SD        | V     |       | С    |        |        |        |                      | Upper case: CTU    |
|      |             |           |           |        |        | •   | •         | •         | •     |       | •    | 1      | .4     | _      | _                    | Lower case: CTD    |
|      | Instru      | ction for | rmat      |        |        |     | Nur       | nber of   | steps | •     |      |        |        |        |                      |                    |
|      | OUT CTU n s |           |           |        |        | (   | Condition | 1         |       | Steps |      |        |        |        |                      |                    |
|      | OUT CTD n   |           |           |        |        |     | CTU       |           |       | 5     |      | 1      | .4     | _      | _                    |                    |
|      |             |           |           |        |        |     | CTD       |           |       | 3     |      |        |        |        |                      |                    |
|      |             |           |           |        | •      | Bit |           |           | W     | ord   |      | Dou    | ıble v | vord   | ınt                  |                    |
|      |             |           |           |        |        | R,  | TD, S     | S,        |       | WR,   |      |        |        | DR,    | Constant             |                    |
|      | Usable      | e I/O     |           | X      | Y      | M   | CU, C     | T WX      | WY    | WM    | TC   | DX     | DY     | DM     | Ö                    | Other              |
| n    | Counter nu  | mber      |           |        |        |     |           |           |       |       |      |        |        |        | 0                    | 0 to 255 (Decimal) |
| S    | s Set value |           |           |        |        |     | 0         | 0         | 0     |       |      |        |        | 0      | 1 to 65535 (Decimal) |                    |
|      | Function.   |           |           |        |        |     |           |           |       |       |      |        |        |        |                      |                    |

- For the UP counter, increments the progress value by 1 each time the leading edge of the startup condition is detected, while it decrements the progress value by 1 for the DOWN counter. The coil switches on when the progress value is greater than or equal to the set value and switches off when the progress value is less than the set value. When the counter clear CL n switches on, the progress value is cleared to 0 and the coil switches off.
- The progress value is set in TC n, and the value will be in the range of 0 to 65535 (decimal).
- If the progress value is updated during RUN, the operation will be performed using the new progress value at that point.
- If an I/O is set for the set value, the set value can be changed during operation by changing the I/O value, since the set values are updated during each scan.

## Notes

- A maximum of 256 points can be used for the timers and counters TD, SS, CU, CTU and CTD in total.
- The timer numbers and counter numbers cannot be overlapped.
- The numbers for the UP coil and DOWN coil must be the same.
- While the counter clear CL n is on, the rise of startup condition is ignored.
- Since the startup condition of the counter is edge detection, the condition for one scan may not be detected during the first scan after RUN starts.
- If the set value is set to "0", it is regarded as a coil that is always on and controlled by the CL n.

#### Program example

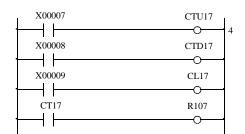

LD X00007 OUT CTU17 4 LD X00008 OUT CTD17 X00009 LD OUT CL17 CT17 LD OUT R107

• An example of a word I/O being used as the set value for the circuit shown above.

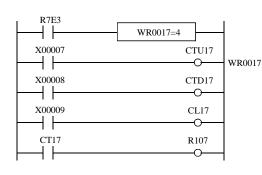

LD R7E3 WR0017=4 LD X00007 OUT CTU17 WR0017 LD X00008 OUT CTD17 X00009 LD OUT CL17 LD CT17 OUT R107

## Program description

#### [Time chart]

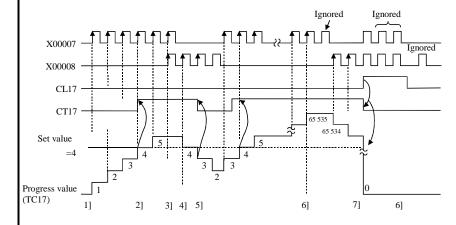

- 1] The progress value (count value) is up-counted at the leading edge of X00007.
- 2] The counter coil (CT17) is turned on when the progress value  $\geq$  set value.
- 3] When the up-coil and down-coil startup conditions turn on simultaneously, the progress value does not change.
- 4] The progress value is down-counted at the leading edge of X00008.
- 5] The counter coil turns off when set value > progress value.
- 6] The progress value will not exceed 65535 (decimal). Also, it will not be below 0.
- 7] When the counter clear (CL17) turns on, the progress value and the counter coil are cleared. The progress value is not updated while the counter clear is on.
- The clear is performed under the conditions set immediately before execution of the counter coil instruction.
- Example using the word I/O as the set value
   When RUN is commenced, the set value is set to word I/O.
   Or, the word I/O for the set value is designated to store in the power failure memory.

| Item number  | Basic in       | structio | ns-27 |     | N       | ame       | Co   | unter | clear ( | COU  | NTER   | CLEA   | AR)      |                    |
|--------------|----------------|----------|-------|-----|---------|-----------|------|-------|---------|------|--------|--------|----------|--------------------|
| Lado         | der format     |          |       |     | Con     | dition co | ode  |       |         | Proc | essin  | g time | (μs)     | Remark             |
|              | CT.            |          | R71   | F4  | R7F3    | R7F2      | R7F  | 1 R   | 27F0    | Avei | age    | Maxi   | mum      |                    |
|              | CL n           |          | DE    | ER  | ERR     | SD        | V    |       | С       |      |        |        |          |                    |
|              | I              |          | •     | •   | •       | •         | •    |       | •       |      |        |        |          |                    |
| Instru       | ction format   |          |       | ·   | Numl    | ber of s  | teps | •     |         | 0.   | 9      | _      | _        |                    |
|              |                |          |       |     | ndition |           | ;    | Steps | ;       |      |        |        |          |                    |
| OU'          | Γ CL n s       |          |       |     | _       |           |      | 1     |         |      |        |        |          |                    |
|              |                |          |       |     |         |           |      |       |         |      |        |        |          |                    |
|              |                |          |       | Bit |         |           | W    | ord   |         | Dou  | ıble v | vord   | ant      |                    |
| Haabi        |                |          |       | R,  | TD, SS  | ,         |      | WR,   |         |      |        | DR,    | Constant | Othor              |
| Usabi        | Usable I/O X   |          |       | M   | CU, CI  | WX        | WY   | WM    | TC      | DX   | DY     | DM     | ပိ       | Other              |
| n Counter nu | Counter number |          |       |     |         |           |      |       |         |      |        |        | 0        | 0 to 255 (Decimal) |
| :            |                |          |       |     |         |           |      |       |         |      |        |        |          | •                  |

- Clears the progress values of the integral timer and switches off the timer coil.
- In the case of WDT, the time monitor check is performed (see WDT for details).
- In the case of counters, the progress value is cleared and the counter coil is switched off.
- The clearing operation is conducted immediately before execution of the counter or timer coil instruction indicated by the clear coil.

#### Example:

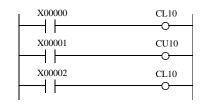

- 1) When X00000 is turned on, the CL10 immediately prior to CU10, and CU10 is cleared.
- 2) Even if X00002 turns on, if X00001 is off, the CL10 is turned off by the circuit before CU10 is executed. Thus, the CU10 will not be cleared.

Notes

• The same number should be used for the timer number and counter number.

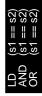

| Item number           | ·                   | Basic in: | structi | ons-2 | 8     | N      | ame      | = <b>F</b> | Relatio | nal bo | x (=R | ELAT   | IONA   | L BO   | X)             |
|-----------------------|---------------------|-----------|---------|-------|-------|--------|----------|------------|---------|--------|-------|--------|--------|--------|----------------|
| La                    | dder forn           | nat       |         |       |       | Con    | dition c | ode        |         |        | Proc  | essin  | g time | (μs)   | Remark         |
|                       |                     |           |         | R     | 7F4   | R7F3   | R7F2     | R7F        | 71 F    | R7F0   | Ave   | rage   | Maxi   | mum    |                |
| (See F                | unction co          | olumn)    |         | D     | ER    | ERR    | SD       | V          |         | С      |       |        |        |        | Upper case: W  |
|                       |                     |           |         |       | •     | •      | •        | •          |         | •      | 2     | 7      | 4      | 0      | Lower case: DW |
| Instr                 | uction fo           | rmat      |         |       |       | Numl   | ber of s | teps       |         |        |       |        |        |        |                |
| LD                    | (s1 :               | == s2)    |         |       | Cond  | dition |          | Ste        | ps      |        |       |        |        |        |                |
| AND                   | (s1 :               | == s2)    |         |       | W     | ord    |          | (See N     | lotes)  |        | 3     | 5      | 5      | 0      |                |
| OR                    | (s1 :               | == s2)    |         | ]     | Doubl | e word |          | (See N     | lotes)  |        |       |        |        |        |                |
|                       |                     |           |         |       | Bit   |        |          | W          | ord     |        | Dou   | ıble v | vord   | ant    |                |
| 111                   | -1- 1/0             |           |         |       | R,    | TD, SS | ,        |            | WR,     |        |       |        | DR,    | nstant | Other          |
| Usai                  | Usable I/O          |           |         | Y     | M     | CU, CI | T WX     | WY         | WM      | TC     | DX    | DY     | DM     | Co     | Other          |
| s1 Relationa          | Relational number 1 |           |         |       |       |        | 0        | 0          | 0       | 0      | 0     | 0      | 0      | 0      |                |
| 2 Relational number 2 |                     |           |         |       |       | 0      | 0        | 0          | 0       | 0      | 0     | 0      | 0      |        |                |
| Function              |                     |           |         |       |       |        |          |            |         |        |       |        |        |        |                |

[Ladder format]

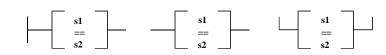

- Compares s1 and s2 as unsigned numbers, and
  - if s1 is equals to s2, it enters the continuity status (on) and
  - if s1 is not equal to s2, enters the noncontinuity status (off).
- When s1 and s2 are words: 0 to 65535 (decimal) or H0000 to HFFFF (hexadecimal)
  When s1 and s2 are double words: 0 to 4294967295 (decimal) or H00000000 to HFFFFFFFF (hexadecimal)

Notes

## [Number of steps]

| Word             |         |
|------------------|---------|
| LD  (s1 == s2)   | 5 steps |
| AND $(s1 == s2)$ | 5 steps |
| OR $(s1 == s2)$  | 6 steps |

| Doub     | le word  | LD, AND (s1==s2) | OR (s1==s2) |
|----------|----------|------------------|-------------|
| I/O      | I/O      | 5 steps          | 6 steps     |
| I/O      | Constant | 6 steps          | 7 steps     |
| Constant | I/O      | 6 steps          | 7 steps     |
| Constant | Constant | 7 steps          | 8 steps     |

#### Program example

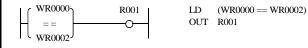

#### Program description

• When WR0000 = WR0002, R001 turns on.

| Iten | n number              | Basic ins     | structi | ons-2 | 9      | N                 | lame     | Sig    | gned =    | Relat | ional l | box (S | SIGNE     | ED = R   | RELATIONAL BOX) |
|------|-----------------------|---------------|---------|-------|--------|-------------------|----------|--------|-----------|-------|---------|--------|-----------|----------|-----------------|
|      | Lado                  | ler format    |         |       |        | Cor               | dition c | ode    |           |       | Proc    | essin  | g time    | e (μs)   | Remark          |
|      |                       |               |         | R     | 7F4    | R7F3              | R7F2     | R7F    | 1 R       | 27F0  | Ave     | rage   | Maxi      | mum      |                 |
|      | (See Fun              | ction column) |         | Г     | ER     | ERR               | SD       | V      |           | С     |         |        |           |          |                 |
|      |                       |               |         |       | •      | •                 | •        | •      |           | •     |         |        |           |          |                 |
|      | Comm                  | and format    |         |       |        | Num               | ber of s | teps   |           |       | 3       | 5      | 5         | 0        |                 |
|      | LD                    | (s1 S== s2)   |         |       | Cond   | ition             |          | Ste    | ps        |       |         |        |           |          |                 |
|      | AND                   | (s1 S== s2)   |         |       | Double | word              | (See C   | Cautio | nary n    | otes) |         |        |           |          |                 |
|      | OR                    | (s1 S== s2)   |         |       |        |                   |          |        |           |       |         |        |           |          |                 |
|      |                       |               |         |       | Bit    |                   |          | W      | ord       |       | Dou     | ıble v | vord      |          |                 |
|      | Usable I/O            |               |         | Y     |        | TD, SS,<br>CU, CT | WX       | WY     | WR,<br>WM | тс    | DX      | DY     | DR,<br>DM | Constant | Other           |
| s1   | 1 Relational number 1 |               |         |       |        |                   |          |        |           |       | 0       | 0      | 0         | 0        |                 |
| s2   | 2 Relational number 2 |               |         |       |        |                   |          |        |           |       | 0       | 0      | 0         | 0        |                 |
|      | Function              |               |         |       |        |                   |          |        |           |       |         |        |           |          |                 |

[Ladder format]

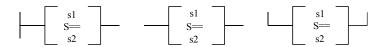

• Compares s1 and s2 as signed double-word numbers, and if s1 is equals to s2, it enters the continuity status (on) and if s1 is not equal to s2, enters the noncontinuity status(off).

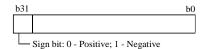

## Cautionary notes

## [Number of steps]

| Doub     | le word  | LD, AND (s1S==s2) | OR (s1S==s2) |
|----------|----------|-------------------|--------------|
| I/O      | I/O      | 5 steps           | 6 steps      |
| I/O      | Constant | 6 steps           | 7 steps      |
| Constant | I/O      | 6 steps           | 7 steps      |
| Constant | Constant | 7 steps           | 8 steps      |

#### Program example

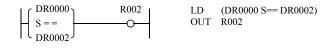

# Program description

• When DR0000 = DR0002, R002 turns on (signed).

| Iten | n number              | В         | Basic ins | structi | ons-3 | 0     | 1      | Name      | $\Diamond$ | Relat  | ional l | box (< | > REl  | LATIC  | ONAL     | BOX)           |
|------|-----------------------|-----------|-----------|---------|-------|-------|--------|-----------|------------|--------|---------|--------|--------|--------|----------|----------------|
|      | Lado                  | der form  | at        |         |       |       | Cor    | ndition c | ode        |        |         | Proc   | essin  | g time | (μs)     | Remark         |
|      |                       |           |           |         | R     | 7F4   | R7F3   | R7F2      | R7F        | 1 R    | 7F0     | Ave    | rage   | Maxi   | mum      |                |
|      | (See Fun              | ction co  | lumn)     |         | D     | ER    | ERR    | SD        | V          |        | С       |        |        |        |          | Upper case: W  |
|      |                       |           |           |         |       | •     | •      | •         | •          |        | •       | 26     | 5.8    | 4      | 0        | Lower case: DW |
|      | Instruc               | ction for | mat       |         |       |       | Num    | ber of s  | teps       |        |         |        |        |        |          |                |
|      | LD                    | (s1 <     | > s2)     |         |       | Con   | dition |           | Ste        | ps     |         |        |        |        |          |                |
|      | AND                   | (s1 <     | > s2)     |         |       | W     | ord    |           | (See N     | lotes) |         | 34     | .5     | 5      | 0        |                |
|      | OR                    | (s1 <     | > s2)     |         | ]     | Doubl | e word |           | (See N     | lotes) |         |        |        |        |          |                |
|      |                       |           |           |         |       | Bit   |        |           | W          | ord    |         | Dou    | ıble v | vord   | ınt      |                |
|      |                       |           |           |         |       | R,    | TD, SS | S,        |            | WR,    |         |        |        | DR,    | Constant | 0.1            |
|      | Usable I/O            |           |           | X       | Y     | M     | CU, C  | T WX      | WY         | WM     | TC      | DX     | DY     | DM     | ပိ       | Other          |
| s1   | 1 Relational number 1 |           |           |         |       |       |        | 0         | 0          | 0      | 0       | 0      | 0      | 0      | 0        |                |
| s2   | 2 Relational number 2 |           |           |         |       |       | 0      | 0         | 0          | 0      | 0       | 0      | 0      | 0      |          |                |
|      | Cunation              |           |           |         |       |       |        |           |            |        |         |        |        |        |          |                |

[Ladder format]

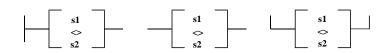

• Compares s1 and s2 as unsigned numbers, and

if s1 is equals to s2, it enters the noncontinuity status (off) and if s1 is not equal to s2, enters the continuity status (on).

11 st 1s not equal to s2, enters the continuity status (on)

• When s1 and s2 are words: 0 to 65535 (decimal) or H0000 to HFFFF (hexadecimal)

When s1 and s2 are double words: 0 to 4294967295 (decimal) or H00000000 to HFFFFFFFF (hexadecimal)

Notes

## [Number of steps]

|     | Word       |         |
|-----|------------|---------|
| LD  | (s1 <> s2) | 5 steps |
| AND | (s1 <> s2) | 5 steps |
| OR  | (s1 <> s2) | 6 steps |

| Doul     | ole word | LD, AND (s1<>s2) | OR (s1<>s2) |
|----------|----------|------------------|-------------|
| I/O      | I/O      | 5 steps          | 6 steps     |
| I/O      | Constant | 6 steps          | 7 steps     |
| Constant | I/O      | 6 steps          | 7 steps     |
| Constant | Constant | 7 steps          | 8 steps     |

#### Program example

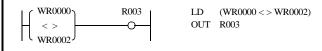

#### Program description

• When WR0000  $\neq$  WR0002, R003 turns on.

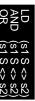

| Iter          | n number   | В        | Basic ins | asic instructions-31 |   |                |                   | Name Signed > Relational box (SIGNED > RELATED > RELATED |        |           |       |                            | > RELATIONAL |           |          |        |
|---------------|------------|----------|-----------|----------------------|---|----------------|-------------------|----------------------------------------------------------------------------------------------------|--------|-----------|-------|----------------------------|--------------|-----------|----------|--------|
| Ladder format |            |          |           |                      |   | Condition code |                   |                                                                                                    |        |           |       | Processing time (μs) Remar |              |           |          | Remark |
|               |            |          |           |                      | R | 7F4            | R7F3              | R7F2                                                                                                    | R7F    | 1 R       | 27F0  | Ave                        | rage         | Maxi      | mum      |        |
|               | (See Fun   | ction co | lumn)     |                      | Г | ER             | ERR               | SD                                                                                                    | V      |           | С     |                            |              |           |          |        |
|               |            |          |           |                      |   | •              | •                 | •                                                                                                    | •      |           | •     |                            |              |           |          |        |
|               | Comm       | and for  | mat       |                      |   |                | Num               | ber of s                                                                                                    | teps   |           |       | 34                         | 1.5          | 5         | 0        |        |
|               | LD         | (s1 S    | > s2)     |                      |   | Con            | dition            |                                                                                                    | Ste    | ps        |       |                            |              |           |          |        |
|               | AND        | (s1 S    | <> s2)    |                      |   | Doubl          | e word            | (See 0                                                                                                    | Cautio | nary n    | otes) |                            |              |           |          |        |
|               | OR         | (s1 S    | > s2)     |                      |   |                |                   |                                                                                                    |        |           |       |                            |              |           |          |        |
|               |            |          |           |                      |   | Bit            |                   |                                                                                                    | Word   |           |       |                            | Double word  |           |          |        |
|               | Usable     | e I/O    |           | X                    | Y | R,<br>L,<br>M  | TD, SS,<br>CU, CT | WX                                                                                                    | WY     | WR,<br>WM | тс    | DX                         | DY           | DR,<br>DM | Constant | Other  |
| s1            | Relational | number   | 1         |                      |   |                |                   |                                                                                                    |        |           |       | 0                          | 0            | 0         | 0        |        |
| s2            | Relational | number   | 2         |                      |   |                |                   |                                                                                                    |        |           |       | 0                          | 0            | 0         | 0        |        |
|               | Eupotion   |          |           |                      |   |                |                   |                                                                                                    |        |           |       |                            |              |           |          |        |

[Ladder format]

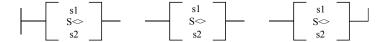

• Compares s1 and s2 as signed double-word numbers, and if s1 is equals to s2, it enters the noncontinuity status (off) and if s1 is not equal to s2, enters the continuity status (on).

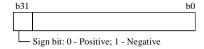

s1, s2 -2147483648 to +2147483647 (decimal)
 H80000000 to H7FFFFFF (hexadecimal)

# Cautionary notes

#### [Number of steps]

| Doub     | le word  | LD, AND (s1S<>s2) | OR (s1S<>s2) |
|----------|----------|-------------------|--------------|
| I/O      | I/O      | 5 steps           | 6 steps      |
| I/O      | Constant | 6 steps           | 7 steps      |
| Constant | I/O      | 6 steps           | 7 steps      |
| Constant | Constant | 7 steps           | 8 steps      |

# Program example

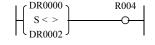

LD (DR0000 S <> DR0002) OUT R004

#### Program description

• When DR0000  $\neq$  DR0002, R004 turns on (signed).

| Iten | n number   | F         | Basic ins | structi | ons-3 | 2      | N      | Name <relational box<="" td=""><td colspan="4">ox (<relational box)<="" td=""><td>X)</td></relational></td></relational> |        |        |      | ox ( <relational box)<="" td=""><td>X)</td></relational> |      |        |        | X)             |
|------|------------|-----------|-----------|---------|-------|--------|--------|----------------------------------------------------------------------------------------------------|--------|--------|------|----------------------------------------------------------|------|--------|--------|----------------|
|      | Lado       | der form  | nat       |         |       |        | Con    | Condition code                                                                                                    |        |        |      |                                                          |      | g time | Remark |                |
|      |            |           |           |         | R     | 7F4    | R7F3   | R7F2                                                                                                    | R7F    | 1 R    | R7F0 | Ave                                                      | rage | Maxi   | mum    |                |
| 1    | (See Fun   | ction co  | olumn)    |         | D     | ER     | ERR    | SD                                                                                                    | V      |        | С    |                                                          |      |        |        | Upper case: W  |
| 1    |            |           |           |         |       | •      | •      | •                                                                                                    | •      |        | •    | 26                                                       | 5.8  | 4      | 0      | Lower case: DW |
|      | Instruc    | ction for | rmat      |         |       | •      | Num    | ber of s                                                                                                    | teps   |        |      |                                                          |      |        |        |                |
|      | LD         | (s1       | < s2)     |         |       | Cond   | dition |                                                                                                    | Ste    | ps     |      |                                                          |      |        |        |                |
|      | AND        | (s1       | < s2)     |         |       | Wo     | ord    |                                                                                                    | (See N | lotes) |      | 37                                                       | 7.5  | 5      | 2      |                |
|      | OR         | (s1       | < s2)     |         | ]     | Double | e word |                                                                                                    | (See N | lotes) |      |                                                          |      |        |        |                |
|      |            |           |           |         | ·     | Bit    |        |                                                                                                    | W      | ord    |      | Double word                                              |      |        | ınt    |                |
|      |            |           |           |         |       | R,     | TD, SS | 5,                                                                                                    |        | WR,    |      |                                                          |      | DR,    | nstant | 0.1            |
|      | Usable     | e I/O     |           | X       | Y     | M      | CU, C  | ΓWX                                                                                                    | WY     | WM     | TC   | DX                                                       | DY   | DM     | Ŝ      | Other          |
| s1   | Relational | number    | 1         |         |       |        |        | 0                                                                                                    | 0      | 0      | 0    | 0                                                        | 0    | 0      | 0      |                |
| s2   | Relational | number    | 2         |         |       |        |        | 0                                                                                                    | 0      | 0      | 0    | 0                                                        | 0    | 0      | 0      |                |
|      | Function   |           |           | •       |       |        |        |                                                                                                    | •      | •      |      | •                                                        |      | •      |        |                |

[Ladder format]

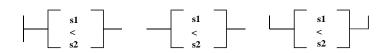

• Compares s1 and s2 as unsigned numbers, and

if s1 is less than s2, it enters the continuity status (on) and

if s1 is greater than or equal to s2, enters the noncontinuity status (off).

• When s1 and s2 are words: 0 to 65535 (decimal) or H0000 to HFFFF (hexadecimal)

When s1 and s2 are double words: 0 to 4294967295 (decimal) or H00000000 to HFFFFFFF (hexadecimal)

Notes

## [Number of steps]

|     | Word      |         |
|-----|-----------|---------|
| LD  | (s1 < s2) | 5 steps |
| AND | (s1 < s2) | 5 steps |
| OR  | (s1 < s2) | 6 steps |

| Doul     | ole word | LD, AND (s1 <s2)< td=""><td>OR (s1<s2)< td=""></s2)<></td></s2)<> | OR (s1 <s2)< td=""></s2)<> |
|----------|----------|-------------------------------------------------------------------|----------------------------|
| I/O      | I/O      | 5 steps                                                           | 6 steps                    |
| I/O      | Constant | 6 steps                                                           | 7 steps                    |
| Constant | I/O      | 6 steps                                                           | 7 steps                    |
| Constant | Constant | 7 steps                                                           | 8 steps                    |

#### Program example

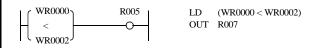

#### Program description

• When WR0000 < WR0002, R005 turns on.

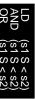

| Item number   | Basic in       | structi        | ons-3 | 3             | N                 | lame     | Sig    | gned<]                      | Relation | onal box (SIGNED < RELATIONAL BO |          |           |          | ELATIONAL BOX) |
|---------------|----------------|----------------|-------|---------------|-------------------|----------|--------|-----------------------------|----------|----------------------------------|----------|-----------|----------|----------------|
| Lad           |                | Condition code |       |               |                   |          |        | Processing time (µs) Remark |          |                                  |          | Remark    |          |                |
|               |                |                | R     | 7F4           | R7F3              | R7F2     | R7F    | 1 R                         | 27F0     | Ave                              | rage     | Maxi      | mum      |                |
| (See Fu       | nction column) |                | D     | ER            | ERR               | SD       | V      |                             | С        |                                  |          |           |          |                |
|               |                |                |       | •             | •                 | •        | •      |                             | •        |                                  |          |           |          |                |
| Comr          | mand format    |                |       |               | Num               | ber of s | teps   |                             |          | 37                               | 7.5      | 5         | 3        |                |
| LD            | (s1 S< s2)     |                |       | Conc          | lition            |          | Ste    | ps                          |          |                                  |          |           |          |                |
| AND           | (s1 S< s2)     |                |       | Double        | e word            | (See C   | Cautio | nary n                      | otes)    |                                  |          |           |          |                |
| OR            | (s1 S< s2)     |                |       |               |                   |          |        |                             |          |                                  |          |           |          |                |
|               |                |                |       | Bit           |                   | Word     |        |                             | Word     |                                  | Double v |           |          |                |
| Usab          | le I/O         | X              | Y     | R,<br>L,<br>M | TD, SS,<br>CU, CT | WX       | WY     | WR,<br>WM                   | тс       | DX                               | DY       | DR,<br>DM | Constant | Other          |
| s1 Relational | number 1       |                |       |               |                   |          |        |                             |          | 0                                | 0        | 0         | 0        |                |
| s2 Relational | number 2       |                |       |               |                   |          |        |                             |          | 0                                | 0        | 0         | 0        | _              |
| Function      | n              |                |       |               |                   |          |        |                             |          |                                  |          |           |          |                |

[Ladder format]

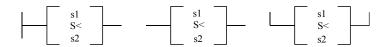

• Compares s1 and s2 as signed double-word numbers, and if s1 is less than s2, it enters the continuity status (on) and if s1 is greater than or equal to s2, enters the noncontinuity status (off).

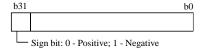

• s1, s2 -2147483648 to +2147483647 (decimal) H80000000 to H7FFFFFF (hexadecimal)

# Cautionary notes

#### [Number of steps]

| Doub     | le word  | LD, AND (s1S <s2)< th=""><th>OR (s1S<s2)< th=""></s2)<></th></s2)<> | OR (s1S <s2)< th=""></s2)<> |
|----------|----------|---------------------------------------------------------------------|-----------------------------|
| I/O      | I/O      | 5 steps                                                             | 6 steps                     |
| I/O      | Constant | 6 steps                                                             | 7 steps                     |
| Constant | I/O      | 6 steps                                                             | 7 steps                     |
| Constant | Constant | 7 steps                                                             | 8 steps                     |

# Program example

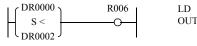

(DR0000 S< DR0002) OUT R006

## Program description

• When DR0000 < DR0002, R006 turns on (signed).

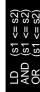

| Item number     | Basic ins     | structi | ons-3     | 4      | N      | lame           | ≤ Relational box (≤ RELATIONAL B |      |      |                      |        | AL B         | OX)           |                |  |
|-----------------|---------------|---------|-----------|--------|--------|----------------|----------------------------------|------|------|----------------------|--------|--------------|---------------|----------------|--|
| Ladd            | er format     |         |           |        | Cor    | dition         | code                             |      |      | Processing time (μs) |        |              |               | Remark         |  |
|                 |               |         | R         | 7F4    | R7F3   | R7F2           | R7l                              | 71 R | R7F0 | Ave                  | rage   | Maxi         | mum           |                |  |
| (See Fund       | ction column) |         | D         | ER     | ERR    | SD             | SD V C                           |      |      |                      |        |              | Upper case: W |                |  |
|                 |               |         |           | •      | •      | •              | •                                |      | •    | 26                   | 5.8    | 4            | 0             | Lower case: DW |  |
| Instruc         | tion format   |         |           | •      | Num    | ber of         | steps                            | •    |      |                      |        |              |               |                |  |
| LD              | (s1 <= s2)    |         | Condition |        |        |                | Steps                            |      |      |                      |        |              |               |                |  |
| AND             | (s1 <= s2)    |         |           | Wo     | ord    | rd (See Notes) |                                  |      |      |                      | 2      | 5            | 2             |                |  |
| OR              | (s1 <= s2)    |         | ]         | Double | e word | d (See Notes)  |                                  |      |      |                      |        |              |               |                |  |
|                 |               |         |           | Bit    |        |                | Word                             |      |      | Dou                  | ıble v | word <u></u> |               |                |  |
|                 |               |         |           | R,     | TD, SS | S,             |                                  | WR,  |      |                      |        | DR,          | Constant      | 0.1            |  |
| Usable          | : I/O         | X       | Y         | M      | CU, C  | T W            | WY                               | WM   | TC   | DX                   | DY     | DM           | Ö             | Other          |  |
| s1 Relational r | number 1      |         |           |        |        | 0              | 0                                | 0    | 0    | 0                    | 0      | 0            | 0             |                |  |
| s2 Relational r | number 2      |         |           |        |        | 0              | 0                                | 0    | 0    | 0                    | 0      | 0            | 0             |                |  |

[Ladder format]

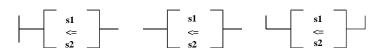

• Compares s1 and s2 as unsigned numbers, and if s1 is less than or equal to s2, it enters the continuity status (on) and if s1 is greater than s2, it enters the noncontinuity status (off).

When s1 and s2 are words:
 When s1 and s2 are double words:
 0 to 65535 (decimal) or H0000 to HFFFF (hexadecimal)
 0 to 4294967295 (decimal) or H00000000 to HFFFFFFFF (hexadecimal)

# Notes

#### [Number of steps]

|     | Word       |         |
|-----|------------|---------|
| LD  | (s1 <= s2) | 5 steps |
| AND | (s1 <= s2) | 5 steps |
| OR  | (s1 <= s2) | 6 steps |

| Doub     | ole word | LD, AND (s1<=s2) | OR (s1<=s2) |
|----------|----------|------------------|-------------|
| I/O      | I/O      | 5 steps          | 6 steps     |
| I/O      | Constant | 6 steps          | 7 steps     |
| Constant | I/O      | 6 steps          | 7 steps     |
| Constant | Constant | 7 steps          | 8 steps     |

# Program example

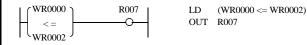

#### Program description

• When  $WR0000 \le WR0002$ , R007 turns on.

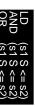

| Item | tem number Basic instruct |          |        |   |               | 5              | 1                                     | Nam                    | ne      | Sig   | ned ≤            | Relat | ional                | box (S          | SIGNE            | $ED \le R$ | ELATINAL BOX) |
|------|---------------------------|----------|--------|---|---------------|----------------|---------------------------------------|------------------------|---------|-------|------------------|-------|----------------------|-----------------|------------------|------------|---------------|
|      | Lado                      | ler form | at     |   |               | Condition code |                                       |                        |         |       |                  |       | Processing time (μs) |                 |                  |            | Remark        |
|      |                           |          |        |   | R             | 7F4            | R7F3                                  | R                      | 7F2     | R7F   | 1 R              | 7F0   | Ave                  | Average Maximum |                  |            |               |
|      | (See Fun                  | ction co | lumn)  |   | Г             | ER             | R ERR SD V C                          |                        |         |       |                  |       |                      |                 |                  |            |               |
|      |                           |          |        |   |               | •              | •                                     |                        | •       | •     |                  | •     |                      |                 |                  |            |               |
|      | Comm                      | and for  | mat    |   |               |                | Nun                                   | nber                   | r of st | eps   |                  |       | 37                   | 7.5             | 5                | 3          |               |
|      | LD (s1 S<= s2)            |          |        |   |               | Condition      |                                       |                        |         | Steps |                  |       |                      | ]               |                  |            |               |
|      | AND $(s1 S \le s2)$       |          |        |   | Double word ( |                |                                       | (See Cautionary notes) |         |       |                  |       |                      |                 |                  |            |               |
|      | OR                        | (s1 S    | <= s2) |   |               |                |                                       |                        |         |       |                  |       |                      |                 |                  |            |               |
|      |                           |          |        |   |               | Bit            |                                       |                        |         | Word  |                  |       |                      | Double word     |                  |            |               |
|      | Usable I/O x              |          |        | X | Y             | R,<br>L,<br>M  | TD, SS,<br>WDT, M<br>TMR, C<br>RCU, C | MS,<br>EU,             | WX      | WY    | WR,<br>WL,<br>WM | ТС    | DX                   | DY              | DR,<br>DL,<br>DM | Constant   | Other         |
| s1   | s1 Relational number 1    |          |        |   |               |                |                                       |                        |         |       |                  | 0     | 0                    | 0               | 0                |            |               |
| s2   | s2 Relational number 2    |          |        |   |               |                |                                       |                        |         |       |                  | 0     | 0                    | 0               | 0                |            |               |
|      | Function                  |          |        |   |               |                | •                                     |                        |         |       |                  |       |                      |                 |                  |            | ·             |

[Ladder format]

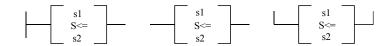

• Compares s1 and s2 as signed double-word numbers, and if s1 is less than or equal to s2, it enters the continuity status (on) and if s1 is greater than s2, it enters the noncontinuity status (off).

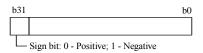

## Cautionary notes

#### [Number of steps]

| Doub     | le word  | LD, AND (s1S<=s2) | OR (s1S<=s2) |
|----------|----------|-------------------|--------------|
| I/O      | I/O      | 5 steps           | 6 steps      |
| I/O      | Constant | 6 steps           | 7 steps      |
| Constant | I/O      | 6 steps           | 7 steps      |
| Constant | Constant | 7 steps           | 8 steps      |

#### Program example

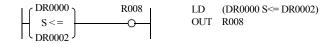

# Program description

• When  $DR0000 \le DR0002$ , R008 turns on (signed).

| Iten | n number                | Arithmetic    | instru | ction | s-1            | 1     | Name   | Su    | bstitut | ion st | atemen | nt (AS | SIGN    | MEN      | Γ STATEMENT) |
|------|-------------------------|---------------|--------|-------|----------------|-------|--------|-------|---------|--------|--------|--------|---------|----------|--------------|
|      | Lado                    | der format    |        |       | Condition code |       |        |       |         |        |        | essin  | g time  | Remark   |              |
|      |                         |               |        | R     | 7F4            | R7F3  | R7F2   | R7F   | 71 R    | 27F0   | Aver   | age    | Maxii   | mum      |              |
|      | d = s                   |               |        |       |                | ERR   | SD     | V     |         | С      |        |        |         |          |              |
|      |                         |               |        |       |                | •     | •      | •     |         | •      |        |        |         |          |              |
|      | Instruc                 | ction format  |        |       |                | Num   | ber of | steps |         |        | (See   | follov | wing ta | able)    |              |
|      |                         |               |        | С     | ondition       | ı     |        | Steps |         |        | 1      |        |         |          |              |
|      |                         | d = s         |        |       | (See Notes)    |       |        |       |         |        |        |        |         |          |              |
|      |                         |               |        |       |                |       |        |       |         |        |        |        |         |          |              |
|      |                         |               |        |       | Bit            |       |        | W     | ord     |        | Dou    | ıble v | vord    | ant      |              |
|      | 11                      | . 1/0         |        |       | R,             | TD, S | S,     |       | WR,     |        |        |        | DR,     | Constant | Oth          |
|      | Usable I/O X            |               |        | Y     | M              | CU, C | T WX   | WY    | WM      | TC     | DX     | DY     | DM      | Co       | Other        |
| d    | Substitution            | n destination |        | 0     | 0              |       |        | 0     | 0       | 0      |        | 0      | 0       |          |              |
| S    | s Substitution source O |               |        | 0     | 0              |       | 0      | 0     | 0       | 0      | 0      | 0      | 0       | 0        |              |
| ()   | () Index value          |               |        |       |                |       | 0      | 0     | 0       |        |        |        |         |          |              |

- Substitutes the content of s into d.
- It is possible to use array variables for d and s.

• When d is a word, the constant is 0 to 65535 or - 32768 to + 32767 (decimal)

H0000 to HFFFF or H8000 to H7FFF (hexadecimal)

When d is a double word, the constant is 0 to 4294967295 or -2147483648 to +2147483647 (decimal)

H00000000 to HFFFFFFF or H80000000 to H7FFFFFF

#### Notes

• When using an array variable, DER is set to 1 if the usable I/O number exceeds the maximum value, and DER is reset to "0" if it is normal.

• The combinations of d and s are as follows:

| d           | S           |
|-------------|-------------|
| Bit         | Bit         |
| Word        | Word        |
| Double word | Double word |

• Step numbers and processing time are as follows:

| d     | 6     | Number of stags ( ) indicates DW | Processing time (μs) |      |             |  |  |  |
|-------|-------|----------------------------------|----------------------|------|-------------|--|--|--|
| ď     | S     | Number of steps ( ) indicates DW | Bit                  | Word | Double word |  |  |  |
| I/O   | I/O   | 3 (4)                            | 32                   | 27   | 35          |  |  |  |
| I/O   | Array | 4                                | 74                   | 66   | 86          |  |  |  |
| Array | I/O   | 4 (5)                            | 52                   | 53   | 71          |  |  |  |
| Array | Array | 5                                | 92                   | 99   | 120         |  |  |  |

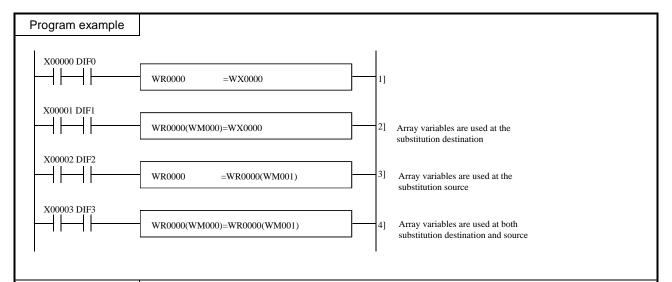

#### Program description

- 1] The value of WX0000 is substituted into WR0000 at the leading edge of input X00000.
- 2] The value of WX0000 is substituted into the WR number designated by WR0000 + WM000 at the leading edge of input X00001.
  - 1) When WM000 = H0010, it holds the same meaning as WR0010 = WX0000.
- 3] The word number of the I/O advanced by the amount designated by WR0000 + WM001 due to the I/O assignment is substituted into WR0000 at the leading edge of input X00002.
  - 1) When WM001 = H0010, it hods the same meaning as WR0000 = WR0010.
- 4] The I/O value designated by WR0000 + WM001 at the leading edge of input X00003 is substituted into the I/O of the value designated by WR0000 + WM000.
  - Example) When WM000 = H0010 and WM001 = H0015, it holds the same meaning as WR0010 = WR0015.

| Item number                | Arithmetic   | instru    | iction | ctions-2 Name  |       |          |          | nary ac | dditio | ITION | <b>N</b> )  |                |               |       |  |
|----------------------------|--------------|-----------|--------|----------------|-------|----------|----------|---------|--------|-------|-------------|----------------|---------------|-------|--|
| Lad                        | der format   |           |        | Condition code |       |          |          |         |        |       | essin       | g time         | Remark        |       |  |
|                            |              |           | R      | 7F4            | R7F3  | R7F2     | R7F      | 1 R     | 7F0    | Aver  | age         | Maxii          | mum           |       |  |
| d                          | = s1 + s2    |           | D      | ER             | ERR   | SD       | V        |         | С      |       |             |                | Upper case: W |       |  |
|                            |              | •         | •      | •              | 1     |          | <b>‡</b> | 45 —    |        |       | _           | Lower case: DW |               |       |  |
| Instru                     | ction format |           |        |                | Num   | ber of s | teps     |         |        |       |             |                |               |       |  |
|                            |              | Condition |        |                |       | Steps    |          |         |        |       |             |                |               |       |  |
| d                          | = s1 + s2    |           |        | Word           |       |          |          | 4       |        |       | 1           | _              |               |       |  |
|                            |              |           |        | Double word    |       |          |          | 6       |        |       |             |                |               |       |  |
|                            |              |           |        | Bit            |       |          |          | Word    |        |       | Double word |                | ınt           |       |  |
|                            |              |           |        | R,             | TD, S | S,       |          | WR,     |        |       |             | DR,            | Constant      | 0.1   |  |
| Usable I/O X               |              | X         | Y      | M              | CU, C | T WX     | WY       | WM      | TC     | DX    | DY          | DM             | ပိ            | Other |  |
| d Substitution destination |              |           |        |                |       | 0        | 0        | 0       |        | 0     | 0           |                |               |       |  |
| s1 Augend                  |              |           |        |                |       | 0        | 0        | 0       | 0      | 0     | 0           | 0              | 0             |       |  |
| s2 Addend                  |              |           |        |                |       | 0        | 0        | 0       | 0      | 0     | 0           | 0              | 0             |       |  |

- Adds s1 and s2 as the binary data, and substitutes the result into d as the binary data.
- The C flag is set to "0" if the operation result is within the range of H0000 to HFFFF for word and H00000000 to HFFFFFFFF for double word. Otherwise, It is set to "1."

 $C = s1m \cdot s2m + s1m \cdot dm + s2m \cdot dm$ 

• The V flag is set to "1" if the operation result is meaningless as signed binary data, and "0" if it is meaningful.

| s1       | s2       | d                 | V |
|----------|----------|-------------------|---|
| Positive | Positive | Positive          | 0 |
| Positive | Positive | Negative          | 1 |
| Positive | Negative | Positive/Negative | 0 |
| Negative | Positive | Negative/Positive | 0 |
| Negative | Negative | Positive          | 1 |
| Negative | Negative | Negative          | 0 |

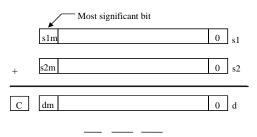

#### $V = s1m \cdot s2m \cdot dm + s1m \cdot s2m \cdot dm$

#### Notes

• The combinations of d, s1 and s2 are as follows:

| d           | s1          | s2          |
|-------------|-------------|-------------|
| Word        | Word        | Word        |
| Double word | Double word | Double word |

## Program example

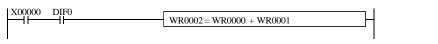

LD X00000 AND DIF0 [ WR0002 = WR0000 + WR0001

## Program description

• The sum of WR0000 and WR0001 values is substituted into WR0002 at the leading edge of input X00000.

| Iten | n number      | Arithmetic    | instru | ction | s-3            | 1         | Name    | В     | CD ado | dition   | (BCD                 | ADD         | ITION | 1)       |                |  |
|------|---------------|---------------|--------|-------|----------------|-----------|---------|-------|--------|----------|----------------------|-------------|-------|----------|----------------|--|
|      | Lado          | ler format    |        |       | Condition code |           |         |       |        |          | Processing time (μs) |             |       |          | Remark         |  |
|      |               |               |        | R     | 7F4            | R7F3      | R7F2    | R71   | F1 F   | R7F0     | Ave                  | rage        | Maxi  | mum      |                |  |
|      | d = s1 B + s2 |               |        |       |                | ERR       | SD      | V     |        | С        |                      |             |       |          | Upper case: W  |  |
|      |               |               |        |       |                | •         | •       | •     |        | <b>1</b> | 1                    | 115 —       |       |          | Lower case: DW |  |
|      | Instruc       | ction format  |        |       |                | Num       | nber of | steps | •      |          |                      |             |       |          |                |  |
|      |               |               |        |       |                | Condition |         |       |        | Steps    |                      |             |       |          |                |  |
|      | d =           | s1 B+ s2      |        |       | Word           |           |         |       | 4      |          |                      | 77          | _     |          |                |  |
|      |               |               |        |       | Double word    |           |         |       | 6      |          |                      |             |       |          |                |  |
|      |               |               |        | •     | Bit            |           |         |       | Word   |          |                      | Double word |       | ınt      |                |  |
|      | 11            | . 1/0         |        |       | R,             | TD, S     | S,      |       | WR,    |          |                      |             | DR,   | Constant | Oth a r        |  |
|      | Usable I/O X  |               | Y      | M     | CU, C          | T W       | WY      | WM    | TC     | DX       | DY                   | DM          | ပိ    | Other    |                |  |
| d    | Substitution  | n destination |        |       |                |           |         | 0     | 0      | 0        |                      | 0           | 0     |          |                |  |
| s1   | Augend        |               |        |       |                |           | 0       | 0     | 0      | 0        | 0                    | 0           | 0     | 0        |                |  |
| s2   | s2 Addend     |               |        |       |                | 0         | 0       | 0     | 0      | 0        | 0                    | 0           | 0     |          |                |  |

- Adds s1 and s2 as the BCD data, and stores the result in d as the BCD data.
- The C flag is set to "1" if there is a digit increase, and "0" if not.
- The DER flag is set to "1" if the operation result s1 and s2 are invalid as the BCD data. If so, operation is not performed and the C flag retains the previous state without outputting to d. If the s1 and s2 are valid as the BCD data, the DER is set to "0."
- When s1, s2 are words: 0000 to 9999 (BCD)
- When s1, s2 are double words: 000000000 to 99999999 (BCD)

## Notes

• The combinations of d, s1 and s2 are as follows.

| d           | s1          | s2          |
|-------------|-------------|-------------|
| Word        | Word        | Word        |
| Double word | Double word | Double word |

## Program example

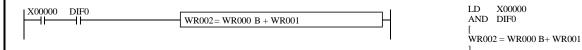

## Program description

• The sum of WR000 and WR001 values is substituted into WR002 as the BCD data at the leading edge of input X00000.

| Iten | n number      | Arithmetic    | instru | iction    | s-4            | ١      | Name   | Bi    | nary sı | ıbtrac   | tion (E              | BINAI     | RY SU | JBTR.    | ACTION)        |  |
|------|---------------|---------------|--------|-----------|----------------|--------|--------|-------|---------|----------|----------------------|-----------|-------|----------|----------------|--|
|      | Lado          | der format    |        |           | Condition code |        |        |       |         |          | Processing time (μs) |           |       |          | Remark         |  |
|      |               |               |        | R         | 7F4            | R7F3   | R7F2   | R7F   | 71 R    | 27F0     | Ave                  | rage      | Maxi  | mum      |                |  |
|      | d = s1 - s2   |               |        |           |                | ERR    | SD     | V     |         | С        |                      |           |       |          | Upper case: W  |  |
|      |               |               |        |           |                | •      | •      | 1     |         | <b>‡</b> | 4                    | 41 —      |       |          | Lower case: DW |  |
|      | Instruc       | ction format  |        |           |                | Num    | ber of | steps |         |          |                      |           |       |          |                |  |
|      |               |               |        | Condition |                |        |        | Steps |         |          |                      |           |       |          |                |  |
|      | d =           | = s1 - s2     |        |           | Word           |        |        |       | 4       |          |                      | 8         | _     |          |                |  |
|      |               |               |        |           | Double word    |        |        |       | 6       |          |                      |           |       |          |                |  |
|      |               |               |        |           | Bit            |        |        |       | Word    |          |                      | Double we |       | ant      |                |  |
|      | Llooble       | . 1/0         |        |           | R,             | TD, SS | S,     |       | WR,     |          |                      |           | DR,   | Constant | Othor          |  |
|      | Usable I/O X  |               |        | Y         | M              | CU, C  | T WX   | WY    | WM      | TC       | DX                   | DY        | DM    | ပိ       | Other          |  |
| d    | Substitution  | n destination |        |           |                |        |        | 0     | 0       | 0        |                      | 0         | 0     |          |                |  |
| s1   | s1 Minuend    |               |        |           |                | 0      | 0      | 0     | 0       | 0        | 0                    | 0         | 0     |          |                |  |
| s2   | s2 Subtrahend |               |        |           |                | 0      | 0      | 0     | 0       | 0        | 0                    | 0         | 0     |          |                |  |

- Subtracts s2 from s1 as the binary data, and substitutes the result into d as the binary data.
- The <u>C</u> flag is set to "1" if there is a digit decrease, and "0" if not.  $C = \overline{s1m} \cdot s2m + \overline{s1m} \cdot dm + s2m \cdot dm$
- The V flag is set to "1" if the operation result is a meaningless signed-binary data, and "0" if it has meaning.

| s1       | s2       | d                 | V |
|----------|----------|-------------------|---|
| Positive | Positive | Positive/Negative | 0 |
| Negative | Negative | Positive/Negative | 0 |
| Positive | Negative | Positive          | 0 |
| Positive | Negative | Negative          | 1 |
| Negative | Positive | Positive          | 1 |
| Negative | Positive | Negative          | 0 |

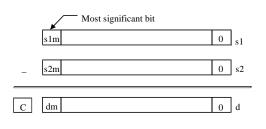

$$V = \overline{s1m} \cdot s2m \cdot dm + s1m \cdot \overline{s2m} \cdot \overline{dm}$$

#### Notes

• The combinations of d, s1 and s2 are as follows:

| d           | s1          | s2          |
|-------------|-------------|-------------|
| Word        | Word        | Word        |
| Double word | Double word | Double word |

# Program example

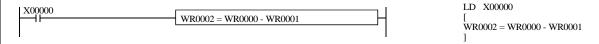

## Program description

• When input X00000 is on, the difference between WR0000 value and WR0001 value is substituted into WR0002.

| Item numb  | oer Arithmetic     | e instru | iction   | s-5                                      | Na               | ame     | BC        | D sub | tracti | on (BC      | CD SU         | J <b>BTR</b> | ACTIO          | ON)    |
|------------|--------------------|----------|----------|------------------------------------------|------------------|---------|-----------|-------|--------|-------------|---------------|--------------|----------------|--------|
|            | Ladder format      |          |          | Condition code                           |                  |         |           |       |        |             | essin         | g time       | (μs)           | Remark |
|            |                    | R        | 7F4      | R7F3                                     | R7F2             | R7F     | 1 R       | 7F0   | Ave    | rage        | Maxi          | mum          |                |        |
|            | d = s1 B - s2      |          |          |                                          | DER ERR SD V C   |         |           |       |        |             | Upper case: W |              |                |        |
|            |                    |          | <b>1</b> | •                                        | •                | •       |           | ‡     | 10     | 104 —       |               |              | Lower case: DW |        |
| In         | struction format   |          |          | •                                        | Numb             | er of s | teps      | •     |        |             |               |              |                |        |
|            |                    |          |          | С                                        | ondition         |         | Steps     |       |        |             |               |              |                |        |
|            | d = s1 B - s2      |          |          | Word                                     |                  |         |           | 4     |        |             | 163           |              | _              |        |
|            |                    |          |          | Double word                              |                  |         |           | 6     |        |             |               |              |                |        |
|            |                    |          |          | Bit                                      |                  |         | Word      |       |        | Double word |               |              | ıt             |        |
| Usable I/O |                    | Y        | R,<br>M  | TD, SS,<br>WDT, MS<br>TMR, CU<br>RCU, CT | <b>S</b> ,<br>J, | WY      | WR,<br>WM |       | DX     | DY          | DR,<br>DM     | Constant     | Other          |        |
| d Substi   | tution destination |          |          |                                          |                  |         | 0         | 0     | 0      |             | 0             | 0            |                |        |
| s1 Minue   | end                |          |          |                                          |                  | 0       | 0         | 0     | 0      | 0           | 0             | 0            | 0              |        |
| s2 Subtra  | hend               |          |          |                                          |                  | 0       | 0         | 0     | 0      | 0           | 0             | 0            | 0              |        |

- Subtracts s2 from s1 as the BCD data, and substitutes the result into d as the BCD data.
- The C flag is set to "1" if there is a digit decrease, and "0" if not.
- The DER flag is set to "1" if s1 or s2 is not a valid BCD data. If so, operation is not performed and the C flag retains the previous state without outputting to d. If the s1 and s2 are valid BCD data, the DER is set to "0."

#### Notes

• The combinations of d, s1 and s2 are as follows:

| d           | s1          | s2          |
|-------------|-------------|-------------|
| Word        | Word        | Word        |
| Double word | Double word | Double word |

## Program example

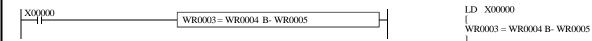

#### Program description

When input X00000 is on, the difference between WR0004 value and WR0005 value is substituted into WR0003 as BCD data.

| Iten | n number           | Arithmetic         | instru | ction | s-6            | 1     | Name   | В     | nary n | nultipl | ication              | ı (BIN | IARY | MUL      | TIPLICATION)   |  |
|------|--------------------|--------------------|--------|-------|----------------|-------|--------|-------|--------|---------|----------------------|--------|------|----------|----------------|--|
|      | Lado               | ler format         |        |       | Condition code |       |        |       |        |         | Processing time (μs) |        |      |          | Remark         |  |
|      |                    |                    |        |       |                | R7F3  | R7F2   | R71   | F1 R   | 27F0    | Ave                  | rage   | Maxi | mum      |                |  |
|      | $d = s1 \times s2$ |                    |        |       | ER             | ERR   | SD     | V     |        | С       |                      |        |      |          | Upper case: W  |  |
|      |                    |                    |        |       | <b>‡</b>       | •     | •      | •     |        | •       | 43 —                 |        |      | _        | Lower case: DW |  |
|      | Instruc            | ction format       |        |       |                | Num   | ber of | steps | •      |         |                      |        |      |          |                |  |
|      |                    |                    |        |       | Condition      |       |        |       | Steps  |         |                      |        |      |          |                |  |
|      | d =                | $=$ s1 $\times$ s2 |        |       | Word           |       |        |       | 4      |         |                      | 12     | _    | _        |                |  |
|      |                    |                    |        |       | Double word    |       |        |       | 6      |         |                      |        |      |          |                |  |
|      |                    |                    |        |       | Bit            |       |        |       | ord '  | rd      |                      | ıble v | vord | ınt      |                |  |
|      |                    | 1/0                |        |       | R,             | TD, S | S,     |       | WR,    |         |                      |        | DR,  | Constant | 011            |  |
|      | Usable             | e I/O              | /O X   |       | M              | CU, C | T W    | WY    | WM     | TC      | DX                   | DY     | DM   | ပိ       | Other          |  |
| d    | Substitution       | n destination      |        |       |                |       |        | 0     | 0      | 0       |                      | 0      | 0    |          |                |  |
| s1   | Multiplicar        | nd                 |        |       |                |       | 0      | 0     | 0      | 0       | 0                    | 0      | 0    | 0        |                |  |
| s2   | Multiplier         |                    |        |       |                |       | 0      | 0     | 0      | 0       | 0                    | 0      | 0    | 0        |                |  |

- Multiplies s1 and s2 as the binary data, and substitutes the result into d+1 (upper digit) and d (lower digit) in binary.
- The DER flag is set to "1" if d+1 exceeds the usable I/O range (in this case only the lower word is substituted), and "0" when it does not exceed.

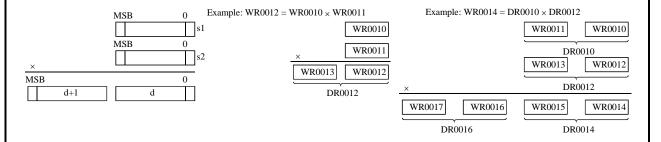

#### Notes

• The combinations of d, s1 and s2 are as follows:

| d           | s1          | s2          |
|-------------|-------------|-------------|
| Word        | Word        | Word        |
| Double word | Double word | Double word |

• Since the operation results are always substituted into d and d + 1, note that the word or double-word at d + 1 is not used as the I/O of others.

#### Program example

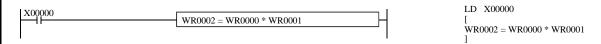

#### Program description

• When input X00000 is on, the product of WR0000 value and WR0001 value is substituted into WR0002.

| Iten | n number             | Arithmetic    | instru | ction | s-7            | 1        | Name   | В     | CD mu | ltiplic | ation (              | BCD         | MUL  | TIPLI    | CATION)        |  |
|------|----------------------|---------------|--------|-------|----------------|----------|--------|-------|-------|---------|----------------------|-------------|------|----------|----------------|--|
|      | Lado                 | ler format    |        |       | Condition code |          |        |       |       |         | Processing time (μs) |             |      |          | Remark         |  |
|      |                      |               |        |       |                | R7F3     | R7F2   | R7I   | 71 R  | 27F0    | Ave                  | rage        | Maxi | mum      |                |  |
|      | $d = s1 B \times s2$ |               |        |       | ER             | ERR      | SD     | V     |       | С       |                      |             |      |          | Upper case: W  |  |
|      |                      |               |        |       |                | •        | •      | •     |       | •       | 164 —                |             |      | _        | Lower case: DW |  |
|      | Instruc              | ction format  |        |       |                | Num      | ber of | steps | •     |         |                      |             |      |          |                |  |
|      |                      |               |        |       | С              | ondition | ı      |       | Steps |         |                      |             |      |          |                |  |
|      | d =                  | s1 B× s2      |        |       | Word           |          |        |       | 4     |         |                      | 17          | _    | _        |                |  |
|      |                      |               |        |       | Double word    |          |        |       | 6     |         |                      |             |      |          |                |  |
|      |                      |               |        |       | Bit            |          |        |       | Word  |         |                      | Double word |      | ınt      |                |  |
|      | 11                   | . 1/0         |        |       | R,             | TD, S    | S,     |       | WR,   |         |                      |             | DR,  | Constant | Oth a r        |  |
|      | Usable I/O X         |               | Y      | M     | CU, C          | T W      | WY     | WM    | TC    | DX      | DY                   | DM          | ပိ   | Other    |                |  |
| d    | Substitution         | n destination |        |       |                |          |        | 0     | 0     | 0       |                      | 0           | 0    |          |                |  |
| s1   | Multiplicar          | nd            |        |       |                |          | 0      | 0     | 0     | 0       | 0                    | 0           | 0    | 0        |                |  |
| s2   | Multiplier           |               |        |       |                |          | 0      | 0     | 0     | 0       | 0                    | 0           | 0    | 0        |                |  |

- Multiplies s1 and s2 as the BCD data, and substitutes the result into d+1 (upper digit) and d (lower digit) as the BCD data.
- The DER flag is set to "1" if s1 or s2 is an invalid BCD data. In this case, the operation is not performed. Also, if d+1 exceeds the usable I/O range, the DER flag is set to "1" and only the lower digit word is substituted. The DER flag is set to "0" if s1 and s2 are valid BCD data and d+1 is within the usable I/O range.

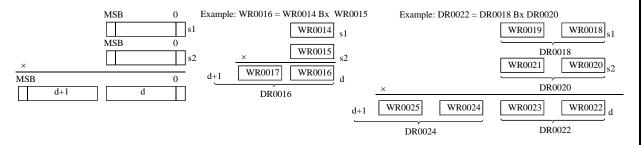

#### Notes

• The combinations of d, s1 and s2 are as follows:

| d           | s1          | s2          |
|-------------|-------------|-------------|
| Word        | Word        | Word        |
| Double word | Double word | Double word |

• Since the operation results are always substituted into d and d + 1, note that the word or double-word at d + 1 is not used as the I/O of others.

#### Program example

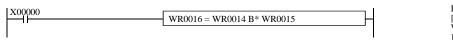

LD X00000 [ WR0016 = WR0014 B \* WR0015

#### Program description

When input X00000 is on, the product of WR0014 value and WR0015 value is substituted into WR0016 as the BCD data.

| Item number          | Arithmetic     | e instru  | ction         |                   |      |         |           |      | Signed binary multiplication (SIGNED BINARY MULTIPLICATION) |          |           |          |       |        |  |  |
|----------------------|----------------|-----------|---------------|-------------------|------|---------|-----------|------|-------------------------------------------------------------|----------|-----------|----------|-------|--------|--|--|
| Lad                  | der format     |           |               | Condition code    |      |         |           |      | Processing time (μs)                                        |          |           |          |       | Remark |  |  |
|                      |                |           | R             | 7F4               | R7F3 | R7F2    | R7        | F1 ] | R7F0                                                        | Ave      | Average   |          | mum   |        |  |  |
| $d = s1 S \times s2$ |                |           |               | DER ERR           |      |         | 7         | 7    | С                                                           |          |           |          |       |        |  |  |
|                      |                |           |               | <b>1</b>          | •    | •       |           | ,    | •                                                           |          |           |          |       |        |  |  |
| Comr                 | mand format    |           |               |                   | Nun  | nber of | steps     |      |                                                             | 14       | 43        | _        | _     |        |  |  |
|                      |                | Condition |               |                   |      | Steps   |           |      |                                                             |          |           |          |       |        |  |  |
| d =                  | = s1 S× s2     |           |               | Double word       |      |         |           | 6    |                                                             |          |           |          |       |        |  |  |
|                      |                |           | 1             | Bit               |      |         | Word      |      |                                                             | Double v |           | vord     |       |        |  |  |
| Usable I/O X         |                | Y         | R,<br>L,<br>M | TD, SS,<br>CU, CT |      | X WY    | WR,<br>WM |      | DX                                                          | DY       | DR,<br>DM | Constant | Other |        |  |  |
| d Substitution       | on destination |           |               |                   |      |         |           |      |                                                             |          | 0         | 0        |       |        |  |  |
| s1 Multiplica        | nd             |           |               |                   |      |         |           |      |                                                             | 0        | 0         | 0        | 0     |        |  |  |
| s2 Multiplier        |                |           |               |                   |      |         |           |      |                                                             | 0        | 0         | 0        | 0     |        |  |  |

- Multiplies s1 and s2 as signed binary data, and substitutes the result into d+1 (upper digit) and d (lower digit) as signed binary.
- The DER flag is 1 if d+1 exceeds the usable I/O range (in this case only the lower digit word is substituted), and 0 when it does not.

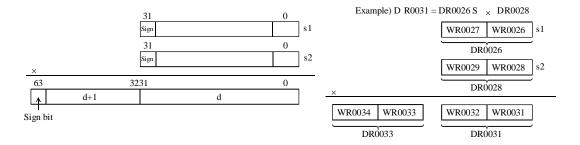

The sign of the operation result is entered in the most significant bit.

s1, s2 - 2147483648 to +2147483647 (decimal)
 H80000000 to H7FFFFFF (hexadecimal)

## Cautionary notes

• The operation result is always assigned to d and d+1. Be sure not to use word or double word d+1 as the I/O of other functions.

#### Program example

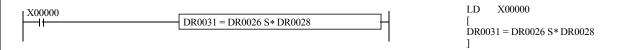

#### Program description

• When input X00000 turns on, the product of the values in DR0026 and DR0028 is substituted into DR0031 as signed binary data.

| Iten | n number     | Arithmetic    | instru | ction | s-9            | 1        | Name   | Bi    | nary d | ivisio | ı (BIN | IARY   | DIVI   | SION     | )              |  |
|------|--------------|---------------|--------|-------|----------------|----------|--------|-------|--------|--------|--------|--------|--------|----------|----------------|--|
|      | Lado         | ler format    |        |       | Condition code |          |        |       |        |        |        | essin  | g time | (μs)     | Remark         |  |
|      |              |               |        |       |                | R7F3     | R7F2   | R7I   | 71 F   | 27F0   | Ave    | rage   | Maxi   | mum      |                |  |
|      | d = s1 / s2  |               |        |       |                | ERR      | SD     | V     |        | С      |        |        |        |          | Upper case: W  |  |
|      |              |               |        |       | <b>‡</b>       | •        | •      | •     |        | •      | 55 —   |        |        | _        | Lower case: DW |  |
|      | Instruc      | tion format   |        |       | •              | Num      | ber of | steps | •      |        |        |        |        |          |                |  |
|      |              |               |        |       | С              | ondition | 1      |       | Steps  |        |        |        |        |          |                |  |
|      | d =          | = s1 / s2     |        |       |                | Word     |        | 4     |        |        | 110    |        | _      |          |                |  |
|      |              |               |        |       | Double word    |          |        |       | 6      |        |        |        |        |          |                |  |
|      |              |               |        |       | Bit            |          |        | W     | Word   |        | Dou    | ıble v | vord   | ınt      |                |  |
|      | 11           |               |        |       | R,             | TD, S    | S,     |       | WR,    |        |        |        | DR,    | Constant | Other          |  |
|      | Usable I/O X |               | Y      | M     | CU, C          | T WX     | WY     | WM    | TC     | DX     | DY     | DM     | ပိ     | Other    |                |  |
| d    | Substitution | n destination |        |       |                |          |        | 0     | 0      | 0      |        | 0      | 0      |          |                |  |
| s1   | Dividend     |               |        |       |                |          | 0      | 0     | 0      | 0      | 0      | 0      | 0      | 0        |                |  |
| s2   | Divisor      |               |        |       |                |          | 0      | 0     | 0      | 0      | 0      | 0      | 0      | 0        |                |  |

- Divides s1 by s2 as the binary data and substitutes the quotient into d in binary. The remainder is set in the special internal output WRF016 (DRF016 in the case of double word).
- The DER flag is set to "1" if s2 is "0," and the operation is not performed. As long as s2 is not set to "0", the flag is set to "0" and the operation is performed.

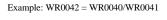

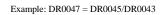

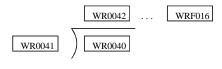

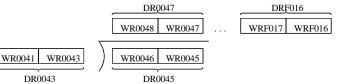

Notes

• The combinations of d, s1 and s2 are as follows:

| d           | s1          | s2          |
|-------------|-------------|-------------|
| Word        | Word        | Word        |
| Double word | Double word | Double word |

## Program example

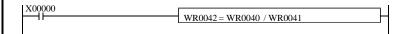

LD X00000

WR0042 = WR0040 / WR0041

#### Program description

• When input X00000 is on, the value of WR0040 is divided by the value of WR0041, then substituted into WR0042. The remainder is substituted into special internal output WRF016.

| Iten | n number     | Arithmetic    | instru | ctions | s-10           | 1         | Name   | В     | CD div      | ision |     |        |        |          |                |
|------|--------------|---------------|--------|--------|----------------|-----------|--------|-------|-------------|-------|-----|--------|--------|----------|----------------|
|      | Lado         | ler format    |        |        | Condition code |           |        |       |             |       |     | essin  | g time | (μs)     | Remark         |
|      |              |               |        |        |                | R7F3      | R7F2   | R7    | F1 <b>F</b> | R7F0  | Ave | rage   | Maxi   | mum      |                |
|      | d = s1 B/s2  |               |        |        | ER             | ERR       | SD     | 1     | ,           | С     |     |        |        |          | Upper case: W  |
|      |              |               |        |        | <b>‡</b>       | •         | •      |       | ,           | •     | 1.5 | 52     | _      | _        | Lower case: DW |
|      | Instruc      | tion format   |        |        |                | Num       | ber of | steps | -           |       |     |        |        |          |                |
|      |              |               |        |        | C              | Condition | 1      |       | Steps       |       |     |        |        |          |                |
|      | d =          | s1 B/ s2      |        |        |                | Words     |        | 4     |             |       | 53  | _      | _      |          |                |
|      |              |               |        |        | Double word    |           |        |       | 6           |       |     |        |        |          |                |
|      |              |               |        |        | Bit            |           |        | ٧     | ord/        |       | Dou | ıble v | vord   | ant      |                |
|      | 11           |               |        |        | R,             | TD, S     | S,     |       | WR,         |       |     |        | DR,    | Constant | Other          |
|      | Usable       | 9 1/0         | X      | Y      | M              | CU, C     | T W    | X WY  | WM          | TC    | DX  | DY     | DM     | ပိ       | Other          |
| d    | Substitution | n destination |        |        |                |           |        | 0     | 0           | 0     |     | 0      | 0      |          |                |
| s1   | Dividend     |               |        |        |                |           | 0      | 0     | 0           | 0     | 0   | 0      | 0      | 0        |                |
| s2   | Divisor      |               |        |        |                |           | 0      | 0     | 0           | 0     | 0   | 0      | 0      | 0        |                |

- Divides s1 by s2 as the BCD data, and substitutes the quotient into d in the BCD data. The remainder is set in the special internal output WRF016 (DRF016 in the case of double word).
- The DER flag is set to "1" if s1 or s2 is an invalid BCD data or when s2 is set to "0". In this case the operation is not performed. If both s1 and s2 are valid BCD data and s2 is not set to "0," the operation is performed.

Example: WR0051 = WR0049 B/ WR0050

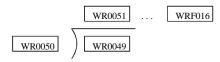

• When s1, s2 are words: 0000 to 9999 (BCD)

• When s1, s2 are double words: 000000000 to 999999999 (BCD)

#### Notes

• The combinations of d, s1 and s2 are as follows:

| d           | s1          | s2          |  |  |  |  |
|-------------|-------------|-------------|--|--|--|--|
| Word        | Word        | Word        |  |  |  |  |
| Double word | Double word | Double word |  |  |  |  |

# Program example

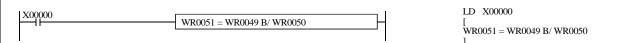

#### Program description

• When input X00000 is on, the value of WR0049 is divided by the value of WR0050, then substituted into WR0051 as the BCD data.

The reminder is substituted into WRF016 as the BCD data.

| Iten | n number                   | Arithmetic | instru | ctions         | s-11          | 1                 | Name      | Sig   | ned b     | inary | division |                 |           |          |       |
|------|----------------------------|------------|--------|----------------|---------------|-------------------|-----------|-------|-----------|-------|----------|-----------------|-----------|----------|-------|
|      | Ladd                       | ler format |        | Condition code |               |                   |           |       |           |       | essin    | g time          | e (μs)    | Remark   |       |
|      |                            |            |        |                |               | R7F3              | R7F2      | R7F   | 1 R       | 7F0   | Ave      | Average Maximum |           |          |       |
|      | d = s1 S/s2                |            |        |                |               | ERR               | SD        | V     |           | С     |          |                 |           |          |       |
|      |                            |            |        |                | <b>‡</b>      | •                 | •         | 1     |           | •     |          |                 |           |          |       |
|      | Command format             |            |        |                |               | Num               | nber of s | teps  |           |       | 10       | )1              | _         | _        |       |
|      |                            |            |        |                | C             | Condition         |           | Steps |           |       |          |                 |           |          |       |
|      | d=                         | s1 S/ s2   |        |                | Double word   |                   |           |       | 6         |       |          |                 |           |          |       |
|      |                            |            | l      |                |               |                   |           |       |           |       |          |                 |           | 1        |       |
|      |                            |            |        |                | Bit           |                   |           | W     | ord       |       | Dou      | ıble v          | vord      |          |       |
|      | Usable I/O X               |            |        | Y              | R,<br>L,<br>M | TD, SS,<br>CU, CT |           | WY    | WR,<br>WM | ТС    | DX       | DY              | DR,<br>DM | Constant | Other |
| d    | d Substitution destination |            |        |                |               |                   |           |       |           |       | 0        | 0               |           |          |       |
| s1   | Dividend                   |            |        |                |               |                   |           |       |           |       | 0        | 0               | 0         | 0        |       |
| s2   | Divisor                    |            |        |                |               |                   |           |       |           |       | 0        | 0               | 0         | 0        |       |

- Divides s1 by s2 as signed binary data, and substitutes the quotient into d in signed binary data. The remainder is set in the special internal output DRF016 signed binary data.
- The DER flag is 1 if s2 is 0, and the operation is not performed. As long as s2 is not 0, it is 0 and the operation is performed.
- The V flag is 1 when the quotient is a positive value and exceeds H7FFFFFF. Otherwise, it is 0.

Eexample) DR0060 = DR0056 S/ DR0058

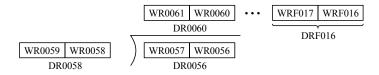

• s1, s2 - 2147483648 to +2147483647 (decimal) H80000000 to H7FFFFFFF (hexadecimal)

#### Program example

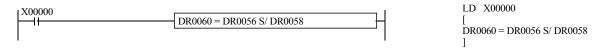

## Program description

• When input X00000 turns on, the value of DR0056 is divided by the value in DR0058, then substituted into DR0060 as signed binary data. The remainder is substituted into special internal output DRF016 as signed binary data.

| Iten | n number     | Arithmetic    | instru | ctions | s-12           | 1                                        | Name    | Lo    | gical ( | OR |     |        |        |          |                |
|------|--------------|---------------|--------|--------|----------------|------------------------------------------|---------|-------|---------|----|-----|--------|--------|----------|----------------|
|      | Lado         | ler format    |        |        | Condition code |                                          |         |       |         |    |     | essin  | g time | (μs)     | Remark         |
|      |              |               |        |        |                | R7F4 R7F3 R7F2 R7F1 R7F0 Average Maximum |         |       |         |    |     | mum    |        |          |                |
|      | d = s1 OR s2 |               |        |        | ER             | ERR                                      | SD      | V     |         | С  | 6   | 2      | _      |          | Upper case: B  |
|      |              |               |        |        | •              | •                                        | •       | •     |         | •  |     |        |        |          | Middle case: W |
|      | Instruc      | ction format  |        |        |                | Nun                                      | nber of | steps |         |    | 3   | 3      | _      | _        | Lower case: DW |
|      |              |               |        |        | Condition      |                                          |         |       | Steps   |    |     |        |        |          |                |
|      | d = s        | s1 OR s2      |        |        | I              | Bit, word                                | 1       |       | 4       |    | 8   | 6      | _      |          |                |
|      |              |               |        |        | Double word    |                                          |         |       | 6       |    |     |        |        |          |                |
|      |              |               |        |        | Bit            |                                          |         | W     | ord     |    | Dou | ıble v | vord   | ınt      |                |
|      |              |               |        |        | R,             | TD, S                                    | S,      |       | WR,     |    |     |        | DR,    | Constant |                |
|      | Usable I/O   |               | X      | Y      | M              | CU, C                                    | T WX    | WY    | WM      | TC | DX  | DY     | DM     | Ö        | Other          |
| d    | Substitution | n destination |        | 0      | 0              |                                          |         | 0     | 0       | 0  |     | 0      | 0      |          |                |
| s1   | Comparand    | 1             | 0      | 0      | 0              |                                          | 0       | 0     | 0       | 0  | 0   | 0      | 0      | 0        |                |
| s2   | Relational   | number        | 0      | 0      | 0              |                                          | 0       | 0     | 0       | 0  | 0   | 0      | 0      | 0        |                |

• Obtains OR of s1 and s2, and substitutes the result into d.

| s1 | s2 | d |
|----|----|---|
| 0  | 0  | 0 |
| 0  | 1  | 1 |
| 1  | 0  | 1 |
| 1  | 1  | 1 |

## Notes

• The combinations of d, s1 and s2 are as follows:

| d           | s1          | s2          |
|-------------|-------------|-------------|
| Bit         | Bit         | Bit         |
| Word        | Word        | Word        |
| Double word | Double word | Double word |

# Program example

# Program description

• At the leading edge of X00110, the OR of WR0100 and WR0101 is set in WR0102.

 $\begin{array}{c} WR0100 = H1234 \\ \underline{WR0101} = H5678 \\ WR0102 = H567C \end{array} \quad When \Rightarrow \begin{array}{c} WR0100 = 0001001000110100 \\ \underline{WR0101} = 01010110011111000 \\ WR0102 = 01010110011111100 \end{array}$ 

| Item numb  | er Arithmetic      | instru | ctions | s-13           | 1         | Name   | Lo    | gical A | AND  |     |                 |        |          |                |
|------------|--------------------|--------|--------|----------------|-----------|--------|-------|---------|------|-----|-----------------|--------|----------|----------------|
|            | _adder format      |        |        | Condition code |           |        |       |         |      |     | essin           | g time | (μs)     | Remark         |
|            |                    |        |        | 7F4            | R7F3      | R7F2   | R7F   | 1 R     | R7F0 | Ave | Average Maximum |        |          |                |
| C          | d = s1 AND $s2$    |        |        | ER             | ERR       | SD     | V     |         | С    | 4   | 46 —            |        |          | Upper case: B  |
|            |                    |        |        | •              | •         | •      | •     |         | •    |     |                 |        |          | Middle case: W |
| In         | Instruction format |        |        |                | Num       | ber of | steps | •       |      | 3   | 6               | _      | _        | Lower case: DW |
|            |                    |        |        | Condition      |           |        |       | Steps   |      |     |                 |        |          |                |
| C          | l = s1 AND $s2$    |        |        | I              | Bit, word |        |       | 4       |      | 4   | 9               | _      | _        |                |
|            |                    |        |        | Double word    |           |        |       | 6       |      |     |                 |        |          |                |
|            |                    |        |        | Bit            |           |        | W     | ord     |      | Dou | ıble v          | vord   | ınt      |                |
|            | 11.1/0             |        |        | R,             | TD, S     | S,     |       | WR,     |      |     |                 | DR,    | Constant | 011            |
| Usable I/O |                    | X      | Y      | M              | CU, C     | T WX   | WY    | WM      | TC   | DX  | DY              | DM     | ပိ       | Other          |
| d Substi   | tution destination |        | 0      | 0              |           |        | 0     | 0       | 0    |     | 0               | 0      |          |                |
| s1 Compa   | arand              | 0      | 0      | 0              |           | 0      | 0     | 0       | 0    | 0   | 0               | 0      | 0        |                |
| s2 Relatio | onal number        | 0      | 0      | 0              |           | 0      | 0     | 0       | 0    | 0   | 0               | 0      | 0        |                |

• Obtains AND of s1 and s2, and substitutes the result into d.

| s1 | s2 | d |
|----|----|---|
| 0  | 0  | 0 |
| 0  | 1  | 0 |
| 1  | 0  | 0 |
| 1  | 1  | 1 |

## Notes

• The combinations of d, s1 and s2 are as follows:

| d           | s1          | s2          |
|-------------|-------------|-------------|
| Bit         | Bit         | Bit         |
| Word        | Word        | Word        |
| Double word | Double word | Double word |

# Program example

# Program description

• At the leading edge of X00111, the AND of WR0100 and WR0101 is set in WR0102.

 $\begin{array}{c|c} WR0100 = H1234 \\ WR0101 = H5678 \\ \hline WR0102 = H1230 \\ \end{array} \quad \text{When} \ \, \Longrightarrow \ \, \begin{array}{c} WR0100 = 0001001000110100 \\ WR0101 = 0101011001111000 \\ \hline WR0102 = 0001001000110000 \\ \end{array}$ 

| Iten | n number        | Arithmetic    | instru | ctions         | -14       | ١         | Name    | E     | clusiv    | e OR |       |        |         |          |                |
|------|-----------------|---------------|--------|----------------|-----------|-----------|---------|-------|-----------|------|-------|--------|---------|----------|----------------|
|      | Lado            | ler format    |        | Condition code |           |           |         |       |           | Proc | essin | g time | (μs)    | Remark   |                |
|      |                 |               |        | R              | 7F4       | R7F3      | R7F2    | R7l   | R7F1 R7F0 |      | Ave   | rage   | Maximum |          |                |
|      | d = s1  XOR  s2 |               |        |                | ER        | ERR       | SD      | V     |           | С    | 4     | 2      | _       |          | Upper case: B  |
|      |                 |               |        |                | •         | •         | •       | •     |           | •    |       |        |         |          | Middle case: W |
|      | Instruc         | ction format  |        |                |           | Nun       | nber of | steps | •         |      | 3     | 3      | _       | _        | Lower case: DW |
|      |                 |               |        |                | Condition |           |         |       | Steps     |      |       | ]      |         |          |                |
|      | d = s           | I XOR s2      |        |                | I         | Bit, word |         |       | 4         |      | 6     | 6      | _       |          |                |
|      |                 |               |        |                | Do        | uble wo   | rd      |       | 6         |      |       |        |         |          |                |
|      |                 |               |        |                | Bit       |           |         | V     | ord       |      | Dou   | ıble v | vord    | ınt      |                |
|      |                 | 1/0           |        |                | R,        | TD, S     | S,      |       | WR,       |      |       |        | DR,     | Constant | 011            |
|      | Usable I/O      |               | X      | Y              | M         | CU, C     | T W     | WY    | WM        | TC   | DX    | DY     | DM      | ပိ       | Other          |
| d    | Substitution    | n destination |        | 0              | 0         |           |         | 0     | 0         | 0    |       | 0      | 0       |          |                |
| s1   | Comparand       |               | 0      | 0              | 0         |           | 0       | 0     | 0         | 0    | 0     | 0      | 0       | 0        |                |
| s2   | Relational      | number        | 0      | 0              | 0         |           | 0       | 0     | 0         | 0    | 0     | 0      | 0       | 0        |                |

• Obtains exclusive OR (XOR) of s1 and s2, and substitutes the result into d.

| s1 | s2 | d |
|----|----|---|
| 0  | 0  | 0 |
| 0  | 1  | 1 |
| 1  | 0  | 1 |
| 1  | 1  | 0 |

## Notes

• The combinations of d, s1 and s2 are as follows:

| d           | s1          | s2          |
|-------------|-------------|-------------|
| Bit         | Bit         | Bit         |
| Word        | Word        | Word        |
| Double word | Double word | Double word |

## Program example

# Program description

• At the leading edge of X00112, the XOR of WR0100 and WR0101 is set in WR0102.

WR0100 = H1234 WR0101 = H5678 WR0102 = H444C

When ⇒ WR0100 = 0001001000110100 WR0101 = 0101011001111000 WR0102 = 01000100010011010

| Iten | n number     | Arithmetic    | instru | ctions | -15                | 1     | Name   | = l   | Relatio | nal ex | kpressi | on      |        |          |       |
|------|--------------|---------------|--------|--------|--------------------|-------|--------|-------|---------|--------|---------|---------|--------|----------|-------|
|      | Lado         | ler format    |        |        | Condition code     |       |        |       |         |        |         | essin   | Remark |          |       |
|      |              |               |        |        |                    | R7F3  | R7F2   | R7F   | 1 R     | 27F0   | Ave     | Average |        | mum      |       |
|      | d = s1 == s2 |               |        |        | ER                 | ERR   | SD     | V     |         | С      |         |         |        |          |       |
|      |              |               |        |        | •                  | •     | •      | •     |         | •      | 6       | 0       | _      | _        |       |
|      | Instruc      | tion format   |        |        |                    | Num   | ber of | steps | •       |        |         |         |        |          |       |
|      |              |               |        |        | Condition          |       |        |       | Steps   |        |         |         |        |          |       |
|      | d = s1 == s2 |               |        |        | s is a word        |       |        |       | 4       |        | 4       | 8       | _      | _        |       |
|      |              |               |        |        | s is a double word |       |        |       | 6       |        |         |         |        |          |       |
|      |              |               |        |        | Bit                |       |        | W     | ord     |        | Dou     | ıble v  | vord   | ant      |       |
|      | Llooble      | . 1/0         |        |        | R,                 | TD, S | S,     |       | WR,     |        |         |         | DR,    | Constant | Othor |
|      | Usable I/O X |               | Y      | M      | CU, C              | T WX  | WY     | WM    | TC      | DX     | DY      | DM      | ပိ     | Other    |       |
| d    | Substitution | n destination |        | 0      | 0                  |       |        |       |         |        |         |         |        |          |       |
| s1   | Comparand    | [             |        |        |                    |       | 0      | 0     | 0       | 0      | 0       | 0       | 0      | 0        |       |
| s2   | Relational   | number        |        |        |                    |       | 0      | 0     | 0       | 0      | 0       | 0       | 0      | 0        |       |

 $\bullet \quad \text{Substitutes "1" when s1 is equal to s2 and otherwise "0" into d, assuming s1 and s2 as binary data.}$ 

## Notes

• The combinations of d, s1 and s2 are as follows:

| d   | s1          | s2          |
|-----|-------------|-------------|
| Bit | Word        | Word        |
| Bit | Double word | Double word |

## Program example

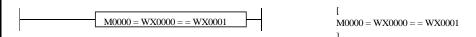

# Program description

• When WX0000 = WX0001, M0000 is set to "1." Otherwise, M0000 is reset to "0."

| Item number Arithmetic instruction |                 |               |   |         | tions-16 Name Signed = Re |      |     |      |       | Relat | ational expression   |           |          |       |        |
|------------------------------------|-----------------|---------------|---|---------|---------------------------|------|-----|------|-------|-------|----------------------|-----------|----------|-------|--------|
| Ladder format                      |                 |               |   |         | Condition code            |      |     |      |       |       | Processing time (μs) |           |          |       | Remark |
|                                    |                 |               | R | 7F4     | R7F3                      | R7F2 | R7F | 1 R  | R7F0  | Ave   | rage                 | e Maximum |          |       |        |
| d = s1 S == s2                     |                 |               |   |         | ER                        | ERR  | SD  | V    |       | С     |                      |           |          |       |        |
|                                    |                 |               |   |         | •                         | •    | •   | •    |       | •     |                      |           |          |       |        |
|                                    | Command format  |               |   |         | Number of steps           |      |     |      |       |       | 10                   | 80        | _        |       |        |
|                                    |                 |               |   |         | Condition                 |      |     |      | Steps |       |                      |           |          |       |        |
|                                    | d = s1 S== $s2$ |               |   |         | s is a double word        |      |     | 6    |       |       |                      |           |          |       |        |
|                                    |                 |               |   |         |                           |      |     |      |       |       |                      |           |          | ı     |        |
|                                    |                 |               |   |         | Bit                       |      |     | Word |       |       | Double word          |           | vord     |       |        |
|                                    | Usable I/O X    |               |   | R,      | TD, SS,                   |      |     | WR,  |       |       |                      | DR,       | tant     | Othor |        |
|                                    |                 |               | Y | L,<br>M | CU, CT                    | WX   | WY  | WM   | TC    | DX    | DY                   | DM        | Constant | Other |        |
| d                                  | Substitution    | n destination |   | 0       | 0                         |      |     |      |       |       |                      |           |          |       |        |
| s1                                 | Comparanc       | l             |   |         |                           |      |     |      |       |       | 0                    | 0         | 0        | 0     |        |
| s2 Relational number               |                 |               |   |         |                           |      |     |      | 0     | 0     | 0                    | 0         |          |       |        |

- Substitutes 1 when s1 is equal to s2 and otherwise 0 into d, assuming s1 and s2 as signed binary data.
- s1 and s2 are both signed binary data. When the most significant bit is 0, the value is positive; when the most significant bit is 1, the value is negative.

s1, s2 - 2147483648 to +2147483647 (decimal) H80000000 to H7FFFFFF (hexadecimal)

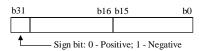

## Program example

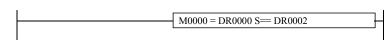

[ M0000 = DR0000 S== DR0002

## Program description

• When the values of DR0000 and DR0002 are equal, 1 is set in M0000. Otherwise, M0000 is reset to 0.

| Item number Arithmetic instructi |              |               |   |             | tions-17 Name      |       |      |      | <> Relational expression |      |                      |                 |          |      |        |
|----------------------------------|--------------|---------------|---|-------------|--------------------|-------|------|------|--------------------------|------|----------------------|-----------------|----------|------|--------|
| Ladder format                    |              |               |   |             | Condition code     |       |      |      |                          |      | Processing time (μs) |                 |          |      | Remark |
| I                                |              |               |   |             |                    | R7F3  | R7F2 | R71  | F1 F                     | R7F0 | Ave                  | Average Maximum |          | mum  |        |
| $d = s1 \iff s2$                 |              |               |   |             | ER                 | ERR   | SD   | V    |                          | С    |                      |                 |          |      |        |
|                                  |              |               |   |             | •                  | •     | •    | •    |                          | •    | 60 —                 |                 | _        |      |        |
| Instruction format               |              |               |   |             | Number of steps    |       |      |      |                          |      |                      |                 |          |      |        |
| $d = s1 \iff s2$                 |              |               |   |             | Condition          |       |      |      | Steps                    |      |                      |                 |          |      |        |
|                                  |              |               |   | s is a word |                    |       |      | 4    |                          |      | 46                   |                 | _        |      |        |
|                                  |              |               |   |             | s is a double Word |       |      |      | 6                        |      |                      |                 |          |      |        |
|                                  |              |               |   |             | Bit                |       |      | Word |                          |      | Double word          |                 | vord     | ınt  |        |
|                                  | Usable I/O X |               |   | R,          | TD, S              | S,    |      | WR,  |                          |      |                      | DR,             | Constant | Otto |        |
|                                  |              |               | X | Y           | M                  | CU, C | T W  | WY   | WM                       | TC   | DX                   | DY              | DM       | Co   | Other  |
| d                                | Substitution | n destination |   | 0           | 0                  |       |      |      |                          |      |                      |                 |          |      |        |
| s1                               | Comparand    | l             |   |             |                    |       | 0    | 0    | 0                        | 0    | 0                    | 0               | 0        | 0    |        |
| s2 Relational number             |              |               |   |             |                    | 0     | 0    | 0    | 0                        | 0    | 0                    | 0               | 0        |      |        |

• Substitutes 1 when s1 is not equal to s2 and otherwise 0 into d, assuming s1 and s2 as binary data.

Notes

• The combinations of d, s1 and s2 are as follows:

| d   | s1          | s2          |  |  |  |  |
|-----|-------------|-------------|--|--|--|--|
| Bit | Word        | Word        |  |  |  |  |
| Bit | Double word | Double word |  |  |  |  |

## Program example

Y00000= WR0000 < > WR0001

[ Y00000= WR0000 < > WR0001

# Program description

• When WR0000 ≠ WR0001, "1" is set in Y00000. Otherwise, Y00000 is reset to "0."

| Item | number                                | Arithmetic    | instru | ctions | s-18          | 1                 | Name      | Sig   | gned <    | > Rel | ational | l expr | ession    |          |        |
|------|---------------------------------------|---------------|--------|--------|---------------|-------------------|-----------|-------|-----------|-------|---------|--------|-----------|----------|--------|
|      | Lado                                  | ler format    |        |        |               | Cor               | ndition o | ode   |           |       | Proc    | essin  | g time    | e (μs)   | Remark |
|      |                                       |               |        | R      | 7F4           | R7F3              | R7F2      | R7F   | 1 R       | R7F0  | Ave     | rage   | Maxi      | mum      |        |
|      | d = s                                 | 1 S⇔ s2       |        | D      | ER            | ERR               | SD        | V     |           | С     |         |        |           |          |        |
|      |                                       |               |        |        | •             | •                 | •         | •     |           | •     |         |        |           |          |        |
|      | Comm                                  | and format    |        |        |               | Num               | nber of   | steps |           |       | 4       | 8      | _         | _        |        |
|      | 1 10-2                                |               |        |        | C             | Condition         | า         |       | Steps     | 5     |         |        |           |          |        |
|      | $d = s1 \text{ S} \Leftrightarrow s2$ |               |        |        | s is a        | double            | word      |       | 6         |       |         |        |           |          |        |
|      |                                       |               |        |        | Bit           |                   |           | W     | ord       |       | Dou     | ıble v | vord      |          |        |
|      | Usable I/O                            |               | X      | Y      | R,<br>L,<br>M | TD, SS,<br>CU, CT |           | WY    | WR,<br>WM |       | DX      | DY     | DR,<br>DM | Constant | Other  |
| d S  | Substitutio                           | n destination |        | 0      | 0             |                   |           |       |           |       |         |        |           |          |        |
| s1 ( | Comparand                             | [             |        |        |               |                   |           |       |           |       | 0       | 0      | 0         | 0        |        |
| s2   | Relational 1                          | number        |        |        |               |                   |           |       |           |       | 0       | 0      | 0         | 0        |        |

- Substitutes 1 when s1 is not equal to s2 and otherwise 0 into d, assuming s1 and s2 as signed binary data.
- s1 and s2 are both signed binary data. When the most significant bit is 0, the value is positive; when the most significant bit is 1, the value is negative.

s1, s2 - 2147483648 to +2147483647 (decimal) H80000000 to H7FFFFFF (hexadecimal)

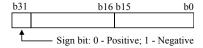

### Program example

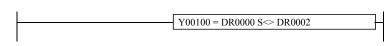

[ Y00100 = DR0000 S >> DR0002

### Program description

• When the values of DR0000 and DR0002 are not equal, Y00100 is turned on. Otherwise, Y00100 is turned off.

| Iten | n number     | Arithmetic    | instru | ctions | -19    | 1        | Name      | < ]   | Relatio | nal ex | kpressi | on     |        |          |                |
|------|--------------|---------------|--------|--------|--------|----------|-----------|-------|---------|--------|---------|--------|--------|----------|----------------|
|      | Lado         | ler format    |        |        |        | Cor      | ndition ( | ode   |         |        | Proc    | essin  | g time | (μs)     | Remark         |
|      |              |               |        | R      | 7F4    | R7F3     | R7F2      | R7F   | 1 R     | 27F0   | Ave     | rage   | Maxi   | mum      |                |
|      | d =          | s1 < s2       |        | D      | ER     | ERR      | SD        | V     |         | С      |         |        |        |          | Upper case: W  |
|      |              |               |        |        | •      | •        | •         | •     |         | •      | 4       | 0      | _      | _        | Lower case: DW |
|      | Instruc      | ction format  |        |        | •      | Num      | ber of    | steps |         |        |         |        |        |          |                |
|      |              |               |        |        | С      | ondition | 1         |       | Steps   | ;      |         |        |        |          |                |
|      | d = s1 < s2  |               |        |        | s      | is a wor | 1         |       | 4       |        | 7       | 0      | _      | _        |                |
|      |              |               |        |        | s is a | double v | word      |       | 6       |        |         |        |        |          |                |
|      |              |               |        |        | Bit    |          |           | W     | ord     |        | Dou     | ıble v | vord   | ant      |                |
|      | الممال       | . 1/0         |        |        | R,     | TD, S    | S,        |       | WR,     |        |         |        | DR,    | Constant | Othor          |
|      | Usable       | 9 1/0         | X      | Y      | M      | CU, C    | T WX      | WY    | WM      | TC     | DX      | DY     | DM     | ပိ       | Other          |
| d    | Substitution | n destination |        | 0      | 0      |          |           |       |         |        |         |        |        |          |                |
| s1   | Comparand    | 1             |        |        |        |          | 0         | 0     | 0       | 0      | 0       | 0      | 0      | 0        |                |
| s2   | Relational   | number        |        |        |        |          | 0         | 0     | 0       | 0      | 0       | 0      | 0      | 0        |                |

• Substitutes "1" when s1 is less than s2 and otherwise "0" into d, assuming s1 and s2 as binary data.

Notes

• The combinations of d, s1 and s2 are as follows:

| d   | s1          | s2          |
|-----|-------------|-------------|
| Bit | Word        | Word        |
| Bit | Double word | Double word |

### Program example

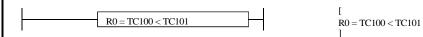

### Program description

• When TC100 < TC101, R0 is set to "1." Otherwise, R0 is reset to "0." (TC n is the progress value of the no. n timer or counter.)

| Iten | n number       | Arithmetic    | instru | ctions | s-20    | 1         | Name      | Sig  | gned < | Relat | ional | expres | ssion  |          |         |
|------|----------------|---------------|--------|--------|---------|-----------|-----------|------|--------|-------|-------|--------|--------|----------|---------|
|      | Lado           | ler format    |        |        |         | Cor       | ndition o | ode  |        |       | Proc  | essin  | g time | e (μs)   | Remark  |
|      |                |               |        | R      | 7F4     | R7F3      | R7F2      | R7F  | 1 R    | 27F0  | Ave   | rage   | Maxi   | mum      |         |
|      | d =            | s1 S< s2      |        | D      | ER      | ERR       | SD        | V    |        | С     |       |        |        |          |         |
|      |                |               |        |        | •       | •         | •         | •    |        | •     |       |        |        |          |         |
|      | Command format |               |        |        |         | Nun       | nber of   | teps |        |       | 5     | 0      | _      | _        |         |
|      | 1 10.2         |               |        |        | C       | Condition | า         |      | Steps  | ;     |       |        |        |          |         |
|      | d = s1 S < s2  |               |        |        | s is a  | double    | word      |      | 6      |       |       |        |        |          |         |
|      |                |               |        |        | D::     |           |           |      |        |       | _     |        | L      |          |         |
|      |                |               |        |        | Bit     |           |           | VV   | ord    |       | Doc   | ıble v | vord   |          |         |
|      | 11             |               |        |        | R,      | TD, SS,   |           |      | WR,    |       |       |        | DR,    | tant     | Oth - " |
|      | Usable I/O X   |               |        | Y      | L,<br>M | CU, CT    | WX        | WY   | WM     | TC    | DX    | DY     | DM     | Constant | Other   |
| d    | Substitution   | n destination |        | 0      | 0       |           |           |      |        |       |       |        |        |          |         |
| s1   | Comparanc      |               |        |        |         |           |           |      |        |       | 0     | 0      | 0      | 0        |         |
| s2   | Relational     | number        |        |        |         |           |           |      |        |       | 0     | 0      | 0      | 0        |         |

- Substitutes 1 when s1 is less than s2 and otherwise 0 into d, assuming s1 and s2 as signed binary data.
- s1 and s2 are both signed binary data. When the most significant bit is 0, the value is positive; when the most significant bit is 1, the value is negative.

s1, s2 - 2147483648 to +2147483647 (decimal) H80000000 to H7FFFFFF (hexadecimal)

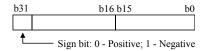

### Program example

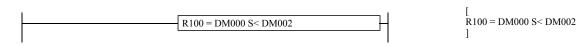

### Program description

• When the value in DM000 is less than the value in DM002, 1 is set in R100. Otherwise, R100 is reset to 0.

| Iten | m number           | Arithmetic    | instru | ctions | s-21   | 1         | Name    | ≤ <b>I</b> | Relatio | nal ex | kpressi | on     |        |          |                |
|------|--------------------|---------------|--------|--------|--------|-----------|---------|------------|---------|--------|---------|--------|--------|----------|----------------|
|      | Lado               | ler format    |        |        |        | Cor       | ndition | ode        |         |        | Proc    | essin  | g time | (μs)     | Remark         |
|      |                    |               |        | R      | 7F4    | R7F3      | R7F2    | R7F        | 1 R     | 7F0    | Ave     | rage   | Maxi   | mum      |                |
|      | d =                | s1 <= s2      |        | D      | ER     | ERR       | SD      | V          |         | С      |         |        |        |          | Upper case: W  |
|      |                    |               |        |        | •      | •         | •       | •          |         | •      | 4       | 0      | _      | _        | Lower case: DW |
|      | Instruction format |               |        |        | •      | Num       | ber of  | steps      |         |        |         |        |        |          |                |
|      |                    |               |        |        | С      | Condition | ı       |            | Steps   |        |         |        |        |          |                |
|      | $d = s1 \ll s2$    |               |        |        | S      | is a wor  | 1       |            | 4       |        | 7       | 1      | _      | _        |                |
|      |                    |               |        |        | s is a | double v  | word    |            | 6       |        |         |        |        |          |                |
|      |                    |               |        |        | Bit    |           |         | W          | ord     |        | Dou     | ıble v | vord   | ant      |                |
|      | 11                 | . 1/0         |        |        | R,     | TD, S     | S,      |            | WR,     |        |         |        | DR,    | Constant | 045            |
|      | Usable             | e I/O         | X      | Y      | M      | CU, C     | T WX    | WY         | WM      | TC     | DX      | DY     | DM     | ပိ       | Other          |
| d    | Substitution       | n destination |        | 0      | 0      |           |         |            |         |        |         |        |        |          |                |
| s1   | Comparano          | l             |        |        |        |           | 0       | 0          | 0       | 0      | 0       | 0      | 0      | 0        |                |
| s2   | Relational         | number        |        |        |        |           | 0       | 0          | 0       | 0      | 0       | 0      | 0      | 0        |                |

• Substitutes "1" when s1 is less than or equal to s2 and otherwise "0" into d, assuming s1 and s2 as binary data.

Notes

• The combinations of d, s1 and s2 are as follows:

| d   | s1          | s2          |
|-----|-------------|-------------|
| Bit | Word        | Word        |
| Bit | Double word | Double word |

### Program example

### Program description

• When WR10  $\leq$  WR100, Y00001 is set to "1." Otherwise, Y00001 is reset to "0."

| Iten | n number                   | Arithmetic    | instru | ctions | s-22     | 1                 | Name      | Sig  | gned ≤    | Relat | ional | expres | ssion     |          |        |
|------|----------------------------|---------------|--------|--------|----------|-------------------|-----------|------|-----------|-------|-------|--------|-----------|----------|--------|
|      | Lado                       | ler format    |        |        |          | Cor               | ndition c | ode  |           |       | Proc  | essin  | g time    | e (μs)   | Remark |
|      |                            |               |        | R      | 7F4      | R7F3              | R7F2      | R7F  | 1 R       | 27F0  | Ave   | rage   | Maxi      | mum      |        |
|      | d = s                      | 1 S<= s2      |        | D      | ER       | ERR               | SD        | V    |           | С     |       |        |           |          |        |
|      |                            |               |        |        | •        | •                 | •         | •    |           | •     |       |        |           |          |        |
|      | Command format             |               |        |        |          | Nun               | nber of s | teps |           |       | 5     | 0      | _         | _        |        |
|      |                            |               |        |        | C        | Condition         | า         |      | Steps     | ;     |       |        |           |          |        |
|      | $d = s1 S \le s2$          |               |        |        | s is a   | double            | word      |      | 6         |       |       |        |           |          |        |
|      |                            |               | 1      |        |          |                   | 1         |      |           |       |       |        |           |          |        |
|      |                            |               |        |        | Bit      |                   |           | W    | ord       |       | Dou   | ıble v | vord      |          |        |
|      | Usable                     | e I/O         | X      | Y      | R,<br>L, | TD, SS,<br>CU, CT | WX        | WY   | WR,<br>WM | тс    | DX    | DY     | DR,<br>DM | Constant | Other  |
|      | 1 Substitution destination |               |        |        | M        |                   |           |      |           |       |       |        |           | O        |        |
| d    | Substitution               | n destination |        | 0      | 0        |                   |           |      |           |       |       |        |           |          |        |
| s1   | Comparanc                  |               |        |        |          |                   |           |      |           |       | 0     | 0      | 0         | 0        |        |
| s2   | Relational                 | number        |        |        |          |                   |           |      |           |       | 0     | 0      | 0         | 0        |        |

- Substitutes 1 when s1 is less than or equal to s2 and otherwise 0 into d, assuming s1 and s2 as signed binary data.
- s1 and s2 are both signed binary data. When the most significant bit is 0, the value is positive; when the most significant bit is 1, the value is negative.

s1, s2 - 2147483648 to +2147483647 (decimal) H80000000 to H7FFFFFF (hexadecimal)

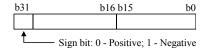

### Program example

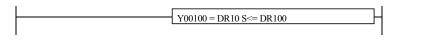

V00100 = DR10 S<= DR100

### Program description

• When the value in DR10 is less than or equal the value in DR100, Y00100 is turned on. Otherwise, Y00100 is turned off.

| Iten | n number           | Application | n instr | uction | ns-1 | 1         | Name    |        | Bit | set   |     |      |        |        |          |                                 |
|------|--------------------|-------------|---------|--------|------|-----------|---------|--------|-----|-------|-----|------|--------|--------|----------|---------------------------------|
|      | Lado               | der format  |         |        |      | Cor       | nditior | n co   | de  |       |     | Proc | essin  | g time | (μs)     | Remark                          |
|      |                    |             |         | R      | 7F4  | R7F3      | R7F     | 2      | R7F | 1 R   | 7F0 | Ave  | rage   | Maxi   | mum      |                                 |
|      | BS                 | ET (d, n)   |         | D      | ER   | ERR       | SD      | )      | V   |       | С   |      |        |        |          | Upper case: W                   |
|      |                    |             |         |        | •    | •         | •       |        | •   |       | •   | 2    | 6      | _      | _        | Lower case: DW                  |
|      | Instruction format |             |         |        |      | Nun       | nber o  | of ste | eps |       |     |      |        |        |          |                                 |
|      |                    |             |         |        | C    | Condition | า       |        | ;   | Steps |     |      |        |        |          |                                 |
|      | BSET (d, n)        |             |         |        |      |           |         |        |     | 3     |     | 3    | 5      | _      | _        |                                 |
|      |                    |             |         |        | Bit  |           |         |        | W   | ord   |     | Dou  | ıble v | vord   | nt       |                                 |
|      |                    |             |         |        | R,   | TD, S     | S,      |        |     | WR,   |     |      |        | DR,    | Constant |                                 |
|      | Usable             | e I/O       | X       | Y      | M    | CU, C     | T W     | /X     | WY  | WM    | TC  | DX   | DY     | DM     | S        | Other                           |
| d    | I/O to be se       | et the bit  |         |        |      |           |         |        | 0   | 0     | 0   |      | 0      | 0      |          |                                 |
| n    | Bit location       | n to be set |         |        |      |           | (       | Э      | 0   | 0     | 0   |      |        |        | 0        | The constant is set in decimal. |

- Sets the nth bit in the I/O (word or double word) specified by d to "1."
- Other bit contents are unaltered.

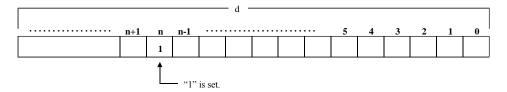

If d is a word: Designates the bit location depending on the contents (0 to 15) of the lower 4 bits (b3 to b0) of n (WX,

WY, WR, WM, TC). (Upper bits are ignored and considered as "0.")

The n (constant) can be set to 0 to 15 (decimal).

If d is a double word: Designates the bit location depending on the contents (0 to 31) of the lower 5 bits (b4 to b0) of n (WX,

WY, WR, WM, TC). (Upper bits are ignored and considered as "0.")

The n (constant) can be set to 0 to 31 (decimal).

| Iten | n number           | Application   | n instr | uction | ns-2 | 1        | Name    |      | Bit | reset |     |      |        |        |          |                                 |
|------|--------------------|---------------|---------|--------|------|----------|---------|------|-----|-------|-----|------|--------|--------|----------|---------------------------------|
|      | Lado               | der format    |         |        |      | Coi      | ndition | cod  | е   |       |     | Proc | essin  | g time | (μs)     | Remark                          |
|      |                    |               |         | R      | 7F4  | R7F3     | R7F2    | F    | R7F | 1 R   | 7F0 | Ave  | rage   | Maxi   | mum      |                                 |
|      | BR                 | ES (d, n)     |         | D      | ER   | ERR      | SD      |      | V   |       | С   |      |        |        |          | Upper case: W                   |
|      |                    |               |         |        | •    | •        | •       |      | •   |       | •   | 2    | 9      | _      | _        | Lower case: DW                  |
|      | Instruction format |               |         |        |      | Nun      | nber of | step | ps  |       |     |      |        |        |          |                                 |
|      |                    |               |         |        | C    | Conditio | า       |      | 5   | Steps |     |      |        |        |          |                                 |
|      | BRES (d, n)        |               |         |        |      |          |         |      |     | 3     |     | 3    | 8      | _      | _        |                                 |
|      |                    |               |         |        |      |          |         |      |     |       |     |      |        |        |          |                                 |
|      |                    |               |         |        | Bit  |          |         |      | Wo  | ord   |     | Dou  | ıble v | vord   | ant      |                                 |
|      | الممال             | . 1/0         |         |        | R,   | TD, S    | S,      |      |     | WR,   |     |      |        | DR,    | Constant | Other                           |
|      | Usable             | e I/O         | X       | Y      | M    | CU, C    | T W     | X V  | VY  | WM    | TC  | DX   | DY     | DM     | ပိ       | Other                           |
| d    | I/O to be se       | et the bit    |         |        |      |          |         | (    | 0   | 0     | 0   |      | 0      | 0      |          |                                 |
| n    | Bit location       | n to be reset |         |        |      |          | С       | ) (  | 0   | 0     | 0   |      |        |        | 0        | The constant is set in decimal. |

- Sets the nth bit in the I/O (word or double word) specified by d to "0."
- Other bit contents are unaltered.

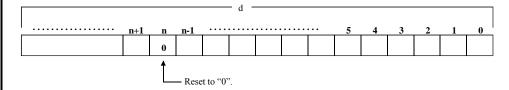

Designates the bit location depending on the contents (0 to 15) of the lower 4 bits (b3 to b0) of n (WX, If d is a word:

WY, WR, WM, TC). (Upper bits are ignored and considered as "0.")

The n (constant) can be set to 0 to 15 (decimal).

Designates the bit location depending on the contents (0 to 31) of the lower 5 bits (b4 to b0) of n (WX, WY, WR, WM, TC). (Upper bits are ignored and considered as "0.") If d is a double word:

The n (constant) can be set to 0 to 31 (decimal).

| Item number    | Apj                | olication | n instr | uction | ıs-3 | 1       | Name    | Bi    | t test |          |      |        |        |          |                                 |
|----------------|--------------------|-----------|---------|--------|------|---------|---------|-------|--------|----------|------|--------|--------|----------|---------------------------------|
| Lad            | der form           | nat       |         |        |      | Coı     | ndition | code  |        |          | Proc | essin  | g time | (μs)     | Remark                          |
|                |                    |           |         | R      | 7F4  | R7F3    | R7F2    | R7F   | 71 R   | R7F0     | Ave  | rage   | Maxi   | mum      |                                 |
| В              | TS (d, n)          |           |         | D      | ER   | ERR     | SD      | V     |        | С        |      |        |        |          | Upper case: W                   |
|                |                    |           |         |        | •    | •       | •       | •     |        | <b>‡</b> | 3    | 1      | _      | _        | Lower case: DW                  |
| Instru         | Instruction format |           |         |        |      | Nun     | nber of | steps |        |          |      |        |        |          |                                 |
|                |                    |           |         |        | C    | onditio | า       |       | Steps  | 5        |      |        |        |          |                                 |
| В              | BTS (d, n)         |           |         |        |      |         |         |       | 3      |          | 3    | 8      | _      | _        |                                 |
|                |                    |           |         |        |      |         |         |       |        |          |      |        |        |          |                                 |
|                |                    |           |         |        | Bit  |         |         | W     | ord    |          | Dou  | ıble v | vord   | ant      |                                 |
| 11             | I- I/O             |           |         |        | R,   | TD, S   | S,      |       | WR,    |          |      |        | DR,    | Constant | Other                           |
| Usab           | ie i/O             |           | X       | Y      | M    | CU, C   | T WY    | WY    | WM     | TC       | DX   | DY     | DM     | ပိ       | Other                           |
| d I/O to be t  | ested              |           |         |        |      |         |         | 0     | 0      | 0        |      | 0      | 0      |          |                                 |
| n Bit location | n to be to         | ested     |         |        |      |         | 0       | 0     | 0      | 0        |      |        |        | 0        | The constant is set in decimal. |
| Function       | า                  |           |         |        |      |         |         |       |        |          |      |        |        |          |                                 |

- Checks the contents of the nth bit of the I/O (word or double word) specified by d, and if the result is "1," '1' is set to C (R7F0). If the result is "0," C (R7F0) is reset to "0."
- The contents of d remains unaltered.

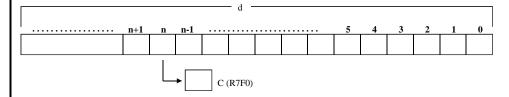

If d is a word:

Designates the bit location depending on the contents (0 to 15) of the lower 4 bits (b3 to b0) of n (WX,  $\frac{1}{2}$ ) of the lower 4 bits (b3 to b0) of n (WX,  $\frac{1}{2}$ ) of th

WY, WR, WM, TC). (Upper bits are ignored and considered as "0.")

The n (constant) can be set to 0 to 15 (decimal).

If d is a double word:

Designates the bit location depending on the contents (0 to 31) of the lower 5 bits (b4 to b0) of n (WX,

WY, WR, WM, TC). (Upper bits are ignored and considered as "0.")

The n (constant) can be set to 0 to 31 (decimal).

### Program example

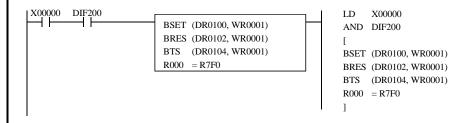

### Program description

When WR0001 = H1234 at the leading edge of X00000 (WR0001 = 0001001000110100)

20 (decimal)

If DR0100 = H00000000, DR0102 = HFFFFFFFF and DR0104 = H5555AAAA are set, the 20th bit of DR0100 is set to "1" by the BSET at the leading edge of X00000.

This bit is set to "1."

Also, the 20th bit of DR0102 is reset to "0" by BRES.

Also, the 20th bit of DR0104 is checked by BTS.

Since the 20th bit is "1," C(R7F0) = "1" is set.

| Iten | n number           | Application | n instr | uctior | ıs-4 | 1        | Name    | S     | nift rig | ht       |      |        |        |          |                                 |
|------|--------------------|-------------|---------|--------|------|----------|---------|-------|----------|----------|------|--------|--------|----------|---------------------------------|
|      | Lado               | ler format  |         |        |      | Cor      | ndition | code  |          |          | Proc | essin  | g time | (μs)     | Remark                          |
|      |                    |             |         | R'     | 7F4  | R7F3     | R7F2    | R7    | F1 1     | R7F0     | Ave  | rage   | Maxi   | mum      |                                 |
|      | SH                 | IR (d, n)   |         | D      | ER   | ERR      | SD      | 7     | ,        | С        |      |        |        |          | Upper case: W                   |
|      |                    |             |         |        | •    | •        | •       |       | )        | <b>‡</b> | 3    | 8      | _      | _        | Lower case: DW                  |
|      | Instruction format |             |         |        |      | Nun      | ber of  | steps | ·        |          |      |        |        |          |                                 |
|      |                    |             |         |        | С    | ondition | า       |       | Steps    | 3        |      |        |        |          |                                 |
|      | SHR (d, n)         |             |         |        |      |          |         |       | 3        |          | 4    | 6      | _      | _        |                                 |
|      |                    |             |         |        |      |          |         |       |          |          |      |        |        | •        |                                 |
|      |                    |             |         |        | Bit  |          |         | ٧     | ord/     |          | Dou  | ıble v | vord   | in<br>T  |                                 |
|      |                    |             |         |        | R,   | TD, S    | S,      |       | WR,      |          |      |        | DR,    | Constant | •                               |
|      | Usable             | e I/O       | X       | Y      | M    | CU, C    | T W     | X WY  | WM       | TC       | DX   | DY     | DM     | Ö        | Other                           |
| d    | I/O to be sh       | nifted      |         |        |      |          |         | 0     | 0        | 0        |      | 0      | 0      |          |                                 |
| n    | Number of shifted  | bits to be  |         |        |      |          | 0       | 0     | 0        | 0        |      |        |        | 0        | The constant is set in decimal. |

- Shifts the contents of d to the right (toward the lower digits) by n bits.
- Sets n bits of SD (R7F2) contents starting with the most significant bit.
- Sets the content of the nth bit from the least significant bit in C (R7F0).

#### Before execution

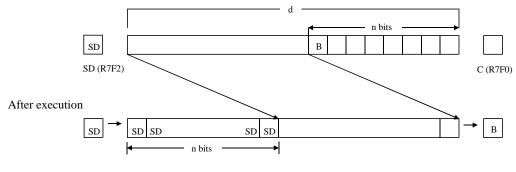

Most significant bit (MSB)

Least significant bit (LSB)

If d is a word: Designates the shift amount, depending on the contents (0 to 15) of the lower 4 bits (b3 to b0) of n

(WX, WY, WR, WM, TC). (Upper bits are ignored and considered as "0.")

The n (constant) can be set to 0 to 15 (decimal).

If d is a double word: Designates the shift amount, depending on the contents (0 to 31) of the lower 5 bits (b4 to b0) of n

(WX, WY, WR, WM, TC). (Upper bits are ignored and considered as "0.")

The n (constant) can be set to 0 to 31 (decimal).

### Notes

• If n is equal to "0," the shifting is not performed. The previous state is retained in C.

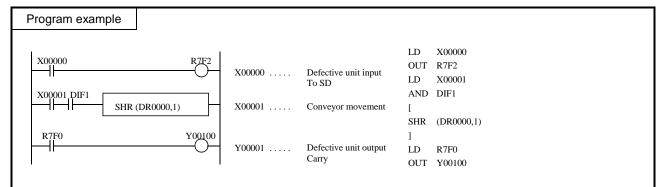

### Program description

- There exists a conveyor that has 16 stands and is moving to the right.
- Each time the conveyor moves one stand to the right, a pulse input enters X1.
- There is a sensor on the left end of the conveyor, and when a defective unit is placed on the conveyor, X00000 turns on. X00000 (sensor input) and X00001 (conveyor movement) signals are as follows:

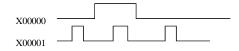

• As the conveyor moves to the right, the data is also shifted one bit at a time, and when data exits to the carry (on the right end of the conveyor), the (Y00100) solenoid valve turns on and rejects the defective unit.

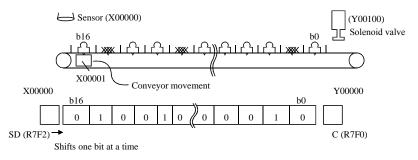

| Iten | n number           | Application | n instr | uctior | ns-5 | 1         | Name    |      | Shif | ft left |          |      |        |        |          |                                 |
|------|--------------------|-------------|---------|--------|------|-----------|---------|------|------|---------|----------|------|--------|--------|----------|---------------------------------|
|      | Lado               | der format  |         |        |      | Cor       | ndition | code | е    |         |          | Proc | essin  | g time | (μs)     | Remark                          |
|      |                    |             |         | R'     | 7F4  | R7F3      | R7F2    | R    | 7F1  | R       | 7F0      | Ave  | rage   | Maxi   | mum      |                                 |
|      | SH                 | IL (d, n)   |         | D      | ER   | ERR       | SD      |      | V    |         | С        |      |        |        |          | Upper case: W                   |
|      |                    |             |         |        | •    | •         | •       |      | •    |         | <b>‡</b> | 3    | 8      | _      | _        | Lower case: DW                  |
|      | Instruction format |             |         |        |      | Nun       | ber of  | step | s    |         |          |      |        |        |          |                                 |
|      |                    |             |         |        | C    | Condition | ı       |      | S    | Steps   |          |      |        |        |          |                                 |
|      | SHL (d, n)         |             |         |        |      |           |         |      |      | 3       |          | 4    | 6      | _      | _        |                                 |
|      |                    |             |         |        | Bit  |           |         |      | Wo   | rd      |          | Dou  | ıble v | vord   | t .      |                                 |
|      |                    |             |         |        | R,   | TD, S     | S,      |      |      | WR,     |          |      |        | DR,    | Constant |                                 |
|      | Usable             | e I/O       | X       | Y      | M    | CU, C     | T W     | X W  | /Y   | WM      | TC       | DX   | DY     | DM     | Cor      | Other                           |
| d    | I/O to be sh       | nifted      |         |        |      |           |         |      | Э    | 0       | 0        |      | 0      | 0      |          |                                 |
| n    | Number of shifted  | bits to be  |         |        |      |           | С       |      | Э    | 0       | 0        |      |        |        | 0        | The constant is set in decimal. |

- Shifts the contents of d to the left (toward the upper digits) by n bits.
- Sets n bits of SD (R7F2) contents starting with the least significant bit.
- Sets the content of the nth bit from the most significant bit in C (R7F0).

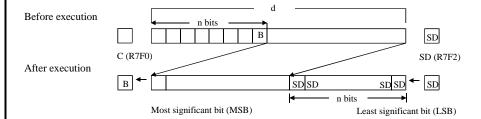

If d is a word: Designates the shift amount, depending on the contents (0 to 15) of the lower 4 bits (b3 to b0) of n

(WX, WY, WR, WM, TC). (Upper bits are ignored and considered as "0.")

The n (constant) can be set to 0 to 15 (decimal).

If d is a double word: Designates the shift amount, depending on the contents (0 to 31) of the lower 5 bits (b4 to b0) of n

(WX, WY, WR, WM, TC). (Upper bits are ignored and considered as "0.")

The n (constant) can be set to 0 to 31 (decimal).

#### Notes

• If n is equal to "0," the shifting is not performed. The previous state is retained in C.

### Program example

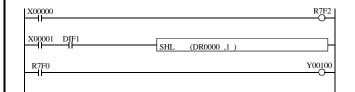

LD X00000
OUT R7F2
LD X00001
AND DIF1
[
SHL (DR0000,1)
]
LD R7F0
OUT Y00100

#### Program description

- The R7F2 value is determined by the on/off of X00000.
- The content of DR0000 is shifted to the left by one bit when X00001 rises. At this time, the value of R7F2 is set in b0 and the value of b31 (b15 of WR1) in R7F0.
- The Y00100 turns on/off depending on the b31 value of DR0000 (b15 of WR1) prior to the shift.

| Iter | m number          | App       | olication | n instr | uction | ıs-6 | 1         | Name    | Ro    | otate ri | ght      |      |        |        |          |                                 |
|------|-------------------|-----------|-----------|---------|--------|------|-----------|---------|-------|----------|----------|------|--------|--------|----------|---------------------------------|
|      | Lado              | ler form  | at        |         |        |      | Coı       | ndition | code  |          |          | Proc | essin  | g time | (μs)     | Remark                          |
|      |                   |           |           |         | R      | 7F4  | R7F3      | R7F2    | R7I   | 71 F     | R7F0     | Ave  | rage   | Maxi   | mum      |                                 |
|      | RC                | OR (d, n) | )         |         | D      | ER   | ERR       | SD      | V     |          | С        |      |        |        |          | Upper case: W                   |
|      |                   |           |           |         |        | •    | •         | •       | •     |          | <b>‡</b> | 4    | 7      | _      | _        | Lower case: DW                  |
|      | Instruc           | ction for | mat       |         |        |      | Nun       | ber of  | steps |          |          |      |        |        |          |                                 |
|      | non (I )          |           |           |         |        | С    | Condition | า       |       | Steps    | 3        |      |        |        |          |                                 |
|      | ROR (d, n)        |           |           |         |        |      |           |         |       | 3        |          | 7    | 5      | _      | _        |                                 |
|      |                   |           |           | ı       |        |      |           | 1       |       |          |          |      |        |        | 1        |                                 |
|      |                   |           |           |         |        | Bit  |           |         | W     | ord      |          | Dou  | ıble v | vord   | r t      |                                 |
|      |                   | 1/0       |           |         |        | R,   | TD, S     | S,      |       | WR,      |          |      |        | DR,    | Constant | 0.1                             |
|      | Usable I/O X      |           | Y         | M       | CU, C  | T W  | WY        | WM      | TC    | DX       | DY       | DM   | ပိ     | Other  |          |                                 |
| d    | I/O to be ro      | tated     |           |         |        |      |           |         | 0     | 0        | 0        |      | 0      | 0      |          |                                 |
| n    | Number of rotated | bits to b | e         |         |        |      |           | 0       | 0     | 0        | 0        |      |        |        | 0        | The constant is set in decimal. |

- Rotates the contents of d to the right (toward the lower digits) by n bits.
- The content of the least significant bit is input to C (R7F0) while the content of C (R7F0) is input to the most significant bit. This is repeated n times.
- The content of C (R7F0) is set in the nth bit from the most significant bit.
- The content of the nth bit from the least significant bit is set in C (R7F0).

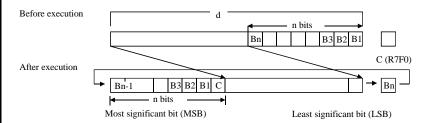

If d is a word: Designates the shift amount, depending on the contents (0 to 15) of the lower 4 bits (b3 to b0) of n

(WX, WY, WR, WM, TC). (Upper bits are ignored and considered as "0.")

The n (constant) can be set to 0 to 15 (decimal).

If d is a double word: Designates the shift amount, depending on the contents (0 to 31) of the lower 5 bits (b4 to b0) of n

(WX, WY, WR, WM, TC). (Upper bits are ignored and considered as "0.")

The n (constant) can be set to 0 to 31 (decimal).

### Notes

• If n is equal to "0," the rotation is not performed. The previous state is retained in C.

### Program example

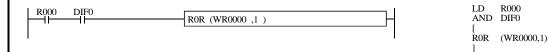

#### Program description

• When R000 rises, WR0000 is shifted to the right by one bit.

At this time, the value of the least significant bit, b0, is set in R7F0, and the value of R7F0 immediately prior to the shift is set in the most significant bit, b15.

| Iten | n number           | Application | n instr | uction | ns-7  | 1         | Name    | Ro    | tate le | ft       |      |        |        |          |                                 |
|------|--------------------|-------------|---------|--------|-------|-----------|---------|-------|---------|----------|------|--------|--------|----------|---------------------------------|
|      | Lado               | ler format  |         |        |       | Cor       | ndition | code  |         |          | Proc | essin  | g time | (μs)     | Remark                          |
|      |                    |             |         | R      | 7F4   | R7F3      | R7F2    | R7F   | 1 R     | 7F0      | Ave  | rage   | Maxi   | mum      |                                 |
|      | RC                 | OL (d, n)   |         | D      | ER    | ERR       | SD      | V     |         | С        |      |        |        |          | Upper case: W                   |
|      |                    |             |         |        | •     | •         | •       | •     |         | <b>‡</b> | 4    | 6      | _      | _        | Lower case: DW                  |
|      | Instruction format |             |         |        |       | Nun       | ber of  | steps |         |          |      |        |        |          |                                 |
|      |                    |             |         |        | C     | Condition | า       |       | Steps   | 1        |      |        |        |          |                                 |
|      | RC                 | OL (d, n)   |         |        |       |           |         |       | 3       |          | 5    | 4      | _      | _        |                                 |
|      |                    |             | 1       |        |       |           |         |       |         |          |      |        |        |          |                                 |
|      |                    |             |         |        | Bit   |           |         | W     | ord     |          | Dou  | ıble v | vord   | ant      |                                 |
|      |                    |             |         |        | R,    | TD, S     | S,      |       | WR,     |          |      |        | DR,    | Constant | •                               |
|      | Usable I/O X       |             | Y       | M      | CU, C | T WX      | WY      | WM    | TC      | DX       | DY   | DM     | Ö      | Other    |                                 |
| d    | I/O to be ro       | otated      |         |        |       |           |         | 0     | 0       | 0        |      | 0      | 0      |          |                                 |
| n    | Number of rotated  | bits to be  |         |        |       |           | 0       | 0     | 0       | 0        |      |        |        | 0        | The constant is set in decimal. |

- Rotates the contents of d to the left (toward the upper digits) by n bits.
- The content of C (R7F0) is set in the nth bit from the least significant bit.
- The content of the nth bit from the least significant bit is set in C (R7F0).

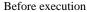

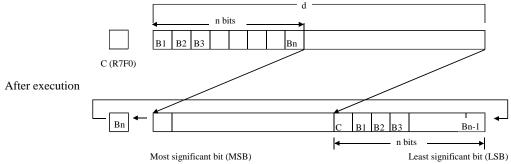

If d is a word:

Designates the shift amount, depending on the contents (0 to 15) of the lower 4 bits (b3 to b0) of n

(WX, WY, WR, WM, TC). (Upper bits are ignored and considered as "0.")

The n (constant) can be set to 0 to 15 (decimal).

If d is a double word: Designates the shift amount, depending on the contents (0 to 31) of the lower 5 bits (b4 to b0) of n

(WX, WY, WR, WM, TC). (Upper bits are ignored and considered as "0.")

The n (constant) can be set to 0 to 31 (decimal).

### Notes

If n is equal to "0," the rotation is not performed. The previous state is retained in C.

### 

### Program description

• When X00001 rises, the 64-bit data is shifted one bit at a time. The space after the shift is filled with "0."

### Overall movement

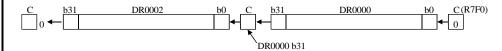

| Item | number               | Application | n instr | uctior | ıs-8 | 1         | Name    |      | Log | gical s | hift ri  | ght  |        |        |          |                                 |
|------|----------------------|-------------|---------|--------|------|-----------|---------|------|-----|---------|----------|------|--------|--------|----------|---------------------------------|
|      | Lado                 | ler format  |         |        |      | Cor       | ndition | COC  | de  |         |          | Proc | essin  | g time | (μs)     | Remark                          |
|      |                      |             |         | R      | 7F4  | R7F3      | R7F2    | 2    | R7F | 1 R     | 7F0      | Ave  | rage   | Maxi   | mum      |                                 |
|      | LS                   | R (d, n)    |         | D      | ER   | ERR       | SD      |      | V   |         | С        |      |        |        |          | Upper case: W                   |
|      |                      |             |         |        | •    | •         | •       |      | •   |         | <b>‡</b> | 3    | 6      | _      | _        | Lower case: DW                  |
|      | Instruction format   |             |         |        |      | Nun       | nber o  | fste | eps | •       |          |      |        |        |          |                                 |
|      |                      |             |         |        | C    | Condition | า       |      | ;   | Steps   |          |      |        |        |          |                                 |
|      | LS                   | R (d, n)    |         |        |      |           |         |      |     | 3       |          | 4    | 5      | _      | _        |                                 |
|      |                      |             |         |        | Bit  |           |         |      | Wo  | ord     |          | Dou  | ıble v | vord   | ıt       |                                 |
|      |                      |             |         |        | R,   | TD, S     | S,      |      |     | WR,     |          |      |        | DR,    | Constant |                                 |
|      | Usable I/O X         |             | X       | Y      | M    | CU, C     | T W     | X    | WY  | WM      | TC       | DX   | DY     | DM     | Co       | Other                           |
| d    | I/O to be sh         | nifted      |         |        |      |           |         |      | 0   | 0       | 0        |      | 0      | 0      |          |                                 |
| n    | Number of bits to be |             |         |        |      |           | C       |      | 0   | 0       | 0        |      |        |        | 0        | The constant is set in decimal. |

- Shifts the contents of d to the right (toward the lower digits) by n bits.
- "0" is set from the most significant bit to the nth bit.
- The content of the nth bit from the least significant bit is set in C (R7F0).

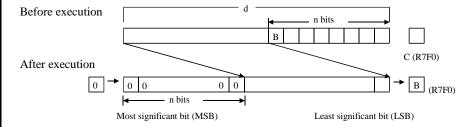

If d is a word: Designates the shift amount, depending on the contents (0 to 15) of the lower 4 bits (b3 to b0) of n

(WX, WY, WR, WM, TC). (Upper bits are ignored and considered as "0.")

The n (constant) can be set to 0 to 15 (decimal).

If d is a double word: Designates the shift amount, depending on the contents (0 to 31) of the lower 5 bits (b4 to b0) of n

(WX, WY, WR, WM, TC). (Upper bits are ignored and considered as "0.")

The n (constant) can be set to 0 to 31 (decimal).

#### Notes

If n is equal to "0," the shifting is not performed. The previous state is retained in C.

#### Program example

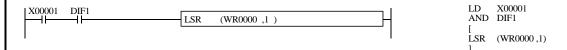

#### Program description

When X00001 rises, the content of WR0000 is shifted to the right by one bit. At this time, "0" is set in b15 and the value of b0 immediately prior to the shift is set in R7F0.

| Item | number             | Application | n instr | uction | ıs-9 | 1         | Name    |     | Log | gical s | hift le  | eft  |        |        |          |                                 |
|------|--------------------|-------------|---------|--------|------|-----------|---------|-----|-----|---------|----------|------|--------|--------|----------|---------------------------------|
|      | Lado               | ler format  |         |        |      | Cor       | ndition | coc | de  |         |          | Proc | essin  | g time | (μs)     | Remark                          |
|      |                    |             |         | R      | 7F4  | R7F3      | R7F2    | 2 ] | R7F | 1 R     | 7F0      | Ave  | rage   | Maxi   | mum      |                                 |
|      | LS                 | L(d, n)     |         | D      | ER   | ERR       | SD      |     | V   |         | С        |      |        |        |          | Upper case: W                   |
|      |                    |             |         |        | •    | •         | •       |     | •   |         | <b>‡</b> | 3    | 6      | _      | _        | Lower case: DW                  |
|      | Instruction format |             |         |        |      | Nun       | nber of | ste | ps  |         |          |      |        |        |          |                                 |
|      |                    |             |         |        | C    | Condition | า       |     | ,   | Steps   |          |      |        |        |          |                                 |
|      | LS                 | L(d, n)     |         |        |      |           |         |     |     | 3       |          | 4    | 5      | _      | _        |                                 |
|      |                    |             |         |        | Bit  |           |         |     | Wo  | ord     |          | Dou  | ıble v | vord   | ij       |                                 |
|      |                    |             |         |        | R,   | TD, S     | S,      |     |     | WR,     |          |      |        | DR,    | Constant |                                 |
|      | Usable I/O X       |             | X       | Y      | M    | CU, C     | T W     | X   | WY  | WM      | TC       | DX   | DY     | DM     | Co       | Other                           |
| d    | I/O to be sh       | nifted      |         |        |      |           |         |     | 0   | 0       | 0        |      | 0      | 0      |          |                                 |
| n    | Number of shifted  | bits to be  |         |        |      |           | C       | )   | 0   | 0       | 0        |      |        |        | 0        | The constant is set in decimal. |

- Shifts the contents of d to the left (toward the upper digits) by n bits.
- "0" is set from the least significant bit to the nth bit.
- The content of the nth bit from the most significant bit is set in C (R7F0).

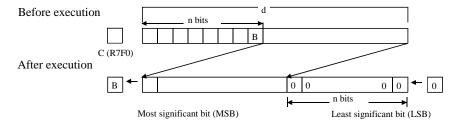

If d is a word:

Designates the shift amount, depending on the contents (0 to 15) of the lower 4 bits (b3 to b0) of n

(WX, WY, WR, WM, TC). (Upper bits are ignored and considered as "0.")

The n (constant) can be set to 0 to 15 (decimal).

If d is a double word:

Designates the shift amount, depending on the contents (0 to 31) of the lower 5 bits (b4 to b0) of n

(WX, WY, WR, WM, TC). (Upper bits are ignored and considered as "0.")

The n (constant) can be set to 0 to 31 (decimal).

#### Notes

• If n is equal to "0," the shifting is not performed. The previous state is retained in C.

#### Program example

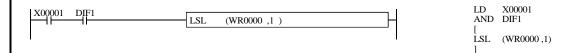

### Program description

• When X00001 rises, the content of WR0000 is shifted to the left by one bit. At this time, "0" is set in b0 and the value of b15 immediately prior to the shift is set in R7F0.

| Iten | n number           | Application  | ı instru | iction | s-10 | ١         | lame     | В     | CD shi | ft righ | ıt   |        |        |          |                                 |
|------|--------------------|--------------|----------|--------|------|-----------|----------|-------|--------|---------|------|--------|--------|----------|---------------------------------|
|      | Ladd               | ler format   |          |        |      | Cor       | dition ( | code  |        |         | Proc | essin  | g time | (μs)     | Remark                          |
|      |                    |              |          | R      | 7F4  | R7F3      | R7F2     | R7I   | 71 F   | R7F0    | Ave  | rage   | Maxi   | mum      |                                 |
|      | BS                 | R (d, n)     |          | D      | ER   | ERR       | SD       | V     |        | С       |      |        |        |          | Upper case: W                   |
|      |                    |              |          |        | •    | •         | •        | •     |        | •       | 3    | 2      | _      | _        | Lower case: DW                  |
|      | Instruction format |              |          |        |      | Num       | ber of   | steps | •      |         |      |        |        |          |                                 |
|      |                    |              |          |        | C    | Condition | )        |       | Steps  | 3       |      |        |        |          |                                 |
|      | BS                 | R(d, n)      |          |        |      |           |          |       | 3      |         | 4    | 0      | _      | _        |                                 |
|      |                    |              |          |        |      |           |          |       |        |         |      |        |        |          |                                 |
|      |                    |              |          |        | Bit  |           |          | W     | ord    |         | Dou  | ıble v | vord   | ınt      |                                 |
|      |                    |              |          |        | R,   | TD, SS    | S,       |       | WR,    |         |      |        | DR,    | Constant | 0.1                             |
|      | Usable             | e I/O        | X        | Y      | M    | CU, C     | T WX     | WY    | WM     | TC      | DX   | DY     | DM     | ပိ       | Other                           |
| d    | I/O to be sh       | nifted       |          |        |      |           |          | 0     | 0      | 0       |      | 0      | 0      |          |                                 |
| n    | Number of shifted  | digits to be |          |        |      |           | 0        | 0     | 0      | 0       |      |        |        | 0        | The constant is set in decimal. |

- Shifts the contents of d to the right (toward the lower digits) by n digits (1 digit is equivalent to 4 bits).
- "0" is set from the most significant bit to the nth digit.
- The digits from least significant bit to the nth digit are discarded.

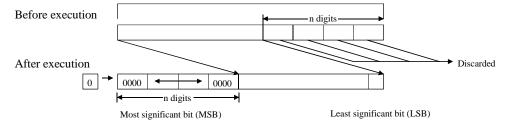

If d is a word:

Designates the shift amount, depending on the contents (0 to 3) of the lower 2 bits (b1, b0) of n (WX,

WY, WR, WM, TC). (Upper bits are ignored and considered as "0.")

The n (constant) can be set to 0 to 3 (decimal).

If d is a double word:

Designates the shift amount, depending on the contents (0 to 7) of the lower 3 bits (b2 to b0) of n

(WX, WY, WR, WM, TC). (Upper bits are ignored and considered as "0.")

The n (constant) can be set to 0 to 7 (decimal).

#### Notes

• If n is equal to "0," the shifting is not performed.

#### Program example

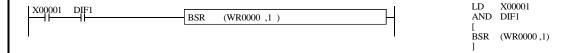

#### Program description

• When X00001 rises, the content of WR0000 is regarded as BCD code and shifted to the right by four bits. At this time, the values in the lower 4 bits (b3 to b0) are deleted and "0000" is set in the upper four bits (b12 to b15).

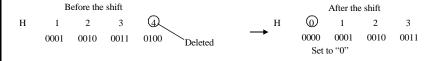

| Item | number                 | Application | instru | ction | s-11 | 1         | Name    |       | BC  | D shif | ft left |      |        |        |          |                                 |
|------|------------------------|-------------|--------|-------|------|-----------|---------|-------|-----|--------|---------|------|--------|--------|----------|---------------------------------|
|      | Ladd                   | ler format  |        |       |      | Cor       | ndition | CO    | de  |        |         | Proc | essin  | g time | (μs)     | Remark                          |
|      |                        |             |        | R     | 7F4  | R7F3      | R7F     | 2     | R7F | 1 R    | 7F0     | Ave  | rage   | Maxi   | mum      |                                 |
|      | BS                     | SL (d, n)   |        | D     | ER   | ERR       | SD      |       | V   |        | С       |      |        |        |          | Upper case: W                   |
|      |                        |             |        |       | •    | •         | •       |       | •   |        | •       | 3    | 2      | _      | _        | Lower case: DW                  |
|      | Instruction format     |             |        |       |      | Nun       | nber o  | f ste | eps |        |         |      |        |        |          |                                 |
|      |                        |             |        |       | C    | Condition | า       |       | ;   | Steps  |         |      |        |        |          |                                 |
|      | BS                     | SL (d, n)   |        |       |      |           |         |       |     | 3      |         | 3    | 9      | _      | _        |                                 |
|      |                        |             |        |       | Bit  |           |         |       | W   | ord    |         | Dou  | ıble v | vord   | t .      |                                 |
|      |                        |             |        |       | R,   | TD, S     | S,      |       |     | WR,    |         |      |        | DR,    | Constant |                                 |
|      | Usable I/O X           |             | X      | Y     | M    | CU, C     | T W     | X     | WY  | WM     | TC      | DX   | DY     | DM     | Cor      | Other                           |
| d    | I/O to be sh           | nifted      |        |       |      |           |         |       | 0   | 0      | 0       |      | 0      | 0      |          |                                 |
| n    | Number of digits to be |             |        |       |      |           | (       | )     | 0   | 0      | 0       |      |        |        | 0        | The constant is set in decimal. |

- Shifts the contents of d to the left (toward the upper digits) by n digits (one digit is equivalent to 4 bits).
- "0" is set from the least significant bit to the nth digit.
- The digits from the most significant bit to the nth digit are discarded.

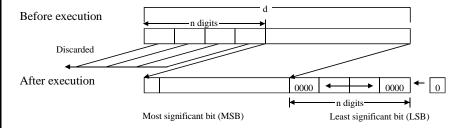

If d is a word:

Designates the shift amount, depending on the contents (0 to 3) of the lower 2 bits (b1, b0) of n (WX,

WY, WR, WM, TC). (Upper bits are ignored and considered as "0.")

The n (constant) can be set to 0 to 3 (decimal).

If d is a double word:

Designates the shift amount, depending on the contents (0 to 7) of the lower 3 bits (b2 to b0) of n

(WX, WY, WR, WM, TC). (Upper bits are ignored and considered as "0.")

The n (constant) can be set to 0 to 7 (decimal).

#### Notes

• If n is equal to "0," the shifting is not performed.

#### Program example

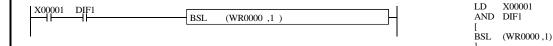

#### Program description

• When X00001 rises, the content of WR0000 is regarded as BCD code and shifted to the left by four bits. At this time, the data of the lower four bits are deleted and "0000" is set in the upper four bits.

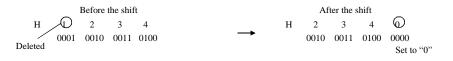

| Item | n number                        | Application   | instru | iction | s-12     | 1        | Name    |     | Blo | ck tra | nsfer | (MOV | <sup>7</sup> E) |         |                                 |         |
|------|---------------------------------|---------------|--------|--------|----------|----------|---------|-----|-----|--------|-------|------|-----------------|---------|---------------------------------|---------|
|      | Lado                            | der format    |        |        |          | Coi      | ndition | СО  | de  |        |       | Proc | essin           | g time  | (μs)                            | Remark  |
|      |                                 |               |        | R      | 7F4      | R7F3     | R7F2    | 2   | R7F | 1 R    | 7F0   | Ave  | rage            | Maxi    | mum                             |         |
|      | MO                              | V (d, s, n)   |        | D      | ER       | ERR      | SD      |     | V   |        | С     |      |                 |         |                                 |         |
|      |                                 |               |        |        | <b>‡</b> | •        | •       |     | •   |        | •     |      |                 |         |                                 |         |
|      | Instruc                         | ction format  |        |        |          | Nun      | nber of | ste | eps | ı      |       | A    | s per           | the tab | le                              |         |
|      | Movee                           |               |        |        | C        | Conditio | า       |     | ;   | Steps  |       |      |                 | ow.     |                                 |         |
|      | MOV (d, s, n)                   |               |        |        |          |          |         |     |     | 4      |       |      |                 |         |                                 |         |
|      |                                 |               |        |        |          |          |         |     |     |        |       |      |                 |         |                                 |         |
|      |                                 |               |        |        | Bit      |          |         |     | W   | ord    |       | Dou  | ıble v          | vord    | ant                             |         |
|      | 11                              | - 1/0         |        |        | R,       | TD, S    | S,      |     |     | WR,    |       |      |                 | DR,     | Constant                        | Other a |
|      | Usable                          | e I/O         | X      | Y      | M        | CU, C    | T W     | X   | WY  | WM     | TC    | DX   | DY              | DM      | ပိ                              | Other   |
| d    | d Transfer destination head I/O |               |        | 0      |          |          |         |     | 0   |        |       |      |                 |         |                                 |         |
| s    | Transfer so                     | urce head I/O |        |        | 0        |          |         |     |     | 0      |       |      |                 |         |                                 |         |
| n    | Number of bits (words)          |               |        |        |          | C        | )       | 0   | 0   | 0      |       |      |                 | 0       | The constant is set in decimal. |         |

- Transfers n bits (words) between s and s + n 1 to d + n 1.
- The values between s and s + n 1 are retained. However, if the transfer source and transfer destination ranges overlap, the transferred values will be used.

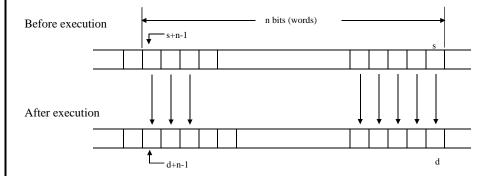

If n is a word:

The contents (0 to 255) of the lower 8 bits (b7 to b0) of n (WX, WY, WR, WM, TC) are set to the

number of bits (words) to be transferred.

If n is a constant: 0 to 255 (decimal) can be designated for the number of bits (words) to be transferred.

#### Notes

- Use this instruction so that d + n 1 and s + n 1 do not exceed the I/O range (R7BF, M3FFF, WRFFF, and WM3FF). If the I/O range is exceeded, DER is equal to '1' and the transfer is performed to the maximum range.
- If n is equal to "0," the block transfer is not performed and DER (R7F4) will be set to "0."

| n   | Processing time | e (μs) (Average) |
|-----|-----------------|------------------|
| n   | Bit             | Word             |
| 1   | 153             | 124              |
| 16  | 165             | 154              |
| 32  | 166             | 197              |
| 64  | 175             | 282              |
| 128 | 199             | 430              |
| 255 | 226             | 780              |

### Program example

• The data in WM000 to WM01F is transferred to the area WR020 to WR03F.

### Program description

• 32 words of data are transferred.

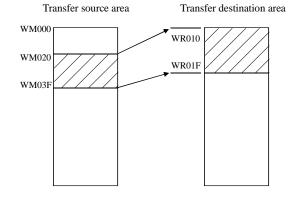

| Iten | n number                    | Application  | instru | ction | s-13     | 1        | Name      | Co    | ру    |     |      |         |         |          |                                 |
|------|-----------------------------|--------------|--------|-------|----------|----------|-----------|-------|-------|-----|------|---------|---------|----------|---------------------------------|
|      | Lado                        | ler format   |        |       |          | Coi      | ndition ( | ode   |       |     | Proc | essin   | g time  | (μs)     | Remark                          |
|      |                             |              |        | R     | 7F4      | R7F3     | R7F2      | R7F   | 1 R   | 7F0 | Ave  | rage    | Maxi    | mum      |                                 |
|      | COP                         | Y (d, s, n)  |        | D     | ER       | ERR      | SD        | V     |       | С   |      |         | •       |          |                                 |
|      |                             |              |        |       | <b>‡</b> | •        | •         | •     |       | •   |      |         |         |          |                                 |
|      | Instruc                     | ction format |        |       |          | Nun      | ber of    | steps |       |     | A    | s per t | the tab | le       |                                 |
|      | COPV (d. s. n.)             |              |        |       | C        | Conditio | า         |       | Steps | i   |      | bel     | ow.     |          |                                 |
|      | COPY (d, s, n)              |              |        |       |          |          |           |       | 4     |     |      |         |         |          |                                 |
|      |                             |              |        |       |          |          |           |       |       |     |      |         |         |          |                                 |
|      |                             |              |        |       | Bit      |          |           | W     | ord   |     | Dou  | ıble v  | vord    | ant      |                                 |
|      | Haabla                      | . 1/0        |        |       | R,       | TD, S    | S,        |       | WR,   |     |      |         | DR,     | Constant | Othor                           |
|      | Usable                      | 9 1/0        | X      | Y     | M        | CU, C    | T WX      | WY    | WM    | TC  | DX   | DY      | DM      | ပိ       | Other                           |
| d    | d Copy destination head I/O |              |        |       | 0        |          |           |       | 0     |     |      |         |         |          |                                 |
| S    | Copy source                 | e head I/O   | 0      | 0     | 0        |          | 0         | 0     | 0     | 0   |      |         |         | 0        |                                 |
| n    | Number of bits (words)      |              |        |       |          |          | 0         | 0     | 0     | 0   |      |         |         | 0        | The constant is set in decimal. |

- The value of s (bit, word) is copied from d to d + n 1.
- The value of s is retained.
- A bit is copied to bits and a word is copied to words.

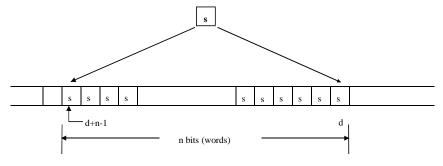

If n is a word:

The contents (0 to 255) of the lower 8 bits (b7 to b0) of n (WX, WY, WR, WM, TC) are set to the

number of bits (words) to be copied.

If n is a constant:

0 to 255 (decimal) can be designated for the number of bits (words) to be copied.

### Notes

- Use this instruction so that d + n 1 does not exceed the I/O range (R7BF, M3FFF, WRFFF, and WM3FF). If it exceeds the I/O range, DER is equal to '1' and transfers to the maximum range.
- If n is equal to "0," the block copy is not be performed and DER (R7F4) will be set to "0."

| n   | Processing time | e (μs) (Average) |
|-----|-----------------|------------------|
| n   | Bit             | Word             |
| 1   | 80              | 73               |
| 16  | 83              | 114              |
| 32  | 83              | 148              |
| 64  | 88              | 224              |
| 128 | 95              | 381              |
| 255 | 109             | 785              |

### Program example

The default value (H2020) is set in the range of WR0100 to WR01FE.

```
LD R7E3
COPY (WR0100, H2020,255)
                                  COPY (WR0100, H2020, 255)
```

### Program description

WR0100 to WR01FE is considered as the communication data area and is filled with space code (H20) as the default value during the first scan after RUN starts.

R7E3: The first scan ON after RUN

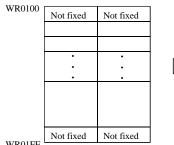

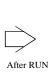

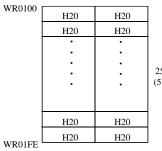

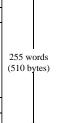

WR01FE

| Iten | n number               | Application          | instru | ction | s-14     | 1         | Name    | Bl    | ock ex | chang | e (EXC | CHA   | NGE)   |          |                                 |
|------|------------------------|----------------------|--------|-------|----------|-----------|---------|-------|--------|-------|--------|-------|--------|----------|---------------------------------|
|      | Lado                   | ler format           |        |       |          | Cor       | ndition | code  |        |       | Proce  | essin | g time | (μs)     | Remark                          |
|      |                        |                      |        | R     | 7F4      | R7F3      | R7F2    | R7F   | 71 R   | R7F0  | Aver   | age   | Maxi   | mum      |                                 |
|      | XCG                    | (d1, d2, n)          |        | D     | ER       | ERR       | SD      | V     |        | С     |        |       |        |          |                                 |
|      |                        |                      |        |       | <b>‡</b> | •         | •       | •     |        | •     |        |       |        |          |                                 |
|      | Instruc                | tion format          |        |       |          | Nun       | ber of  | steps | ·      |       | As     | per t | he tab | le       |                                 |
|      | VCC (41, 42, m)        |                      |        |       | C        | Condition | ı       |       | Steps  | 3     |        |       | ow.    |          |                                 |
|      | XCG                    | (d1, d2, n)          |        |       |          |           |         |       | 4      |       |        |       |        |          |                                 |
|      |                        |                      |        |       |          |           |         |       |        |       |        |       |        |          |                                 |
|      |                        |                      |        |       | Bit      |           |         | W     | ord    |       | Dou    | ble v | vord   | ınt      |                                 |
|      |                        | 1/0                  |        |       | R,       | TD, S     | S,      |       | WR,    |       |        |       | DR,    | Constant | 0:1                             |
|      | Usable                 | e I/O                | X      | Y     | M        | CU, C     | T W     | WY    | WM     | TC    | DX     | DY    | DM     | ပိ       | Other                           |
| d1   | Exchange d<br>head I/O | estination           |        |       | 0        |           |         |       | 0      |       |        |       |        |          |                                 |
| d2   | Exchange s             | ource head I/O       |        |       | 0        |           |         |       | 0      |       |        |       |        |          |                                 |
| n    | Number of to be excha  | bits (words)<br>nged |        |       |          |           | 0       | 0     | 0      | 0     |        |       |        | 0        | The constant is set in decimal. |

- Exchanges the contents of the n bits from d1 to d1 + n 1 and the contents between d2 and d2 + n 1.
- Bits are exchanged with bits and words are exchanged with words.

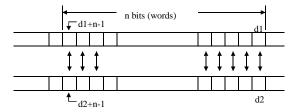

If n is a word:

The contents (0 to 255) of the lower 8 bits (b7 to b0) of n (WX, WY, WR, WM, TC) are set to the

number of bits (words) to be exchanged.

If n is a constant: 0 to 255 (decimal) can be designated for the number of bits (words) to be exchanged.

### Notes

- Use this instruction so that d1 + n 1 and d2 + n 1 do not exceed the I/O range (R7BF, M3FFF, WRFFF, and WM3FF). If they exceeds the I/O range, DER is equal to '1' and the exchange is performed up to the maximum range with respect to the smaller number of bits (words) specified in d1 and d2.
- If n is equal to "0," the block exchange is not performed and DER (R7F4) will be set to "0."

#### Program example

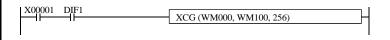

LD X00001 AND DIF1 [ XCG (WM000, WM100, 256)

### Program description

• When X00001 rises, the contents of WM000 to WM0FF are exchanged with the contents of WM100 to WM1FF.

| n   | Processing time | e (μs) (Average) |
|-----|-----------------|------------------|
| n   | Bit             | Word             |
| 1   | 139             | 120              |
| 16  | 338             | 159              |
| 32  | 528             | 207              |
| 64  | 918             | 284              |
| 128 | 1899            | 449              |
| 255 | 3695            | 779              |

| Item num | nber Application  | ı instru | ction | s-15 | ١         | Name      | NO   | T     |      |      |        |        |          |                |
|----------|-------------------|----------|-------|------|-----------|-----------|------|-------|------|------|--------|--------|----------|----------------|
|          | Ladder format     |          |       |      | Cor       | ndition c | ode  |       |      | Proc | essin  | g time | (μs)     | Remark         |
|          |                   |          | R     | 7F4  | R7F3      | R7F2      | R7F  | 1 R   | R7F0 | Ave  | rage   | Maxir  | mum      |                |
|          | NOT (d)           |          | D     | ER   | ERR       | SD        | V    |       | С    | 2    | 7      |        |          | Upper case: B  |
|          |                   |          |       | •    | •         | •         | •    |       | •    | 2    | . /    | _      | _        |                |
| I        | nstruction format |          |       |      | Num       | ber of s  | teps |       |      | 22   |        |        |          | Middle case: W |
|          |                   |          |       | C    | Condition | 1         |      | Steps | 5    | 2    | .2     |        |          |                |
|          | NOT (d)           |          |       |      |           |           |      | 2     |      | 2    | S.     |        |          | Lower case: DW |
|          |                   |          |       |      |           |           |      |       |      |      | · ·    |        |          |                |
|          |                   |          |       | Bit  |           |           | W    | ord   |      | Dou  | ıble v | vord   | ant      |                |
| l ,      | laabla I/O        |          |       | R,   | TD, SS    | S,        |      | WR,   |      |      |        | DR,    | Constant | Other          |
|          | Jsable I/O        | X        | Y     | M    | CU, C     | T WX      | WY   | WM    | TC   | DX   | DY     | DM     | လ        | Other          |
| d I/O to | o be reversed     |          | 0     | 0    |           |           | 0    | 0     |      |      | 0      | 0      |          |                |

• Reverses the contents of d.

Before execution

After execution

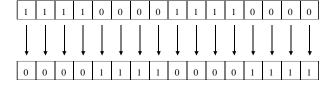

#### Notes

• Use edge trigger as the startup condition for this instruction.

### Program example

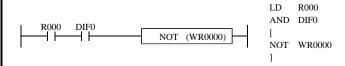

### Program description

When R000 rises, the content of WR0000 is reversed.
 Example) If WR0000 is H1234, WR0000 = HEDCB after the instruction is executed;
 WR0000 = H1234 when executed again

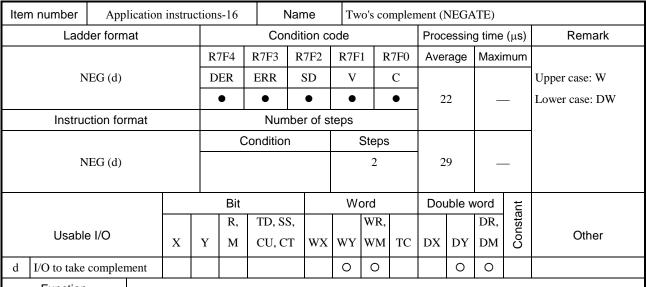

 Calculates two's complements of d (Reverses each bit contained in d and adds "1." However, C (R7F0) remains unchanged).

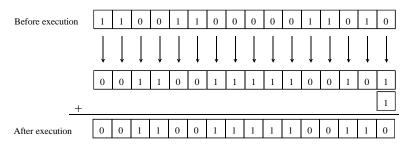

#### Notes

• Use edge trigger as the startup condition for this instruction.

#### Program example

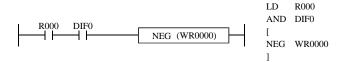

### Program description

When R000 rises, 2's complement of the content of WR0000 is obtained.
 Example) If WR0000 is H1234, WR0000 = HEDCC after the instruction is executed;
 WR0000 = H1234 when executed again

| Item | number                               | Application | instru | iction | s-17      | ١        | lame   | 4    | Abso | lute | value    | e    |        |        |          |                |  |
|------|--------------------------------------|-------------|--------|--------|-----------|----------|--------|------|------|------|----------|------|--------|--------|----------|----------------|--|
|      | Ladd                                 | er format   |        |        |           | Cor      | dition | code | :    |      |          | Proc | essin  | g time | (μs)     | Remark         |  |
|      |                                      |             |        | R      | 7F4       | R7F3     | R7F2   | R    | 7F1  | R    | 7F0      | Ave  | rage   | Maxi   | mum      |                |  |
|      | AE                                   | BS (d, s)   |        | D      | ER        | ERR      | SD     |      | V    |      | С        |      |        |        |          | Upper case: W  |  |
|      |                                      |             |        |        | •         | •        | •      |      | •    |      | <b>‡</b> | 3    | 0      | _      | _        | Lower case: DW |  |
|      | Instruc                              |             | •      | Num    | ber of    | step     | s      | •    |      |      |          |      |        |        |          |                |  |
|      |                                      |             |        | С      | Condition | 1        |        | Ste  | eps  |      |          |      |        |        |          |                |  |
|      | AE                                   | BS (d, s)   |        |        |           | Word     |        |      |      | 3    |          | 4    | 1      | _      | _        |                |  |
|      |                                      |             |        |        | Do        | ouble wo | rd     |      |      | 4    |          |      |        |        |          |                |  |
|      |                                      |             |        |        | Bit       |          |        | ,    | Word | d    |          | Dou  | ıble v | vord   | ınt      |                |  |
|      |                                      | 1/0         |        |        | R,        | TD, SS   | S,     |      | W    | VR,  |          |      |        | DR,    | Constant | 04             |  |
|      | Usable I/O                           |             |        | Y      | M         | CU, C    | T W    | ( W  | YW   | VM   | TC       | DX   | DY     | DM     | ပိ       | Other          |  |
| d l  | d I/O after absolute value is taken  |             |        |        |           |          |        | C    | ) (  | 0    |          |      | 0      | 0      |          |                |  |
| S    | s I/O before absolute value is taken |             |        |        |           |          | 0      | C    | ) (  | 0    | 0        | 0    | 0      | 0      | 0        |                |  |

- Given s is signed, set the absolute value of s in d.
- If s is positive or 0: The content of s is set to d. C (R7F0) is set to "0."
- If s is negative: Two's complements of the contents of s are set in d. C (R7F0) is set to "1."
- Perform with d and s as both words or both double words.

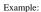

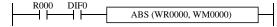

(When the value of WM is positive or 0) WM0000 = H4C1A

(When the value of WM is negative) WM0000 = HCC1A

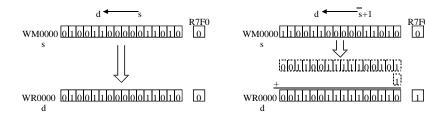

• When s is a word: 0 to 32767 (decimal) correspond to H000 to H7FFF (hexadecimal).

−32768 to −1(decimal) correspond to H8000 to HFFFF (hexadecimal).

• When s is a double word: 0 to 2147483647 (decimal) correspond to H00000000 to H7FFFFFF (hexadecimal).

−2147483648 to −1 (decimal) correspond to H80000000 to HFFFFFFF (hexadecimal).

### Notes

• Use edge trigger as the startup condition for this instruction.

| Iten | n number                      | App             | lication | instru  | ection | s-18     | ı       | Name    |    | Bir | ary — | → BCI | ) conv | ersio  | ı      |          |                |
|------|-------------------------------|-----------------|----------|---------|--------|----------|---------|---------|----|-----|-------|-------|--------|--------|--------|----------|----------------|
|      | Lado                          | der form        | nat      |         |        |          | Co      | ndition | CO | de  |       |       | Proc   | essin  | g time | (μs)     | Remark         |
|      |                               |                 |          |         | R      | 7F4      | R7F3    | R7F2    | 2  | R7F | 1 R   | 7F0   | Ave    | rage   | Maxi   | mum      |                |
|      | ВС                            | CD (d, s)       | )        |         | D      | ER       | ERR     | SD      |    | V   |       | С     |        |        |        |          | Upper case: W  |
|      |                               |                 |          |         |        | <b>‡</b> | •       | •       |    | •   |       | •     | 7      | 9      | _      | _        | Lower case: DW |
|      | Instruc                       | Number of steps |          |         |        |          |         |         |    |     |       |       |        |        |        |          |                |
|      |                               |                 | С        | onditio | n      |          | ;       | Steps   |    |     |       |       |        |        |        |          |                |
|      | ВС                            | CD (d, s)       | )        |         |        |          | Word    |         |    | 3   |       |       | 8      | 9      | _      | _        |                |
|      |                               |                 |          |         |        | Do       | uble wo | rd      |    |     | 4     |       |        |        |        |          |                |
|      |                               |                 |          |         |        | Bit      |         |         |    | W   | ord   |       | Dou    | ıble v | vord   | nt       |                |
|      |                               |                 |          |         |        | R,       | TD, S   | S,      |    |     | WR,   |       |        |        | DR,    | Constant |                |
|      | Usable                        | e I/O           |          | X       | Y      | M        | CU, C   | T W     | X  | WY  | WM    | TC    | DX     | DY     | DM     | Col      | Other          |
| d    | d I/O after conversion (BCD)  |                 |          |         |        |          |         |         |    | 0   | 0     |       |        | 0      | 0      |          |                |
| s    | s I/O before conversion (BIN) |                 |          |         |        |          |         | C       | )  | 0   | 0     | 0     | 0      | 0      | 0      | 0        |                |
|      | Function                      | •               | •        | •       | •      |          |         |         | •  |     |       |       |        | •      |        |          |                |

- The result of the content conversion of s from binary to BCD is output to d.
- If the conversion result of s exceeds the number of BCD data digits in d, DER (R7F4) is set to '1' and the instruction will not be executed.

If s is a word: set s so that  $H0000 \le s \le H270F$  (0 to 9999).

If s is a double word: set s so that  $H000000000 \le s \le H5F5E0FF$  (0 to 99999999).

Before execution s

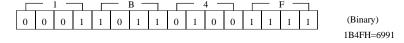

After execution d

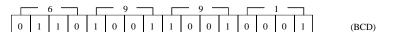

Combinations of d and s.

| d           | s           |
|-------------|-------------|
| Word        | Word        |
| Double word | Double word |

Notes

• If a data error occurred, the previous contents of d are retained.

Program example

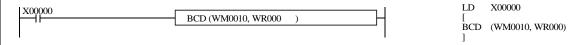

Program description

• When X00000 turns on, the content of WR000 is converted from binary to BCD and output to WM0010.

WR000 H1B4F

After conversion

WM0010 H6691

| Item | number                       | Application     | instru | ction     | s-19 | ١        | Name    |       | BC  | $D \rightarrow 1$ | Binar | y conv | ersion | ı      |                |               |
|------|------------------------------|-----------------|--------|-----------|------|----------|---------|-------|-----|-------------------|-------|--------|--------|--------|----------------|---------------|
|      | Ladd                         | er format       |        |           |      | Cor      | ndition | cod   | le  |                   |       | Proc   | essin  | g time | (μs)           | Remark        |
|      |                              | R               | 7F4    | R7F3      | R7F2 | 2 F      | R7F1    | l R   | 7F0 | Ave               | rage  | Maxi   | mum    |        |                |               |
|      | BII                          | N (d, s)        |        | D         | ER   | ERR      | SD      |       | V   |                   | С     |        |        |        |                | Upper case: W |
|      |                              |                 |        | <b>‡</b>  | •    | •        |         | •     |     | •                 | 4     | .9     | _      | _      | Lower case: DW |               |
|      | Instruc                      | Number of steps |        |           |      |          |         |       |     |                   |       |        |        |        |                |               |
|      |                              |                 | C      | Condition | ı    |          | 5       | Steps | 1   |                   |       |        |        |        |                |               |
|      | BII                          | N (d, s)        |        |           |      | Word     |         |       |     | 3                 |       | 7      | 5      | _      | _              |               |
|      |                              |                 |        |           | Do   | ouble wo | rd      |       |     | 4                 |       |        |        |        |                |               |
|      |                              |                 |        |           | Bit  |          |         |       | Wor |                   | ord   |        | ıble v | vord   | ınt            |               |
|      |                              | 1/0             |        |           | R,   | TD, S    | S,      |       |     | WR,               |       |        |        | DR,    | nstant         | 011           |
|      | Usable I/O                   |                 |        | Y         | M    | CU, C    | T W     | x v   | WY  | WM                | TC    | DX     | DY     | DM     | Co             | Other         |
| d    | d I/O after conversion (BIN) |                 |        |           |      |          |         | ,     | 0   | 0                 |       |        | 0      | 0      |                |               |
| S    | I/O before c<br>(BCD)        | onversion       |        |           |      |          | C       | ) (   | 0   | 0                 | 0     | 0      | 0      | 0      | 0              |               |

- The result of the content conversion of s from BCD to binary is output to d.
- If the contents of s are not BCD data (if A through F is included in the data), DER (R7F4) is set to '1' and the conversion will not be executed (d remains unchanged).

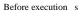

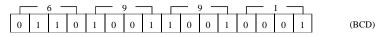

After execution d

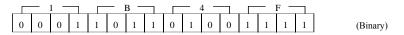

Combinations of d and s.

| d           | s           |
|-------------|-------------|
| Word        | Word        |
| Double word | Double word |

Notes

• If a data error occurred, the previous contents of d are retained.

Program example

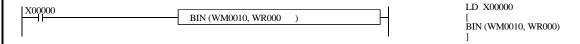

Program description

• When X00000 turns on, the content of WR000 is converted from BCD to binary and output.

WR000 H6691

After conversion

WM0010 H1B4F

|      |                                |              |        |          |                 |       |         |       | 1   |      |     |      |        |         |          |                  |
|------|--------------------------------|--------------|--------|----------|-----------------|-------|---------|-------|-----|------|-----|------|--------|---------|----------|------------------|
| Iten | n number                       | Application  | instru | ction    | s-20            | 1     | Name    |       | De  | code |     |      |        |         |          |                  |
|      | Lado                           | der format   |        |          |                 | Coı   | ndition | CC    | ode |      |     | Proc | essin  | g time  | (μs)     | Remark           |
|      |                                |              |        | R        | 7F4             | R7F3  | R7F     | 2     | R7F | 1 R  | 7F0 | Ave  | rage   | Maxi    | mum      |                  |
|      | DEC                            | O (d, s, n)  |        | D        | ER              | ERR   | SD      |       | V   |      | С   |      |        | •       |          |                  |
|      |                                |              |        | <b>1</b> | •               | •     |         | •     |     | •    |     |      |        |         |          |                  |
|      | Instruc                        | ction format |        |          | Number of steps |       |         |       |     |      |     | A    | s per  | the tab | le       |                  |
|      |                                |              |        | C        | Conditio        | า     |         | Steps |     |      |     | bel  | ow.    |         |          |                  |
|      | DEC                            |              |        |          |                 |       |         |       | 4   |      |     |      |        |         |          |                  |
|      |                                |              |        |          |                 |       |         |       |     |      |     |      |        |         |          |                  |
|      |                                |              |        |          | Bit             |       |         |       | W   | ord  |     | Dou  | ıble v | vord    | ınt      |                  |
|      |                                | 1/0          |        |          | R,              | TD, S | S,      |       |     | WR,  |     |      |        | DR,     | Constant | 0.11             |
|      | Usable                         | e I/O        | X      | Y        | M               | CU, C | T       | Χ     | WY  | WM   | TC  | DX   | DY     | DM      | ပိ       | Other            |
| d    | d Decode destination head I/O  |              |        |          | 0               |       |         |       |     |      |     |      |        |         |          |                  |
| S    | s Word I/O to be decoded       |              |        |          |                 |       | (       | )     | 0   | 0    | 0   |      |        |         | 0        |                  |
| n    | n Number of bits to be decoded |              |        |          |                 |       |         |       |     |      |     |      |        |         | 0        | 1 to 8 (decimal) |

- Decodes the lower n bits of s to  $2^n$  and outputs '1' to the decoded bits in the bit rows between d and  $d + 2^n 1$  (where n = 1 to 8). Note that the value "0" is output for bits other than the decoded bits in the bit row  $d + 2^n 1$ .
- If n is "0," the instruction will not be executed, and the contents of d to  $d + 2^n 1$  remain unchanged.

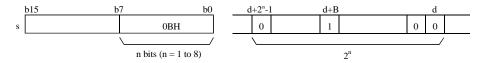

### Notes

- Use this instruction so that  $d + 2^n 1$  does not exceed the I/O range (R7BF and M3FFF). If it exceeds the I/O range, DER is equal to '1' and the decoding is performed at the maximum range starting from d.
- Use 1 to 8 for n.

#### Program example

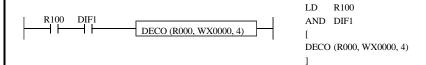

#### Program description

• When WX0000 = H000F, R00F, which is the 15th bit from R000 among the bits indicated by the lower four bit values of WX0000, is set to "1" upon leading of R100.

| n | Processing | g time (μs) |
|---|------------|-------------|
| n | Average    | Maximum     |
| 1 | 105        | -           |
| 2 | 115        | -           |
| 3 | 195        | -           |
| 4 | 195        | -           |
| 5 | 317        | 1           |
| 6 | 481        | 1           |
| 7 | 829        | _           |
| 8 | 1586       | -           |

| Iter | n number                       | Application  | instru | ction | s-21     | 1         | Name    | Er    | code  |          |        |         |        |          |                  |  |
|------|--------------------------------|--------------|--------|-------|----------|-----------|---------|-------|-------|----------|--------|---------|--------|----------|------------------|--|
|      | Ladd                           | ler format   |        |       |          | Cor       | ndition | code  |       |          | Proce  | essin   | g time | (μs)     | Remark           |  |
|      |                                |              |        | R     | 7F4      | R7F3      | R7F2    | R7I   | 71 R  | R7F0     | Aver   | age     | Maxi   | mum      |                  |  |
|      | ENC                            | O (d, s, n)  |        | D     | ER       | ERR       | SD      | V     |       | С        |        |         |        |          |                  |  |
|      |                                |              |        |       | <b>‡</b> | •         | •       | •     |       | <b>‡</b> |        |         |        |          |                  |  |
|      | Instruc                        | ction format |        |       |          | Nun       | nber of | steps | ,     |          | As     | s per t | he tab | le       |                  |  |
|      |                                |              |        |       | C        | Condition | า       |       | Steps | 5        | below. |         |        |          |                  |  |
|      | ENCO (d, s, n)                 |              |        |       |          |           |         |       | 4     |          |        |         |        |          |                  |  |
|      |                                |              |        |       |          |           |         |       |       |          |        |         |        |          |                  |  |
|      |                                |              |        |       | Bit      |           |         | W     | ord   |          | Dou    | ıble v  | vord   | ınt      |                  |  |
|      | Haabla                         | /0           |        |       | R,       | TD, S     | S,      |       | WR,   |          |        |         | DR,    | Constant | Other            |  |
|      | Usable                         | 9 1/0        | X      | Y     | M        | CU, C     | T WY    | WY    | WM    | TC       | DX     | DY      | DM     | ပိ       | Other            |  |
| d    | d Decode destination head I/O  |              |        |       |          |           |         | 0     | 0     |          |        |         |        |          |                  |  |
| S    | s Word I/O to be encoded       |              |        |       | 0        |           |         |       |       |          |        |         |        |          |                  |  |
| n    | n Number of bits to be encoded |              |        |       |          |           |         |       |       |          |        |         |        | 0        | 1 to 8 (decimal) |  |

- Encodes the bit location  $2^n$  in the range between s and  $s + 2^n 1$  where the bit is "1," and outputs the result to d (n = 1 to 8). Upper bits (16-n) of d are set to "0."
- If n is "0," the instruction will not be executed and the contents of d retain the original values.
- If there are more than one bits that are set to "1" between s and  $s + 2^n 1$ , the upper bit location will be encoded.
- If all the bits from s to  $s + 2^n 1$  are '0', '0' is output to d, and C (R7F0) is equal to '1.' In other cases, C (R7F0) is set to '0.'

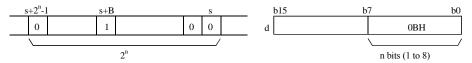

#### Notes

- Use this instruction so that s + 2<sup>n</sup> 1 does not exceed the I/O range (R7BF and M3FFF). If it exceeds the I/O range, DER is set to '1' and the encoding is performed at the maximum range starting from s.
- Use 1 to 8 for n.

### Program example

### Program description

• Upon the leading of X00001, the most significant bit that is set to "1" is detected within the row of bits R000 to R00F (2<sup>4</sup> –1 = 15 bits), and a four-bit binary number is set in the word I/O of d.

Example) If "1" is set in the 7th and 6th bits of R000 to R00F, H0007 is set in WR0000.

| n | Processing | g time (μs) |
|---|------------|-------------|
| n | Average    | Maximum     |
| 1 | 128        | _           |
| 2 | 128        | _           |
| 3 | 128        | _           |
| 4 | 187        | _           |
| 5 | 126        | _           |
| 6 | 126        | -           |
| 7 | 126        | _           |
| 8 | 126        | _           |

| Iten | n number                            | Application  | on inst | ructio | ons-22   |         | Name      | е     | Bit | count | t    |      |        |        |          |                |  |
|------|-------------------------------------|--------------|---------|--------|----------|---------|-----------|-------|-----|-------|------|------|--------|--------|----------|----------------|--|
|      | Lado                                | ler format   |         |        |          | Co      | nditio    | n co  | ode |       |      | Proc | essin  | g time | (μs)     | Remark         |  |
|      |                                     |              |         |        | R7F4     | R7F3    | R7I       | F2    | R7F | 1 R   | 27F0 | Ave  | rage   | Maxi   | mum      |                |  |
|      | ВС                                  | CU (d, s)    |         |        | DER      | ERR     | SI        | D     | V   |       | С    |      |        |        |          | Upper case: W  |  |
|      |                                     |              |         |        | •        | •       | •         | •     | •   |       | •    | 3    | 3      | _      | _        | Lower case: DW |  |
|      | Instruc                             | ction format |         |        |          | Nui     | nber      | of st | eps | •     |      |      |        |        |          |                |  |
|      |                                     |              |         | (      | Conditio | n       |           | Steps |     |       |      |      |        |        |          |                |  |
|      | ВС                                  | CU (d, s)    |         |        |          | Word    | Word      |       |     | 3     |      | 4    | 2      | _      | _        |                |  |
|      |                                     |              |         |        | D        | ouble w | uble word |       |     | 4     |      |      |        |        |          |                |  |
|      |                                     |              |         | •      | Bit      |         |           |       | W   | ord   |      | Dou  | ıble v | vord   | ınt      |                |  |
|      |                                     |              |         |        | R,       | TD, S   | SS,       |       |     | WR,   |      |      |        | DR,    | Constant | 0.1            |  |
|      | Usable I/O X                        |              |         | Y      | M        | CU, C   | CT V      | WX    | WY  | WM    | TC   | DX   | DY     | DM     | Ö        | Other          |  |
| d    | l Number of bits set to 1           |              |         |        |          |         |           |       | 0   | 0     |      |      |        |        |          |                |  |
| S    | s I/O that counts the bits set to 1 |              |         |        |          |         |           | 0     | 0   | 0     | 0    | 0    | 0      | 0      | 0        |                |  |

• Of the contents of s (16 bits for word and 32 bits for double word), the number of bits that are set to "1" are output to d (0 to 32).

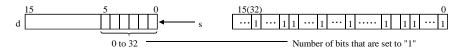

#### Program example

### Program description

At the leading edge of X00002, the number of bits that are set to "1" among the data input to DR0020 is counted, and set to WR0000.
 Example)

In the case of

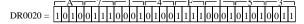

the number of bits set to "1" is 16 (decimal). Therefore, the result is WR0000 = H0010.

| Item  | number                | Applicati    | on inst | ruction | ıs-23    |           | Name      | Sw    | an  |      |       |        |          |          |        |
|-------|-----------------------|--------------|---------|---------|----------|-----------|-----------|-------|-----|------|-------|--------|----------|----------|--------|
| 11011 |                       | der format   |         |         | 25       |           | ndition o |       | цр  |      | Proc  | accin  | g time   | (ue)     | Remark |
|       | Lauc                  | dei ioiiiiat |         |         | 1        |           | Tallion   | oue   |     |      | 1 100 | CSSIII | y tiirie | (μ3)     | Remaik |
|       |                       | R            | 7F4     | R7F3    | R7F2     | R7F       | 1 R       | R7F0  | Ave | rage | Maxi  | mum    |          |          |        |
|       | SV                    | Г            | DER ER  |         | SD       | V         |           | С     |     |      |       |        |          |          |        |
|       |                       |              | •       | •       | •        | •         |           | •     |     |      |       |        |          |          |        |
|       | Instruc               | ction format |         |         | Nun      | nber of s | teps      |       |     | 2    | 5     | _      | _        |          |        |
|       |                       |              |         | C       | Conditio | า         |           | Steps | 3   |      |       |        |          |          |        |
|       | SV                    | WAP (d)      |         |         |          |           |           |       | 2   |      |       |        |          |          |        |
|       |                       |              |         |         |          |           |           |       |     |      |       |        |          |          |        |
|       |                       |              |         |         | Bit      |           |           | W     | ord |      | Dou   | ıble v | vord     | ınt      |        |
|       |                       |              |         |         | R,       | TD, S     | S,        |       | WR, |      |       |        | DR,      | Constant |        |
|       | Usable I/O            |              |         | Y       | M        | CU, C     | T WX      | WY    | WM  | TC   | DX    | DY     | DM       | Col      | Other  |
| d     | d I/O to be exchanged |              |         |         |          |           |           | 0     | 0   |      |       |        |          |          |        |
|       | Function              |              |         |         |          |           |           |       |     |      |       |        |          |          |        |

Swaps the upper 8 bits and lower 8 bits contained in d.

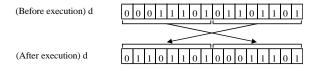

### Notes

• Use edge trigger as the startup condition for this instruction.

#### Program example

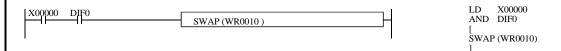

### Program description

The upper and lower bits of WR0010 are swapped at the leading edge of X00000, and are stored in WR0010.

WR0010 H1234 Before execution WR0010 H3412 After execution

Note: Since a scan is executed when there is no leading edge DIF0, the upper and lower bits of WR0010 are swapped every time a scan is executed.

| Item number Application instructi |                          |                 |     |      | etions-24 Name  |       |      |     | Unit  |                 |                      |             |    |        |          |       |
|-----------------------------------|--------------------------|-----------------|-----|------|-----------------|-------|------|-----|-------|-----------------|----------------------|-------------|----|--------|----------|-------|
| Ladder format                     |                          |                 |     |      | Condition code  |       |      |     |       |                 | Processing time (μs) |             |    | Remark |          |       |
|                                   |                          | R'              | 7F4 | R7F3 | R7F2            | R     | R7F1 | l R | 7F0   | Average Maximum |                      |             |    |        |          |       |
| UNIT (d, s, n)                    |                          |                 |     |      | ER              | ERR   | SD   |     | V     |                 | С                    |             |    |        |          |       |
|                                   |                          |                 |     |      | <b>‡</b>        | •     | •    |     | •     |                 | •                    |             |    |        |          |       |
| Instruction format                |                          |                 |     |      | Number of steps |       |      |     |       |                 | As per the table     |             |    |        |          |       |
|                                   |                          |                 |     |      | Condition       |       |      |     | Steps |                 |                      | below.      |    |        |          |       |
| UNIT (d, s, n)                    |                          |                 |     |      |                 |       |      |     | 4     |                 |                      |             |    |        |          |       |
|                                   |                          |                 |     |      |                 |       |      |     |       |                 |                      |             |    |        |          |       |
|                                   |                          |                 |     | •    | Bit             |       |      |     | Word  |                 |                      | Double word |    | ınt    |          |       |
|                                   |                          |                 |     |      | R,              | TD, S | S,   |     |       | WR,             |                      |             |    | DR,    | Constant | 0.1   |
|                                   | Usable I/O               |                 | X   | Y    | M               | CU, C | T W  | X W | VY    | WM              | TC                   | DX          | DY | DM     | ပိ       | Other |
| d                                 | Unity result destination |                 |     |      |                 |       |      | (   | 0     | 0               |                      |             |    |        |          |       |
| s                                 | Unity destir             | nation head I/O |     |      |                 |       |      |     |       | 0               |                      |             |    |        |          |       |
| n Numbers of words to be united   |                          |                 |     |      |                 |       |      |     |       |                 |                      |             |    | 0      | n=0 to 4 |       |

- Sets the values in the lower four bits of each of the n (1 to 4) words starting from s to the lower four bits of each word in d.
- If n is 1 to 3, the bits not set in d will be "0."
- The data stored in s to s + n 1 will be retained even if UNIT is executed.
- Use this instruction so that s + n 1 does not exceed the I/O range (WRFFF and WM3FF). If it exceeds the I/O range, DER is equal to '1' and the lower four bits within the range between s and I/O will be set in d.

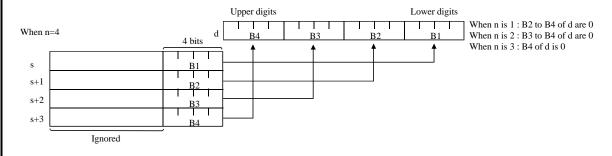

### Notes

- When n=0, it is not executed.
- When n>5, it is not executed.

| n  | Processing time (μs) |         |  |  |  |  |  |  |  |
|----|----------------------|---------|--|--|--|--|--|--|--|
| "" | Average              | Maximum |  |  |  |  |  |  |  |
| 0  | 75                   | _       |  |  |  |  |  |  |  |
| 1  | 100                  | 1       |  |  |  |  |  |  |  |
| 2  | 103                  | _       |  |  |  |  |  |  |  |
| 3  | 106                  | _       |  |  |  |  |  |  |  |
| 4  | 109                  | _       |  |  |  |  |  |  |  |

# 

### Program description

A 3-digit BCD input display device is connected to the WY0010, and each digit displays WR0000 to WR0002 data independently. (Only the lower four bits are considered the valid data for WR0000 to WR0002.)

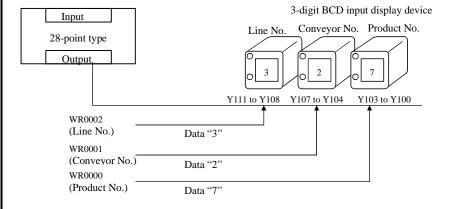

| Item                                | number                   | Application                | instru | ction | tions-25 Name Distribute |      |     |     |       |                 |                      |             |          |          |        |
|-------------------------------------|--------------------------|----------------------------|--------|-------|--------------------------|------|-----|-----|-------|-----------------|----------------------|-------------|----------|----------|--------|
| Ladder format                       |                          |                            |        |       | Condition code           |      |     |     |       |                 | Processing time (μs) |             |          |          | Remark |
|                                     |                          |                            | R      | 7F4   | R7F3                     | R7F2 | R7F | 1 R | 27F0  | Average Maximum |                      |             |          |          |        |
| DIST(d, s, n)                       |                          |                            |        |       | ER                       | ERR  | SD  | V   |       | С               |                      |             |          |          |        |
|                                     |                          |                            |        |       | <b>1</b>                 | •    | •   | •   |       | •               |                      |             |          |          |        |
| Instruction format                  |                          |                            |        |       | Number of steps          |      |     |     |       |                 | As                   | per t       | the tab  |          |        |
|                                     |                          |                            |        |       | Condition                |      |     |     | Steps |                 |                      |             | ow.      |          |        |
| DIST(d, s, n)                       |                          |                            |        |       |                          |      |     |     | 4     |                 |                      |             |          |          |        |
|                                     |                          |                            |        |       |                          |      |     |     |       |                 |                      |             |          |          |        |
|                                     |                          |                            |        | •     | Bit                      |      |     |     | Word  |                 |                      | Double word |          |          |        |
|                                     |                          |                            |        | R,    | TD, S                    | S,   |     | WR, |       |                 |                      | DR,         | Constant | <b>.</b> |        |
| Usable I/O X                        |                          | Y                          | M      | CU, C | T WX                     | WY   | WM  | TC  | DX    | DY              | DM                   | Ö           | Other    |          |        |
| d                                   | Distribution destination | n result write<br>head I/O |        |       |                          |      |     |     | 0     |                 |                      |             |          |          |        |
| S                                   | s I/O to be distributed  |                            |        |       |                          | 0    | 0   | 0   | 0     |                 |                      |             | 0        |          |        |
| n Number of words to be distributed |                          |                            |        |       |                          |      |     |     |       |                 |                      | 0           | n=0 to 4 |          |        |

- Distributes s into four bit sections and sets to the lower four bits of the n words starting from d.
- The upper 12 bits of the range d to d + n 1 will be "0."
- The value of s will be retained even if DIST is executed.
- Use this instruction so that d + n 1 does not exceed the I/O range (WRFFF and WM3FF). If it exceeds the I/O range, DER is equal to '1' and the distribution data for s will be set in the lower four bits within the range between d and the I/O.

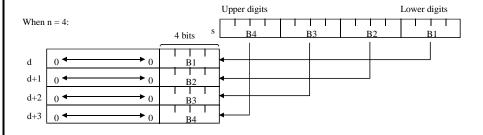

### Notes

• When n=0, it is not executed.

| n  | Processing time (μs) |         |  |  |  |  |  |  |  |
|----|----------------------|---------|--|--|--|--|--|--|--|
| "" | Average              | Maximum |  |  |  |  |  |  |  |
| 0  | 62                   | _       |  |  |  |  |  |  |  |
| 1  | 87                   | _       |  |  |  |  |  |  |  |
| 2  | 90                   | _       |  |  |  |  |  |  |  |
| 3  | 92                   | _       |  |  |  |  |  |  |  |
| 4  | 94                   | _       |  |  |  |  |  |  |  |

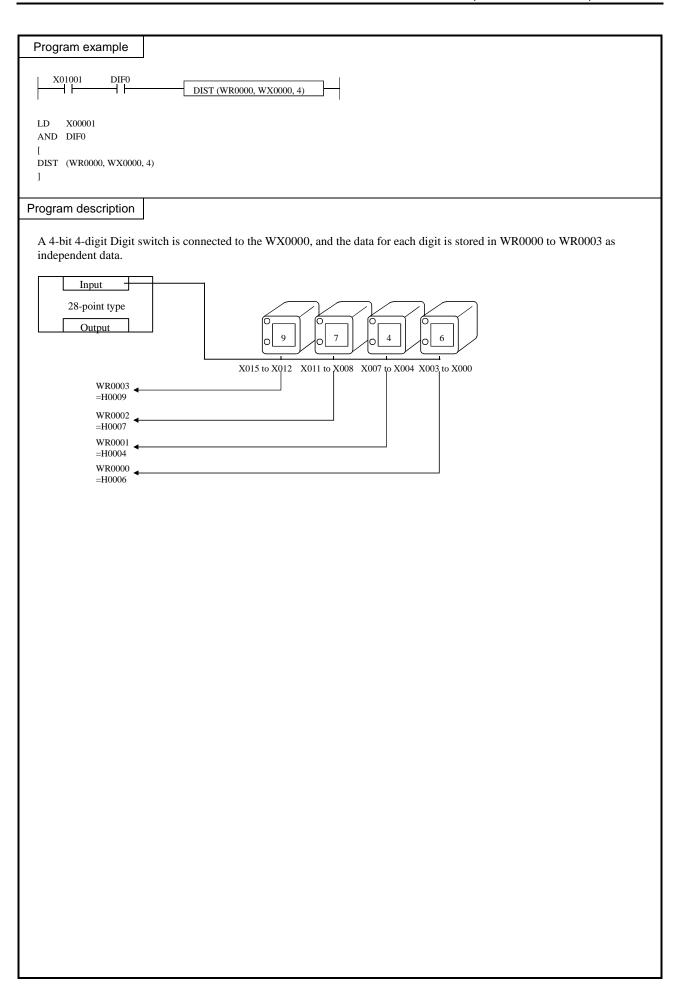

| Item number | Control i    | nstruct | ions- | 1         | 1     | Name        |      | No    | rmal s | can e | nd     |                 |        |               |        |
|-------------|--------------|---------|-------|-----------|-------|-------------|------|-------|--------|-------|--------|-----------------|--------|---------------|--------|
| Lado        | ler format   |         |       |           | Cor   | nditior     | n cc | de    |        |       | Proc   | essin           | g time | (μ <b>s</b> ) | Remark |
|             |              |         |       | 7F4       | R7F3  | R7F         | 2    | R7F   | 1 R    | 7F0   | Ave    | Average Maximum |        |               |        |
|             | END          |         |       | ER        | ERR   | SD          | )    | V     |        | С     |        |                 |        |               |        |
|             |              |         |       | •         | •     | •           |      | • •   |        |       |        |                 |        |               |        |
| Instruc     | ction format |         |       | Num       | ber o | er of steps |      |       |        |       | 14     | _               | _      |               |        |
|             |              |         |       | Condition |       |             |      | Steps |        |       |        |                 |        |               |        |
|             | END          |         |       |           |       |             |      |       | 1      |       |        |                 |        |               |        |
|             |              |         |       |           |       |             |      |       |        |       |        |                 |        |               |        |
|             |              |         |       | Bit       |       |             |      | Wo    | ord    |       | Double |                 | vord   | ınt           |        |
|             |              |         |       | R,        | TD, S | S,          |      |       | WR,    |       |        |                 | DR,    | Constant      | 011    |
| Usable      | Usable I/O X |         | Y     | M         | CU, C | T W         | VX   | WY    | WM     | TC    | DX     | DY              | DM     | Co            | Other  |
|             |              |         |       |           |       |             |      |       |        |       |        |                 |        |               |        |
|             |              |         |       |           |       |             |      |       |        |       |        |                 |        |               |        |

- Indicates the end of a normal scan program. (The execution of this instruction returns to the beginning of the program, and a normal scan is executed.)
- This instruction is not required when there are no subroutine programs or interrupt scan programs.
- If there is a subroutine program or interrupting program, write this instruction at the end of the normal scan program.
- This instruction is used only once in a program. Do not use any startup conditions with this instruction.

## Notes

• The END instruction is checked prior to the execution, and if there is an error, the following error codes are set in the special internal output WRF001. Also, the CPU error code '34' is set to special internal output WRF000.

| r code   Special internal output   Error code   Error description   |                 |
|---------------------------------------------------------------------|-----------------|
| H0010 There is no END instruction.                                  |                 |
| WRF001 H0022 There are two or more END instructions.                |                 |
| H0032 A startup condition is used with the END                      |                 |
| WRF001 H0022 There are two or more ENI  A startup condition is used | D instructions. |

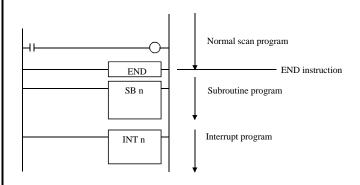

| Item number   | Control i   | nstruc | tions- | -2  | N        | lame      | Sca      | an co | ndition | al end |              |        |          |                 |
|---------------|-------------|--------|--------|-----|----------|-----------|----------|-------|---------|--------|--------------|--------|----------|-----------------|
| Ladd          | er format   |        |        |     | Cor      | ndition c | ode      |       |         | Proc   | essin        | g time | (μs)     | Remark          |
|               |             |        | R      | 7F4 | R7F3     | R7F2      | R7F      | 1 1   | R7F0    | Ave    | Average Maxi |        | mum      |                 |
| CE            | END (s)     |        | D      | ER  | ERR      | SD        | V        |       | С       |        |              |        |          | Upper case :    |
|               |             |        |        | •   | •        | •         | •        |       | •       | 5      |              | _      | _        | Conditions      |
| Instruc       | tion format |        |        |     | Num      | ber of s  | of steps |       |         |        |              |        |          | do not meet     |
|               |             |        |        | С   | ondition | ndition   |          |       | s       |        |              |        |          | Lower case :    |
| CE            | END (s)     |        |        |     |          |           |          |       |         | 70     | )7           | _      | _        | Conditions meet |
|               |             |        |        |     |          |           |          |       |         |        |              |        |          |                 |
|               |             |        | Bit    |     |          |           | W        | ord   |         | Dou    | ıble v       | vord   | ant      |                 |
| l la a b la   | . 1/0       |        | R,     |     |          | S,        |          | WR,   |         |        |              | DR,    | Constant | Other           |
| Usable        | : 1/U       | X      | X Y M  |     |          | T WX      | WY       | WM    | TC      | DX     | DY           | DM     | ပိ       | Other           |
| s Scan end co | ondition    | 0 0 0  |        |     |          |           |          |       |         |        |              |        |          |                 |

- If the scan end condition (s) is on, the execution of this instruction returns to the head of the scan program and executes the program.
- If (s) is off, the next instruction is executed.
- This instruction can only be used in normal scan programs, and can be used as many times as desired.
- This instruction can specify a startup condition. In this case, if the startup condition and (s) are both on, this instruction is executed.

### Notes

• The CEND instruction is checked prior to the execution, and if there is an error, the following error codes are set in the special internal output WRF001. Also, the CPU error code '34' is set to special internal output WRF000.

| CPU error code | Special internal output | Error code | Error description                                        |
|----------------|-------------------------|------------|----------------------------------------------------------|
| 34             | WRF001                  | H0023      | The CEND instruction is found after the END instruction. |

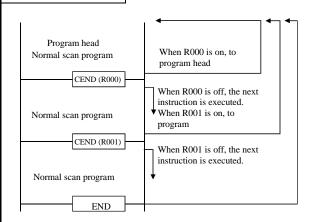

| Item number | Control i    | nstruc | tions- | -3 | N        | Name      | Un    | condit | tional | jump | (JUM    | P)     |          |                    |
|-------------|--------------|--------|--------|----|----------|-----------|-------|--------|--------|------|---------|--------|----------|--------------------|
| Lade        | der format   |        |        |    | Cor      | ndition c | ode   |        |        | Proc | essin   | g time | (μs)     | Remark             |
|             |              |        | R7F4 F |    |          | R7F2      | R7F   | 1 R    | 27F0   | Ave  | Average |        | num      |                    |
|             | JMP n        | DER    |        |    | ERR      | SD        | V     |        | С      |      |         |        |          |                    |
|             |              |        | •      |    |          | •         | •     |        | •      |      |         |        |          |                    |
| Instru      | ction format |        |        |    | Num      | ber of s  | teps  |        |        | 3    | 2       | _      | _        |                    |
|             |              |        |        | С  | ondition | )         | Steps |        |        |      |         |        |          |                    |
|             | JMP n        |        |        |    |          |           |       | 2      |        |      |         |        |          |                    |
|             |              |        |        |    |          |           |       |        |        |      |         |        |          |                    |
|             |              |        | Bit    |    |          |           | Word  |        |        | Dou  | ıble v  | vord   | ınt      |                    |
| 11          | - 1/0        |        | R,     |    |          | 5,        |       | WR,    |        |      |         | DR,    | Constant | 044                |
| Usabl       | e I/O        | X Y M  |        |    | CU, C    | T WX      | WY    | WM     | TC     | DX   | DY      | DM     | ပိ       | Other              |
| n Code numb | oer          |        |        |    |          |           |       |        |        |      |         |        | 0        | 0 to 255 (Decimal) |

- If the startup condition of JMP n switches on, the control jumps the program from this instruction to the LBL n of the same code number. Always use JMP n and LBL n in pairs.
- If the startup condition is not established, the next instruction will be executed.
- To set this instruction in conjunction with other instructions in the same arithmetic-operation box, insert this instruction at the end of the box.
- The JMP n instruction is valid only within the same scan program. (A jump to a subroutine or interrupt scan cannot be performed from a normal scan, nor vice versa.)
- Nesting of JMP n instructions is possible, but note so that an overload error does not occur.

### Notes

• This instruction is checked prior to the execution, and if there is an error, the following error codes are set in the special internal outputs R7F3 and WRF015. In this case, jump is not performed and the next instruction will be executed.

| Special int | ernal output | Error code | Error description                                |
|-------------|--------------|------------|--------------------------------------------------|
| R7F3=1      | WRF015       | H0015      | There is no LBL n.                               |
|             |              | H0040      | A jump is attempted to a different program area. |

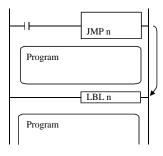

- When the startup condition turns on, it jumps to LBL n.
- If there is a timer within the program it jumped to, the progress value is updated, but since instructions are not executed, output will not be turned on even if the ON conditions are met.

| Item | number     | Cont       | rol in | struc | tions-    | 4          | 1     | Name    | )     | Co      | nditio | nal jui | mp       |       |        |          |                    |
|------|------------|------------|--------|-------|-----------|------------|-------|---------|-------|---------|--------|---------|----------|-------|--------|----------|--------------------|
|      | Lado       | ler format |        |       |           |            | Coi   | nditior | n co  | de      |        |         | Proc     | essin | g time | (μs)     | Remark             |
|      |            |            |        |       | R         | 7F4        | R7F3  | R7F     | 72    | R7F     | 1 R    | 7F0     | Ave      | age   | Maxi   | mum      |                    |
|      | CJ         | MP n (s)   |        |       | D         | ER         | ERR   | SD      | )     | V       |        | С       |          |       |        |          | Upper case :       |
|      |            |            |        | •     |           |            | 1]    | •       |       | •       |        | •       | 3        | 3     | _      | _        | Conditions         |
|      | Instruc    | tion forma | at     | Nui   |           |            |       | nber o  | of st | eps     |        |         |          |       |        |          | do not meet        |
|      |            |            |        |       | Condition |            |       |         |       | n Steps |        |         |          |       |        |          | Lower case :       |
|      | CJ         | MP n (s)   |        |       |           |            |       |         |       |         | 3      |         | 3        | 2     | _      | _        | Conditions meet    |
|      |            |            |        |       |           |            |       |         |       |         |        |         |          |       |        |          |                    |
|      |            |            |        |       |           | Bit        |       |         |       | W       | ord    |         | Double v |       | vord   | ant      |                    |
|      | Haabla     | /0         |        |       | R,        |            | TD, S | S,      |       |         | WR,    |         |          |       | DR,    | Constant | Other              |
|      | Usable     | 9 1/0      |        | X     | Y         | Y M CU, CT |       |         | VX    | WY      | WM     | TC      | DX       | DY    | DM     | ပိ       | Other              |
| n    | Code numb  | er         |        |       |           |            |       |         |       |         |        |         |          |       |        | 0        | 0 to 255 (Decimal) |
| S    | Jump condi | ition      |        | 0     | 0 0 0     |            |       |         |       |         |        |         |          |       |        |          |                    |

- If the jump condition (s) of CJMP n(s) switches on, the control jumps the program from this instruction to the LBL n of the same code number. Always use CJMP n(s) and LBL n in pairs.
- If the startup or jump condition is not established, the next instruction will be executed.
- To set this instruction in conjunction with other instructions in the same arithmetic-operation box, caution must be used because the jump takes place without performing the operations specified after the instruction.
- The CJMP n(s) instruction is valid only within the same scan program. (A jump to a subroutine or interrupt scan cannot be performed from a normal scan, nor vice versa.)
- Nesting of CJMP n(s) instructions is possible, but note so that an overload error does not occur.

## Notes

• This instruction is checked prior to the execution, and if there is an error, the following error codes are set in the special internal outputs R7F3 and WRF015. In this case, jump is not performed and the next instruction will be executed.

| Special int | ernal output | Error code | Error description                                |
|-------------|--------------|------------|--------------------------------------------------|
| R7F3=1      | WRF015       | H0015      | There is no LBL n.                               |
|             |              | H0040      | A jump is attempted to a different program area. |

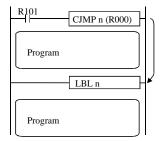

- When the startup condition and the R000 jump condition bit I/O are both on, it jumps to LBL n.
- If there is a timer within the program it jumped to, the progress value is updated, but since instructions are not executed, output will not be turned on even if the ON conditions are met.

### Syntax of JMP, CJMP

1] LBL n with the same code number as the code number n of the JMP instruction is required.

JMP 1
Program A

LBL 2
Program B

 If JMP 1 is executed when there is no LBL 1, an LBL undefined error occurs. JMP 1 will do nothing and execute the next processing of program A.

 Jump is not permitted to outside the area in which the JMP instruction resides.

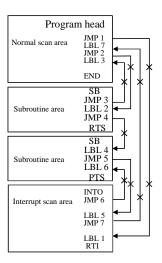

- When the JMP 1 instruction is executed, since LBL 1 is not in the normal scan area, a "jump outside the area" error will be generated. The JMP 1 instruction will do nothing and execute the next processing of program.
- JMP 2 to JMP 7 perform similar processing.

3] Code number n of the JMP instruction and the LBL n with the same code number may not be overlapped.

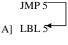

B] LBL 5

 In the pre-operation process, the label instructions A] and B] have 5 as the code numbers, so a duplicate definition error will occur.

4] Nesting of JMP instructions is allowed.

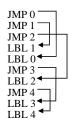

5] The JMP instruction can jump to a location before the instruction itself.

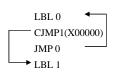

- JMP 0 will jump to LBL 0, which is a location before the JMP instruction.
- When input X00000 turns on, the loop between LBL 0 and JMP 0 is escaped by jumping from CJMP 1 (X00000) to LBL 1.
- If there is no instruction as CJMP 1 (X00000) to escape from the loop, the loop from LBL 0 to JMP 0 will continue endlessly.

An overlap of JMP instructions with the same code number is valid.

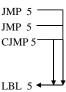

 A startup condition can be programmed with respect to JMP instructions.

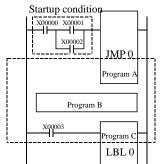

• If a jump is performed from JMP 0 to LBL 0, programs A, B and C will not be executed.

- 8] The CJMP instruction also follows the same syntax as 1] through 7].
- Note 1: When a JMP instruction jumps to LBL, the status of each I/O between JMP and LBL is retained.

  However, the timer progress value will be updated.

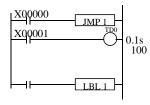

• If X00000 turns on after X00001 turns on, the progress value of TD0 will be updated even if a jump is performed from JMP 1 to LBL 1. If X00000 remains on, TD0 will not turn on even if its progress value exceeds 100.

Note 2: If the JMP instruction is used in conjunction with the MCS or MCR instruction, the following actions will result, so exercise caution when programming.

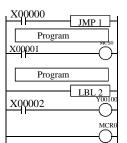

- When JMP 2 does not jump, Y00100 will turn on when X00001 and X00002 are both on.
- When JMP 2 does jump, if X00000 is on, Y00100 will follow the on/off of X00002 regardless of the on/off of X00001.

Note 3: Do not create a circuit that jumps to outside from between MCS and MCR.

| Item number | Control      | instruc | tions-     | -5  | N        | Name      | La          | bel |     |      |        |        |          |                    |
|-------------|--------------|---------|------------|-----|----------|-----------|-------------|-----|-----|------|--------|--------|----------|--------------------|
| Lado        | der format   |         |            |     | Cor      | ndition c | ode         |     |     | Proc | essin  | g time | (μs)     | Remark             |
|             |              |         | R          | 7F4 | R7F3     | R7F2      | R7F         | 1 R | 7F0 | Ave  | rage   | Maxi   | mum      |                    |
| ]           | LBL n        |         | D          | ER  | ERR      | SD        | V           |     | С   |      |        |        |          |                    |
|             |              |         |            | •   | •        | •         | •           |     | •   |      |        |        |          |                    |
| Instruc     | ction format |         |            |     | Num      | ber of s  | er of steps |     |     |      | .5     | _      | _        |                    |
|             |              |         |            | Co  | ondition | )         | Steps       |     |     |      |        |        |          |                    |
| 1           | LBL n        |         |            |     |          |           | 1           |     |     |      |        |        |          |                    |
|             |              |         |            |     |          |           |             |     |     |      |        |        | 1        |                    |
|             |              |         | Bit        |     |          |           | W           | ord |     | Dou  | ıble v | vord   | ant      |                    |
| l la a b l  | - 1/0        |         |            | R,  | TD, SS   | S,        |             | WR, |     |      |        | DR,    | Constant | Othor              |
| Usable      | e I/O        | X       | Y M CU, CT |     |          | T WX      | WY          | WM  | TC  | DX   | DY     | DM     | ပိ       | Other              |
| n Code numb | per          |         |            |     |          |           |             |     |     |      |        |        | 0        | 0 to 255 (Decimal) |
| Function    |              |         |            |     |          | •         |             | •   | •   |      | •      |        | •        |                    |

- This instruction indicates the destination of the jump when the JMP n or CJMP n instruction is executed (n is always used in pairs).
- The n in the LBL n cannot be used multiple times in the same program.
- This instruction itself does not perform any operation.
- Even if a startup condition is used with LBL n, it will be ignored.

### Notes

• This instruction is checked prior to execution, and when there is an error, the following error code is set in the special internal output WRF001. Also, the CPU error code '34' is set to special internal output WRF000.

| CPU error code | Special internal output | Error code | Error description           |
|----------------|-------------------------|------------|-----------------------------|
| 34             | WRF001                  | H0001      | Duplicate definition of LBL |

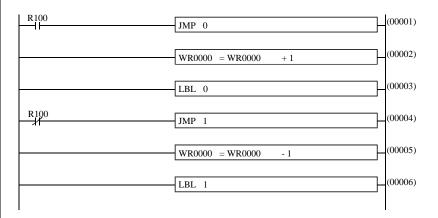

- When R100 is on, JMP 0 will be executed but JMP 1 will not be executed.
   Therefore, the content of WR0000 will decrement by one during each scan.
- When R100 is off, JMP 0 will not be executed but JMP 1 will be executed. Therefore, the content of WR0000 will increment by one during each scan.

| Iten | n number     | Control i      | nstruc | tions- | 6          | ١        | Name          | FO    | )R   |      |      |        |        |          |                   |
|------|--------------|----------------|--------|--------|------------|----------|---------------|-------|------|------|------|--------|--------|----------|-------------------|
|      | Lado         | ler format     |        |        |            | Cor      | ndition       | ode   |      |      | Proc | essin  | g time | (μs)     | Remark            |
|      |              |                |        | R      | 7F4        | R7F3     | R7F2          | R7I   | 71 R | R7F0 | Ave  | rage   | Maxi   | mum      |                   |
|      | FC           | FOR n (s)      |        |        | ER         | ERR      | SD            | V     |      | С    |      |        |        |          |                   |
|      |              |                |        |        | • 1] • • • |          |               |       |      |      |      |        |        |          |                   |
|      | Instruc      | ction format   |        |        |            | Num      | ber of        | steps |      |      | 3    | 3      | _      | _        |                   |
|      |              |                |        |        | С          | onditior | ndition Steps |       |      |      |      |        |        |          |                   |
|      | FC           | OR n (s)       |        |        |            |          |               |       | 3    |      |      |        |        |          |                   |
|      |              |                | 1      |        |            |          |               |       |      |      |      |        |        |          |                   |
|      |              |                |        |        | Bit        |          |               | W     | ord  |      | Dou  | ıble v | vord   | ant      |                   |
|      |              |                |        |        | R,         | TD, S    | S,            |       | WR,  |      |      |        | DR,    | Constant | 0.1               |
|      | Usable I/O X |                | Y      | M      | CU, C      | T WX     | WY            | WM    | TC   | DX   | DY   | DM     | S      | Other    |                   |
| n    | Code numb    | er             |        |        |            |          |               |       |      |      |      |        |        | 0        | 0 to 49 (Decimal) |
| S    | Number of t  | times repeated |        |        |            |          | 0             | 0     |      |      |      |        |        |          |                   |

- Jumps from the NEXT n of the same code number to this instruction.
- If the number of times repeated (s) is greater than 0, the instruction following the FOR n (s) is executed.
- If the number of times repeated (s) is equal to 0, it jumps to the instruction following the NEXT n.
- Use FOR n (s) and NEXT n in pairs. Also, place the NEXT n after FOR n.
- The FOR n (s) may not be used more than once.
- Use the FOR n (s) and NEXT n in the same program area. (It is not allowed to include FOR n (s) in the normal scan and NEXT n in the subroutine area.)
- The FOR n (s) to NEXT n nesting can be made up to five levels.

### Notes

• This instruction is checked prior to execution, and when there is an error, the following error code is set in the special internal output WRF001. Also, the CPU error code '34' is set to special internal output WRF000.

| CPU error code | Special internal output | Error code | Error description           |
|----------------|-------------------------|------------|-----------------------------|
| 34             | WRF001                  | H0001      | Duplicate definition of FOR |

• If an error is generated during the execution of the instruction, an error code will be set in the special internal outputs R7F3 and WRF015, and the following program will be executed.

| Special int | ernal output | Error code                      | Error description    |  |  |  |  |  |
|-------------|--------------|---------------------------------|----------------------|--|--|--|--|--|
|             |              | H0017                           | NEXT undefined       |  |  |  |  |  |
|             |              | H0043                           | FOR to NEXT error    |  |  |  |  |  |
| R7F3=1      | WRF015       | H0044                           | Area error for NEXT  |  |  |  |  |  |
|             |              | H0045 FOR to NEXT nesting error |                      |  |  |  |  |  |
|             |              | H0046                           | FOR nesting overflow |  |  |  |  |  |

### Instruction for use

• For the instruction instruction, see NEXT n.

| Item number | Control i    | nstruct | ions- | 7              | N        | lame     | NE    | XT   |      |     |                 |        |          |                   |
|-------------|--------------|---------|-------|----------------|----------|----------|-------|------|------|-----|-----------------|--------|----------|-------------------|
| Lade        | der format   |         |       | Condition code |          |          |       |      |      |     | essin           | g time | (μs)     | Remark            |
|             |              |         | R7    | 7F4            | R7F3     | R7F2     | R7F   | 1 R  | 27F0 | Ave | Average Maximum |        |          |                   |
| NEXT n      |              |         |       | ER             | ERR      | SD       | V     |      | С    |     |                 |        |          |                   |
|             |              |         |       | •              | 1]       | •        | •     |      | •    |     |                 |        |          |                   |
| Instru      | ction format |         |       |                | Num      | ber of s | teps  | teps |      |     | 8               | _      | _        |                   |
|             |              |         |       |                | ondition | ı        | Steps |      |      |     |                 |        |          |                   |
| N           | NEXT n       |         |       |                |          |          | 2     |      |      |     |                 |        |          |                   |
|             |              |         |       |                |          |          |       |      |      |     |                 |        |          |                   |
|             |              |         |       | Bit            |          |          | W     | ord  |      | Dou | ıble v          | vord   | ant      |                   |
| Haabi       | Usable I/O   |         |       | R,             | TD, SS   | 5,       |       | WR,  |      |     |                 | DR,    | Constant | Othor             |
| Usabi       | X            |         | Y     | M              | CU, C    | ΓWX      | WY    | WM   | TC   | DX  | DY              | DM     | ပိ       | Other             |
| n Code numl | ber          |         |       |                |          |          |       |      |      |     |                 |        | 0        | 0 to 49 (Decimal) |
| :           |              |         |       |                |          | •        |       |      |      |     |                 |        |          | •                 |

• Subtracts 1 from the number of times repeated (s) for the FORn (s) instruction of the same code number, then jumps to FORn (s).

### Notes

• This instruction is checked prior to execution, and when there is an error, the following error code is set in the special internal output WRF001. Also, the CPU error code '34' is set to special internal output WRF000.

| CPU error code | Special internal output | Error code | Error description            |
|----------------|-------------------------|------------|------------------------------|
| 34             | WRF001                  | H0003      | Duplicate definition of NEXT |

• If an error is generated during the execution of the instruction, an error code will be set in the special internal outputs R7F3 and WRF015, and the following program will be executed.

| Special int | ernal output | Error code | Error description    |
|-------------|--------------|------------|----------------------|
| R7F3=1      | WRF015       | H0016      | FOR undefined        |
|             |              | H0046      | FOR nesting overflow |

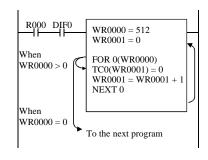

- When R000 is turned on, the progress value (TC n) of the timer or counter is cleared with 0 for 512 points.
- Once the FOR to NEXT starts, the instruction keeps executing until (s) is "0."
- FOR0 (WR0000) performs instructions after TC0 (WR0001) = 0 while WR0000>0, subtracts "1" from WR0000 at NEXT0, then jumps to FOR0 (WR0000).
- FOR0 (WR0000) jumps to the next instruction within the current box upon WR0000 = 0.

### Syntax of FOR to NEXT

1] A NEXT instruction with the same code number as the code number n of the FOR instruction is required after the FOR instruction.

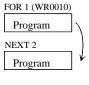

• NEXT undefined error The NEXT instruction with respect to the FOR instruction does not exist within the user program.

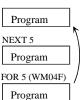

 FOR undefined error The FOR instruction does not exist before the NEXT instruction.

- NEXT to FOR error The NEXT instruction exists before the FOR instruction.
- 2] An overlap of FOR and NEXT instructions with the same code number n is not allowed.

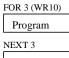

• FOR duplicate-definition error A FOR instruction with the same code number n is programmed.

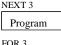

• NEXT duplicate-definition error A NEXT instruction with the same code number n is programmed.

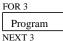

Note: FOR and NEXT duplicatedefinition errors will occur during operation pre-processing.

3] FOR and NEXT must be within the same area.

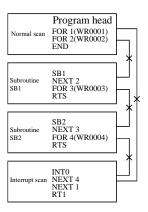

4] Use FOR to NEXT as a nest.

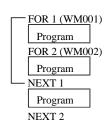

FOR 1(WM001) to NEXT 1 will execute normally.

When WM002=0

Since FOR 1(WM001) to NEXT 1 is prioritized, jump will not be performed over NEXT 1 from FOR 2 to NEXT 2. At this time, NEXT 2 generates a FOR 2 undefined error.

When WM002  $\neq$  0

Nesting error

FOR 2 will not do anything. Therefore, NEXT 2 will generate a FOR 2 undefined error.

5] It is possible to escape from a FOR to NEXT loop using a jump instruction.

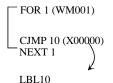

The FOR 1 to NEXT 1 loop is escaped when X00000 turns on before the loop has been repeated for the set number of repeats (content of WM001).

6] FOR to NEXT may be nested up to 5 levels. When a subroutine is included, the FOR to NEXT within the subroutine is counted.

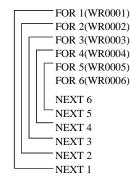

• Nesting overflow error

7] Do not include a startup condition between FOR and NEXT. If a startup condition is required, create a circuit as shown below:

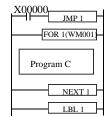

[Operation description] When X00000 is off, program C is repeatedly executed for the number of WM 1 times. When X00000 is on, program C is not executed since a jump is performed from JMP 1 to LBL 1.

8] The number of repeats may be modified within the program.

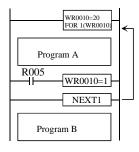

The content of WR0010 decrements by 1 and a jump is performed to FOR 1 (WR0010).

- When R005 is off Program B is executed after program A is repeated 20 times.
- When R005 is on The repeat counter WR0010 changes to 1, and since the NEXT 1 processing subtracts 1 from it, the content of WR0010 becomes 0. Therefore, the repeating of program A is terminated and program B is execute

| Item number  | C         | ontrol i | nstruc | tions- | 8              | ١        | Name   | Ca    | ll subi | outine | e   |        |        |          |                   |
|--------------|-----------|----------|--------|--------|----------------|----------|--------|-------|---------|--------|-----|--------|--------|----------|-------------------|
| Lad          | der form  | at       |        |        | Condition code |          |        |       |         |        |     | essin  | g time | (μs)     | Remark            |
|              |           |          |        |        |                | R7F3     | R7F2   | R7F   | 71 R    | R7F0   | Ave | rage   | Maxi   | mum      |                   |
| CAL n        |           |          |        |        | ER             | ERR      | SD     | V     |         | С      |     |        |        |          |                   |
|              |           |          |        | •      | 1]             | •        | •      |       | •       |        |     |        |        |          |                   |
| Instru       | ction for | mat      |        |        | •              | Num      | ber of | steps |         |        | 2   | 4      | _      | _        |                   |
|              |           |          |        |        | С              | ondition | า      | Steps |         |        |     |        |        |          |                   |
|              | CAL n     |          |        |        |                |          |        | 2     |         |        |     |        |        |          |                   |
|              |           |          |        |        |                |          |        |       |         |        |     |        |        |          |                   |
|              |           |          |        |        | Bit            |          |        | W     | ord     |        | Dou | ıble v | vord   | ır       |                   |
|              |           |          |        |        | R,             | TD, S    | S,     |       | WR,     |        |     |        | DR,    | Constant | 0.11              |
| Usable I/O X |           | Y        | M      | CU, C  | T WX           | WY       | WM     | TC    | DX      | DY     | DM  | ο̈     | Other  |          |                   |
| n Code num   | ber       |          |        |        |                |          |        |       |         |        |     |        |        | 0        | 0 to 99 (Decimal) |
| Function     | <b>1</b>  |          |        |        |                |          |        |       |         |        |     |        |        |          |                   |

- If the startup condition of CAL n is on, this instructions executes the subroutine program (the program sandwiched by SB n and RTS) of the same code number.
- If the startup condition is off, the next program is executed.
- Up to 5 levels of CAL (nesting) for another subroutine can be performed within a subroutine.
- It is possible to call a subroutine from within an interrupt scan program.

### Notes

• If an error is generated during the execution of the instruction, an error code will be set in the special internal outputs R7F3 and WRF015, and the following program will be executed.

| Special int | ernal output | Error code | Error description |
|-------------|--------------|------------|-------------------|
| R7F3=1      | WRF015       | H0013      | SB undefined      |
|             |              | H0041      | Nesting error     |

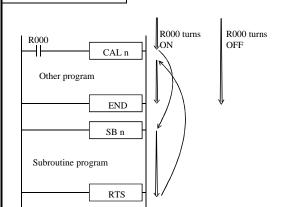

- When R000 is on, a subroutine program is executed by CAL n. After the execution, the program is re-executed from the code following the CAL n.
- When R000 is off, the subroutine program is not executed, and the next program is executed.

| Item number | Control i    | nstruc | tions- | .9             | N        | Name     | Sta   | ırt sub | routin | e prog               | gram            |      |          |                   |
|-------------|--------------|--------|--------|----------------|----------|----------|-------|---------|--------|----------------------|-----------------|------|----------|-------------------|
| Lad         | der format   |        |        | Condition code |          |          |       |         |        | Processing time (μs) |                 |      |          | Remark            |
|             |              |        | R      | 7F4            | R7F3     | R7F2     | R7F   | 1 R     | 27F0   | Ave                  | Average Maximum |      |          |                   |
|             | SB n         |        |        |                |          | SD       | V     |         | С      |                      |                 |      |          |                   |
|             |              |        |        | •              | 1]       | •        | •     |         | •      |                      |                 |      |          |                   |
| Instru      | ction format |        |        | •              | Num      | ber of s | teps  |         |        | 0                    | .5              | _    | _        |                   |
|             |              |        |        |                | ondition | )        | Steps |         |        |                      |                 |      |          |                   |
|             | SB n         |        |        |                |          |          |       | 1       |        |                      |                 |      |          |                   |
|             |              |        |        |                |          |          |       |         |        |                      |                 |      |          |                   |
|             |              |        |        | Bit            |          |          | W     | ord     | d d    |                      | ıble v          | vord | ınt      |                   |
| 11          | Usable I/O   |        |        | R,             | TD, SS   | 5,       |       | WR,     |        |                      |                 | DR,  | Constant | Other             |
| Usabi       | Usable I/O   |        | Y      | M              | CU, C    | T WX     | WY    | WM      | TC     | DX                   | DY              | DM   | ပိ       | Other             |
| n Cod       | e number     |        |        |                |          |          |       |         |        |                      |                 |      | 0        | 0 to 99 (Decimal) |

- This instruction indicates the start of a subroutine program (processing is not performed).
- The n in the SB n cannot be used more than once in the same program.
- Even if a startup condition is used for SB n, it will be ignored.
- Always use SB n and RTS in pairs.
- Code the SB n to RTS subroutine program after the END instruction.

## Notes

• This instruction is checked prior to execution, and when there is an error, the following error code is set in the special internal output WRF001. Also, the CPU error code '34' is set to special internal output WRF000.

| CPU error code | Special internal output | Error code | Error description          |
|----------------|-------------------------|------------|----------------------------|
| 34             | WRF001                  | H0004      | Duplicate definition of SB |
|                |                         | H0013      | SB undefined               |

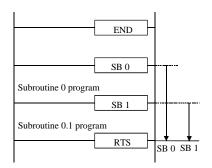

- When CAL 0 is executed, SB 0 to RTS is executed as a subroutine.
- When CAL 1 is executed, SB 1 to RTS is executed as a subroutine.

| Item number C  | Control in | struct | ions- | 10             | ١        | Name   | Eı    | nd of si | ubrout | ine pr          | ogran | ı (RET   | URN   | SUBROUTINE) |
|----------------|------------|--------|-------|----------------|----------|--------|-------|----------|--------|-----------------|-------|----------|-------|-------------|
| Ladder forr    | mat        |        |       | Condition code |          |        |       |          |        |                 | essin | g time   | (μs)  | Remark      |
|                |            |        | R     | 7F4            | R7F3     | R7F2   | R71   | 71 F     | R7F0   | Average Maximum |       |          | mum   |             |
| RTS            |            |        | D     | ER             | ERR      | SD     | V     |          | С      |                 |       |          |       |             |
|                |            |        |       | •              | •        | •      | •     |          | •      |                 |       |          |       |             |
| Instruction fo | ormat      |        |       | •              | Num      | ber of | steps |          |        | 2               | 5     | _        | _     |             |
|                |            |        |       | С              | onditior | 1      | Steps |          |        |                 |       |          |       |             |
| RTS            |            |        |       |                |          |        | 1     |          |        |                 |       |          |       |             |
|                |            |        |       |                |          |        |       |          |        |                 |       |          |       |             |
|                |            |        |       | Bit            |          |        | W     | Word     |        | Double v        |       | vord     | ant   |             |
| 11             |            |        | R,    | TD, S          | S,       |        | WR,   |          |        |                 | DR,   | Constant | Othor |             |
| Usable I/O X   |            | Y      | M     | CU, C          | T WX     | WY     | WM    | TC       | DX     | DY              | DM    | ပိ       | Other |             |
|                |            |        |       |                |          |        |       |          |        |                 |       |          |       |             |
|                |            |        |       |                |          |        |       |          |        |                 |       |          |       |             |

- This instruction declares the end of a subroutine program.
- When this instruction is executed, the program is resumed starting from the line following the CAL n instruction that called the subroutine.
- Do not set a startup condition with this instruction.

### Notes

• This instruction is checked prior to execution, and when there is an error, the following error code is set in the special internal output WRF001. Also, the CPU error code '34' is set to special internal output WRF000.

| CPU error code | Special internal output | Error code | Error description           |
|----------------|-------------------------|------------|-----------------------------|
|                |                         | H0011      | SB undefined                |
| 34             | WRF001                  | H0020      | SB area error               |
|                |                         | H0030      | RTS startup condition error |

## Instruction for use

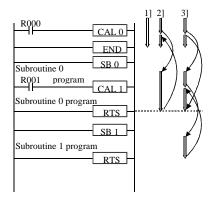

- 1] The program is executed when R000 and R001 are both off
- 2] The program is executed when R000 is on and R001 is off CAL 0 is executed, then the subroutine 0 program is executed. CAL 1 is not executed, the subroutine 0 program is terminated and the execution is returned to the code following the CAL 0.
- The program is executed when R000 and R001 are both on CAL 0 is executed, then the subroutine 0 program is executed.

  CAL 1 is executed, then the subroutine 1 program is executed.

  The subroutine 1 program is completed and execution is returned to the code following the CAL 1.

  The subroutine 0 program is completed and execution is returned to the code.

The subroutine 0 program is completed and execution is returned to the code following the CAL 0.

| Iten | n number     | Control ir   | ıstruct | ions- | 11             | 1         | Name   | St    | art inte | errupt | scan p               | rogra           | m (IN    | ΓERR  | UPT)                                 |
|------|--------------|--------------|---------|-------|----------------|-----------|--------|-------|----------|--------|----------------------|-----------------|----------|-------|--------------------------------------|
|      | Lado         | ler format   |         |       | Condition code |           |        |       |          |        | Processing time (μs) |                 |          |       | Remark                               |
|      |              |              |         | R'    | 7F4            | R7F3      | R7F2   | R7I   | 71 R     | R7F0   | Ave                  | Average Maximum |          |       |                                      |
|      | INT n        |              |         |       | ER             | ERR       | SD     | V     |          | С      |                      |                 |          |       |                                      |
|      |              |              |         |       | •              | •         | •      | •     |          | •      |                      |                 |          |       |                                      |
|      | Instruc      | ction format |         |       |                | Num       | ber of | steps |          |        | 0                    | .5              | _        | _     |                                      |
|      |              |              |         |       | С              | Condition | ı      | Steps |          |        |                      |                 |          |       |                                      |
|      | ]            | INT n        |         |       |                |           |        | 1     |          |        |                      |                 |          |       |                                      |
|      |              |              |         |       |                |           |        |       |          |        |                      |                 |          |       |                                      |
|      |              |              |         |       | Bit            |           |        | W     | Word     |        | Double v             |                 | vord     | ant   |                                      |
|      | 115-51-5-1/0 |              |         | R,    | TD, S          | S,        |        | WR,   |          |        |                      | DR,             | Constant | Other |                                      |
|      | Usable I/O X |              | Y       | M     | CU, C          | T WX      | WY     | WM    | TC       | DX     | DY                   | DM              | ပိ       | Other |                                      |
| n    | Interrupt pr | riority      |         |       |                |           |        |       |          |        |                      |                 |          | 0     | 0 to 2, 16 to 19, 20 to 27 (Decimal) |

- This instruction declares the start of an interrupt scan program.
- n = 0 to 2 indicates a periodical interrupt scan. n = 16 to 19 indicates interrupt input. n = 20 to 27 indicates an interrupt scan when the counter input exceeds the preset value.
- It is set to the 10 ms periodic scan when n = 0, 20 ms periodic scan when n = 1, and 40 ms periodic interrupt scan when n = 2.
- The smaller the number n, the higher the interrupt priority.
- Always use INT n and RTI in pairs.
- Even if a startup condition is used for INT n, it will be ignored.
- Code the INT n to RTI subroutine program after the END instruction.
- The n in INT n cannot be used more than once within the same program.

### Notes

This instruction is checked prior to execution, and when there is an error, the following error code is set in the special
internal output WRF001. Also, the CPU error code '34' is set to special internal output WRF000.

| CPU error code | Special internal output | Error code | Error description           |
|----------------|-------------------------|------------|-----------------------------|
| 34             | WRF001                  | H0005      | Duplicate definition of INT |
|                |                         | H0014      | INT undefined               |

### Instruction for use

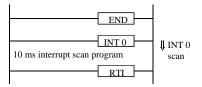

• The program between INTO and RTI is started and executed every 10 ms.

| Item number | Control in | struct | ions- | s-12 Name End interrupt sca |          |      |       |      |      | can program (RETURN INTERRUPT) |              |        |          |        |
|-------------|------------|--------|-------|-----------------------------|----------|------|-------|------|------|--------------------------------|--------------|--------|----------|--------|
| Ladder      | format     |        |       | Condition code              |          |      |       |      |      |                                | essin        | g time | Remark   |        |
|             |            |        | R     | 7F4                         | R7F3     | R7F2 | R7    | F1 1 | R7F0 | Ave                            | Average Maxi |        | mum      |        |
| RT          | TI         |        | D     | ER                          | ERR      | SD   | 1     | 7    | С    |                                |              |        |          |        |
|             |            |        |       | •                           | •        | •    |       | •    | •    |                                |              |        |          |        |
| Instructio  | on format  |        |       | Number of steps             |          |      |       |      |      | 0.5                            |              |        | _        |        |
|             |            |        |       | C                           | onditior | 1    | Steps |      |      |                                |              |        |          |        |
| RT          | TI         |        |       |                             |          | 1    |       |      |      |                                |              |        |          |        |
|             |            |        |       |                             |          |      |       |      |      |                                |              |        |          |        |
|             |            |        |       | Bit                         |          |      | V     | Word |      | Double v                       |              | vord   | ant      |        |
| llaabla l/  | <b>'</b> O |        |       | R,                          | TD, S    | S,   |       | WR,  | ,    |                                |              | DR,    | Constant | Oth ar |
| Usable I/O  |            | X      | Y     | M                           | CU, C    | T W  | WY    | WM   | TC   | DX                             | DY           | DM     | ပိ       | Other  |
|             |            |        |       |                             |          |      |       |      |      |                                |              |        |          |        |
|             |            |        |       |                             |          |      |       |      |      |                                |              |        |          |        |

- This instruction declares the end of an interrupt scan program.
- When this program is executed, the processing is returned to the program that was executing before the interrupt scan was performed.
- Do not set a startup condition with this instruction.

### Notes

This instruction is checked prior to execution, and when there is an error, the following error code is set in the special
internal output WRF001. Also, the CPU error code '34' is set to special internal output WRF000.

| CPU error code | Special internal output | Error code | Error description           |
|----------------|-------------------------|------------|-----------------------------|
|                |                         | H0012      | RTI undefined               |
| 34             | WRF001                  | H0021      | RTI area error              |
|                |                         | H0031      | RTI startup condition error |

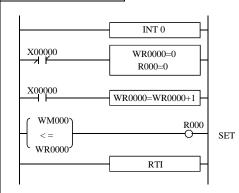

- $\bullet~$  A 0.01s timer is created using 10 ms interval interrupt.
- WM000, WR0000 and R000 are used for the set value, progress value and timer coil, respectively.
- When X00000 is off, the progress value and timer coil are cleared.
- When X00000 is on, the progress value increments by 1 every 10 ms.
- The timer coil is turned on upon WM000 is less than or equal to WR0000.

### Syntax of SB n, RTS, INT n and RTI

1] A subroutine can be programmed between a normal scan and interrupt scan, between two interrupt scans, or after the final interrupt scan.

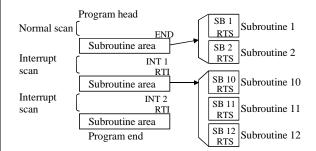

 Program the subroutine start (SB n) and subroutine end (RTS) instructions without specifying startup conditions.

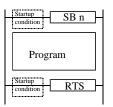

 The RTS startup condition error will occur during operation preprocessing.

3] Program the interrupt scan start (INT n) and scan complete (RTI) instructions without specifying startup conditions.

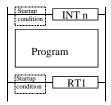

4] The same subroutine can be called from a normal scan, interrupt scan or subroutine.

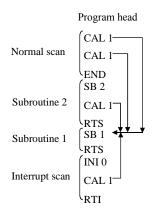

5] It is also possible to program a subroutine with multiple entry points and one exit.

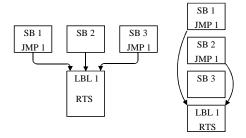

6] It is also possible to program a interrupt scan with many entry points and one exit.

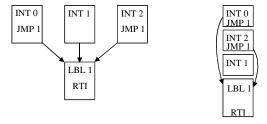

7] Nesting of subroutines is allowed up to 5 levels.

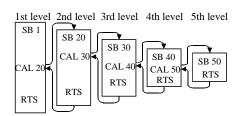

Program head

| END          |
|--------------|
| SB 20<br>RTS |
| SB 1<br>RTS  |
| INT 0        |

 As shown to the left, the subroutine program order and nesting order have no relationship.

| RTI   |
|-------|
| SB 40 |
| RTS   |
| SB 30 |
| RTS   |
| SB 50 |
| RTS   |

| Item | number           | Transfer com   | nand-1 |               | Name G                  |     |    |    |           | General purpose port communication command |      |          |           |          |        |           |  |
|------|------------------|----------------|--------|---------------|-------------------------|-----|----|----|-----------|--------------------------------------------|------|----------|-----------|----------|--------|-----------|--|
|      | Lac              | der format     |        |               | Condition code          |     |    |    |           |                                            | Prod | cessin   | g time    | e (μs)   | Remark |           |  |
|      |                  |                |        | R'            | R7F4 R7F3 R7F2 R7F1 R7F |     |    |    | 27F0      | Average Maximum                            |      |          | imum      |          |        |           |  |
|      | TRI              | NS 0 (d, s, t) |        | D             | ER                      | ERR | SD | )  | V         |                                            | С    |          |           |          |        |           |  |
|      |                  | , , , ,        |        |               | <b>1</b>                | •   | •  |    | •         |                                            | •    |          |           |          |        |           |  |
|      | Com              | mand format    |        |               | Number of steps         |     |    |    |           |                                            |      | 00       |           | 070      |        |           |  |
|      |                  |                |        |               | Condition               |     |    |    | ;         | Steps                                      |      | 80 2     |           | 2,       | 078    |           |  |
|      | TRNS 0 (d, s, t) |                |        |               | -                       |     |    |    | 5         |                                            |      |          |           |          |        |           |  |
|      |                  |                |        |               | Bit                     |     |    |    | Word      |                                            |      | Double w |           | vord     |        | •         |  |
|      | Usable I/O X     |                | Y      | R,<br>L,<br>M | TD, SS<br>CU, CT        |     | VX | WY | WR,<br>WM | ТС                                         | DX   | DY       | DR,<br>DM | Constant | Others |           |  |
| d    | Dummy            |                |        |               |                         |     |    |    | 0         |                                            |      |          |           |          |        |           |  |
| s    | Parameter        | area           |        |               |                         |     |    |    |           | 0                                          |      |          |           |          |        | s to s+14 |  |
| t    | Communi          | cation control |        | •             | 0                       |     |    |    | •         |                                            |      |          |           |          |        | t to t+11 |  |

- (1) This is a command to send data via general purpose port. It is also possible to receive data after data sending.
- (2) Parameter "d" is dummy. Assign WY10. (Actual data in Y100 to Y115 is not influenced.)
- (3) Parameter "s" is starting address of parameter table for communication setting.
- (4) Parameter "t" is starting address of bit table for communication control.
- (5) "s" parameter

| s   | [0] Return code                            |
|-----|--------------------------------------------|
| s+1 | [1] System area                            |
|     | (Do not use this area.)                    |
| s+3 | [2] Timeout                                |
| s+4 | [3] Address of sending area                |
|     |                                            |
| s+6 | [4] Reserve area for data sending (word)   |
| s+7 | [5] Address of receiving area              |
|     |                                            |
| s+9 | [6] Reserve area for data receiving (word) |
| s+A | [7] Receiving data length (byte)           |
| s+B | [8] Start code                             |
| s+C | [9] End code                               |
| s+D | [10] Communication speed                   |
| s+E | [11] Communication format                  |
|     |                                            |

[0] Return code: Result of TRNS 0 command is set in lower 8 bits.

Completed 0Error  $\neq 0$ 

[1] System area: This area is used by system (CPU) while

TRNS 0 operation. <u>It is not allowed for</u>

users to use this area.

⚠ If this area is written, CPU might stop operation due to system error.

[2] Timeout: Timeout setting from command executed

to completed.

=0: Timeout disabled

≠0 : Timeout enabled [×10ms]

Max. HFFFF

: Access forbidden

: User setting area

## [3] Address of sending area:

Address number and address type are configured in 2 words as below.

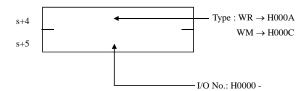

[4] Reserved data size for data sending. : This is not actual data size but reserved size. Set it by "Word".

### [5] Address of receiving area:

Address number and address type are configured in 2 words as below.

(Data format is as same as sending area.)

[6] Reserved data size for data receiving. : This is not actual data size but reserved size. Set it by "Word".

## [7]\*1 Receiving data length:

If receiving data is found by data length, set this parameter by "Byte". The maximum size is 1,024 byte. If data is more than 1,024 bytes or reserved area, TRNS command fails with DER="1".

## [8]\*1 Start code:

If receiving data is found by start code, set this parameter.

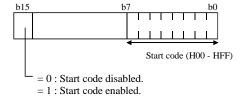

# $\left[9\right]^{*1}$ End code :

If receiving data is found by end code, set this parameter.

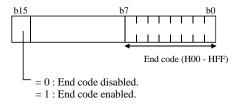

[10] Communication speed

[11] Communication format

| Baud rate  | Value |
|------------|-------|
| 300 bps    | H0000 |
| 600 bps    | H0001 |
| 1,200 bps  | H0002 |
| 2,400 bps  | H0003 |
| 4,800 bps  | H0004 |
| 9,600 bps  | H0005 |
| 19,200 bps | H0006 |
| 38,400 bps | H0007 |
| 57,600 bps | H0008 |

| Format                      | Value |
|-----------------------------|-------|
| 7 bits, even parity, 2 stop | H0000 |
| 7 bits, odd parity, 2 stop  | H0001 |
| 7 bits, even parity, 1 stop | H0002 |
| 7 bits, odd parity, 1 stop  | H0003 |
| 8 bits, non parity, 2 stop  | H0004 |
| 8 bits, non parity, 1 stop  | H0005 |
| 8 bits, even parity, 1 stop | H0006 |
| 8 bits, odd parity, 1 stop  | H0007 |

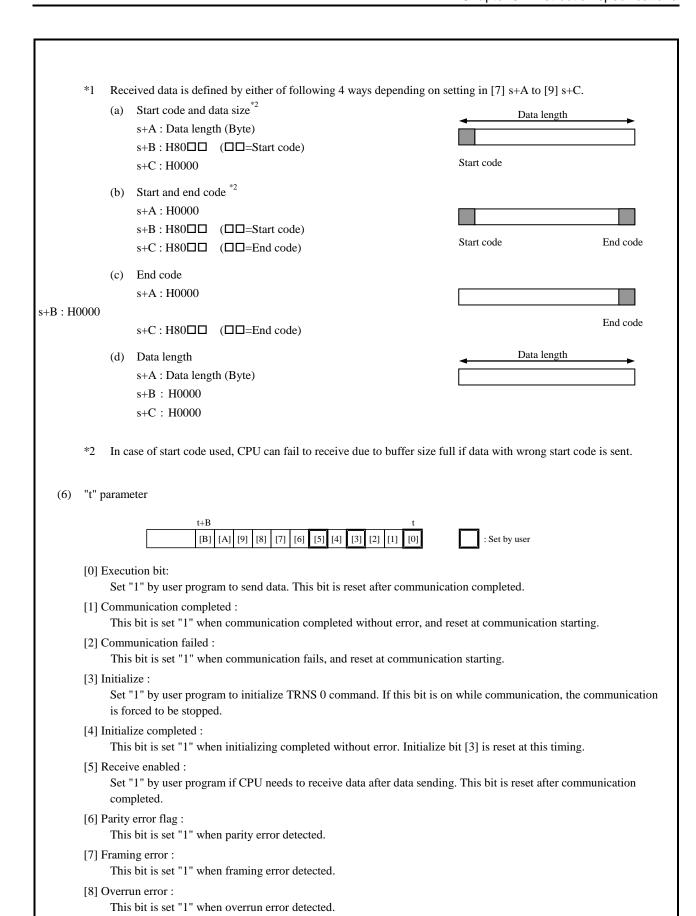

[9] Timeout:

This bit is set "1" when timeout detected.

[A] Input buffer full:

This bit is set "1" when input buffer full

[B] Conflict error:

This bit is set "1" when TRNS 0 or RECV 0 commands are duplicated.

Bit [6] to [B] is reset at initializing and TRNS 0 executed.

## (7) Sending/receiving data format

Set sending data as follows, and Receiving data is set as follows.

[1] Sending/receiving data byte is even.

| Sending/Receiv         | ing data byte (N)    |  |  |  |  |  |
|------------------------|----------------------|--|--|--|--|--|
| 1 <sup>st</sup> byte   | 2 <sup>nd</sup> byte |  |  |  |  |  |
| 3 <sup>rd</sup> byte   | 4th byte             |  |  |  |  |  |
| 5 <sup>th</sup> byte   | 6 <sup>th</sup> byte |  |  |  |  |  |
| 7 <sup>th</sup> byte   | 8 <sup>th</sup> byte |  |  |  |  |  |
|                        |                      |  |  |  |  |  |
| N-1 <sup>th</sup> byte | N <sup>th</sup> byte |  |  |  |  |  |
|                        |                      |  |  |  |  |  |

[2] Sending/receiving data byte is odd.

| Sending/Rec            | eiving byte (N)        |
|------------------------|------------------------|
| 1st byte               | 2 <sup>nd</sup> byte   |
| 3 <sup>rd</sup> byte   | 4 <sup>th</sup> byte   |
| 5 <sup>th</sup> byte   | 6 <sup>th</sup> byte   |
| 7 <sup>th</sup> byte   | 8 <sup>th</sup> byte   |
|                        |                        |
| N-2 <sup>th</sup> byte | N-1 <sup>th</sup> byte |
| N <sup>th</sup> byte   | (ignored)              |
|                        |                        |
|                        |                        |

Reserve area for data sending/receiving

### Caution

- Be sure to switch port type at first from dedicated port to general purpose port by FUN 5 command in user program.
- If CPU receives data by RECV command after data sending, received data could be failed depending on timing. In such a
  case, TRNS command with "receive enabled" is recommended.
- No contact nor condition is allowed to use with TRNS 0 command.
- Be sure to set [0] Execution bit high in 2<sup>nd</sup> scan or later. (Not in 1<sup>st</sup> scan)
- If parameter setting is wrong, error code H52 (TRNS/RECV command error) is set in WRF000 in some cases.
- ER signal is set on in the following condition.

Communication executed properly.

- ER signal is set off in the following condition.
  - Initialized bit being set "1" while communication.
  - CPU status changed RUN→STOP→RUN while communication
  - Timeout while communication.
  - s, t parameters overwritten and range error while communication.

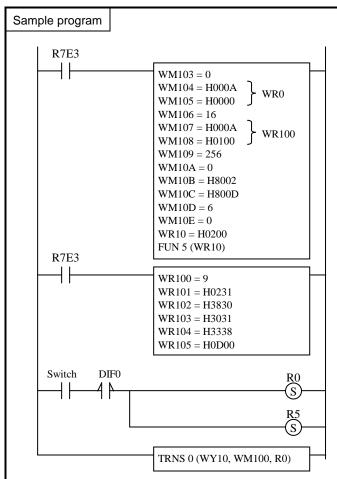

 $R7E3:1^{st}$  scan ON Timeout = 0

Reserve area for data sending : 16 words from WR0

Reserve area for data receiving : 256 words from WR100

Data receiving definition

Start code: H02, End code: H0D

Communication speed: 19.2k bps Format: 7 bits, even, 2 stop

Port 2 configured as general purpose port.

Sent data : 9 bytes Inverter (SJ300/L300P) command FWD RUN for station No.18 02 31 38 30 30 31 33 38 0D (STX 18 00 1 38 CR) [38=BCC]

When the switch is ON, execution bit R0 is ON, and data is sent out from CPU port.

R5 enables data receiving from the other device.

## **Description**

TRNS 0 parameter and sent data are configured at  $1^{\text{st}}$  scan by R7E3 contact.

When the switch is ON, execution bit R0 is ON, and data is sent out from CPU port.

#### TRNS/RECV command return code table Return code Name Description Countermeasure H00 Completed properly Operation completed without error Parameter "s" and "t" is out of available I/O range. H21 Range error Reserve area for sending H22 Parameter setting is wrong. setting error Reserve area for sending H23 Parameter is out of available I/O range. range error Reserve area for receiving H24 Parameter setting is wrong. Set right value. setting error Reserve area for receiving H25 Parameter is out of available I/O range. range error H26 Sending data error Configured sending data length is beyond reserve area H27 Receiving data error Configured receiving data length is beyond reserve area Area overlapping error H28 Parameter s, t, or reserve area is overlapped. \*2 Set longer timeout or check the H30 Timeout \*1 Communication is not completed within configured time. program H40 Receiving area over \*3 Received data is beyond reserved area Configure bigger size H41 Parity error \*4 Parity error detected Framing error \*4 H42 Framing error detected Check wiring and data format. H43 Overrun error detected Overrun error detected H44 Conflict error TRNS 0/RECV 0 duplicated Execute one by one H45 Parameter error Baud rate or format setting is wrong Set right value H46 Port type error Configure general purpose port. Port type is not general purpose port.

\*2 Area overlapping error (H28) is not detected in the following case.

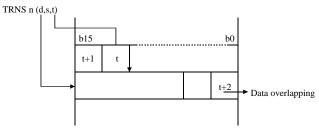

If starting area of "s" parameter and "t" parameter is overlapped, error code H21 can be set instead of H28.

- \*3 Received data is stored as long as reserved area. (1,024 bytes)
- \*4 Data is not guaranteed.

| Item | number           | Transfer com    | mand-2 |                |               | Name            |       | General purpose port communication command |       |           |                             |            |    |           |          | and       |
|------|------------------|-----------------|--------|----------------|---------------|-----------------|-------|--------------------------------------------|-------|-----------|-----------------------------|------------|----|-----------|----------|-----------|
|      | Lac              | dder format     |        | Condition code |               |                 |       |                                            |       |           | Processing time (µs) Remark |            |    |           | Remark   |           |
|      |                  |                 |        | R7F4 R7F3 R7F2 |               | F2              | R7F   | 1 R                                        | 27F0  | Average   |                             | Maximum    |    |           |          |           |
|      | REG              | CV 0 (d, s, t)  |        | D              | ER            | ERR             | SI    | )                                          | V     |           | С                           |            |    |           |          |           |
|      |                  |                 |        |                | <b>1</b>      | • •             |       |                                            | •     |           | •                           |            |    |           |          |           |
|      | Com              | mand format     |        |                |               | Num             | ber o | of st                                      | eps   | •         |                             |            | 00 |           | 064      |           |
|      |                  |                 |        |                | Condition     |                 |       |                                            | Steps |           |                             |            | 80 |           | 064      |           |
|      | RECV 0 (d, s, t) |                 |        |                | -             |                 |       |                                            | 5     |           |                             |            |    |           |          |           |
|      |                  |                 |        |                | Bit           |                 |       |                                            | Word  |           |                             | Double wor |    | vord      |          |           |
|      | Usable I/O X     |                 | X      | Y              | R,<br>L,<br>M | TD, S<br>CU, CT |       | VX                                         | WY    | WR,<br>WM | ТС                          | DX         | DY | DR,<br>DM | Constant | Others    |
| d    | Dummy            |                 |        |                |               |                 |       | 0                                          |       |           |                             |            |    |           |          |           |
| S    | Paramete         | r area          |        |                |               |                 |       |                                            |       | 0         |                             |            |    |           |          | s to s+14 |
| t    | Commun           | ication control |        |                | 0             |                 |       |                                            |       |           |                             |            |    |           |          | t to t+11 |

- (1) This is a command to send data via general purpose port. It is also possible to receive data after data sending.
- (2) Parameter "d" is dummy. Assign WX0. (Actual data in X00 to X15 is not influenced.)
- (3) Parameter "s" is starting address of parameter table for communication setting.
- (4) Parameter "t" is starting address of bit table for communication control.
- (5) "s" parameter

| s   | [0] Return code                            |
|-----|--------------------------------------------|
| s+1 | [1] System area                            |
|     | (Do not use this area.)                    |
| s+3 | [2] Timeout                                |
| s+4 | [3] Address of sending area                |
|     |                                            |
| s+6 | [4] Reserve area for data sending (word)   |
| s+7 | [5] Address of receiving area              |
|     |                                            |
| s+9 | [6] Reserve area for data receiving (word) |
| s+A | [7] Receiving data length (byte)           |
| s+B | [8] Start code                             |
| s+C | [9] End code                               |
| s+D | [10] Communication speed                   |
| s+E | [11] Communication format                  |
|     |                                            |

[0] Return code : Result of RECV 0 command is set in lower 8 bits.

Completed 0
Error  $\neq$  0

[1] System area: This area is used by system (CPU) while

RECV 0 operation. <u>It is not allowed for</u>

users to use this area.

⚠ If this area is written, CPU might stop operation due to system error.

[2] Timeout: Timeout setting from command executed

to completed.

=0: Timeout disabled

 $\neq 0$ : Timeout enabled [×10ms]

Max. HFFFF

: Access forbidden

: User setting area

## [3] Address of sending area:

Address number and address type are configured in 2 words as below.

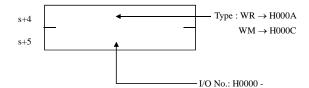

- [4] Reserved data size for data sending.: This is not actual data size but reserved size. Set it by "Word".
- [5] Address of receiving area:

Address number and address type are configured in 2 words as below.

(Data format is as same as sending area.)

[6] Reserved data size for data receiving.: This is not actual data size but reserved size. Set it by "Word".

## [7]\*1 Receiving data length:

If receiving data is found by data length, set this parameter by "Byte". The maximum size is 1,024 byte. If data is more than 1,024 bytes or reserved area, RECV command fails with DER="1".

## [8]\*1 Start code:

If receiving data is found by start code, set this parameter. (See TRNS command)

## [9]\*1 End code:

If receiving data is found by end code, set this parameter. (See TRNS command)

- [10] Communication speed (See TRNS command)
- [11] Communication format (See TRNS command)
- \*1 Received data is defined by either of following 4 ways depending on setting in [7] s+A to [9] s+C.
- \*2 In case of start code used, CPU can fail to receive due to buffer size full if data with wrong start code is sent.

(6) "t" parameter

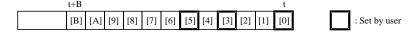

[0] Execution bit:

Set "1" by user program to send data. This bit is reset after communication completed.

[1] Communication completed:

This bit is set "1" when communication completed without error, and reset at communication starting.

[2] Communication failed:

This bit is set "1" when communication fails, and reset at communication starting.

[3] Initialize:

Set "1" by user program to initialize RECV 0 command. If this bit is on while communication, the communication is forced to be stopped.

[4] Initialize completed:

This bit is set "1" when initializing completed without error. Initialize bit [3] is reset at this timing.

[5] Send enabled

Set "1" by user program if CPU needs to send data after data receiving. This bit is reset after communication completed.

[6] Parity error flag:

This bit is set "1" when parity error detected.

[7] Framing error:

This bit is set "1" when framing error detected.

[8] Overrun error:

This bit is set "1" when overrun error detected.

[9] Timeout:

This bit is set "1" when timeout detected.

[A] Input buffer full:

This bit is set "1" when input buffer full

[B] Conflict error:

This bit is set "1" when TRNS 0 or RECV 0 commands are duplicated.

Bit [6] to [B] is reset at initializing and RECV 0 executed.

(7) Sending/receiving data format (See TRNS 0 command)

## Caution

- Be sure to switch port type at first from dedicated port to general purpose port by FUN 5 command in user program.
- If CPU receives data by RECV command after data sending, sent data could be failed depending on timing. In such a case, RECV command with "send enabled" is recommended.
- No contact nor condition is allowed to use with RECV 0 command.
- Be sure to set [0] Execution bit high in 2<sup>nd</sup> scan or later. (Not in 1<sup>st</sup> scan)
- If parameter setting is wrong, error code H52 (TRNS/RECV command error) is set in WRF000 in some cases.
- ER signal is set on in the following condition.

Communication executed properly.

- ER signal is set off in the following condition.
  - Initialized bit being set "1" while communication.
  - CPU status changed RUN→STOP→RUN while communication
  - Timeout while communication.
  - s, t parameters overwritten and range error while communication.

| Iten | n number         | Transfer com      | nand-3   |               |            | Name      |       | Ge   | neral p   | ourpos | se por | t com  | nunic     | ation c  | comma  | and       |
|------|------------------|-------------------|----------|---------------|------------|-----------|-------|------|-----------|--------|--------|--------|-----------|----------|--------|-----------|
|      | Lac              | der format        |          |               |            | Con       | ditio | n co | ode       |        |        | Prod   | essin     | g time   | e (μs) | Remark    |
|      |                  |                   |          | R             | 7F4        | R7F3      | R7F   | ₹2   | R7F       | 1 R    | 27F0   | Ave    | rage      | Max      | imum   |           |
|      | TRNS 4 (d, s, t) |                   |          |               | DER ERR SD |           |       |      | V         |        | С      |        |           |          |        |           |
|      |                  |                   | <b>‡</b> | •             | •          |           | •     |      | •         |        |        |        |           |          |        |           |
|      | Com              |                   |          |               | Numl       | oer o     | of st | eps  |           |        | .,     | 21     | 4 .       | 1.00     |        |           |
|      |                  |                   |          |               | C          | Condition |       |      | ;         | Steps  | i      | 11     | 21        | 1.       | 166    |           |
|      | TRI              | NS 4 (d, s, t)    |          |               |            | -         |       |      |           | 5      |        |        |           |          |        |           |
|      |                  |                   |          |               | Bit        |           |       | Word |           |        | Dou    | ıble w | ord/      |          | •      |           |
|      | Usable I/O X     |                   | Y        | R,<br>L,<br>M | TD, SS     | ´         | VX    | WY   | WR,<br>WM | ТС     | DX     | DY     | DR,<br>DM | Constant | Others |           |
| d    | Module m         | ounting position  |          |               |            |           |       | 0    |           |        |        |        |           |          |        |           |
| s    | Head of pa       | rameter area      |          |               |            |           |       |      |           | 0      |        |        |           |          |        | s to s+12 |
| t    | Head of co       | ad of control bit |          |               | 0          |           |       |      | •         |        |        |        |           |          |        | t to t+4  |

- (1) This is a command to transfer data to and from the positioning expansion unit for MICRO-EH.
- (2) Command and the associated data are transmitted from the basic unit and responses from the positioning expansion unit are received.

Example:

(3) "s" parameter

| S   | [0] Return code (axis A)                        |
|-----|-------------------------------------------------|
| s+1 | [1] Return code (axis B)                        |
| s+2 | [2] (Used by system)                            |
| s+3 |                                                 |
| s+4 | [3] Axis specifying                             |
| s+5 | [4] Timeout time                                |
| s+6 | [5] Head I/O of transmission data area          |
| s+7 |                                                 |
| s+8 | [6] Head I/O of receiving data area             |
| s+9 |                                                 |
| s+A | [7] Size of receiving data area                 |
| s+B | [8] Pattern specifying of data send and receive |
|     | NT 1                                            |

\_\_\_\_

[s], [s+1] Return code

[s+2, 3] System area

This is used for system processing of TRNS 4 command when executing the TRNS 4 command. <u>User can never use this area.</u>

Low-speed homing is performed and it was not able to executed.

Execution command

Return code

If this area is written, CPU might stop operation due to system error.

Executed result of TRNS 4 is set in the upper bytes. Executed command is set in the lower bytes.

No use by user

Parameter to be set by system

Parameter to be set by user

[s+4] Axis specifying

An axis to which the TRNS 4 command is executed is specified.

1 ... axis A, 2 ... axis B, 3 ... simultaneous specifying of A/B

[s+5] Timeout time

Specifies timeout time from beginning to end of this command execution.

=0: Timeout check is not be performed.

 $\neq$ 0 : "Set value × 10ms" of timeout check is performed.

### [s+5] Timeout time

Specifies timeout time from beginning to end of this command execution.

=0: Timeout check is not be performed.

 $\neq$ 0 : "Set value × 10ms" of timeout check is performed.

[s+6][s+7] Head I/O of transmission data area

Specifies the head I/O type and number of the area which stores data transmitted to a positioning expansion unit.

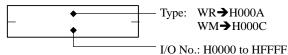

[s+8][s+9] Head I/O of receiving data area

Specifies the I/O type and number of the area which stored data received from a positioning expansion unit.

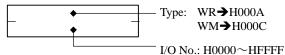

### [s+A] Size of receiving data area

Specifies the size of receiving data area in the word unit.

## [s+B] Pattern specifying of data send and receive

Sending and receiving pattern of data depends on commands. Set the value depending on the command to execute. (See the following table for commands and setting patterns.)

If sending and receiving pattern of data is set improperly, data cannot be properly transferred. Note that setting cannot be carried out and the expected parameters cannot be read.

## (4) "t" parameter

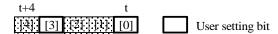

### [0] Execution of data transfer

Sets 1 by user program when executing the data transfer by the TRNS 4 command. Sets 0 by the TRNS 4 command after the data transfer is completed.

## [1] Normal end

When the data transfer is properly completed by the TRNS 4 command, 1 is set. This bit is reset to 0 by the TRNS 4 at the starting of data transfer (when bit t turns on).

### [2] Abnormal end

When the data transfer is improperly completed by the TRNS 4 command, 1 is set. This bit is reset to 0 by the TRNS 4 at the starting of data transfer (when bit t turns on).

## [3] Initial request

When the processing of the data transfer between a basic unit and a positioning expansion unit is put back to the initial state, a user program sets 1. (This is not a bit to put the positioning expansion unit back to the initial state.) Use this bit when turning off the data transfer request (bit t) during execution of the TRNS 4 command and when the TRNS 4 does not work properly due to occurrence of response timeout error.

### [4] Initial end

When the data transfer processing between a basic unit and a positioning expansion unit puts back to the initial state, 1 is set. In this case, the initial request bit (t+3) is reset to 0.

## (3) Transmitted data area

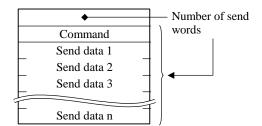

The left figure shows the configuration of the transmitted data area. Set data transferred to a positioning expansion unit following the configuration in the left figure before turning on the data transfer request bit (bit t) of the TRNS 4 command.

### (4) Received data area

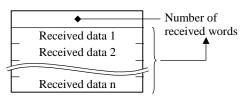

The left figure shows the configuration of the received data area. Data received from a positioning expansion unit is stored following the configuration in the left figure.

Caution

- This command is for the positioning expansion unit. The details for this command is explained in the application manual for the positioning expansion manual (NJI-520\*(X)). Before use this command, please refer to the application manual.
- No working when an expansion unit specified by the parameter d is not a positioning unit.
- The TRNS 4 command initializes an internal work area during one scan after RUN. Therefore, set the data transfer request bit (t+0) at the 2nd scan or later.
- If there is a startup condition preceding the TRNS 4 command, the system software may not be able to properly perform the initializing processing. Thus, do not set a startup condition.
- Use the parameter s and t within the I/O range. If the valid range is exceeded, the command will not be performed because of DER=1.
- If the data send/receive pattern (s+B) not corresponding to the command is used, data will not be transferred properly.
- The TRNS 4 command uses the system area (s+2, s+3). Note that the TRNS 4 will work improperly if a user program uses the system area.
- If the transmitted data is changed (if another command is issued) while data is transferring (while the t+0 bit is ON), note that the TNRS 4 will work improperly.

| Item | number    | FUI         | N inst | truction | ons-1          |                                          | 1        | Name  | Ge | neral p | ourpo | se port switching |       |        |          |        |  |
|------|-----------|-------------|--------|----------|----------------|------------------------------------------|----------|-------|----|---------|-------|-------------------|-------|--------|----------|--------|--|
|      | Lado      | der format  |        |          | Condition code |                                          |          |       |    |         |       |                   | essin | g time | (μs)     | Remark |  |
|      |           |             |        |          |                | R7F4 R7F3 R7F2 R7F1 R7F0 Average Maximum |          |       |    |         |       |                   | mum   |        |          |        |  |
|      | FUN 5 (s) |             |        |          |                |                                          | ERR      | SD    | V  |         | С     |                   |       |        |          |        |  |
|      | .,        |             |        |          |                |                                          | •        | •     | •  |         | •     |                   |       |        |          |        |  |
|      | Instruc   | ction forma |        |          | I              | Num                                      | ber of   | steps | I  |         | 1     | 14                |       | -      |          |        |  |
|      |           |             |        |          |                | С                                        | ondition | 1     |    | Steps   | i     |                   |       |        |          |        |  |
|      | FU        | JN 5 (s)    |        |          |                |                                          | _        |       |    | 3       |       |                   |       |        |          |        |  |
|      |           |             |        |          |                |                                          |          |       |    |         |       |                   |       |        |          |        |  |
|      |           |             |        |          | ,              | Bit                                      |          |       | W  | ord     |       | Double            |       | vord   | nt       |        |  |
|      |           |             |        |          |                | R,                                       | TD, S    | S,    |    | WR,     |       |                   |       | DR,    | Constant | •      |  |
|      | Usable    | e I/O       |        | X        | Y              | M                                        | CU, C    | T WX  | WY | WM      | TC    | DX                | DY    | DM     | Co       | Other  |  |
| s    | Arg       | gument      |        |          |                |                                          |          |       |    | 0       |       |                   |       |        |          |        |  |
| s+1  | (syst     | em area)    |        |          |                |                                          |          |       |    | 0       |       |                   |       |        |          |        |  |
| s+2  | (syst     | em area)    |        |          |                |                                          |          |       |    | 0       |       |                   |       |        |          |        |  |
|      | Function  |             |        |          |                |                                          |          | •     | •  | •       |       | •                 |       | •      |          |        |  |

This command is to switch dedicated port (programming port) to general purpose port.

| S   | Port number | Current setting |
|-----|-------------|-----------------|
| S+1 | System area |                 |
| S+2 | System area |                 |

Port number

H00: Port setting returns to dedicated port

H01 : Port 1 H02 : Port 2

\* Error with the other values

### Current setting

H00: Dedicated port (Programming port) H01: Port 1 is general purpose port H02: Port 2 is general purpose port

## Notes

- General purpose port can be configured only one port. If either port is configured general purpose port, FUN 5 command for the other port is ignored with DER=1.
- General purpose works only when CPU is in RUN mode. When CPU status is in STOP, the port is automatically switched back to dedicated port (programming port).
- In case that the software version is old (10/14 points type ... V3.01 or older, 23/28 points type ... V3.11 or older), it is impossible to switch from general purpose to dedicated port while CPU is in RUN status. (In this case, FUN 5 command is ignored with DER=1.)
- FUN 5 does not work if port 1 is configured as modem mode.
- If FUN 5 is executed, port setting is changed immediately. Even if the communication is doing, port setting is changed. At that time, sending data will be cut on the way, and receiving data will be discarded.
- FUN 5 does not work if port 1 is configured as modem mode.
- If port setting is switched back to dedicated port during communication command (TRNS 0, RECV 0, and so on) is executed, execution bit (t+0) and initial request (t+3) are forced to turn off.
- If communication command is executed against dedicated port, CPU detects a warning, and error code H52 is stored in WRF000.

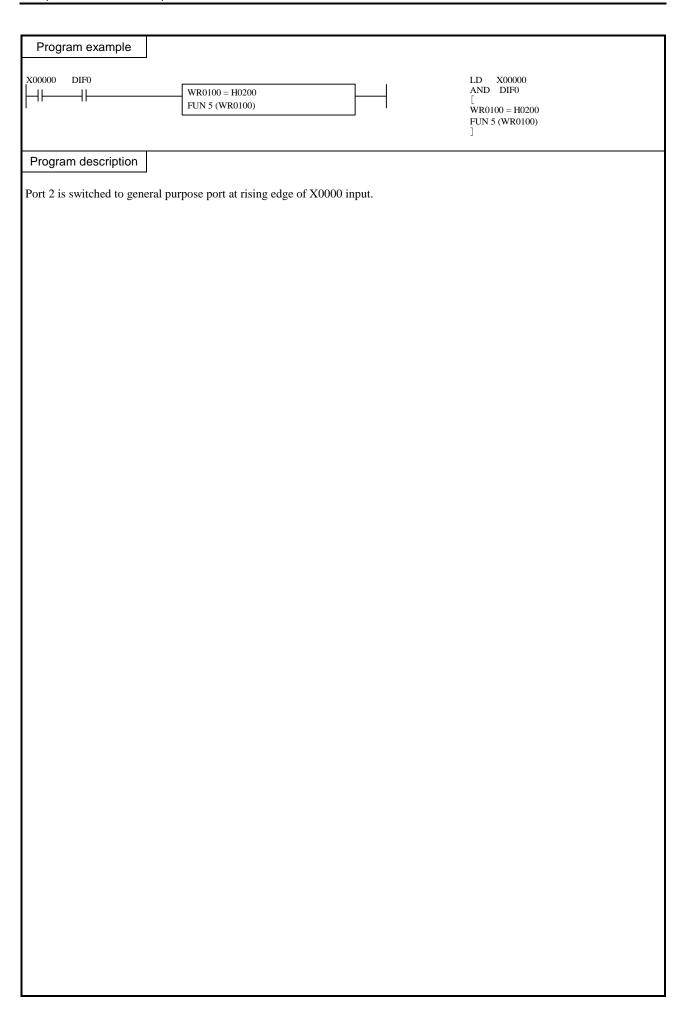

| Item number | FUN in             | structio | ons-2          |          | N        | lame   | I/0   | ) refre | sh (Al | ll points)           |        |          |      |        |  |
|-------------|--------------------|----------|----------------|----------|----------|--------|-------|---------|--------|----------------------|--------|----------|------|--------|--|
| Lado        | der format         |          | Condition code |          |          |        |       |         |        | Processing time (μs) |        |          |      | Remark |  |
|             |                    | R7       | 7F4            | R7F3     | R7F2     | R7I    | 71 F  | R7F0    | Ave    | rage                 | Maxii  | mum      |      |        |  |
| FU          | JN 80 (s)          | D        | ER             | ERR      | SD       | V      |       | С       |        |                      |        |          |      |        |  |
| * (A        | LREF (s))          |          |                | <b>‡</b> | •        | •      | •     |         | •      |                      |        |          |      |        |  |
| Instru      | ction format       |          |                | •        | Num      | ber of | steps | •       |        | 43                   | 32     | _        | _    |        |  |
|             |                    |          |                | C        | ondition | )      | Steps |         |        |                      |        |          |      |        |  |
| FU          | JN 80 (s)          |          |                |          | _        |        |       | 3       |        |                      |        |          |      |        |  |
| * (A        | LREF (s))          |          |                |          |          |        |       |         |        |                      |        |          |      |        |  |
|             |                    |          |                | Bit      |          |        | W     | ord     |        | Dou                  | ıble v | vord     | ınt  |        |  |
|             |                    |          | R,             | TD, SS   | 5,       |        | WR,   |         |        |                      | DR,    | Constant | 0.11 |        |  |
| Usable      | Usable I/O X       |          |                |          |          | T WX   | WY    | WM      | TC     | DX                   | DY     | DM       | ဝိ   | Other  |  |
| s Argume    | s Argument (dummy) |          |                |          |          |        |       | 0       |        |                      |        |          |      |        |  |

- This instruction performs I/O refresh of all data in the external I/Os (including link area) during scanning.
- \* ( ) indicates the display when the Ladder Editor is used.

### Notes

- This instruction performs I/O refresh of all external I/Os. If refresh of certain area is to be performed, use FUN81 or FUN82.
- If the argument s exceeds the maximum I/O number, DER is set to "1" and no processing will be performed.
- Assign argument s as a one-word dummy. The I/O specified for argument s (WR and WM) will not be affected.

## Program example

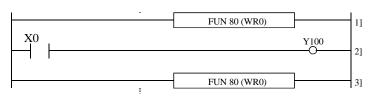

## Program description

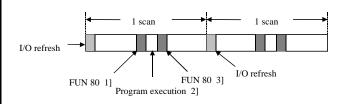

| Item number | FUN in       | structi | ons-3                                    |     | ١        | Name     | I/C   | refre | sh (In | put/output)          |          |       |     |        |  |
|-------------|--------------|---------|------------------------------------------|-----|----------|----------|-------|-------|--------|----------------------|----------|-------|-----|--------|--|
| Lado        | der format   |         | Condition code                           |     |          |          |       |       |        | Processing time (μs) |          |       |     | Remark |  |
|             |              | R       | R7F4 R7F3 R7F2 R7F1 R7F0 Average Maximum |     |          |          |       | mum   |        |                      |          |       |     |        |  |
| FU          | D            | ER      | ERR                                      | SD  | V        |          | С     |       |        |                      |          |       |     |        |  |
| * (I0       | OREF (s))    |         |                                          | 1   | •        | •        | •     |       | •      |                      |          |       |     |        |  |
| Instruc     | ction format |         |                                          | •   | Num      | ber of s | teps  |       |        | 24                   | 14       | _     | _   |        |  |
|             |              |         |                                          | С   | ondition | 1        | Steps |       |        |                      |          |       |     |        |  |
| FU          | N 81 (s)     |         |                                          |     | _        |          |       | 3     |        |                      |          |       |     |        |  |
| * (IC       | OREF (s))    |         |                                          |     |          |          |       |       |        |                      |          |       |     |        |  |
|             |              |         |                                          | Bit |          |          | W     | Word  |        | Dou                  | ıble v   | vord  | ınt |        |  |
| 1161        |              | R,      | TD, SS                                   | S,  |          | WR,      |       |       |        | DR,                  | Constant | Other |     |        |  |
| Usable      | Usable I/O X |         |                                          | M   | CU, C    | T WX     | WY    | WM    | TC     | DX                   | DY       | DM    | ပိ  | Other  |  |
| s Type      |              |         |                                          |     |          |          |       | 0     |        |                      |          |       |     |        |  |

s Input type

H00: Input refresh

H01: Output refresh

- Depending on the I/O type of the area specified by s, refresh is performed with respect to I/O modules only, output modules only.
- Refresh is performed by each slot assignment according to the I/O assignment.
- If the refresh processing is completed normally, DER is set to '0.'
- \* ( ) indicates the display when the Ladder Editor is used.

### Notes

- If the I/O type is other than H00 or H01, DER is set to "1" and no processing will be performed.
- If the argument s exceeds the maximum I/O number, DER is set to "1" and no processing will be performed.

# Program example

```
R000 DIF0 WR0004 = 0
FUN 81 (WR0004 )

R001 DIF1 WR0004 = 1
FUN 81 (WR0004 )
```

```
LD R000

AND DIF0

[

WR0004 = 0

FUN 81 (WR0004)

]

LD R001

AND DIF1

[

WR0004 = 1

FUN 81 (WR0004)

]
```

## Program description

- Upon leading of R000, the input module is refreshed.
- Upon leading of R001, the output module is refreshed.

| mber          | FUN                               | instru                                                                                                    | ictio                                                                                | ons-4                                                                                                    |                                                                                                    | ı             | Name                                                                                                    |                                                                                                    | I/O                                                                                                    | Refre                                                                                                    | esh (sl                                                                                                    | ot)                                                                                                    |                                                                                                    |                                                                                                    |                                                                                                    |                              |
|---------------|-----------------------------------|----------------------------------------------------------------------------------------------------|--------------------------------------------------------------------------------------|----------------------------------------------------------------------------------------------------|----------------------------------------------------------------------------------------------------|---------------|----------------------------------------------------------------------------------------------------|----------------------------------------------------------------------------------------------------|----------------------------------------------------------------------------------------------------|----------------------------------------------------------------------------------------------------|----------------------------------------------------------------------------------------------------|----------------------------------------------------------------------------------------------------|----------------------------------------------------------------------------------------------------|----------------------------------------------------------------------------------------------------|----------------------------------------------------------------------------------------------------|------------------------------|
| Lado          | ler format                        |                                                                                                    |                                                                                      | Condition code                                                                                                    |                                                                                                    |               |                                                                                                    |                                                                                                    |                                                                                                    |                                                                                                    |                                                                                                    |                                                                                                    | essin                                                                                                    | g time                                                                                                    | Remark                                                                                                    |                              |
|               |                                   |                                                                                                    |                                                                                      | R                                                                                                    | 7F4                                                                                                    | R7F3          | R7F2                                                                                                    | 2                                                                                                    | R7F                                                                                                    | 1 R                                                                                                    | 7F0                                                                                                    | Ave                                                                                                    | rage                                                                                                    | Maxi                                                                                                    | mum                                                                                                    |                              |
| FUN 82 (s)    |                                   |                                                                                                    |                                                                                      | D                                                                                                    | ER                                                                                                    | ERR           | SD                                                                                                    |                                                                                                    | V                                                                                                    |                                                                                                    | С                                                                                                    |                                                                                                    |                                                                                                    |                                                                                                    |                                                                                                    |                              |
| * (SLREF (s)) |                                   |                                                                                                    |                                                                                      |                                                                                                    | <b>‡</b>                                                                                                    | •             | •                                                                                                    |                                                                                                    | • •                                                                                                    |                                                                                                    |                                                                                                    |                                                                                                    |                                                                                                    |                                                                                                    |                                                                                                    |                              |
| Instruc       | tion format                       |                                                                                                    |                                                                                      |                                                                                                    | ı                                                                                                    | Nun           | nber o                                                                                                    | fst                                                                                                    | eps                                                                                                    |                                                                                                    |                                                                                                    | 31                                                                                                    | 11                                                                                                    | _                                                                                                    | _                                                                                                    |                              |
|               |                                   |                                                                                                    |                                                                                      |                                                                                                    | С                                                                                                    | onditio       | า                                                                                                    |                                                                                                    | ,                                                                                                    | Steps                                                                                                    |                                                                                                    |                                                                                                    |                                                                                                    |                                                                                                    |                                                                                                    |                              |
| FU            | N 82 (s)                          |                                                                                                    |                                                                                      |                                                                                                    | _                                                                                                    |               |                                                                                                    |                                                                                                    |                                                                                                    | 3                                                                                                    |                                                                                                    |                                                                                                    |                                                                                                    |                                                                                                    |                                                                                                    |                              |
| * (S]         | LREF (s))                         |                                                                                                    |                                                                                      |                                                                                                    |                                                                                                    |               |                                                                                                    |                                                                                                    |                                                                                                    |                                                                                                    |                                                                                                    |                                                                                                    |                                                                                                    |                                                                                                    |                                                                                                    |                              |
|               |                                   |                                                                                                    |                                                                                      |                                                                                                    | Bit                                                                                                    |               |                                                                                                    |                                                                                                    | W                                                                                                    | ord                                                                                                    | rd                                                                                                    |                                                                                                    | Double v                                                                                                    |                                                                                                    | ınt                                                                                                    |                              |
|               |                                   |                                                                                                    |                                                                                      |                                                                                                    | R,                                                                                                    | TD, S         | S,                                                                                                    |                                                                                                    |                                                                                                    | WR,                                                                                                    |                                                                                                    |                                                                                                    |                                                                                                    | DR,                                                                                                    | nsta                                                                                                    | •                            |
| Usable I/O    |                                   |                                                                                                    | ζ.                                                                                   | Y                                                                                                    | M                                                                                                    | CU, C         | T W                                                                                                    | X                                                                                                    | WY                                                                                                    | WM                                                                                                    | TC                                                                                                    | DX                                                                                                    | DY                                                                                                    | DM                                                                                                    | Ö                                                                                                    | Other                        |
| Numbe         | r of points                       |                                                                                                    |                                                                                      |                                                                                                    |                                                                                                    |               |                                                                                                    |                                                                                                    |                                                                                                    | 0                                                                                                    |                                                                                                    |                                                                                                    |                                                                                                    |                                                                                                    |                                                                                                    |                              |
| Slot loc      | location number                   |                                                                                                    |                                                                                      |                                                                                                    |                                                                                                    |               |                                                                                                    |                                                                                                    |                                                                                                    | 0                                                                                                    |                                                                                                    |                                                                                                    |                                                                                                    |                                                                                                    |                                                                                                    | Designate the slot location. |
|               | FU * (SI Instruct FU * (SI Usable | Ladder format  FUN 82 (s)  * (SLREF (s))  Instruction format  FUN 82 (s)  * (SLREF (s))  Usable I/O  Number of points | FUN 82 (s)  * (SLREF (s))  Instruction format  FUN 82 (s)  * (SLREF (s))  Usable I/O | Ladder format  FUN 82 (s)  * (SLREF (s))  Instruction format  FUN 82 (s)  * (SLREF (s))  Usable I/O  X  Number of points | Ladder format  R' FUN 82 (s)  * (SLREF (s))  Instruction format  FUN 82 (s)  * (SLREF (s))  Usable I/O  X  Y  Number of points | Ladder format | Ladder format         Cor           R7F4         R7F3           FUN 82 (s)         DER         ERR           * (SLREF (s))         Instruction format         Num           Condition         Condition           FUN 82 (s)         —           * (SLREF (s))         Bit           Usable I/O         X         Y         M         CU, C           Number of points         Number of points         Condition | Ladder format         Condition           R7F4         R7F3         R7F2           FUN 82 (s)         DER         ERR         SD           * (SLREF (s))         •         •         •           Instruction format         Number of Condition           FUN 82 (s)         -         -           * (SLREF (s))         Bit         R, TD, SS, W CU, CT           Usable I/O         X         Y         M         CU, CT         W           Number of points         Image: Number of points         Image: Number of points | Ladder format         Condition condition condition condition condition condition           FUN 82 (s)         R7F4         R7F3         R7F2           DER         ERR         SD           Instruction format         Number of st           Condition           FUN 82 (s)         —           * (SLREF (s))         Bit           Usable I/O         X         Y         M         CU, CT         WX           Number of points         Number of points         Image: Condition of the condition of the conditio | Ladder format         Condition code           R7F4         R7F3         R7F2         R7F           FUN 82 (s)         DER         ERR         SD         V           * (SLREF (s))         •         •         •         •           Instruction format         Number of steps           Condition         S         Condition         S           * (SLREF (s))         Bit         Wo           Usable I/O         X         Y         M         CU, CT         WX         WY           Number of points         Number of points         W         CU, CT         WX         WY | Ladder format         Condition code           R7F4         R7F3         R7F2         R7F1         R           FUN 82 (s)         DER         ERR         SD         V           * (SLREF (s))           Condition         Steps           Condition         Steps           FUN 82 (s)         —         3           * (SLREF (s))         Bit         Word           Usable I/O         X         Y         M         CU, CT         WX         WY           Number of points         O         O         O         O | Ladder format         Condition code           R7F4         R7F3         R7F1         R7F0           FUN 82 (s)         DER         ERR         SD         V         C           * (SLREF (s))         Condition         Steps           FUN 82 (s)         —         3           * (SLREF (s))         Bit         Word           Usable I/O         X         Y         M         CU, CT         WX         WWR         USABLE I/O         X         Y         M         CU, CT         WX         WW         TC         Number of points         O | Ladder format         Condition code         Processor           R7F4         R7F3         R7F2         R7F1         R7F0         Average Average Ave | Ladder format         Condition code         Processin           R7F4         R7F3         R7F2         R7F1         R7F0         Average           FUN 82 (s)         DER         ERR         SD         V         C           * (SLREF (s))         Number of steps         311           Condition         Steps           FUN 82 (s)         —         3           * (SLREF (s))         Bit         Word         Double v           Usable I/O         X         Y         M         CU, CT         WX         WY         WM         TC         DX         DY           Number of points         O         O         O         O         O         O | Ladder format         Condition code         Processing time           R7F4         R7F3         R7F2         R7F1         R7F0         Average         Maxi           FUN 82 (s)         DER         ERR         SD         V         C         C         Steps         311           311           Steps          3         Bit         Word         Double word         DR,         DR,         DR,         DR,         DR,         DM         Number of points         O         DM         DM         DM         Number of points         O         Image: Name of points         Image: Name of points         Image: Name of points         DR         DR         DR         DR         DR         DM         DM         < | Condition code               |

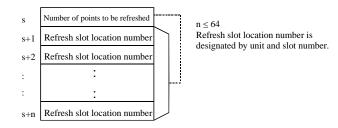

- Performs refresh of the designated module for the number of points specified by s, starting with area s+1.
- Refresh is performed by slot.
- The slot location numbers stored in areas s+1 and subsequent are designated by the unit number and slot number.
- The maximum number of points to be refreshed (n) is 64 points. The points exceeding 64 points are not refreshed.
- If refresh processing is completed normally, DER is set to "0."
- ( ) indicates the display when the Ladder Editor is used.

# Program example

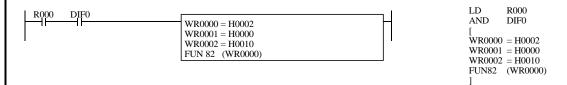

# Program description

Upon leading of R000, the two slots designated after WR0001 (unit 0, slot 0) and (unit 1, slot 0) are refreshed.

### Notes

- Set the unit number (0 to 3) and slot number (0 to 1) after s+1. For other set values, DER is set to "1" and that slot will not be processed.
- If there is no I/O assignment to the designated slot, DER is set to "1" and that slot will not be processed.
- If the number of s+n points exceeds the maximum I/O number, DER is set to "1" and no processing will be performed.
- If the number of points exceeds 64, DER is set to "1" and the points exceeding 64 will not be processed (refresh will be performed for up to 64 points).

### Slot location number

The slot locations are designated using the unit number and slot number.

The unit number and slot number are set as follows in one word units:

| 1 | b151   | 12 1   | b7          | b3 b0       |
|---|--------|--------|-------------|-------------|
|   | 0 to 0 | 0 to 0 | Unit number | Slot number |

| Item number                          | FUN i        | nstructi | ons-5          |        | ١        | Name | Hi   | gh-spe | ed Co | unter | Contro | [      |          |        |  |
|--------------------------------------|--------------|----------|----------------|--------|----------|------|------|--------|-------|-------|--------|--------|----------|--------|--|
| Lado                                 | der format   |          | Condition code |        |          |      |      |        |       |       | essin  | g time | (μs)     | Remark |  |
|                                      |              |          |                |        |          | R7F2 | R7F  | 71 R   | 27F0  | Ave   | rage   | Maxi   | mum      |        |  |
| FU:                                  | D            | ER       | ERR            | SD     | V        | V C  |      |        |       |       |        |        |          |        |  |
|                                      |              | <b>‡</b> | •              | •      | •        |      | •    |        |       |       |        |        |          |        |  |
| Instruc                              |              |          | Num            | ber of | steps    |      |      | 14     | 47    | _     | _      |        |          |        |  |
|                                      |              |          |                |        | onditior | 1    |      | Steps  | ;     |       |        |        |          |        |  |
| FU:                                  | N 140 (s)    |          |                |        | _        |      | 3    |        |       |       |        |        |          |        |  |
|                                      |              |          |                |        |          |      |      |        |       |       |        |        |          |        |  |
|                                      |              |          |                | Bit    |          |      | Word |        |       | Dou   | ıble v | vord   | ınt      |        |  |
|                                      | 1/0          |          |                | R,     | TD, S    | 5,   |      | WR,    |       |       |        | DR,    | Constant | Out    |  |
| Usable                               | Usable I/O X |          |                | M      | CU, C    | T WX | WY   | WM     | TC    | DX    | DY     | DM     | Co       | Other  |  |
| s Argument on number, op control val | eration      |          |                |        |          |      |      | 0      |       |       |        |        |          |        |  |

S Counter number Operation instruction

Counter number: H01 to H04 Operation instruction: H00 – Stop,

H01 - Start

• Performs the starting and stopping of the count operation for the specified counter.

### Notes

- If a value other than H01 to H04 is specified for the counter number and the operation instruction is set to a value other than H00 or H01, DER will be set to "1" and no processing will be performed.
- If the specified counter number is set to a function other than a corresponding external I/O counter (single-phase counter, two-phase counter), DER will be set to "1" and no processing will be performed.
- Since Counter 4 is invalid when a 10-point CPU is used, if Counter 4 is specified, DER will be set to "1" and no processing will be performed.
- If the specified counter number is unable to make an output (PI/O function setting result by R7F5), DER will be set to "1" and no processing will be performed.
- This instruction is only used to start and stop the counter operation. Other counter settings will not be changed.
- The counter operation will start after the power is turned back on even if the power is turned off when the count operation is stopped by this instruction. The operation of the high-speed counter will be stopped only when this instruction specifies the stop instruction.
- The counter operation will continue when the CPU operation is stopped.
- When the count operation stops, the progress value update also stops. When starting the count operation, the progress value is cleared and then the operation starts.

### Program example

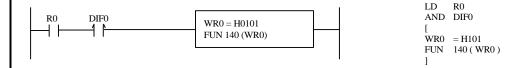

### Program description

Prior to starting a counter operation, various settings required for the counter operation are reflected in the special internal
outputs, and the PI/O function setting flag (R7F5) is turned on while the CPU is being stopped.
 For details on the special internal output settings, see Chapter 8.
 Starts the counter No. 1 operation.

| Item number                             | FUN in     | struction | ons-6          |        | N      | Name | Н    | igh-spe | eed Co | ounter  | Coinc | idence | e Outp   | out Control |
|-----------------------------------------|------------|-----------|----------------|--------|--------|------|------|---------|--------|---------|-------|--------|----------|-------------|
| Lade                                    | der format |           | Condition code |        |        |      |      |         |        | Proc    | essin | g time | (μs)     | Remark      |
|                                         |            | R′        | 7F4            | R7F3   | R7F2   | R7   | F1 F | R7F0    | Ave    | Average |       | mum    |          |             |
| FU                                      | D          | ER        | ERR            | SD     | V      | V C  |      |         |        |         |       |        |          |             |
|                                         |            | <b>‡</b>  | •              | •      | •      |      | •    |         |        |         |       |        |          |             |
| Instru                                  |            | •         | Num            | ber of | steps  | •    |      | 13      | 38     | _       | _     |        |          |             |
|                                         |            |           |                |        |        | 1    |      | Steps   | 3      |         |       |        |          |             |
| FU                                      | N 141 (s)  |           |                |        | _      |      |      | 3       |        |         |       |        |          |             |
|                                         |            |           |                |        |        |      |      |         |        |         |       |        |          |             |
|                                         |            |           |                | Bit    |        |      | V    | ord/    |        | Double  |       | vord   | ınt      |             |
| 11                                      | - 1/0      |           |                | R,     | TD, SS | S,   |      | WR,     |        |         |       | DR,    | Constant | Other       |
| Usable I/O X                            |            |           | Y              | M      | CU, C  | T WX | WY   | WM      | TC     | DX      | DY    | DM     | Co       | Other       |
| s Argument<br>number, or<br>instruction | ıtput      |           |                |        |        |      |      | 0       |        |         |       |        |          |             |

S Counter number Operation instruction

Counter number: H01 to H04

Output instruction: H00 – Coincidence output disable,

H01 – Coincidence output able

- Performs the enabling and disabling of the coincidence output for the specified counter.
- Output is turned off when the coincidence output disabling instruction is issued while coincidence output is being performed (while coincidence output is on).

### Notes

- If a value other than H01 to H04 is specified for the counter number and the output instruction is set to a value other than H00 or H01, DER will be set to "1" and no processing will be performed.
- If the specified counter number is set to a function other than a corresponding external I/O counter (single-phase counter, two-phase counter), DER will be set to "1" and no processing will be performed.
- Since Counter 4 is invalid when a 10-point CPU is used, if Counter 4 is specified, DER will be set to "1" and no processing will be performed.
- If the specified counter number is unable to make an output (PI/O function setting result by R7F5), DER will be set to "1" and no processing will be performed.
- This instruction is only used to enable and disable the coincidence output. Other counter settings will not be changed and it will not affect the count operation.
- When coincidence output is enabled by this instruction when the coincidence conditions are already established, coincidence output will be turned on when the instruction is issued.
- The control contents of this instruction will be reflected in the output control flag (R7FC to R7FF) of the corresponding counter number.
- When the CPU is not operating, the counter coincidence output continues/stops according to the setting of the special internal output (output selection at R7DC stop).

## Program example

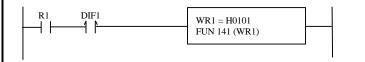

LD R1
AND DIF1
[
WR1 = H101
FUN 141 (WR1)

## Program description

• Sets the coincidence output validity for the counter No. 1.

Because the counter coincidence output Yxxx cannot be used in the ladder program (including the monitor, etc.), do not use it for the coil such as a contact.

| Item number              | FUN iı       | ıstructi | ons-7 | ,        | ١        | Name      |      | gh-spe<br>ase co |      |      | Up-C   | ount/L | Oown-    | count Control (Single |
|--------------------------|--------------|----------|-------|----------|----------|-----------|------|------------------|------|------|--------|--------|----------|-----------------------|
| Lado                     | der format   |          |       |          | Cor      | ndition o | ode  |                  |      | Proc | essin  | g time | (μs)     | Remark                |
|                          |              |          | R     | 7F4      | R7F3     | R7F2      | R7F  | 1 R              | R7F0 | Ave  | rage   | Maxi   | mum      |                       |
| FU:                      | N 142 (s)    |          | D     | ER       | ERR      | SD        | V    |                  | С    |      |        |        |          |                       |
|                          |              |          |       | <b>1</b> | •        | •         | •    |                  | •    |      |        |        |          |                       |
| Instruc                  | ction format | rmat     |       |          | Num      | ber of s  | teps |                  |      | 1.5  | 56     | _      | _        |                       |
|                          |              |          |       | С        | ondition | 1         |      | Steps            | 3    |      |        |        |          |                       |
| FU:                      | N 142 (s)    | )        |       |          | _        |           |      | 3                |      |      |        |        |          |                       |
|                          |              |          |       |          |          |           |      |                  |      |      |        |        |          |                       |
|                          |              |          |       | Bit      |          |           | W    | ord              |      | Dou  | ıble v | vord   | ınt      |                       |
|                          |              |          |       | R,       | TD, SS   | S,        |      | WR,              |      |      |        | DR,    | Constant |                       |
| Usable                   | e I/O        | X        | Y     | M        | CU, C    | T WX      | WY   | WM               | TC   | DX   | DY     | DM     | Cor      | Other                 |
| s number, Up instruction | p/Down       | ınter    |       |          |          |           |      | 0                |      |      |        |        |          |                       |
| Function                 |              |          |       |          |          | •         |      | •                | •    | •    | •      | •      |          |                       |

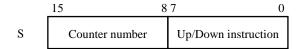

Counter number: H01 to H04 Up/down instruction: H00 – Up-count,

H01 – Down-count

- This controls the up-count/down-count of the specified counter.
- Up-count and down-count control can be performed during the count operation.

## Notes

- If a value other than H01 to H04 is specified for the counter number and the up/down instruction is set to a value other than H00 or H01, DER will be set to "1" and no processing will be performed.
- If the specified counter number is set to a function other than single-phase counter, DER will be set to "1" and no processing will be performed.
- Since Counter 4 is invalid when a 10-point CPU is used, if Counter 4 is specified, DER will be set to "1" and no processing will be performed.
- If the specified counter number is unable to make an output (PI/O function setting result by R7F5), DER will be set to "1" and no processing will be performed.
- This instruction is only used to control the up-count and down-count. Other counter settings will not be changed and it will not affect the count operation.
- The control contents of this instruction will be reflected in bits 11 to 8 of the special internal output WRF07E of the corresponding counter number.

## Program example

```
LD
                                                                      R2
DIF2
                      WR2 = H0101
                                                                 AND DIF2
                      FUN 142 (WR2)
                                                                      = H101
                                                                 FUN 142 (WR2)
```

## Program description

Switches the counter operation of the counter No. 1 to down count. The count edges (leading/trailing) will follow the specification of the special internal output (WRF07E).

| Iten | n number                                 | FUN ir       | nstructi | ons-8 |          | 1        | Name    | ŀ     | igh-spe | eed Co | unter | Curre  | nt Val | ue Re    | placement |
|------|------------------------------------------|--------------|----------|-------|----------|----------|---------|-------|---------|--------|-------|--------|--------|----------|-----------|
|      | Lado                                     | ler format   |          |       |          | Cor      | ndition | code  |         |        | Proc  | essin  | g time | (μs)     | Remark    |
|      |                                          |              |          | R     | 7F4      | R7F3     | R7F2    | R7    | F1 I    | R7F0   | Ave   | rage   | Maxi   | mum      |           |
|      | FUI                                      | N 143 (s)    |          | D     | ER       | ERR      | SD      | 1     | 7       | С      |       |        |        |          |           |
|      |                                          |              |          |       | <b>1</b> | •        | •       | •     | ,       | •      |       |        |        |          |           |
|      | Instruc                                  | ction format |          |       | I        | Num      | ber of  | steps |         |        | 17    | 75     | _      | _        |           |
|      |                                          |              |          |       | С        | ondition | 1       |       | Steps   | 3      |       |        |        |          |           |
|      | FUI                                      | N 143 (s)    |          |       |          | _        |         |       | 3       |        |       |        |        |          |           |
|      |                                          |              |          |       |          |          |         |       |         |        |       |        |        |          |           |
|      |                                          |              |          |       | Bit      |          |         | ٧     | /ord    |        | Dou   | ıble v | vord   | ınt      |           |
|      |                                          | 1/0          |          |       | R,       | TD, S    | S,      |       | WR      |        |       |        | DR,    | Constant | 011       |
|      | Usable                                   | e I/O        | X        | Y     | M        | CU, C    | T W     | ( W   | WM      | TC     | DX    | DY     | DM     | Co       | Other     |
| s    | Argument (number)                        | counter      |          |       |          |          |         |       | 0       |        |       |        |        |          |           |
| s+1  | Argument<br>(Replacement<br>storage area |              |          |       |          |          |         |       | 0       |        |       |        |        |          |           |

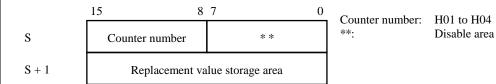

• The counter value of the specified counter number will be replaced by the data stored in the replacement value storage area.

## Notes

- If a value other than H01 to H04 is specified for the counter number, DER will be set to "1" and no processing will be performed.
- If the specified counter number is set to a function other than a corresponding external I/O counter (single-phase counter, two-phase counter), DER will be set to "1" and no processing will be performed.
- Since Counter 4 is invalid when a 10-point CPU is used, if Counter 4 is specified, DER will be set to "1" and no processing will be performed.
- If the specified counter number is unable to make an output (PI/O function setting result by R7F5), DER will be set to "1" and no processing will be performed.
- This instruction is only used to rewrite the count value. Other counter settings will not be changed and will not affect the count operation.
- If the range for S exceeds the valid range of the I/O, DER will be set to "1" and no processing will be performed.

## Program example

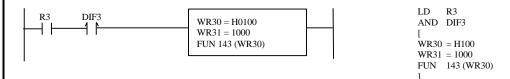

## Program description

• Rewrite the count value of the counter No. 1 to 1000.

| Iten | n number          |           | FUN in | structi | ons-9 | ١        | 1        | Name    | Н     | gh-spe   | ed co | unter o | curren | t value  | e readi  | ing    |
|------|-------------------|-----------|--------|---------|-------|----------|----------|---------|-------|----------|-------|---------|--------|----------|----------|--------|
|      | Lado              | der form  | nat    |         |       |          | Cor      | ndition | code  |          |       | Proc    | essin  | g time   | (μs)     | Remark |
|      |                   |           |        |         | R     | 7F4      | R7F3     | R7F2    | R71   | 71 F     | 27F0  | Ave     | rage   | Maxi     | mum      |        |
|      | FU!               | N 144 (s  | s)     |         | D     | ER       | ERR      | SD      | V     |          | С     |         |        |          |          |        |
|      |                   |           |        |         |       | <b>‡</b> | •        | •       | •     |          | •     |         |        |          |          |        |
|      | Instruc           | ction for | rmat   |         |       |          | Num      | ber of  | steps | <u> </u> |       | 13      | 32     | _        | _        |        |
|      |                   |           |        |         |       | С        | ondition | 1       |       | Steps    | ,     |         |        |          |          |        |
|      | FU                | N 144 (s  | s)     |         |       |          | _        |         |       | 3        |       |         |        |          |          |        |
|      |                   |           |        |         |       |          |          |         |       |          |       |         |        |          |          |        |
|      |                   |           |        |         |       | Bit      |          |         | V     | ord      |       | Dou     | ıble v | vord     | ınt      |        |
|      |                   |           |        |         |       | R,       | TD, S    | S,      |       | WR,      |       |         |        | DR,      | Constant | 0.1    |
|      | Usable            | e I/O     |        | X       | Y     | M        | CU, C    | T W     | WY    | WM       | TC    | DX      | DY     | DM       | S        | Other  |
| S    | Argument (number) | counter   |        |         |       |          |          |         |       | 0        |       |         |        |          |          |        |
| s+1  | *                 | lue stor  | age    |         |       |          |          |         |       | 0        |       |         |        |          |          |        |
|      | area)             |           |        |         |       |          |          |         |       |          | l     | l       | l      | <u> </u> |          |        |

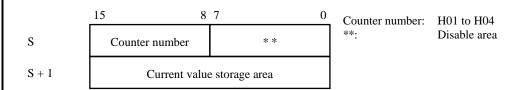

• This function reads the count value of the specified counter number and writes it to the current value storage area.

## Notes

- If a value other than H01 to H04 is specified for the counter number, DER will be set to "1" and no processing will be performed.
- If the specified counter number is set to a function other than a corresponding external I/O counter (single-phase counter, two-phase counter), DER will be set to "1" and no processing will be performed.
- Since Counter 4 is invalid when a 10-point CPU is used, if Counter 4 is specified, DER will be set to "1" and no processing will be performed.
- If the specified counter number is unable to make an output (PI/O function setting result by R7F5), DER will be set to "1" and no processing will be performed.
- This instruction is only used to read the count value. Other counter settings will not be changed and it will not affect the count operation.
- The execution of this instruction will not change WRF07A to WRF07D (strobe area) and WRF056 (strobe complete flag).
- If the range for S exceeds the valid range of the I/O, DER will be set to "1" and no processing will be performed.

## Program example

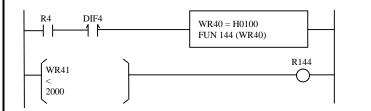

## Program description

Load the count value of the counter No. 1 to WR41.
 If the count value of the counter No. 1 is less than 2000, R144 is turned on.

| Item | n number          | FUN ins      | structio | ns-10 | 0        | 1        | Name      | H     | gh-spe | eed co | unter o | curren | t value | e clear  |        |
|------|-------------------|--------------|----------|-------|----------|----------|-----------|-------|--------|--------|---------|--------|---------|----------|--------|
|      | Lado              | ler format   |          |       |          | Cor      | ndition o | ode   |        |        | Proc    | essin  | g time  | (μs)     | Remark |
|      |                   |              |          | R     | 7F4      | R7F3     | R7F2      | R7I   | 71 R   | R7F0   | Ave     | rage   | Maxi    | mum      |        |
|      | FU                | N 145 (s)    |          | D     | ER       | ERR      | SD        | V     |        | С      |         |        |         |          |        |
|      |                   |              |          |       | <b>‡</b> | •        | •         | •     |        | •      |         |        |         |          |        |
|      | Instruc           | tion format  | ormat    |       |          | Num      | ber of    | steps | •      |        | 1.5     | 57     | _       | _        |        |
|      |                   |              |          |       |          | ondition | 1         |       | Steps  | 5      |         |        |         |          |        |
|      | FU                | N 145 (s)    | .5 (s)   |       |          | _        |           |       | 3      |        |         |        |         |          |        |
|      |                   |              |          |       |          |          |           |       |        |        |         |        |         |          |        |
|      |                   |              |          |       | Bit      |          |           | W     | ord    |        | Dou     | ıble v | vord    | ant      |        |
|      |                   | 1/0          |          |       | R,       | TD, S    | S,        |       | WR,    |        |         |        | DR,     | Constant | Oil    |
|      | Usable            | Usable I/O X |          |       | M        | CU, C    | T WX      | WY    | WM     | TC     | DX      | DY     | DM      | Co       | Other  |
|      | Argument (number) | counter      |          |       |          |          |           |       | 0      |        |         |        |         |          |        |

15 8 7 0

S Counter number \*\*

Counter number: H01 to H04
\*\*: Disable area

• The output value will be changed according to the output condition (on-preset value, off-preset value settings) if the count value of the specified counter number is cleared and coincidence output is possible.

## Notes

- If a value other than H01 to H04 is specified for the counter number, DER will be set to "1" and no processing will be performed.
- If the specified counter number is set to a function other than a corresponding external I/O counter (single-phase counter, two-phase counter), DER will be set to "1" and no processing will be performed.
- Since Counter 4 is invalid when a 10-point CPU is used, if Counter 4 is specified, DER will be set to "1" and no processing will be performed.
- If the specified counter number is unable to make an output (PI/O function setting result by R7F5), DER will be set to "1" and no processing will be performed.
- This instruction is used only to clear the count value. Other counter settings will not be changed and it will not affect the count operation.

## Program example

```
R5 DIF5 WR5 = H0100 FUN 145 (WR5)

WR5 = H0100 FUN 145 (WR5)

LD R5 AND DIF5
[
WR5 = H100 FUN 145 (WR5)
```

## Program description

• The count value of the counter No. 1 is cleared.

| Item | number                             | FUN i       | nstruction | ons-1 | 1        | ١        | lame     | Hig  | gh-spe | ed co | unter p | preset |        |          |        |
|------|------------------------------------|-------------|------------|-------|----------|----------|----------|------|--------|-------|---------|--------|--------|----------|--------|
|      | Ladd                               | er format   |            |       |          | Cor      | dition c | ode  |        |       | Proc    | essin  | g time | (μs)     | Remark |
|      |                                    |             |            | R     | 7F4      | R7F3     | R7F2     | R7F  | 1 R    | 27F0  | Ave     | rage   | Maxi   | mum      |        |
|      | FUI                                | N 146 (s)   |            | D     | ER       | ERR      | SD       | V    |        | С     |         |        |        |          |        |
|      |                                    |             |            |       | <b>1</b> | •        | •        | •    |        | •     |         |        |        |          |        |
|      | Instruc                            | tion format |            |       | ·        | Num      | ber of s | teps | ı      |       | 16      | 52     | _      | _        |        |
|      |                                    |             |            |       | С        | ondition | )        |      | Steps  | ;     |         |        |        |          |        |
|      | FUN                                | N 146 (s)   |            |       |          | _        |          |      | 3      |       |         |        |        |          |        |
|      |                                    |             |            |       |          |          |          |      |        |       |         |        |        |          |        |
|      |                                    |             |            |       | Bit      |          |          | W    | ord    |       | Dou     | ıble v | vord   | ınt      |        |
|      |                                    |             |            |       | R,       | TD, SS   | δ,       |      | WR,    |       |         |        | DR,    | Constant | 0.1    |
|      | Usable                             | : I/O       | X          | Y     | M        | CU, C    | T WX     | WY   | WM     | TC    | DX      | DY     | DM     | Col      | Other  |
| s    | Argument (number, prespecification | eset        |            |       |          |          |          |      | 0      |       |         |        |        |          |        |
| C-L  | Argument (on-preset v              | alue)       |            |       |          |          |          |      | 0      |       |         |        |        |          |        |
| s+2  | Argument (off-preset               | value)      |            |       |          |          |          |      | 0      |       |         |        |        |          |        |
|      | Function                           |             |            |       |          |          |          |      |        |       |         |        |        |          |        |

Counter number: H01 to H04 Preset specification: H00 – Spec

H00 – Specification of on-preset value and off-preset value

H01 – Specification of on-preset

value only

H02 – Specification of off-preset

value only

- The on-preset value and off-preset value will be set according to the preset specifications for the specified counter number.
- The coincidence output value will remain unchanged even when coincidence output is possible.

## Notes

- If a value other than H01 to H04 is specified for the counter number and a value other than H00 to H02 is set for the preset specification, DER will be set to "1" and no processing will be performed.
- Since Counter 4 is invalid when a 10-point CPU is used, if Counter 4 is specified, DER will be set to "1" and no processing will be performed.
- If the specified counter number is set to a function other than a corresponding external I/O counter (single-phase counter, two-phase counter), DER will be set to "1" and no processing will be performed.
- The specified preset value will be checked using the criteria shown below. If an error occurs, DER will be set to "1" and no processing will be performed.
  - If there is no error, the bit respective to the setting error detail information WRF057 will be set to "0" and releases the operation disabled status.
  - 1] When the preset specification is 00H
    - If S+1 (on-preset) and S+2 (off-preset) values are equal, and error is generated.
  - 2] When the preset specification is 01H
    - If S+1 (on-preset) and the off-preset value of WRF076 to WRF079 are equal, an error is generated.
  - 3] When the preset specification is 02H
    - If S+2 (on-preset) and the off-preset value of WRF072 to WRF075 are equal, an error is generated.
- This instruction is used only to set the on-preset value and off-preset value. Other counter settings will not be changed and it will not affect the count operation.
- The settings made using the instruction will be reflected in the special internal output (WRF072 to WRF075 and WRF076 to WRF078). However, it is not reflected if DER becomes equal to "1."
- If the range for S exceeds the valid range of the I/O, DER will be set to "1" and no processing will be performed.

## Program example

```
R6 DIF6 WR60 = H0100 WR61 = 5000 WR62 = 10000 FUN 146 (WR60)
```

LD R6 AND DIF6 [ WR60 = H100 WR61 = 5000 WR62 = 10000 FUN 146 (WR60) ]

## Program description

• Sets both the on-preset value and off-preset value in the counter No. 1. Sets 5000 for the on-preset value and 10000 for the off-preset value.

| Item number        | FUN ins      | tructio | ns-12 | 2        | ١        | Name      | PV   | VM op | eratio | n cont | rol    |        |          |        |
|--------------------|--------------|---------|-------|----------|----------|-----------|------|-------|--------|--------|--------|--------|----------|--------|
| Lad                | der format   |         |       |          | Cor      | ndition o | ode  |       |        | Proc   | essin  | g time | (μs)     | Remark |
|                    |              |         | R     | 7F4      | R7F3     | R7F2      | R7I  | 71 R  | 27F0   | Ave    | rage   | Maxi   | mum      |        |
| FU                 | N 147 (s)    |         | D     | ER       | ERR      | SD        | V    |       | С      |        |        |        |          |        |
|                    |              |         |       | <b>‡</b> | •        | •         | •    |       | •      |        |        |        |          |        |
| Instru             | ction format | mat     |       |          | Num      | ber of s  | teps |       |        | 13     | 35     | _      | _        |        |
|                    |              |         |       | С        | onditior | 1         |      | Steps | 3      |        |        |        |          |        |
| FU                 | N 147 (s)    | 7 (s)   |       |          | _        |           |      | 3     |        |        |        |        |          |        |
|                    |              | 1       |       |          |          |           |      |       |        |        |        |        |          |        |
|                    |              |         |       | Bit      |          |           | W    | ord   |        | Dou    | ıble v | vord   | ant      |        |
|                    | 1/0          |         |       | R,       | TD, SS   | S,        |      | WR,   |        |        |        | DR,    | Constant | Out    |
| Usabi              | Usable I/O X |         |       | M        | CU, C    | T WX      | WY   | WM    | TC     | DX     | DY     | DM     | Co       | Other  |
| s Argument number) | (PWM output  |         |       |          |          |           |      | 0     |        |        |        |        |          |        |

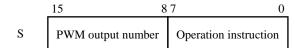

PWM output number: H01 to H04 Operation instruction: H00 – Stop,

H01 - Start

• Starts/stops the PWM output of the specified PWM output number.

## Notes

- If a value other than H01 to H04 is specified as the PWM output number, DER will be set to "1" and no processing will be performed.
- If the external I/O corresponding to the PWM output number is set to a function other than PWM output, DER will be set to "1" and no processing will be performed.
- If PWM output is activated with this instruction, the output control flag (R7FC to R7FF) corresponding to the specified PWM output number will turn on and off.
- The PWM output operation does not stop, even when CPU operation is stopped.
- When the CPU is not operating, the PWM output continues/stops according to the setting of the special internal output (output selection at R7DC stop).

## Program example

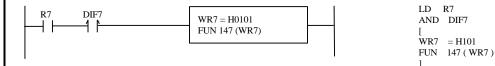

## Program description

Prior to starting a PWM output operation, various settings required for the PWM output operation are reflected in the special
internal outputs, and the PI/O function setting flag (R7F5) is turned on while the CPU is being stopped.
 For details on the special internal output settings, see Chapter 8.
 Starts the PWM output No. 1 (Y100) operation.

| Iten | n number          | FUN ins     | structio | ns-13 | 3   | 1     | Name      | PW   | /M Fr | equen | cy on- | duty   | change | es       |        |
|------|-------------------|-------------|----------|-------|-----|-------|-----------|------|-------|-------|--------|--------|--------|----------|--------|
|      | Lado              | ler format  |          |       |     | Cor   | ndition c | ode  |       |       | Proc   | essin  | g time | (μs)     | Remark |
|      |                   |             |          | R     | 7F4 | R7F3  | R7F2      | R7F  | 1 R   | 7F0   | Ave    | rage   | Maxi   | mum      |        |
|      | FU                | N 148 (s)   |          | D     | ER  | ERR   | SD        | V    |       | С     |        |        |        |          |        |
|      |                   |             |          |       | 1   | •     | •         | •    |       | •     |        |        |        |          |        |
|      | Instruc           | tion format |          |       |     | Num   | ber of s  | teps |       |       | 17     | 73     | _      | _        |        |
|      |                   |             |          | Cor   |     |       | 1         | ,    | Steps | 1     |        |        |        |          |        |
|      | FU                | N 148 (s)   |          | Col   |     |       |           |      | 3     |       |        |        |        |          |        |
|      |                   |             |          |       |     |       |           |      |       |       |        |        |        |          |        |
|      |                   |             |          |       | Bit |       |           | W    | ord   |       | Dou    | ıble v | vord   | nt       |        |
|      |                   |             |          |       | R,  | TD, S | S,        |      | WR,   |       |        |        | DR,    | Constant | 0.1    |
|      | Usable            | e I/O       | X        | Y     | M   | CU, C | T WX      | WY   | WM    | TC    | DX     | DY     | DM     | Col      | Other  |
| s    | Argument (number) | PWM output  |          |       |     |       |           |      | 0     |       |        |        |        |          |        |
| s+1  | Argument (value)  | Frequency   |          |       |     |       |           |      | 0     |       |        |        |        |          |        |
| s+2  | Argument (value)  | On-duty     |          |       |     |       |           |      | 0     |       |        |        |        |          |        |

 15
 8
 7
 0

 S
 PWM number
 \*\*

 S + 1
 Frequency values

 S + 2
 On-duty value

PWM output number: H01 to H04

\*\*: Disable area

Frequency: 10 to 2000 (Hz)

\*: If the frequency value is set to less than 10 Hz, it is internally changed to 10 Hz. The S parameter is also rewritten.

On-duty value:

With auto correction – Depends on the frequency used. Without auto correction – 0 to 100 (%)

Auto correction is executed when the value corresponding to the CPU model is specified in WRF06B.

Caution: There will be a slight error even if correction setting is performed

- Sets the frequency value and on-duty value of the PWM output number specified by the on-duty value and the specified frequency value.
- Sets the frequency value in Hz.
  - Example: To set a frequency of 1 kHz, set 1000 (H3B8) as internal output.
- Sets the on-duty value in %.
  - Example: To set an on-duty of 80 %, set 80 (H50) as internal output.
- When the on-duty is set to be auto-corrected, the effective range of the on-duty is calculated using the following expressions.
   On-duty lower limit value (%) = Hardware delay time (μs) x Frequency used (Hz) x 10<sup>-4</sup>

On-duty upper limit value (%) = 100 – Hardware delay time ( $\mu$ s) x Frequency used (Hz) x  $10^{-4}$ 

If the CPU model is EH-\*\*\*DRP and the PWM output is 2 kHz,

On-duty lower limit value =  $50 \times 2000 \times 10^{-4} = 10 \%$ 

On-duty upper limit value =  $100 - (50 \times 2000 \times 10^{-4}) = 90 \%$ 

Thus, the effective range of the on-duty will be 10 % to 90 % .

## Notes

- If a value other than H01 to H04 is specified as the PWM output number, and if the on-duty value is outside the effective range, DER will be set to "1" and no processing will be performed.
- If the external I/O corresponding to the PWM output number is set to a function other than PWM output, DER will be set to "1" and no processing will be performed.
- The settings made using the instruction will be reflected in the special internal output (WRF072 to WRF075 and WRF076 to WRF079). However, it is not reflected if DER becomes equal to "1."
- The minimum frequency that can be supported is 10 kHz. If a frequency value smaller than 10 kHz is specified, it will be changed to 10 kHz internally by the system.
- The maximum frequency that can be supported is 2 kHz. Do not set to more than 2 kHz. Operation above 2 kHz is not guaranteed.
- If the range for S exceeds the valid range of the I/O, DER will be set to "1" and no processing will be performed.

## Program example

```
R8 DIF8 WR80 = H0100 WR81 = 2000 WR82 = 30 FUN 148 (WR80)
```

```
LD R8
AND DIF8
[
WR80 = H100
WR81 = 2000
WR82 = 30
FUN 148 (WR80)
```

## Program description

Sets both the frequency and on-duty value of the PWM output No. 1 (Y100).
 Sets 2000 (Hz) for the frequency and 30 (%) for the on-duty value.

| Item | number                | FUN ins            | structio | ns-1 | 1        | 1        | Name      | P     | ulse ou | tput co | ontrol |        |        |          |        |
|------|-----------------------|--------------------|----------|------|----------|----------|-----------|-------|---------|---------|--------|--------|--------|----------|--------|
|      | Ladd                  | ler format         |          |      |          | Cor      | ndition ( | ode   |         |         | Proc   | essin  | g time | (μs)     | Remark |
|      |                       |                    |          | R    | 7F4      | R7F3     | R7F2      | R7    | F1 F    | R7F0    | Ave    | rage   | Maxi   | mum      |        |
|      | FU                    | N 149 (s)          |          | D    | ER       | ERR      | SD        | 1     | 7       | С       |        |        |        |          |        |
|      |                       |                    |          |      | <b>‡</b> | •        | •         |       | ,       | •       |        |        |        |          |        |
|      | Instruc               | Instruction format |          |      |          | Num      | ber of    | steps |         |         | 14     | 19     | _      | _        |        |
|      |                       |                    |          |      |          | onditior | 1         |       | Steps   | 3       |        |        |        |          |        |
|      | FU                    | N 149 (s)          |          |      |          | _        |           |       | 3       |         |        |        |        |          |        |
|      |                       |                    |          |      |          |          |           |       |         |         |        |        |        |          |        |
|      |                       |                    |          |      | Bit      |          |           | ٧     | /ord    |         | Dou    | ıble v | vord   | ant      |        |
|      | 1161-                 |                    |          |      | R,       | TD, S    | S,        |       | WR,     |         |        |        | DR,    | Constant | Other  |
|      | Usable I/O X          |                    |          | Y    | M        | CU, C    | T WX      | WY    | WM      | TC      | DX     | DY     | DM     | Co       | Other  |
| 9    | Argument (<br>number) | Pulse output       |          |      |          |          |           |       | 0       |         |        |        |        |          |        |

S Pulse output number Operation instruction

Pulse output number: H01 to H04 Operation instruction: H00 – Stop,

H01 - Start

• Starts pulse output of the specified pulse number and the output is stopped once the specified number of pulses are output.

## Notes

- If the pulse output number is set to a value other than H01 to H04 and the pulse output number is set to "0," DER will be set to "1" and no processing will be performed.
- If the external I/O corresponding to the pulse output number is set to a function other than pulse output, DER will be set to "1" and no processing will be performed.
- If the specified counter number is unable to make an output (PI/O function setting result by R7F5), DER will be set to "1" and no processing will be performed.
- The pulse that is output with this instruction will be a pulse having a duty of 30 to 50 %. (To output a pulse having a duty ratio of 50 %, set the value corresponding to the CPU model in the special internal output WRF06B, by referring to Section 8.1.6.)
- When pulse output is commenced with this instruction, the output control flag (R7FC to R7FF) that corresponds to the pulse output number will turn on while the pulse is output. It will turn off when the specified number of pulses have been output.
- When the CPU is not operating, the pulse output continues/stops according to the setting of the special internal output (output selection at R7DC stop).
- This instruction does not have an acceleration/deceleration function.
- Only pulse output stop operation can be executed for the I/O that is outputting a pulse with the acceleration/deceleration function.
- If this instruction is executed while the backup memory is being written (R7EF=1), DER will be set to "1" and no processing will be performed.
- The backup memory will not be written during pulse output. Be extremely careful when you change a program during RUN.

## Program example

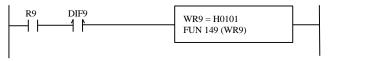

# AND DIF9 [ WR9 = H101 FUN 149 (WR9)

R9

LD

## Program description

Prior to starting a pulse output operation, various settings required for the pulse output operation are reflected in the special
internal outputs, and the PI/O function setting flag (R7F5) is turned on while the CPU is being stopped.
 For more details on the special internal output settings, see Chapter 8.
 Starts the pulse output No. 1 (Y100) operation.

| Iten | n number          | FUN in         | structio | ns-1 | 5        | 1        | Name      | Pu   | lse fre | quenc | y outp | ut set | ting ch | nanges   |        |
|------|-------------------|----------------|----------|------|----------|----------|-----------|------|---------|-------|--------|--------|---------|----------|--------|
|      | Lado              | der format     |          |      |          | Cor      | ndition o | ode  |         |       | Proc   | essin  | g time  | (μs)     | Remark |
|      |                   |                |          | R'   | 7F4      | R7F3     | R7F2      | R7F  | 1 R     | 27F0  | Ave    | rage   | Maxi    | mum      |        |
|      | FU!               | N 150 (s)      |          | D    | ER       | ERR      | SD        | V    |         | С     |        |        |         |          |        |
|      |                   |                |          |      | <b>1</b> | •        | •         | •    |         | •     |        |        |         |          |        |
|      | Instruc           | ction format   |          |      |          | Num      | ber of s  | teps |         |       | 2      | 17     | _       | _        |        |
|      |                   |                |          |      | C        | ondition | 1         |      | Steps   |       |        |        |         |          |        |
|      | FU                | N 150 (s)      |          |      |          | _        |           |      | 3       |       |        |        |         |          |        |
|      |                   |                |          |      |          |          |           |      |         |       |        |        |         |          |        |
|      |                   |                |          |      | Bit      |          |           | W    | ord     |       | Dou    | ıble v | vord    | nt       |        |
|      |                   |                |          |      | R,       | TD, S    | S,        |      | WR,     |       |        |        | DR,     | Constant |        |
|      | Usable            | e I/O          | X        | Y    | M        | CU, C    | T WX      | WY   | WM      | TC    | DX     | DY     | DM      | Col      | Other  |
| S    | Argument (number) | (Pulse         |          |      |          |          |           |      | 0       |       |        |        |         |          |        |
| s+1  | Argument (value)  | Frequency      |          |      |          |          |           |      | 0       |       |        |        |         |          |        |
| s+2  | Argument (        | (Number of es) |          |      |          |          |           |      | 0       |       |        |        |         |          |        |

 $\begin{array}{c|c} & 15 & 0 \\ \hline S & Pulse \ output \ number & Change \ specification \\ \hline S+1 & Frequency \ value \\ \hline S+2 & Number \ of \ pulse \ output \\ \end{array}$ 

Pulse output number: H01 to H04

Change specification: H00: Sets the frequency value and number of pulse output,

H01: Sets the frequency value only,

H02: Sets the number of pulse output

Frequency: 10 to 5000 (Hz)

\* The maximum frequency of 5000 Hz represents the total of all pulse output frequencies.

\* If the frequency value is set to less than 10 Hz, it is internally changed to 10 Hz. The S parameter is also rewritten.

Number of output pulses: H0000 - HFFFF (0 to 65535)

Auto correction is executed when the value corresponding to the CPU model is specified in WRF06B.

Caution: There will be a slight error even if correction setting is performed.

- Pulse output is commenced at the specified frequency. Output is stopped once the number of pulses specified have been output.
- Sets the frequency value in Hz.

Example: To set a frequency of 3 kHz, set 3000 (HBB8) as internal output.

• Sets the count for the number of output pulses.

Example: To set output of 10,000, set 10,000 (H2710) as internal output.

## Notes

- If the pulse output number is set to a value other than H01 to H04, DER will be set to "1" and no processing will be performed.
- If the external I/O corresponding to the pulse output number is set to a function other than pulse output, DER will be set to "1" and no processing will be performed.
- The minimum frequency that can be supported is 10 kHz. If a frequency value smaller than 10 kHz is specified, it will be changed to 10 kHz internally by the system.
- If the specified frequency value is greater than 5 kHz, or even when it is 5 kHz or less, and if the total sum with other set pulse output frequencies becomes greater than 5 kHz, DER will be set to "1" and no processing will be performed.
- If the specified frequency value is 5 kHz or less, and the total sum with other set pulse output frequencies is also 5 kHz or less, the bit corresponding to the setting error detail WRF057 will be set to "0" and the operation enable state becomes active.
- The settings by this instruction will be reflected in the special internal output (WRF072 to WRF075 and WRF07A to WRF07D).
- If the range for S exceeds the valid range of the I/O, DER will be set to "1" and no processing will be performed.
- If the pulse output number is set to "0," pulse output will not be performed even when the pulse output start (R7FC to R7FF is set to "1" or FUN149) is set.
- If this instruction is executed for the I/O that is outputting a pulse with the acceleration/deceleration function, DER will be set to "1" and no processing will be performed.

## Program example

```
R10 DIF10 WR100 = H0100 WR101 = 219 WR102 = 1000 FUN 150 (WR100)
```

```
LD R10

AND DIF10

[

WR100 = H100

WR101 = 219

WR102 = 1000

FUN 150 (WR100)

]
```

## Program description

• Sets both the frequency and pulse output count of the pulse output No. 1 (Y100). Sets 500 (Hz) for the frequency and 3,000 for the number of pulse outputs.

| Iten | n number              | FUN ins        | tructio | ons-16 | 5             | N                                      | ame      | Pu   | lse out   | tput w | ith acc | celera | tion/de | ecelera  | ntion  |
|------|-----------------------|----------------|---------|--------|---------------|----------------------------------------|----------|------|-----------|--------|---------|--------|---------|----------|--------|
|      | Lado                  | ler format     |         |        |               | Cond                                   | dition c | ode  |           |        | Proc    | essin  | g time  | (μs)     | Remark |
|      |                       |                |         | R      | 7F4           | R7F3                                   | R7F2     | R7F  | 1 R       | 27F0   | Ave     | rage   | Maxi    | mum      |        |
|      | FUI                   | N 151 (s)      |         | D      | ER            | ERR                                    | SD       | V    |           | С      |         |        |         |          |        |
|      |                       |                |         |        | <b>1</b>      | •                                      | •        | •    |           | •      |         |        |         |          |        |
|      | Instruc               | ction format   |         |        |               | Numb                                   | er of s  | teps |           |        | 91      | 19     | _       | _        |        |
|      |                       |                |         |        | C             | Condition                              |          |      | Steps     | ;      |         |        |         |          |        |
|      | FUI                   | N 151 (s)      |         |        |               |                                        |          |      |           |        |         |        |         |          |        |
|      |                       |                |         |        |               |                                        |          |      |           |        |         |        |         |          |        |
|      |                       |                |         | ı      | Bit           |                                        |          | W    | ord       |        | Dou     | ıble v | vord    |          |        |
|      | Usable                | e I/O          | X       | Y      | R,<br>L,<br>M | TD, SS,<br>WDT, M<br>TMR, CU<br>RCU, C | S,<br>J, | WY   | WR,<br>WM | тс     | DX      | DY     | DR,     | Constant | Other  |
| S    | Pulse outpu           | ıt No.         | 71      |        | 141           | Reo, e                                 | 1 1121   | ,,,, | 0         | 10     | DA      | DI     | DIVI    |          |        |
| s+1  | Total No. o           |                |         |        |               |                                        |          |      | 0         |        |         |        |         |          |        |
| s+2  | Maximum (Hz)          | frequency      |         |        |               |                                        |          |      | 0         |        |         |        |         |          |        |
| s+3  | Initial frequ         | iency (Hz)     |         |        |               |                                        |          |      | 0         |        |         |        |         |          |        |
| s+4  | Acceleratio time (ms) | n/deceleration |         |        |               |                                        |          |      | 0         |        |         |        |         |          |        |

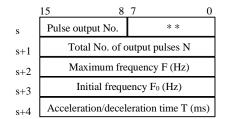

Pulse output No.: H01 to H04
\*\*: Invalid area

Total No. of output pulses: H0000 to HFFFF (0 to 65535)

Maximum frequency (Hz): HA to H1388 (10 to 5000)

Initial frequency (Hz): HA to H1388 (10 to 5000)

Acceleration/deceleration time (ms): H0000 to HFFFF (0 to 65535)

This instruction outputs pulses with the acceleration/deceleration function.

It outputs pulses from the pulse output terminal set with the pulse output number s until the total number of output pulses set with s+1 is reached.

Since the output of pulses starts from the one having the frequency set with s+3, set the parameters so that the stepping motor and other devices will not become out of tune.

Acceleration is performed at the acceleration time set with s+4 in 10 steps until the maximum frequency set with s+2 is reached. Deceleration is performed at the deceleration time set with s+4 until the total number of output pulses set with s+1 is reached. The ratio of frequency change for the deceleration is the same as for the acceleration.

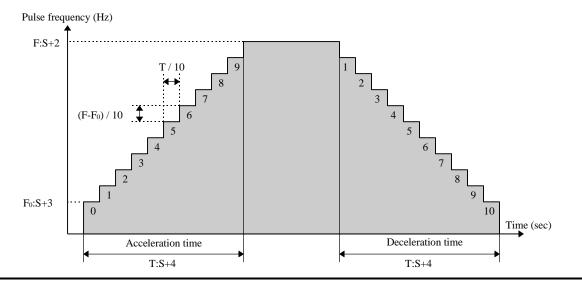

## Notes

When this instruction is executed, the maximum frequency is stored in the special internal output's pulse output frequency (WRF072 to WFR075), and the number of output pulses is stored in the special internal output's number of output pulses (WRF07A to WRF07D) respectively.

This instruction will not be executed if the specified pulse output is generating pulse output.

If the output that corresponds to the specified pulse output number has not been set for pulse output, DER will be set to "1" and pulse output will not be generated.

If the total of the frequency set with this instruction and the frequency set for another pulse output exceeds 5 kHz, DER will be set to "1" and pulse output will not be generated.

If the maximum frequency is larger than the initial frequency, DER will be set to "1" and pulse output will not be generated. If the same value is specified for the maximum frequency and initial frequency, pulses will be output for the number of pulses set with the maximum cycle without acceleration/deceleration.

If the maximum frequency and initial frequency are set to a value smaller than 10 Hz, the specified values will be changed to 10 Hz by the system.

If the total number of output pulses is small, deceleration will be performed without accelerating up to the maximum frequency. In this case, the specified acceleration/deceleration time will not be used as the acceleration/deceleration time; it will be accelerated (or decelerated) for each pulse.

For the acceleration/deceleration time, set a value equal to or larger than (1 / maximum frequency + 1 / initial frequency) x 5. If an acceleration/deceleration time smaller than this value is specified, the specified acceleration/deceleration will not be set. Acceleration and deceleration are performed in 10 steps, and at least one or more pulses are always output. Thus, if a small initial frequency value is specified, an error in the acceleration/deceleration time will become large.

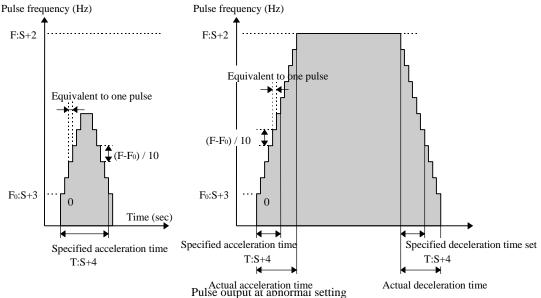

- If this instruction is executed while the backup memory is being written (R7EF=1), DER will be set to "1" and no processing will be performed.
- The backup memory will not be written during pulse output. Be extremely careful when you change a program during RUN.

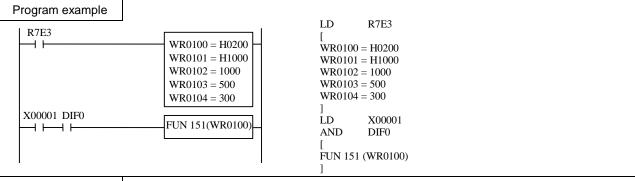

## Program description

Sets the required parameters in the special internal outputs at the first scan after RUN start.

At the leading edge of X00001, pulses are output starting from Y101 using the following settings: acceleration/deceleration time of 300 (Hz), initial frequency of 500 (Hz), maximum frequency of 1000 (Hz), and number of output pulses of 4,096 pulses.

| Item numbe | er FU                                  | JN ins  | structio              | ns-1       | <del></del> 7 | <u> </u>             | Name    | <u>—</u>     | Po           | sitioni | ing ex  | pansio   | n unit   | contr  | ol                    |                 |
|------------|----------------------------------------|---------|-----------------------|------------|---------------|----------------------|---------|--------------|--------------|---------|---------|----------|----------|--------|-----------------------|-----------------|
| L          | adder format                           | t       |                       |            |               | Co                   | nditio  | on co        |              |         |         | _        |          | g time |                       | Remark          |
| _          |                                        |         |                       | R'         | 7F4           | R7F3                 | R7I     |              | R7F          | 1 F     | R7F0    | Aver     |          | Maxii  |                       |                 |
|            | FUN 180 (s)                            |         |                       | -          | ER            | ERR                  | SI      |              | V            | +       | C       | 7.1.0.   |          |        |                       |                 |
|            | 1.014 100 (2)                          |         |                       |            | †             |                      | 51      |              | •            | +       | •       | -        |          |        |                       |                 |
| Inc        | truction form                          | - Ot    |                       | +          | <u> </u>      | Nur                  | mber    |              |              |         |         | 19       | 70       | 25     | 'AA                   |                 |
| IIIo       | lluction tonn                          | laı     |                       | +          |               | Conditio             |         | 01 5         |              | Otopo   |         | 15       | /0       | 25     | 00                    |                 |
|            | ====================================== |         |                       | -          |               | onailio              | n       | -            | <u> </u>     | Steps   | •       | -        |          |        |                       |                 |
|            | FUN 180 (s)                            |         |                       |            |               | _                    |         |              |              | 3       |         |          |          |        |                       |                 |
|            |                                        |         | Г                     |            |               |                      |         | l            |              |         |         | <u> </u> |          | L_     | Π                     |                 |
|            |                                        |         |                       |            | Bit           | TD 6                 | ıā      |              | VV           | ord     | T       | Dou      | ıble v   |        | Constant              |                 |
| Us⊱        | able I/O                               |         | <b>37</b>             | * 7        | R,            | TD, S                |         | *****        | *****        | WR,     |         | DV       | D1/      | DR,    | ons                   | Other           |
|            |                                        |         | X                     | Y          | M             | CU, C                | ZT V    | WX           | WY           | WM      | TC      | DX       | DY       | DM     | O                     |                 |
| s Argume   | ent                                    |         |                       |            |               |                      |         |              |              | 0       |         |          |          |        |                       | used up to s+1A |
| Funct      | ion                                    |         |                       |            |               |                      |         |              |              |         |         |          |          |        |                       |                 |
| G :        |                                        |         | . 1                   |            |               |                      |         | ٠,           |              |         |         |          |          |        |                       |                 |
|            | ies a bit string<br>ors a specified    | -       |                       | •          |               |                      |         |              |              | ning e  | vnans   | ion un   | it acc   | ording | r to a l              | hit state       |
| • Nionic   | ons a specifica                        | I DIL 5 | 11111 <sub>5</sub> 1. | 114 5.     | VC3 u.        | l IIIou uc           | HOII to | Jap          | USILIO       | د ۱۱۱۱  | храно   | 1011 411 | It acc   | وسنا   | , 10                  | It state.       |
| s          | [0] Return                             | n coo   | de (ax                | is A       | )             |                      |         |              |              |         |         |          |          |        | U                     | Jse cannot use  |
| s+1        | [1] Return                             | n coo   | de (ax                | is B       | )             |                      |         |              |              |         |         |          |          |        | <br>П Р               | arameter set by |
| s+2        | [2] (Used                              | by sy   | ystem)                | )          |               |                      |         |              |              |         |         |          |          |        |                       | ystem           |
| s+3        |                                        |         |                       |            |               |                      |         |              |              |         |         |          |          | ┇      | <b>7</b> <sub>D</sub> | arameter set by |
| s+4        | [3*] Unit                              |         |                       |            |               |                      |         |              |              |         |         |          |          | ╎└─    | _                     | ser             |
| s+5        | [4*] Conti                             |         |                       |            | •             |                      |         |              |              |         |         |          |          | ļ      |                       |                 |
| s+6        | [5] Hom                                |         |                       |            |               |                      |         |              |              |         |         | - 45     |          | ļ      |                       |                 |
| s+7        |                                        |         |                       |            |               | r of au              |         |              |              |         |         |          |          | ļ      |                       |                 |
| s+8        |                                        |         |                       |            |               | r of au              | to op   | pera         | ition        | moa     | e (ax   | is B)    | 1        | ł      |                       |                 |
| s+9<br>s+A | [8] Displ                              |         | Witch                 | paı        | tern          |                      |         |              |              |         |         |          |          | ł      |                       |                 |
| s+A<br>s+B | 1                                      |         | agitic                | - n r      | d d           | lata Ilo             | 1       | Carri        | · A)         |         |         |          |          | ł      |                       |                 |
| s+C        | [10] Curre                             |         |                       |            |               | iata [io<br>lata [up |         |              | ••••••       |         |         |          |          | ł      |                       |                 |
| s+C<br>s+D |                                        |         |                       |            |               | lata [lo             |         |              |              |         |         |          |          | †      |                       |                 |
| s+E        |                                        |         |                       | •••••      |               | lata [10             |         |              | ·····        |         |         |          |          |        |                       |                 |
| s+F        | [12] Curre                             |         |                       |            |               |                      |         |              |              | se Ilo  | werl    | (axis    | 4)       | İ      |                       |                 |
| s+10       |                                        |         |                       |            |               | data fo              |         | <del>+</del> | <del>-</del> |         |         |          | <u>-</u> | t      |                       |                 |
| s+11       | [13] Curre                             |         |                       |            |               |                      |         | _            |              |         |         |          |          | t      |                       |                 |
| s+12       |                                        |         |                       |            |               | data fo              |         |              |              |         |         |          |          | 1      |                       |                 |
| s+13       | [14] Curre                             | ent p   | ositic                | n w        | rite (        | data fo              | r inp   | out 1        | pulse        | low:    | /er] (a | ixis A   | )        |        |                       |                 |
| s+14       | Curre                                  | ent p   | ositio                | on w       | rite (        | data fo              | r inp   | out j        | pulse        | e [upp  | er] (a  | ixis A   | )        |        |                       |                 |
| s+15       | [15] Curre                             |         | ···-··                |            |               |                      |         | ·····        | <b>-</b>     |         |         |          |          |        |                       |                 |
| s+16       |                                        |         |                       |            |               | data fo              |         |              | pulse        | [upp    | oer] (a | ixis B   | )        | Į .    |                       |                 |
| s+17       | [16] Veloc                             |         |                       | <b>.</b>   |               |                      |         |              |              |         |         |          |          | ļ      |                       |                 |
| s+18       |                                        |         |                       |            |               | ipper] (a            |         |              |              |         |         |          |          | ļ      |                       |                 |
| s+19       | [17] Veloc                             |         |                       | i <b>.</b> |               |                      |         |              |              |         |         |          |          | Į      |                       |                 |
| s+1A       | Veloc                                  | city c  | chang                 | ge aa      | ata [u        | ipper] (a            | axıs E  | 3)           |              |         |         |          |          | Ţ      |                       |                 |
|            |                                        |         |                       |            |               |                      |         |              |              |         |         |          |          |        |                       |                 |
|            |                                        |         |                       |            |               |                      |         |              |              |         |         |          |          |        |                       |                 |
|            |                                        |         |                       |            |               |                      |         |              |              |         |         |          |          |        |                       |                 |
|            |                                        |         |                       |            |               |                      |         |              |              |         |         |          |          |        |                       |                 |

## [s], [s+1] Return code

The control bit described below is turned on and the result is set in the upper bytes.

Example: The low-speed home bit is turned on and it was not able to execute.

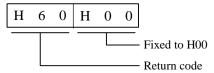

## [s+2, 3] System area

This is used on the system processing of FUN 180 when executing the FUN180. Users can never use this.

[s+4] Unit for control specifying (necessary)

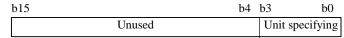

A bit string specifies a unit to control.

Unit specifying ... Specifies a position of a unit to control. (sets the smaller number of the unit number.)

The 1st and 2nd expansion  $\dots$  1 / The 2nd and 3rd expansion  $\dots$  2 / The 3rd and 4th expansion  $\dots$  3

## [s+5] Control bit string specifying (necessary)

A bit string for controlling a positioning expansion unit is specified.

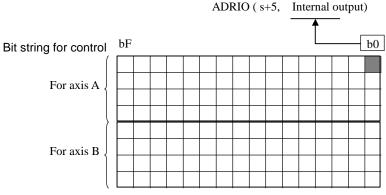

Specify the head I/O of the bit string (R and M) using the ADRIO command. (The bit string for control uses 128 bits. Specify it within the valid range of the bit internal output.)

## [s+6] High-speed homing mode specifying

Specifies the operation when the homing bit is turned on.

The axis A operation is set in the upper bytes and the axis B operation is set in the lower bytes.

There is no need to set this parameter when using the free homing and the low-speed homing.

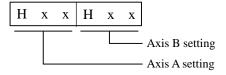

| Set value | Operation                       |
|-----------|---------------------------------|
| H00       | High-speed homing [OFF edge]    |
| H01       | High-speed homing [Marker stop] |
| Others    | High-speed homing [OFF edge]    |

## [s+7][s+8] Area storing parameter of auto operation mode (specifying)

Specifies the first address of the internal output which stores the sequence table when executing the auto operation mode. Specify the head I/O of the word internal output (WR and WM) which stores the sequence table using the ADRIO command. There is no need to set this parameter when the auto operation mode (specifying) is not executed.

\* Axis A and axis B cannot execute the auto operation mode simultaneously. When both of the axis A bit and the axis B bit turn on, the axis B executes the auto operation mode after the axis A executes it.

## Parameter area

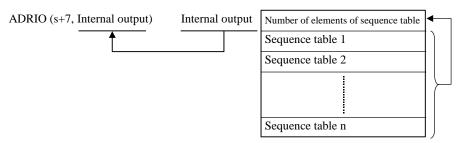

## [s+9] Display switch pattern

When the display pattern to be displayed on the status register of the positioning unit is changed, set the display pattern to be changed to this area, and then turn on the display switch request bit.

There is no need to set this parameter when you do not switch the display pattern.

## [s+A] Spare

Do not use this because it is for extension in future.

## [s+B, C][s+D, E] Current position read data

When the current position read request bit is turned on, the current position is stored in this area.

| ſ | Upper words                  | Lower words                  |  |
|---|------------------------------|------------------------------|--|
|   | s+C (axis A)<br>s+E (axis B) | s+B (axis A)<br>s+D (axis B) |  |

## [s+F, 10][s+11, 12] Current position write data for output pulse

When the current position of the output pulse is changed, set the changed position data in this area and then turn on the current position write request bit for output pulse.

There is not need to set this parameter when the current position for output pulse is not changed.

## [s+13, 14][s+15, 16] Current position write data for input pulse

When the current position of the input pulse is changed, set the changed position data in this area and then turn on the current position write request bit for input pulse.

There is no need to set this parameter when the current position for input pulse is not changed.

## [s+17, 18][s+19, A] Velocity change data

When the velocity of the output pulse is changed, set the changed velocity in this area and turn on the velocity change request bit.

There is no need to set this parameter when the velocity of the output pulse is not changed.

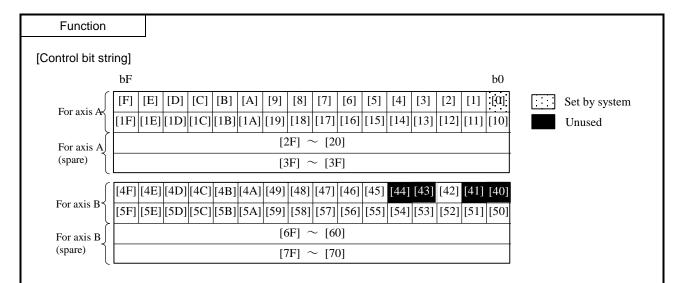

## [0] Display bit during data transferring

This bit turns on while the basic unit is transferring commands/data to and from the unit specified with s+4 (during handshake), and it turns off when data transfer has completed.

## [1] System error clear bit

When this bit is turned on, error which occurs on the system of the unit specified by s+4 is cleared. When sending the instruction of error clear is completed, the system turns off this.

(When the error cause is left, the error bit does not turn off even if this bit is turned on.)

## [2] [42] Axis error clear bit

If this bit is turned on, the error which occurs on the axis of the unit specified by s+4 will be cleared. When sending the instruction of error clear is completed, the system turns off this.

(When the error cause is left, the error bit does not turn off even if this bit is turned on.)

## [3] Handshake reset bit

A procedure to transfer data between a basic unit and the unit specified by s+4 is put back on the initial state. The system turns off this one second later after this bit is turned on.

## [4] Display switch request bit

If this bit is turned on, the display of the unit specified by s+4 will be changed to the pattern specified by s+9. If the instruction transmission for display switch has completed, the system will turn off it.

## [5][45] Current position read request bit

If this bit is turned on, the current position of the unit specified by s+4 will be latch-read to set in s+B, C / s+D and E. (If [5] is turned on, the current position of the axis A will be read.) If the read is completed, the system will turn off it.

## [6][46] Current position rewrite request bit for output pulse

If this bit is turned on, the current position (output pulse) of the unit specified by s+4 will be changed to the value set in s+F, 10/s+11 and 12. (If [6] is turned on, the current position of the axis A will be rewritten and if [46] is turned on, the current position of the axis B will be rewritten.) If the instruction transmission for rewriting the current position has completed, the system will turn off it.

## [7][47] Current position rewrite request bit for input pulse

If this bit is turned on, the current position (input pulse) of the unit specified by s+4 will be changed to the value set in s+13, 14 / s+15, 16. If the instruction transmission for rewriting the current position has completed, the system will turn off it. (If [7] is turned on, the current position of the axis A will be rewritten and if [47] is turned on, the current position of the axis B will be rewritten.)

## [8][48] Velocity change request bit

If this bit is turned on, the velocity of the unit specified by s+4 will be changed to the value set in s+17, 18 / s+19, 1A. If the instruction transmission for velocity change has completed, the system will turn off it. (If [8] is turned on, the velocity of the axis A will be changed and if [48] is turned on, the velocity of the axis B will be changed.)

## [9][49] Velocity change (Auto operation/velocity control) request bit

If this bit is turned on, the velocity of the unit specified by s+4 will be changed. This request bit is used to switch to the next sequence table when the positioning unit is in the auto operation (velocity control). If the instruction transmission for velocity change has completed, the system will turn off if. (If [9] is turned on, the sequence table of the axis A will be switched and if [49] is turned on, the sequence table of the axis B will be switched.)

## [A][4A] Feedrate override specifying bit

If this bit is turned on, the velocity of the unit specified by s+4 will be decelerated at the rate set to the common parameter. If the instruction transmission for velocity change (feedrate override) to the positioning unit has completed, the system will turn off it. (If [A] is turned on, the axis A will be in the feedrate override state and if [4A] is turned on, the axis B will be in the feedrate override state.)

## [B][4B] Feedrate override cancel bit

If this bit is turned on, the feedrate override of the unit specified by s+4 will be cancelled. If the instruction transmission for feedrate override state cancel has completed, the system will turn off it. (If [B] is turned on, the feedrate override of the axis A will be cancelled and if [4B] is turned on, the feedrate override of the axis B will be cancelled.)

## [C][4C] Move distance request bit

If this bit is turned on, the unit specified by s+4 will stop after moving the Move distance set to the common parameter. If the instruction transmission for move distance to the positioning unit has completed, the system will turn off it. (If [C] is turned on, the axis A will move the move distance and if [4C] is turned on, the axis B will move the move distance.)

## [D][4D] Stop (Fast stop) bit

If this bit is turned on, the unit specified by s+4 will perform an emergency stop. If the instruction transmission for emergency stop to the specified axis has completed, the system will turn off it.

## [E][4E] Stop (normal stop) bit

If this bit is turned on, the unit specified by s+4 will perform a normal stop. If the instruction transmission for normal stop to the specified axis, the system will turn off it.

## [F][4F] Homing (free homing) bit

If this bit is turned on, the unit specified by s+4 will perform the free homing. If the instruction transmission for starting the homing (free homing) to the specified axis has completed, the system will turn off it.

## [10][50] Homing (low-speed homing / CCW direction) bit

If this bit is turned on, the unit specified by s+4 will perform the low-speed homing in the CCW direction. If the instruction transmission for starting the homing (low-speed homing / CCW direction) to the specified axis has completed, the system will turn off it.

## [11][51] Homing (low-speed homing / CW direction) bit

If this bit is turned on, the unit specified by s+4 will perform the low-speed homing in the CW direction. If the instruction transmission for starting the homing (low-speed / CW direction) to the specified axis has completed, the system will turn off it.

## [12][52] Homing (high-speed homing / CCW direction) bit

If this bit is turned on, the unit specified by s+4 will perform the high-speed homing in the CCW direction by a homing way specified by s+6. If the instruction transmission for starting the high-speed homing to the specified axis has completed, the system will turn off it.

## [13][53] Homing (high-speed homing / CW direction) bit

If this bit is turned on, the unit specified by s+4 will perform the high-speed homing in the CW direction by a homing way specified by s+6. If the instruction transmission for starting the high-speed homing to the specified axis has completed, the system will turn off it.

## [14][54] Manual operation (jog / CCW) bit

If this bit is turned on, the unit specified by s+4 will perform the manual operation (jog operation) in the CCW direction. If the instruction transmission for starting the manual operation (jog / CCW) to the specified axis has completed, the system will turn off it.

## [15][55] Manual operation (jog/CW) bit

If this bit is turned on, the unit specified by s+4 will perform the manual operation (jog operation) in the CW direction. If the instruction transmission for starting the manual operation (jog / CW) to the specified axis has completed, the system will turn off it.

## [16][56] Manual operation (inching / CCW) bit

If this bit is turned on, the unit specified by s+4 will perform the manual operation (inching operation) in the CCW direction. If the instruction transmission for starting the manual operation (inching / CCW) to the specified axis has completed, the system will turn off it.

## [17][57] Manual operation (inching / CW) bit

If this bit is turned on, the unit specified by s+4 will perform the manual operation (inching operation) in the CW direction. If the instruction transmission for starting the manual operation (inching / CW) to the specified axis has completed, the system will turn off it.

## [18][58] Auto operation (registration / 1 cycle operation) bit

If this bit is turned on, the unit specified by s+4 will perform the auto operation only once according to the sequence table registered in the positioning unit. If the instruction transmission for starting the auto operation (registration / 1 cycle operation) to the specified axis has completed, the system will turn off it.

## [19][59] Auto operation (registration / continuous cycle operation) bit

If this bit is turned on, the unit specified by s+4 will perform the auto operation according to the sequence table registered in the positioning unit. (The auto operation is repeated until any stop factor occurs, for example the stop bit is turned on and error occurs on the positioning unit.) If the instruction transmission for starting the auto operation (registration / continuous cycle operation) to the specified axis has completed, the system will turn off it.

## [1A][5A] Auto operation (specifying / 1 cycle operation) bit

If this bit is turned on, the unit specified by s+4 will perform the auto operation only once according to the sequence table stored in the internal output specified by s+7. If the instruction transmission for starting the auto operation (specifying / 1 cycle operation) to the specified axis has completed, the system will turn off it.

## [1B][5B] Auto operation (specifying / continuous cycle operation) bit

If this bit is turned on, the unit specified by s+4 will perform the auto operation according to the sequence table stored in the internal output specified by s+7. (The auto operation is repeated until any stop factor occurs, for example the stop bit is turned on and error occurs on the positioning unit.) If the instruction transmission for starting the auto operation (specifying / continuous cycle operation) to the specified axis has completed, the system will turn off it.

## Notes

- This command is for the positioning expansion unit. The details for this command is explained in the application manual for the positioning expansion manual (NJI-520\*(X)). Before use this command, please refer to the application manual.
- Parameter s, a command bit string, and the area for storing parameters cannot exceed the valid range of I/O. If the valid range is exceeded, the command cannot be performed because of DER=1.
- When the unit specified by parameter s+0 is not a positioning unit, the command is not performed because DER=1.
- If there is the startup condition preceding the FUN 180, a processing corresponding to the bit cannot be performed even if the command bit string is turned on. Do not specify the startup condition.
- If a bit for control is set to 0, the bit will be 0 but the operation will not stop. Set the bit to 1 when stopping the operation.
- When manipulation of the command bit string is performed with the cyclic scan, define the FUN 180 in the same scan. For example, if the control of the command bit string is performed by the INT 0 and the FUN 180 is performed by a normal scan, proper operation may not be performed.
- Always use the DIF (DFN) command for the startup condition to handle the command bit string.
- A basic unit gives a command corresponding to a control bit which is on at the time of the FUN 180 execution to the MICRO-POS. A series of procedure is needed in order to give the command, and it may not operate properly if another control bit turns on before the procedure completes.
  - Create a program to turn on another control bit after verifying that the processing corresponding to the control bit has been done (the head I/O of the control bit is OFF).

| Item number FUN instruction |              |  |   | 8         | ١     | Name      | В     | OX cor | nment | t                    |        |      |          |        |
|-----------------------------|--------------|--|---|-----------|-------|-----------|-------|--------|-------|----------------------|--------|------|----------|--------|
| Lad                         | der format   |  |   |           | Cor   | ndition ( | ode   |        |       | Processing time (μs) |        |      | (μs)     | Remark |
|                             |              |  | R | 7F4       | R7F3  | R7F2      | R7I   | 71 R   | 27F0  | Ave                  | rage   | Maxi | mum      |        |
| FU                          | N 254 (s)    |  | D | ER        | ERR   | SD        | V     |        | С     |                      |        |      |          |        |
| * (H                        | BOXC (s))    |  |   | •         | •     | •         | •     |        | •     |                      |        |      |          |        |
| Instru                      | ction format |  |   | -         | Num   | ber of    | steps |        |       | _                    | _      | _    | _        |        |
|                             |              |  |   | Condition |       |           | Steps |        |       |                      |        |      |          |        |
| FU                          | N 254 (s)    |  |   |           |       |           | 3     |        |       |                      |        |      |          |        |
| * (H                        | BOXC (s))    |  |   |           |       |           |       |        |       |                      |        |      |          |        |
|                             |              |  |   | Bit       |       |           | W     | ord    |       | Dou                  | ıble v | vord | ant      |        |
| Usable I/O                  |              |  |   | R,        | TD, S | S,        |       | WR,    |       |                      |        | DR,  | Constant | Other  |
| Usabi                       | X            |  | Y | M         | CU, C | T WX      | WY    | WM     | TC    | DX                   | DY     | DM   | ပိ       | Other  |
| s Argument constant)        | (dummy       |  |   |           |       |           |       | 0      |       |                      |        |      |          |        |

- This instruction does not perform any operations. It is used to print comments on the right side of the calculation box in conjunction with the Ladder Editor.
- A comment can contain a maximum of 32 characters.
- \* ( ) indicates the display when the Ladder Editor is used.

| Item number FUN instruction |                     |             |   |   | )              | 1     | Name     | Me   | emo co               | mmei | nt  |        |        |          |       |
|-----------------------------|---------------------|-------------|---|---|----------------|-------|----------|------|----------------------|------|-----|--------|--------|----------|-------|
|                             | Ladd                | er format   |   |   | Condition code |       |          |      | Processing time (μs) |      |     | (μs)   | Remark |          |       |
|                             |                     |             |   | R | 7F4            | R7F3  | R7F2     | R7F  | 1 R                  | 7F0  | Ave | rage   | Maxii  | mum      |       |
|                             | FUN                 | N 255 (s)   |   | D | ER             | ERR   | SD       | V    |                      | С    |     |        |        |          |       |
|                             | * (M)               | EMC(s))     |   |   | •              | •     | •        | •    |                      | •    |     |        |        |          |       |
|                             | Instruc             | tion format |   |   |                | Num   | ber of s | teps |                      |      | _   | _      |        | _        |       |
|                             |                     |             |   |   | Condition      |       |          |      | Steps                | ;    |     |        |        |          |       |
|                             | FUN                 | N 255 (s)   |   |   |                |       |          |      | 3                    |      |     |        |        |          |       |
|                             | * (M)               | EMC (s))    |   |   |                |       |          |      |                      |      |     |        |        |          |       |
|                             |                     |             |   |   | Bit            |       |          | W    | ord                  |      | Dou | ıble v | ord/   | ant      |       |
|                             | Usable I/O          |             |   |   | R,             | TD, S | S,       |      | WR,                  |      |     |        | DR,    | Constant | Othor |
|                             |                     |             | X | Y | M              | CU, C | T WX     | WY   | WM                   | TC   | DX  | DY     | DM     | Co       | Other |
|                             | gument (<br>nstant) | dummy       |   |   |                |       |          |      | 0                    |      |     |        |        |          |       |

## Function

- This instruction does not perform any operations. It is used to print comments on the right side of the calculation box in conjunction with the Ladder Editor.
- A comment can contain a maximum of one screen (66 characters × 16 lines).
- \* ( ) indicates the display when the Ladder Editor is used.

# **MEMO**

# Chapter 6 I/O Specifications

Table 6.1 lists the input/output classifications and input/output point types that can be used with the MICRO-EH

Table 6.1 Usable I/O classifications and point types

|      | _              |                           |     |                  |               | 5.1 Coable 1/C diadollications and |                                                                                                    |                  |                  |                  |  |
|------|----------------|---------------------------|-----|------------------|---------------|------------------------------------|----------------------------------------------------------------------------------------------------|------------------|------------------|------------------|--|
| Item |                | Function Size 9/10/1 Name |     | 10-point<br>type | 14-point type | 23-point<br>type                   | 28-point<br>type                                                                                            |                  |                  |                  |  |
| te   |                | Function                  | Sym | Si               | 10/16         | Name                               | Number of points                                                                                            | Number of points | Number of points | Number of points |  |
| 1    |                | External I/O              | X   | В                | 10            | Bit external input                 | 6 points                                                                                                    | 8 points         | 13 points        | 16 points        |  |
|      |                |                           | WX  | W                | 16            | Word external input                | 1 word                                                                                                    | 1 word           | 1 word           | 2 words          |  |
|      |                |                           | DX  | D                | 16            | Double-word external input         |                                                                                                    |                  |                  |                  |  |
|      |                |                           | Y   | В                | 10            | Bit external output                | 4 points                                                                                                    | 6 points         | 10 points        | 12 points        |  |
|      | 1              |                           | WY  | W                | 16            | Word external output               | 1 word                                                                                                    | 1 word           | 1 word           | 1 word           |  |
|      | External I/O*1 |                           | DY  | D                | 16            | Double-word external output        |                                                                                                    |                  |                  |                  |  |
|      | ıl I/          | Analog input              | WX  | W                | 16            | Analog input                       | -                                                                                                    | -                | 2 words          | -                |  |
|      | rns            | Analog output             | WY  | W                | 16            | Analog output                      | -                                                                                                    | -                | 1 word           | -                |  |
|      | xte            | Counter input             | X   | В                | 10            | High-speed counter input           | 3 points                                                                                                    | 4 points         | 4 points         | 4 points         |  |
|      | E              | Interrupt input           | X   | В                | 10            | Interrupt input                    | total                                                                                                    | total            | total            | total            |  |
|      |                | Counter                   | Y   | В                | 10            | High-speed counter synchronized    | 3 points                                                                                                    | 4 points         | 4 points         | 4 points         |  |
|      |                | output                    |     |                  |               | output                             |                                                                                                    |                  |                  |                  |  |
|      |                | Pulse/PWM                 | Y   | В                | 10            | Pulse output                       | 3 point                                                                                                    | 4 points         | 4 point          | 4 points         |  |
|      |                | output                    |     |                  |               | PWM output                         |                                                                                                    |                  |                  |                  |  |
| 2    |                | Bit                       | R   | В                | 16            | Bit internal output                | 1984 points                                                                                                 |                  |                  |                  |  |
|      |                |                           | R   | В                | 16            | Bit special internal output        |                                                                                                    |                  | oints            |                  |  |
|      | 0              | Word                      | WR  | W                | 16            | Word internal output               | 4096                                                                                                    | words            | 32768 v          | vords *2         |  |
|      | 1 I/           |                           | DR  | D                | 16            | Double-word internal output        |                                                                                                    |                  |                  |                  |  |
|      | Internal I/O   |                           | WR  | W                | 16            | Word special internal output       |                                                                                                    | 512 v            | words            |                  |  |
|      | nte            |                           | DR  | D                | 16            | Dword special internal output      |                                                                                                    |                  |                  |                  |  |
|      | Ι              | Sharing of                | M   | В                | 16            | Bit internal output                |                                                                                                    |                  | points           |                  |  |
|      |                | bit / word                | WM  | W                | 16            | Word internal output               | 1024 words                                                                                                  |                  |                  |                  |  |
|      |                |                           | DM  | D                | 16            | Double-word internal output        |                                                                                                    |                  |                  |                  |  |
| 3    |                | Edge detection            | DIF | В                | 10            | Rising edge                        |                                                                                                    |                  | points           |                  |  |
|      |                |                           | DFN | В                | 10            | Falling edge                       |                                                                                                    |                  | points           |                  |  |
|      |                | Master control            | MCS | В                | 10            | Master control set                 | -                                                                                                    | 50 p             | oints            |                  |  |
|      |                |                           | MCR | В                | 10            | Master control reset               |                                                                                                    |                  |                  |                  |  |
|      | LS             | Timer counter             | TD  | В                | 10            | On delay timer                     |                                                                                                    | ints (0.01 s tim |                  |                  |  |
|      | Others         |                           | SS  | В                | 10            | Single-shot timer                  | Counter 256 points (The same area as the timer is used.) (The same timer counter number cannot be used more |                  |                  |                  |  |
|      |                |                           | CU  | В                | 10            | Up counter                         | than once.)                                                                                                 |                  |                  |                  |  |
|      |                |                           | CTU | В                | 10            | Up-down counter up input           |                                                                                                    |                  |                  |                  |  |
|      |                |                           | CTD | В                | 10            | Up-down counter down input         |                                                                                                    |                  |                  |                  |  |
|      |                |                           | CL  | В                | 10            | Clear progress value               |                                                                                                    |                  |                  |                  |  |

<sup>\*1:</sup> The external I/O, counter I/O, interrupt input, pulse/PWM outputs use the same area by specifying the operation I/O operation mode (WRF070). See Chapter 8 for further information.

Note: The MICRO-EH does not support CPU link area (L/WL).

Note: B and W in the Size column represent bit and word (16 bits), respectively.

<sup>\*2:</sup> Data memory capacity for 23/28 points type is expanded to 32k words from software version V3.10 (WRF051 = H0310).

# 6.1 I/O Assignment

I/O assignment and I/O address are listed below.

Table 6.2 I/O assignment and I/O address

| Туре  |         | I/O assignment           | 10-point type | 14-point<br>type                     | 23-point<br>type         | 28-point<br>type |  |  |  |  |
|-------|---------|--------------------------|---------------|--------------------------------------|--------------------------|------------------|--|--|--|--|
|       |         | Slot 0 : X48             | X0-5          | X0-7                                 | X0-12                    | X0-15            |  |  |  |  |
|       | Digital | Slot 1 : Y32             | Y100-103      | Y100-105                             | Y100-109                 | Y100-111         |  |  |  |  |
| Basic |         | Slot 2 : Empty           | -             | -                                    | -                        | -                |  |  |  |  |
|       | A 1     | Slot 3: X4W              | -             | -                                    | WX30-31                  | -                |  |  |  |  |
|       | Analog  | Slot 4: Y4W              | -             | -                                    | WY40                     | -                |  |  |  |  |
|       | D 1     | II : 1 / Gl . 0 . D1 / 1 | -             | X1000-1007 / 10                      | 015 (14 / 28 pts.)       |                  |  |  |  |  |
| Б 1   | Digital | Unit 1 / Slot 0 : B1/1   | -             | Y1016-1021 / 1027 (14 / 28 pts.)     |                          |                  |  |  |  |  |
| Exp.1 |         | II to 1 / Glob of EVENTO | -             | WX101-104 (WX100 is used by system.) |                          |                  |  |  |  |  |
|       | Analog  | Unit 1 / Slot 0 : FUN0   | -             | WY106-107 (WY105 is used by system.) |                          |                  |  |  |  |  |
|       | - · · · |                          | -             | X2000-2007 / 2015 (14 / 28 pts.)     |                          |                  |  |  |  |  |
|       | Digital | Unit 2 / Slot 0 : B1/1   | -             | Y2016-2021 / 2027 (14 / 28 pts.)     |                          |                  |  |  |  |  |
| Exp.2 |         |                          | -             | WX201-204 (WX200 is used by system.) |                          |                  |  |  |  |  |
|       | Analog  | Unit 2 / Slot 0 : FUN0   | -             | WY206-207 (WY205 is used by system.) |                          |                  |  |  |  |  |
|       |         |                          | -             | X3000-3007 / 3015 (14 / 28 pts.)     |                          |                  |  |  |  |  |
|       | Digital | Unit 3 / Slot 0 : B1/1   | -             | Y3016-3021 / 3027 (14 / 28 pts.)     |                          |                  |  |  |  |  |
| Exp.3 |         |                          | -             | WX301-304 (WX300 is used by system.) |                          |                  |  |  |  |  |
|       | Analog  | Unit 3 / Slot 0 : FUN0   | -             | WY306-307 (WY                        | Y305 is used by system.) |                  |  |  |  |  |
|       |         |                          | -             | X4000-4007 / 40                      | 015 (14 / 28 pts.)       |                  |  |  |  |  |
|       | Digital | Unit 4 / Slot 0 : B1/1   | -             | Y4016-4021 / 4027 (14 / 28 pts.)     |                          |                  |  |  |  |  |
| Exp.4 |         |                          | -             | WX401-404 (WX400 is used by system.) |                          |                  |  |  |  |  |
|       | Analog  | Unit 4 / Slot 0 : FUN0   | -             | WY406-407 (WY405 is used by system.) |                          |                  |  |  |  |  |

## Note:

I/O assignment of the positioning expansion unit is special. As to I/O assignment of the positioning expansion unit, please refer to the application manual of positioning unit (NJI-520\*).

## 6.2 External I/O Numbers

When starting an operation of the MICRO-EH, a user program is executed (scanned) after the input refresh processing (receiving external input data) is performed. Operations are performed according to the contents of the user program, and the next input refresh processing and output refresh processing (operation results are reflected in the external output) are performed. After that, the next user program is executed (scanned). This series of operations is continually repeated until the operation is stopped or until a problem occurs in which the operation can no longer continue.

When the operation is stopped or if a problem interrupting the operation occurs, the CPU performs output refresh processing making all output data as off data and then stops the operation, regardless of the execution status of the user program.

Figure 6.1 shows a diagram outlining this series of operations.

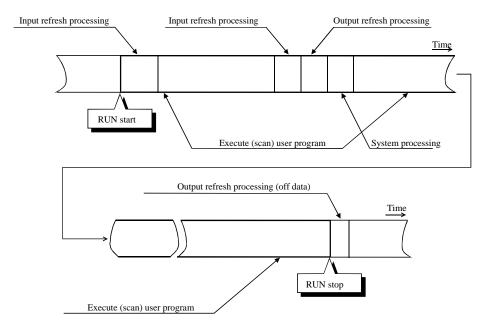

Figure 6.1 Overview of user program execution and refresh processing

The user programs are executed in sequence, normally beginning with the program in the beginning of the scan area till the last program, or until the END instruction. Then, I/O data is refreshed prior to the execution of the next user program. As shown above, external I/O data is updated in batch mode in the refresh processing after the user program is executed. If it is necessary to update (refresh) the I/O data while the user program is being executed, use the refresh instruction. When designing a system, take into account the above refresh operation from when the input data is received and operated until output data is obtained.

The following explains the external I/O assignment. The external I/O numbers for the MICRO-EH system are expressed with the following conventions.

Table 6.6 List of external I/O classification and data type

| Classification | I/O classification | Data type                 | Remarks                                           |
|----------------|--------------------|---------------------------|---------------------------------------------------|
| X              | External input     | Bit type                  | Corresponds to the signal of each terminal block. |
| WX             |                    | Word type (16-bit)        | Data in the range 0 to 15 is batch processed.     |
|                |                    |                           | 16-bit synchronicity guaranteed.                  |
| DX             |                    | Double-word type (32-bit) | Two word data are batch expressed.                |
|                |                    |                           | Lower 16-bit and upper 16-bit synchronicity are   |
|                |                    |                           | not guaranteed.                                   |
| Y              | External output    | Bit type                  | Corresponds to the signal of each terminal block. |
| WY             |                    | Word type (16-bit)        | Data in the range 0 to 15 is batch processed.     |
|                |                    |                           | 16-bit synchronicity guaranteed.                  |
| DY             |                    | Double-word type (32-bit) | Two word data are expressed as one batch.         |
|                |                    |                           | Lower 16-bit and upper 16-bit synchronicity are   |
|                |                    |                           | not guaranteed.                                   |

Table 6.7 List of I/O number conventions for external I/O

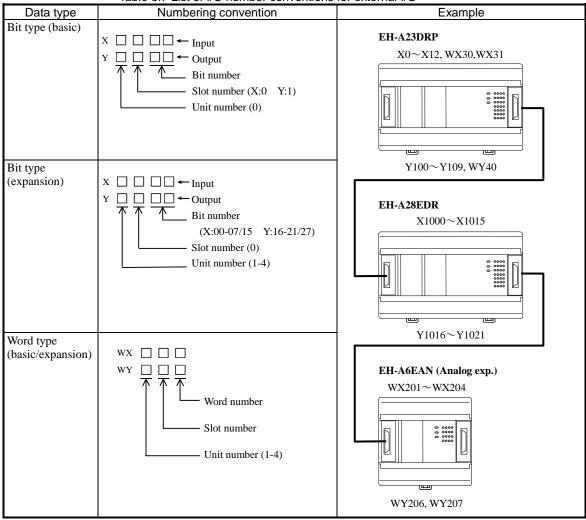

# 6.3 Internal Output Numbers

Memory is available as an internal output area in the CPU module. There are three areas: bit dedicated area (R), word dedicated area (WR), and bit/word shared area (M/WM).

Data type Numbering convention Example Bit-dedicated R 🗌 🗌 🗌 R0R105 type R23C Normal area H000 to H7BF R7E7 Special area H7C0 to H7FF Both are expressed as hexadecimals. Word dedicated <Word> WR 🗌 🗎 🗀 🗀 WR0 WR11 type WR123 Normal area H0000 to WRF004 Special area HF000 to Both are expressed as hexadecimals. DR 🗌 🗎 🗀 🗀 <Double word> DR0 DR11 DR123 Normal area H0000 to Special area HF000 to **DRF004** Both are expressed as hexadecimals. Expresses WR for 2 words in continuation. MBit/word shared <Bit> M0 M11 type M123 H0000~ WM  $\square$   $\square$ <Word> WM0WM11 WM123 H000~ M120F M1200 WM120 DM 🗌 🗎 🗎 DM0 <Double word> DM11 DM234 H0000 to Expresses as hexadecimals.

Table 6.8 List of I/O number conventions for external I/O

 Internal outputs R, WR and DR are completely separate areas. Bit-based operations cannot be performed in the WR. (Example) Relationships among R100, WR10, and DR10

Expresses DM for 2 words in continuation.

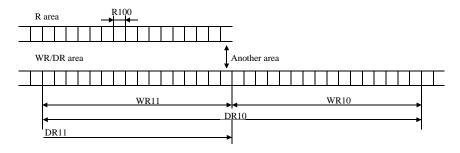

Because internal outputs M, WM and DM share the same area, bit-based operations are allowed.
 (Example) Relationships among M100, WM10, and DM10

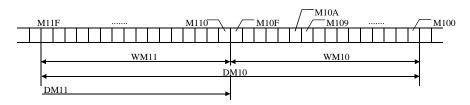

# **MEMO**

# Chapter 7 Programming

# 7.1 Memory Size and Memory Assignment

Table 7.1. Lists the programming specifications for the MICRO-EH.

Table 7.1 Programming specifications

| No. | Item                 |             | 10/14-point type                                                                 | 23/28-point type                     |  |  |  |  |  |
|-----|----------------------|-------------|----------------------------------------------------------------------------------|--------------------------------------|--|--|--|--|--|
| 1   | Program size         |             | 3 k steps (3072 steps)                                                           | 3k steps (3072 steps)                |  |  |  |  |  |
|     |                      |             |                                                                                  | 16k steps (16384 steps) *1           |  |  |  |  |  |
| 2   | Instruction size     |             | 32 bits/1 step                                                                   |                                      |  |  |  |  |  |
| 3   | Memory specification | SRAM        | Backup with a battery is not possible                                            | Backup is possible by installing the |  |  |  |  |  |
|     |                      |             | since a battery cannot be installed.                                             | battery.                             |  |  |  |  |  |
|     |                      | FLASH       | Backup using flash memory is possible.                                           |                                      |  |  |  |  |  |
| 4   | Programming language |             | H-series ladder/instruction language                                             |                                      |  |  |  |  |  |
| 5   | Program creation     |             | Created with H-series programming devi                                           | ces                                  |  |  |  |  |  |
| 6   | Program modification | During STOP | Can be done as desired from the program                                          | nming devices.                       |  |  |  |  |  |
|     |                      | During RUN  | Can be done using the modify during RUN operation (except control instructions). |                                      |  |  |  |  |  |
|     |                      |             | Control instructions can be changed with special operations. *2                  |                                      |  |  |  |  |  |
|     |                      |             | (When a change is made during RUN, control operation stops while the program     |                                      |  |  |  |  |  |
|     |                      |             | is being modified.).                                                             |                                      |  |  |  |  |  |
| 7   | Program protection   |             | Programs can only be modified when write is enabled. (The enable status is       |                                      |  |  |  |  |  |
|     |                      |             | automatically controlled by the programming device).                             |                                      |  |  |  |  |  |
| 8   | Password             |             | A password can be set from the programming device (the program cannot be         |                                      |  |  |  |  |  |
|     |                      |             | displayed when setting the password. The                                         | e programs can be downloaded to the  |  |  |  |  |  |
|     | G. 1.0               |             | programming device).                                                             |                                      |  |  |  |  |  |
| 9   | Check function       |             | A sum check function for the program is always executing. An address check with  |                                      |  |  |  |  |  |
| 10  | _                    |             | the I/O assignment table is executed when RUN operation starts.                  |                                      |  |  |  |  |  |
| 10  | Program name         |             | The program names are set from the programming device and stored along with      |                                      |  |  |  |  |  |
|     |                      |             | the programs.                                                                    |                                      |  |  |  |  |  |

<sup>\*1:</sup> Software version 3.10 (WRF051 = H0310) or later one has extended the program size of 23/28-point unit to 16k steps.

## Notes:

- Comment data that has been created with the peripheral unit is not stored in the CPU.
- Save the user programs to a floppy disk or other media for backup.
- When using the MICRO-EH of which program size is 3k steps, if a program exceeding 3072 steps is created by setting 4 K steps in the LADDER EDITOR, no error occurs in the LADDER EDITOR, but a "writing outside memory range" error will occur in writing the program to the CPU.
- Unlike the conventional H series, the MICRO-EH series backup user programs in the FLASH memory. In order to shorten the program transfer time, the user programs are transferred once to the operation execution memory, at which point the transfer is completed. The backup to the FLASH memory is performed afterward; therefore, be sure to turn off the power to the main unit after approximately three minutes have passed since the program transfer. If the power is turned off within three minutes, a user memory error (31H) may occur. Note that the transfer completion to the FLASH memory can be confirmed by the special internal output (R7EF).
- Software Ver.3.10 or later one has extended the program size of 23/28-point unit from 3k to 16k steps. Since this version has program compatibility, programs which have been created in the past also can be used. However, if an operation to download a program created by the MICRO-EH with older versions of software than Ver.3.10 to the MICRO-EH (23/28-point basic unit) with the software Ver.3.10 or later one is performed, the error message "Unselective memory cassette" will occur. In this case, please change the setting of Memory Cassette in the CPU Information of the LADDER EDITOR to "RAM-16H" and re-download the program to the latter MICRO-EH.

<sup>\*2:</sup> Refer to the peripheral unit manual for details.

# 7.2 Programming Devices

The following methods are used to create the user programs.

Table 7.2 Programming methods

| No. | Programming device used    | Concept of operation                                          |   | Remarks                        |
|-----|----------------------------|---------------------------------------------------------------|---|--------------------------------|
| 1   | Personal computer software | [For off-line/on-line operation]                              | • | I/O assignment information     |
|     | (LADDER EDITOR, etc.)      | Creates an I/O assignment table, inputs the program to be     |   | can be read.                   |
|     |                            | created, and transfers the program to the CPU in online       | • | Initialize the CPU when        |
|     |                            | mode.                                                         |   | starting up for the first time |
|     |                            | [For direct operation]                                        |   | after the unit is unpacked or  |
|     |                            | As each program is entered one by one, it is directly         |   | when a battery error occurs.   |
|     |                            | written to the CPU.                                           |   | -                              |
|     |                            | Change operation can be performed during RUN                  |   |                                |
|     |                            | operation.                                                    |   |                                |
|     |                            | Note: This mode is not available for Windows®                 |   |                                |
|     |                            | version.                                                      |   |                                |
|     |                            | [During on-direct operation]                                  |   |                                |
|     |                            | When programs are input one by one, the input programs        |   |                                |
|     |                            | are written into the CPU's memory and personal                |   |                                |
|     |                            | computer's memory.                                            |   |                                |
|     |                            | Change operation can be performed during RUN                  |   |                                |
|     |                            | operation.                                                    |   |                                |
|     |                            | Note: To enter the on-direct mode, match the contents in      |   |                                |
|     |                            | the CPU's memory and personal computer's                      |   |                                |
|     | D 1: 4 1                   | memory.                                                       |   |                                |
| 2   | Dedicated programming      | [For off-line/on-line operation]                              |   |                                |
|     | console (GPCL01H, etc.)    | Creates an I/O assignment table, inputs the program to be     |   |                                |
|     |                            | created, and transfers the program to the CPU in online mode. |   |                                |
|     |                            | [For direct operation]                                        |   |                                |
|     |                            | As each program is entered one by one, it is directly         |   |                                |
|     |                            | written to the CPU.                                           |   |                                |
|     |                            | Change operation can be performed during RUN                  |   |                                |
|     |                            | operation.                                                    |   |                                |
|     |                            | Note: This mode is not available for Windows®                 |   |                                |
|     |                            | version.                                                      |   |                                |
|     |                            | [During on-direct operation]                                  |   |                                |
|     |                            | On-direct operation cannot be performed.                      |   |                                |

Portable graphic programmers and instruction language programmers can not be used.

## 7.3 Programming Methods

The following shows the system configuration using a personal computer and the procedures for creating a user program using personal computer software. Please note that cables differ depending on the personal computer and software used. Please see the manual of applicable software (LADDER EDITOR) for installing and operating the software.

Table 7.3 System configuration using a personal computer Personal computer DOS/V PC No. PC9800 series personal computer software used LADDER EDITOR (Windows® version) Install LADDER EDITOR for LADDER EDITOR for Windows® (HLW-PC3) DOS/V PC Windows® (HLW-PC3, PC9800 series PC system disks (Japanese) (Windows® 95/98/NT) HLW-PC3E) system disks (Windows® 95/98/NT) (Japanese, English) CPU setting Specify H-302 or MICROEH. RAM-04H (4 k memory) / RAM-16H (16 k memory) (See "Note" on the next page) \*3 Memory assignment Cable (MICRO-EH side) EH-RS05 EH-VCB02 EH-RS05 Cable WVCB02H WPCB02H (personal computer side) 10-point type There are no DIP switches (fixed to 4800 bps). DIP SW 2 3 4 ON OFF ON OFF 38.4 kbps Port 1 \*1. \*2 14/23/28-point type ON OFF OFF OFF 19.2 kbps Same as left Status OFF OFF ON OFF 9600 bps OFF 4800 bps OFF OFF OFF 10/14-point type Port 2 does not exist. Cannot be connected with the above configuration since the RS-422/485 are used (RS-Port 2 23/28-point type 232C/422 converters are required.) Set the transmission speed in the special internal output (WRF03D). LADDER EDITOR (DOS version) Install LADDER EDITOR LADDER EDITOR DOS DOS version (HL-PC3) version (HL-AT3E) DOS/V PC PC9800 series system disks (Japanese) system disks (English) (MS-DOS®) PC (MS-DOS®) Specify H-302 or MICROEH. CPU setting Memory assignment RAM-04H (4 k memory) / RAM-16H (16 k memory) (See "Note" on the next page) \*3 Cable (MICRO-EH side) EH-RS05 Cable EH-VCB02 PCCB02H (personal computer side) 10-point type There are no DIP switches (fixed to 4800 bps). Port 1 DIPSW 2 \*1, \*2 14/23/28-point type Same as left Status OFF OFF OFF OFF | 4800 bps 10/14-point type Port 2 does not exist. Cannot be connected with the above configuration since the RS-422/485 are used (RS-Port 2

232C/422 converters are required.)

23/28-point type

Set the transmission speed in the special internal output (WRF03D).

<sup>\*1:</sup> Settings of the port 1 can be changed when the DR signal is off. When the DR signal is on, the setting is fixed.

<sup>\*2:</sup> Set the port 1 to the transmission control procedure 1 by the special internal output (WRF01A). (The default is the transmission control procedure 1.)

<sup>\*3:</sup> Software Ver.3.10 (WRF051 = H0310) or later one has extended the program size of 23/28-point unit to 16k steps.

## Note

Software Ver.3.10 or later one has extended the program size of 23/28-point unit from 3k to 16k steps. Since this version has program compatibility, programs which have been created in the past also can be used. However, if an operation to download a program created by the MICRO-EH with older versions of software than Ver.3.10 to the MICRO-EH (23/28-point basic unit) with the software Ver.3.10 or later one is performed, the error message "Unselective memory cassette" will occur. In this case, please change the setting of Memory Cassette in the CPU Information of the LADDER EDITOR to "RAM-16H" and re-download the program to the latter MICRO-EH.

Table 7.4 List of procedures for creating a program

|                                  |                                                                                                    | lable 7.4 List of procedures                                                                                                    |                                                                                                    | P                                                                                                    |
|----------------------------------|----------------------------------------------------------------------------------------------------|----------------------------------------------------------------------------------------------------|----------------------------------------------------------------------------------------------------|----------------------------------------------------------------------------------------------------|
| Item                             | Create new program                                                                                                    | Modify                                                                                                    |                                                                                                    | n, adjustment                                                                                                    |
|                                  | Off-line                                                                                                    | Off-line                                                                                                    | On-line                                                                                                    | On-direct                                                                                                    |
| Out-line of opera-ting procedure | Start  Select off-line  Initialize PLC  CPU type: Specify H-302 Memory type: Specify RAM-04H  Create I/O assignment Create program  Program check OK  Save in FD, etc. End | Start  Select off-line  Regenerate from FD, etc.  When utilizing a program created in another H-series CPU type: Specify H302 Memory type: Specify RAM-04H  Modify I/O assignment Modify program  Program check OK  Change the name and save in FD, etc.  End | Start  Select on-line  Regenerate from FD, etc.  Initialize the CPU when running it for the first time(right after purchase, etc.)  Transfer program (PLC → CPU)  *1  CPU error check OK  Conduct test operation  NG  Operation check  OK  To modification  End | Start  Select on-line  Transfer program (CPU → PLC)  Select on-direct  Conduct test operation  Modify program (modify during RUN, etc.)  Operation check  OK  Enter in FD, etc.  End    |
| Situation                        | When creating a new program                                                                                                    | When modifying a program                                                                                                    | When transferring a created program to the CPU for the first time                                                                                                    | When modifying a program during test operation                                                                                                    |
| Point                            | A program can be created without executing MICRO-EH.                                                                                                    | When using a program that was used in another H-series, specify H-302 as the CPU type.                                                                                                    | When performing CPU error check, make sure the I/O assignment matches the loaded module. (The loading read function can be used to match them forcibly.)                                                                                                    | To enter the on-direct mode, match the contents in the CPU's memory and personal computer's memory. The modified contents will be reflected in both the computer memory and CPU memory. |

<sup>\*1:</sup> Set the flow size to 0 for memory assignment.

If a program transfer is performed by specifying the flow size, the message "Cannot execute: Operation error" is displayed, and a peripheral unit remain as WRITE occupied. In this case, either cancel the occupy state from LADDER EDITOR of the peripheral unit or by re-entering the CPU power.

The user program is managed in circuit units. One circuit can describe nine contact points (a-type contact point or b-type contact point) and seven coils as shown in the figure below.

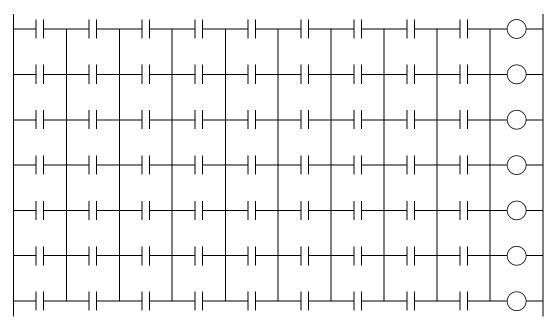

Figure 7.1 Size of one circuit

Or, one relational box can be described using the width of three contact points. The relational box can be considered as an a-type contact point that turns on when the conditions in the box are established (Figure 7.2).

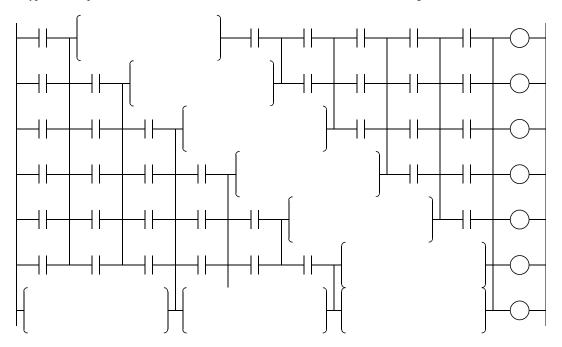

Figure 7.2 Example when using a relational box

In addition, if loop symbols are used, a circuit containing up to 57 contact points and one coil can be entered within seven lines.

However, an OR circuit cannot be input after a loop.

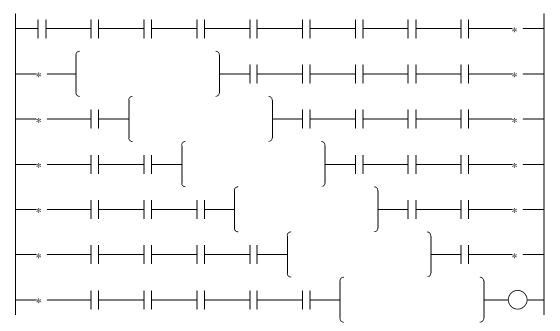

Figure 7.3 Example when using loop symbols

A processing box can be placed at the coil position. The processing instructions, application instructions, control instructions, transfer instruction and fun instructions can be described in a processing box. A maximum of 19 instructions can be described in one processing box. The processing box is executed when the conditions in the contact section to be connected directly in advance is established. The processing box is not executed if the condition is not established. See the chapter on the "Instruction Specifications" for details on each instruction.

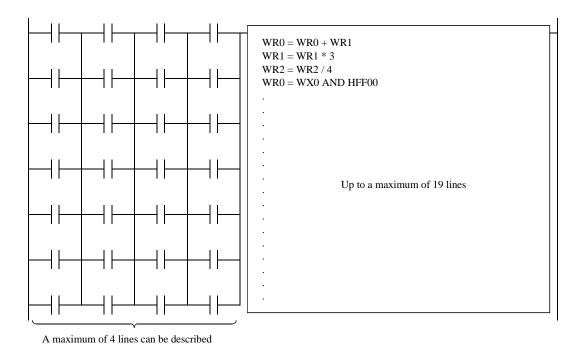

Figure 7.4 Example when using a processing box

Note: For the LADDER EDITOR for Windows®, a processing box can be displayed in one contact point width, so a circuit of nine contact points and one processing box can be entered.

For more details, refer to the user's manual for the LADDER EDITOR for Windows®.

## 7.4 Program Transfer

The MICRO-EH stores the user programs written from the peripheral units in the execution memory (RAM). Then, it transfers the user programs to the FLASH memory (backup memory) utilizing the idle time of the MPU in the internal area of the MICRO-EH. This is performed regardless of operation status of the CPU. Therefore, the programs may not be written into the backup memory (FLASH memory) even though the peripheral units display that program transfer has been completed. If the power is turned off before the programs are written to the FLASH memory, the customer's programs may be lost.

In order to prevent such crisis, it is necessary to monitor the Backup Memory Writing Progress Flag (R7EF) after the programs are transferred. When this bit special internal output is ON, it indicates that the data (programs, etc.) are being transferred to the backup memory. When is it OFF, it indicates that the data is not being written to the backup memory. Turning off the power after making sure that the Backup Memory Writing Progress Flag (R7EF) turns off after the program is transferred from the peripheral unit to the MICRO-EH will ensure that the program is backed up properly. (The transfer to the backup memory takes approximately three minutes.)

If a new program is written from a peripheral unit while a user program is being transferred to the backup memory (FLASH memory), the user program transfer to the backup memory will be stopped and the new program will be transferred to the backup memory. Therefore, the program that is stored in the backup memory will be the program that is written last.

In addition to the user programs, the settings to be stored in the special internal outputs can be transferred to the backup memory. The transfer of the special internal outputs for various settings (Note 1) can be executed by turning ON the Memory Request for Various Settings Flag (R7F6). As with the transfer of the user programs, the Backup Memory Writing Progress Flag (R7EF) will be turned ON during this transfer.

Figure 7.5 below shows the operation of the Backup Memory Writing Progress Flag (R7EF) during the backup of the special internal output for various settings and the backup of the user programs. Note that when one is being transferred, the next transfer will not start until the current transfer is complete.

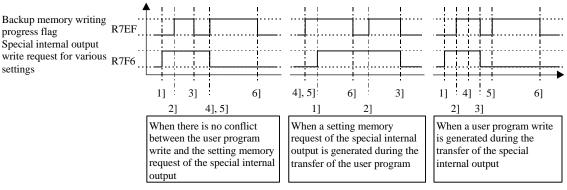

- 1] R7F6 ON due to forced set or reset
- 2] Special internal output transfer start for various settings
- 3] Special internal output transfer end for various settings
- 4] Write from the peripheral unit is complete.
- 5] User program transfer start
- 6] User program transfer end

Figure 7.5 Operation of the bit special internal output when backup memory is being accessed

## Note:

- The backup memory cannot be written during pulse output. If a program is changed during RUN with respect to the CPU during pulse output, turn off the power supply approximately three minutes after pulse output stops.
- Pulses cannot be output while the backup memory is being written. Commence pulse output once again after the Backup Memory Writing Progress Flag turns off.

Note 1) The following lists the special internal outputs for various settings that can be transferred to the backup memory by the Memory Request for Various Settings Flag (R7F6).

Table 7.5 List of special internal outputs that can be stored

|     |                                            | al internal outputs tha             | t can be stored        |
|-----|--------------------------------------------|-------------------------------------|------------------------|
| No. | Special internal output that can be stored | F                                   | unction                |
| 1   | WRF01A                                     | Dedicated port 1                    | Communication settings |
| 2   | WRF03C                                     | Dedicated port 1                    | Modem timeout time     |
| 3   | WRF03D                                     | Dedicated port 2                    | Communication settings |
| 4   | WRF06B                                     | Pulse/PWM automatic                 | correction settings    |
| 5   | WRF06C                                     | Potentiometer 1                     | Filtering time         |
| 6   | WRF06D                                     | Potentiometer 2                     | Filtering time         |
| 7   | WRF06E                                     | Analog input type sele              | ction                  |
| 8   | WRF06F                                     | Phase counting mode                 |                        |
| 9   | WRF070                                     | I/O operation mode                  |                        |
| 10  | WRF071                                     | I/O detailed function s             | ettings                |
| 11  | WRF072                                     | Output frequency<br>On-preset value |                        |
| 12  | WRF073                                     | On-preset value                     |                        |
| 13  | WRF074                                     |                                     |                        |
| 14  | WRF075                                     |                                     |                        |
| 15  | WRF076                                     | On-duty value<br>Off-preset value   |                        |
| 16  | WRF077                                     | On-preset value                     |                        |
| 17  | WRF078                                     |                                     |                        |
| 18  | WRF079                                     |                                     |                        |
| 19  | WRF07A                                     | Pre-load value                      |                        |
| 20  | WRF07B                                     | Pulse output value                  |                        |
| 21  | WRF07C                                     |                                     |                        |
| 22  | WRF07D                                     |                                     |                        |
| 23  | WRF07E                                     | Input edge                          |                        |
| 24  | WRF07F                                     | Input filtering time                |                        |

# Chapter 8 High-speed counter, PWM / Pulse train output and other special functions

The MICRO-EH operates in four operation modes. By selecting the proper operation mode, input/output points can be assigned to the counter input, interrupt input, pulse output, and PWM output functions, instead of the normal input/output function.

The 14-point type model or higher are equipped with two potentiometers. The values of internal outputs can be changed externally using these potentiometers, without peripheral units.

The 23-point type model is equipped with two points of analogue input and one point of analogue output.

This chapter explains how to set various functions mentioned above, together with simple usage examples.

## 8.1 Input/Output Function

The normal input/output points can not only be used as they are, but can also be assigned special functions. In order to assign these special functions, it is necessary to select the right operation mode; the following briefly explains the procedure for selecting the operation modes. Refer to the section corresponding to each item for the details.

## 8.1.1 Initial Setting for Special Input/Output Function

Figure 8.1 shows a flowchart for the setting procedures.

First, select an operation mode. There are 5 operation modes, mode 0 to 3 and 10. By selecting an operation mode the input number to be used for high-speed counter input and the type of counter is determined, along with the output number for the corresponding output.

Next, the desired input/output function for each point of input/output should be selected, because the function assigned to input/output varies depending on the operation mode selected.

Lastly, set the operating conditions for each input/output function selected.

Furthermore, performing the settings mentioned above does not in itself make the settings valid for the actual operation. The settings become valid only after turning on the special internal output for individual setting (R7F5). After making the settings valid, it is possible to make changes for each function using the special internal output for individual setting. Turning the special internal output (R7F6) on also stores the settings performed above in the FLASH memory. From the next time the power supply is turned on, the settings stored in the FLASH memory are automatically read; it is not necessary to perform the settings every time.

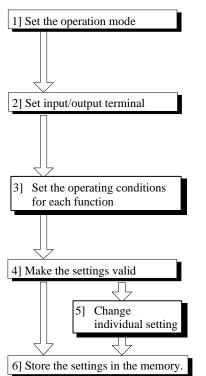

Set the number 0 to 3 corresponding to the mode you want to set in WRF070.

Refer to Table 8.1 for the details of each mode.

Note 1) If nothing is set, the settings stored in the FLASH memory become valid.

Note 2) If a number larger than 4 is set, mode 0 will be selected.

Note 3) After the settings are stored in the FLASH memory, it is not necessary to perform the settings after step 1] from the next time.

Set the function of each input/output terminal in WRF071.

Refer to the section about detailed function settings for the details.

Note 4) If nothing is set, the initial value will become 0.

Set the operating conditions for each function in WRF072 to WRF07E.

Refer to the section about detailed operating condition settings for the details.

Note 5) If nothing is set, the initial value will become 0

The settings performed in steps 1] to 3] become valid by turning R7F5 on.

Note 6) The settings performed in steps 1] to 3] do not become valid unless R7F5 is turned on while output is turned off.

Moreover, if R7F5 is turned on while the CPU is running, the settings do not become valid even though R7F5 is turned on. The settings become valid at the point when the CPU is stopped.

The settings performed in steps 1] to 3] are stored in the FLASH memory by turning R7F6 on

It is not necessary to perform the settings again when the power supply is turned on for the next time.

- Note 7) If R7F6 is not turned on, the settings will be changed to the ones stored in the FLASH memory when the power supply is turned on for the next time (if nothing is stored in the FLASH memory, the initial values will be set).
- Note 8) When the CPU is operating, the settings are not stored in the FLASH memory by turning R7F6 on.
- Note 9) R7EF turns on while the settings are transferred to the FLASH memory. If the power supply to the main unit is turned off while R7EF is on, the settings are not properly stored in the FLASH memory; there is a possibility that the parameter settings are initialized when the power supply is turned on for the next time.

Figure 8.1 Flow of operation mode setting procedure

## 8.1.2 Operation Mode

Select one mode from the 5 modes shown in Table 8.1 (mode 10 described in following pages.) and set the mode number in the special internal output WRF070 when the CPU is in STOP status.

- \*1: If parameter in WRF070 is not saved by R7F6, the value will be 0 at the next power on.
- \*2: The operation mode setting can be changed only when CPU is in STOP status.

Each input and output terminal setting is configured in WRF071.

Table 8.1 Operation mode list

|      | Mode 0               | Mode 1                  | Mod                     | de 2               | Mo                                             | de 3              |  |
|------|----------------------|-------------------------|-------------------------|--------------------|------------------------------------------------|-------------------|--|
|      | Standard             | Single-phase counter ×2 | Single-phase counter ×4 |                    | 2-phase counter ×1,<br>Single-phase counter ×1 |                   |  |
| X0   | Standard input       | Counter input 1         | Counter input           | 1                  | Counter input                                  | 1A                |  |
|      | Standard input       | Counter preload 1       | Counter preloa          | ad 1               | Counter preloa                                 | d 1               |  |
| X1   | Interrupt input 1    | Counter strobe 1        | Counter strobe          |                    | Counter strobe 1                               |                   |  |
|      |                      | Standard input *6       | Standard input          | *6                 | Standard input *                               | 6                 |  |
| X2   | Standard input       | Counter input 2         | Counter input           | <b>2</b>           | Counter input                                  | 1B                |  |
|      | Standard input       | Counter preload 2       | Counter preloa          | ad 2               | Counter input                                  | (marker) 1Z       |  |
| X3   | Interrupt input 2    | Counter strobe 2        | Counter strobe          |                    |                                                |                   |  |
|      |                      | Standard input *6       | Standard input          | *6                 |                                                |                   |  |
| X4   | Standard input       | Standard input          | Counter input           |                    | Standard input                                 |                   |  |
|      | Standard input       | Standard input          | Counter preloa          | ad 3               | Standard input                                 |                   |  |
| X5   | Interrupt input 3    | Interrupt input 3       | Counter strobe 3        |                    | Interrupt input 3                              |                   |  |
|      |                      | Standard input *6       | Standard input *6       |                    |                                                |                   |  |
| X6   | Standard input *3    | Standard input *3       | Counter input           | t 4 *3             | Counter input                                  | 4 *3              |  |
|      | Standard input *3    | Standard input *3       | Counter preloa          | d 4 *3             | Counter preload                                | 4 *3              |  |
| X7   | Interrupt input 4 *3 | Interrupt input 4 *3    | Counter strobe          | 4 *3               | Counter strobe 4                               | 1 *3              |  |
|      |                      | Standard input *6       | Standard input *6       |                    | Standard input *6                              |                   |  |
|      | Standard output      | Counter output 1        | Counter outpu           | t 1                | Counter output                                 | 1                 |  |
| Y100 | PWM output 1         | Standard output *6      | Standard output *6      |                    | Standard outpu                                 | t *6              |  |
|      | Pulse output 1       |                         | -                       |                    |                                                |                   |  |
|      | Standard output      | Counter output 2        | Counter output 2        |                    | Standard output                                |                   |  |
| Y101 | PWM output 2 *5      | Standard output *6      | Standard output *6      |                    | PWM output 2 *5                                |                   |  |
|      | Pulse output 2 *5    |                         |                         |                    |                                                | Pulse output 2 *5 |  |
|      | Standard output      | Standard output         | Counter outpu           | Counter output 3   |                                                | Standard output   |  |
| Y102 | PWM output 3 *5      | PWM output 3 *5         | Standard outp           | Standard output *6 |                                                | PWM output 3 *5   |  |
|      | Pulse output 3 *5    | Pulse output 3 *5       |                         |                    | Pulse output 3                                 |                   |  |
|      | Standard output      | Standard output         | Counter                 | Standard           | Counter                                        | Standard output   |  |
| Y103 | , *5                 | . *5                    | output 4 *4             | output . *5        | output 4 *4                                    | . *5              |  |
| 1100 | PWM output 4 *5      | PWM output 4 *5         | Std. output *6          | PWM out 4 *5       | Std. output *6                                 | PWM out 4 *5      |  |
|      | Pulse output 4 *5    | Pulse output 4 *5       |                         | Pulse out 4 *5     |                                                | Pulse out 4 *5    |  |

<sup>\*3:</sup> Modes 0 to 3 can be set regardless of the type of CPU however, note that the 10-point type does not have X6 and X7.

<sup>\*4:</sup> It is only possible to select either Standard output, PWM output, or pulse output for the 10- point type CPU. (A counter corresponding output cannot be set because there is no counter input that can correspond to it.)

<sup>\*5:</sup> It is possible to set for the relay output type, but the expected output waveform cannot be obtained. Moreover, care must be taken because it may cause an relay error.

<sup>\*6:</sup> This assignment is supported by Ver.1.11 (WRF051=H0111) or newer.

#### 8.1.3 Input/Output Setting

Configure each I/O setting in the special internal output (WRF071) and make it effective by setting R7F5 ON in CPU STOP status. This information is normally reset at every power on, but this can be saved in the FLASH memory by setting R7F5 ON after that.

Bit: WRF071: Initial value:

Figure 8.2 Special internal output for setting detailed function

| da |  |
|----|--|

| ilouo o |     |       |     |       |                        |
|---------|-----|-------|-----|-------|------------------------|
| Name    | Bit | Value | Bit | Value | Function               |
| X0      | -   | -     | -   | -     | Standard input (Fixed) |
| X1      |     | 0     | b   | 0     | Standard input         |
| ΛI      | a   | U     | b   | 1     | Interrupt input        |
| X2      | -   | -     | 1   | -     | Standard input (Fixed) |
| X3      | С   | . 0   | d   | 0     | Standard input         |
| АЗ      | C   | U     | u   | 1     | Interrupt input        |
| X4      | -   | -     | -   | -     | Standard input (Fixed) |
| X5      |     | 0     | £   | 0     | Standard input         |
| AS      | e   | U     | 1   | 1     | Interrupt input        |
| X6      | -   | -     | -   | -     | Standard input (Fixed) |
| X7      | _   | . 0   | 1.  | 0     | Standard input         |
| Λ/      | g   | U     | h   | 1     | Interrupt input        |

| Name | Bit | Value | Bit | Value | Function        |
|------|-----|-------|-----|-------|-----------------|
|      |     |       |     | 0     | Standard output |
| Y100 | i   | 0     |     | 1     | PWM output      |
| 1100 | 1   | 1     | j   | 0     | Pulse output    |
|      |     | 1     |     | 1     | =               |
|      |     | 0     |     | 0     | Standard output |
| Y101 | k   | U     | 1   | 1     | PWM output      |
| 1101 | K   | 1     | 1   | 0     | Pulse output    |
|      |     | 1     |     | 1     | =               |
|      |     | 0     | 0 n | 0     | Standard output |
| Y102 | m   | U     |     | 1     | PWM output      |
| 1102 | 111 | 1     |     | 0     | Pulse output    |
|      |     |       |     | 1     | -               |
|      |     | 0     | p   | 0     | Standard output |
| Y103 |     |       |     | 1     | PWM output      |
| 1103 | U   | 0 1   |     | 0     | Pulse output    |
|      |     |       |     | 1     | =               |

| Mode 1 |     | _     |     | ,     |                        |
|--------|-----|-------|-----|-------|------------------------|
| Name   | Bit | Value | Bit | Value | Function               |
| X0     | ı   | -     | ı   | -     | Counter input (Fixed)  |
|        |     | 0     |     | 0     | Counter preload        |
| X1     | a   | U     | b   | 1     | Counter strobe         |
|        |     | 1     |     | 0     | Standard input *1      |
| X2     | ,   | -     | ,   | -     | Counter input (Fixed)  |
|        |     | 0     |     | 0     | Counter preload        |
| X3     | с   | U     | d   | 1     | Counter strobe         |
|        |     | 1     |     | 0     | Standard input *1      |
| X4     | ,   | -     | -   |       | Standard input (Fixed) |
| X5     | e   | 0     | f   | 0     | Standard input         |
| AS     | ь   | U     | 1   | 1     | Interrupt input        |
| X6     | ı   | -     | ı   | -     | Standard input (Fixed) |
| X7     | _   | 0     | h   | 0     | Standard input         |
| Α/     | g   |       |     | 1     | Interrupt input        |

| Name | Bit | Value | Bit | Value | Function           |
|------|-----|-------|-----|-------|--------------------|
|      |     | 0     |     | 0     | Counter output     |
| Y100 | i   | U     |     | 1     | Standard output *1 |
| 1100 | 1   | 1     | J   | 0     |                    |
|      |     | 1     | ĺ   | 1     |                    |
|      |     | 0     |     | 0     | Counter output     |
| Y101 | k   | 0     | 1   | 1     | Standard output *1 |
| 1101 | K   | 1     | 1   | 0     |                    |
|      |     |       |     | 1     |                    |
|      |     | 0     | n   | 0     | Standard output    |
| Y102 |     |       |     | 1     | PWM output         |
| 1102 | m   |       |     | 0     | Pulse output       |
|      |     |       |     | 1     | =                  |
|      |     | 0     |     | 0     | Standard output    |
| Y103 | _   | 0     |     | 1     | PWM output         |
|      | 0   | 1     | p   | 0     | Pulse output       |
|      |     |       |     | 1     | =                  |

<sup>\*1:</sup> Supported by software version.1.11 or newer.

#### Mode 2

| Name | Bit | Value | Bit | Value | Function              |
|------|-----|-------|-----|-------|-----------------------|
| X0   | -   | -     | -   | -     | Counter input (Fixed) |
|      |     | 0     |     | 0     | Counter preload       |
| X1   | a   | U     | b   | 1     | Counter strobe        |
|      |     | 1     |     | 0     | Standard input *1     |
| X2   | _   | _     | _   | _     | Counter input (Fixed) |
|      |     | 0     |     | 0     | Counter preload       |
| X3   | с   | U     | d   | 1     | Counter strobe        |
|      | ľ   | 1     |     | 0     | Standard input *1     |
| X4   | _   | _     | _   | _     | Counter input (Fixed) |
|      |     | 0     |     | 0     | Counter preload       |
| X5   | e   | U     | f   | 1     | Counter strobe        |
|      |     | 1     |     | 0     | Standard input *1     |
| X6   | _   | _     | _   | _     | Counter input (Fixed) |
|      |     | 0     |     | 0     | Counter preload       |
| X7   | g   | U     | h   | 1     | Counter strobe        |
|      |     | 1     |     | 0     | Standard input *1     |

| Name | Bit     | Value | Bit | Value | Function           | ı               |
|------|---------|-------|-----|-------|--------------------|-----------------|
|      |         | 0     |     | 0     | Counter output     |                 |
| Y100 | i       | 0     |     | 1     | Standard output *1 |                 |
| 1100 | 1       | 1     | j   | 0     |                    |                 |
|      |         | 1     |     | 1     |                    |                 |
|      | 0       |       |     | 0     | Counter output     |                 |
| Y101 | k       | U     | 1   | 1     | Standard output *1 |                 |
| 1101 | 1 101 K | 1     | 1   | 0     |                    |                 |
|      |         |       |     | 1     |                    |                 |
|      |         | 0     | 0 n | 0     | Counter output     |                 |
| Y102 | m       | U     |     | 1     | Standard output *1 |                 |
| 1102 | ***     | - 1   |     | 0     |                    |                 |
|      |         |       |     | 1     |                    |                 |
|      |         | 0     | p   | 0     | Counter output     | Std. output *2  |
| Y103 | 0       | ,     |     | 1     | Standard output *1 | PWM output *2   |
| 1.03 |         | 1     | Р   | 0     |                    | Pulse output *2 |
|      |         |       |     | 1     |                    |                 |

<sup>\*1 :</sup> Supported by software version 1.11 or newer. \*2 : Configuration for 10 point type.

#### Mode 3

| Name | Bit | Value | Bit | Value | Function                   |  |
|------|-----|-------|-----|-------|----------------------------|--|
| X0   | ı   | _     |     | ı     | 2 phase Counter 1A (Fixed) |  |
| X1   | a   | 0     | b   | 0     | Counter preload            |  |
|      |     |       |     | 1     | Counter strobe             |  |
|      |     | 1     |     | 0     | Standard input *1          |  |
| X2   | ı   | _     |     | ı     | 2 phase counter 1B (Fixed) |  |
| X3   | С   | 0     | d   | 0     | Counter input 1Z (Fixed)   |  |
| X4   | ı   | -     |     | ı     | Standard input (Fixed)     |  |
| X5   | e   | 0     | f   | 0     | 0 Standard input           |  |
|      |     |       |     | 1     | Interrupt input            |  |
| X6   | ı   | -     | -   | 1     | Counter input (Fixed)      |  |
| X7   | g   | 0     | h   | 0     | Counter preload            |  |
|      |     |       |     | 1     | Counter strobe             |  |
|      |     | 1     |     | 0     | Standard input *1          |  |

| Name | Bit | Value | Bit | Value          | Fun                                            | Function           |  |  |
|------|-----|-------|-----|----------------|------------------------------------------------|--------------------|--|--|
|      |     | 0     |     | 0              | Counter output                                 |                    |  |  |
| Y100 | i   | 0     |     | 1              |                                                |                    |  |  |
| 1100 | 1   | . 1   | j   | 0              | Standard output *1                             |                    |  |  |
|      |     | 1     |     | 1              | -                                              |                    |  |  |
|      |     | 0     |     | 0              | Standard output                                |                    |  |  |
| Y101 | k   |       | - 1 | 1              | PWM output                                     |                    |  |  |
| 1101 |     |       | 1   | 0              | Pulse output                                   |                    |  |  |
|      |     |       |     | 1              | -                                              |                    |  |  |
|      | l   | 0     | l   | 0              | Standard output                                |                    |  |  |
| Y102 | m   | Ů     | n   | 1              | PWM output                                     |                    |  |  |
| 1102 |     | 1     |     | 0 Pulse output |                                                |                    |  |  |
|      |     |       |     | 1              | <u>-                                      </u> |                    |  |  |
|      |     | 0     | р   | 0              | Counter output                                 | Standard output *2 |  |  |
| Y103 | 0   | ,     |     | 1              |                                                | PWM output *2      |  |  |
| 1103 |     | 1     |     | 0              | Standard output *1                             | Pulse output *2    |  |  |
|      |     | 1     |     | 1              | =                                              |                    |  |  |

<sup>\*1 :</sup> Supported by software version 1.11 or newer. \*2 : Configuration of 10 point type.

### 8.1.4 Input/Output Setting (Mode 10)

Mode 10 had been added since Ver. 01.13. I/O assignment of mode 10 is very flexible as follows.

Parameter setting is compatible with existing mode 0 to 3 except for WRF071. Operation of FUN command (FUN 140 - 150) is same for all the mode 0 to 10.

### ■ Outline

Input and output are configured in every group as below.

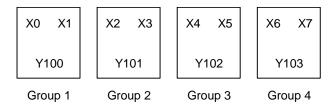

Figure 8.3 Group of mode 10

#### ■ Mode setting

Set "H10" to the special internal output WRF070.

#### ■ In/output setting

Set parameter according to the following table to the special internal output WRF071.

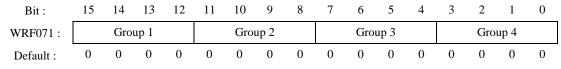

Figure 8.4 Bit table of WRF071

Select one of below combinations and set in WRF071 for every group.

Table 8.2 Parameter for in/output setting

| Parameter | X0/2/4/6       | X1/3/5/7        | Y100/101/102/103 |
|-----------|----------------|-----------------|------------------|
| H 0       | Standard input | Standard input  | Standard output  |
| H 1       |                |                 | PWM output       |
| H 2       |                |                 | Pulse output     |
| H 3       |                | Interrupt input | Standard output  |
| H 4       |                |                 | PWM output       |
| H 5       |                |                 | Pulse output     |
| H 6       | Counter input  | Standard input  | Standard output  |
| H 7       |                |                 | Counter output   |
| H 8       |                | Preload input   | Standard output  |
| H 9       |                |                 | Counter output   |
| НА        |                | Strobe input    | Standard output  |
| НВ        |                |                 | Counter output   |
| Others    | Standard input | Standard input  | Standard output  |

Since 10 points type does not have input X6 and X7, possible value for group 4 is 0 to 2.

#### ■ Example

| Group |                     | Function               |                         | Value       |
|-------|---------------------|------------------------|-------------------------|-------------|
| 1     | X0 : Standard input | X1 : Standard input    | Y100 : Pulse output 1   | <b>→</b> H2 |
| 2     | X2: Counter 2       | X3 :Preload input 2    | Y101 : Standard output  | <b>→</b> H8 |
| 3     | X4 : Counter 3      | X5 : Standard input    | Y102 : Counter output 3 | <b>→</b> H7 |
| 4     | X6 : Standard input | X7 : Interrupt input 4 | Y103 : Standard output  | <b>→</b> H3 |

<sup>→</sup> WRF071 = H2873

## 8.1.5 Special Output Operation in CPU STOP Status

Generally the counter output, PWM output and pulse output are not generated if the CPU is in the STOP state. To output these outputs when the CPU is in the STOP state, turn on the special internal output R7DC. By turning on the special internal output R7DC for controlling the special outputs in the STOP state, the operation of the special outputs at the time of test operation can be checked, and the outputs that are independent of the RUN and STOP states of the CPU can be output. Note that the R7DC is set to 0 when the power is turned on. Also, if the output control flag (R7FC to R7FF) is turned on while the CPU is in the STOP state and the R7DC is off, the output flag is turned off by the system.

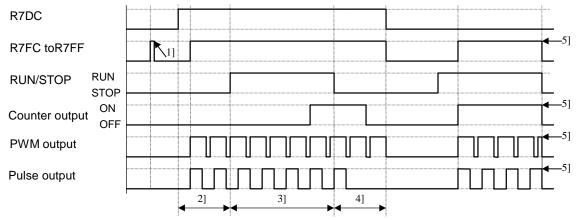

Figure 8.5 Operation of special outputs when the CPU is in the RUN/STOP states

- 1] When the R7DC is off, the output control flag is turned off by the system.
- 2] When the R7DC is on, the corresponding special output turns on by turning on the output control flag.
  - \* The counter output of the counter turns on when the condition is satisfied.
- 3] The special outputs turn on and off according to the user program.
- 4] The special outputs are being output while the output condition is satisfied or the R7DC is on.
- 5] The special outputs turn on and off according to the RUN/STOP states of the CPU. The output control flag is turned off by the system when the CPU operation stops.
  - \* The special outputs continue to be output as long as the CPU operation continues, even if an error has occurred when the operation is set to be continued when I/O assignments do not match or when a congestion error occurs.

#### 8.1.6 Pulse / PWM Output adjustment

The transistor output that generates the pulse output and PWM output contains a hardware delay time. This delay time affects the on-duty significantly as the frequency increases. In addition, this delay time is slightly different depending on the CPU model. By setting the value that corresponds to the CPU model in the special internal output WRF06B for setting the PWM/pulse output correction, both the PWM output and pulse output with no load in the system can be corrected.

Caution: There will be a slight error even if correction setting is performed.

These special internal outputs are stored in the FLASH memory by turning on the various setting write request (R7F6). Once the setting is stored in the FLASH memory, it is not necessary to make the setting again when the power is turned on next time.

WRF06B: Setting value indicating the CPU model

Figure 8.6 Special internal outputs for setting PWM/pulse output correction

| CPU model        | Setting value    | Remark        |
|------------------|------------------|---------------|
| EH-***DTP        | H0001            |               |
| EH-***DT         | H0002            |               |
| EH-***DRP        | H0003            |               |
| EH-***DRT        | H0004            |               |
| Other than above | Other than above | No correction |

Note: \*\*\* changes depending on the CPU.

## 8.2 High-Speed Counter (Single-Phase)

The high-speed counter settings are stored in the special internal outputs (WRF070 to 7E). It is only possible to perform the setting through the special internal output (WRF071) when the CPU is stopped and the output is turned off. Once all the input/output settings are completed, the settings of each counter can be changed using the special internal outputs for individual setting (WRF058 to 5B), regardless of whether the CPU is operating or stopped. In addition, the settings can be changed by a program using the FUN instruction (FUN140 to 142, and 146). Refer to the chapter about the FUN instruction for information about how to use the FUN instruction for setting.

## 8.2.1 Operation of Single-Phase Counter

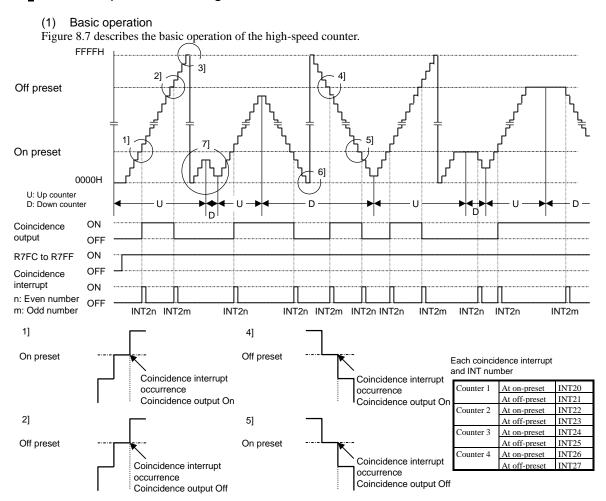

Figure 8.7 Basic operation of high-speed counter (single-phase)

#### Up counter

- 1] The counter output turns on\* when the current counter value becomes larger than the on-preset value. The interrupt process (INT2n) starts up if an interrupt program is used in the running user program.
- 2] The counter output turns off when the current counter value becomes larger than the off-preset value. The interrupt process (INT2m) starts up if an interrupt program is used in the running user program.
- 3] The counter values wrap around in a ring. That is, the current counter value goes back to 0h when one more pulse is counted after the maximum value (FFFFH) is reached.

#### Down counter

- 4] The counter output turns on\* when the current counter value becomes smaller than the off-preset value. The interrupt process (INT2m) starts up if an interrupt program is used in the running user program.
- 5] The counter output turns off when the current counter value becomes smaller than the on-preset value. The interrupt process (INT2n) starts up if an interrupt program is used in the running user program.
- 6] The counter values wrap around in a ring. That is, the current counter value becomes FFFFH when one more pulse is counted after the minimum value (0H) is reached. Note also that the initial value of the counter is 0H, and the value reaches FFFFH after the first pulse is counted after the start of operation.

Others

- 7] The user program can switch from using a counter as an up counter to a down counter, as well as from a down counter to an up counter while the counter is operating (using FUN142).
- \* The counter output does not turn on unless the control output flag (R7FC to R7FF) is turned on.

#### (2) Preload input operation

When a preload signal is entered, the current counter value is reset to the preload value.

The counter output is controlled only when the on-preset value or off-preset value is exceeded by the progress of the counter value. Because of this, the counter output maintains its status before the preload input when the on-preset or off-preset value is exceeded due to the preload value (when jumping from the Off area to the On area, or vice versa). Also, the status of the counter output is reflected in the data memory at the timing of the refresh process. Therefore, it should be noted that the status monitored by peripheral units, etc. and the actual output status may be different (by a delay of one scan).

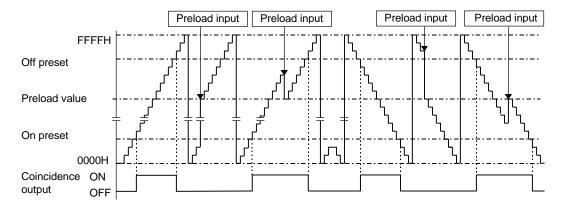

Figure 8.8 Preload input operation of high-speed counter (single-phase)

#### (3) Strobe input operation

When a strobe signal is entered, the current counter progress value is stored in the strobe storage area (WRF07A to 7D) of the special internal output.

#### (4) Current value clear instruction operation

When the current value clear instruction (FUN144) is executed, the current counter value is reset (cleared) to zero. The counter output is controlled only when the on-preset value or off-preset value is exceeded by the progress of the counter value. Because of this, the counter output maintains its status before the execution of the current value clear instruction when either the on-preset or off-preset value is exceeded due to the execution of the current value clear instruction (when jumping from the Off area to the On area, or vice versa).

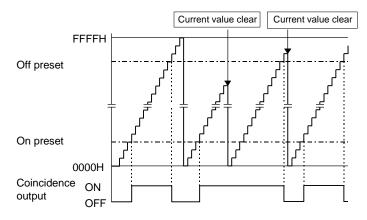

Figure 8.9 Current value clear instruction operation of high-speed counter (single-phase)

## 8.2.2 Setting of Single-Phase Counter

If either one of operation modes 1, 2, or 3 is selected, the single-phase counter should be set using the special internal output (WRF072 to WRF07E). In order to make the contents of the various settings valid, it is necessary to turn on the special internal output R7F5. The settings can be changed using the FUN instruction during the CPU operation (some settings cannot be changed, however.)

#### (1) Setting the counter input

| Bit:           | 15 | 14 | 13 | 12 | 11 | 10 | 9 | 8 | 7 | 6 | 5 | 4   | 3    | 2 | 1 | 0 |
|----------------|----|----|----|----|----|----|---|---|---|---|---|-----|------|---|---|---|
| WRF07E:        | a  | b  | с  | d  | e  | f  | g | h |   |   |   | Not | used |   |   |   |
| Initial value: | 0  | 0  | 0  | 0  | 0  | 0  | 0 | 0 | 0 | 0 | 0 | 0   | 0    | 0 | 0 | 0 |

Figure 8.10 Special internal output for setting counter input

|           | Bit | Setting value | Count edge   | Bit | Setting value | Count operation         |
|-----------|-----|---------------|--------------|-----|---------------|-------------------------|
| Counter 1 | a   | 0             | Rising edge  | e   | 0             | Up count operation *1   |
|           |     | 1             | Falling edge |     | 1             | Down count operation *1 |
| Counter 2 | b   | 0             | Rising edge  | f   | 0             | Up count operation *1   |
|           |     | 1             | Falling edge |     | 1             | Down count operation *1 |
| Counter 3 | c   | 0             | Rising edge  | g   | 0             | Up count operation *1   |
|           |     | 1             | Falling edge |     | 1             | Down count operation *1 |
| Counter 4 | d   | 0             | Rising edge  | h   | 0             | Up count operation *1   |
|           |     | 1             | Falling edge |     | 1             | Down count operation *1 |

<sup>\*1</sup> Can also be made valid by executing FUN142.

In case of mode 1, the settings for counter 3 and 4 are ignored.

In case of mode 3, the settings for counter 1 to 3 are ignored.

#### (2) Setting the on-preset value

Set the count value at which the counter output is turned on (the on-preset value) for every counter used. Any value in the range from 0 to FFFFH (0 to 65, 535) can be set. If the on-preset value is set to the same value as the off-preset value, the counter will not perform any counting operation (see (5)).

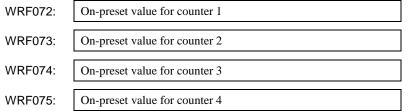

Figure 8.11 Special internal outputs for setting the on-preset values

In case of mode 1, WRF074 and WRF075 are used to set the frequency for the PWM/pulse outputs. In case of mode 3, WRF073 and WRF074 are used to set the frequency for the PWM/pulse outputs.

#### (3) Setting the off-preset value

Set the count value at which the counter output is turned off (the off-preset value) for every counter used. Any value in the range from 0 to FFFFH (0 to 65, 535) can be set. If the off-preset value is set to the same value as the on-preset value, or larger than the on-preset value, the counter will not perform any counting (see (5).).

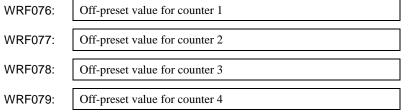

Figure 8.12 Special internal outputs for setting off-preset values

In case of mode 1, WRF078 and WRF079 are used to set the on-duty for the PWM/pulse outputs. In case of mode 4, WRF077 and WRF078 are used to set the on-duty for the PWM/pulse outputs.

#### (4) Setting the counter preload

When preloading is used, the value to be preloaded should be set for each counter used. Any value in the range from 0 to FFFFH (0 to 65,535) can be set.

| WRF07A: | Preload value for counter 1 |  |  |  |
|---------|-----------------------------|--|--|--|
| WRF07B: | Preload value for counter 2 |  |  |  |
| WRF07C: | Preload value for counter 3 |  |  |  |
| WRF07D: | Preload value for counter 4 |  |  |  |

Figure 8.13 Special internal outputs for setting the preload values

This special internal output becomes valid immediately after the setting.

In case of mode 1, WRF07C and WRF07D are used to set the number of pulse outputs.

In case of mode 4, WRF07B and WRF07B are used to set the number of pulse outputs.

#### (5) At abnormal setting

If the on-preset and off-preset settings contain the same values for one or more counters when the PI/O function setting flag (R7F5) is turned on, the corresponding bit in the error display special internal output turns on and the counters with error settings do not perform any counting. (It does not count even if a counter input is entered.) In addition, the setting abnormal flag (R7F7) turns on.

| Bit:    | 15 | 14 | 13 | 12 | 11     | 10 | 9 | 8 | 7 | 6 | 5 | 4 | 3 | 2 | 1 | 0 |  |
|---------|----|----|----|----|--------|----|---|---|---|---|---|---|---|---|---|---|--|
| WRF057: | a  |    |    | N  | ot use | ed |   |   | b | c | d | e | f | g | h | i |  |

Figure 8.14 Special internal output for setting error display

| Bit | Description of abnormality         | Related terminal |
|-----|------------------------------------|------------------|
| a   | Total pulse frequency abnormality  | Y100 to Y103     |
| b   | Pulse 4 frequency abnormality      | Y103             |
| С   | Pulse 3 frequency abnormality      | Y102             |
| d   | Pulse 2 frequency abnormality      | Y101             |
| e   | Pulse 1 frequency abnormality      | Y100             |
| f   | Counter 4 preset value abnormality | X6               |
| g   | Counter 3 preset value abnormality | X4               |
| h   | Counter 2 preset value abnormality | X2               |
| i   | Counter 1 preset value abnormality | X0               |

#### (6) Individual counter setting

The on-preset and off-preset values can be changed for each counter by the special internal outputs for individual setting regardless of whether the CPU is operating or stopped. Turn on the corresponding bit in the following special internal outputs when only the on-preset or the off-preset value should be changed for a certain counter input. (To change both settings at the same time, set the "H3" in the corresponding special internal outputs for individual setting.)

Moreover, when the specified on-preset and off-preset values are the same, the corresponding bit of the error display special internal output is turned on and operation is performed using the preset value before the setting. (The set value for the special internal output also returns to the preset value before the setting was made)

|         |           | 15 2     | 1 | 0 |
|---------|-----------|----------|---|---|
| WRF058: | Counter 1 | Not used | a | b |
| WRF059: | Counter 2 | Not used | a | b |
| WRF05A: | Counter 3 | Not used | a | b |
| WRF05B: | Counter 4 | Not used | a | b |

Figure 8.15 Special internal outputs for individual counter setting

| Bit | Description               |
|-----|---------------------------|
| a   | Off-preset change request |
| b   | On-preset change request  |

In case of mode 1, WRF05A and WRF05B are used to set individual PWM/pulse outputs. In case of mode 4, WRF059 and WRF05A are used to set individual PWM/pulse outputs.

## 8.3 High-Speed Counter (Two-Phase Counter)

When operation mode 3 is selected, two-phase counters can be used. Four kinds of phase counting modes are available for two-phase counters.

The settings of the two-phase counters are stored in the special internal outputs (WRF06F to 72, 76, 7A, and 7E). It is only possible to perform the settings through the special internal output (WRF071) when the CPU is stopped and the output is turned off. Once all the input/output settings are completed, the setting of each counter can be changed using the special internal outputs for individual setting (WRF058), regardless of whether the CPU is operating or stopped. In addition, the setting can be changed by a program using the FUN instruction (FUN140 to 142, and 146). Refer to the chapter about the FUN instruction for information about how to use the FUN instruction for setting.

## 8.3.1 Operation of Two-Phase Counters

The phase counting mode settings are stored in the special internal output (WRF06F). The operation of the counter values is the same as for a single-phase counter and likewise wrap around from 0000H to FFFFH. In case of an up counter, the count value becomes 0000H if one more pulse is input while the current count value is FFFFH. In case of a down counter, the count value becomes FFFFH if one more pulse is input while the current count value is 0000H. Moreover, the preload input operation, strobe input operation, and executing operation of the current value clear instruction are run in the same manner as for a single-phase counter. The status of the counter output is stored in the data memory at the timing of the refresh process. Therefore, it should be noted that the status monitored by peripheral units, etc. and the actual output status may be different (by a delay of one scan).

#### (1) Phase counting mode 0

The counter counts up when input 1A is ahead of input 1B, and down when input 1A is lagging behind input 1B.

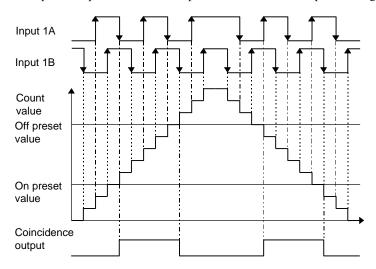

Figure 8.16 Counting operation of phase counting mode 0

| Input 1A         | Input 1B         | Operation  |
|------------------|------------------|------------|
| 1 (High)         | ↑ (Rising edge)  | Up count   |
| 0 (Low)          | ↓ (Falling edge) |            |
| ↓ (Falling edge) | 1 (High)         |            |
| ↑ (Rising edge)  | 0 (Low)          |            |
| 0 (Low)          | ↑ (Rising edge)  | Down count |
| 1 (High)         | ↓ (Falling edge) |            |
| ↓ (Falling edge) | 0 (Low)          |            |
| ↑ (Rising edge)  | 1 (High)         |            |

(2) Phase counting mode 1 In this mode the counter counts at the rising edge of input 1A. At this point, if input 1B is 0 (Low) it counts up, and if input 1B is 1 (High) it counts down.

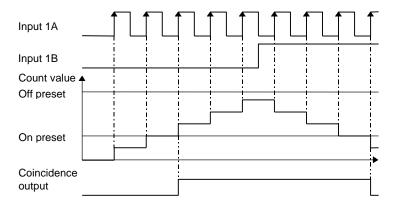

Figure 8.17 Counting operation of phase counting mode 1

| Input 1A         | Input 1B         | Operation    |
|------------------|------------------|--------------|
| 1 (High)         | ↑ (Rising edge)  | Do not count |
| 0 (Low)          | ↓ (Falling edge) |              |
| ↓ (Falling edge) | 1 (High)         |              |
| ↑ (Rising edge)  | 0 (Low)          | Up count     |
| 0 (Low)          | ↑ (Rising edge)  | Do not count |
| 1 (High)         | ↓ (Falling edge) |              |
| ↓ (Falling edge) | 0 (Low)          |              |
| ↑ (Rising edge)  | 1 (High)         | Down count   |

#### (3) Phase counting mode 2

In this mode, if input 1B is 0 (Low) at the rising edge of input 1A the counter counts up, and if input 1A is 0 (Low) at the rising edge of input 1B, the counter counts down.

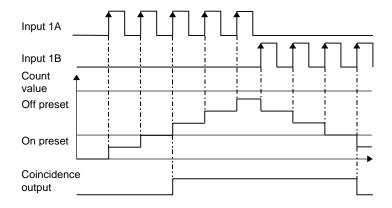

Figure 8.18 Counting operation of phase counting mode 2

| Input 1A         | Input 1B         | Operation    |
|------------------|------------------|--------------|
| 1 (High)         | ↑ (Rising edge)  | Do not count |
| 0 (Low)          | ↓ (Falling edge) |              |
| ↓ (Falling edge) | 1 (High)         |              |
| ↑ (Rising edge)  | 0 (Low)          | Up count     |
| 0 (Low)          | ↑ (Rising edge)  | Down count   |
| 1 (High)         | ↓ (Falling edge) | Do not count |
| ↓ (Falling edge) | 0 (Low)          |              |
| ↑ (Rising edge)  | 1 (High)         |              |

#### (4) Phase counting mode 3

In this mode the counter counts at the rising and falling edge of input 1B. It counts up when input 1A is more ahead of input 1B, and down when input 1A is lagging behind input 1B.

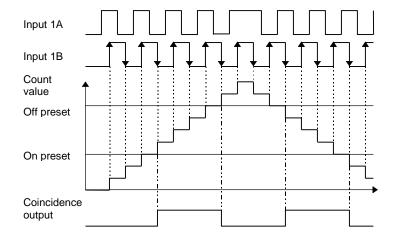

Figure 8.19 Counting operation of phase counting mode 3

| Input 1A         | Input 1B         | Operation    |
|------------------|------------------|--------------|
| 1 (High)         | ↑ (Rising edge)  | Up count     |
| 0 (Low)          | ↓ (Falling edge) |              |
| ↓ (Falling edge) | 1 (High)         | Do not count |
| ↑ (Rising edge)  | 0 (Low)          |              |
| 0 (Low)          | ↑ (Rising edge)  | Down count   |
| 1 (High)         | ↓ (Falling edge) |              |
| ↓ (Falling edge) | 0 (Low)          | Do not count |
| ↑ (Rising edge)  | 1 (High)         |              |

#### (5) Clear input operation (common to all the phase counting modes)

The count value is cleared at the rising edge of input 1Z. As an example, the clear operation of phase counting mode 4 is shown in Figure 8.20. (The clear operation works identically for all four phase counting modes.)

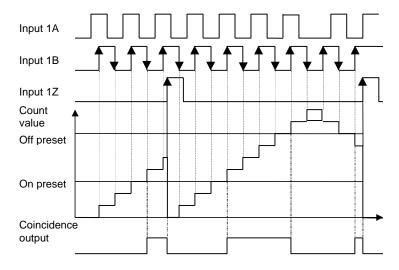

Figure 8.20 Count value clear operation (phase counting mode 4)

## 8.3.2 Setting of Two-Phase Counter

The setting of the two-phase counters are stored in the special internal outputs (WRF072 to WRF07E).

#### (1) Phase counting mode

Set the phase counting mode (0-3) in WRF06E. Please see the chapter 8.3.1 about phase counting mode.

WRF06F: Phase counting mode

Figure 8.21 Special internal output for phase counting mode

#### (2) Setting the on-preset value

Set the count value (the on-preset value) at which the counter output is turned on (or off). Any value in the range from 0 to FFFFH (0 to 65, 535) can be set. If the on-preset value is set to the same value as the off-preset value, or smaller than the off-preset value, the counter will not perform any counting (see (5).).

WRF072: On-preset value for two-phase counter

Figure 8.22 Special internal output for setting the on-preset value

#### (3) Setting the off-preset value

Set the count value (the off-preset value) at which the counter output is turned off (or on). Any value in the range from 0 to FFFFH (0 to 65, 535) can be set. If the off-preset value is set to the same value as the on-preset value, or larger than the on-preset value, the counter will not perform any counting (see (5).).

WRF076: Off-preset value for two-phase counter

Figure 8.23 Special internal output for setting the off-preset value

#### (4) Setting the counter preload

When preloading is used, the value to be preloaded should be set for each counter used. Any value in the range from 0 to FFFFH (0 to 65, 535) can be set.

WRF07A: Preload value for two-phase counter

Figure 8.24 Special internal output for setting the preload value

This special internal output becomes valid immediately after the setting.

#### (5) Diagnostic error

If the on-preset and off-preset settings contain the same values for one or more counters when the PI/O function setting flag (R7F5) is turned on, the corresponding bit in the abnormality display special internal output turns on and the counters with abnormal settings do not perform any counting. (It does not count even if a counter input is entered.) In addition, the setting abnormal flag (R7F7) turns on.

| Bit:    | 15 | 14 | 13 | 12 | 11      | 10 | 9 | 8 | 7 | 6 | 5 | 4 | 3 | 2 | 1 | 0 |
|---------|----|----|----|----|---------|----|---|---|---|---|---|---|---|---|---|---|
| WRF057: | a  |    |    | N  | lot use | d  |   |   | b | c | d | e | f | g | h | I |

Figure 8.25 Special internal output for input/output function abnormality

| Bit | Description of abnormality                   | Related terminal |
|-----|----------------------------------------------|------------------|
| a   | Total pulse frequency abnormality            | Y100 to Y103     |
| b   | Pulse 4 frequency abnormality                | Y103             |
| С   | Pulse 3 frequency abnormality                | Y102             |
| d   | Pulse 2 frequency abnormality                | Y101             |
| e   | Pulse 1 frequency abnormality                | Y100             |
| f   | Counter 4 preset value abnormality           | X6               |
| g   | Counter 3 preset value abnormality           | -                |
| h   | Counter 2 preset value abnormality           | -                |
| i   | Two-phase counter 1 preset value abnormality | X0 to X3         |

#### (5) Individual counter setting

The on-preset and off-preset values can be changed for each two-phase counter by the special internal output for individual setting (WRF058) regardless of whether the CPU is operating or stopped. Turn on the corresponding bit in the following special internal outputs when only the on-preset or the off-preset value should be changed for a two-phase counter. (To change both settings at the same time, set the "H3" in the corresponding special internal outputs for individual setting.)

Moreover, when the specified on-preset and off-preset values are the same, the corresponding bit of the error display special internal output is turned on and operation is performed using the preset value before the setting. (The set value for the special internal output also returns to the preset value before the setting was made)

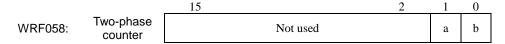

Figure 8.26 Special internal output for individual setting of counter setting values

| Bit | Description               |
|-----|---------------------------|
| a   | Off-preset change request |
| b   | On-preset change request  |

## 8.4 PWM Output

A PWM output can be set as an output by setting the operation mode and output terminal. By setting an output to a PWM output, a pulse with a duty ratio in the range that corresponds to the specified frequency can be output.

#### 8.4.1 Operation of PWM Output

The PWM output settings are stored in the special internal outputs. It is only possible to perform the settings through the special internal output when the CPU is stopped and the output is turned off. Once all the input/output settings are completed, the setting of each PWM output can be changed using the special internal outputs for individual setting, regardless of whether the CPU is operating or stopped. In addition, the settings can be changed by a program using the FUN instruction (FUN148). See the chapter about the FUN instruction for information about how to use the FUN instruction for setting.

#### (1) Basic operation

The special internal outputs R7FC to R7FF are used to control the output. When these special internal outputs are turned on, a pulse is output at the frequency and the on-duty set in the special internal outputs (WRF072 to 79). When the special internal output for output control is turned off, the PWM output is also turned off. The special internal outputs R7FC to R7FF correspond to PWM outputs 1 to 4 (Y100 to Y103); for example, if R7FD is turned on, a pulse train is output from PWM output 2 (Y101). The on/off status of the PWM outputs is not stored in the data memory. Therefore, the status of the terminals used for PWM output monitored by peripheral units, etc. may be different from the actual status of the PWM output terminals.

When a fatal or serious error occurs in the CPU, there will be no output. The output is also stopped if a fatal or serious error occurs in the CPU during output.

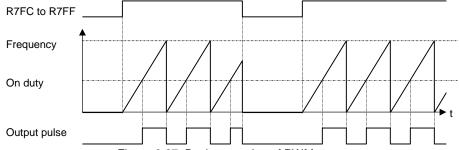

Figure 8.27 Basic operation of PWM output

#### (2) Operation when setting values are changed

The settings of each PWM output (frequency and on-duty) can be changed by the FUN instruction or the special internal outputs (WRF072 to 79) regardless of whether the CPU is operating or stopped.

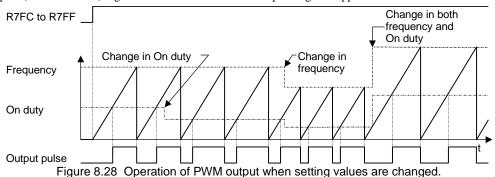

#### (3) Operation at abnormal settings

The PWM output is not output if the on-duty is set to a value other than the range in use. However, the FUN instruction does not execute setting change when the setting value is abnormal.

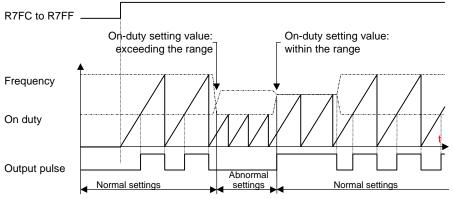

Figure 8.29 Operation of PWM output at abnormal settings

## 8.4.2 Setting of PWM Output

The settings of the PWM output operation are stored in the special internal outputs (WRF072 to WRF079).

#### (1) Setting the PWM output frequency

Set the frequency of output pulse for each PWM output to be used in special internal outputs. The setting values must be 10 to 2000 (HA to H7D0). If the frequency value is set to less than 10 Hz, it is changed to 10 Hz by the system. It should be noted that the maximum frequency of the PWM output is 2 kHz. Even if a value larger than the maximum frequency is set, an error flag, etc. will not be output, so be careful not to set a frequency that exceeds 2 kHz. (Example) If the output frequency is 1 kHz, set "1000" (H3E8) in the special internal outputs.

| WRF072: | Output frequency for PWM output 1                           |        |
|---------|-------------------------------------------------------------|--------|
| WRF073: | Output frequency for PWM output 2                           |        |
| WRF074: | Output frequency for PWM output 3                           |        |
| WRF075: | Output frequency for PWM output 4                           |        |
|         | Figure 0.20 Consist internal systemate for potting the DMM. | <br>٠. |

Figure 8.30 Special internal outputs for setting the PWM output frequency

In case of mode 1, WRF072 and WRF073 are used to set the on-preset value of a counter. In case of mode 4, WRF072 and WRF075 are used to set the on-preset value of a counter.

#### (2) Setting the PWM output on-duty value

Set the on-duty value in the corresponding special internal output for each PWM output to be used. The setting values are 0 to 100 (H0 to H64) when the auto correction of on-duty values is not performed. If an on-duty value exceeding this range is specified, PWM outputs will not be generated. When performing auto correction, the range of on-duty values that can be set differs depending on the frequency and CPU mode to be set. For more details on the auto correction, see Section 8.1.6. When a function other than PWM is assigned, this setting is not necessary. (Example) If the on-duty value is 70 %, set "70" (H46) in the special internal outputs.

| WRF076: | On-duty value for PWM output 1 |  |
|---------|--------------------------------|--|
| WRF077: | On-duty value for PWM output 2 |  |
| WRF078: | On-duty value for PWM output 3 |  |
| WRF079: | On-duty value for PWM output 4 |  |

Figure 8.31 Special internal outputs for setting PWM output on-duty

In case of mode 1, WRF076 and WRF077 are used to set the off-preset value of a counter. In case of mode 4, WRF076 and WRF079 are used to set the off-preset value of a counter.

#### (3) Effective range of PWM output on-duty values

When correcting on-duty values by setting the value that corresponds to the CPU model in the special internal output (WRF06B) for setting PWM/pulse output correction, the effective range of the on-duty values differs depending on the frequency and CPU model to be used. The effective range of the on-duty values is calculated from the following expressions. For the hardware delay time in the expressions, see Table 8.3.

Caution: There will be a slight error even if correction setting is performed.

On-duty lower limit value (%) = Hardware delay time ( $\mu$ s) x Frequency used (Hz) x  $10^{-4}$  On-duty upper limit value (%) = 100 - Hardware delay time ( $\mu$ s) x Frequency used (Hz) x  $10^{-4}$ 

Table 8.3 Transistor output delay time for each CPU model

| CPU model | Hardware delay time (TYP) | Remark |
|-----------|---------------------------|--------|
| EH-***DTP | 50 μs                     |        |
| EH-***DT  | 70 μs                     |        |
| EH-***DRP | 75 μs                     |        |
| EH-***DRT | 25 μs                     |        |

Example: If the CPU model is EH-\*\*\*DRP and the PWM output is 2 kHz,

On-duty lower limit value =  $50 \times 2000 \times 10^{-4} = 10 \%$ 

On-duty upper limit value =  $100 - (50 \times 2000 \times 10^{-4}) = 90 \%$ 

Thus, the effective range of on-duty values will be 10 % to 90 %.

If correction is not performed (0 is set in WRF06B), on-duty values can be set in the range of 0 to 100 %. However, caution must be exercised since there will be an error for the period of transistor output delay time between the specified on-duty and the on-duty that is actually output.

#### (4) Setting abnormality

When the PI/O function setting flag (R7F5) is turned on, and a value exceeding the effective range of on-duty values is set for the on-duty setting value of each PWM output (WFR076 to WRF079), PWM outputs will not be generated.

(Example of incorrect setting) PWM output 2 kHz

On-duty setting value (WRF076) - 95

#### (5) Individual PWM output setting

The frequency and on-duty can be set for each PWM output by the special internal outputs regardless of whether the CPU is operating or stopped. By setting "H1" in the special internal outputs listed below, it is changed to the frequencies set in the special internal outputs (WRF072 to WFR075) and the on-duty values set in the special internal outputs (WRF076 to WFR079). When changing the setting, if any of the on-duty setting values (WRF076 to WRF079) for PWM outputs is set to a value exceeding the effective range, PWM outputs will not be generated.

|         |              | 15       | 2 | 1 | 0 |
|---------|--------------|----------|---|---|---|
| WRF058: | PWM output 1 | Not used |   |   | a |
| WRF059: | PWM output 2 | Not used |   |   | a |
| WRF05A: | PWM output 3 | Not used |   |   | a |
| WRF05B: | PWM output 4 | Not used |   |   | a |

Figure 8.32 Special internal outputs for setting individual PWM outputs

| Bit | Description                                         |
|-----|-----------------------------------------------------|
| a   | PWM output: individual setting value change request |

## 8.5 Pulse Train Output

A pulse output can be assigned to an output by setting an output terminal. By setting an output to pulse output, a specified number of consecutive pulses with a duty ratio of 30 to 70 % can be output. ((To output a pulse having a duty ratio of 50 %, set the value corresponding to the CPU model in the special internal output WRF06B, by referring to Section 8.1.6.) A minimum of 10 Hz to a maximum of 5 kHz can be specified as frequency values. (The maximum frequency of 5 kHz represents the total of all pulse output frequencies.)

## 8.5.1 Operation of Pulse Output

The settings of the pulse outputs are stored in the special internal outputs. It is only possible to perform the settings through the special internal output when the CPU is stopped and the output is turned off. Once all the input/output settings are completed, the setting of each chain output can be changed using the special internal outputs for individual setting, regardless of whether the CPU is operating or stopped. In addition, by using the FUN instruction, settings can be changed by a program (FUN150), or pulse outputs with the acceleration/deceleration function can be generated (FUN151). Refer to the chapter about the FUN instruction for information about how to use the FUN instruction for setting.

#### (1) Basic operation

The special internal outputs R7FC to R7FF are used to control the output. When these special internal outputs are turned on, a pulse train is output at the frequency set in the special internal outputs (WRF072 to 7D) for the set number of pulses. After the set number of pulses is output, the special internal outputs R7FC to R7FF for output control are turned off by the system. The special internal outputs R7FC to R7FF correspond to pulse outputs 1 to 4 (Y100 to Y103); for example, if R7FD is turned on, a pulse is output from pulse output 2 (Y101). If peripheral units, etc. forcefully turn these special internal outputs off, the pulse output is turned off even if the set number of pulses has not yet been output. The on/off status of the PWM output is not stored in the data memory. Therefore, the status of the terminals used for pulse output monitored by peripheral units, etc. may be different from the actual status of the pulse output terminals.

When a fatal or serious error occurs in the CPU, there will be no output. The output is also stopped if a fatal or serious error occurs to the CPU during output.

In addition, pulses are not output while the backup memory is being written (R7EF=1). Therefore, care should be taken when handling the pulse output immediately after a program transfer or after a program change while running.

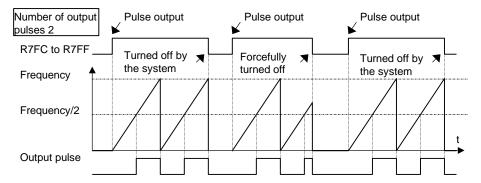

Figure 8.33 Basic operation of pulse output

#### (2) Operation when setting values are changed

The settings of the pulse outputs (frequency and number of output pulses) can be changed by the FUN instruction or the special internal outputs (WRF072 to 7D) regardless of whether the CPU is operating or stopped. If the settings are made during the execution of a program in such way that the total frequency of all the pulse outputs exceeds 5 kHz, the frequency settings will not be changed. Also, the corresponding bit in the abnormality display special internal output is turned on, and the output will continue to operate at the previously set frequency. (The setting value of the special internal output also returns to the value set before the abnormal setting was made.)

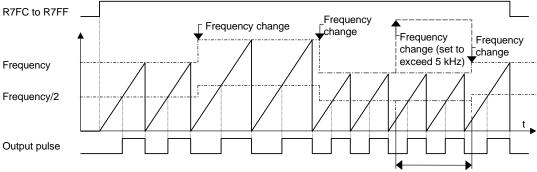

In case the frequency becomes 5 kHz or more, the previous setting value is used for operation.

Figure 8.34 Operation when the pulse output frequency is changed

To change the number of output pulses, the following operation will be performed:

- 1] When the number of pulses is to be changed to a value larger than the number of pulses currently being output, pulses will be output until the number of newly changed pulses is reached, and then the pulse output stops.
- 2] When the number of pulses is to be changed to a value smaller than the number of pulses currently being output, the pulse output stops when the current number of pulses is reached.

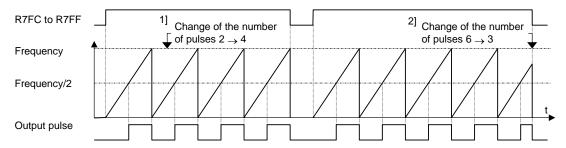

Figure 8.35 Operation for changing the number of pulse output

## 8.5.2 Setting of Pulse Output

The settings of the pulse outputs are stored in the special internal outputs (WRF072 to WRF07D).

#### (1) Setting the pulse output frequency

Set the frequency of the output pulse for each pulse output to be used in all of the special internal outputs shown below. The setting values are 10 to 5000 (HA to H1388). If a value less than 10 Hz is set, it is internally changed to 10 Hz by the system. When setting the frequencies, make sure that the total value of all pulse output frequencies stays within 5 kHz.

(Example 1) Assuming there is one point of pulse output and the output frequency is 5 kHz:

Setting value = 5000 (H1388)

(Example 2) Assuming there are three points of pulse output and the output frequencies are 1 kHz, 1 kHz, and 3 kHz, respectively (the settings should be made so that the sum of the output frequencies set for each of the pulse outputs becomes 5 kHz or less.):

Setting value = 1000 (H3E8) Setting value = 1000 (H3E8) Setting value = 3000 (HBB8)

WRF072: Output frequency for pulse output 1

WRF073: Output frequency for pulse output 2

WRF074: Output frequency for pulse output 3

WRF075: Output frequency for pulse output 4

Figure 8.36 Special internal outputs for setting output frequencies

In case of mode 1, WRF072 and WRF073 are used for setting the on-preset value of a counter. In case of mode 4, WRF072 and WRF075 are used for setting the on-preset value of a counter.

#### (3) Setting the number of output pulses

Set the number of output pulses for each pulse output used. The setting values are 0 to 65535 (H0 to HFFFF). If the number of output pulses is set to "0," no pulses will be output.

WRF07A: Number of output pulses for pulse output 1

WRF07B: Number of output pulses for pulse output 2

WRF07C: Number of output pulses for pulse output 3

WRF07D: Number of output pulses for pulse output 4

Figure 8.37 Special internal outputs for setting number of output pulses

In case of mode 1, WRF07A and WRF07B are used for setting the preload strobe value. In case of mode 4, WRF07A and WRF07D are used for setting the preload strobe value.

#### (4) At setting abnormality

If the sum of the frequencies of the pulse outputs is set to exceed 5 k when the PI/O function setting flag (R7F5) is turned on, the bit for the total pulse frequency abnormality in the error display special internal output turns on, and none of the pulse outputs are output. In addition, individual setting of pulse outputs cannot be performed when the bit for the total pulse frequency abnormality is turned on.

| Bit:    | 15 | 14 | 13 | 12 | 11     | 10 | 9 | 8 | 7 | 6 | 5 | 4 | 3 | 2 | 1 | 0 |
|---------|----|----|----|----|--------|----|---|---|---|---|---|---|---|---|---|---|
| WRF057: | a  |    |    | N  | ot use | d  |   |   | b | c | d | e | f | g | h | i |

Figure 8.38 Special internal output for input/output function abnormality

| Bit | Description of abnormality         | Related terminal |
|-----|------------------------------------|------------------|
| a   | Total pulse frequency abnormality  | Y100 to Y103     |
| b   | Pulse 4 frequency abnormality      | Y103             |
| С   | Pulse 3 frequency abnormality      | Y102             |
| d   | Pulse 2 frequency abnormality      | Y101             |
| e   | Pulse 1 frequency abnormality      | Y100             |
| f   | Counter 4 preset value abnormality | X6               |
| g   | Counter 3 preset value abnormality | X4               |
| h   | Counter 2 preset value abnormality | X2               |
| i   | Counter 1 preset value abnormality | X0               |

#### (5) Individual setting of pulse outputs

It is possible to set the frequency and number of output pulses for each pulse output by the special internal outputs for individual setting, regardless of whether the CPU is operating or stopped. Turn on the corresponding bit in the following special internal outputs when only the pulse frequency or number of output pulses should be changed.

If the total of frequencies exceeds 5 kHz as a result of performing individual setting of pulse outputs for pulse outputs that are working normally, the bit for the error display special internal output that corresponds to the changed pulse output will turn on, and that pulse output will work at the frequency before the setting change. (The value set in the special internal output also returns to the previous value before the setting was made.)

|         |                | 15 2     | 1 | 0 |
|---------|----------------|----------|---|---|
| WRF058: | Pulse output 1 | Not used | a | b |
| WRF059: | Pulse output 2 | Not used | a | b |
| WRF05A: | Pulse output 3 | Not used | a | b |
| WRF05B: | Pulse output 4 | Not used | a | b |

Figure 8.39 Special internal outputs for setting individual pulse outputs

| Bit | Description                           |  |
|-----|---------------------------------------|--|
| a   | Number of output pulse change request |  |
| b   | Output pulse frequency change request |  |

## 8.6 Interrupt Input

When either operation mode 0, 1, or 3 is selected, it is possible to assign an interrupt input to X1, X3, X5, and X7 by the special internal output (WRF07F). (The 10-point type CPU does not have X7.) It is only possible to set them by the special internal output under the conditions where the CPU is stopped and the output is off.

When an interrupt input is entered, an interrupt process determined by a user program starts up. The INT numbers corresponding to the interrupt inputs are listed in Table 8.4. See the chapter about the instruction specifications for the interrupt input processing.

| Table 8.4 Interrupt input – correspondence table |
|--------------------------------------------------|
|--------------------------------------------------|

| Interrupt input   | Terminal | INT No. |  |  |
|-------------------|----------|---------|--|--|
| Interrupt input 1 | X1       | INT16   |  |  |
| Interrupt input 2 | X3       | INT17   |  |  |
| Interrupt input 3 | X5       | INT18   |  |  |
| Interrupt input 4 | X7       | INT19   |  |  |

## 8.7 Digital Filter

The input can set digital filter functions. The sampling number of the digital filter is stored in the special internal output (WRF07F). The sampling number is set in 0.5ms unit (0 to 40, i.e., 0 to 20ms). When the value 0 is set, there is no filter, and when 41 or more is set, it is treated as a sampling number of 40 (20ms). This special internal output is stored in the FLASH memory by turning on the various setting write requests (R7F6). Once the setting is stored in the FLASH memory, it is not necessary to make the setting again when the power is turned on next time.

The input status is maintained in the buffer for the maximum sampling number. When the input status is read, the status for the past set number of sampling numbers is looked up, and if there was no change, that status is read. If there were changes, the status before the change is read.

WRF07F: Input sampling number

Figure 8.40 Special internal output for setting normal input sampling number

The above-mentioned setting is stored immediately upon the completion of the setting. Moreover, it is invalid for inputs assigned to counter input.

#### (Note)

If the following special I/O are assigned to X0 to X7, digital filter function is not available against the input channel which is used as special I/O.

- Counter input
- Preload input
- Strobe input
- Interrupt input

When assigned standard input functions in X0 to X7 with operation mode 0, 1, 2, 3 or 10, the digital filter function is available against this standard input.

## 8.8 Potentiometers

CPUs other than of the 10-point type are equipped with two potentiometers. Through the use of these potentiometers, it becomes possible to change values in the special internal outputs from the outside using a tool that looks like a screwdriver. The resolution is 10 bits, so it is possible to adjust the values from 0 to 3FFH (1 to 1,023).

The potentiometers are found under the cover on the left side of the main unit. The value becomes larger when the dial is turned clockwise and smaller when turned counterclockwise. In addition, this value is always stored in the special internal output, regardless of whether the CPU is operating or stopped.

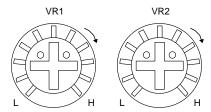

Figure 8.41 Potentiometers

#### (1) Values of the potentiometers

The values entered by means of the potentiometers are stored in the following special internal outputs.

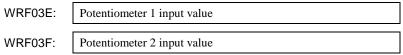

Figure 8.42 Potentiometer input value storage special internal output

#### (2) Setting a filter for the potentiometer

The input values of the potentiometers fluctuate depending on the operating environment of the main unit etc. If the ratio of fluctuation is to be reduced, a sampling number can be set in the following special internal output. Once the sampling number is set, the average of the data obtained in the time period determined by the sampling number calculated by internal processing is set in WRF03E and WRF03F.

The sampling number can be set between 0 and 40 (0 to 28H). If 0 is set, the data without average is stored in WRF03E and WRF03F. If a value greater than 41 is set, the sampling number is treated as 40.

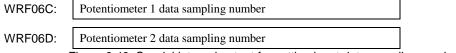

Figure 8.43 Special internal output for setting input data sampling number

This special internal output is stored in the FLASH memory by turning on various setting write requests (R7F6). Once it is stored in the memory, it is not necessary to set the value again when the power is turned on for the next time.

#### (3) Example

The following shows a simple ladder program using the potentiometers:

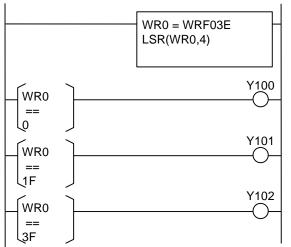

- 1] Always substitute the value of potentiometer 1 to WR0
- 2] Delete the lower four bits of WR0 (because lower four bits are more prone to error due to changes in resistance caused by temperature, etc.)
- 3] If WR0 is "0," Y100 is turned on.
- 4] If WR0 is 1F, Y101 is turned on.
- 5] If WR0 is 3F, Y102 is turned on.

By turning potentiometer 1, one of flags Y100 to Y102 turns on.

## Chapter 9 PLC Operation

The operating status and stop status of the MICRO-EH can be switched through various types of operations. This feature is shown in Figure 9.1.

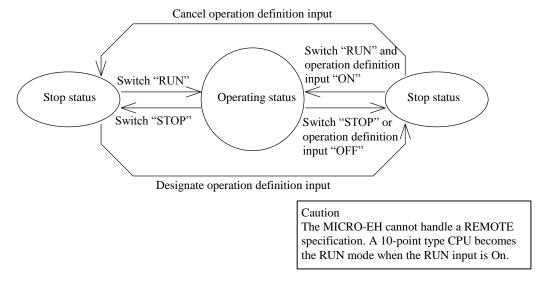

Figure 9.1 Transitional diagram between operating and stop statuses

The MICRO-EH can be operated or stopped under the conditions as shown in Figure 9.1. If an error is detected during operation or stop, output is shut off, an error is displayed and the MICRO-EH stops. There are fatal error, serious error, minor error and warning. The operating status for each error is listed in Table 9.1.

Table 9.1 Description of each error and operating status

| Classification | Description                                                                  | Run/Stop             |
|----------------|------------------------------------------------------------------------------|----------------------|
| Fatal error    | This indicates there is a fatal and unrecoverable error, such as a power     | Stops                |
|                | supply problem, microcomputer error, system ROM error, system RAM            |                      |
|                | error and system path error.                                                 |                      |
| Serious error  | This indicates there is an error such as data memory problem, system         | Stops                |
|                | program problem, user memory problem, user memory size error,                |                      |
|                | syntax/assembler error, etc., which may cause a malfunction if operation is  |                      |
|                | continued.                                                                   |                      |
| Minor error    | These are errors such as I/O information verify error, remote problem,       | Stops                |
|                | congestion error, excessively assigned I/O points, etc. The operation may be | (continued operation |
|                | continued when a continue operation is set by the user programs.             | is possible if       |
|                |                                                                              | specified)           |
| Warning        | These are problems such as a transfer error, backup memory write problem,    | Operation continues  |
|                | etc. where it is possible to continue the operation.                         |                      |

## 9.1 RUN Start

When the MICRO-EH switches to the operating state, the user program is executed in sequence from the beginning. The user programs consist of a normal scan program and periodical scan program. In addition to these programs, there is a subroutine area defined as a subroutine.

Table 9.2 Program classification

| - · · |                         | Table 9.2 Program classification                                      |                                     |
|-------|-------------------------|-----------------------------------------------------------------------|-------------------------------------|
| No.   | Program classification  | Description                                                           | Expression                          |
| 1     | Normal scan program     | This is the program that is normally executed.                        |                                     |
|       |                         | When the program has been executed to the                             |                                     |
|       |                         | END instruction, execution starts again from                          |                                     |
|       |                         | the beginning.                                                        |                                     |
|       |                         | Congestion error is monitored according to the                        | Normal scan                         |
|       |                         | congestion check time set by the user. It is                          | program                             |
|       |                         | monitored from the beginning of the program                           |                                     |
|       |                         | to the END instruction.                                               |                                     |
|       |                         | When it is specified to continue during                               |                                     |
|       |                         | congestion (R7C0), the operation continues                            |                                     |
|       |                         | even if a congestion error occurs.                                    | END H                               |
| 2     | Periodical scan program | This program is executed periodically at                              | Described in the area after the END |
| 1 -   | r choulear seam program | intervals of 10 ms, 20 ms, or 40 ms.                                  | instruction.                        |
|       |                         | INTO: Every 10 ms                                                     | msu uction.                         |
|       |                         | INT1: Every 20 ms                                                     | INTn                                |
|       |                         | INT2: Every 40 ms                                                     |                                     |
|       |                         | IN 12. Every 40 ms                                                    |                                     |
|       |                         | Each avacution avalatima basemas a                                    | Periodic scan                       |
|       |                         | Each execution cycle time becomes a congestion error monitoring time. | program                             |
|       |                         | When it is specified to continue during                               |                                     |
|       |                         |                                                                       | DTI                                 |
|       |                         | congestion (R7C1), the periodical scan                                | RTI                                 |
|       |                         | program is suspended during operation.                                | n = 0, 1, 2                         |
| 3     | Interrupt scan program  | When there is an input to the input terminal                          | Described in the area after the END |
|       | Interrupt scan program  | assigned to the interrupt input, the interrupt                        | instruction                         |
|       |                         | program (INT16 to INT19) corresponding to                             | listi detion                        |
|       |                         | that input starts up.                                                 | INTn                                |
|       |                         | If another interrupt caused by the same factor                        | INTH                                |
|       |                         |                                                                       |                                     |
|       |                         | occurs during the execution of the interrupt                          | Interrupt scan                      |
|       |                         | program, a congestion error occurs. When the                          | program                             |
|       |                         | operation continuation at a congestion error                          |                                     |
|       |                         | (R7C2) is specified, the same interrupt scan                          | RTI                                 |
|       |                         | program is run from the beginning again.                              |                                     |
|       |                         |                                                                       | n = 16  to  19                      |
|       |                         | If the counter value exceeds the preset value, a                      | Described in the area after the END |
|       |                         | corresponding interrupt program (INT20 to                             | instruction                         |
|       |                         | INT27) starts up according to the counter                             |                                     |
|       |                         | number.                                                               | INIT.                               |
|       |                         | number.                                                               | INTn                                |
|       |                         |                                                                       |                                     |
|       |                         |                                                                       | Interrupt scan                      |
|       |                         |                                                                       | program                             |
|       |                         |                                                                       |                                     |
|       |                         |                                                                       | RTI                                 |
|       |                         |                                                                       |                                     |
|       |                         |                                                                       | n = 20  to  27                      |
| 4     | Subroutine              | This is a program called by the CALL                                  | Described in the area after the END |
| -     | Subroutille             | instruction.                                                          | instruction                         |
|       |                         | mou detion.                                                           | msu ucuon                           |
|       |                         |                                                                       |                                     |
|       |                         |                                                                       | SBn                                 |
|       |                         |                                                                       |                                     |
|       |                         |                                                                       | Subroutine                          |
|       |                         |                                                                       | 1 11 1                              |
|       |                         |                                                                       | program                             |
|       |                         |                                                                       |                                     |
|       |                         |                                                                       | RTS                                 |
|       |                         |                                                                       | m = 0 t= 00                         |
| 1     |                         |                                                                       | n = 0  to  99                       |

Each program is executed in the order of the priority shown in Figure 9.2. Each program is executed while monitoring the execution time of each program area. If the monitored time exceeds the specified time, this causes a congestion error and operation stops. When continued operation has been specified, operation continues.

The timing for scan execution is shown in Figure 9.2. System processing is performed at set periods (every 5 ms), followed by communication system processing. \*1 The maximum execution time of communication system processing equals the duration of time until the next periodical system processing is started. If the communication system processing ends before the maximum execution time is up, execution of scan processing is started upon completion of the communication system processing. When the next periodical processing is executed, scanning is performed until the next periodical processing is executed.

- \*1: Communication system processing is executed every 10 ms.
- \*2: The execution of scan processing starts after the communication system processing is completed.

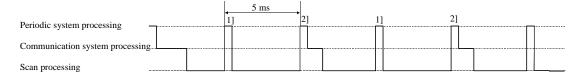

Figure 9.2 Relationship between system processing and scanning

Note: Processing 1 takes extremely short period of time as compared with Processing 2. Therefore, in the following diagram Processing 1 is omitted in order to avoid complexity.

As shown in Figure 9.3, scan processing is done while periodical scanning is performed. Periodical scanning is processed at the point when switching to normal scan. Periodical scans are performed at intervals of every 10 ms, 20 ms, or 40 ms. In terms of priority of execution, 10 ms scans have the highest priority. Use the refresh instruction when you wish to perform data processing for the external I/O (X, Y) in the periodical scan. Update processing of timer progress value is performed as a part of system processing.

System processing
Periodic scan (10 ms)
Periodic scan (20 ms)
Periodic scan (40 ms)

Figure 9.3 Scan execution timing

#### 9.1.1 Normal Scan

Normal scan

#### (1) Definition and operation

The normal scan refers to the calculations and execution of the ladder/instruction language program (excluding interrupt programs) until the END scan processing caused by the END instruction or the execution of programs written in Pro-H. The time required for one scan, from the beginning of a normal scan program to the END scan processing, is called the normal scan time.

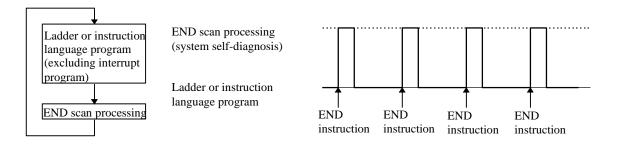

Figure 9.4 Operation of normal scan

#### (2) Causes of congestion errors at normal scan

Congestion errors may occur at normal scan because of the following three possible reasons. In particular when using a periodical scan program and an interrupt scan program together, care must be taken to create the program in such a way that the total scan time does not exceed the congestion check time.

(a) When only a normal scan program is used

The scan time exceeded the congestion check time because the time required for one scan was too long.

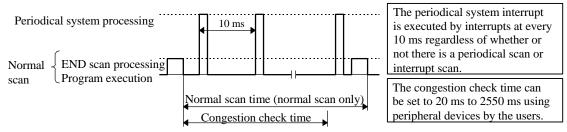

Figure 9.5 Congestion error at normal scan (a)

(b) When both a normal scan program and a periodical scan program are used The congestion check time was exceeded because the periodical scan program was executed and the normal scan time became longer.

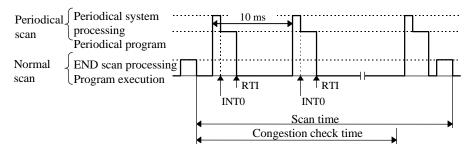

Figure 9.6 Congestion error at normal scan (b)

(c) When both a normal scan program and an interrupt scan program are used The congestion check time was exceeded because the interrupt scan program was executed due to an interrupt input and the normal scan time became longer.

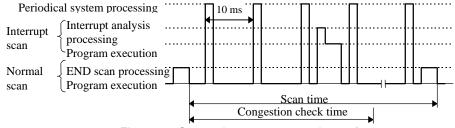

Figure 9.7 Congestion error at normal scan (c)

#### (3) Continuation of operation after a congestion error occurred

When the special internal output bit R7C0, which specifies whether the operation should continue after a congestion error occurred, is turned on, the normal scan executes the scan until the end regardless of the congestion check time, and after executing the END scan processing, executes the normal scan from the beginning again.

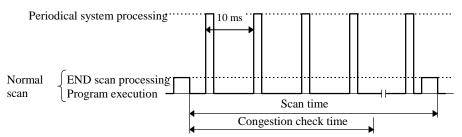

Figure 9.8 Operation when operation continuation at congestion error is set

However, note that this setting does not stop the execution of the scan when a congestion error occurred even when an infinite loop is formed within the normal scan by the JMP instruction.

#### 9.1.2 Periodical Scan

#### (1) Definition and operation

This scan executes interrupt programs (periodical scan programs) while the CPU is operating with a fixed cycle time (10 ms, 20 ms, or 40 ms) specified by the users.

Enter the periodical scan program to be executed between instructions INT0 and RT1 if it should be started up with a 10 ms cycle time, and between INT1 and RT1 if it should be started up with a 20 ms cycle time.

The periodical system processing is executed every 10 ms regardless of whether or not there is a periodical scan program.

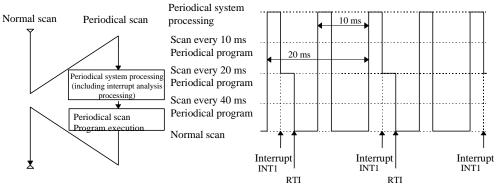

Figure 9.9 Operation of periodical scan (in case of INT1)

#### (2) Causes of congestion errors at periodical scan

If there are periodical scans at every 10 ms as well as scans at every 20 ms or 40 ms, a congestion error occurs and the scan is stopped if the periodical scan at 10 ms is started up again before all the periodical scans are completed (i.e., the periodical system processing at INT0 to INT2 does not end within 10 ms).

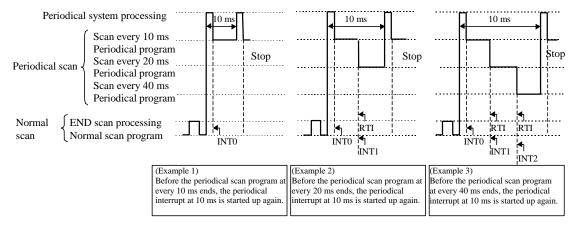

Figure 9.10 Congestion error at periodical scan (10 ms)

Similarly, when executing with a periodical scan at every 20 ms or with a combination of periodical scans at every 20 ms and 40 ms, a congestion error occurs if the periodical scan at 20 ms is started up again before all the periodical scans are completed (i.e., the periodical system processing at INT1 to INT2 does not end within 20 ms). Finally, when using a periodical scan at every 40 ms, a congestion error occurs if the periodical scan at 40 ms is started up again before all the periodical scans are completed (i.e., the periodical system processing at INT2 does not end within 40 ms).

#### (3) Continuation of operation after a congestion error

If a congestion error occurs when the special internal output bit R7C1, which specifies whether the operation should continue after a congestion error, is turned on, the execution of the periodical scan is stopped and the periodical scan is executed from the beginning again. If the operation continuation specification for the normal scan is Off when this happens, the scan stops as a congestion error at a normal scan. If the operation continuation specification for the normal scan is On, only the periodical scan continues to be executed in the event of a periodical congestion error. Care must be taken because the normal scan is not executed under this condition.

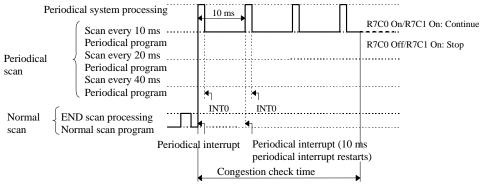

Figure 9.11 Operation when operation continuation at congestion error is set

## 9.1.3 Interrupt Scan

#### (1) Definition and operation

If there is an input to an input terminal assigned to an interrupt input, or there is an input to an input terminal assigned to a counter input and the current counter value exceeds the preset value while the CPU is operating, interrupt programs (interrupt scan) corresponding to them are started up. An interrupt scan caused by an interrupt input executes interrupt programs from INT16 to 19 to RTI instructions. An interrupt scan due to a corresponding interrupt caused by the counter current value executes the interrupt programs from INT20 to INT27 to RTI instruction.

If an interrupt caused by another factor is input during the execution of an interrupt scan, the next interrupt scan is started up at the point when the interrupt scan being executed is completed. Also, if two or more interrupts are input during the execution of an interrupt scan, the interrupt scans are started up in order from the smallest INT number at the point when the interrupt scan being executed is completed.

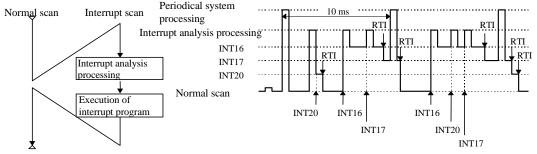

Figure 9.12 Operation of interrupt scan

#### (2) Causes of congestion errors at interrupt scan

An interrupt scan congestion error occurs during the interrupt scan processing when an interrupt of the same number is entered again.

In addition, a normal scan congestion error occurs if interrupt inputs are frequently entered because a normal scan cannot be executed.

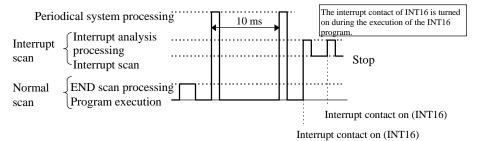

Figure 9.13 Operation of interrupt scan

#### (3) Continuation of operation after a congestion error occurred

If an interrupt scan congestion error occurs when the special internal output bit R7C2, which specifies whether the operation should continue after a congestion error, is turned on, the interrupt scan is started anew and the scan is executed from the beginning again. Therefore, if the operation continuation specification of the normal scan is Off under the conditions where interrupt inputs are frequently entered from the external source, this scan is stopped as a normal scan congestion error. If the operation continuation specification of the normal scan is On, only interrupt scans are continuously executed depending on the condition of the interrupt congestion error. Care must be taken because normal scans are not executed under this condition.

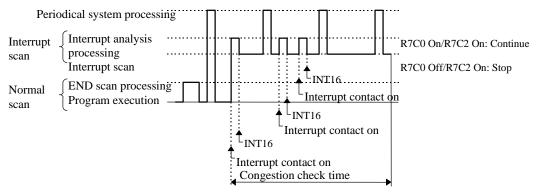

Figure 9.14 Operation when operation continuation at congestion error is set

## 9.1.4 Relationship of Each Scan Type

When three types of scan occur at the same time, scan is executed in the order of periodical scan, then interrupt scan, and then normal scan.

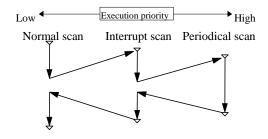

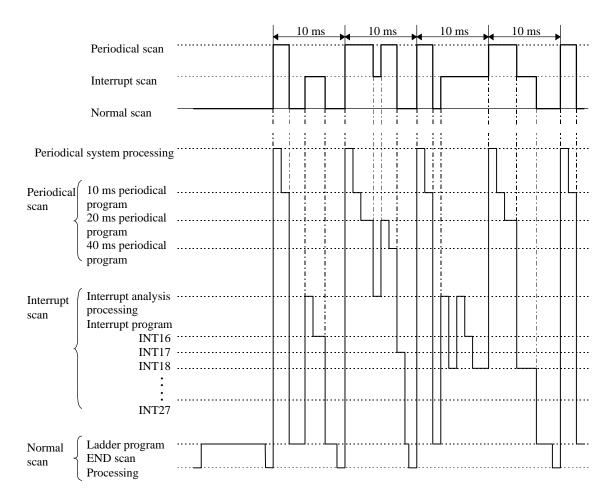

Figure 9.15 Relational diagram of scan operation

Table 9.3 List of interrupt label

| Interrupt label | Cause of startup               |
|-----------------|--------------------------------|
| INT0            | Interrupt every 10 ms          |
| INT1            | Interrupt every 20 ms          |
| INT2            | Interrupt every 40 ms          |
| INT16           | Interrupt of interrupt input 1 |
| INT17           | Interrupt of interrupt input 2 |
| INT18           | Interrupt of interrupt input 3 |
| INT19           | Interrupt of interrupt input 4 |

| Interrupt label | Cause of startup           |  |
|-----------------|----------------------------|--|
| INT20           | Counter 1 on-preset match  |  |
| INT21           | Counter 1 off-preset match |  |
| INT22           | Counter 2 on-preset match  |  |
| INT23           | Counter 2 off-preset match |  |
| INT24           | Counter 3 on-preset match  |  |
| INT25           | Counter 3 off-preset match |  |
| INT26           | Counter 4 on-preset match  |  |
| INT27           | Counter 4 off-preset match |  |

## 9.2 Online Change in RUN

The user programs can be modified during operation while retaining the output status as is. This is called the "program change while running" function. To modify the user programs, special programming software or programmer is required. Refer to the individual manuals on the operation.

Program change while running cannot be executed in the following situations. Perform this operation after satisfying the conditions.

Table 9.4 Conditions for performing program change while running

| No | Conditions under which program change while running cannot be performed | Specific situation                                                                                                    | How to satisfy the conditions                                                                                                    |  |
|----|-------------------------------------------------------------------------|----------------------------------------------------------------------------------------------------|----------------------------------------------------------------------------------------------------|--|
| 1  | When READ-occupying                                                     | Other programming device is connected.                                                                                                    | Change other programming devices to off-line.                                                                                                    |  |
| 2  |                                                                         | When a personal computer or panel, etc. is connected and monitoring is being executed.                                                                                      | Change the personal computer or panel to off-line. (When monitoring, it is convenient to use the occupancy unnecessary task code.)                           |  |
| 3  | END instruction is not executed.                                        | A program that runs in an infinite loop is being executed.                                                                                                    | Correct the program so that it does not run in an infinite loop.                                                                                             |  |
| 4  | Attempted to modify a program that includes control instructions.       | Performing program change while running for a circuit containing a control instruction may cause operation to stop depending on the type of the program modification error. | An explanation of how to perform program change while running for a circuit that contains a control instruction is given in the programming software manual. |  |
| 5  | A password has been set.                                                | A program protected by a password cannot be modified.                                                                                                    | Execute after having the system administrator remove the password.                                                                                           |  |

(When the CPU is stopped, the update is executed without displaying a message confirming program change while running.)

The MICRO-EH operation when the user program is changed in RUN is shown below.

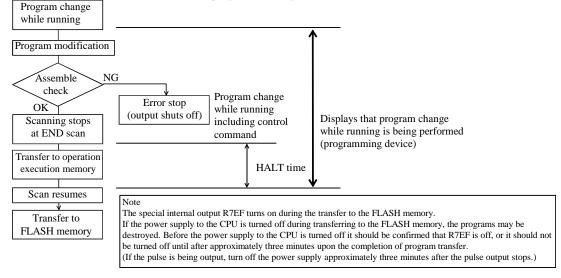

Figure 9.16 Internal processing for program change while running

#### Transfer to the FLASH memory

Unlike the conventional H/EH series, the MICRO-EH transfers its user program to the FLASH memory, the backup memory, during the idle time of the CPU processing. Because of this, when the transfer to the operation execution memory is completed, the peripheral unit displays that the transfer is complete. However, the transfer to the FLASH memory is not completed at this stage. If the power supply to the CPU (especially CPUs without battery or CPUs whose data maintenance guarantee time is over) is turned off at this status, a user memory error (31H) occurs when the power supply to the main unit is turned back on. Therefore, it should be confirmed that the FLASH memory writing flag (R7EF) is off before the power supply to the main unit is turned off, or it should not be turned off until after approximately three minutes upon the completion of program transfer. (During pulse output, programs are not transferred to the FLASH memory until the pulse output is stopped. If the pulse is being output, turn off the power supply approximately three minutes after the pulse output stops.)

### CPU HALT time

When performing program change while running, the program to be written to the CPU is checked if there are no errors, then the CPU is halted temporarily (RUN  $\rightarrow$  HALT).

The program of the modified area is written to the CPU while it is halted, and the CPU is set to operate (HALT  $\rightarrow$  RUN) again.

At this time, the following equation shows the approximate time the CPU is halted (it is not necessarily the maximum value). HALT time (ms) =  $45 \times \text{Program capacity (k steps)} + 20$ 

An example of a calculation of the HALT time for the MICRO-EH using the above equation is 155 ms.

## 9.3 Instantaneous Power Failure

The following shows operation when the power supply to the MICRO-EH shuts off.

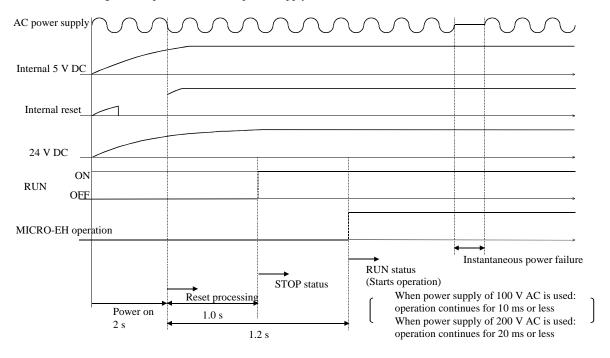

#### (1) Powering on

The MICRO-EH starts operations after a maximum of 3.5 seconds have elapsed after power-up. If the power for input module is not completely started when the operation is commenced, the input that is supposed to be on will be received as Off and operation proceeds, so make sure that the power for I/O module is completely turned on before operation is commenced.

Note: When extending with a CPU larger than 14-point type, turn on the power supply for both base and extension sides at the same time.

#### (2) Instantaneous power failure actions

- (a) When 100 VAC is supplied
  - Operation is continued during instantaneous power failures that last less than 10 ms.
- (b) When 200 VAC is supplied
  - Operation is continued during instantaneous power failure that last less than 20 ms.

Note: Make arrangement so that the power for input module is supplied while the CPU continues its operation. If the power is not supplied, the CPU will perform operation assuming the input data as Off. Exercise caution especially when performing operation that changes the contents of the power failure memory using input signals, since the contents of the power failure memory may have been altered unintentionally due to an instantaneous power failure.

## 9.4 Operation Parameter

The settings of "parameters," which are required to perform tasks such as creating programs, transferring programs to the CPU, are performed. The setting contents are explained below.

| Item | Function                   | Description                                                                                                    | When to use the function                                                                                                    |
|------|----------------------------|----------------------------------------------------------------------------------------------------|----------------------------------------------------------------------------------------------------|
| 1    | Password                   | O Register a password to a program in the four-digit hexadecimal format. The program with a password will not allow program operation nor changes unless the correct password is entered, so please exercise caution.  Note: The user will not be able to reset the password when it is forgotten, so exercise extreme caution when accessing a password.  Password is not set at the time of shipment.                                                                                                    | Use to protect the confidentiality of the programs.                                                                                                    |
| 2    | CPU type                   | O Set the CPU name used to perform programming.<br>Set the CPU type to "H-302" or "MICROEH" for<br>MICRO-EH.                                                                                                    | Always perform these settings when programming.                                                                                                    |
| 3    | Memory assignment          | O Set the memory capacity. Set the memory type to "RAM-04H" or "RAM-16H" for MICRO-EH. *2 O Available number of program steps "RAM-04H" is 3072 steps, and "RAM-16H" is 16384 steps. *2                                                                                                    | Always perform these settings when programming. The number of program steps that can be input is 3072.                                                                      |
| 4    | Operating parameters       | <ul> <li>O Operation control         Perform these settings when controlling the running and stopping of the operation using a specific I/O. If this is not set, operation will start automatically by setting the RUN switch (or the RUN terminal) to "RUN."</li> <li>O Congestion check time         Set this when you wish to stop the CPU operation when the set maximum processing time for a normal scan is exceeded. When this setting is not made, this is automatically set to initial value 100 ms.</li> <li>O Operating mode at problem occurrence         Set this when you wish to continue the CPU operation when the error generated by the CPU is minor.</li> </ul> | Set according to the user's operation purposes.                                                                                                    |
| 5    | I/O assignment             | O This sets the I/O assignment information of the CPU. It is convenient to use the MICRO-EH's I/O assignment copy function.                                                                                                    | Always perform these settings when programming.                                                                                                    |
| 6    | Program name               | Set the program name using a maximum of 16 alphanumeric characters. The set program names can be written into the CPU along with the program, which will facilitate the program verification and management.                                                                                                    | Set this to facilitate program verification and management.                                                                                                    |
| 7    | Power failure<br>memory *1 | This sets the range in which the data in a specified area in the CPU is to be stored upon CPU power off or when commencing RUN. Settings for R, WR, WM, TD, DIF, DFN are possible.                                                                                                    | Set this when there is data you wish to maintain when operation is stopped.  The special internal output data is unconditionally saved for power failure by the I/O number. |

<sup>\*1: 10-</sup>point type CPU does not have the power failure memory function. Even though it is possible to set a power failure memory area from a peripheral unit, the values that are stored here will not be persistent; **do not set this function.**Moreover, 14-point type CPU can maintain power failure memory only up to 72 hours. Note that non-persistent values will be stored if the power supply to the main unit is not turned on after these hours have passed. 23- and 28-point CPUs without a battery can maintain power failure memory for only up to 30 minutes. The data can be retained for approximately two months by installing a battery.

<sup>\*2:</sup> Software Ver.3.10 or later one has extended the program size from 3k to 16k steps. Since this version has program compatibility, programs which have been created in the past also can be used. However, if an operation to download a program created by the MICRO-EH with older versions of software than Ver.3.10 to the MICRO-EH (23/28-point basic unit) with the software Ver.3.10 or later one is performed, the error message "Unselective memory cassette" will occur. In this case, please change the setting of Memory Cassette in the CPU In formation of the LADDER EDITOR to "RAM-16H" and re-download the program to the latter MICRO-EH.

## 9.5 Test Operation

#### (1) Verification of interlock

Verify performance of the interlock in case of unexpected incidents.

Create ladders such as an emergency stop circuit, protective circuit and interlock circuit outside the program controller. For the relay output module, however, do not control the relay drive power supply to interlock with the external loads.

#### (2) Operation without load

Before actually operating the loads in the system, test the program only and verify its operation. Always perform this if there may damage the other party's equipment due to unexpected operation caused by program errors or other problems.

#### (3) Operation using actual loads

Supply power to the external input and external output to verify the actions.

## 9.6 Set/Reset

It is possible to forcefully set/reset data to specified I/O points using peripheral units, regardless of whether the CPU is operating or stopped. Refer to the manuals for the peripheral units for how to set/reset forcefully.

Please note that for the special internal outputs related to operation modes, forcefully setting/resetting only the corresponding special internal output does not enforce the change in the operation mode. For example, when the frequency of a pulse output should be changed, the frequency will not be changed by just setting the desirable frequency in WRF072, the special internal output for setting pulse frequency. See Chapter 8, where the setting of the PI/O function is explained in detail.

## 9.7 Forced Output

It is possible to use peripheral units to specify single outputs for forced output while the CPU is stopped. Refer to the manuals for the peripheral units for how to output forcefully.

Table 9.5 lists the differences between the forced set/reset and forced output.

Table 9.5 Differences between forced set/reset and forced output

|                            | Forced set/reset                         | Forced output                         |
|----------------------------|------------------------------------------|---------------------------------------|
| I/O types that can be used | X,Y,M,R,TD,SS,CU, CT,WX,WY,              | Y,WY,DY                               |
|                            | WM,WR, TC,DX,DY,DM,DR                    |                                       |
| CPU status in which the    | During RUN and being stopped             | Being stopped                         |
| function can be used       |                                          |                                       |
| Function                   | Changes the data in the area that stores | Turns only one specified external     |
|                            | the CPU calculation result to a          | output (one point or one data) on/off |
|                            | specified value.                         | while the CPU is being stopped.       |
|                            |                                          | All other outputs are turned off.     |
| Application                | For checking when setting/changing       | For checking the wiring for external  |
|                            | power failure memory area data at        | output.                               |
|                            | troubles.                                |                                       |

#### Note:

- 1] The actual external output status and the external output information stored internally in the CPU may be different when the CPU is stopped. At this point, if a forced set/reset is performed to the external output, the external output information stored internally in the CPU is output from other external output. Thus, the forced output function can be used in order to check the wiring for the external output.
- 2] Only I/O points assigned by the I/O assignment written in the CPU can be set for external input and external output I/O numbers.

## Chapter 10 PLC Installation, Mounting, Wiring

## 10.1 Installation

- (1) Installation location and environment
  - (a) When installing the MICRO-EH, use the unit under the environment within the general specification.
  - (b) Mount the PLC onto a metal plate.
  - (c) Install the PLC in a suitable enclosure such as a cabinet that opens with a key, tool, etc.
- (2) Installing the unit
  - (a) Precautions when installing the unit
    - 1] When installing the base unit, fix it securely with screws in 2 places (M4, length 20 mm or more) or DIN rail.
    - 2] To use the unit within the ambient temperature range,
      - Allow ample space for air circulation. (50 mm or more at top and bottom, 10 mm or more to the left and right)
      - b) Avoid installing the unit directly above equipment that generates significant heat (heater, transformer, large-capacity resistance, etc.)
      - c) When the ambient temperature reaches more than 55 °C, install a fan or cooler to lower the temperature to below 55 °C.
    - 3] Avoid mounting inside a panel where high-voltage equipment is installed.
    - 4] Install 200 mm or more away from high-voltage lines or power lines.
    - 5] Avoid upside down, vertical or horizontal mounting.

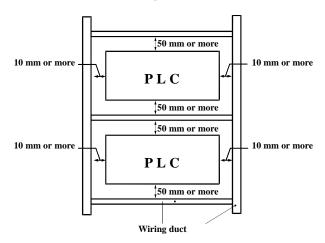

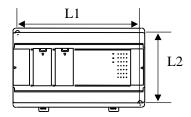

Figure 10.2 External dimensions

#### Dimensional table

| Unit                       | L1  | L2 |
|----------------------------|-----|----|
| 10-point                   | 65  | 70 |
| 14-point (basic, exp.)     | 85  | 80 |
| 8, 16-point (exp.)         | 85  | 80 |
| 23, 28-point (basic, exp.) | 140 | 80 |
| Analog expansion           | 85  | 80 |
| Positioning expansion      | 140 | 80 |
| 64-point (exp.)            | 185 | 80 |

Unit: mm

- Figure 10.1 Mounting clearances
- (b) Mounting to a DIN rail Attaching to a DIN rail

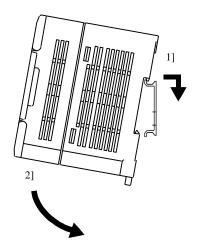

- 1] Hook the claw (top side) attached to the back of the unit to the DIN rail.
- 2] Press the unit into the DIN rail until it clicks.

Note: After installation, check to make sure the base unit is securely fixed.

#### Securing the unit

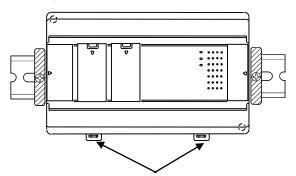

Secure the unit by installing DIN rail fixing brackets from both sides. (The product may move out of place if not secured with the fixing brackets.)

DIN rail attachment mounting levers

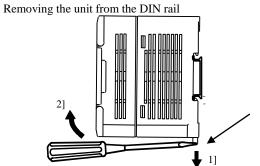

While lowering the DIN rail attachment mounting lever 1], lift the unit upward to remove as shown by 2].

DIN rail attachment mounting levers

# 10.2 Wiring

# (1) Separation of the power system

The power supplies include power for the MICRO-EH main unit/power for the I/O signals/power for general equipment. These power supplies should be wired from separate systems as much as possible. When these power supplies are supplied from one main power source, separate the wiring with a transformer or similar device, so that each power supply is a separate system.

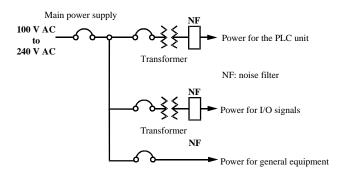

Figure 10.3 Example of power system diagram

# (2) Regarding fail safe

1] Construct an interlock circuit external to the MICRO-EH.

When the MICRO-EH's power is turned on or off, the inputs/outputs of the MICRO-EH may not temporarily operate normally due to the time lag of the power supply of the MICRO-EH's main unit, the external power supply of the MICRO-EH's expansion unit, and the external power supply (especially DC power supply) for the MICRO-EH's I/O signals, as well as the difference in their startup times.

Thus, either turn on the power to the expansion unit first, or turn on the power to both the base unit and expansion unit simultaneously. Also, be sure to turn on the external power supply (especially DC power supply) for the MICRO-EH's I/O signals before turning on the MICRO-EH.

Additionally, a problem in the external power supply or a malfunction in the MICRO-EH's main unit may cause abnormal operations. To prevent such problems from causing abnormal operations of the entire system, and from the viewpoint of creating a fail-safe mechanism, construct such circuits as an emergency stop circuit, protective circuit and interlock circuit external to the MICRO-EH for the sections that may result in mechanical damage or accident if abnormal operations occur.

# 2] Install a lightning arrester

To prevent damage to the equipment as a result of being struck by lightning, it is recommended that a lightning arrester be installed for each MICRO-EH's power supply circuit.

The MICRO-EH detects a power failure from a voltage drop in the internal 5 VDC power supply. For this reason, when the load in the unit's internal 5 VDC system is light, 5 VDC is retained for a long period of time and operations may continue for more than 100 ms. Thus, when an AC input unit is used, an off-delay timer for coordinating with the internal 5 VDC system is required to avoid erroneous input since the AC input signal turns off more quickly than the internal 5 VDC system.

# (3) Wiring to the power module

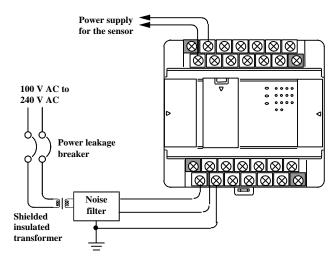

Figure 10.4 Power supply wiring diagram

- (a) For power supply wiring, use a cable of 2 mm<sup>2</sup> or more to prevent a voltage drop from occurring.
- (b) For the function ground terminal (PE terminal), use a cable of  $2 \text{ mm}^2$  or more and provide Class D grounding ( $100 \Omega$  or less). The appropriate length for the ground cable is within 20 m.
  - 1] Instrumentation panel and relay panel grounding may be shared.
  - 2] Avoid grounding shared with equipment that may generate noise such as highfrequency heating furnace, large-scaled power panel (several kW or more), thyristor exchanger, electric welders, etc.
  - 3] Connect a noise filter (NF) to the power cable.
- (c) Tighten the terminal screws within the torque range as shown below.

| Unit     | Screw | Clamping torque |
|----------|-------|-----------------|
| 10-point | M2.5  | 0.3 to 0.4 N·m  |
| Others   | M3.0  | 0.5 to 0.6 N·m  |

(d) Use the same power supply system for the basic and expansion units.

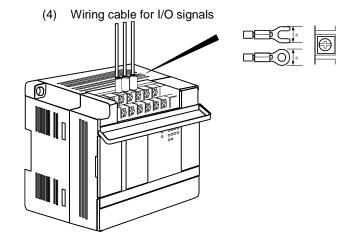

Tighten each terminal screw using a torque of the specified torque range.

When using a crimp terminal, use one with an outer diameter of 6 mm or less.

Use only up to two crimp terminals in the same terminal. Avoid clamping down more than three at the same time.

Only one piece of cable can be wired per terminal if the cable type is between AWG14 and AWG22 (cable thickness ranging between 2.1 mm² and 0.36 mm²), but two pieces can be wired if the cable type is between AWG16 and AWG22 (between 1.3 mm² and 0.36 mm²).

(5) Wiring to the input terminals

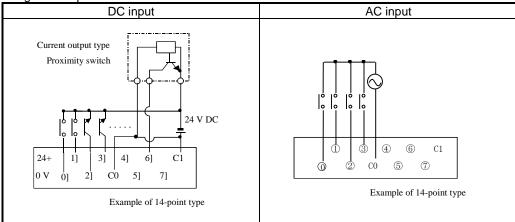

Figure 10.5 Input wiring

# (a) DC input

- 1] When all input terminals (X0, X1, ...) and the common terminal (C) are loaded with 24 VDC, the input becomes ON status, and approximately 7.5 mA of current flows to the external input contacts.
- 2] For sensors such as a proximity switch or photoelectric switch, current output type (transistor open collector) can be connected directly. For voltage-output-type sensors, connect them to the input terminal after first going through the transistor.
- 3] Take measures to prevent faulty contact in a strong electric contact.

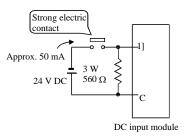

The current that flows to a contact when external contacts are closed is approximately 7.5 mA. If a strong electric contact must be used, add resistance as shown in the diagram at left and supply sufficient current to the contact to prevent a faulty contact.

- 4] Limit the wiring length within 30 m.
- 5] Multiple number of common terminals located at each input section are not connected internally. Make the connections externally as needed.
- 6] There are no RUN and STOP switches for the 10-point type. Connect with the RUN input terminal according to the above connection procedure so that RUN and STOP can be performed. Operation cannot be performed unless this connection is done.

# (b) AC input

In case of AC input module, input voltage may exist if input wiring is long although no device drives. This phenomenon is caused from leakage current due to floating capacitance between lines.

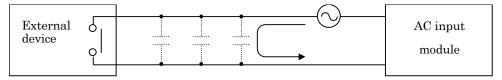

The countermeasures are [1] or [2] as follows. This voltage due to electrostatic coupling must be half of max. OFF voltage or less.

- [1] To install dummy resistor in parallel so that impedance of input module is lower.
- [2] To replace power supply at drive (external device) side.

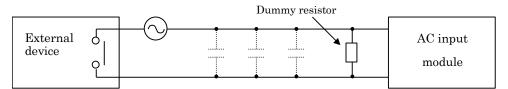

(6) Wiring to the output terminals

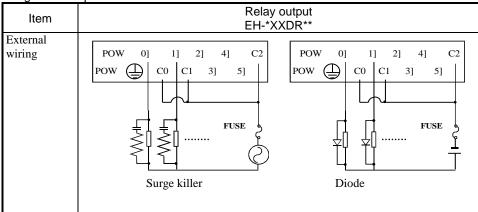

Figure 10.6 Relay output wiring

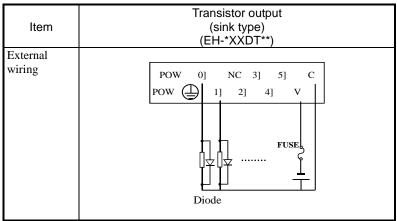

Figure 10.7 Transistor output wiring

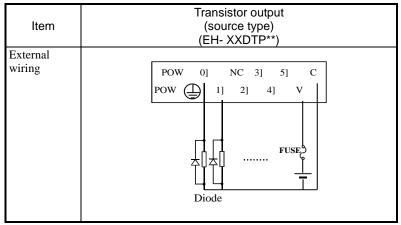

Figure 10.8 Transistor output wiring

# (a) Wiring to the relay output terminals

# 1] Life of relay contacts

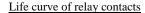

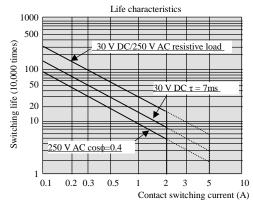

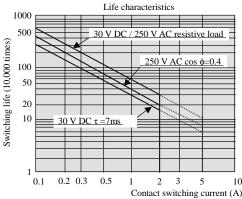

Life of the contact is almost in squared reverse proportion to the current, so be aware that interrupting rush current or directly driving the condenser load will drastically reduce the life of the relay.

When switching is made with high frequency, use a transistor output module.

# Upper figure:

64 pts type basic unit, 16 pts type expansion unit Lower figure: Excluding the above.

# 2] Surge killer

For inductive load, connect a surge killer (condenser 0.1  $\mu$ F, + resistance of approx. 100  $\Omega$ ) in parallel to the load. Also, for DC load, connect a flywheel diode.

# 3] Fuse

A built-in fuse is not used in this module. Install a 6 A fuse in the common to prevent the external wiring from burning out.

For the independent contact output section, install a 2A fuse per circuit.

# (b) Wiring to the transistor output terminals

# 4] Flywheel diode

For inductive load, connect a flywheel diode in parallel.

# 5] V and C terminals

Always connect a V terminal and C (common) terminal. If the module is used without connecting these terminals, the internal flywheel diode may not function and the module may malfunction or break down.

# 6] Fuse

There is no built-in fuse to <u>prevent external wiring burning</u>. Therefore, it is recommended that a fuse be installed externally to prevent the external wiring from burning out. (This does not protect the internal transistor elements.) If the external load is short-circuited, please contact us for repair.

# (7) Wiring to the unit terminals

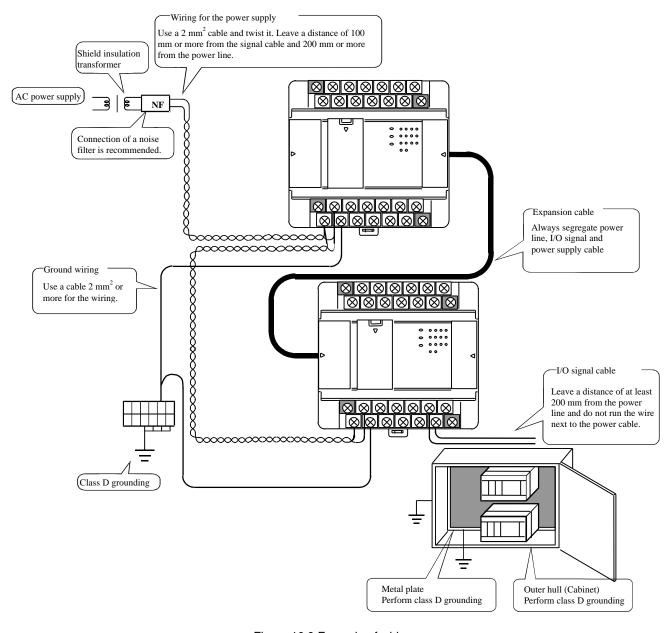

Figure 10.9 Example of wiring

# (8) Wiring to the analog I/O terminals

- Do not apply the voltage that exceeds the rated input voltage to the analog input terminals. In addition, do not allow the current that exceeds the rated input current to flow into the analog input terminals. If a power supply that is different from the specified power supply is connected, the product may be damaged or burned out.
- For the channels that do not use the analog input terminals, be sure to short-circuit the analog input terminals before using such channels.
- For the external wiring to the analog I/O terminals, use a shielded cable and make routing different from other
  power lines with different voltages and signal lines. In addition, ground one end of the shield cable. However,
  grounding both ends or open ends may have better effect than grounding one end of the shield cable, depending
  on the noise environment in which the equipment is used. Use the appropriate grounding method accordingly.
- Place AC power supply lines, signal lines and data lines in separate pipes.
- Wire signal lines and data lines as close as possible to a grounded surface such as a cabinet and metal bar.

# Chapter 11 Communication Specifications

# 11.1 Port function

Port function of MICRO-EH is shown in Table 11.1.

Table 11.1 Communication port specification

|           |                   | RS-232C                               |             |                             |                             | RS-        | 422/485                  |                              |                 |  |
|-----------|-------------------|---------------------------------------|-------------|-----------------------------|-----------------------------|------------|--------------------------|------------------------------|-----------------|--|
| Port type |                   | Dedicated po                          | ort         | e                           |                             | Dedicate   | ed port                  |                              | a)              |  |
|           |                   | T                                     |             | Trans. Transmission procedu |                             | rocedure 1 | Transmission procedure 2 |                              | purpose         |  |
|           |                   | Transmission procedure 1 dure 2       |             | Without St.                 | With                        | Without    | With                     | General <sub>J</sub><br>port |                 |  |
|           |                   |                                       | dure 2      | dure 2                      | Gene                        | No.        | St. No.                  | St. No.                      | St. No. St. No. |  |
|           |                   |                                       |             | D 9                         | (1:1)                       | (1:N)      | (1:1)                    | (1:N)                        | Gen             |  |
| Connected | l devices         | Programming device,<br>PC, modem, HMI | PC,<br>etc. | PC, etc.                    | Programming device, PC, HMI | PC, etc.   | PC, etc.                 | PC, etc.                     | PC, etc.        |  |
| Port 1    | All modules       | ✓                                     | ✓           | <b>✓</b> *1                 | -                           | -          | -                        | -                            | -               |  |
| Port 2    | 23,28 pts. module | -                                     | -           | -                           | ✓                           | ✓          | ✓<br>(RS-422)*2          | ✓<br>(RS-422)*3              | <b>✓</b> *1     |  |

<sup>✓ :</sup> Supported, -: Not supported

# 11.2 Port 1

Specification of port 1 is shown below.

Table 11.2 Port 1 specification

| Item                            |                                                                                                    | Specification                               |                                                              |  |  |  |  |
|---------------------------------|----------------------------------------------------------------------------------------------------|---------------------------------------------|--------------------------------------------------------------|--|--|--|--|
| Communication                   | Dedicated (programming) port                                                                                                    | Modem mode                                  | General purpose port                                         |  |  |  |  |
| speed*                          | 4800, 9600, 19.2k, 38.4k bps                                                                                                    | 2400, 4800, 9600, 19.2 k, 38.4k, 57.6 k bps | 300, 600, 1200, 2400, 4800,<br>9600, 19.2k, 38.4k, 57.6k bps |  |  |  |  |
| Communication system            | Half duplex                                                                                                    |                                             |                                                              |  |  |  |  |
| Synchronization                 | Asynchronous                                                                                                    |                                             |                                                              |  |  |  |  |
| Startup system                  | One-sided startup using the ho                                                                                                    | st side command                             |                                                              |  |  |  |  |
| Transmission system             | Serial transmission (bit serial t                                                                                                    | ransmission)                                |                                                              |  |  |  |  |
| Transmission code               | ASCII                                                                                                    |                                             | Configured by user                                           |  |  |  |  |
| Transmission code configuration | ASCII: 7-bit data, 1 start, 1 stop, even parity  Start bit (1 bit)  Parity bit (1 bit)  Stop bit (1 bit)  Data (7 bits) (even parity)  Configured by user |                                             |                                                              |  |  |  |  |
| Data sending sequence           | Sent out from the lowest bit                                                                                                    |                                             |                                                              |  |  |  |  |
| Error control                   | Vertical parity check, checksur                                                                                                    | n, overrun check, framing check             | k                                                            |  |  |  |  |
| Transmission unit               | Message unit (variable length)                                                                                                    |                                             |                                                              |  |  |  |  |
| Max. message length             | 1,024 bytes (including control                                                                                                    | characters)                                 |                                                              |  |  |  |  |
| Control procedure               | H-series dedicated procedure (hi-protocol) Standard protocol (transmission control procedure 1), Simplified protocol (transmission control procedure 2)   |                                             |                                                              |  |  |  |  |
| Interface                       |                                                                                                    | RS-232C (maximum cable length: 15 m)        |                                                              |  |  |  |  |
| Connector                       | 8P modular connector (RJ45)                                                                                                    |                                             |                                                              |  |  |  |  |

<sup>\*:</sup> Handy programmers are not available with MICRO-EH.

<sup>\*1</sup> Supported by software version 1.30 (WRF051=H0130) or newer.

<sup>\*2</sup> RS-485 is not supported.

<sup>\*3</sup> In case of RS-485, although communication works properly, "protocol error (error code H6A)" will be detected in WRF000 (error level: warning).

<sup>\*:</sup> GPCL01H is not available with 10 points type as communication speed is fixed as 4,800 bps.

<sup>\*:</sup> If host sends NAK command, the next message must be sent after 10 ms interval.

# (1) Port 1 settings

Port 1 is configured by combination of DIP switch and special register (WRF01A).

DIP switch can be set when cable is not connected (DR signal is off). Switch configuration is set at cable connected (DR is high).

Value in WRF01A is saved in FLASH memory when writing flag (R7F6) is turned on. If saved in FLASH memory, it is not necessary to set again at the next power up.

[ Caution ] If transmission procedure 2 is configured and saved in FLASH memory once, peripheral device/application which supports procedure 1 such as LADDER EDITOR can not be connected.

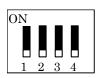

| Don't town         |            |        | DIP s   | witch          |            | WIDEO1 A                          | D 1         |
|--------------------|------------|--------|---------|----------------|------------|-----------------------------------|-------------|
| Port type          |            | 1      | 2       | 3              | 3 4 WRF01A |                                   | Remarks     |
|                    | 38.4 kbps  | ON     | off     | ON             | off        |                                   |             |
| Dedicated          | 19.2 kbps  | ON     | off     | off            | off        | H0000: Transmission procedure 1   |             |
| port               | 9600 bps   | off    | off     | ON             | off        | H8000 : Transmission procedure 2  |             |
|                    | 4800 bps   | off    | off     | off            | off        |                                   | Default     |
|                    | 4800 bps   |        |         |                |            | H0000 : Prcd. 1 / H8000 : Prcd. 2 |             |
| D-1:4-1            | 9600 bps   |        | off ON  | off            | off        | H0100: Prcd. 1 / H8100: Prcd. 2   | H0***:      |
| Dedicated port via | 19.2 k bps | off    |         |                |            | H0200: Prcd. 1 / H8200: Prcd. 2   | Procedure 1 |
| modem              | 38.4 k bps | OH     |         |                |            | H0300: Prcd. 1 / H8300: Prcd. 2   | H8***:      |
| modem              | 57.6 k bps |        |         |                |            | H0400: Prcd. 1 / H8400: Prcd. 2   | Procedure 2 |
|                    | 2400 bps   |        |         |                |            | H0500: Prcd. 1 / H8500: Prcd. 2   |             |
| General pur        | pose port  | Port s | witchir | ng by <b>F</b> | UN5 co     | ommand, Baud rate by TRNS/RECV of | command     |

- \* Due to no DIP switch equipped, 10 points type does not support modem function.
- \* +12V is supplied from pin 4 if DIP switch is ON.

  (In case of 10 points type, voltage is not supplied since there is no DIP switch.)
- \* General purpose port is supported by software version 0130 (WRF051=H0130) or newer.

31

4] 51

6]

7]

# (2) Port 1 hardware

The circuit diagram of port 1 and the signal list are shown in Figure 11.1 and Table 11.3 respectively.

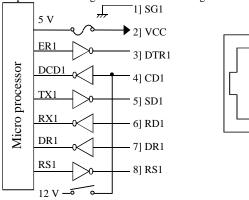

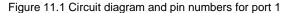

Table 11.3 List of port 1 signals

| Pin No. | Signal       | Dire         | ction            | Meaning                                                                             |
|---------|--------------|--------------|------------------|-------------------------------------------------------------------------------------|
|         | abbreviation | CPU          | Host             |                                                                                     |
| 1]      | SG1          | $\downarrow$ | <del>^</del>     | Signal ground                                                                       |
| 2]      | VCC          |              | $\rightarrow$    | 5 V DC is supplied. (Protective fuse is connected.)                                 |
| 3]      | DTR1 (ER)    |              | <del>-&gt;</del> | Communication enabled signal. When it is high, communication is possible.           |
| 4]      | CD1 (DCD)    |              | <b>→</b>         | 12V is output when DIP switch 1 is on. *                                            |
| 5]      | SD1 (TXD)    |              | <b>→</b>         | Data sent by the CPU                                                                |
| 6]      | RD1 (RXD)    | ₩            |                  | Data received by the CPU                                                            |
| 7]      | DR1 (DSR)    | $\downarrow$ |                  | Peripheral units connected signal. When it is high, peripheral device is connected. |
| 8]      | RS1 (RTS)    |              | ^                | Transmission request signal. When it is high, CPU is ready to receive data.         |

<sup>\*</sup> In case of 10 points type, voltage is not supplied since there is no DIP switch.

# 11.3 Port 2

The specifications of port 2 are listed in Table 11.4. 1:n station communication by the high protocol is possible with port 2. By creating and including a control procedure based on the high protocol on the personal computer which will become the host, it becomes possible to control a maximum of 32 stations from one host. The systems can thus be configured in several ways.

Table 11.4 Port 2 specifications

| Item                                | Specifications                                                                                                    | on                                                              |  |  |
|-------------------------------------|----------------------------------------------------------------------------------------------------|-----------------------------------------------------------------|--|--|
| itom                                | Dedicated (programming) port                                                                                                    | General purpose port                                            |  |  |
| Communication speed                 | 4800, 9600, 19.2 k, 38.4 k bps                                                                                                    | 300, 600, 1200, 2400, 4800, 9600, 19.2 k,<br>38.4 k, 57.6 k bps |  |  |
| Communication system                | Half duplex                                                                                                    | •                                                               |  |  |
| Synchronization                     | Asynchronous                                                                                                    |                                                                 |  |  |
| Startup system                      | One-sided startup using the host side command                                                                                                    |                                                                 |  |  |
| Transmission system                 | Serial transmission (bit serial transmission)                                                                                                    |                                                                 |  |  |
| Transmission code, configuration    | ASCII: 7-bit data, 1 start, 1 stop, even parity                                                                                                    | Configured by user                                              |  |  |
| Transmission code outgoing sequence | Sent out from the lowest bit in character units                                                                                                    |                                                                 |  |  |
| Error control                       | Vertical parity check, checksum, overrun check, framin                                                                                                    | g check                                                         |  |  |
| Transmission unit                   | Message unit (variable length)                                                                                                    |                                                                 |  |  |
| Maximum message length              | 503 bytes (including control characters) Note: 505 bytes when the station number is used.                                                                    | 1,024 bytes                                                     |  |  |
| Control procedure                   | H-series dedicated procedure (h-protocol)<br>Standard protocol (transmission control procedure 1),<br>Simplified protocol (transmission control procedure 2) | Configured by user                                              |  |  |
| Interface                           | RS-422/485 (maximum cable length: 250 m)                                                                                                    |                                                                 |  |  |
| Connector                           | CPU side: 15-pin D-sub Cable side: a cable equivalent to 17JE-23150-02(D8B) (DDK Co., Ltd.) is recommended (D-SUB fitting screw M3 × 0.5)                    |                                                                 |  |  |

# (1) Setting port 2

Port 2 is configured by special register WRF03D. The settings can be changed even when port 2 is communicating. The highest bit (b15) of WRF03D is setting bit.

If station number mode is used, make sure to set the station number from 0 to 31 in BCD code.

Value in WRF03D is saved in FLASH memory when writing flag (R7F6) is turned on. If saved in FLASH memory, it is not necessary to set again at the next power up.

 $(Example)\ Transmission\ control\ procedure\ 2,\ communication\ speed\ 19.2\ kbps,\ and\ station\ number\ 28.$ 

→ WRF03D = HE228 After the setting is completed, WRF03D is changed to H6228. (b15 cleared)

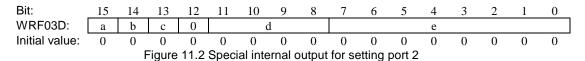

Field Setting value Content Note a 0 Setting completed After the setting is completed, the system changes this bit to 0. 1 Setting change request Set this bit to 1 when changing the setting 0 Transmission control procedure 1 b Transmission control procedure 2 c 0 Without station number With station number d 0 Transmission speed 4800 bps Setting of bits 8 to 12 H0000 1 9600 bps H0001 19.2 kbps H0010 2 38.4 kbps H0011 Other than above 4800 bps Set by BCD. 0~31 Station number \*

<sup>\*</sup> Communication speed of general purpose port is configured in TRNS/RECV command. Value in WRF03D is ignored.

# (2) 1:n station communication on RS-485

When station number mode is used on RS-485, termination command (NAK FF) from host/PC can conflict with reply from CPU, and CPU can fail to receive this command. Pay attention to this possibility at using this command.

# (3) Port 2 hardware

The circuit diagram of port 2 and the signal list are shown in Figure 11.3 and Table 11.5 respectively.

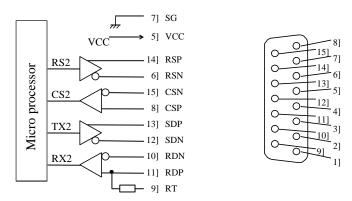

Figure 11.3 Circuit diagram and pin numbers for port 2

| Table | 11.5 | List of | port 2 | signals |
|-------|------|---------|--------|---------|
|       |      |         |        |         |

| Pin No. | Signal       | Dire         | ction         | Meaning                                                                             |
|---------|--------------|--------------|---------------|-------------------------------------------------------------------------------------|
|         | abbreviation | CPU          | Host          |                                                                                     |
| 1]      | NC           |              |               | Not used                                                                            |
| 2]      | NC           |              |               | Not used                                                                            |
| 3]      | NC           |              |               | Not used                                                                            |
| 4]      | NC           |              |               | Not used                                                                            |
| 5]      | Vcc          |              | $\rightarrow$ | 5 V DC is supplied.                                                                 |
| 6]      | RSN          |              | $\rightarrow$ | Transmission request signal. When it is high low, CPU is ready to receive data      |
| 7]      | SG           | -            |               | Signal ground                                                                       |
| 8]      | CSP          | $\downarrow$ | <del></del>   | Receive enabled signal. When it is high, connected device is ready to receive data. |
| 9]      | RT           |              |               | Terminating resistor (120 $\Omega$ ). Connect to pin 10 if necessary.               |
| 10]     | RDN          | $\downarrow$ |               | Data received by the CPU -                                                          |
| 11]     | RDP          | $\downarrow$ |               | Data received by the CPU +                                                          |
| 12]     | SDN          |              | $\rightarrow$ | Data sent by the CPU -                                                              |
| 13]     | SDP          |              | $\rightarrow$ | Data sent by the CPU +                                                              |
| 14]     | RSP          |              | $\rightarrow$ | Transmission request signal. When it is high level, CPU is ready to receive data.   |
| 15]     | CSN          | Ų.           |               | Receive enabled signal. When it is low, connected device is ready to receive data.  |

# 11.4 General purpose port (Port 1,2)

General purpose port can be configured either port 1 or port 2 by FUN 5 command in user program. General purpose port enables serial communication to devices like bar code reader by TRNS/RECV command in user program.

Even if configured, the port works as general purpose port only CPU is in RUN status. Port is changed back to dedicated port when CPU is in STOP status.

<sup>\*</sup> General purpose port is supported by software version 1.30 (WRF051=H0130) or newer.

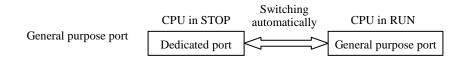

# 11.5 Modem Control Function

The 14-point or higher MICRO-EH is equipped with a modem control function. The modem control function can be operated using task codes. To use this function, it is necessary to set No.2 of the DIP SW.

For details on the communication specifications, see Table 11.2, "Port 1 specifications".

Connecting two operating modems may be difficult if there is a significant difference between them in terms of communication speeds. Thus, use the models having the same communication speed.

# 11.5.1 Configuration

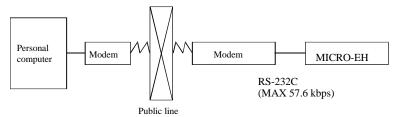

Figure 11.4 Modem connection configuration diagram

Table 11.6 List of port 1 signals when a modem is connected

| Pin No. | Signal       | Dire | ction         | Meaning                                         |
|---------|--------------|------|---------------|-------------------------------------------------|
|         | abbreviation | CPU  | Host          | ivieariirig                                     |
| 1]      | SG1          |      |               | Signal ground                                   |
| 2]      | CD1          |      |               | Carrier receive in-progress notification signal |
|         |              | `    |               | Connected to CD in the modem.                   |
| 3]      | ER1          |      | $\rightarrow$ | Communication enabled signal of the terminal    |
| 4]      | ER2          |      | $\rightarrow$ | Not used                                        |
| 5]      | SD1          |      |               | Data sent by the CPU                            |
|         |              |      |               | Connected to SD in the modem.                   |
| 6]      | RD1          |      |               | Data received by the CPU                        |
|         |              |      |               | Connected to RD in the modem.                   |
| 7]      | DR1          |      |               | Communication enabled signal of the modem       |
|         |              | `    |               | Connected to DR in the modem.                   |
| 8]      | RS1          | _    |               | Transmission request signal                     |
|         |              | -    | 7             | Connected to RS in the modem.                   |

# 11.5.2 AT Commands

The AT commands are used to make various modem settings, and are set from the host computer. The MICRO-EH issues the AT commands automatically for initial setting. Other than this, the AT commands are not used.

Refer to instruction manual or other documents furnished by modem manufacturers for details on the AT commands. In AT commands, an instruction sent to the modem from the host is called a "command," and the character string in response to the "command" returned to the host from the modem is called a "result code."

AT commands always begin with the character string "AT," and a return code is input at the end of the command. However, A/ is excluded. The command that follows the "AT" can have multiple inputs in a single line.

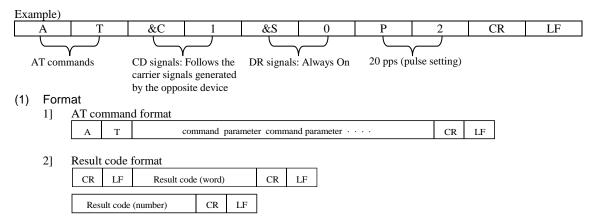

<sup>\*</sup> The 10-point type CPU does not have this function.

# (2) List of commands (extract) 1] AT commands

| Command  | Function overview                                                                                                    | Example                 |
|----------|----------------------------------------------------------------------------------------------------|-------------------------|
| AT       | Automatically recognizes data format                                                                                                    |                         |
| A/       | Re-executes the response directly preceding                                                                                                    |                         |
| ATA      | Forced reception                                                                                                    |                         |
| ATDmm    | Dial                                                                                                    | ATD12345678             |
| ATEn     | Command echo (echo back a text string entered to modem) 0: No 1: Yes                                                                                                    | ATE0                    |
| ATHn     | Line ON/OFF 0: On hook (disconnect) 1: Off hook                                                                                                    | ATH0<br>ATH1            |
| ATPn     | Pulse (dial) setting 0, 1: 10 pps<br>2 : 20 pps                                                                                                    | ATP0, ATP1<br>ATP2      |
| ATQn     | Result code setting 0: Yes 1: No                                                                                                    | ATQ0                    |
| ATT      | Tone (push) setting                                                                                                    | ATT                     |
| ATSn = X | Sets S register value.                                                                                                    | ATS0 = 0                |
| ATVn     | Result code display format 0: Number 1: Word                                                                                                    | ATV0<br>ATV1            |
| AT&Cn    | CD signal control 0: Always on 1: Depends on the carrier of counter-party modem                                                                                                    | AT&C0<br>AT&C1          |
| AT&Dn    | ER signal control  0: Always on  2: Turning from on to off during communication disconnects line  3: Turning from on to off resets the software                                                    | AT&D0<br>AT&D2<br>AT&D3 |
| AT&Sn    | DR signal 0: Always on 1: Depends on sequence 2: Depends on CD signal                                                                                                    | AT&S0<br>AT&S1<br>AT&S2 |
| AT&Rn    | RI(CI) signal control  0: Turns on from calling start until communication begins  1: Turns on from calling start until communication ends  2: Turns on/off in synchronization with the call signal | AT&R0<br>AT&R1<br>AT&R2 |

# 2] S register

| S register | Set value                         | Function                                             |  |
|------------|-----------------------------------|------------------------------------------------------|--|
| S0         | 0 no automatic reception 1 to 255 | Setting for automatic reception/reception ring count |  |
| S2         | 0 to 127<br>(43 [+])              | Escape code setting                                  |  |
| S3         | 0 to 127<br>(13 [CR] )            | CR code setting                                      |  |
| S4         | 0 to 127<br>(10 [LF] )            | LF code setting                                      |  |

## 3] Result codes

| Number format | Word format   | Meaning               |
|---------------|---------------|-----------------------|
| 0             | OK            | Normal execution      |
| 1             | CONNECT       | Connection complete   |
| 2             | RING          | Reception detected    |
| 3             | NO CARRIER    | Line disconnected     |
| 4             | ERROR         | Command error         |
| 5             | CONNECT 1200  | 1200 bps connection   |
| 6             | NO DIAL TONE  | Cannot hear dial tone |
| 7             | BUSY          | Busy signal detected  |
| 8             | NO ANSWER     | No tone heard         |
| 10            | CONNECT 2400  | 2400 bps connection   |
| 11            | CONNECT 4800  | 4800 bps connection   |
| 12            | CONNECT 9600  | 9600 bps connection   |
| 13            | CONNECT 14400 | 14400 bps connection  |

# (3) Sequence

An example of a communication sequence using the Omron-made modem ME3314A is given below.

# (a) Reception sequence

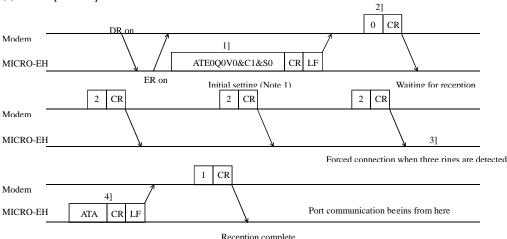

- 1] The PLC issues the AT command that performs the initial setting of the modem.
- 2] If initial setting is OK, the modem returns "0."
- 3] The PLC detects the result code "2" three times while in the reception wait state.
- 4] It connects the modem.

# (b) Disconnect sequence

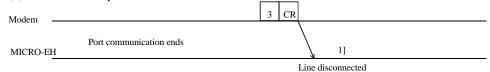

1] The PLC disconnects the line when the result code "3" is returned from the modem.

Note 1: Since the modem initial setup sets only minimal items from the MICRO-EH side, connect a personal computer and perform necessary settings before making the connection. (Set the DR signal to always on.) Moreover, do not change the following initial settings.

# Contents of the initial settings

| Command echo:                  | None             |
|--------------------------------|------------------|
| Result code:                   | Yes              |
| Display format of result code: | Numerical format |

Note 2: The modem timeout (WRF03C) stored in the special internal output refers to the time from data transmission from the MICRO-EH to the data reception from the opposite station (STX, ENQ, NAK). Normally, this special internal output should be set to "0000" (default) or "H8000" (no timeout). Set the timeout only when it is especially necessary to monitor the reception time from the opposite station. When a timeout is detected, the MICRO-EH cuts off the line. When setting the timeout, set the time in the \*\* part of H80. The unit is \* seconds (hexadecimal).

Note 3: Before actually cutting off the line, issue the task code of the line cut off request (HIC--see Appendix 2, "Task code list" for details) from the host side.

# 11.6 Connecting to the Ports

The following shows some examples of connections between port 1 and 2 and peripheral units. When creating a connection cable, check it thoroughly in advance according to what the purpose of its use is.

# 11.6.1 Port 1

Port 1 of the MICRO-EH is a communication port that uses the RS-232C protocol as interface. It is also a dedicated port with which to perform communication by the H series dedicated procedure (high protocol). Table 11.7 lists the types of peripheral units and cables that can be connected to port 1.

Table 11.7 Peripheral unit connection configuration Peripheral unit CPU type Cable 28-/23-point type EH-RS05 GPCB02H GPCL01H - :::: (Ladder Editor, HI-Ladder) 14-point type Ladder Editor (DOS version) EH-RS05 PCCB02H 28-/23-point type WPCB02H (PC9800) EH-RS05 Ladder Editor for Windows® WVCB02H (DOS/V system) 14-point type EH-VCB02 (DOS/V system) EH-RS05 10-point type WVCB02H Pro-H EH-VCB02

<sup>\*1:</sup> Set the DIP switches to 19.2 kbps when connecting to a GPCL01H.

<sup>\*2:</sup> Adjust the DIP switch settings to the speed with which to communicate when connecting a LADDER EDITOR or Pro-H. (The speed is fixed at 4800 bps for 10-point type CPU.)

# 11.6.2 Port 2

Port 2 of the MICRO-EH is a communication port that uses either the RS-422 or RS-485 protocol as interface. It is also a dedicated port with which to perform communication by the H series dedicated procedure (high protocol), which allows 1:n station communication. Figure 11.5 and 11.6 show examples of port 2 connections for 1:n station communication. Moreover, the connection for communicating 1:1 is performed by connecting only the first CPU in the figure below.

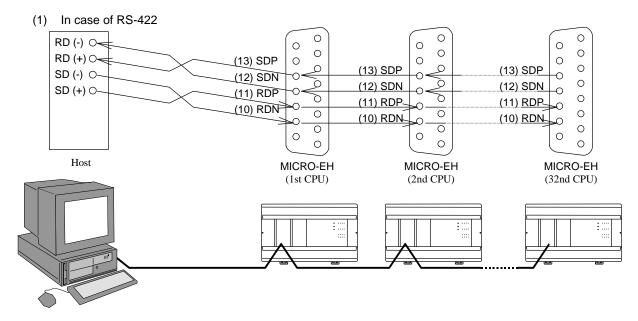

Figure 11.5 Connection for 1:n station communication by RS-422

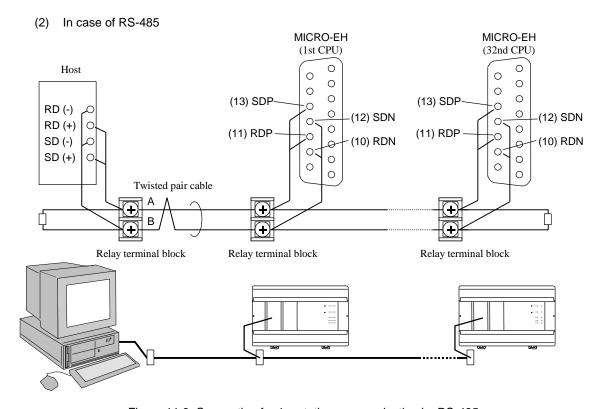

Figure 11.6 Connection for 1:n station communication by RS-485

# **MEMO**

# Chapter 12 Error Code List and Special Internal Outputs

# 12.1 Error Codes

The table below indicates the self-diagnostic error codes. (See Chapter 13, "Troubleshooting" about corrective actions.) Error codes are output as hexadecimal values to the special internal output WRF000. (This special internal output is saved during power failure, and is retained even when the causes of the error are eliminated. Also, when multiple errors occur, the most fatal error in the error classification is stored.)

Note: LED examples The occurrence of a flashing pattern other than the following means a micro computer error. However, an error code is not reflected in the special internal output in this case.

| Error<br>code | Error name<br>[detection timing]                                       | Classifi<br>-cation | Description                                                                                                    |    |   | interna    | special<br>output<br>Word |        |
|---------------|------------------------------------------------------------------------|---------------------|----------------------------------------------------------------------------------------------------|----|---|------------|---------------------------|--------|
| 11            | System ROM error<br>[at power ON]                                      | Fatal<br>error      | The system ROM has a checksum error or cannot be read Error in built-in ROM/FLASH)                                                                                                    |    |   | Stop       | _                         | _      |
| 12            | System RAM error [at power ON]                                         | Fatal<br>error      | The system RAM cannot be read and/or written properly                                                                                                    |    |   | Stop       | _                         | _      |
| 13            | Micro computer error [always checking]                                 | Fatal<br>error      | Address error interrupt, undefined instruction interrupt occurred in the micro computer                                                                                                    |    |   | Stop       | R7C8                      | _      |
| _             | Reset processing in progress [at power ON]                             | _                   | CPU is being reset.                                                                                                    |    |   | Stop       | _                         | _      |
| 1F            | System program error [always checking]                                 | Fatal<br>error      | System program in FLASH memory has a checksum error                                                                                                    |    |   | Stop       | _                         | _      |
| 23            | Undefined instruction [at starting RUN]                                | Serious<br>error    | Error is detected when an attempt is<br>made to execute a user program<br>instruction that cannot be decoded<br>(undefined instruction)                                                                        |    |   | Stop       | R7C9                      | _      |
| 27            | Data memory error<br>[at power ON and<br>initializing CPU]             | Serious<br>error    | Data memory cannot be read/written properly.                                                                                                    |    | • | Stop       | _                         | _      |
| 31            | User memory error<br>[at power ON and during<br>RUN]                   | Serious<br>error    | A checksum error is detected in user memory.                                                                                                    |    |   | Stop       | R7CA                      | _      |
| 33            | User memory size error [at starting RUN]                               | Serious<br>error    | User program capacity set by the parameter is other than 280 HEX.                                                                                                    |    | • | Stop       | R7CC                      | _      |
| 34            | Grammar/assemble error [at starting RUN and online change in RUN]      | Serious<br>error    | There is a grammatical error in user program.                                                                                                    |    | • | Stop       | R7D4                      | WRF00  |
| 41            | I/O configuration error [always checking]                              | Minor<br>error      | <ul> <li>I/O assignment information and actual loading of module do not match</li> <li>Assignment is made for expansion level 5 or greater.</li> <li>There exists assignment of 5 slots or greater.</li> </ul> | *1 | • | Stop<br>*2 | R7CD                      | WRF002 |
| 44            | Overload error<br>(normal scan)<br>[at END processing]                 | Minor<br>error      | Execution time for normal scan exceeded the overload check time set by the parameter.                                                                                                    | *1 | • | Stop<br>*2 | R7D1                      |        |
| 45            | Overload error<br>(periodical scan)<br>[periodical processing]         | Minor<br>error      | Execution time for periodical scan exceeded the execution period.                                                                                                    | *1 | • | Stop<br>*2 | R7D2                      |        |
| 46            | Overload error<br>(interrupt scan)<br>[during interrupt<br>processing] | Minor<br>error      | An interrupt of the same cause occurred during interrupt scan                                                                                                    | *1 | • | Stop<br>*2 | R7D3                      | _      |

| Error    | Error name                                                                                          | Classifi | Description                                                                                       |     | OK         | Ope-   | Related special internal output |      |
|----------|----------------------------------------------------------------------------------------------------|----------|---------------------------------------------------------------------------------------------------|-----|------------|--------|---------------------------------|------|
| code     | [detection timing]                                                                                  | -cation  | 2 000                                                                                             | LED | LED        | ration | Bit                             | Word |
| 5F       | Backup memory error<br>[at program downloading<br>and special I/O function<br>setting is requested] | Warning  | Data cannot be written to the backup memory.                                                      | *1  | •          | Run    | _                               | _    |
| 61       | Port 1 transmission error (parity) [when transmitting]                                              | Warning  | Parity error was detected during transmission.                                                    | *1  |            | Run    | _                               | _    |
| 62       | Port 1 transmission error (framing/overrun) [when transmitting]                                     | Warning  | Framing error or overrun error was detected during transmission.                                  | *1  | $\bigcirc$ | Run    | _                               | _    |
| 63       | Port 1 transmission error (time out) [when transmitting]                                            | Warning  | Time out error was detected during transmission.                                                  | *1  | $\bigcirc$ | Run    | _                               | _    |
| 64       | Port 1 transmission error (protocol error) [when transmitting]                                      | Warning  | Protocol (transmission procedure) error was detected during transmission.                         | *1  |            | Runs   |                                 | _    |
| 65       | Port 1 transmission error (BCC error) [when transmitting]                                           | Warning  | Checksum error was detected during transmission.                                                  | *1  |            | Run    | 1                               |      |
| 67       | Port 2 transmission error (parity) [when transmitting]                                              | Warning  | Parity error was detected during transmission.                                                    | *1  |            | Run    |                                 | _    |
| 68       | Port 2 transmission error (framing/overrun) [when transmitting]                                     | Warning  | Framing error or overrun error was detected during transmission.                                  | *1  | $\bigcirc$ | Run    | _                               | _    |
| 69       | Port 2 transmission error (time out) [when transmitting]                                            | Warning  | Time out error was detected during transmission.                                                  | *1  | $\bigcirc$ | Run    | _                               | _    |
| 6A       | Port 2 transmission error (protocol error) [when transmitting]                                      | Warning  | Protocol (transmission procedure) error was detected during transmission.                         | *1  | $\bigcirc$ | Run    | _                               | _    |
| 6B       | Port 2 transmission error (BCC error) [when transmitting]                                           | Warning  | Checksum error was detected during transmission.                                                  | *1  | $\bigcirc$ | Run    | _                               | _    |
| 71<br>*3 | Battery error<br>(data memory)<br>[always checking]                                                 | Warning  | <ul><li>Battery voltage dropped below the specified value</li><li>Battery not installed</li></ul> | *1  | •          | Run    | R7D9                            | —    |
| 72<br>*4 | Instantaneous power failure detection [always checking]                                             | Warning  | Instantaneous power failure detected.                                                             | *1  | •          | Run    | R7CF<br>R7DA                    | _    |
| 94       | Port 1<br>No modem response<br>[when modem is<br>connected]                                         | Warning  | There is no response with the AT command.                                                         | *1  |            | Run    | _                               | _    |

<sup>\*1:</sup> Depends on the CPU's operating state. The RUN LED is lit while the CPU is in operation; the RUN LED is unlit while the CPU is not in operation.

\*4: Supported by software version 1.11 (WRF051=H0111) or newer.

| How to Clear the CPU Error Code:           |  |
|--------------------------------------------|--|
| Set 1 to the Special Internal Output R7EC. |  |

<sup>\*2:</sup> Depending on the settings of the operating parameters from the peripherals, the operation may be continued even when an error occurs.

<sup>\*3:</sup> Although batteries cannot be mounted on the 10- or 14-point type, battery errors are monitored by the system. Set R7EE to OFF prior to the use.

# 12.2 Syntax and Assembler Error Codes

The following describes the syntax and Assembler error codes. The error codes are output as hexadecimal values to the internal output WRF001. The syntax and Assembler error checks are performed at the time of RUN startup.

| Error code | Error item                                                            | Description of error                               | Corrective action                    |
|------------|-----------------------------------------------------------------------|----------------------------------------------------|--------------------------------------|
| H0001      | Duplicate definition of There are 2 or more LBL instructions with the |                                                    | Limit the LBL instruction that has   |
|            | LBL                                                                   | same number in the program                         | 2 or more of the same number to 1.   |
| H0002      | Duplicate definition of                                               | There are 2 or more FOR instructions with the      | Limit the FOR instruction that has   |
|            | FOR                                                                   | same number in the program                         | 2 or more of the same number to 1.   |
| H0003      | Duplicate definition of                                               | There are 2 or more NEXT instructions with the     | Limit the NEXT instruction that      |
|            | NEXT                                                                  | same number in the program                         | has 2 or more of the same number     |
|            |                                                                       |                                                    | to 1.                                |
| H0004      | Duplicate definition of                                               | There are 2 or more SB instructions with the same  | Limit the SB instruction that has 2  |
|            | SB                                                                    | number in the program                              | or more of the same number to 1.     |
| H0005      | Duplicate definition of                                               | There are 2 or more INT instructions with the      | Limit the INT instruction that has   |
|            | INT                                                                   | same number in the program                         | 2 or more of the same number to 1.   |
| H0010      | END undefined                                                         | There is no END instruction prior to the INT or    | Define the END instruction before    |
|            |                                                                       | SB instructions                                    | the INT or SB instruction.           |
| H0011      | RTS undefined                                                         | There is no RTS instruction corresponding to the   | Define the RTS instruction after     |
|            |                                                                       | SB instruction                                     | the SB instruction.                  |
| H0012      | RTI undefined                                                         | There is no RTI instruction corresponding to the   | Define the RTI instruction after the |
|            |                                                                       | INT instruction                                    | INT instruction.                     |
| H0013      | SB undefined                                                          | There is no SB instruction corresponding to the    | Define the SB instruction before     |
|            |                                                                       | RTS instruction                                    | the RTS instruction.                 |
| H0014      | INT undefined                                                         | There is no INT instruction corresponding to the   | Define the INT instruction before    |
|            |                                                                       | RTI instruction                                    | the RTI instruction.                 |
| H0020      | RTS area error                                                        | There is the RTS instruction in the normal scan    | Define the RTS instruction within    |
|            |                                                                       | area or interrupt scan program area                | the subroutine area.                 |
| H0021      | RTI area error                                                        | There is the RTI instruction in the normal scan    | Define the RTI instruction within    |
|            |                                                                       | area or subroutine program area                    | the interrupt scan area.             |
| H0022      | END area error                                                        | There is the END instruction in the interrupt scan | Define the END instruction at the    |
|            |                                                                       | program area or subroutine program area            | end of the normal scan area.         |
| H0023      | CEND area error                                                       | There is the CEND instruction in the interrupt     | Define the CEND instruction          |
|            |                                                                       | scan program area or subroutine program area       | within the normal scan area.         |
| H0030      | RTS start condition error                                             | There is a startup condition in the processing box | Delete the startup condition of the  |
|            |                                                                       | that includes the RTS instruction                  | processing box.                      |
| H0031      | RTI start condition error                                             | There is a startup condition in the processing box | Delete the startup condition of the  |
|            |                                                                       | that includes the RTI instruction                  | processing box.                      |
| H0032      | END start condition error                                             | There is a startup condition in the processing box | Delete the startup condition of the  |
|            |                                                                       | that includes the END instruction                  | processing box.                      |

Syntax and Assembler error checks by the task code

The undefined contents of the syntax, Assembler and operation error codes will be checked.

However, error codes will not be set in WRF001

# 12.3 Operation Error Codes

If an error occurs when a control instruction is executed, "1" is set in the operation error (ERR) special internal output "R7F3" and an error code (hexadecimal) indicating the description of the error is set in WRF015. To clear the operation errors to zeros, execute "R7F3=0" using a forced setting from a program or peripheral unit. To clear the error codes to zeros, execute "WRF015=0" using a forced setting from a program or peripheral unit.

| Error code | Error name                   | Description of error                                                                                                    | Originating instruction |
|------------|------------------------------|----------------------------------------------------------------------------------------------------|-------------------------|
| H0013      | SB undefined                 | SBn instruction corresponding to the instruction number n in the CALn instruction is not programmed                                            | CAL                     |
| H0015      | LBL undefined                | LBLn instruction corresponding to the instruction<br>number n in the JMPn and CJMPn instructions is<br>not programmed                          | JMP<br>CJMP             |
| H0016      | FOR undefined                | FORn instruction corresponding to the instruction number n in the NEXTn instruction is not programmed                                          | NEXT                    |
| H0017      | NEXT undefined               | NEXTn instruction corresponding to the instruction number n in the FORn instruction is not programmed                                          | FOR                     |
| H0040      | LBL area error               | LBLn instruction corresponding to the instruction<br>number n in the JMPn and CJMPn instructions is<br>not programmed in the same program area | JMP<br>CJMP             |
| H0041      | CAL nesting overflow         | There are more than 6 levels of subroutine nesting                                                                                             | CAL                     |
| H0042      | CAL undefined                | RTS instruction was executed without executing the CAL instruction                                                                             | RTS                     |
| H0043      | FOR to NEXT error            | There is a NEXTn with the same instruction number n prior to the FORn instruction                                                              | FOR                     |
| H0044      | NEXT area error              | There is no NEXTn instruction with the same instruction number n as the FORn instruction in the same program area                              | FOR                     |
| H0045      | FOR to NEXT nesting overflow | The FORn and NEXTn instructions are not nested                                                                                                 | FOR                     |
| H0046      | FOR nesting overflow         | There are more than 6 nesting levels of FOR to NEXT                                                                                            | FOR<br>NEXT             |

# 12.4 Bit Special Internal Output Area

The MICRO-EH has a special internal output area for performing status display and various other settings. The special internal output area is constantly backed up in case of power failure.

The following lists the definitions of the bit special internal output area (R7C0 to R7FF).

| RTC0   Ignore scan time error (normal scan)   1. Continue operation   Designates continue/stop running when a normal scan overload error occurs   Set by user   Set by user   Set by user   Cleared by user   Cleared by user   Cl   | No.   | Name                 | Meaning                      | Description                            | Setting     | Resetting      |
|----------------------------------------------------------------------------------------------------|-------|----------------------|------------------------------|----------------------------------------|-------------|----------------|
| rerror (normal scan) RTCI   genore scan time   Factor   Factor   F | R7C0  | Ignore scan time     |                              | •                                      | condition   | Cleared by     |
| RTCI gnore scan time error (eyelis scan) I: Continue operation an interrupt-scan overload error occurs  RTC2 Ignore scan time error (interrupt scan) I: Continue operation an interrupt-scan overload error occurs  RTC3 Undefined Do not use.  RTC4 Undefined Do not use.  RTC5 Undefined Do not use.  RTC6 Undefined Do not use.  RTC7 On line change in allowed.  I: On line changed allowed.  I: On line changed allowed.  I: On line changed in the microcomputer (Address error, undefined in the microcomputer (Address error, undefined in the microcomputer (Computation error)  RTC8 Undefined Do not use.  RTC8 User memory error  RTC9 Wicrocomputer error  RTC9 Wicrocomputer error  RTC9 Wicrocomputer error  RTC9 Undefined Do not use.  RTC8 Undefined Do not use.  RTC8 Undefined Do not use.  RTC9 Undefined Do not use.  RTC8 Undefined Do not use.  RTC9 Undefined Do not use.  RTC9 Scan time error  (normal Indicates whether the capacity set by the parameter exceeds loaded memory capacity in the parameter exceeds loaded memory capacity in the parameter exceeds loaded memory capacity in the parameter exceeds loaded memory capacity in the parameter exceeds loaded memory capacity in the parameter exceeds loaded memory capacity in the parameter exceeds loaded memory capacity in the parameter exceeds loaded memory capacity in the parameter exceeds loaded memory capacity in the parameter exceeds loaded memory capacity in the parameter exceeds loaded memory capacity in the parameter exceeds loaded memory capacity in the parameter exceeds loaded memory capacity in the parameter exceeds loaded memory capacity in the parameter exceeds loaded memory capacity i | K/C0  | C                    |                              |                                        |             | ,              |
| retror (eyclic scan) R7C2 [Ignore scan time error (interrupt scan) R7C3 [Undefined Do not use. R7C4 Undefined Do not use. R7C5 Undefined Do not use. R7C6 [Undefined Do not use. R7C7 [On line change in RUN allowed.] I. On line changed allowed. I. On Normal Indicates whether there is an abnormal in the microcomputer (Computation error) R7C8 [Undefined Do not use. R7C8 [Undefined Do not use.] R7C9 [Wicrocomputer error on Interrupt scan) R7C9 [Wicrocomputer error on Interrupt scan) R7C9 [Wicrocomputer error on Inte | R7C1  |                      |                              |                                        | G . I       |                |
| Indicates whether there is an abnormal in user memory and in user memory and in the microcomputer (Computation error in user) (Cleared by user) (Cleared by    | 11,01 |                      |                              |                                        | Set by user | retentive area |
| Error (interrupt scan)   1: Continue operation   an interrupt-scan overload error occurs   the CPU is initialized.                                                                                                    | R7C2  |                      |                              |                                        |             | is cleared, or |
| R7C3   Undefined   Do not use.   R7C4   Undefined   Do not use.                                                                                                    |       |                      |                              |                                        |             |                |
| R7C5   Undefined   Do not use.   R7C6   Undefined   Do not use.   R7C7   On line change in allowed.   1: On line changed allowed.   1: Abnormal   Indicates whether there is an abnormal in the microcomputer (Computation error)   O: Normal   Indicates whether there is an abnormal in the microcomputer (Computation error)   O: Normal   Indicates whether there is an abnormal in the microcomputer (Computation error)   O: Normal   Indicates whether there is an abnormal in user memory (Computation error)   O: Normal   Indicates whether there is an abnormal in user memory (Computation error)   O: Normal   Indicates whether there is an abnormal in user memory (Computation error)   O: Normal   Indicates whether there is an abnormal in user memory (Computation error)   O: Normal   Indicates whether there is an abnormal in user memory (Computation error)   O: Normal   Indicates whether the capacity set by the parameter exceeds loaded memory capacity   O: O configuration error   O: Normal   Indicates whether I/O assignment and loading are matched (Mismatched information output to WRF002)   Operation mode for instantaneous power failure   O: Normal   Indicates whether I/O assignment and loading are matched (Mismatched information output to WRF002)   Operation mode for instantaneous power failure   O: Normal   Indicates whether the normal scan execution of the cPU is initialized.   Operation mode for (normal scan)   O: Normal   Indicates whether the normal scan execution of the error (cyclic scan)   O: Normal   Indicates whether the normal scan execution of the second price of the cPU is initialized.   Other Public of the CPU is initialized.   Other Public of the CPU is initialized.   Other Public of the CPU is initialized.   Other Public of the CPU is initialized.   Other Public of the CPU is initialized.   Other Public of the CPU is initialized.   Other Public of the CPU is initialized.   Other Public of the CPU is initialized.   Other Public of the CPU is initialized.   Other Public of the CPU is initialized.   Other Publ   |       |                      | _                            |                                        |             | initialized.   |
| R7CS Undefined Do not use. R7CR Undefined Do not use. R7CR Serious error flag 0: Normal Indicates whether there is an abnormal in the microcomputer (Address error, undefined instruction) (Computation error) R7CR Undefined Do not use. R7CB Undefined Do not use. R7CB Undefined Do not use. R7CB Undefined Do not use. R7CD Undefined Do not use. R7CD Undefined Do not use. R7CD Undefined Do not use. R7CD Undefined Do not use. R7CD I O configuration error l: Abnormal Indicates whether the capacity set by the system or the parameter exceeds loaded memory capacity R7CD I O configuration error l: Unmatched lindicates whether the capacity set by the system or the parameter exceeds loaded memory capacity R7CD Undefined Do not use. R7CD Undefined Do not use. R7CD Undefined Do not use. R7CD Undefined Do not use. R7CD Scan time error (normal scan) 1: Scan time over (normal scan) 1: Scan time over (exceeded the designated time (normal scan) 1: Scan time over (exceeded the designated time (normal scan) 1: Scan time over (exceeded the designated time (information output to WRF001) R7DD Scan time error (interrupt scan) 1: Scan time over (exceeded the designated time (information error) (interrupt scan) 1: Scan time over (exceeded the designated time (information) error in use program (Detailed information output to WRF001) R7DD Blown fuse detection 0: Normal Indicates whether the normal scan execution time has exceeded the designated time (information) error in user program (Detailed information) error in user program (Detailed information) error in user program (Detailed information) error in user program (Detailed information output to WRF001) R7DD Blown fuse detection 0: Normal Indicates whether or not a fuse connected to the second pin (see Chapter 11) of serial port 1 has blown out.                                                                                                    | R7C3  |                      |                              |                                        |             |                |
| R7C6   Undefined   Do not use.                                                                                                    |       |                      |                              |                                        |             |                |
| R7CR   On line changed in RUN   On line changed not allowed.   1: On line changed and allowed.   1: On line changed and allowed.   2: On line changed and allowed.   2: On line changed and allowed.   2: On line changed and allowed.   2: On the CPU is initialized.   2: On the CPU is on the CPU is on the CPU is initialized.   2: On the CPU is initialized.   2: On the CPU is in |       |                      |                              |                                        |             |                |
| R7C8   Serious error flag   O: Normal   Indicates whether there is an abnormal in the microcomputer (Address error, undefined instruction)   Set by the system   Cleared by user, Cleared by user, Cleared by user |       |                      |                              |                                        |             |                |
| 1. On line changed allowed.                                                                                                    | R/C/  |                      |                              |                                        |             | ļ ,            |
| R7C8 Serious error flag                                                                                                    |       | RUN                  |                              | RUN is allowed in user program         | Set by user |                |
| R7C8 Serious error flag                                                                                                    |       |                      |                              |                                        |             | Cleared by     |
| R7C9   Microcomputer error   O: Normal   Indicates whether there is an abnormal in the microcomputer (Computation error)   O: Normal   Indicates whether there is an abnormal in the microcomputer (Computation error)   O: Normal   Indicates whether there is an abnormal in the microcomputer (Computation error)   O: Normal   Indicates whether there is an abnormal in user memory   O: Normal   Indicates whether there is an abnormal in user memory   O: Normal   Indicates whether the capacity set by the parameter exceeds loaded memory capacity   O: Normal   Indicates whether I/O assignment and loading are matched (Mismatched information output to WRF002)   O: Normal   I: Unmatched   Indicates whether I/O assignment and loading are matched (Mismatched information output to WRF002)   O: Normal   I: Reset (same start up operation as normal power on.)   O: Normal   I: Reset (same start up operation as normal power on.)   O: Normal   I: Reset (same start up operation as normal power on.)   O: Normal   I: Scan time over   O: Normal   Indicates whether the normal scan execution time has exceeded the designated time   Set by the system   O: Normal   I: Scan time over   O: Normal   Indicates whether an interrupt of the same factor occurred during interrupt scan   O: Normal   I: Scan time over   Scan execution.   O: Normal   I: Error   Indicates whether there is a grammar error in user program (Detailed information output to WRF001)   O: Normal   Indicates whether there is a grammar error in user program (Detailed information output to WRF001)   O: Normal   Indicates whether there is a grammar error in user program (Detailed information output to WRF001)   O: Normal   Indicates whether there is a grammar error in user program (Detailed information output to WRF001)   O: Normal   Indicates whether on output to WRF001)   O: Normal   Indicates whether on output to WRF001)   O: Normal   Indicates whether on output to WRF001)   O: Normal   Indicates whether on output to WRF001)   O: Normal   Indicates whether on output to WRF001)     | R7C8  | Serious error flag   |                              | Indicates whether there is an abnormal |             |                |
| R7C9 Microcomputer error    Computation   Computation   Co | 11,00 | Serious error ring   |                              |                                        |             |                |
| R7C9   Microcomputer error   1: Abnormal   Indicates whether there is an abnormal in the microcomputer (Computation error)   1: Abnormal   Indicates whether there is an abnormal in user memory   1: Abnormal   Indicates whether there is an abnormal in user memory   2: Abnormal   Indicates whether there is an abnormal in user memory   2: Abnormal   Indicates whether the capacity set by the parameter exceeds loaded memory capacity   2: Abnormal   Indicates whether the capacity set by the parameter exceeds loaded memory capacity   3: Abnormal   3: Abnormal     |       |                      |                              |                                        |             |                |
| 1: Abnormal   in the microcomputer (Computation error)                                                                                                    | R7C9  | Microcomputer error  | 0: Normal                    |                                        | Set by the  |                |
| Computation error   Computation error   Computation error   Computation error   Computation error   Computation error   Computation   Computation   Comput   |       | •                    | 1: Abnormal                  | in the microcomputer                   |             |                |
| R7CB   Undefined   Do not use.   Cleared by user, Cleared retentive area is cleared, or the CPU is initialized.                                                                                                    |       |                      |                              | *                                      |             | ilitializeu.   |
| R7CB Undefined Do not use.  R7CC Memory size over error U.O configuration error Do not use.  R7CE Undefined Do not use.  R7CE Undefined Do not use.  R7CE Undefined Do not use.  R7CE Undefined Properation mode for a failure Set (same start up operation as normal power on.)  R7CE Undefined Do not use.  R7CF Operation mode for a failure Set (same start up operation as normal power on.)  R7CE Undefined Do not use.  R7CF Operation mode for a failure Set by the system Set by the system Set by the Set by the system Set by the Set by the | R7CA  | User memory error    |                              |                                        |             |                |
| R7CC Memory size over 1: Abnormal 1: Indicates whether the capacity set by the parameter exceeds loaded memory capacity  R7CD I/O configuration error 0: Normal 1: Unmatched 1: Unmatched Indicates whether I/O assignment and loading are matched (Mismatched information output to WRF002)  R7CE Undefined Do not use.  R7CE Operation mode for failure 1: Reset (same start up operation as normal power on.)  R7DI Scan time error (normal scan) 1: Scan time over exceution time has exceeded the designated time (cyclic scan) 1: Scan time over (cyclic scan) 1: Scan time over (cyclic scan) 1: Scan time over (cyclic scan) 1: Scan time over (cyclic scan) 1: Scan time over (sinterrupt scan) 2: Scan time error (interrupt scan) 1: Scan time over (scan execution.)  R7DI Grammar/assemble error (interrupt scan) 1: Scan time over (scan execution.)  R7DI Grammar/assemble error (interrupt scan) 1: Error (scan execution) (scan execution) (scan execution)  R7DI Blown fuse detection (scan execution) (scan execution) (scan e |       |                      |                              | in user memory                         |             |                |
| R7CD I/O configuration error                                                                                                    |       |                      |                              | 1                                      |             |                |
| R7CD I/O configuration error                                                                                                    | R7CC  | Memory size over     |                              |                                        |             |                |
| R7CD I/O configuration error 1: Unmatched 1: Unmatched loading are matched (Mismatched information output to WRF002) retentive area is cleared, or the CPU is initialized.  R7CE Undefined Do not use.  R7CF Operation mode for *1 instantaneous power failure                                                                                                    |       |                      | 1: Abnormal                  |                                        |             |                |
| error   1: Unmatched   loading are matched (Mismatched information output to WRF002)   is cleared, or the CPU is initialized.   R7CE   Undefined   Do not use.                                                                                                    | DZCD  | I/O C 4:             | 0 N 1                        |                                        | Set by the  |                |
| R7CE Undefined Do not use.  R7CF Operation mode for instantaneous power failure  R7D0 Undefined Do not use.  R7D1 Scan time error (normal scan)  R7D2 Scan time error (cyclic scan)  R7D3 Scan time error (interrupt scan)  R7D4 Grammar/assemble error  R7D5 Blown fuse detection  R7D5 Blown fuse detection  R7D6 Undefined Do not use.  R7D7 Indicates whether the normal scan execution time has exceeded the designated time  R7D2 Scan time error (cyclic scan)  R7D3 Scan time error  R7D4 Grammar/assemble error  R7D5 Blown fuse detection  R7D5 Blown fuse detection  R7D6 Indicates whether the periodic scan was completed within cycle time  R7D6 Indicates whether an interrupt of the same factor occurred during interrupt scan execution.  R7D6 Indicates whether there is a grammar error in user program (Detailed information output to WRF001)  R7D6 Blown fuse detection  R7D7 Indicates whether or not a fuse connected to the second pin (see Chapter 11) of serial port 1 has blown out.  R7D6 Cleared by user, Cleared when retentive area is cleared, or the CPU is initialized.                                                                                                    | K/CD  | <del>-</del>         |                              |                                        | system      |                |
| R7CE Undefined Do not use.  R7CF Operation mode for instantaneous power failure    1                                                                                                    |       | enoi                 | 1. Ullimatched               |                                        |             |                |
| R7CE Undefined Do not use.  R7CF Operation mode for instantaneous power failure  R7D Undefined Do not use.  R7D0 Undefined Do not use.  R7D1 Scan time error (normal scan)  R7D2 Scan time error (cyclic scan)  R7D3 Scan time error 0: Normal Indicates whether the periodic scan was (cyclic scan)  R7D0 Scan time error 0: Normal Indicates whether the periodic scan was (cyclic scan)  R7D1 Scan time error 0: Normal Indicates whether the periodic scan was (cyclic scan)  R7D2 Scan time error 0: Normal Indicates whether the periodic scan was (cyclic scan)  R7D3 Scan time error 0: Normal Indicates whether an interrupt of the (interrupt scan)  R7D4 Grammar/assemble error 1: Scan time over same factor occurred during interrupt scan error in user program (Detailed information output to WRF001)  R7D5 Blown fuse detection 0: Normal Indicates whether there is a grammar error in user program (Detailed information output to WRF001)  R7D5 Blown fuse detection 0: Normal Indicates whether or not a fuse Chapter 11) of serial port 1 has blown out.  Cleared by user, Cleared when retentive area is cleared, or the CPU is initialized.                                                                                                    |       |                      |                              | information output to WRI 002)         |             |                |
| *1 instantaneous power failure  1: Reset (same start up operation as normal power on.)  R7D0 Undefined  R7D0 Undefined  R7D1 Scan time error (normal scan)  1: Scan time over  R7D2 Scan time error (cyclic scan)  R7D3 Scan time error (interrupt scan)  R7D4 Grammar/assemble error  1: Error  R7D5 Blown fuse detection  R7D5 Blown fuse detection  R7D6 Indicates whether the normal scan execution time has exceeded the designated time R7D3 Indicates whether the periodic scan was completed within cycle time R7D4 Grammar/assemble error  R7D5 Blown fuse detection  R7D6 Cleared by user, Cleared when retentive when retentive when retentive when R7D6 Indicates whether an interrupt of the same factor occurred during interrupt scan execution.  R7D6 R7D6 Blown fuse detection  R7D7 R7D7 Blown fuse detection  R7D8 Cleared When retentive area is cleared, or the CPU is initialized.  Cleared by user, Cleared when retentive area is cleared, or the CPU is initialized.  Set by the system  Cleared by Cleared by the system  Cleared by the system  Cleared by the system                                                                                                    | R7CE  | Undefined            | Do not use.                  | •                                      |             |                |
| R7D0 Undefined Do not use.  R7D1 Scan time error (normal scan) 1: Scan time over execution time has exceeded the designated time  R7D2 Scan time error (cyclic scan) 1: Scan time over execution time has exceeded the designated time  R7D3 Scan time error 0: Normal Indicates whether the periodic scan was (cyclic scan) 1: Scan time over completed within cycle time  R7D3 Scan time error 0: Normal Indicates whether an interrupt of the same factor occurred during interrupt scan execution.  R7D4 Grammar/assemble error 1: Error error in user program (Detailed information output to WRF001)  R7D5 Blown fuse detection 0: Normal Indicates whether or not a fuse Chapter 11) of serial port 1 has blown out.                                                                                                    | R7CF  | Operation mode for   | 0: Hold                      |                                        |             |                |
| R7D0 Undefined Do not use.  R7D1 Scan time error (normal scan) 1: Scan time over execution time has exceeded the designated time  R7D2 Scan time error (cyclic scan) 1: Scan time over execution time has exceeded the designated time  R7D3 Scan time error (interrupt scan) 1: Scan time over execution time has exceeded the designated time  R7D3 Scan time error (interrupt scan) 1: Scan time over execution time has exceeded the designated time  R7D3 Scan time error (interrupt scan) 1: Scan time over execution time has exceeded the designated time  R7D3 Scan time error (interrupt scan) 1: Scan time over execution time has exceeded the designated time  R7D4 Grammar/assemble error 1: Scan time over execution.  R7D5 Blown fuse detection 0: Normal error in user program (Detailed information output to WRF001)  R7D5 Blown fuse detection 0: Normal Indicates whether or not a fuse connected to the second pin (see Chapter 11) of serial port 1 has blown out.  Cleared by user, Cleared when retentive area is cleared, or the CPU is initialized.  Cleared by user, Cleared when retentive area is cleared, or the CPU is initialized.                                                                                                    | *1    | instantaneous power  | 1: Reset (same start up oper | ation as normal power on.)             | C -4 h 4h - |                |
| R7D0 Undefined Do not use.  R7D1 Scan time error (normal scan) 1: Scan time over execution time has exceeded the designated time  R7D2 Scan time error (cyclic scan) 1: Scan time over Indicates whether the periodic scan was (cyclic scan) 1: Scan time over completed within cycle time  R7D3 Scan time error (interrupt scan) 1: Scan time over Indicates whether an interrupt of the same factor occurred during interrupt scan execution.  R7D4 Grammar/assemble error I: Error error in user program (Detailed information output to WRF001)  R7D5 Blown fuse detection O: Normal Indicates whether or not a fuse connected to the second pin (see Chapter 11) of serial port 1 has blown out.                                                                                                    |       | failure              |                              |                                        | -           |                |
| R7D0 Undefined  R7D1 Scan time error (normal scan)  R7D2 Scan time error (cyclic scan)  R7D3 Scan time error (interrupt scan)  R7D4 Grammar/assemble error PR7D5 Blown fuse detection  R7D5 Blown fuse detection  R7D5 Scan time error  Cleared by user, Cleared when retentive area is cleared, or the CPU is initialized.  R7D5 Scan time error  Cleared by user, Cleared when retentive area is cleared, or the CPU is initialized.  R7D6 Blown fuse detection  R7D7 Scan time error  Cleared by user, Cleared when retentive area is cleared, or the CPU is initialized.  R7D6 Blown fuse detection  R7D6 Cleared by user, Cleared when retentive area is cleared, or the CPU is initialized.  R7D6 Cleared by user, Cleared when retentive area is cleared, or the CPU is initialized.  R7D6 Cleared by user, Cleared when retentive area is cleared, or the CPU is initialized.  R7D7 Cleared by user, Cleared when retentive area is cleared, or the CPU is initialized.  R7D7 Cleared by user, Cleared by the Cleared by the system  Cleared by user, Cleared by the system  Cleared by the system  Cleared by the system                                                                                                    |       |                      |                              |                                        | System      |                |
| R7D1 Scan time error (normal scan)  1: Scan time over  R7D2 Scan time error (cyclic scan)  R7D3 Scan time error (interrupt scan)  R7D4 Grammar/assemble error 1: Error  R7D5 Blown fuse detection  R7D5 Scan time error 1: Error  R7D6 Blown fuse detection  R7D7 Scan time error 1: Error  R7D8 Scan time error 1: Scan time over  R7D9 Scan time error (interrupt scan)  R7D9 Grammar/assemble error 1: Error  R7D9 Blown fuse detection  R7D9 Scan time error 1: Error  R7D9 Blown fuse detection  R7D9 Scan time error 1: Error  R7D9 Scan time error 1: Scan time over  R7D9 Scan time error 1: Scan time over  R7D9 Scan time error 1: Scan time over  R7D9 Scan time error 1: Scan time over  R7D9 Scan time error 1: Scan time over  R7D9 Scan time error 1: Scan time over  R7D9 Scan time error 1: Scan time over  R7D9 Scan time error 1: Scan time over  R7D9 Scan time error 1: Scan time over  R7D9 Scan time error 1: Scan time over  R7D9 Scan time error 1: Scan time over  R7D9 Scan time error 1: Scan time over  R7D9 Scan time error 1: Scan time over  R7D9 Scan time error 1: Scan time over  R7D9 Scan time over  R7D9 Scan time error 1: Scan time over  R7D9 Scan time over  R7D9 Scan time error 1: Scan time over  R7D9 Scan time error 1: Scan time over  R7D9 Scan time error 1: Scan time over  R7D9 Scan time error 1: Scan time over  R7D9 Scan time error 1: Scan time over  R7D9 Scan time error 1: Scan time over  R7D9 Scan time error 1: Scan time over  R7D9 Scan time error 1: Scan time over 1: Scan time over 1: Scan time over 1: Scan time over 1: Scan time over 1: Scan time over 1: Scan time over 1: Scan time over 1: Scan time error 1: Scan time over 1: Scan time over 1: Scan time error 1: Scan time over 1: Scan time over 1: Scan time over 1: Scan time error 1: Scan time over 1: Scan time error 1: Scan time over 1: Scan time error 1: Scan time error 1: Scan time error 1: Scan time error 1: Scan time error 1: Scan time error 1: Scan time error 1: Scan time error 1: Scan time error 1: Scan time error 1: Scan time error 1: Scan time error 1: Scan time |       |                      |                              |                                        |             |                |
| R7D2 Scan time error (cyclic scan)  R7D3 Scan time error (interrupt scan)  R7D4 Grammar/assemble error error  R7D5 Blown fuse detection  R7D5 Blown fuse detection  R7D6 Scan time over  R7D7 Scan time error (interrupt scan)  R7D8 Scan time error (interrupt scan)  R7D9 Grammar/assemble error  R7D9 Blown fuse detection  R7D9 Scan time over  R7D9 Scan time error (interrupt scan)  R7D9 Blown fuse detection  R7D9 Blown fuse detection  R7D9 Blown fuse detection  R7D9 Scan time over  R7D9 Scan time over  R7D9 Scan t | R7D0  |                      |                              |                                        |             |                |
| R7D2 Scan time error (cyclic scan) 1: Scan time over Cleared within cycle time R7D3 Scan time error (interrupt scan) 1: Scan time over Set by the system  R7D4 Grammar/assemble error 1: Error Error in user program (Detailed information output to WRF001)  R7D5 Blown fuse detection Cleared by user, Cleared when retentive area is cleared, or the CPU is initialized.  R7D5 Blown fuse detection Cleared by user, Cleared when retentive area is cleared, or the CPU is initialized.  R7D6 Cleared by user, Cleared by user, Cleared when retentive area is cleared, or the CPU is initialized.  R7D7 Set by the system Cleared by user, Cleared by user, Cleared by user, Cleared by user, Cleared by the system of the system of the completed within cycle time  Set by the system of the system of the system of the completed within cycle time  Set by the system of the cycle time over is completed within cycle time  Set by the system of the cycle time over of the completed within cycle time  Set by the system of the cycle time over of the cycle time over of the cycle time over of the cycle time over of the cycle time over over of the cycle time over of the cycle time over over over over over over over ove                                                                                                    | R7D1  |                      |                              |                                        |             |                |
| R7D2 Scan time error (cyclic scan) 1: Scan time over completed within cycle time R7D3 Scan time error (interrupt scan) 1: Scan time over Set by the system R7D4 Grammar/assemble error 1: Error Set by the error in user program (Detailed information output to WRF001) R7D5 Blown fuse detection 1: Error Set by the error in user program (Detailed information output to WRF001) R7D6 Blown fuse detection 1: Error Set by the system Set by the system Set by the Set by the  |       | (normal scan)        | 1: Scan time over            |                                        |             |                |
| Cyclic scan)   1: Scan time over   Completed within cycle time   Set by the system   Set by the system     | DZEA  | G                    | 0 N 1                        |                                        |             |                |
| R7D3 Scan time error (interrupt scan)  R7D4 Grammar/assemble error  1: Error  R7D5 Blown fuse detection  R7D6 Blown fuse detection  R7D7 Scan time error  0: Normal indicates whether an interrupt of the same factor occurred during interrupt scan execution.  R7D6 Blown fuse detection  R7D7 Scan time error  1: Error  1: Error  2: Error  2: Error  3: Error  4: Error  5: Error  5: Error  5: Error  5: Error  5: Error  5: Error  5: Error  6: Error  6: Error  6: Error  6: Error  6: Error  6: Error  6: Error  6: Error  6: Error  6: Error  6: Error  6: Error  6: Error  6: Error  6: Error  6: Error  6: Error  6: Error  6: Error  6: Error  6: Error  6: Error  6: Error  6: Error  6: Error  6: Error  7: Error  7: Error  8: Error  8: Error   | R7D2  |                      |                              |                                        |             |                |
| (interrupt scan)  1: Scan time over same factor occurred during interrupt scan execution.  R7D4 Grammar/assemble error  1: Error  R7D5 Blown fuse detection  O: Normal 1: Error  D: Normal 1: Error  D: Normal 1: Error  D: Normal 1: Error  Chapter 11) of serial port 1 has blown out.  System  is cleared, or the CPU is initialized.  Indicates whether there is a grammar error in user program (Detailed information output to WRF001)  R7D5 Blown fuse detection  Cleared by the system  Cleared by the system                                                                                                    | D7D2  |                      |                              |                                        | Set by the  |                |
| R7D4 Grammar/assemble error 1: Error Indicates whether there is a grammar error in user program (Detailed information output to WRF001)  R7D5 Blown fuse detection 0: Normal 1: Error Connected to the second pin (see Chapter 11) of serial port 1 has blown out.  Set by the System the CPU is initialized.  Indicates whether there is a grammar error in user program (Detailed information output to WRF001)  R7D5 Blown fuse detection 0: Normal 1: Error Connected to the second pin (see Set by the system out.                                                                                                    | K/D3  |                      |                              |                                        | system      |                |
| R7D4 Grammar/assemble error 1: Error Indicates whether there is a grammar error in user program (Detailed information output to WRF001)  R7D5 Blown fuse detection 0: Normal 1: Error Indicates whether or not a fuse connected to the second pin (see Chapter 11) of serial port 1 has blown out.  Set by the System out.                                                                                                    |       | (micriupi scan)      | 1. Scan time over            |                                        |             |                |
| error 1: Error error in user program (Detailed information output to WRF001)  R7D5 Blown fuse detection 0: Normal 1: Error Indicates whether or not a fuse connected to the second pin (see Chapter 11) of serial port 1 has blown out.  Set by the System the system out.                                                                                                    | R7D4  | Grammar/assemble     | 0: Normal                    |                                        |             |                |
| R7D5 Blown fuse detection 1: Error 2: Error 2: Error 3: Error 3: Error 4: Error 5: Error 5: Error 5: Error 5: Error 6: Error 6: Error 7: Error 7: Error 7: Error 7: Error 7: Error 8: Error 8: E | 10,07 |                      |                              |                                        |             |                |
| R7D5 Blown fuse detection 1: Error Indicates whether or not a fuse connected to the second pin (see Chapter 11) of serial port 1 has blown out. Set by the system Cleared by the system                                                                                                    |       | · · · · ·            |                              |                                        |             |                |
| 1: Error connected to the second pin (see Cleared by Chapter 11) of serial port 1 has blown out.                                                                                                    | R7D5  | Blown fuse detection | 0: Normal                    |                                        |             |                |
| out.                                                                                                    |       |                      |                              |                                        | Set by the  | Cleared by     |
|                                                                                                    |       |                      |                              | Chapter 11) of serial port 1 has blown | system      | the system     |
| R7D6   Undefined   Do not use.                                                                                                    |       |                      |                              | out.                                   |             |                |
|                                                                                                    | R7D6  | Undefined            | Do not use.                  |                                        |             |                |

<sup>\*1:</sup> Supported by software version 1.11 (WRF051=H0111) or newer.

| No.        | Name                                  | Meaning                                                                | Description                                                                                        | Setting condition        | Resetting condition                |
|------------|---------------------------------------|------------------------------------------------------------------------|----------------------------------------------------------------------------------------------------|--------------------------|------------------------------------|
| R7D7       | Undefined                             | Do not use.                                                            |                                                                                                    |                          |                                    |
| R7D8       | Undefined                             | Do not use.                                                            |                                                                                                    |                          |                                    |
| R7D9       | Battery error                         | 1: Abnormal low sy                                                     |                                                                                                    | Set by the system        | Cleared by the system *2           |
| R7DA<br>*1 | Instantaneous power failure detection | Not detected     Instantaneous power failu                             | Set by the system                                                                                  | Cleared by user, Cleared |                                    |
| R7DB       | Self-diagnostic error                 | 0: Normal<br>1: Error                                                  | diagnostic error (Detailed information                                                             |                          | when retentive area is cleared, or |
| R7DC       | Output mode                           | 0: Stops output 1: Continues output                                    | Operation mode at CPU stop for PWM output, pulse output and counter coincidence output.            | Set by user              | the CPU is initialized.            |
| R7DD       | Undefined                             | Do not use.                                                            |                                                                                                    |                          |                                    |
| R7DE       | Undefined                             | Do not use.                                                            |                                                                                                    |                          |                                    |
| R7DF       |                                       | Do not use.                                                            |                                                                                                    |                          |                                    |
| R7E0       | Key switch location (STOP)            | 0: at RUN position 1: at STOP position                                 | Set by the system                                                                                  | Cleared by the system    |                                    |
| R7E1       | Undefined                             | Do not use.                                                            |                                                                                                    |                          |                                    |
| R7E2       | Key switch location (RUN)             | 0: at STOP position 1: at RUN position                                 |                                                                                                    |                          | Cleared by                         |
| R7E3       | 1 <sup>st</sup> scan ON after<br>RUN  | 1: 1 <sup>st</sup> scan after RUN                                      | ON only at the 1 <sup>st</sup> scan.                                                               |                          | the system                         |
| R7E4       | Always ON                             | 1: Always                                                              | Always ON regardless of CPU status                                                                 |                          | Cannot be cleared.                 |
| R7E5       | 0.02 second clock                     | 0: 0.01 seconds<br>1: 0.01 seconds                                     |                                                                                                    |                          |                                    |
| R7E6       | 0.1 second clock                      | 0: 0.05 seconds<br>1: 0.05 seconds                                     | V. V.V. V. V. V. V. V. V. V. V. V. V. V.                                                           |                          |                                    |
| R7E7       | 1.0 second clock                      | 0: 0.5 seconds<br>1: 0.5 seconds                                       | system                                                                                             | Cl. 11                   |                                    |
| R7E8       | CPU Occupation                        | 0: Unoccupied Indicates CPU occupation status from the peripheral unit |                                                                                                    |                          | Cleared by the system              |
| R7E9       | RUN prohibited                        | Operation allowed     Operation prohibited                             | Indicates whether it is operation prohibited status                                                |                          |                                    |
| R7EA       | Executing a online change in RUN      | 1: Being executed                                                      | Indicates whether operation is<br>temporarily stopped (output hold) due<br>to online change in RUN |                          |                                    |

<sup>\*1:</sup> Supported by software version 1.11 (WRF051=H0111) or newer.
\*2: The battery error (R7D9) will turn off when the error cause is eliminated by replacing the battery, etc.

| No.  | Name                                         | Meaning                                  | Description                                                                                                    | Setting condition | Resetting condition                                                                           |
|------|----------------------------------------------|------------------------------------------|----------------------------------------------------------------------------------------------------|-------------------|-----------------------------------------------------------------------------------------------|
| R7EB | Clear retentive area                         | 1: Clear retentive area                  | <u> </u>                                                                                                    | Condition         | Cleared by                                                                                    |
| R7EC |                                              |                                          | F000 to F00A, R7C8 to 7DE                                                                                                    | Set by user       | the system                                                                                    |
|      |                                              |                                          | F000 to F00A, R/C8 to /DE                                                                                                    | -                 | the system                                                                                    |
|      | Undefined                                    | Do not use.                              | D ( ) (C) (( ) )                                                                                                    |                   | CI 11                                                                                         |
| R7EE | Battery error<br>detection<br>enable/disable | Detection enabled     Detection disabled | Be sure to set if battery is used.                                                                                               | Set by user       | Cleared by<br>user, or when<br>retentive area<br>is cleared, or<br>the CPU is<br>initialized. |
| R7EF | writing execution flag                       | 1: Being written                         |                                                                                                    | Set by the        | Cloomed by                                                                                    |
| R7F0 | Carry flag (CY)                              | 0: No carry<br>1: Carry                  | Indicates whether there is a carryover from the operation result                                                                 | system *3         | Cleared by<br>the system                                                                      |
| R7F1 | Overflow flag (V)                            | 0: No overflow<br>1: Overflow            | Indicates whether there is overflow in the operation result                                                                      |                   |                                                                                               |
| R7F2 | Shift data (SD)                              | 0: Shift data "0"<br>1: Shift data "1"   | Designates the shift data used in shift instructions, etc.                                                                       | Set by user       | Cleared by user                                                                               |
| R7F3 | Operation error (ERR)                        | 0: Normal<br>1: Error                    | Indicates whether there is an operation error when operation is executed                                                         | Set by the        |                                                                                               |
| R7F4 | Data error (DER)                             | 0: Normal<br>1: Error                    | Indicates whether there is a data error when operation is being executed.                                                        | system            |                                                                                               |
| R7F5 | Special I/O function setting flag            | 1: Request to set                        | For counter, PWM and pulse train                                                                                                 |                   |                                                                                               |
| R7F6 |                                              | 1: Request to write                      | For counter, PWM and pulse train                                                                                                 | Set by user       |                                                                                               |
| R7F7 | Special I/O parameter error                  | 0: Normal<br>1: Error                    | Indicates the results of the special I/O parameter settings.                                                                     | Set by the system | Cleared by                                                                                    |
| R7F8 | Calendar, clock read request                 | 1: Request to read                       | Read the present values of calendar, clock and set in WRF01B to WRF01F                                                           |                   | the system                                                                                    |
| R7F9 | Calendar, clock<br>setting request           | 1: Request to write                      | Set the data set in WRF01B to WRF01F in the calendar and clock                                                                   | C-4 h             |                                                                                               |
| R7FA | Clock ± 30 second adjustment request         | 1: Request adjustment                    | When second data (WRF00F) is 0 to 29, it becomes 0 seconds and when it is 30 to 59, +1 minute is added and second data becomes 0 | Set by user       |                                                                                               |
| R7FB | Calendar and clock<br>set data error         | 0: Normal<br>1: Error                    | Indicates whether there is an error in calendar and clock set data                                                               | Set by the system |                                                                                               |
|      | Output control 1 Output control 2            | Output disabled     Output enabled       | Sets the enabling and disabling when Y100 through Y103 is used as PWM output, pulse output, and counter coincidence output.      | Set by user       | Cleared by<br>user<br>(Cleared by<br>the system in<br>case of pulse<br>output)                |

<sup>\*3:</sup> Cleared by system even when Set by user.
\*4: The word special internal output that can be written using this function is shown in Table 12.1 on the following page.

Table 12.1 List of special internal outputs that can be stored

| Table 12.1 List of special internal outputs that can be stored |                                               |                                         |  |  |  |
|----------------------------------------------------------------|-----------------------------------------------|-----------------------------------------|--|--|--|
| No.                                                            | Special internal output<br>that can be stored | Function                                |  |  |  |
| 1                                                              | WRF01A                                        | Dedicated port 1 Communication settings |  |  |  |
| 2                                                              | WRF03C                                        | Dedicated port 1 Modem timeout time     |  |  |  |
| 3                                                              | WRF03D                                        | Dedicated port 2 Communication settings |  |  |  |
| 4                                                              | WRF06B                                        | Pulse and PWM auto correction setting   |  |  |  |
| 5                                                              | WRF06C                                        | Potentiometer 1 Filtering time          |  |  |  |
| 6                                                              | WRF06D                                        | Potentiometer 2 Filtering time          |  |  |  |
| 7                                                              | WRF06E                                        | Analog input type selection             |  |  |  |
| 8                                                              | WRF06F                                        | Phase counting mode                     |  |  |  |
| 9                                                              | WRF070                                        | I/O operation mode                      |  |  |  |
| 10                                                             | WRF071                                        | I/O detailed function settings          |  |  |  |
| 11                                                             | WRF072                                        | Output frequency                        |  |  |  |
| 12                                                             | WRF073                                        | On-preset value                         |  |  |  |
| 13                                                             | WRF074                                        |                                         |  |  |  |
| 14                                                             | WRF075                                        |                                         |  |  |  |
| 15                                                             | WRF076                                        | On-duty value                           |  |  |  |
| 16                                                             | WRF077                                        | Off-preset value                        |  |  |  |
| 17                                                             | WRF078                                        |                                         |  |  |  |
| 18                                                             | WRF079                                        |                                         |  |  |  |
| 19                                                             | WRF07A                                        | Pre-load value                          |  |  |  |
| 20                                                             | WRF07B                                        | Pulse output value                      |  |  |  |
| 21                                                             | WRF07C                                        |                                         |  |  |  |
| 22                                                             | WRF07D                                        |                                         |  |  |  |
| 23                                                             | WRF07E                                        | Input edge                              |  |  |  |
| 24                                                             | WRF07F                                        | Input filtering time                    |  |  |  |

# 12.5 Word Special Internal Output Area

The following lists the definitions of the word special internal output area (WRF000 to WRF1FF).

| -                 | The following lists th                               | ne definitions of the word s                                                                                                    | pecial internal output area (WRF000 to W                                   |                      | · -                 |  |
|-------------------|------------------------------------------------------|----------------------------------------------------------------------------------------------------|----------------------------------------------------------------------------|----------------------|---------------------|--|
| No.               | Name                                                 | Storage data                                                                                                    | Description                                                                | Setting condition    | Resetting condition |  |
| WRF000            | Self-diagnosis error code                            | Error code<br>(Hexadecimal)                                                                                                    |                                                                            |                      |                     |  |
| WRF001            | Syntax/Assembler error details                       | Syntax/Assembler error code (Hexadecimal)                                                                                                    | Error code for user program Syntax/Assembler error is stored               |                      |                     |  |
| WRF002            | Further information<br>of I/O configuration<br>error | Mismatched slot number                                                                                                    | 15 12 11 8 7 4 3 0 0 a b 0 a: Unit number (0 to 5) b: Slot number (0 to F) | Set by the<br>system | Cleared by user     |  |
| WRF003<br>-F00A   | Undefined                                            | Do not use.                                                                                                    |                                                                            |                      |                     |  |
| WRF00B            | Calendar and clock                                   | Year                                                                                                    | 4 digit year [yyyy]                                                        |                      |                     |  |
| WRF00C            | present value                                        | Month / date                                                                                                    | [mm dd]                                                                    | 1                    |                     |  |
|                   | (4 digit BCD)                                        | Day of the week                                                                                                    | Sunday: 0000 to Saturday: 0006                                             | Set by the           | Always              |  |
| WRF00E            | ( - 2-2-7                                            | Hour / minute                                                                                                    | [hh mm] (24-hour system)                                                   | system               | displayed           |  |
| WRF00F            |                                                      | Seconds                                                                                                    |                                                                            |                      |                     |  |
|                   | a .:                                                 |                                                                                                    | [00 ss]                                                                    |                      |                     |  |
|                   | Scan time (maximum value)                            | Max. scan time × 10 ms                                                                                                    |                                                                            |                      | Cleared by          |  |
| WRF011            | Scan time                                            | Current scan time × 10 ms                                                                                                    | S                                                                          |                      | the system (in      |  |
|                   | (present value)                                      |                                                                                                    |                                                                            |                      | the RUN             |  |
| WRF012            | Scan time                                            | Min. scan time $\times$ 10 ms.                                                                                                    |                                                                            |                      | starts)             |  |
|                   | (minimum value)                                      | (HFFFF at 1 <sup>st</sup> scan)                                                                                                    |                                                                            |                      |                     |  |
| WKF013            | CPU status *5                                        | 15 14 13 12 11  Unused a a: CPU type (0011), c: Not used,                                                                                       | Set by the system                                                          | Always<br>displayed  |                     |  |
|                   |                                                      | h: Halt (1=executing, 0=r<br>i: CPU operation (1=RUN                                                                                            |                                                                            |                      |                     |  |
|                   | Word internal output capacity                        | Number of words for word                                                                                                    | d internal output (WR) = H1000                                             |                      | Always<br>displayed |  |
| WRF015            | Operation error code                                 | Operation error code                                                                                                    |                                                                            |                      |                     |  |
|                   | Division remainder register (low word)               | Remainder data when divi                                                                                                    |                                                                            |                      | Cleared by user     |  |
| WRF017            | Division remainder                                   | Remainder data when divi                                                                                                    |                                                                            |                      |                     |  |
|                   | register (high word)                                 | (Used only at double word                                                                                                    | d operation)                                                               |                      |                     |  |
| F019              | Undefined                                            | Do not use.                                                                                                    |                                                                            |                      |                     |  |
|                   | Setting of<br>Com. port 1                            | 15 14 13 12                                                                                                    | 8 7 0                                                                      |                      |                     |  |
|                   |                                                      | a: Transmission contro<br>b-c: Not used<br>d: Baud rate during mo<br>= 00000: 4800 bps, = 0<br>= 00011: 38.4 kbps, =<br>= 4800 bps for other th | Set by user                                                                | Cleared by<br>user   |                     |  |
| WRF01B            | Reading or writing                                   | Year                                                                                                    | 4 digit year [yyyy]                                                        |                      |                     |  |
|                   | register for calendar                                |                                                                                                    | [mm dd]                                                                    | 1                    |                     |  |
| WRF01D            | and clock                                            |                                                                                                    | Set by system                                                              | Cleared by           |                     |  |
| WRF01E            |                                                      |                                                                                                    | Sunday: 0000 to Saturday: 0006<br>[hh mm] (24-hour system)                 | or user              | user                |  |
| WRF01F            | 11 11 DEED                                           |                                                                                                    | [00 ss]                                                                    | =                    |                     |  |
| WRF020<br>to F03B | Undefined                                            | Do not use.                                                                                                    |                                                                            | 1                    |                     |  |
|                   | 1 CODII                                              | CDII                                                                                                    | om actual CPII's operation                                                 | •                    |                     |  |

<sup>\*5:</sup> Display of CPU operation in CPU status may delay from actual CPU's operation.

| No.               | Name                                    | Storage data                                              |                                                                                          | Description                          | Setting     | Resetting  |  |
|-------------------|-----------------------------------------|-----------------------------------------------------------|------------------------------------------------------------------------------------------|--------------------------------------|-------------|------------|--|
| WRF03C            | Port 1                                  |                                                           |                                                                                          | •                                    | condition   | condition  |  |
|                   | Modem timeout time                      |                                                           |                                                                                          |                                      |             |            |  |
|                   |                                         | 15                                                        | 8 7                                                                                      | 0                                    |             |            |  |
|                   |                                         | a Not used                                                |                                                                                          | Modem timeout time                   |             |            |  |
|                   |                                         | a. Whathan an not settings                                | wa mwasant                                                                               | 0-No satting                         | Set by user | Cleared by |  |
|                   |                                         | a: Whether or not settings a                              | ire present                                                                              | 0=No setting<br>1=Setting is present |             | user       |  |
|                   |                                         | Modem timeout time: 1 se                                  | cond incren                                                                              | nents (set with hexadecimal          |             |            |  |
|                   |                                         | valu                                                      | ıe)                                                                                      |                                      |             |            |  |
| <b></b>           |                                         | 0=N                                                       | lo timeout r                                                                             | nonitoring                           |             |            |  |
| WRF03D            |                                         |                                                           |                                                                                          |                                      |             |            |  |
|                   | Communication settings                  | 15 14 13 12                                               | 15 14 13 12 8 7 0                                                                        |                                      |             |            |  |
|                   | settings                                | a b c d                                                   |                                                                                          | Station number                       |             |            |  |
|                   |                                         |                                                           |                                                                                          |                                      |             |            |  |
|                   |                                         |                                                           |                                                                                          | system after setting is              |             |            |  |
|                   |                                         |                                                           | iplete.                                                                                  | G. 1 1 1 G. 1.C. 1                   | G 41        | Cleared by |  |
|                   |                                         | b: Transmission control pr<br>c: Whether or not station r |                                                                                          |                                      | Set by user | user       |  |
|                   |                                         | numbers, 1=Station num                                    |                                                                                          |                                      |             |            |  |
|                   |                                         | d: Baud rate settings                                     | г                                                                                        |                                      |             |            |  |
|                   |                                         | = 00000: 4800 bps, = 00                                   |                                                                                          |                                      |             |            |  |
|                   |                                         |                                                           | = 00011: 38.4 kbps, $= 4800$ bps if other than the above                                 |                                      |             |            |  |
|                   |                                         |                                                           | tation numbers: 2 digits from 00 through 31 of BCD et to 31 for values outside the range |                                      |             |            |  |
| WRF03E            | Potentiometer input 1                   | 0 - 1023                                                  | <u> </u>                                                                                 |                                      |             |            |  |
|                   | 1 otentionicter input 1                 | 0 1023                                                    | Set by user                                                                              | Cleared by user                      |             |            |  |
| WRF03F            | Potentiometer input 2                   | 0 - 1023                                                  | Set by user                                                                              | Cleared by                           |             |            |  |
|                   |                                         |                                                           |                                                                                          |                                      |             |            |  |
|                   | Occupied member                         | Occupied port number                                      |                                                                                          | 2 W.' 1                              |             |            |  |
| 101042            | registration area 1                     | a: 0=Not occupied, 1=Rea<br>b: Loop number c: U           | a-occupiea,<br>Init number                                                               | 2=write-occupied                     |             |            |  |
| WRF043            | Occupied member                         | d: Module number e: Port                                  |                                                                                          |                                      |             |            |  |
|                   | registration area 2                     |                                                           |                                                                                          |                                      |             |            |  |
|                   |                                         | 15                                                        | 8 7                                                                                      | 0                                    | Set by the  | Cleared by |  |
|                   | o compress monitori                     | a                                                         |                                                                                          | Fixed to 0                           | system      | the system |  |
| 10 1 048          | registration area 3                     | b                                                         |                                                                                          | c                                    |             |            |  |
| WRF049            | Occupied member                         | d                                                         |                                                                                          | e                                    |             |            |  |
|                   | registration area 4                     |                                                           |                                                                                          |                                      |             |            |  |
|                   | _                                       |                                                           |                                                                                          |                                      |             |            |  |
| WRF04C<br>to F04F | Undefined                               | Do not use.                                               |                                                                                          |                                      |             |            |  |
|                   | System ROM version                      | System software version in                                | internal RC                                                                              | )M                                   | Set by the  |            |  |
|                   | System ROM version                      | System software version in                                |                                                                                          |                                      | system      | -          |  |
|                   | Undefined                               | Do not use.                                               |                                                                                          | •                                    |             |            |  |
|                   | Undefined                               | Do not use.                                               |                                                                                          |                                      |             |            |  |
|                   | Power on timer                          |                                                           | word)                                                                                    |                                      | Set by the  | _          |  |
|                   | Power on timer                          | Power on time [sec.] (high                                | word)                                                                                    |                                      | system      |            |  |
|                   | Detailed information of counter setting | 1                                                         | 0 -                                                                                      |                                      |             |            |  |
|                   | errors                                  | 15 14                                                     | 8 7 6                                                                                    |                                      |             |            |  |
|                   | 21.015                                  | a Not used                                                | b c                                                                                      | d e f g h i                          |             |            |  |
|                   |                                         |                                                           |                                                                                          |                                      | Set by the  | Cleared by |  |
| 1                 |                                         | a: Error in pulse frequency                               |                                                                                          |                                      | system      | the system |  |
| <b>,</b>          |                                         | b: Pulse 4 frequency                                      | c: Pulse                                                                                 | 3 frequency                          |             |            |  |
|                   |                                         |                                                           |                                                                                          |                                      |             |            |  |
|                   |                                         | d: Pulse 2 frequency                                      | e: Pulse                                                                                 | 1 frequency                          |             |            |  |
|                   |                                         |                                                           | e: Pulse<br>g: Coun                                                                      |                                      |             |            |  |

| No.               | Name                                                | Stored data                                                                                                    | Description                                                                                   | Setting condition | Resetting condition      |
|-------------------|-----------------------------------------------------|----------------------------------------------------------------------------------------------------|-----------------------------------------------------------------------------------------------|-------------------|--------------------------|
| WRF057            | Detailed information of counter setting errors      | a: Error in pulse frequency b: Pulse 4 frequency d: Pulse 2 frequency f: Counter 4 preset h: Counter 2 preset 0=Normal, 1=Error | c: Pulse 3 frequency e: Pulse 1 frequency g: Counter 3 preset                                 | Set by the system | Cleared by<br>the system |
| WRF058            | PI/O function<br>individual setting<br>request 1 *6 | a: Output number (during<br>Off-preset (during coun<br>b: On-preset (during count                                               | ter setting) ter setting) e setting), frequency, on-duty (during                              | Set by user       | Cleared by<br>the system |
| WRF059            | PI/O function<br>individual setting<br>request 2 *6 | a: Output number (during<br>Off-preset (during coun<br>b: On-preset (during count                                               | tter setting) ter setting) e setting), frequency, on-duty (during                             | Set by user       | Cleared by<br>the system |
| WRF05A            | individual setting request 3 *6                     | a: Output number (during Off-preset (during cound): On-preset (during cound):                                                   | pulse setting) ter setting) ter setting) ter setting) te setting), frequency, on-duty (during | Set by user       | Cleared by<br>the system |
| WRF05B            | PI/O function<br>individual setting<br>request 4 *6 | a: Output number (during Off-preset (during cound): On-preset (during cound):                                                   | tter setting) ter setting) e setting), frequency, on-duty (during                             | Set by user       | Cleared by<br>the system |
| WRF05D<br>to F06A | Undefined                                           | Do not use.                                                                                                    | •                                                                                             |                   |                          |

<sup>\*6:</sup> See Chapter 8 for more details.

| No.               | Name                                               | Stored data                                                              | Description                                                                                                    | Setting condition | Resetting condition |
|-------------------|----------------------------------------------------|--------------------------------------------------------------------------|----------------------------------------------------------------------------------------------------|-------------------|---------------------|
| WRF06B            | Pulse and PWM<br>output auto<br>correction setting | 01: For EH-***DTP 02: For EH-***DT 03: For EH-***DRP 04: For EH-***DRT   | The output waveforms of the pulses and PWM are automatically corrected by setting the value corresponding to the CPU model. |                   |                     |
| WRF06C            | Potentiometer CH1                                  | Sampling number: 0 to 40                                                 |                                                                                                    |                   |                     |
| WRF06D            | Potentiometer CH2                                  |                                                                          |                                                                                                    |                   |                     |
| WRF06E            | Analog input type selection                        | a: Analog 1 selection 0                                                  | Not used  input is voltage or current.  =Voltage                                                                            |                   |                     |
| WRF06F            | Counting mode of 2-phase counter                   | 00: Mode 0 01: Mode 02: Mode 2 03: Mode                                  | 1                                                                                                    | Set by user       | Cleared by          |
| WRF070            | I/O operation mode                                 | H00: Mode 0<br>H01: Mode 1<br>H02: Mode 2<br>H03: Mode 3<br>H10: Mode 10 |                                                                                                    |                   | user                |
| WRF071            | I/O detailed function settings                     | I/O assignment for counter                                               | , PWM and pulse train output                                                                                                |                   |                     |
| WRF072<br>to F075 | Output frequency,<br>On-preset value               | Frequency setting value, or                                              | n-preset setting value                                                                                                    |                   |                     |
| WRF076<br>to F079 | On-duty value,<br>Off-preset value                 | On-duty setting value, off-                                              | preset setting value                                                                                                    |                   |                     |
| WRF07A<br>to F07D | Pre-load value, Pulse output value                 | Counter pre-load value or                                                | pulse output value                                                                                                    |                   |                     |
|                   | Input edge                                         | Counter input edge setting                                               | value                                                                                                    |                   |                     |
|                   | Input filtering time                               | Filter time ×0.5 ms, up to 4                                             |                                                                                                    |                   |                     |
| WRF080<br>to F19F | Undefined                                          | Do not use.                                                              |                                                                                                    |                   |                     |

# Chapter 13 Troubleshooting

# 13.1 Error Display and Actions

The display locations of errors detected by individual device in the MICRO-EH system are shown in Figure 13.1. When an error occurs, take an action according to the error code list.

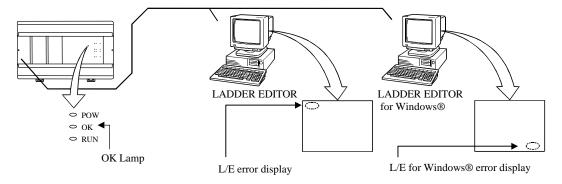

Figure 13.1 Error display locations of the MICRO-EH

# (1) Error display

- (a) Error display on the main unit
  - The MICRO-EH will perform self-diagnostic tests using the microcomputer, and when there is an error the contents are indicated in the combination of lit/flashing/not lit of the OK and RUN lamps located in the front of the main unit. See the error code list and action in Chapter 12, for the detailed error codes and actions.
- (b) Programmer error display
  - Error codes encountered during program device operation, such as duplicate definition error, undefined error, operation error, program over, etc., will be displayed on the programming device. For detailed error codes, refer to the error code list in the programming device manual.
- (c) GPCL error display
  - The error detected by the CPU during the GPCL operation is displayed at the bottom left of the screen. For the details of error codes, see the list of error codes in the GPCL manual.
- (d) Setting in the special internal output
  - An error code is set in the special internal output area (such as WRF000). The smaller the error code value, the more serious the error is. When two or more errors occur, the smaller number is set. For example, if "71" (battery error) and "31" (user memory error) occur simultaneously, "31" is set. If the levels are the same, the cause code generated last will be displayed.

The clearing of error special internal output is performed by setting the special internal output R7EC to "1." The R7EC can be set to "1" either by connecting the programming device or by including a subprogram that sets the R7EC using external input within the program. (If turning R7EC on by the program, always set it on after the error cause has been verified. However, if R7EC is turned on by a program that would generate a congestion error, the system may clear the error cause and rerun after detecting a congestion error.)

Note: Error codes are set in hexadecimal values. Verify error codes by setting the monitor to hexadecimal display.

The following shows the range of the special internal output that is cleared when R7EC is set to "1."

| No.  | Bit special internal output        | No.    |   |                                |
|------|------------------------------------|--------|---|--------------------------------|
| R7C8 | Fatal error flag                   | WRF000 | ) | Self-diagnostic error code     |
| 9    | Microcomputer error                | 1      |   | Syntax/assembler error details |
| A    | User memory error                  | 2      | 2 | I/O verify mismatch details    |
| В    | (Undefined)                        |        |   |                                |
| C    | Memory size over                   |        |   |                                |
| D    | I/O verify mismatch                |        |   |                                |
| Е    | (Undefined)                        |        |   |                                |
| R7CF | (Undefined)                        |        |   |                                |
| R7D0 | (Undefined)                        |        |   |                                |
| 1    | Congestion error (normal scan)     |        |   |                                |
| 2    | Congestion error (periodical scan) |        |   |                                |
| 3    | Congestion error (interrupt scan)  |        |   |                                |
| 4    | Syntax/assembler error             |        |   |                                |
| 5    | (Undefined)                        |        |   |                                |
| 6    | (Undefined)                        |        |   |                                |
| 7    | (Undefined)                        |        |   |                                |
| 8    | (Undefined)                        |        |   |                                |
| 9    | Battery error                      |        |   |                                |
| A    | (Undefined)                        |        |   |                                |
| R7DB | Self-diagnostic error              |        |   |                                |

When all of the special internal output data cannot be cleared during program execution, refer to the self-diagnostic error code list and clear only the corresponding error flags by using forced set of the programmer or peripheral unit.

# Caution

If the internal output for a self-diagnostic error R7DB (WRF000) is used as a system error for the stop condition of CPU RUN, the R7DB may be turned on even with an error of the warning level (battery error, etc.), causing the CPU to stop. Therefore, do not use the internal output of the self-diagnostic error as a condition for stopping the CPU.

# (2) Corrective actions when an error occurred

The process flow when an error occurred is shown below.

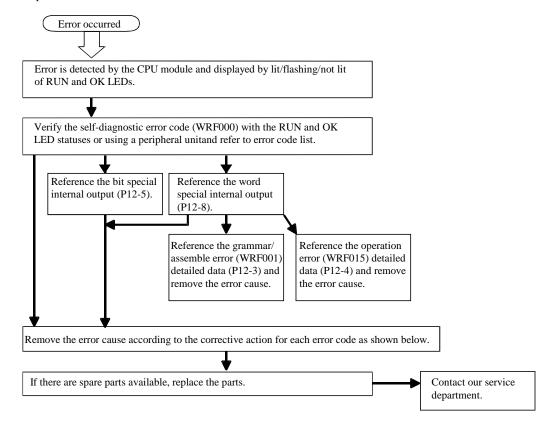

| Error code | Error name                         | Corrective action                                                                                                    |
|------------|------------------------------------|----------------------------------------------------------------------------------------------------|
| 11         | System ROM error                   | Restart the power.                                                                                                    |
| 12         | System RAM error                   | If the same error occurs, it is a hardware error in the CPU module, so replace the CPU module                                                                                                    |
| 13         | Microcomputer error                | with a spare.                                                                                                    |
| 1F         | System program error               | Make sure that there are no machines, etc. that generate excessive noise near MCRO-EH.                                                                                                    |
| 23         | Undefined instruction              | Note: The 1x error cannot be verified since peripheral units cannot be connected until the                                                                                                    |
| 27         | Data memory error                  | system starts up after powering on again.                                                                                                    |
| _          | Power shut-off, power supply error | Check the power supply voltage of the basic unit and expansion unit.                                                                                                    |
| 31         | User memory error                  | The contents of the user program is destroyed. Perform initialization and transfer the program again.  This is displayed when the machine is stored with a worn-out battery or without battery for a long period of time. |
| 33         | User memory size error             | This may be displayed when the contents of the memory within the basic unit is unstable. If the same error occurs after initialization, replace the basic unit with a new one.                                            |
| 34         | Syntax/assembler error             | There is a syntax/assembler error in the user program.  Verify the program and I/O assignment.                                                                                                    |
| 41         | I/O information verification error | Check the I/O assignment. Check the expansion cable connection.                                                                                                    |
| 44         | Congestion error (normal scan)     | Change the program so that the scan time of the user program is less or change the congestion check time.                                                                                                    |
| 45         | Congestion error (periodic scan)   | Change the program so that the periodic interrupt program execution time is less.                                                                                                    |
| 46         | Congestion error (interrupt scan)  | Perform interlock externally to that the same interrupt will not occur during interrupt processing. Change the program so that the execution time of the interrupt program is short.                                      |
| 5F         | Backup memory error                | There is a possibility that the FLASH memory cannot be written to. Reset the power after the user program is read and saved to the peripheral units.                                                                      |

| Error code | Error name             | Corrective action                                                                       |
|------------|------------------------|-----------------------------------------------------------------------------------------|
| 61         | Port 1 transmission    | Check the connection of the connector cable.                                            |
|            | error (parity)         | Check the settings such as the transmission speed.                                      |
| 62         | Port 1 transmission    | Check to see if there are any sources of noise near the cable.                          |
|            | error                  |                                                                                         |
|            | (framing/overrun)      |                                                                                         |
| 63         | Port 1 transmission    | Check the connection of the connector cable.                                            |
|            | error (timeout)        | Check to see if there are any sources of noise near the cable.                          |
| 64         | Port 1 transmission    | Verify the protocol specification, examine the host computer processing and correct any |
|            | error (protocol error) | errors.                                                                                 |
| 65         | Port 1 transmission    |                                                                                         |
|            | error (BCC error)      |                                                                                         |
| 67         | Port 2 transmission    | Check the connection of the connector cable.                                            |
|            | error (parity)         | Check the settings such as the transmission speed.                                      |
| 68         | Port 2 transmission    | Check to see if there are any sources of noise near the cable.                          |
|            | error                  |                                                                                         |
|            | (framing/overrun)      |                                                                                         |
| 69         | Port 2 transmission    | Check the connection of the connector cable.                                            |
|            | error (timeout)        | Check to see if there are any sources of noise near the cable.                          |
| 6A         | Port 2 transmission    | Verify the protocol specification, examine the host computer processing and correct any |
|            | error (protocol error) | errors.                                                                                 |
| 6B         | Port 2 transmission    |                                                                                         |
|            | error (BCC error)      |                                                                                         |
| 71         | Battery error          | Replace the battery with a new one.                                                     |
|            |                        | Verify the connection of the battery connector.                                         |
| 91         | Port 1                 | Verify the connection with battery.                                                     |
|            | Modem no response      | Replace the modem with a new one.                                                       |

Perform the following procedures to erase the error display.

(a) When the basic unit is being stopped

Turn the basic unit RUN switch (or RUN terminal) to "STOP," then to "RUN" again.

If the cause of the error has been corrected, the OK lamp is lit. However, the error information remains in the error special internal output, which stores the CPU error types and details. (This makes it possible to analyze the error after recovery.) To reset the error information, perform the procedures shown in (b) or turn ON the special internal output (R7EB) of the power failure memory clear on the peripheral units.

(b) When the CPU is still running (RUN)

Set the special internal output R7EC to "1" to clear the OK lamp indicator and the error internal output.

# 13.2 Check list when Abnormality Occurred

If an error occurs in the MICRO-EH system, check the following items. If there are no problems in the following items, contact our service department.

- (a) Power supply related items
  - Is the power voltage correct? (85 to 264 V AC)
  - Are there any warps in the power supply waveform?
  - Are there any excessive noises in the power supply?
  - Is power supplied for all basic and expansion units?
- (b) CPU related items
  - Are the initial settings (CPU initialization, I/O assignment, parameter settings, etc.) proper?
  - Are there any error codes that are output to the special internal output?
  - Is the RUN switch (or RUN terminal) in the proper location?
  - Are batteries mounted properly? Is the battery life still remaining? (23/28-point types only)
- (c) Input module related items
  - Is the input voltage within the specifications for the internal section?
  - Is there any noise or chattering in the input?
  - Do the I/O assignment numbers in the program match?
  - Is the wiring done properly?
- (d) Output module related items
  - Do the module and the load power supply type (DC/AC) match?
  - Do the load voltage and current match the specification of the output section?
  - Is there any noise or chattering in the output waveform?
  - Is the wiring done properly?
  - Do the I/O assignment numbers in the program match?
  - Are there any unintentional overlaps in the output numbers?
- (e) Wiring related items
  - Is the wiring between the expansions mixed up with other wires?
  - Are the power supply wiring and I/O cables separated?
  - Are there any foreign substances in the connector of the basic/expansion units?

# Cautions

- (a) When returning the unit for repair, please notify us of the malfunctioning conditions in as much detail as possible (including error codes, malfunctioning I/O bit number, will not turn on or off, etc.).
- (b) The tools and devices necessary for troubleshooting are briefly as follows:
   Phillips/flathead drivers, digital multimeter, tester, oscilloscope (necessary depending on the case) etc.

# 13.3 Procedures to Solve Abnormality

The following shows the processing flow when a problem has occurred:

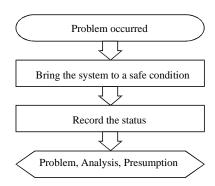

| Major problems                                 | Verification points                                                    | Typical causes of problem                                                                                                    | Reference item |
|------------------------------------------------|------------------------------------------------------------------------|----------------------------------------------------------------------------------------------------|----------------|
| PLC will not start                             | Power LED, CPU error code                                              | Power supply problem, power shut-off, insufficient power supply capacity, fatal CPU error                                                               | (a)            |
| Will not operate<br>(will not RUN)             | CPU error code, CPU<br>LED, Internal output of<br>error                | I/O assignment problem, incorrect parameter settings, incorrect user program, syntax error, operating conditions not established, write-occupied status | (b)            |
| Operation stopped (RUN stopped)                | Power LED, CPU LED,<br>CPU error code                                  | Power supply problem, expansion power supply problem/shut-off, CPU problem, memory problem                                                              | (c)            |
| Erroneous input, no input (abnormal operation) | CPU LED, I/O LED<br>Monitoring by peripheral<br>units                  | User program timings, input power supply, bad connection, problem in input area, I/O inductive noise                                                    | (d)            |
| Counter input does not operate                 | Input LED, special internal output setting                             | Input power supply, bad connection, problem in input area, I/O inductive noise, operating mode setting error                                            | (e)            |
| Output error, no output (abnormal operation)   | CPU LED, I/O LED,<br>Monitoring by peripheral<br>units, Forced setting | User programming, bad connection, problem in output area, I/O inductive noise                                                                           | (f)            |
| PWM pulse output does not operate              | Output LED, special internal output setting                            | Bad connection, problem in output area, I/O inductive noise, operating mode setting error                                                               | (g)            |
| Peripheral unit problem                        | CPU error code, fuse, peripheral units                                 | Fatal CPU error, peripheral unit problem, peripheral unit setting error, cable problem, broken fuse                                                     | (h)            |

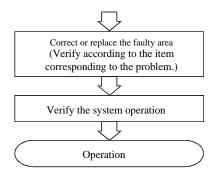

# (a) PLC will not start

The CPU OK LED does not turn off even when power is started, nor peripheral units cannot be connected on-line.

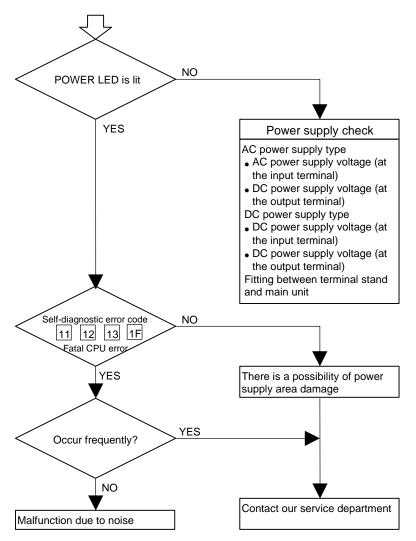

(b) Will not operate (will not run)

Even if the PLC operation conditions are met, the CPU does not operate (the RUN LED does not turn on) and remains stopped. However, the peripheral units go on-line.

# Caution

If the CPU is WRITE-occupied, the CPU will not run even if the RUN switch is switched from "STOP" to "RUN." The CPU starts running by pressing the GRS key after peripheral units are connected.

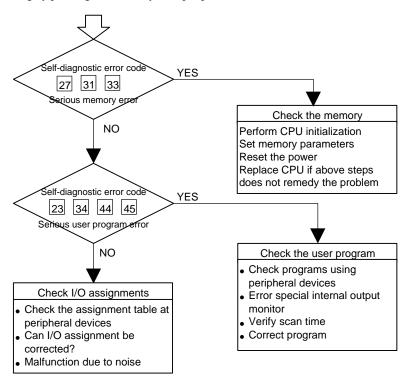

(c) Operation stopped (RUN stopped)

[ During normal operation, the CPU suddenly stops (the RUN LED turns off).

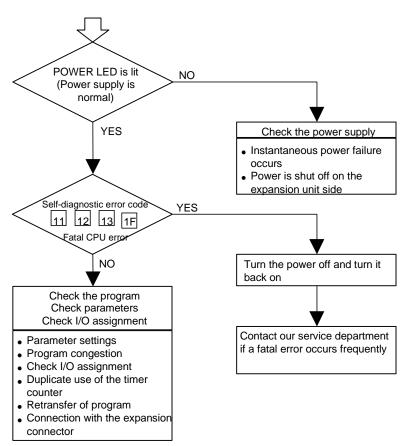

(d) Wrong input at input module or no input (operation problem)

The CPU runs, but the input data is not correct.

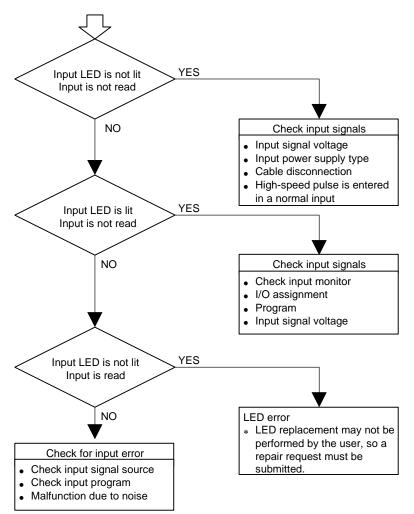

Data cannot be entered.

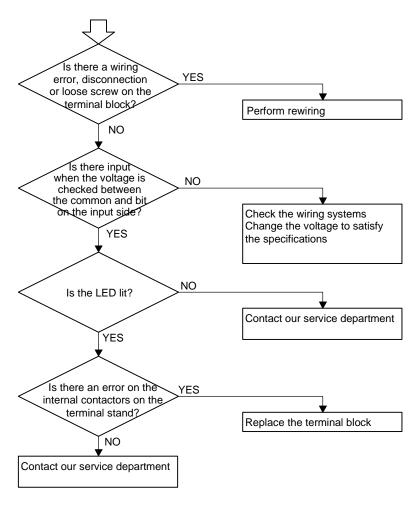

[ I/O assignment error is generated, but data is read.

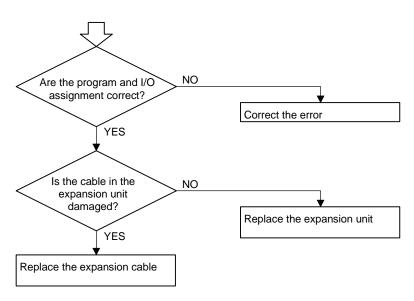

The counter input does not function The CPU operates, but the input data is incorrect NO Does it operate as normal input? Check the input area Check the input signal source YES Malfunction due to noise Cable is disconnected Are pulses that exceed YES 5 kHz being input? Set the pulse input to 5kHz or NO NO Are the operating mode settings correct? Set the operating mode for the peripheral devices YES Note: The operating mode can only be changed while the CPU is being stopped NO Are the I/O function settings correct? Set the I/O functions on devices such as peripheral devices YES NO Are the various

settings valid?

Check the input area
Check the input pulse
Malfunction due to noise

**↓**YES

Turn on the setting enabling request flag ON using peripheral

devices

Wrong output from output module or output module will not output (operation problem) The CPU operates, but output signals are not correct. YES Output LED is not lit Will not output NO Check the output area Forced output I/O assignment Program YES Output LED is lit Will not output NO Check output signals Output signal voltage Power supply voltage for load Terminal block wiring Terminal block connector connection Voltage between the common and the bit Wiring Especially for the S terminal on the transistor The drive power supply for the relay is not connected Output LED is not lit YES Will output NO LED error LED replacement may not be

Check for output error

Check the output power

Check the output program Malfunction due to noise

supply

performed by the user, so a

repair request must be

submitted

The CPU operates, but output signals are not detected.

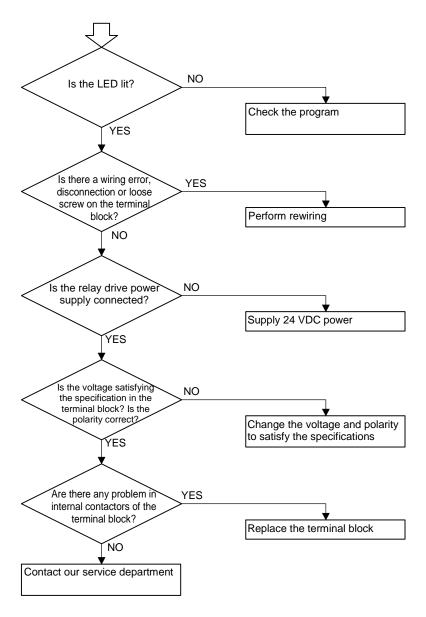

I/O assignment error occurred, but output is normal.

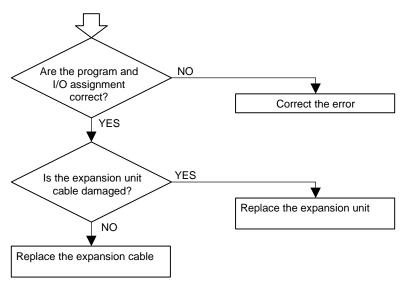

(g) The PWM and pulse output does not operate

The CPU operates, but the pulse output and PWM output are not correct

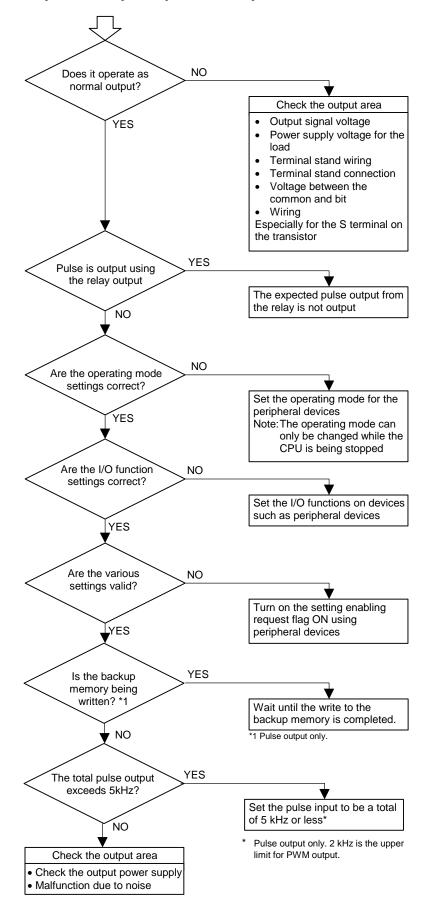

(h) Peripheral units problem Peripheral units cannot be connected.

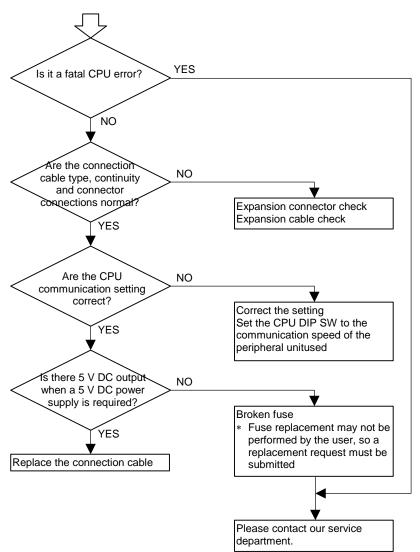

# Chapter 14 Operation Examples

To understand the basic operation of the MICRO-EH, this chapter explains samples of operations such as inputting simple programs and verifying operations.

The following programming devices can be used:

|   | Peripheral unit name               | Form     |
|---|------------------------------------|----------|
| 1 | H series ladder diagram            | HL-PC3   |
|   | instruction language software      | HL-AT3E  |
|   | LADDER EDITOR                      |          |
| 2 | H series ladder diagram            | HLW-PC3  |
|   | instruction language software      | HLW-PC3E |
|   | LADDER EDITOR for Windows® version |          |

<sup>\*</sup> Graphic input device (format: GPCL01H) can be used except on-direct mode.

### (1) Operation verification procedures

An operation is verified according to the following procedures:

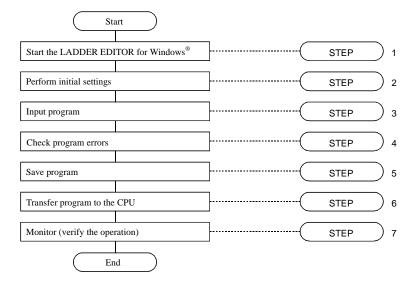

A personal computer and LADDER EDITOR for Windows® are used as the peripheral units in the example. For details, refer to the user's manual for each peripheral unit.

### (2) Detailed operation example

The following explains an operation example using the module and sample program from step 1.

CPU: 14-point type Slot 0: Bit point X48 Slot 1: Bit point Y32 Slot 2: 16 vacant points

Input/output operating mode: Mode 0

(WRF070 = 0, default value)

Operation of program Turn Y100 and Y 102 on and Y101 and Y103 off and vice versa, alternating at one second intervals.

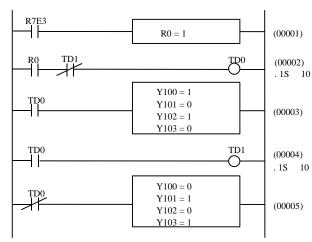

# STEP 1 Starting the LADDER EDITOR for Windows®

1. Start the personal computer.

Start the personal computer.

2. Start the LADDER EDITOR for Windows® system (GRS screen).

From the Start menu of Windows<sup>®</sup>, click **[Program]**  $\rightarrow$  **[Hladder]**  $\rightarrow$  **[Hladder]**. As LADDER EDITOR for Windows<sup>®</sup> is started, the GRS screen is displayed.

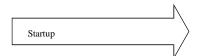

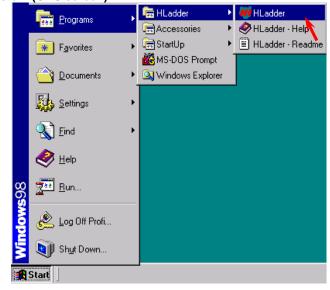

### 3. Switching to Offline mode.

Click [Offline] in the Menu bar.

The Read/Edit screen is displayed.

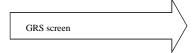

Pre

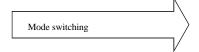

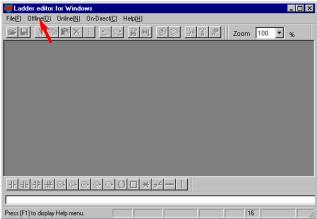

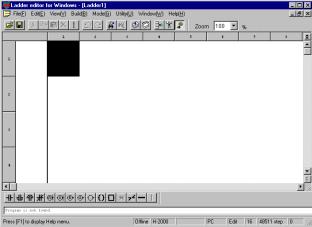

### STEP) 2 Initialization

Settings for the CPU type, memory type and I/O assignment are performed.

### 1. Setting the CPU type

Click [Utility] → [Environment Settings] in the Menu bar.

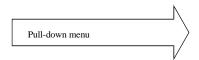

The Environment Setting dialogue box is displayed.

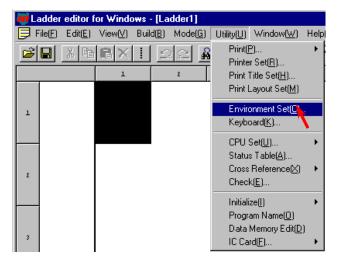

Specify the CPU type from the Ladder tag.

- Click the .. of the Offline CPU field to show the available CPU types in the pull-down display. Select the CPU type.
- Click the [**OK**] button.

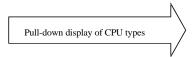

Specify the transmission speed from the Communication tag.

- Select the transmission speed set with the DIP switches of the MICRO-EH main unit (in case of the 10-point type CPU, the transmission speed is fixed at 4800 bps).
- Specify the communication port.
- Click the [OK] button.

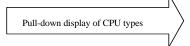

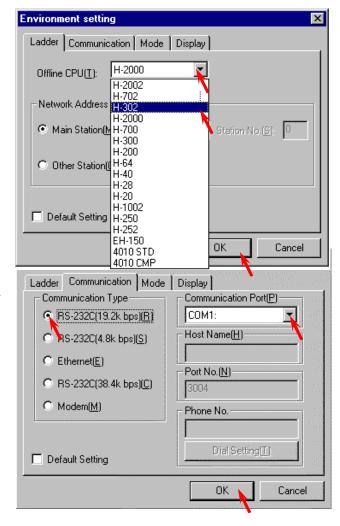

Select "H-302" for the CPU type setting.

### 2. Setting the memory type

Click [Utility]  $\rightarrow$  [CPU Setting]  $\rightarrow$  [CPU Information] in the Menu bar.

The CPU Information dialogue box is displayed.

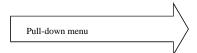

- Click the Memory Cassette/Ladder Assign button and select the memory cassette size.
- Click [Execute] or the [Memory/Execute] button.

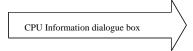

• Click the [OK] button in the confirmation dialogue box.

Set the memory cassette size to RAM-04H. [Execute]: Save to the PC memory [Memory/Execute]: Save to the PC memory and Window registry.

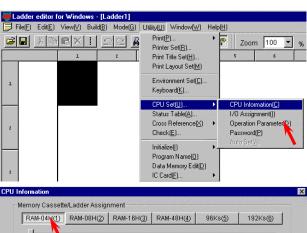

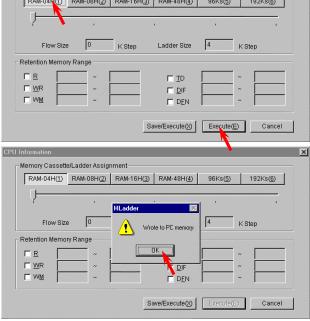

### NOTE:

Software Ver.3.10 or later one has extended the program size of 23/28-point unit from 3k to 16k steps. Since this version has program compatibility, programs which have been created in the past also can be used. However, if an operation to download a program created by the MICRO-EH with older versions of software than Ver.3.10 to the MICRO-EH (23/28-point basic unit) with the software Ver.3.10 or later one is performed, the error message "Unselective memory cassette" will occur. In this case, please change the setting of Memory Cassette in the CPU Information of LADDER EDITOR to "RAM-16H" and re-download the program to the latter MICRO-EH.

### 3. Assigning I/O

Click [Utility] → [CPU Setting] → [I/O Assign] in the Menu bar.

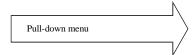

The I/O Assign List dialogue box is displayed. Click the .. of the Types field and select **[Standard]** from the pull-down display.

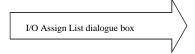

There are two setting methods for the subsequent procedures.

- From the I/O Assign List
- From the I/O Assign List  $\rightarrow$  Slot Setting Status

### [Setting from the I/O Assign List]

1] Double-click the cell for the unit number and slot number to be set.

The Assignment Setting dialogue box is displayed.

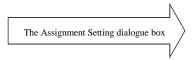

- 2] Click the .. of the data and select I/O type from the pull-down display.
- 3] Click the **[OK]** button to close the Assignment Setting dialogue box.

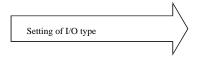

In the same way, repeat steps 1] to 3] to assign X48 and 16 vacant points to Slot 1 and 2 respectively.

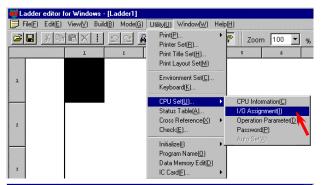

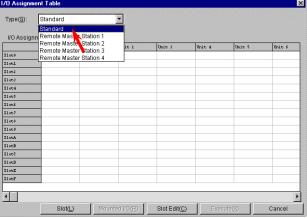

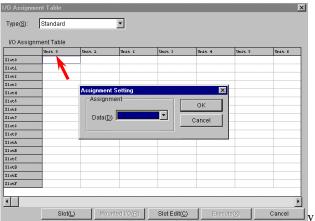

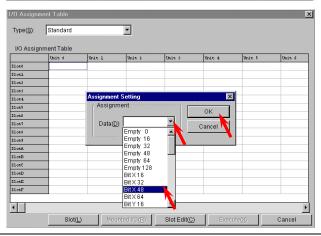

If a wrong value has been entered, the slot is left blank by assigning [Vacant 0] and is treated as though nothing is assigned to it.

4] Click the **[Execute]** button.

The information assigned to the PC memory is written.

5] Click the **[OK]** button in the confirmation dialogue box to close the I/O Assignment List dialogue box.

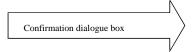

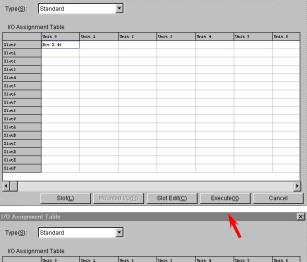

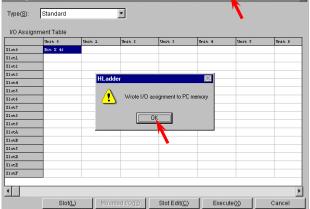

### [Setting from the Slot Setting Status]

Click the **[Slot]** button to display the Slot Setting Status dialogue box.

- 1] Click the .. of the unit and select the unit number from the pull-down display.
- 2] Click the button of the slot number to be set.

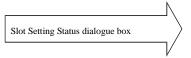

- 3] Click the .. of the data and select the I/O type from the pull-down display.
- 4] Click the **[OK]** button and close the Assignment Setting dialogue box.

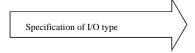

In the same way, repeat the steps 1] and 2] to 4] to set other unit and slot numbers in order to perform I/O assignment according to the unit to be used. In this example, X48 and 16 vacant points are assigned to slots 1 and 2 respectively.

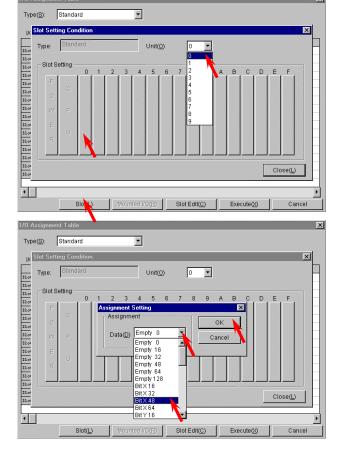

5] Click the **[Close]** button to close the Slot Setting Status dialogue box. Enter the I/O assignment set in the Slot Setting Status into the I/O Assignment List.

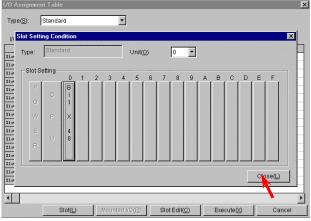

- 6] Click the **[Execute]** button to write the assigned information to the PC memory.
- 7] Click the **[OK]** button in the confirmation dialogue box to close the I/O Assignment List dialogue box.

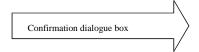

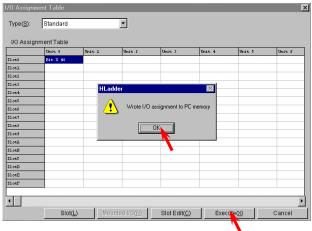

For online mode, it is possible to read the I/O mounted on the CPU by the "Mount" button. For details, refer to the "Reading Mounted I/O" of the programming device.

# STEP) 3 Program Input

### Input a program.

At first, the output window displays "there is no program" in the bottom left of the Read/Edit

The cursor ■, which indicates the program input position, is placed at the top left of the screen.

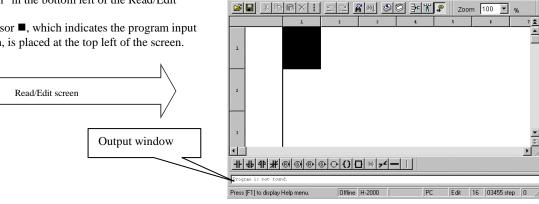

[Input procedure of ladder program]

Repeat steps 1] to 4] to proceed with symbol input. The usual operations found in other Windows applications, such as cut, copy, paste, and move, can be performed on already input symbols.

- 1] Specify the input position. (Move the cursor by clicking the mouse or the arrow keys.)
- 2] Click symbols in the Symbol bar.

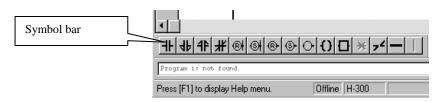

- 3] Input the desired function (I/O, comparison expression, arithmetic expression) in the dialogue box for the symbol displayed.
- 4] Click the **[OK]** button in the dialogue box.

[Example of entering a contact]

- 1] Begin from the cursor position at the top left.
- Click the symbol for contact A. The dialogue box for contacts is displayed.

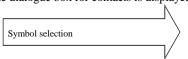

3] Enter "R7E3" as the I/O No. in the Input field. (I/O No. (half-width alpha-numeric input) can be entered by the keyboard only, or by selecting the initial letter(s) from the pull-down menu of .. and by typing the rest.) Enter a proper comment.

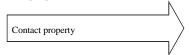

4] Click the **[OK]** button. The dialogue closes.

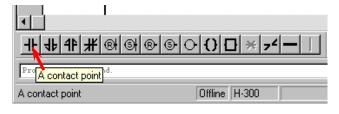

- I라 ×

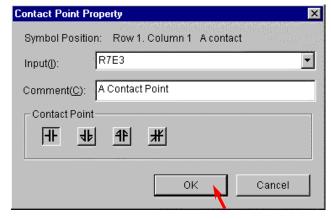

When the dialogue box closes, the symbol is displayed in the Read/Edit screen and the cursor shifts.

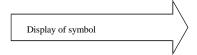

The comment is displayed under the symbol.

[Example of entering a Processing Box]

- 1] The specification of the input position can be omitted when entering symbols into the same circuit as the contact above.
- Click the symbol for Processing Box.

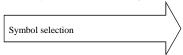

The cursor moves to the far-right portion of the screen automatically.

The dialogue box for the processing box symbol is displayed.

 Input arithmetic expressions in the Expression in Processing Box text field.

Multiple lines (a maximum of 19) can be input by including line breaks

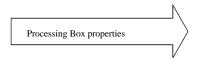

The comment for the I/O No. written to the Processing Box is displayed by clicking the Comment column.

If there are no comments, only the I/O No. is displayed.

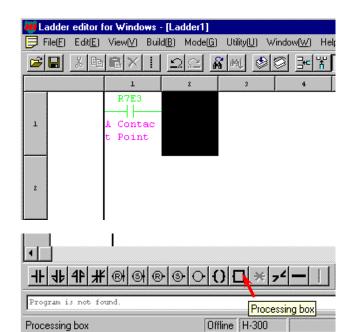

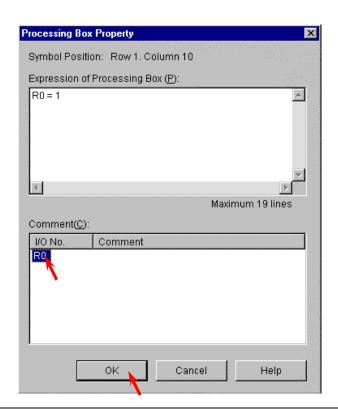

Always enter a space before and after "=".

- The Comment Input dialogue box is displayed by double-clicking the I/O No. displayed in the Comment column.
- Input a comment and click the **[OK]** button.

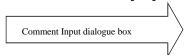

4] Click the **[OK]** button in the Processing Box.

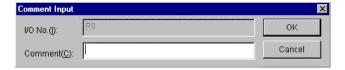

The input of the horizontal line symbol, which connects between symbols, may be omitted. (Symbols are connected by horizontal lines by the automatic wiring function at circuit write.)

[Example of entering a timer]

- 1] Specify the input position, or omit the specification if entering it in the same circuit.
- 2] Click the symbol for coil.

  When the specification of the input position is omitted, the cursor automatically moves to the far-right portion of the screen.

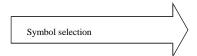

3] Input I/O No., time base, and the first setting value.

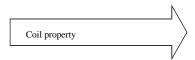

The following initials of various I/O numbers can be selected from the pull-down display of the Input field:

R, L, M, Y, TD, SS, WDT, MS, TMR, CU, RCU, CTU, CTD, CL

Input values in the necessary items, such as the time base, the first setting value, and second setting value, according to the I/O No.

(Example) Coil

It is only necessary to enter values in the Input and Comment items.

4] Click the **[OK]** button to display the symbol at the cursor at the far-right portion of the circuit.

Symbols whose input positions for coils, arithmetic expressions, etc. are determined are automatically flushed to the right.

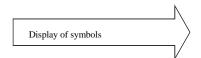

After displaying the coil, the cursor moves to the top of the next circuit.

[Example of entering a Comparison Box]

- 1] Specify the input position
- 2] Click the symbol for Comparison Box.

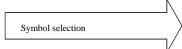

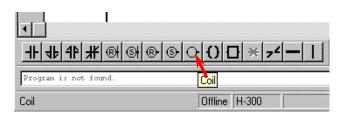

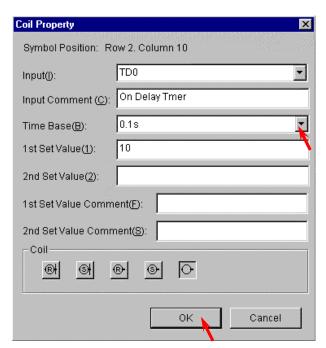

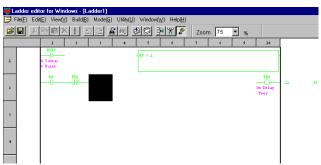

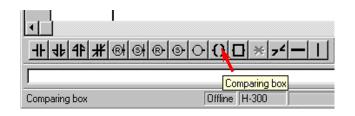

- 3] Input comparison expression and comment.
- 4] Click the **[OK]** button.

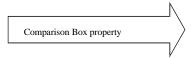

The comment input is valid only for I/O numbers. In this example, entering a comment for the value on the right side of the expression will not generate a comment.

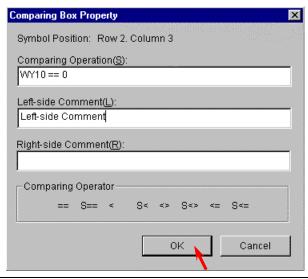

Always enter a space between an I/O number and comparison operator (in this case, between "WY10" and "=="), as well as between a comparison operator and comparison data ("==" and "0").

[Example of entering a Knot]

- 1] Specify the input position.
- 2] Click the symbol for Knot.

The symbol is displayed and the cursor moves to the right.

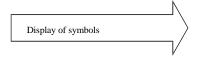

[Example of entering a Vertical Line]

- 1] Specify the input position.
- 2] Click the symbol for Vertical Line.

The symbol is displayed on the right side of the cursor.

The cursor does not move.

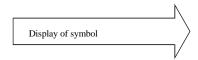

In case of the Horizontal Line symbol, the cursor does move to the right after displaying the symbol, in the same way as in the Knot symbol.

### 2. Writing to the program memory

Perform a "circuit write" operation by either of the following methods in order to write the circuit to the program memory.

- Click [Build] → [Circuit write] in the Menu bar.
- 2] Click the **[circuit write]** icon in the tool bar.

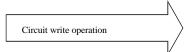

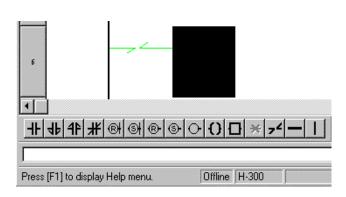

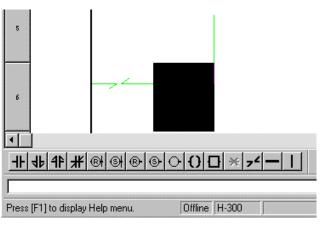

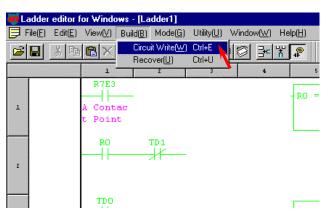

# STEP) 4 Checking Program Errors

Check to see if the program in the memory is correct.

Click **[Utility]** → **[Check]** in the Menu bar. The Check dialogue box is displayed.

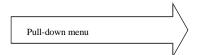

- Click the [All items] or the individual check column to specify the items to be checked.
- Click the **[Execute]** button.

The Check Result dialogue box is displayed.

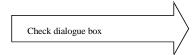

The checking of the CPU can be specified at online mode.

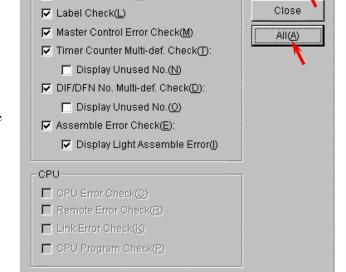

Ladder editor for Windows - [Ladder1]

R7E3

┨┠

Contac

Point

TDO

┨┠

Check

Program-

Grammar Check(G)

Delay

File(F) Edit(E) View(V) Build(B) Mode(G) Utility(U) Window(W) Help

TD1

Print(P)... Printer Set(R)... Print Title Set(H)..

Print Layout Set(M)

Environment Set(C)..

Keyboard(K)...

CPU Set(U)..

Status Table(A)...
Cross Reference(X)
Check(E)...
Initialize(I)

Program Name(0)

IC Card(F)..

Data Memory Edit(D)

OΚ

• Click the **[OK]** button.

The Check Result dialogue box closes.

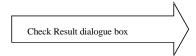

### (Note)

For example, if the I/O assignment of bit Y32 is missing for unit 1, WY10 of the sample is treated as undefined; the error is displayed as in the figure to the right.

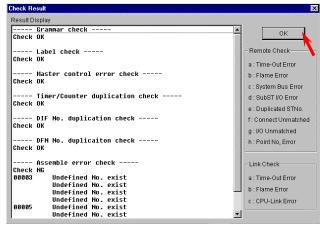

If there are any errors, correct the errors of the program before check the program again.

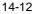

# STEP 5 Saving the Program

Save the program and comment that has been created to a floppy disk.

Click [File]  $\rightarrow$  [Record] in the Menu bar, the

Record icon \_\_\_\_, or [File] → [Batch Record].
The dialogue for Record or Batch Record is displayed.

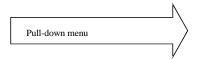

Record: Specify the file type and save.
Batch Record: Saves a program and all the comment files.

Record dialogue box:

Specify the directory to save in, file name, and file type.

Batch Record dialogue box:

Specify the place to save and file name.

Click the [Save] button to save.

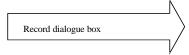

File name extensions are not necessary to input.

Record and Batch Record display the results of the save operations for one file and five files respectively.

The figure to the left shows an example of a result display for the Batch Record.

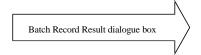

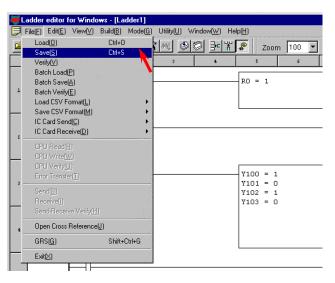

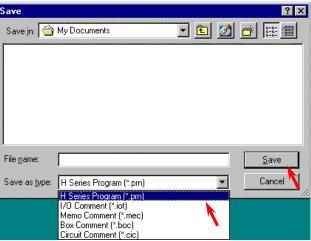

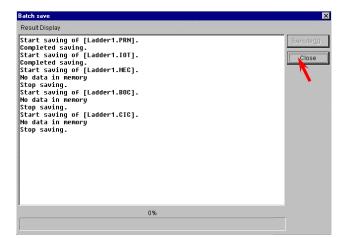

# STEP 6 Program Transfer to CPU

Write the program that has been input, to the CPU. However, verify the following:

- The CPU and the personal computer connection cable are properly connected.
- The CPU power is on.
- CPU mode switch is set to "STOP."

### 1. Switching to online mode.

Move to the GRS screen from the offline mode. This can be done in two ways.

- 1] Click **[File]**  $\rightarrow$  **[GRS]** in the Menu bar.
- 2] Click (lower button) on the upper right of

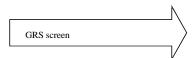

In the GRS screen, click the **[Online]** item in the Menu bar.

The Read/Edit screen of the online mode is displayed.

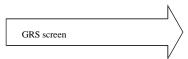

Note: Verify again that the DIP switches are set to the transmission speed selected in the Environment Setting in step 2. (For the 10-point type, it is fixed to 4800 bps.)

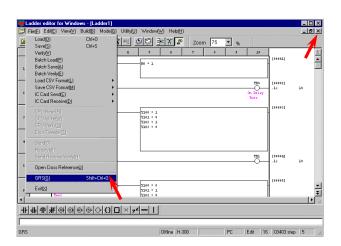

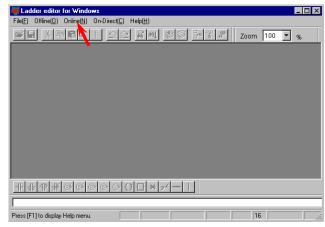

### 2. Initializing the CPU

Click [Utility]  $\rightarrow$  [Initialize]  $\rightarrow$  [CPU initialize] in the Menu bar.

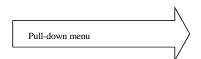

Note: Please note that programs etc. in the personal computer will be erased if [PC initialize] is selected.

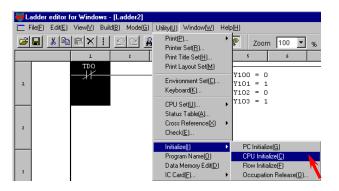

The Confirmation dialogue box is displayed; click the **[Yes]** button and start the CPU initialization.

The Exit dialogue box is displayed; click the **[OK]** button to close the dialogue.

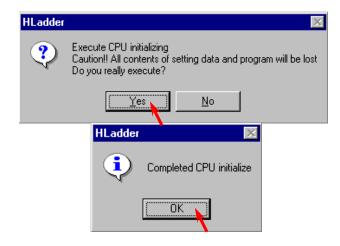

Utility(U) Window(W) Help(H

Zoom 100 🔻

Y100 = 0 Y101 = 1 Y102 = 0 Y103 = 1

# Transferring to the CPU Click [File] → [CPU write] in the Menu bar.

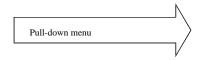

Program transfer

CPU Read: PC (personal computer) ← CPU CPU Write: PC (personal computer) → CPU

PU Verify[]
Error Transfer[]

Send(B)
Receive[]
Send-Receive Verify[h]

Open Cross Reference[h]
GRS(E)
Exit(C)

File(E) Edit(E) View(V) Build(B) Mo

Load(Q) Ctrl+0

Save(S) Ctrl+S

Save(S)
Verify(L')
Batch Load(P)
Batch Save(A)
Batch Verify(E)
Load CSV Format(L')
Save CSV Format(M)
IC Card Send(C)
IC Card Receive(D)

CPU Read(R)

The CPU Write dialogue box is displayed. Click the **[Execute]** button.

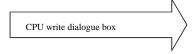

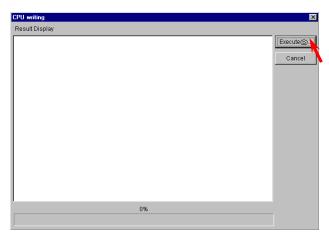

When the writing is completed, the result is displayed.

Click the **[Close]** button to close the dialogue box.

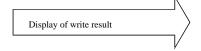

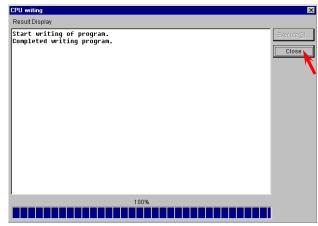

# STEP 7 Monitoring (Verifying the Operation)

Monitor the program execution status in the CPU.

[Circuit monitor]

Click [Mode]  $\rightarrow$  [Monitor] in the Menu bar.

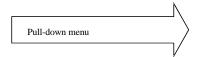

The Confirmation dialogue box for the program match check between PC and the CPU is displayed. Click the **[Yes]** button.

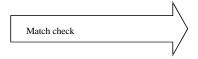

Set the CPU's RUN switch to "RUN" to begin the CPU operation.

The on/off status of the contact, timer, and current counter value are displayed.

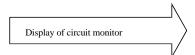

To monitor and display the current value and progress value, select comparison expression, arithmetic box, and coil (timer, counter, etc.) with the mouse arrow.

### [I/O monitor]

The I/O monitor can be operated while in monitor mode

Click [Window]  $\rightarrow$  [I/O Monitor] in the Menu bar.

The I/O Monitor dialogue box is displayed.

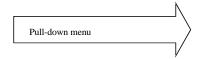

The I/O Monitor dialogue box is displayed on the Read/Edit screen at its maximum size.

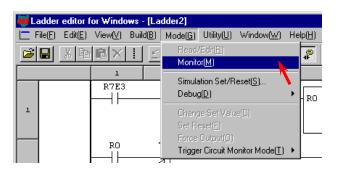

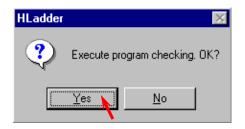

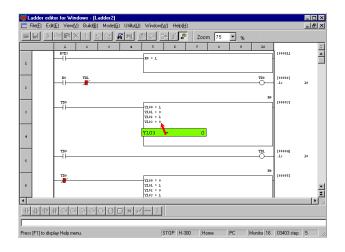

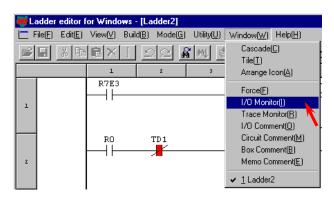

The I/O monitor can be specified in the following two ways.

 Click [Edit] → [I/O monitor setting] in the Menu bar.

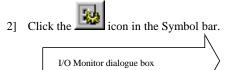

Ladder editor for Windows - [10 monitor]

- Enter the starting I/O No.
- Click the number of points to be monitored.
- Click on either the [Add], [Insert], or [Overwrite] buttons.

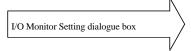

Monitor and display 16 points from Y100.

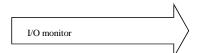

The I/O monitor can display up to 64 I/O points (up to 64 including words/double-words).

Click the I/O No. being I/O monitored and click **[Edit]**  $\rightarrow$  **[Delete]** to delete it from the monitor.

The display size of the I/O Monitor dialogue box can be changed by clicking

Both the circuit monitor in the Read/Edit screen and the I/O Monitor can be displayed by making their display sizes smaller to check the operation.

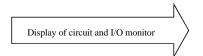

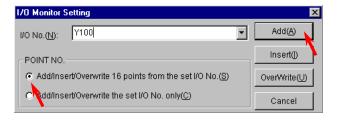

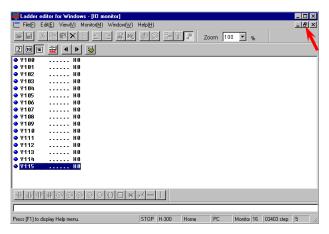

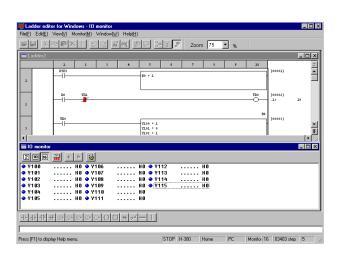

# **MEMO**

# Chapter 15 Daily and Periodic Inspections

In order to use the functions of the MICRO-EH in the optimal conditions and maintain the system to operate normally, it is essential to conduct daily and periodic inspections.

### (1) Daily inspection

Verify the following items while the system is running.

Table 15.1 Items for daily inspection

| Item             | LED<br>display | Normal status | Main cause of error                           |
|------------------|----------------|---------------|-----------------------------------------------|
| Unit LED display | POW            | Lighting      | Power supply error, etc.                      |
| *1               | RUN            | Lighting      | When not lit:                                 |
|                  |                | (in RUN       | Microcomputer malfunction, memory error, etc. |
|                  |                | status)       | When flashing:                                |
|                  |                |               | Syntax error, congestion error, etc.          |
|                  | OK             | Lighting      | When not lit:                                 |
|                  |                |               | Microcomputer malfunction, memory error, etc. |
|                  |                |               | When flashing:                                |
|                  |                |               | Battery error *2                              |

<sup>\*1:</sup> The MICRO-EH indicates the error contents using the combination of lit/flashing/not lit status of OK and RUN lamps. For details, see the error code list in Chapter 12.

### (2) Periodic inspection

Turn off the power for the external I/O circuit and check the following items once every six months.

Table 15.2 Items for periodic inspection

| Part                              | Item                                                                                                    | Check criteria                                                                                         | Remarks                                               |
|-----------------------------------|----------------------------------------------------------------------------------------------------|----------------------------------------------------------------------------------------------------|-------------------------------------------------------|
| Programming device to CPU         | Check operation of programming device                                                                                                    | Must be able to be connected online.<br>All switches and display lamps work<br>normally.               |                                                       |
| Power supply                      | Check for voltage fluctuations                                                                                                    | 85 to 264 V AC                                                                                         | Tester                                                |
| I/O module                        | Output relay life                                                                                                    | Electrical life 200,000 times<br>Mechanical life 20 million times                                      | See the relay contact life curve (Chapter 10).        |
|                                   | LED                                                                                                    | Turns on/off correctly                                                                                 |                                                       |
|                                   | External power voltage                                                                                                    | Within the specification for each I/O                                                                  | See the I/O specifications (Chapter 6).               |
| Battery<br>(Lithium battery)      | Check voltage and life                                                                                                    | Is the OK lamp flashing?<br>Check to see if it has been less than<br>2 months since the last exchange. |                                                       |
| Installation and connecting areas | <ul> <li>(1) All modules are securely fixed</li> <li>(2) All connectors fit snugly</li> <li>(3) All screws are tightened</li> <li>(4) Damage and deterioration of each cable</li> </ul> | There should be no problem.                                                                            | Tighten<br>Check insertion<br>Tighten<br>Visual check |
| Ambient environment               | <ul><li>(1) Temperature</li><li>(2) Humidity</li><li>(3) Other</li></ul>                                                                                                    | 0 to 55 °C<br>5 to 95 % RH (no condensation)<br>No dust, foreign matter, vibration                     | -                                                     |
| Spare parts                       | Check number of parts, storage condition                                                                                                    | There should be no problem.                                                                            | -                                                     |
| Program                           | Check program contents                                                                                                    | Compare the contents of the latest program saved and CPU contents, and make sure they match.           | Check both master and backup.                         |

### (3) Life of the power module

Numbers of electrolytic condensers are used in the power module. Electrolytic condensers have a lifetime and it is believed that the life is reduced by half when the ambient temperature rises 10 °C.

When stocking spare parts, the standard for consideration is that the power module has a life of approximately five years when used at the rated ambient temperature (30 °C). Also, to extend the life of the module, consider the air circulation around the module and ambient temperature when installing it.

<sup>\*2:</sup> If the power supply for the basic unit is left turned off without replacing the battery after the OK lamp was flashing, the memory contents may be destroyed. Exercise caution when the system power is turned off for a long period of time, since this error may not have been detected and the memory contents may have already been destroyed.

### (4) Life of the battery

• The battery life time is shown below.

| Battery life time (total power off time) [Hr] * |  |  |  |  |  |  |  |  |
|-------------------------------------------------|--|--|--|--|--|--|--|--|
| Guaranteed value (Min.) @55°C                   |  |  |  |  |  |  |  |  |
| 9,000 18,000                                    |  |  |  |  |  |  |  |  |

<sup>\*</sup> Battery life time has been changed since Oct. 2002 production (MFG NO.02Jxx) due to hardware modification.

- The battery life can be determined by checking for the flashing of the OK lamp.
- The battery life time flag is in the bit special internal output "R7D9."
   An example of a circuit using "R7D9" is shown below.

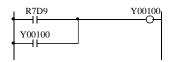

The battery error can be output to external output Y00100 by using the ladder shown to the left.

\* R7EE is a bit to enable battery error detection. Be sure to set R7EE if battery is used.

Figure 15.1 Battery error detection circuit

- The self-diagnostic error code "71" indicates that the battery is not loaded or that it has reached its life.
- Exchange the battery every two years even if it is still functional.
- Use the battery within one year after purchase.

### (5) How to replace the battery

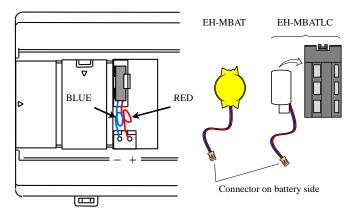

Figure 15.2 Replacing battery

- 1] Prepare a new battery (EH-MBAT / EH-MBATLC).
- 2] Replace the battery while the power supply to the basic base is turned on.
- 3] Remove the old lithium battery from the battery case.
- 4] Insert the new battery and connect the cable to the CPU module. Insert it so that the red lead is  $\bigoplus$ , and the black lead is  $\bigoplus$ .
- 5] Fold the excess lead and store it in the lead storage space.

  (If excess lead is not stored properly, the wire may get caught on the front cover and be severed.)
- \* When exchanging while the basic unit power turned off, perform steps 4], 5] and 6], in less than 30 minute.

### Caution on handling the battery

Be careful when replacing the battery, since incorrect replacement may cause the battery to explode. Use EH-MBAT / EH-MBATLC for new batteries.

Batteries that have been replaced should be individually placed in a suitable plastic bag (to prevent shorting) and a disposal company should be requested to dispose of them.

At this time, do not short the batteries, throw them in a fire, dismantle them, exert external force, expose them to water, charge them or cut the lead wires since doing so leads to the risk that the batteries will ignite, explode or burn up.

# Appendix 1 H-Series Instruction Support Comparison Chart

### [Basic instructions and sequence instructions]

| No. | Instruction<br>format | Instruction name                  | MICRO-<br>EH | EH-150 | H-64<br>~<br>H-20 | H-200 | H-250 | H-252 | H-2000<br>H-700<br>H-300 | H-2002<br>H-1002<br>H-702<br>H-302 | H-4010 |
|-----|-----------------------|-----------------------------------|--------------|--------|-------------------|-------|-------|-------|--------------------------|------------------------------------|--------|
| 1   | LD                    | Start logical operation           | 0            | 0      | 0                 | 0     | 0     | 0     | 0                        | 0                                  | 0      |
| 2   | LDI                   | Start logical NOT operation       | 0            | 0      | 0                 | 0     | 0     | 0     | 0                        | 0                                  | 0      |
| 3   | AND                   | Logical AND                       | 0            | 0      | 0                 | 0     | 0     | 0     | 0                        | 0                                  | 0      |
| 4   | ANI                   | Logical AND not                   | 0            | 0      | 0                 | 0     | 0     | 0     | 0                        | 0                                  | 0      |
| 5   | OR                    | Logical OR                        | 0            | 0      | 0                 | 0     | 0     | 0     | 0                        | 0                                  | 0      |
| 6   | ORI                   | Logical OR not                    | 0            | 0      | 0                 | 0     | 0     | 0     | 0                        | 0                                  | 0      |
| 7   | NOT                   | Logical NOT                       | 0            | 0      | 0                 | 0     | 0     | 0     | 0                        | 0                                  | 0      |
| 8   | AND DIF               | Detect rising edge                | 0            | 0      | 0                 | 0     | 0     | 0     | 0                        | 0                                  | 0      |
| 9   | OR DIF                | Detect rising edge                | 0            | 0      | 0                 | 0     | 0     | 0     | 0                        | 0                                  | 0      |
| 10  | AND DFN               | Detect falling edge               | 0            | 0      | 0                 | 0     | 0     | 0     | 0                        | 0                                  | 0      |
| 11  | OR DFN                | Detect falling edge               | 0            | 0      | 0                 | 0     | 0     | 0     | 0                        | 0                                  | 0      |
| 12  | OUT                   | Output I/O                        | 0            | 0      | 0                 | 0     | 0     | 0     | 0                        | 0                                  | 0      |
| 13  | SET                   | Set I/O                           | 0            | 0      | 0                 | 0     | 0     | 0     | 0                        | 0                                  | 0      |
| 14  | RES                   | Reset I/O                         | 0            | 0      | 0                 | 0     | 0     | 0     | 0                        | 0                                  | 0      |
| 15  | MCS                   | Start master control              | 0            | 0      | 0                 | 0     | 0     | 0     | 0                        | 0                                  | 0      |
| 16  | MCR                   | Cancel master control             | 0            | 0      | 0                 | 0     | 0     | 0     | 0                        | 0                                  | 0      |
| 17  | MPS                   | Push operation result             | 0            | 0      | 0                 | 0     | 0     | 0     | 0                        | 0                                  | 0      |
| 18  | MRD                   | Read operation result             | 0            | 0      | 0                 | 0     | 0     | 0     | 0                        | 0                                  | 0      |
| 19  | MPP                   | Pull operation result             | 0            | 0      | 0                 | 0     | 0     | 0     | 0                        | 0                                  | 0      |
| 20  | ANB                   | Connect logical block in serial   | 0            | 0      | 0                 | 0     | 0     | 0     | 0                        | 0                                  | 0      |
| 21  | ORB                   | Connect logical block in parallel | 0            | 0      | 0                 | 0     | 0     | 0     | 0                        | 0                                  | 0      |
| 22  | []                    | Start and end processing box      | 0            | 0      | 0                 | 0     | 0     | 0     | 0                        | 0                                  | 0      |
| 23  | ()                    | Start and end relational box      | 0            | 0      | 0                 | 0     | 0     | 0     | 0                        | 0                                  | 0      |

### [Basic instructions and timers/counters]

| No. | Instruction format | Instruction name     | MICRO-<br>EH | EH-150 | H-64<br>~<br>H-20 | H-200 | H-250 | H-252 | H-2000<br>H-700<br>H-300 | H-2002<br>H-1002<br>H-702<br>H-302 | H-4010 |
|-----|--------------------|----------------------|--------------|--------|-------------------|-------|-------|-------|--------------------------|------------------------------------|--------|
| 1   | OUT TD             | On-delay timer       | 0            | 0      | 0                 | 0     | 0     | 0     | 0                        | 0                                  | 0      |
| 2   | OUT SS             | Single shot          | 0            | 0      | 0                 | 0     | 0     | 0     | 0                        | 0                                  | 0      |
| 3   | OUT MS             | Mono stable timer    | ×            | 0      | ×                 | ×     | 0     | 0     | 0                        | 0                                  | 0      |
| 4   | OUT TMR            | Integral timer       | ×            | 0      | ×                 | ×     | 0     | 0     | 0                        | 0                                  | 0      |
| 5   | OUT WDT            | Watchdog timer       | ×            | 0      | ×                 | ×     | 0     | 0     | 0                        | 0                                  | 0      |
| 6   | OUT CU             | Counter              | 0            | 0      | 0                 | 0     | 0     | 0     | 0                        | 0                                  | 0      |
| 7   | OUT RCU            | Ring counter         | ×            | 0      | ×                 | ×     | 0     | 0     | 0                        | 0                                  | 0      |
| 8   | OUT CTU            | Up-down counter up   | 0            | 0      | 0                 | 0     | 0     | 0     | 0                        | 0                                  | 0      |
| 9   | OUT CTD            | Up-down counter down | 0            | 0      | 0                 | 0     | 0     | 0     | 0                        | 0                                  | 0      |
| 10  | OUT CL             | Clear counter        | 0            | 0      | 0                 | 0     | 0     | 0     | 0                        | 0                                  | 0      |

### [Basic instructions and comparison boxes]

| No.  | Instruction format | Instruction name         | MICRO- | EH-150  | H-64 | H-200  | H-250  | H-252  | H-2000 | H-2002         | H-4010  |
|------|--------------------|--------------------------|--------|---------|------|--------|--------|--------|--------|----------------|---------|
| INO. | instruction format | instruction name         | EH     | L11-130 | ~    | 11-200 | 11-230 | 11-232 | H-700  | H-1002         | 11-4010 |
|      |                    |                          |        |         | H-20 |        |        |        | H-300  | H-702<br>H-302 |         |
| 1    | LD (s1 == s2)      | = comparison box         | 0      | 0       | 0    | 0      | 0      | 0      | 0      | 0              | 0       |
| 2    | AND $(s1 == s2)$   | = comparison box         | 0      | 0       | 0    | 0      | 0      | 0      | 0      | 0              | 0       |
| 3    | OR (s1 == s2)      | = comparison box         | 0      | 0       | 0    | 0      | 0      | 0      | 0      | 0              | 0       |
| 4    | LD (s1 S== s2)     | Signed = comparison box  | 0      | 0       | ×    | ×      | 0      | 0      | 0      | 0              | 0       |
| 5    | AND (s1 S== s2)    | Signed = comparison box  | 0      | 0       | ×    | ×      | 0      | 0      | 0      | 0              | 0       |
| 6    | OR (s1 S== s2)     | Signed = comparison box  | 0      | 0       | ×    | ×      | 0      | 0      | 0      | 0              | 0       |
| 7    | LD (s1 <> s2)      | <> comparison box        | 0      | 0       | 0    | 0      | 0      | 0      | 0      | 0              | 0       |
| 8    | AND (s1 <> s2)     | <> comparison box        | 0      | 0       | 0    | 0      | 0      | 0      | 0      | 0              | 0       |
| 9    | OR (s1 <> s2)      | <> comparison box        | 0      | 0       | 0    | 0      | 0      | 0      | 0      | 0              | 0       |
| 10   | LD (s1 S $<>$ s2)  | Signed <> comparison box | 0      | 0       | ×    | ×      | 0      | 0      | 0      | 0              | 0       |
| 11   | AND (s1 S<>s2)     | Signed <> comparison box | 0      | 0       | ×    | ×      | 0      | 0      | 0      | 0              | 0       |
| 12   | OR (s1 S< > s2)    | Signed <> comparison box | 0      | 0       | ×    | ×      | 0      | 0      | 0      | 0              | 0       |
| 13   | LD (s1 < s2)       | < comparison box         | 0      | 0       | 0    | 0      | 0      | 0      | 0      | 0              | 0       |
| 14   | AND (s1 < s2)      | < comparison box         | 0      | 0       | 0    | 0      | 0      | 0      | 0      | 0              | 0       |
| 15   | OR (s1 < s2)       | < comparison box         | 0      | 0       | 0    | 0      | 0      | 0      | 0      | 0              | 0       |
| 16   | LD (s1 S< s2)      | Signed < comparison box  | 0      | 0       | ×    | ×      | 0      | 0      | 0      | 0              | 0       |
| 17   | AND (s1 S< s2)     | Signed < comparison box  | 0      | 0       | ×    | ×      | 0      | 0      | 0      | 0              | 0       |
| 18   | OR (s1 S< s2)      | Signed < comparison box  | 0      | 0       | ×    | ×      | 0      | 0      | 0      | 0              | 0       |
| 19   | LD (s1 <= s2)      | <= comparison box        | 0      | 0       | 0    | 0      | 0      | 0      | 0      | 0              | 0       |
| 20   | AND (s1 <= s2)     | <= comparison box        | 0      | 0       | 0    | 0      | 0      | 0      | 0      | 0              | 0       |
| 21   | OR (s1 <= s2)      | <= comparison box        | 0      | 0       | 0    | 0      | 0      | 0      | 0      | 0              | 0       |
| 22   | LD (s1 S<= s2)     | Signed <= comparison box | 0      | 0       | ×    | ×      | 0      | 0      | 0      | 0              | 0       |
| 23   | AND (s1 S<= s2)    | Signed <= comparison box | 0      | 0       | ×    | ×      | 0      | 0      | 0      | 0              | 0       |
| 24   | OR (s1 S<= s2)     | Signed <= comparison box | 0      | 0       | ×    | ×      | 0      | 0      | 0      | 0              | 0       |

### [Arithmetic instructions]

| No. | Instruction<br>format | Instruction name               | MICRO-<br>EH | EH-150 | H-64<br>~<br>H-20 | H-200 | H-250 | H-252 | H-2000<br>H-700<br>H-300 | H-2002<br>H-1002<br>H-702<br>H-302 | H-4010 |
|-----|-----------------------|--------------------------------|--------------|--------|-------------------|-------|-------|-------|--------------------------|------------------------------------|--------|
| 1   | d = s                 | Assignment statement           | 0            | 0      | 0                 | 0     | 0     | 0     | 0                        | 0                                  | 0      |
| 2   | d = s1 + s2           | Binary addition                | 0            | 0      | 0                 | 0     | 0     | 0     | 0                        | 0                                  | 0      |
| 3   | d = s1 B + s2         | BCD addition                   | 0            | 0      | 0                 | 0     | 0     | 0     | 0                        | 0                                  | 0      |
| 4   | d = s1 - s2           | Binary subtraction             | 0            | 0      | 0                 | 0     | 0     | 0     | 0                        | 0                                  | 0      |
| 5   | d = s1 B - s2         | BCD subtraction                | 0            | 0      | 0                 | 0     | 0     | 0     | 0                        | 0                                  | 0      |
| 6   | $d = s1 \times s2$    | Binary multiplication          | 0            | 0      | 0                 | 0     | 0     | 0     | 0                        | 0                                  | 0      |
| 7   | $d = s1 B \times s2$  | BCD multiplication             | 0            | 0      | 0                 | 0     | 0     | 0     | 0                        | 0                                  | 0      |
| 8   | $d = s1 S \times s2$  | Signed binary multiplication   | 0            | 0      | ×                 | ×     | 0     | 0     | 0                        | 0                                  | 0      |
| 9   | d = s1 / s2           | Binary division                | 0            | 0      | 0                 | 0     | 0     | 0     | 0                        | 0                                  | 0      |
| 10  | d = s1 B/s2           | BCD division                   | 0            | 0      | 0                 | 0     | 0     | 0     | 0                        | 0                                  | 0      |
| 11  | d = s1  S/  s2        | Signed binary division         | 0            | 0      | ×                 | ×     | 0     | 0     | 0                        | 0                                  | 0      |
| 12  | d = s1  OR  s2        | Logical OR                     | 0            | 0      | 0                 | 0     | 0     | 0     | 0                        | 0                                  | 0      |
| 13  | d = s1  AND  s2       | Logical AND                    | 0            | 0      | 0                 | 0     | 0     | 0     | 0                        | 0                                  | 0      |
| 14  | d = s1  XOR  s2       | Exclusive OR                   | 0            | 0      | 0                 | 0     | 0     | 0     | 0                        | 0                                  | 0      |
| 15  | d = s1 == s2          | = comparison expression        | 0            | 0      | 0                 | 0     | 0     | 0     | 0                        | 0                                  | 0      |
| 16  | d = s1 S == s2        | Signed = comparison expression | 0            | 0      | ×                 | ×     | 0     | 0     | 0                        | 0                                  | 0      |
| 17  | d = s1 <> s2          | ≠ comparison expression        | 0            | 0      | 0                 | 0     | 0     | 0     | 0                        | 0                                  | 0      |
| 18  | d = s1 S <> s2        | Signed ≠ comparison expression | 0            | 0      | ×                 | ×     | 0     | 0     | 0                        | 0                                  | 0      |
| 19  | d = s1 < s2           | < comparison expression        | 0            | 0      | 0                 | 0     | 0     | 0     | 0                        | 0                                  | 0      |
| 20  | d = s1 S < s2         | Signed < comparison expression | 0            | 0      | ×                 | ×     | 0     | 0     | 0                        | 0                                  | 0      |
| 21  | $d = s1 \le s2$       | ≤ comparison expression        | 0            | 0      | 0                 | 0     | 0     | 0     | 0                        | 0                                  | 0      |
| 22  | $d = s1 S \le s2$     | Signed ≤ comparison expression | 0            | 0      | ×                 | ×     | 0     | 0     | 0                        | 0                                  | 0      |

### [Application instructions] (1/2)

| No. | Instruction<br>format | Instruction name      | MICRO-<br>EH | EH-150 | H-64<br>~<br>H-20 | H-200 | H-250 | H-252 | H-2000<br>H-700<br>H-300 | H-2002<br>H-1002<br>H-702<br>H-302 | H-4010 |
|-----|-----------------------|-----------------------|--------------|--------|-------------------|-------|-------|-------|--------------------------|------------------------------------|--------|
| 1   | BSET (d, n)           | Bit set               | 0            | 0      | 0                 | 0     | 0     | 0     | 0                        | 0                                  | 0      |
| 2   | BRES (d, n)           | Bit reset             | 0            | 0      | 0                 | 0     | 0     | 0     | 0                        | 0                                  | 0      |
| 3   | BTS (d, n)            | Bit test              | 0            | 0      | 0                 | 0     | 0     | 0     | 0                        | 0                                  | 0      |
| 4   | SHR (d, n)            | Shift right           | 0            | 0      | 0                 | 0     | 0     | 0     | 0                        | 0                                  | 0      |
| 5   | SHL (d, n)            | Shift left            | 0            | 0      | 0                 | 0     | 0     | 0     | 0                        | 0                                  | 0      |
| 6   | ROR (d, n)            | Rotate right          | 0            | 0      | 0                 | 0     | 0     | 0     | 0                        | 0                                  | 0      |
| 7   | ROL (d, n)            | Rotate left           | 0            | 0      | 0                 | 0     | 0     | 0     | 0                        | 0                                  | 0      |
| 8   | LSR (d, n)            | Logical shift right   | 0            | 0      | 0                 | 0     | 0     | 0     | 0                        | 0                                  | 0      |
| 9   | LSL (d, n)            | Logical shift left    | 0            | 0      | 0                 | 0     | 0     | 0     | 0                        | 0                                  | 0      |
| 10  | BSR (d, n)            | BCD shift right       | 0            | 0      | 0                 | 0     | 0     | 0     | 0                        | 0                                  | 0      |
| 11  | BSL (d, n)            | BCD shift left        | 0            | 0      | 0                 | 0     | 0     | 0     | 0                        | 0                                  | 0      |
| 12  | WSHR (d, n)           | Batch shift right     | ×            | 0      | ×                 | ×     | 0     | 0     | 0                        | 0                                  | 0      |
| 13  | WSHL (d, n)           | Batch shift left      | ×            | 0      | ×                 | ×     | 0     | 0     | 0                        | 0                                  | 0      |
| 14  | WBSR (d, n)           | Batch BCD shift right | ×            | 0      | ×                 | ×     | 0     | 0     | 0                        | 0                                  | 0      |
| 15  | WBSL (d, n)           | Batch BCD shift left  | ×            | 0      | ×                 | ×     | 0     | 0     | 0                        | 0                                  | 0      |
| 16  | MOV (d, s, n)         | Block transfer        | 0            | 0      | ×                 | ×     | 0     | 0     | 0                        | 0                                  | 0      |
| 17  | COPY (d, s, n)        | Сору                  | 0            | 0      | ×                 | ×     | 0     | 0     | 0                        | 0                                  | 0      |

### [Application instructions] (2/2)

| No. | Instruction<br>format | Instruction name        | MICRO-<br>EH | EH-150 | H-64<br>~<br>H-20 | H-200 | H-250 | H-252 | H-2000<br>H-700<br>H-300 | H-2002<br>H-1002<br>H-702<br>H-302 | H-4010 |
|-----|-----------------------|-------------------------|--------------|--------|-------------------|-------|-------|-------|--------------------------|------------------------------------|--------|
| 18  | XCG (d, d2, n)        | Block exchange          | 0            | 0      | ×                 | ×     | 0     | 0     | 0                        | 0                                  | 0      |
| 19  | NOT (d)               | Reverse                 | 0            | 0      | 0                 | 0     | 0     | 0     | 0                        | 0                                  | 0      |
| 20  | NEG (d)               | Two's complement        | 0            | 0      | 0                 | 0     | 0     | 0     | 0                        | 0                                  | 0      |
| 21  | ABS (d, s)            | Absolute value          | 0            | 0      | 0                 | 0     | 0     | 0     | 0                        | 0                                  | 0      |
| 22  | SGET (d, s)           | Sign addition           | ×            | 0      | ×                 | ×     | 0     | 0     | 0                        | 0                                  | 0      |
| 23  | EXT (d, s)            | Sign expansion          | ×            | 0      | ×                 | ×     | 0     | 0     | 0                        | 0                                  | 0      |
| 24  | BCD (d, s)            | Binary → BCD conversion | 0            | 0      | 0                 | 0     | 0     | 0     | 0                        | 0                                  | 0      |
| 25  | BIN (d, s)            | BCD → Binary conversion | 0            | 0      | 0                 | 0     | 0     | 0     | 0                        | 0                                  | 0      |
| 26  | DECO (d, s, n)        | Decode                  | 0            | 0      | 0                 | 0     | 0     | 0     | 0                        | 0                                  | 0      |
| 27  | ENCO (d, s, n)        | Encode                  | 0            | 0      | 0                 | 0     | 0     | 0     | 0                        | 0                                  | 0      |
| 28  | SEG (d, s)            | 7 segment decode        | ×            | 0      | ×                 | ×     | 0     | 0     | 0                        | 0                                  | 0      |
| 29  | SQR (d, s)            | Square root             | ×            | 0      | ×                 | ×     | 0     | 0     | 0                        | 0                                  | 0      |
| 30  | BCU (d, s)            | Bit count               | 0            | 0      | 0                 | 0     | 0     | 0     | 0                        | 0                                  | 0      |
| 31  | SWAP (d)              | Swap                    | 0            | 0      | 0                 | 0     | 0     | 0     | 0                        | 0                                  | 0      |
| 32  | FIFIT (P, n)          | Initialize FIFO         | ×            | 0      | ×                 | ×     | 0     | 0     | 0                        | 0                                  | 0      |
| 33  | FIFWR (P, s)          | Write FIFO              | ×            | 0      | ×                 | ×     | 0     | 0     | 0                        | 0                                  | 0      |
| 34  | FIFRD (P, d)          | Read FIFO               | ×            | 0      | ×                 | ×     | 0     | 0     | 0                        | 0                                  | 0      |
| 35  | UNIT (d, s, n)        | Unit                    | 0            | 0      | 0                 | 0     | 0     | 0     | 0                        | 0                                  | 0      |
| 36  | DIST (d, s, n)        | Distribute              | 0            | 0      | 0                 | 0     | 0     | 0     | 0                        | 0                                  | 0      |
| 37  | ADRIO (d, s)          | Convert I/O address     | ×            | 0      | ×                 | ×     | ×     | 0     | 0                        | 0                                  | 0      |

### [Control instructions]

| No. | Instruction<br>format | Instruction name             | MICRO-<br>EH | EH-150 | H-64<br>~<br>H-20 | H-200 | H-250 | H-252 | H-2000<br>H-700<br>H-300 | H-2002<br>H-1002<br>H-702<br>H-302 | H-4010 |
|-----|-----------------------|------------------------------|--------------|--------|-------------------|-------|-------|-------|--------------------------|------------------------------------|--------|
| 1   | END                   | End normal scan              | 0            | 0      | 0                 | 0     | 0     | 0     | 0                        | 0                                  | 0      |
| 2   | CEND (s)              | End scan condition           | 0            | 0      | 0                 | 0     | 0     | 0     | 0                        | 0                                  | 0      |
| 3   | JMP n                 | Unconditional jump           | 0            | 0      | 0                 | 0     | 0     | 0     | 0                        | 0                                  | 0      |
| 4   | CJMP n (s)            | Conditional jump             | 0            | 0      | 0                 | 0     | 0     | 0     | 0                        | 0                                  | 0      |
| 5   | RSRV n                | Reserve                      | ×            | ×      | ×                 | ×     | ×     | ×     | 0                        | 0                                  | 0      |
| 6   | FREE                  | Free reserve                 | ×            | ×      | ×                 | ×     | ×     | ×     | 0                        | 0                                  | 0      |
| 7   | LBL n                 | Label                        | 0            | 0      | 0                 | 0     | 0     | 0     | 0                        | 0                                  | 0      |
| 8   | FOR n (s)             | For                          | 0            | 0      | ×                 | ×     | 0     | 0     | 0                        | 0                                  | 0      |
| 9   | NEXT n                | Next                         | 0            | 0      | ×                 | ×     | 0     | 0     | 0                        | 0                                  | 0      |
| 10  | CAL n                 | Call subroutine              | 0            | 0      | 0                 | 0     | 0     | 0     | 0                        | 0                                  | 0      |
| 11  | SB n                  | Start subroutine program     | 0            | 0      | 0                 | 0     | 0     | 0     | 0                        | 0                                  | 0      |
| 12  | RTS                   | Return subroutine            | 0            | 0      | 0                 | 0     | 0     | 0     | 0                        | 0                                  | 0      |
| 13  | START n               | Start basic task             | ×            | ×      | ×                 | ×     | ×     | ×     | 0                        | 0                                  | 0      |
| 14  | INT n                 | Start interrupt scan program | 0            | 0      | 0                 | 0     | 0     | 0     | 0                        | 0                                  | 0      |
| 15  | RTI                   | Return interrupt             | 0            | 0      | 0                 | 0     | 0     | 0     | 0                        | 0                                  | 0      |

### [High-function module transfer instructions]

| No. | Instruction format | Instruction name                                                                | MICRO-<br>EH | EH-150 | H-64<br>~<br>H-20 | H-200 | H-250 | H-252 | H-2000<br>H-700<br>H-300 | H-2002<br>H-1002<br>H-702<br>H-302 | H-4010 |
|-----|--------------------|---------------------------------------------------------------------------------|--------------|--------|-------------------|-------|-------|-------|--------------------------|------------------------------------|--------|
| 1   | TRNS 0 (d, s, t)   | General-purpose port transmission instruction                                   | O*1          | 0      | ×                 | ×     | ×     | ×     | ×                        | 0                                  | 0      |
| 2   | RECV 0 (d, s, t)   | General-purpose port reception instruction                                      | O*1          | 0      | ×                 | ×     | ×     | ×     | ×                        | 0                                  | 0      |
| 3   | TRNS 1 (d, s, t)   | Data transmission/reception instruction for SIO, CLOCK                          | ×            | ×      | ×                 | ×     | ×     | 0     | ×                        | 0                                  | 0      |
| 4   | QTRNS1 (d, s, t)   | High-speed data<br>transmission/reception instruction for<br>SIO, CLOCK         | ×            | ×      | ×                 | ×     | ×     | ×     | ×                        | 0                                  | 0      |
| 5   | TRNS 2 (d, s, t)   | Data transmission/reception instruction for ASCII                               | ×            | ×      | ×                 | ×     | ×     | ×     | ×                        | 0                                  | 0      |
| 6   | QTRNS2 (d, s, t)   | High-speed data transmission/reception instruction for ASCII                    | ×            | ×      | ×                 | ×     | ×     | ×     | ×                        | 0                                  | 0      |
| 7   | TRNS 3 (d, s, t)   | Data transmission instruction for POSIT-H                                       | ×            | ×      | ×                 | ×     | ×     | ×     | ×                        | 0                                  | 0      |
| 8   | QTRNS3 (d, s, t)   | High-speed data transmission instruction for POSIT-H                            | ×            | ×      | ×                 | ×     | ×     | ×     | ×                        | 0                                  | 0      |
| 9   | RECV 3 (d, s, t)   | Data reception instruction for POSIT-H                                          | ×            | ×      | ×                 | ×     | ×     | ×     | ×                        | 0                                  | 0      |
| 10  | TRNS 4 (d, s, t)   | Data transmission/reception<br>instruction for POSIT-2H,<br>POSITA2H            | O*2          | ×      | ×                 | ×     | ×     | 0     | ×                        | 0                                  | 0      |
| 11  | QTRNS 4 (d, s, t)  | High-speed data<br>transmission/reception instruction for<br>POSIT-2H, POSITA2H | ×            | ×      | ×                 | ×     | ×     | ×     | ×                        | 0                                  | 0      |
| 12  | TRNS 5 (d, s, t)   | Data transmission/reception instruction for XCU-001H                            | ×            | ×      | ×                 | ×     | ×     | ×     | ×                        | 0                                  | 0      |
| 13  | TRNS 6 (d, s, t)   | Data transmission/reception instruction for XCU-232H                            | ×            | ×      | ×                 | ×     | ×     | ×     | ×                        | 0                                  | 0      |

### [FUN instructions] (1/5)

| No. | Instruction<br>format     | Instruction name                | MICRO-<br>EH | EH-150 | H-64<br>~<br>H-20 | H-200 | H-250 | H-252 | H-2000<br>H-700<br>H-300 | H-2002<br>H-1002<br>H-702<br>H-302 |   |
|-----|---------------------------|---------------------------------|--------------|--------|-------------------|-------|-------|-------|--------------------------|------------------------------------|---|
| 1   | FUN 0 (s)<br>(PIDIT (s))  | PID operation initialization    | ×            | 0      | ×                 | ×     | ×     | 0     | ×                        | 0                                  | 0 |
| 2   | FUN 1 (s)<br>(PIDOP (s))  | PID operation execution control | ×            | 0      | ×                 | ×     | ×     | 0     | ×                        | 0                                  | 0 |
| 3   | FUN 2 (s)<br>(PIDCL (s))  | PID operation execution         | ×            | 0      | ×                 | ×     | ×     | 0     | ×                        | 0                                  | 0 |
| 4   | FUN 4 (s)<br>(IFR (s))    | Process stepping                | ×            | 0      | ×                 | ×     | ×     | ×     | ×                        | ×                                  | 0 |
| 5   | FUN 5 (s)                 | General purpose port switching  | 0            | ×      | ×                 | ×     | ×     | ×     | ×                        | ×                                  | × |
| 6   | FUN 10 (s)<br>(SIN (s))   | SIN function calculation        | ×            | 0      | ×                 | ×     | ×     | 0     | ×                        | 0                                  | 0 |
| 7   | FUN 11 (s)<br>(COS (s))   | COS function calculation        | ×            | 0      | ×                 | ×     | ×     | 0     | ×                        | 0                                  | 0 |
| 8   | FUN 12 (s)<br>(TAN (s))   | TAN function calculation        | ×            | 0      | ×                 | ×     | ×     | 0     | ×                        | 0                                  | 0 |
| 9   | FUN 13 (s)<br>(ASIN (s))  | ARC SIN function calculation    | ×            | 0      | ×                 | ×     | ×     | 0     | ×                        | 0                                  | 0 |
| 10  | FUN 14 (s)<br>(ACOS (s))  | ARC COS function calculation    | ×            | 0      | ×                 | ×     | ×     | 0     | ×                        | 0                                  | 0 |
| 11  | FUN 15 (s)<br>(ATAN (s))  | ARC TAN function calculation    | ×            | 0      | ×                 | ×     | ×     | 0     | ×                        | 0                                  | 0 |
| 12  | FUN 20 (s)<br>(DSRCH (s)) | Data search                     | ×            | ×      | ×                 | ×     | ×     | 0     | ×                        | 0                                  | 0 |
| 13  | FUN 21 (s)<br>(TSRCH (s)) | Table search                    | ×            | ×      | ×                 | ×     | ×     | 0     | ×                        | 0                                  | 0 |
| 14  | FUN 22 (s)                | Check code calculation          | ×            | 0      | ×                 | ×     | ×     | ×     | ×                        | ×                                  | × |
| 15  | FUN 23 (s)                | Check code verifying            | ×            | 0      | ×                 | ×     | ×     | ×     | ×                        | ×                                  | × |

<sup>\*1</sup> Supported by software version 1.30 (WRF051=H0130) or newer.
\*2 There is no compatibility between TRNS 4 command for MICRO-EH and TRNS 4 command for other series.

### [FUN instructions] (2/5)

| No. | Instruction format         | Instruction name                                          | MICRO-<br>EH | EH-150 | H-64<br>~<br>H-20 | H-200 | H-250 | H-252 | H-2000<br>H-700<br>H-300 | H-2002<br>H-1002<br>H-702<br>H-302 | H-4010 |
|-----|----------------------------|-----------------------------------------------------------|--------------|--------|-------------------|-------|-------|-------|--------------------------|------------------------------------|--------|
| 16  | FUN 30 (s)<br>(BINDA (s))  | Binary → decimal ASCII conversion (16 bits)               | ×            | ×      | ×                 | ×     | ×     | 0     | ×                        | 0                                  | 0      |
| 17  | FUN 31 (s)<br>(DBINDA (s)) | Binary → decimal ASCII conversion (32 bits)               | ×            | ×      | ×                 | ×     | ×     | 0     | ×                        | 0                                  | 0      |
| 18  | FUN 32 (s)<br>(BINHA (s))  | Binary → hexadecimal ASCII conversion (16 bits)           | ×            | ×      | ×                 | ×     | ×     | 0     | ×                        | 0                                  | 0      |
| 19  | FUN 33 (s)<br>(DBINHA (s)) | Binary → hexadecimal ASCII conversion (32 bits)           | ×            | ×      | ×                 | ×     | ×     | 0     | ×                        | 0                                  | 0      |
| 20  | FUN 34 (s)<br>(BCDDA (s))  | BCD → decimal ASCII conversion (16 bits)                  | ×            | ×      | ×                 | ×     | ×     | 0     | ×                        | 0                                  | 0      |
| 21  | FUN 35 (s)<br>(DBCDDA (s)) | BCD → decimal ASCII conversion (32 bits)                  | ×            | ×      | ×                 | ×     | ×     | 0     | ×                        | 0                                  | 0      |
| 22  | FUN 36 (s)<br>(DABIN (s))  | Unsigned 5 digit Decimal ASCII → binary conversion        | ×            | ×      | ×                 | ×     | ×     | 0     | ×                        | 0                                  | 0      |
| 23  | FUN 37 (s)<br>(DDABIN (s)) | Signed 10 digit Decimal ASCII → binary conversion         | ×            | ×      | ×                 | ×     | ×     | 0     | ×                        | 0                                  | 0      |
| 24  | FUN 38 (s)<br>(HABIN (s))  | 4-digit hexadecimal ASCII → binary conversion             | ×            | ×      | ×                 | ×     | ×     | 0     | ×                        | 0                                  | 0      |
| 25  | FUN 39 (s)<br>(DHABIN (s)) | 8-digit hexadecimal ASCII → binary conversion             | ×            | ×      | ×                 | ×     | ×     | 0     | ×                        | 0                                  | 0      |
| 26  | FUN 40 (s)<br>(DABCD (s))  | 4-digit decimal ASCII → BCD conversion                    | ×            | ×      | ×                 | ×     | ×     | 0     | ×                        | 0                                  | 0      |
| 27  | FUN 41 (s)<br>(DDABCD (s)) | 8-digit decimal ASCII → BCD conversion                    | ×            | ×      | ×                 | ×     | ×     | 0     | ×                        | 0                                  | 0      |
| 28  | FUN 42 (s)<br>(ASC (s))    | Hexadecimal binary → ASCII conversion (digit designation) | ×            | ×      | ×                 | ×     | ×     | 0     | ×                        | 0                                  | 0      |
| 29  | FUN 43 (s)<br>(HEX (s))    | Hexadecimal ASCII → binary conversion (digit designation) | ×            | ×      | ×                 | ×     | ×     | 0     | ×                        | 0                                  | 0      |
| 30  | FUN 44 (s)<br>(ASDD (s))   | Unit character strings                                    | ×            | ×      | ×                 | ×     | ×     | 0     | ×                        | 0                                  | 0      |
| 31  | FUN 45 (s)<br>(SCMP (s))   | Compare character strings                                 | ×            | ×      | ×                 | ×     | ×     | 0     | ×                        | 0                                  | 0      |
| 32  | FUN 46 (s)<br>(WTOB (s))   | Word $\rightarrow$ byte conversion                        | ×            | ×      | ×                 | ×     | ×     | 0     | ×                        | 0                                  | 0      |
| 33  | FUN 47 (s)<br>(WTOW (s))   | Byte → word conversion                                    | ×            | ×      | ×                 | ×     | ×     | 0     | ×                        | 0                                  | 0      |
| 34  | FUN 48 (s)<br>(BSHR (s))   | Shift byte unit to right                                  | ×            | ×      | ×                 | ×     | ×     | 0     | ×                        | 0                                  | 0      |
| 35  | FUN 49 (s)<br>(BSHL (s))   | Shift byte unit to left                                   | ×            | ×      | ×                 | ×     | ×     | 0     | ×                        | 0                                  | 0      |
| 36  | FUN 50 (s)<br>(TRSET (s))  | Set sampling trace                                        | ×            | ×      | ×                 | ×     | ×     | 0     | ×                        | 0                                  | 0      |
| 37  | FUN 51 (s)<br>(TRACE (s))  | Execute sampling trace                                    | ×            | ×      | ×                 | ×     | ×     | 0     | ×                        | 0                                  | 0      |
| 38  | FUN 52 (s)<br>(TRRES (s))  | Reset sampling trace                                      | ×            | ×      | ×                 | ×     | ×     | 0     | ×                        | 0                                  | 0      |
| 39  | FUN 60 (s)<br>(BSQR (s))   | Binary square root                                        | ×            | ×      | ×                 | ×     | ×     | 0     | ×                        | 0                                  | 0      |
| 40  | FUN 61 (s)<br>(PGEN (s))   | Dynamic scan pulse                                        | ×            | ×      | ×                 | ×     | ×     | 0     | ×                        | 0                                  | 0      |
| 41  | FUN 70 (s)                 | Set high-speed counter mode                               | ×            | ×      | 0                 | ×     | ×     | ×     | ×                        | ×                                  | ×      |
| 42  | FUN 71 (s)                 | Read high-speed counter progress value                    | ×            | ×      | 0                 | ×     | ×     | ×     | ×                        | ×                                  | ×      |
| 43  | FUN 72 (s)                 | Write high-speed counter progress value                   | ×            | ×      | 0                 | ×     | ×     | ×     | ×                        | ×                                  | ×      |
| 44  | FUN 73 (s)                 | Read high-speed counter set value                         | ×            | ×      | 0                 | ×     | ×     | ×     | ×                        | ×                                  | ×      |
| 45  | FUN 74 (s)                 | Write high-speed counter set value                        | ×            | ×      | 0                 | ×     | ×     | ×     | ×                        | ×                                  | ×      |
| 46  | FUN 80 (s)<br>(ALREF (s))  | Refresh I/O (all points)                                  | 0            | 0      | ×                 | ×     | ×     | 0     | ×                        | ×                                  | 0      |

### [FUN instructions] (3/5)

| NI- | la starretion              | la atmostica a casa                                                               |    |        | H-64              | 11.200 | 11.050 | 11.050 | 11 2000                  | 11 2002                   | H-4010 |
|-----|----------------------------|-----------------------------------------------------------------------------------|----|--------|-------------------|--------|--------|--------|--------------------------|---------------------------|--------|
| No. | Instruction format         | Instruction name                                                                  | EH | EH-150 | H-64<br>~<br>H-20 | H-200  | H-250  | H-252  | H-2000<br>H-700<br>H-300 | H-2002<br>H-1002<br>H-702 | H-4010 |
|     |                            |                                                                                   |    |        | 0                 |        |        |        |                          | H-302                     |        |
| 47  | FUN 81 (s)<br>(IORREF (s)) | Refresh I/O<br>(input/output designation)                                         | 0  | 0      | ×                 | ×      | ×      | 0      | ×                        | ×                         | 0      |
| 48  | FUN 82 (s)<br>(SLREL (s))  | Refresh I/O refresh (any slot)                                                    | 0  | 0      | ×                 | ×      | ×      | 0      | ×                        | ×                         | 0      |
| 49  | FUN 90<br>(ETDIT)          | Expansion timer initial setting                                                   | ×  | ×      | ×                 | ×      | ×      | ×      | ×                        | ×                         | 0      |
| 50  | FUN 91<br>(ETD)            | Expansion timer execution                                                         | ×  | ×      | ×                 | ×      | ×      | ×      | ×                        | ×                         | 0      |
| 51  | FUN 92<br>(ECUIT)          | Expansion counter/up-down counter initial setting                                 | ×  | ×      | ×                 | ×      | ×      | ×      | ×                        | ×                         | ×      |
| 52  | FUN 93<br>(ECU)            | Expansion counter execution                                                       | ×  | ×      | ×                 | ×      | ×      | ×      | ×                        | ×                         | ×      |
| 53  | FUN 94<br>(ECTU)           | Expansion up-down counter up execution                                            | ×  | ×      | ×                 | ×      | ×      | ×      | ×                        | ×                         | ×      |
| 54  | FUN 95<br>(ECTD)           | Expansion up-down counter down execution                                          | ×  | ×      | ×                 | ×      | ×      | ×      | ×                        | ×                         | ×      |
| 55  | FUN 96<br>(ECL)            | Clear expansion counter                                                           | ×  | ×      | ×                 | ×      | ×      | ×      | ×                        | ×                         | ×      |
| 56  | FUN 97<br>(WNRED)          | Read expansion link area                                                          | ×  | ×      | ×                 | ×      | ×      | ×      | ×                        | ×                         | 0      |
| 57  | FUN 98<br>(WNWRT)          | Write expansion link area                                                         | ×  | ×      | ×                 | ×      | ×      | ×      | ×                        | ×                         | 0      |
| 58  | FUN 100<br>(INT)           | Floating decimal point operation<br>(real number → integer (word )<br>conversion) | ×  | 0      | ×                 | ×      | ×      | ×      | ×                        | ×                         | 0      |
| 59  | FUN 101<br>(INTD)          | Floating decimal point operation (real number → integer (double word) conversion) | ×  | 0      | ×                 | ×      | ×      | ×      | ×                        | ×                         | 0      |
| 60  | FUN 102<br>(FLOAT)         | Floating decimal point operation<br>(integer (word) → real number<br>conversion)  | ×  | 0      | ×                 | ×      | ×      | ×      | ×                        | ×                         | 0      |
| 61  | FUN 103<br>(FLOATD)        | Floating decimal point operation (integer (double word) → real number conversion) | ×  | 0      | ×                 | ×      | ×      | ×      | ×                        | ×                         | 0      |
| 62  | FUN 104<br>(FADD)          | Floating decimal point operation (addition)                                       | ×  | 0      | ×                 | ×      | ×      | ×      | ×                        | ×                         | 0      |
| 63  | FUN 105<br>(FSUB)          | Floating decimal point operation (subtraction)                                    | ×  | 0      | ×                 | ×      | ×      | ×      | ×                        | ×                         | 0      |
| 64  | FUN 106<br>(FMUL)          | Floating decimal point operation (multiplication)                                 | ×  | 0      | ×                 | ×      | ×      | ×      | ×                        | ×                         | 0      |
| 65  | FUN 107<br>(FDIV)          | Floating decimal point operation (division)                                       | ×  | 0      | ×                 | ×      | ×      | ×      | ×                        | ×                         | 0      |
| 66  | FUN 108<br>(FRAD)          | Floating decimal point operation (angle → radian conversion)                      | ×  | 0      | ×                 | ×      | ×      | ×      | ×                        | ×                         | 0      |
| 67  | FUN 109<br>(FDEG)          | Floating decimal point operation (radian → angle conversion)                      | ×  | 0      | ×                 | ×      | ×      | ×      | ×                        | ×                         | 0      |
| 68  | FUN 110<br>(FSIN)          | Floating decimal point operation (SIN)                                            | ×  | 0      | ×                 | ×      | ×      | ×      | ×                        | ×                         | 0      |
| 69  | FUN 111<br>(FCOS)          | Floating decimal point operation (COS)                                            | ×  | 0      | ×                 | ×      | ×      | ×      | ×                        | ×                         | 0      |
| 70  | FUN 112<br>(FTAN)          | Floating decimal point operation (TAN)                                            | ×  | 0      | ×                 | ×      | ×      | ×      | ×                        | ×                         | 0      |
| 71  | FUN 113<br>(FASIN)         | Floating decimal point operation (ARC SIN)                                        | ×  | 0      | ×                 | ×      | ×      | ×      | ×                        | ×                         | 0      |
| 72  | FUN 114<br>(FACOS)         | Floating decimal point operation (ARC COS)                                        | ×  | 0      | ×                 | ×      | ×      | ×      | ×                        | ×                         | 0      |

### [FUN instructions] (4/5)

| No. | Instruction format  | Instruction name                                     | MICRO-<br>EH | EH-150 | H-64<br>~<br>H-20 | H-200 | H-250 | H-252 | H-2000<br>H-700<br>H-300 | H-2002<br>H-1002<br>H-702<br>H-302 | H-4010 |
|-----|---------------------|------------------------------------------------------|--------------|--------|-------------------|-------|-------|-------|--------------------------|------------------------------------|--------|
| 73  | FUN 115<br>(FATAN)  | Floating decimal point operation (ARC TAN)           | ×            | 0      | ×                 | ×     | ×     | ×     | ×                        | ×                                  | 0      |
| 74  | FUN 116<br>(FSQR)   | Floating decimal point operation (square root)       | ×            | 0      | ×                 | ×     | ×     | ×     | ×                        | ×                                  | 0      |
| 75  | FUN 117<br>(FEXP)   | Floating decimal point operation (exponent)          | ×            | 0      | ×                 | ×     | ×     | ×     | ×                        | ×                                  | 0      |
| 76  | FUN 118<br>(FLOG)   | Floating decimal point operation (natural logarithm) | ×            | 0      | ×                 | ×     | ×     | ×     | ×                        | ×                                  | 0      |
| 77  | FUN 120<br>(INDXD)  | Index setting (argument d)                           | ×            | ×      | ×                 | ×     | ×     | ×     | ×                        | ×                                  | 0      |
| 78  | FUN 121<br>(INDXS)  | Index setting (argument s)                           | ×            | ×      | ×                 | ×     | ×     | ×     | ×                        | ×                                  | 0      |
| 79  | FUN 122<br>(INDXC)  | Cancel index                                         | ×            | ×      | ×                 | ×     | ×     | ×     | ×                        | ×                                  | 0      |
| 80  | FUN 123<br>(INC)    | Increment (INC)                                      | ×            | ×      | ×                 | ×     | ×     | ×     | ×                        | ×                                  | 0      |
| 81  | FUN 124<br>(INCD)   | Double word increment (DINC)                         | ×            | ×      | ×                 | ×     | ×     | ×     | ×                        | ×                                  | 0      |
| 82  | FUN 125<br>(DEC)    | Decrement (DEC)                                      | ×            | ×      | ×                 | ×     | ×     | ×     | ×                        | ×                                  | 0      |
| 83  | FUN 126<br>(DECD)   | Double word decrement (DECD)                         | ×            | ×      | ×                 | ×     | ×     | ×     | ×                        | ×                                  | 0      |
| 84  | FUN 127<br>(BITTOW) | Expand bit data to word data                         | ×            | ×      | ×                 | ×     | ×     | ×     | ×                        | ×                                  | 0      |
| 85  | FUN 128<br>(WTOBIT) | Expand word data to bit data                         | ×            | ×      | ×                 | ×     | ×     | ×     | ×                        | ×                                  | 0      |
| 86  | FUN 130<br>(FBINI)  | Set file memory block                                | ×            | ×      | ×                 | ×     | ×     | ×     | ×                        | ×                                  | 0      |
| 87  | FUN 131<br>(FBMOV)  | Transfer file memory block                           | ×            | ×      | ×                 | ×     | ×     | ×     | ×                        | ×                                  | 0      |
| 88  | FUN 132<br>(FBCHG)  | Exchange file memory block                           | ×            | ×      | ×                 | ×     | ×     | ×     | ×                        | ×                                  | 0      |
| 89  | FUN 133<br>(FWRED)  | Read file memory word unit                           | ×            | ×      | ×                 | ×     | ×     | ×     | ×                        | ×                                  | 0      |
| 90  | FUN 134<br>(FWWRT)  | Write file memory word unit                          | ×            | ×      | ×                 | ×     | ×     | ×     | ×                        | ×                                  | 0      |
| 91  | FUN 135<br>(FRED)   | Read file memory byte unit                           | ×            | ×      | ×                 | ×     | ×     | ×     | ×                        | ×                                  | 0      |
| 92  | FUN 136<br>(FWRT)   | Write file memory byte unit                          | ×            | ×      | ×                 | ×     | ×     | ×     | ×                        | ×                                  | 0      |
| 93  | FUN 140 (s)         | High-speed counter operation control                 | 0            | ×      | ×                 | ×     | ×     | ×     | ×                        | ×                                  | ×      |
| 94  | FUN 141 (s)         | High-speed counter coincident output control         | 0            | ×      | ×                 | ×     | ×     | ×     | ×                        | ×                                  | ×      |
| 95  | FUN 142 (s)         | High-speed counter up/down control                   | 0            | ×      | ×                 | ×     | ×     | ×     | ×                        | ×                                  | ×      |
| 96  | FUN 143 (s)         | Rewrite current high-speed counter value             | 0            | ×      | ×                 | ×     | ×     | ×     | ×                        | ×                                  | ×      |
| 97  | FUN 144 (s)         | Read current high-speed counter value                | 0            | ×      | ×                 | ×     | ×     | ×     | ×                        | ×                                  | ×      |
| 98  | FUN 145 (s)         | Clear current high-speed counter value               | 0            | ×      | ×                 | ×     | ×     | ×     | ×                        | ×                                  | ×      |

### [FUN instructions] (5/5)

| No. | Instruction format          | Instruction name                                | MICRO-<br>EH | EH-150 | H-64<br>~<br>H-20 | H-200 | H-250 | H-252 | H-2000<br>H-700<br>H-300 | H-2002<br>H-1002<br>H-702<br>H-302 | H-4010 |
|-----|-----------------------------|-------------------------------------------------|--------------|--------|-------------------|-------|-------|-------|--------------------------|------------------------------------|--------|
| 99  | FUN 146 (s)                 | Preset high-speed counter                       | 0            | ×      | ×                 | ×     | ×     | ×     | ×                        | ×                                  | ×      |
| 100 | FUN 147 (s)                 | PWM operation control                           | 0            | ×      | ×                 | ×     | ×     | ×     | ×                        | ×                                  | ×      |
| 101 | FUN 148 (s)                 | Change PWM frequency on-duty                    | 0            | ×      | ×                 | ×     | ×     | ×     | ×                        | ×                                  | ×      |
| 102 | FUN 149 (s)                 | Pulse output control                            | 0            | ×      | ×                 | ×     | ×     | ×     | ×                        | ×                                  | ×      |
| 103 | FUN 150 (s)                 | Change number of pulse frequency output setting | 0            | ×      | ×                 | ×     | ×     | ×     | ×                        | ×                                  | ×      |
| 104 | FUN 151 (s)                 | Pulse output with acceleration/deceleration     | 0            | ×      | ×                 | ×     | ×     | ×     | ×                        | ×                                  | ×      |
| 105 | FUN 180 (s)                 | Positioning expansion unit control              | 0            | ×      | ×                 | ×     | ×     | ×     | ×                        | ×                                  | ×      |
| 106 | FUN 210 (s)<br>(LOGIT (s))  | Initial setting for data logging                | ×            | 0      | ×                 | ×     | ×     | ×     | ×                        | ×                                  | ×      |
| 107 | FUN 211 (s)<br>(LOGWRT (s)) | Write log data                                  | ×            | 0      | ×                 | ×     | ×     | ×     | ×                        | ×                                  | ×      |
| 108 | FUN 212 (s)<br>(LOGCLR (s)) | Clear log data                                  | ×            | 0      | ×                 | ×     | ×     | ×     | ×                        | ×                                  | ×      |
| 109 | FUN 213 (s)<br>(LOGRED (s)) | Read log data                                   | ×            | 0      | ×                 | ×     | ×     | ×     | ×                        | ×                                  | ×      |
| 110 | FUN 254 (s)<br>(BOXC (s))   | BOX comment                                     | 0            | 0      | 0                 | 0     | 0     | 0     | 0                        | 0                                  | 0      |
| 111 | FUN 255 (s)<br>(MEMC (s))   | Memo comment                                    | 0            | 0      | 0                 | 0     | 0     | 0     | 0                        | 0                                  | 0      |

Supported command for EH-150 depends on CPU types. Please read EH-150 application manual for further information.

# Appendix 2 Standards

MICRO-EH products are global products designed and manufactured for use throughout the world. They should be installed and used in conformance with product-specific guidelines as well as the following agency approvals and standards.

| Item                           | Standards              |                                                |  |  |  |  |
|--------------------------------|------------------------|------------------------------------------------|--|--|--|--|
| Industrial Control             | UL 508                 | Certification by Underwriters Laboratories for |  |  |  |  |
| Equipment[Safety]              | CSA C22.2 no 142-M1987 | selected modules                               |  |  |  |  |
| Hazardous Locations[Safety]    | UL 1604                | Certification by Underwriters Laboratories for |  |  |  |  |
| Class I, Div II, A,B,C,D       | CSA C22.2 No142-M1987  | selected modules                               |  |  |  |  |
| European EMC Directive         | IEC 61131-2 (2003)     | Emission, Immunity                             |  |  |  |  |
| European Low Voltage Directive | IEC 61131-2 (1994)     |                                                |  |  |  |  |
| Australia C-tick mark          | AS/AZN CISPR11 (2002)  |                                                |  |  |  |  |

### Warning:

Explosion hazard – substitution of components may impair suitability for class I, division 2"

Do not replace modules unless power has been switched off or the area is known to be non-hazardous.

Do not disconnect equipment unless power has been switched off or the area is known to be non-hazardous.